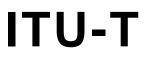

TELECOMMUNICATION STANDARDIZATION SECTOR OF ITU

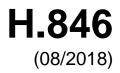

# SERIES H: AUDIOVISUAL AND MULTIMEDIA SYSTEMS

E-health multimedia services and applications – Interoperability compliance testing of personal health systems (HRN, PAN, LAN, TAN and WAN)

# Conformance of ITU-T H.810 personal health system: Personal Health Devices interface Part 6: Personal Health Gateway

Recommendation ITU-T H.846

-01

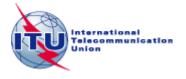

# ITU-T H-SERIES RECOMMENDATIONS AUDIOVISUAL AND MULTIMEDIA SYSTEMS

| CHARACTERISTICS OF VISUAL TELEPHONE SYSTEMS                                                 | H.100–H.199 |
|---------------------------------------------------------------------------------------------|-------------|
| INFRASTRUCTURE OF AUDIOVISUAL SERVICES                                                      |             |
| General                                                                                     | H.200–H.219 |
| Transmission multiplexing and synchronization                                               | H.220–H.229 |
| Systems aspects                                                                             | H.230–H.239 |
| Communication procedures                                                                    | H.240–H.259 |
| Coding of moving video                                                                      | H.260–H.279 |
| Related systems aspects                                                                     | H.280–H.299 |
| Systems and terminal equipment for audiovisual services                                     | H.300–H.349 |
| Directory services architecture for audiovisual and multimedia services                     | H.350–H.359 |
| Quality of service architecture for audiovisual and multimedia services                     | H.360-H.369 |
| Telepresence, immersive environments, virtual and extended reality                          | H.420-H.439 |
| Supplementary services for multimedia                                                       | H.450–H.499 |
| MOBILITY AND COLLABORATION PROCEDURES                                                       |             |
| Overview of Mobility and Collaboration, definitions, protocols and procedures               | H.500-H.509 |
| Mobility for H-Series multimedia systems and services                                       | H.510-H.519 |
| Mobile multimedia collaboration applications and services                                   | H.520-H.529 |
| Security for mobile multimedia systems and services                                         | H.530-H.539 |
| Security for mobile multimedia collaboration applications and services                      | H.540–H.549 |
| VEHICULAR GATEWAYS AND INTELLIGENT TRANSPORTATION SYSTEMS (ITS)                             |             |
| Architecture for vehicular gateways                                                         | H.550-H.559 |
| Vehicular gateway interfaces                                                                | H.560-H.569 |
| BROADBAND, TRIPLE-PLAY AND ADVANCED MULTIMEDIA SERVICES                                     |             |
| Broadband multimedia services over VDSL                                                     | H.610–H.619 |
| Advanced multimedia services and applications                                               | H.620-H.629 |
| Ubiquitous sensor network applications and Internet of Things                               | H.640-H.649 |
| IPTV MULTIMEDIA SERVICES AND APPLICATIONS FOR IPTV                                          |             |
| General aspects                                                                             | H.700-H.719 |
| IPTV terminal devices                                                                       | H.720–H.729 |
| IPTV middleware                                                                             | H.730-H.739 |
| IPTV application event handling                                                             | H.740–H.749 |
| IPTV metadata                                                                               | H.750–H.759 |
| IPTV multimedia application frameworks                                                      | H.760–H.769 |
| IPTV service discovery up to consumption                                                    | H.770–H.779 |
| Digital Signage                                                                             | H.780–H.789 |
| E-HEALTH MULTIMEDIA SYSTEMS, SERVICES AND APPLICATIONS                                      |             |
| Personal health systems                                                                     | H.810–H.819 |
| Interoperability compliance testing of personal health systems (HRN, PAN, LAN, TAN and WAN) | H.820–H.859 |
| Multimedia e-health data exchange services                                                  | H.860–H.869 |
| Safe listening                                                                              | H.870–H.879 |
|                                                                                             |             |

For further details, please refer to the list of ITU-T Recommendations.

### **Recommendation ITU-T H.846**

## Conformance of ITU-T H.810 personal health system: Personal Health Devices interface Part 6: Personal Health Gateway

#### Summary

Recommendation ITU-T H.846 provides a test suite structure (TSS) and the test purposes (TP) for Personal Health Gateways in the Personal Health Devices (PHD) interface, based on the requirements defined in the Recommendations of the ITU-T H.810 sub-series, of which Recommendation ITU-T H.810 (2017) is the base Recommendation. The objective of this test specification is to provide a high probability of interoperability at this interface.

Recommendation ITU-T H.846 is a transposition of Continua Test Tool DG2016, Test Suite Structure & Test Purposes, Personal Health Devices Interface; Part 6: Device Specializations. Personal Health Gateway (Version 1.9, 2016-09-20), that was developed by the Personal Connected Health Alliance. A number of versions of this specification existed before transposition.

This Recommendation includes an electronic attachment with the protocol implementation conformance statements (PICS) and the protocol implementation extra information for testing (PIXIT) required for the implementation of Annex A.

#### History

| Edition | Recommendation | Approval   | Study Group | Unique ID*         |
|---------|----------------|------------|-------------|--------------------|
| 1.0     | ITU-T H.846    | 2015-01-13 | 16          | 11.1002/1000/12275 |
| 2.0     | ITU-T H.846    | 2016-07-14 | 16          | 11.1002/1000/12953 |
| 3.0     | ITU-T H.846    | 2017-04-29 | 16          | 11.1002/1000/13233 |
| 4.0     | ITU-T H.846    | 2018-08-29 | 16          | 11.1002/1000/13684 |

#### **Keywords**

Conformance testing, Continua Design Guidelines, e-health, IEEE 11073 device specialization, ITU-T H.810, personal area network, personal connected health devices, Personal Health Devices interface, Personal Health Gateway, touch area network.

i

<sup>\*</sup> To access the Recommendation, type the URL http://handle.itu.int/ in the address field of your web browser, followed by the Recommendation's unique ID. For example, <u>http://handle.itu.int/11.1002/1000/11</u> <u>830-en</u>.

#### FOREWORD

The International Telecommunication Union (ITU) is the United Nations specialized agency in the field of telecommunications, information and communication technologies (ICTs). The ITU Telecommunication Standardization Sector (ITU-T) is a permanent organ of ITU. ITU-T is responsible for studying technical, operating and tariff questions and issuing Recommendations on them with a view to standardizing telecommunications on a worldwide basis.

The World Telecommunication Standardization Assembly (WTSA), which meets every four years, establishes the topics for study by the ITU-T study groups which, in turn, produce Recommendations on these topics.

The approval of ITU-T Recommendations is covered by the procedure laid down in WTSA Resolution 1.

In some areas of information technology which fall within ITU-T's purview, the necessary standards are prepared on a collaborative basis with ISO and IEC.

#### NOTE

In this Recommendation, the expression "Administration" is used for conciseness to indicate both a telecommunication administration and a recognized operating agency.

Compliance with this Recommendation is voluntary. However, the Recommendation may contain certain mandatory provisions (to ensure, e.g., interoperability or applicability) and compliance with the Recommendation is achieved when all of these mandatory provisions are met. The words "shall" or some other obligatory language such as "must" and the negative equivalents are used to express requirements. The use of such words does not suggest that compliance with the Recommendation is required of any party.

#### INTELLECTUAL PROPERTY RIGHTS

ITU draws attention to the possibility that the practice or implementation of this Recommendation may involve the use of a claimed Intellectual Property Right. ITU takes no position concerning the evidence, validity or applicability of claimed Intellectual Property Rights, whether asserted by ITU members or others outside of the Recommendation development process.

As of the date of approval of this Recommendation, ITU had not received notice of intellectual property, protected by patents, which may be required to implement this Recommendation. However, implementers are cautioned that this may not represent the latest information and are therefore strongly urged to consult the TSB patent database at <u>http://www.itu.int/ITU-T/ipr/</u>.

#### © ITU 2018

All rights reserved. No part of this publication may be reproduced, by any means whatsoever, without the prior written permission of ITU.

| 1      | Scope    |                                                                   | 1   |
|--------|----------|-------------------------------------------------------------------|-----|
| 2      | Referen  | ces                                                               | 2   |
| 3      | Definiti | ons                                                               | 4   |
|        | 3.1      | Terms defined elsewhere                                           | 4   |
|        | 3.2      | Terms defined in this Recommendation                              | 4   |
| 4      | Abbrev   | iations and acronyms                                              | 4   |
| 5      |          | tions                                                             | 5   |
| 6      | Test sui | te structure (TSS)                                                | 6   |
| 7      | Electron | nic attachment                                                    | 9   |
| Annez  | x A Test | purposes                                                          | 10  |
|        | A.1      | TP definition conventions                                         | 10  |
|        | A.2      | Subgroup 2.3.1: Weighing scales (WEG)                             | 11  |
|        | A.3      | Subgroup 2.3.2: Glucose meter (GL)                                | 26  |
|        | A.4      | Subgroup 2.3.3: Pulse oximeter (PO)                               | 60  |
|        | A.5      | Subgroup 2.3.4: Blood pressure monitor (BPM)                      | 74  |
|        | A.6      | Subgroup 2.3.5: Thermometer (TH)                                  | 94  |
|        | A.7      | Subgroup 2.3.6: Cardiovascular (CV)                               | 109 |
|        | A.8      | Subgroup 2.3.7: Strength (ST)                                     | 113 |
|        | A.9      | Subgroup 2.3.8: Activity hub (HUB)                                | 117 |
|        | A.10     | Subgroup 2.3.9: Adherence monitor (AM)                            | 121 |
|        | A.11     | Subgroup 2.3.10: Insulin pump (IP)                                | 147 |
|        | A.12     | Subgroup 2.3.11: Peak flow (PF)                                   | 178 |
|        | A.13     | Subgroup 2.3.12: Body composition analyser (BCA)                  | 191 |
|        | A.14     | Subgroup 2.3.13: Basic electrocardiograph (ECG)                   | 214 |
|        | A.15     | Subgroup 2.3.14: International normalized ratio (INR)             | 229 |
|        | A.16     | Subgroup 2.3.15: Sleep apnoea breathing therapy equipment (SABTE) | 252 |
|        | A.17     | Subgroup 2.3.16: Continuous glucose monitor (CGM)                 | 267 |
|        | A.18     | Subgroup 2.3.17: Power status monitor (PSM)                       | 281 |
| Biblic | graphy   |                                                                   | 291 |

#### **Table of Contents**

**Electronic attachment**: This Recommendation includes an electronic attachment with the protocol implementation conformance statements (PICS) and the protocol implementation extra information for testing (PIXIT) required for the implementation of Annex A.

Page

#### Introduction

This Recommendation is a transposition of Continua Test Tool DG2016, Test Suite Structure & Test Purposes, Personal Health Devices Interface; Part 6: Device Specializations. Personal Health Gateway (Version 1.9, 2016-09-20), that was developed by the Personal Connected Health Alliance. The table below shows the revision history of this test specification; it may contain versions that existed before transposition.

| Version | Date       | Revision history                                                                                                    |
|---------|------------|----------------------------------------------------------------------------------------------------|
| 1.4     | 2012-10-05 | <ul> <li>Initial release for Test Tool DG2011. It uses "TSS&amp;TP_1.5_PAN-LAN_<br/>PART_6_v1.3.doc" as a baseline and adds the following maintenance bugs<br/>fixes:</li> <li>TP/PLT/MAN/CLASS/AM/BV-032: Modified according to bug<br/>report 874</li> <li>TP/PLT/MAN/CLASS/PF/BV-013: Modified according to bug<br/>report 875</li> </ul>        |
| 1.5     | 2013-05-24 | <ul> <li>Initial release for Test Tool DG2012. It uses "TSS&amp;TP_DG2011_PAN-LAN_PART_6_v1.4.doc" as a baseline and adds new features included in [b-CDG 2012]:</li> <li>Adds glucose meter new spec version</li> <li>Adds body composition analyser device specialization</li> <li>Adds basic electrocardiograph device specialization</li> </ul> |
| 1.6     | 2014-01-24 | <ul> <li>Initial release for Test Tool DG2013. It uses "TSS&amp;TP_DG2012_PAN-LAN_PART_6_v1.5.doc" as a baseline and adds new features included in [ITU-T H.810 (2013)]/[b-CDG 2013]:</li> <li>Adds BLE glucose meter</li> <li>Adds BLE SSP support</li> <li>Adds NFC new transport</li> <li>Adds INR Device Specialization</li> </ul>              |
| 1.7     | 2014-04-24 | <ul> <li>TM Lite &amp; Doc Enhancements (Test Tool v4.0 Maintenance Release 1).</li> <li>It uses "TSS&amp;TP_DG2013_PLT_PART_6_v1.6.doc" as a baseline and adds new features included in Documentation Enhancements:</li> <li>"Other PICS" row has been added</li> </ul>                                                                            |
| 1.8     | 2015-07-01 | Initial release for Test Tool DG2015. It uses "TSS&TP_DG2013_PLT_<br>PART_6_v1.7.doc" as a baseline and adds new features included in<br>[ITU-T H.810 (2015)]/[b-CDG 2015]                                                                                                    |
| 1.9     | 2016-09-20 | Initial release for Test Tool DG2016. It uses "TSS&TP_DG2015_PLT_<br>PART_6_v1.8.doc" as a baseline and adds new features included in<br>[ITU-T H.810 (2016)]/[b-CDG 2016]                                                                                                    |
| 1.10    | 2018-02-27 | Updates related to the inclusion of the power status monitor of Personal<br>Health Devices device specialization [ISO/IEEE 11073-10427]<br>Updates related to the inclusion of modifications of the glucose meter<br>device specialization [ISO/IEEE 11073-10417]                                                                                   |

# **Recommendation ITU-T H.846**

## Conformance of ITU-T H.810 personal health system: Personal Health Devices interface Part 6: Personal Health Gateway

#### 1 Scope

The scope of this Recommendation<sup>1</sup> is to provide a test suite structure (TSS) and the test purposes (TP) for the Personal Health Devices interface based on the requirements defined in the Continua Design Guidelines (CDG) [ITU-T H.810 (2017)]. The objective of this test specification is to provide a high probability of interoperability at this interface.

The TSS and TP for the Personal Health Devices interface have been divided into the parts specified below. This Recommendation covers Part 6.

- Part 1: Optimized exchange protocol. Personal Health Device
- Part 2: Optimized exchange protocol. Personal Health Gateway
- Part 3: Continua design guidelines. Personal Health Device
- Part 4: Continua design guidelines. Personal Health Gateway
- Part 5: Device specializations. Personal Health Device. This document is divided into the following subparts:
  - Part 5A: Weighing scales
  - Part 5B: Glucose meter
  - Part 5C: Pulse oximeter
  - Part 5D: Blood pressure monitor
  - Part 5E: Thermometer
  - Part 5F: Cardiovascular fitness and activity monitor
  - Part 5G: Strength fitness equipment
  - Part 5H: Independent living activity hub
  - Part 5I: Adherence monitor
  - Part 5J: Insulin pump
  - Part 5K: Peak expiratory flow monitor
  - Part 5L: Body composition analyser
  - Part 5M: Basic electrocardiograph
  - Part 5N: International normalized ratio monitor
  - Part 5O: Sleep apnoea breathing therapy equipment (SABTE)
  - Part 5P: Continuous glucose monitor (CGM)
  - Part 5Q: Power status monitor (PSM)

<sup>&</sup>lt;sup>1</sup> This Recommendation includes an electronic attachment with the protocol implementation conformance statements (PICS) and the protocol implementation extra information for testing (PIXIT) required for the implementation of Annex A.

- Part 6: Device specializations. Personal Health Gateway
- Part 7: Continua Design Guidelines. Personal Health Device BLE
- Part 8: Continua Design Guidelines. Personal Health Gateway BLE
- Part 9: Personal Health Devices Transcoding Whitepaper. Personal Health Device
- Part 10: Personal Health Devices Transcoding Whitepaper. Personal Health Gateway

#### 2 References

The following ITU-T Recommendations and other references contain provisions which, through reference in this text, constitute provisions of this Recommendation. At the time of publication, the editions indicated were valid. All Recommendations and other references are subject to revision; users of this Recommendation are therefore encouraged to investigate the possibility of applying the most recent edition of the Recommendations and other references listed below. A list of the currently valid ITU-T Recommendations is regularly published. The reference to a document within this Recommendation does not give it, as a stand-alone document, the status of a Recommendation.

| [ITU-T H.810 (2017)]    | Recommendation ITU-T H.810 (2017), Interoperability design guidelines for personal health systems.                                                                                                    |
|-------------------------|----------------------------------------------------------------------------------------------------|
| [ISO/IEEE 11073-10404]  | ISO/IEEE 11073-10404:2010, Health informatics – Personal<br>health device communication – Part 10404: Device<br>specialization – Pulse oximeter.<br>https://www.iso.org/standard/54572.html                                                                                                    |
| [ISO/IEEE 11073-10406]  | ISO/IEEE 11073-10406-2012, Health informatics – Personal<br>health device communication – Part 10406: Device<br>specialization – Basic electrocardiograph (ECG) (1- to 3-lead<br>ECG).<br>https://www.iso.org/standard/61876.html                                                                                            |
| [ISO/IEEE 11073-10407]  | ISO/IEEE 11073-10407:2010, Health informatics – Personal<br>health device communication – Part 10407: Device<br>specialization – Blood pressure monitor, version 1.0.<br>http://www.iso.org/standard/54573.html                                                                                                    |
| [ISO/IEEE 11073-10408]  | ISO/IEEE 11073-10408:2010, Health informatics – Personal<br>health device communication – Part 10408: Device<br>specialization – Thermometer.<br>https://www.iso.org/standard/54309.html                                                                                                    |
| [ISO/IEEE 11073-10415]  | ISO/IEEE 11073-10415:2010, Health informatics – Personal<br>health device communication – Part 10415: Device<br>specialization – Weighing scale.<br>https://www.iso.org/standard/54310.html                                                                                                    |
| [ISO/IEEE 11073-10417]  | ISO/IEEE 11073-10417:2017, Health informatics – Personal<br>health device communication – Part 10417: Device<br>specialization – Glucose meter.<br>https://www.iso.org/standard/70739.html                                                                                                    |
| [ISO/IEEE 11073-10418C] | ISO/IEEE 11073-10418-2014, Health informatics – Personal<br>health device communication – Part 10418: Device<br>specialization – International Normalized Ratio (INR) monitor,<br>including ISO/IEEE 11073-10418:2014/Cor 1:2016.<br>https://www.iso.org/standard/61897.html with<br>https://www.iso.org/standard/70740.html |
| [ISO/IEEE 11073-10419]  | ISO/IEEE 11073-10419:2016, Health informatics – Personal health device communication – Part 10419: Device                                                                                                    |

|                        | specialization – Insulin pump.<br>https://www.iso.org/standard/69528.html                                                                                                    |
|------------------------|----------------------------------------------------------------------------------------------------|
| [ISO/IEEE 11073-10420] | ISO/IEEE 11073-10420-2012, Health informatics – Personal<br>health device communication – Part 10420: Device<br>specialization – Body composition analyzer.<br>https://www.iso.org/standard/61055.html                                                                                                    |
| [ISO/IEEE 11073-10421] | ISO/IEEE 11073-10421:2012, Health informatics – Personal<br>health device communication – Part 10421: Device<br>specialization – Peak expiratory flow monitor (peak flow).<br>https://www.iso.org/standard/61056.html                                                                                                    |
| [ISO/IEEE 11073-10424] | ISO/IEEE 11073-10424:2016, Health informatics – Personal<br>health device communication – Part 10424: Device<br>specialization – Sleep apnoea breathing therapy equipment<br>(SABTE). https://www.iso.org/standard/68906.html<br>NOTE – equivalent to IEEE 11073-10424-2014, Health<br>informatics – Personal health device communication – Part<br>10424: Device Specialization – Sleep Apnoea Breathing<br>Therapy Equipment (SABTE).<br>http://dx.doi.org/10.1109/IEEESTD.2014.6911927 |
| [ISO/IEEE 11073-10425] | ISO/IEEE 11073-10425:2016, Health informatics – Personal<br>health device communication - Part 10425: Device<br>specialization – Continuous glucose monitor (CGM).<br>https://www.iso.org/standard/67821.html                                                                                                    |
| [ISO/IEEE 11073-10427] | ISO/IEEE 11073-10427:2018, <i>Health informatics – Personal</i><br><i>health device communication – Part 10427: Device</i><br><i>specialization – Power status monitor of personal health</i><br><i>devices.</i><br><u>https://www.iso.org/standard/73759.html</u> Same publication as<br><u>https://standards.ieee.org/findstds/standard/11073-10427-2016.html</u>                                                                                                    |
| [ISO/IEEE 11073-10441] | ISO/IEEE 11073-10441:2015, Health informatics – Personal<br>Health Device Communication – Part 10441: Device<br>Specialization – Cardiovascular fitness and activity monitor.<br>(Revision of IEEE Std 11073-10441-2008).<br>https://www.iso.org/standard/64868.html                                                                                                    |
| [ISO/IEEE 11073-104xx] | ISO/IEEE 11073-104xx (in force), <i>Health informatics –</i><br><i>Personal health device communication – Device specialization</i> .<br>NOTE – This is shorthand to refer to the collection of device<br>specialization standards that utilize [ISO/IEEE 11073-20601-<br>2015A], where xx can be any number from 01 to 99, inclusive.                                                                                                    |
| [ISO/IEEE 11073-10442] | ISO/IEEE 11073-10442:2015, Health informatics – Personal<br>health device communication – Part 10442: Device<br>specialization – Strength fitness equipment.<br>http://standards.ieee.org/findstds/standard/11073-10442-2008.html                                                                                                    |
| [ISO/IEEE 11073-10471] | ISO/IEEE 11073-10471:2010, Health informatics – Personal<br>health device communication – Part 10471: Device<br>specialization – Independent living activity hub.<br>https://www.iso.org/standard/54328.html                                                                                                    |
| [ISO/IEEE 11073-10472] | ISO/IEEE 11073-10472:2012, Health informatics – Personal<br>health device communication – Part 10472: Device<br>specialization – Medication monitor.<br>https://www.iso.org/standard/54364.html                                                                                                    |

| [ISO/IEEE 11073-20601-2015A] | ISO/IEEE 11073-20601:2010, <i>Health informatics – Personal</i><br><i>health device communication – Part 20601: Application profile</i><br><i>– Optimized exchange protocol</i> ,<br>including ISO/IEEE 11073-20601:2010 Amd 1:2015.<br><u>https://www.iso.org/standard/54331.html</u> with<br><u>https://www.iso.org/standard/63972.html</u> |
|------------------------------|----------------------------------------------------------------------------------------------------|
| [ISO/IEEE 11073-20601-2016C] | ISO/IEEE 11073-20601:2016, <i>Health informatics – Personal</i><br><i>health device communication – Part 20601: Application profile</i><br><i>– Optimized exchange protocol</i> , including ISO/IEEE 11073-<br>20601:2016/Cor.1:2016.                                                                                                    |
|                              | https://www.iso.org/standard/=66717.html<br>https://www.iso.org/standard/71886.html                                                                                                    |

#### **3** Definitions

#### 3.1 Terms defined elsewhere

This Recommendation uses the following terms defined elsewhere:

**3.1.1** agent [ISO/IEEE 11073-20601-2016C]: A node that collects and transmits personal health data to an associated manager.

**3.1.2 manager** [ISO/IEEE 11073-20601-2016C]: A node receiving data from one or more agent systems. Some examples of managers include a cellular phone, health appliance, set top box, or a computer system.

#### **3.2** Terms defined in this Recommendation

None.

#### 4 Abbreviations and acronyms

This Recommendation uses the following abbreviations and acronyms:

- ATS Abstract Test Suite
- BPM Blood Pressure Monitor
- CDG Continua Design Guidelines
- CGM Continuous Glucose Monitor
- DUT Device Under Test
- GUI Graphical User Interface
- INR International Normalized Ratio
- IP Insulin Pump
- IUT Implementation Under Test
- MAP Mean arterial pressure
- MDS Medical Device System
- NaN Not a number
- NFC Near Field Communication
- NRes Not at this resolution
- PAN Personal Area Network

| PCO   | Point of Control and Observation                      |
|-------|-------------------------------------------------------|
| PCT   | Protocol Conformance Testing                          |
| PHD   | Personal Health Device                                |
| PHDC  | Personal Healthcare Device Class                      |
| PHG   | Personal Health Gateway                               |
| PICS  | Protocol Implementation Conformance Statement         |
| PIXIT | Protocol Implementation extra Information for Testing |
| PSM   | Power Status Monitor                                  |
| SABTE | Sleep Apnoea Breathing Therapy Equipment              |
| SCR   | Static Conformance Review                             |
| SDP   | Service Discovery Protocol                            |
| SOAP  | Simple Object Access Protocol                         |
| TCRL  | Test Case Reference List                              |
| TCWG  | Test and Certification Working Group                  |
| TP    | Test Purpose                                          |
| TSS   | Test Suite Structure                                  |
| UI    | User interface                                        |
| USB   | Universal Serial Bus                                  |
| WDM   | Windows Driver Model                                  |

### 5 Conventions

The key words "SHALL", "SHALL NOT", "SHOULD", "SHOULD NOT", "MAY", "MAY NOT" in this Recommendation are to be interpreted as in [b-ETSI SR 001 262].

- SHALL is equivalent to "must" or "it is required to".
- SHALL NOT is equivalent to "must not" or "it is not allowed".
- SHOULD is equivalent to "it is recommended to".
- SHOULD NOT is equivalent to "it is not recommended to".
- MAY is equivalent to "is permitted".
- MAY NOT is equivalent to "it is not required that".

NOTE – The above-mentioned key words are capitalized for illustrative purposes only and they do not appear capitalized within this Recommendation.

In this document, "0x" denotes a number in hexadecimal format and a B after a number enclosed by single quotation marks (e.g., '0100'B) denotes a number in binary format. INT-Ux is used to denote an unsigned integer number with x bits (e.g., INT-U16 is an unsigned integer with 16 bits).

Reference is made in the ITU-T H.800-series of Recommendations to different versions of the Continua Design Guidelines (CDG) by a specific designation. The list of terms that may be used in this Recommendation is provided in Table 1.

| CDG release      | CDG releaseTransposed asVersionDescription |     | Designation                                                                                                    |   |
|------------------|--------------------------------------------|-----|----------------------------------------------------------------------------------------------------|---|
| 2017             | _                                          | 7.0 | Release 2017 of the CDG including<br>maintenance updates of the CDG 2016 and<br>additional guidelines that cover new<br>functionalities.                      | _ |
| 2016 plus errata | [ITU-T H.810<br>(2016)]                    | 6.1 | Release 2016 plus errata noting all ratified bugs [ITU-T H.810 (2016)].                                                                                       | _ |
| 2016             | _                                          | 6.0 | Release 2016 of the CDG including<br>maintenance updates of the CDG 2015 and<br>additional guidelines that cover new<br>functionalities.Iris                  |   |
| 2015 plus errata | [b-ITU-T H.810<br>(2015)]                  | 5.1 | Release 2015 plus errata noting all ratified –<br>bugs [b-ITU-T H.810 (2015)]. The 2013<br>edition of H.810 is split into eight parts in<br>the H.810-series. |   |
| 2015             | _                                          | 5.0 | Release 2015 of the CDG including<br>maintenance updates of the CDG 2013 and<br>additional guidelines that cover new<br>functionalities.Genome<br>Genome      |   |
| 2013 plus errata | [ITU-T H.810<br>(2013)]                    | 4.1 | Release 2013 plus errata noting all ratified-bugs [b-ITU-T H.810 (2013)].                                                                                     |   |
| 2013             | _                                          | 4.0 | Release 2013 of the CDG including Endorph<br>maintenance updates of the CDG 2012 and<br>additional guidelines that cover new<br>functionalities.              |   |
| 2012 plus errata | -                                          | 3.1 | Release 2012 plus errata noting all ratified-bugs [b-CDG 2012]                                                                                                |   |
| 2012             | _                                          | 3.0 | Release 2012 of the CDG including Catalyst maintenance updates of the CDG 2011 and additional guidelines that cover new functionalities.                      |   |
| 2011 plus errata | _                                          | 2.1 | CDG 2011 integrated with identified errata.                                                                                                    |   |
| 2011             | _                                          | 2.0 | Release 2011 of the CDG including<br>maintenance updates of the CDG 2010 and<br>additional guidelines that cover new<br>functionalities [b-CDG 2011].         |   |
| 2010 plus errata | _                                          | 1.6 | CDG 2010 integrated with identified errata –                                                                                                    |   |
| 2010             | _                                          | 1.5 | Release 2010 of the CDG with maintenance1.5updates of the CDG Version 1 andadditional guidelines that cover newfunctionalities [b-CDG 2010].                  |   |
| 1.0              | _                                          | 1.0 | First released version of the CDG [b-CDG 1.0].                                                                                                    | - |

Table 1 – List of designations associated with the various versions of the CDG

### 6 Test suite structure (TSS)

The test purposes (TPs) for the Personal Health Devices interface have been divided into the main subgroups specified below. Annex A describes the TPs for subgroups 2.3.1, 2.3.2, 2.3.3, 2.3.4,

2.3.5, 2.3.6, 2.3.7, 2.3.8, 2.3.9, 2.3.10, 2.3.11, 2.3.12, 2.3.13, 2.3.14, 2.3.15 and 2.3.16 (shown in bold).

- Group 1: Personal Health Device (PHD)
  - Group 1.1: Transport (TR)
    - Subgroup 1.1.1: Design guidelines: Common (DGC)
    - Subgroup 1.1.2: USB design guidelines (UDG)
    - Subgroup 1.1.3: Bluetooth design guidelines (BDG)
    - Subgroup 1.1.4: Pulse oximeter design guidelines (PODG)
    - Subgroup 1.1.5: Cardiovascular design guidelines (CVDG)
    - Subgroup 1.1.6: Activity hub design guidelines (HUBDG)
    - Subgroup 1.1.7: ZigBee design guidelines (ZDG)
    - Subgroup 1.1.8: Glucose meter design guidelines (GLDG)
    - Subgroup 1.1.9: Bluetooth low energy design guidelines (BLEDG)
    - Subgroup 1.1.10: Basic electrocardiograph design guidelines (ECGDG)
    - Subgroup 1.1.11: NFC design guidelines (NDG)
  - Group 1.2: IEEE 20601 Optimized exchange protocol (OXP)
    - Subgroup 1.2.1: PHD domain information model (DIM)
    - Subgroup 1.2.2: PHD service model (SER)
    - Subgroup 1.2.3: PHD communication model (COM)
  - Group 1.3: Devices class specializations (CLASS)
    - Subgroup 1.3.1: Weighing scales (WEG)
    - Subgroup 1.3.2: Glucose meter (GL)
    - Subgroup 1.3.3: Pulse oximeter (PO)
    - Subgroup 1.3.4: Blood pressure monitor (BPM)
    - Subgroup 1.3.5: Thermometer (TH)
    - Subgroup 1.3.6: Cardiovascular (CV)
    - Subgroup 1.3.7: Strength (ST)
    - Subgroup 1.3.8: Activity hub (HUB)
    - Subgroup 1.3.9: Adherence monitor (AM)
    - Subgroup 1.3.10: Insulin pump (IP)
    - Subgroup 1.3.11: Peak flow (PF)
    - Subgroup 1.3.12: Body composition analyser (BCA)
    - Subgroup 1.3.13: Basic electrocardiograph (ECG)
    - Subgroup 1.3.14: International normalized ratio (INR)
    - Subgroup 1.3.15: Sleep apnoea breathing therapy equipment (SABTE)
    - Subgroup 1.3.16: Continuous glucose monitor (CGM)
    - Subgroup 1.3.17: Power status monitor (PSM)
  - Group 1.4: Personal health device transcoding whitepaper (PHDTW)
    - Subgroup 1.4.1: Whitepaper general requirements (GEN)
    - Subgroup 1.4.2: Whitepaper thermometer requirements (TH)
    - Subgroup 1.4.3: Whitepaper blood pressure requirements (BPM)

- Subgroup 1.4.4: Whitepaper heart rate requirements (HR)
- Subgroup 1.4.5: Whitepaper glucose meter requirements (GL)
- Subgroup 1.4.6: Whitepaper weight scale requirements (WS)
- Subgroup 1.4.7: Whitepaper pulse oximeter requirements (PLX)
- Subgroup 1.4.8: Whitepaper continuous glucose monitoring requirements (CGM)
- Group 2: Personal Health Gateway (PHG)
  - Group 2.1: Transport (TR)
    - Subgroup 2.1.1: Design guidelines: Common (DGC)
    - Subgroup 2.1.2: USB design guidelines (UDG)
    - Subgroup 2.1.3: Bluetooth design guidelines (BDG)
    - Subgroup 2.1.4: Cardiovascular design guidelines (CVDG)
    - Subgroup 2.1.5: Activity hub design guidelines (HUBDG)
    - Subgroup 2.1.6: ZigBee design guidelines (ZDG)
    - Subgroup 2.1.7: Bluetooth low energy design guidelines (BLEDG)
    - Subgroup 2.1.8: NFC design guidelines (NDG)
  - Group 2.2: IEEE 20601 Optimized exchange protocol (OXP)
    - Subgroup 2.2.1: General (GEN)
    - Subgroup 2.2.2: PHD domain information model (DIM)
    - Subgroup 2.2.3: PHD service model (SER)
    - Subgroup 2.2.4: PHD communication model (COM)
  - Group 2.3: Devices class specializations (CLASS)
    - Subgroup 2.3.1: Weighing scales (WEG)
    - Subgroup 2.3.2: Glucose meter (GL)
    - Subgroup 2.3.3: Pulse oximeter (PO)
    - Subgroup 2.3.4: Blood pressure monitor (BPM)
    - Subgroup 2.3.5: Thermometer (TH)
    - Subgroup 2.3.6: Cardiovascular (CV)
    - Subgroup 2.3.7: Strength (ST)
    - Subgroup 2.3.8: Activity hub (HUB)
    - Subgroup 2.3.9: Adherence monitor (AM)
    - Subgroup 2.3.10: Insulin pump (IP)
    - Subgroup 2.3.11: Peak flow (PF)
    - Subgroup 2.3.12: Body composition analyser (BCA)
    - Subgroup 2.3.13: Basic electrocardiograph (ECG)
    - Subgroup 2.3.14: International normalized ratio (INR)
    - Subgroup 2.3.15: Sleep apnoea breathing therapy equipment (SABTE)
    - Subgroup 2.3.16: Continuous glucose monitor (CGM)
    - Subgroup 2.3.17: Power status monitor (PSM)
  - Group 2.4: Personal health device transcoding whitepaper (PHDTW)
    - Subgroup 2.4.1: Whitepaper general requirements (GEN)
    - Subgroup 2.4.2: Whitepaper thermometer requirements (TH)

8

- Subgroup 2.4.3: Whitepaper blood pressure requirements (BPM)
- Subgroup 2.4.4: Whitepaper heart rate requirements (HR)
- Subgroup 2.4.5: Whitepaper glucose meter requirements (GL)
- Subgroup 2.4.6: Whitepaper weight scale requirements (WS)
- Subgroup 2.4.7: Whitepaper pulse oximeter requirements (PLX)
- Subgroup 2.4.8: Whitepaper continuous glucose monitoring requirements (CGM)

#### 7 Electronic attachment

The protocol implementation conformance statements (PICS) and the protocol implementation extra information for testing (PIXIT) required for the implementation of Annex A can be downloaded from <a href="http://handle.itu.int/11.1002/2000/12067">http://handle.itu.int/11.1002/2000/12067</a>. See [b-PHD PICS & PIXIT] and [b-PHG PICS & PIXIT] and [b-TI].

In the electronic attachment, letters "C" and "I" in the column labelled "Mandatory" are used to distinguish between "PICS" and "PIXIT" respectively during testing. If the cell is empty, the corresponding PICS is "independent". If the field contains a "C", the corresponding PICS is dependent on other PICS, and the logical expression is detailed in the "SCR\_Expression" field. The static conformance review (SCR) is used in the test tool to assert whether the PICS selection is consistent.

# Annex A

## **Test purposes**

(This annex forms an integral part of this Recommendation.)

### A.1 TP definition conventions

The test purposes (TPs) are defined according to the following rules:

- **TP Id**: This is a unique identifier (TP/TT>/<DUT>/<GR>/<SGR>/<XX> <NNN>). It is specified according to the naming convention defined below:
  - Each test purpose identifier is introduced by the prefix "TP".
  - $\circ$  <TT>: This is the test tool that will be used in the test case.
    - PAN: Personal area network (Bluetooth or USB)
    - LAN: Local area network (ZigBee)
    - PAN-LAN: Personal area network (Bluetooth or USB) Local area network (ZigBee)
    - LP-PAN: Low power personal area network (Bluetooth Low Energy)
    - TAN: Touch area network (NFC)
    - PLT: Personal area network (Bluetooth or USB) Local area network (ZigBee) Touch area network (NFC)
  - <DUT>: This is the device under test.
    - PHD: Personal Health Device
    - PHG: Personal Health Gateway
  - <GR>: This identifies a group of test cases.
  - <SGR>: This identifies a subgroup of test cases.
  - <XX>: This identifies the type of testing.
    - BV: Valid behaviour test
    - BI: Invalid behaviour test
  - <NNN>: This is a sequential number that identifies the test purpose.
- **TP label**: This is the TP's title.
- **Coverage**: This contains the specification reference and clause to be checked by the TP.
  - Spec: This indicates the earliest version of the specification from which the testable items to be checked by the TP were included.
  - Testable item: This contains the testable items to be checked by the TP.
- **Test purpose**: This is a description of the requirements to be tested.
- **Applicability**: This contains the PICS items that define if the test case is applicable or not for a specific device. When a TP contains an "ALL" in this field it means that it applies to the device under test within that scope of the test (specialization, transport used, etc.).
- **Other PICS**: This contains additional PICS items (apart from the PICS specified in the Applicability row) which are used within the test case implementation and can modify the final verdict. When this row is empty, it means that only the PICS specified in the Applicability row are used within the test case implementation.
- **Initial condition**: This indicates the state to which the DUT needs to be moved at the beginning of TC execution.

- **Test procedure**: This describes the steps to be followed in order to execute the test case.
- **Pass/Fail criteria**: This provides criteria to decide whether the DUT passes or fails the test case.

| TP ld         |          | TP/PLT/PHG/CLASS/WEG/BV-001                                                                                                    |                                   |                                  |  |
|---------------|----------|----------------------------------------------------------------------------------------------------|-----------------------------------|----------------------------------|--|
| TP label      |          | Association procedure PHG WEG                                                                                                    |                                   |                                  |  |
| Coverage Spec |          | [ISO/IEEE 11073-10415]                                                                                                    |                                   |                                  |  |
|               | Testable | Weighing.Association 8;O                                                                                                    | Weighing.Association 12;M         | Weighing.Association 13;M        |  |
|               | items    | Weighing.Association 14;M                                                                                                    | Weighing.Association 15;M         | Weighing.Association 16;M        |  |
|               |          | Weighing.Association 17;M                                                                                                    | Weighing.Association 18;M         | Weighing.Association 19;M        |  |
|               |          | Weighing.Association 20;M                                                                                                    | Weighing.Association 21;M         | Weighing.Association 22;M        |  |
|               |          | Weighing.Association 23;M                                                                                                    |                                   |                                  |  |
| Test purpos   | e        | Check that:                                                                                                    |                                   |                                  |  |
|               |          | Association Response data ex                                                                                                    | change (data-proto-id, data- pro  | oto-info):                       |  |
|               |          | [data-proto-info field parameters]The Personal Health Gateway (PHG) may use this field (System-Id) to determine the identity of the weighing scale with which it is associating and, optionally, to implement a simple access restriction policy |                                   |                                  |  |
|               |          | [AND]                                                                                                    |                                   |                                  |  |
|               |          | [association response]: The result field shall be set to an appropriate response from those defined in ISO/IEEE P11073-20601.                                                                                                    |                                   |                                  |  |
|               |          | [AND]                                                                                                    |                                   |                                  |  |
|               |          | [association response]: In the DataProtoList structure element, the data protocol identifier shall be set to data-proto-id-20601 (i.e., , data-proto-id = $0x5079$ )                                                                             |                                   |                                  |  |
|               |          | [AND]                                                                                                    |                                   |                                  |  |
|               |          | [association response data-proto-info field parameters]: The version of the data exchange protocol shall be set to protocol-version1 (i.e., protocol-version = 0x80000000)                                                                       |                                   |                                  |  |
|               |          | [AND]                                                                                                    |                                   |                                  |  |
|               |          | [association response data-proto-info field parameters]: The PHG shall respond with a single selected encoding rule that is supported by both Personal Health Device (PHD) and PHG.                                                              |                                   |                                  |  |
|               |          | [AND]                                                                                                    |                                   |                                  |  |
|               |          | [association response data-proto-info field parameters]: The PHG shall support at least the MDER encoding rules                                                                                                    |                                   |                                  |  |
|               |          | [AND]                                                                                                    |                                   |                                  |  |
|               |          | [association response data-proto-info field parameters]: The version of the nomenclature used shall be set to nom-version1 (i.e., nomenclature-version = 0x80000000)                                                                             |                                   |                                  |  |
|               |          | [AND]                                                                                                    |                                   |                                  |  |
|               |          | [association response data-proto-info field parameters]: The field functional-units shall have all bits reset except for those relating to a Test Association                                                                                    |                                   |                                  |  |
|               |          | [AND]                                                                                                    |                                   |                                  |  |
|               |          | [association response data-proto-info field parameters]: The field system-type shall be set to sys-type-manager (i.e., system-type = 0x80000000)                                                                                                 |                                   |                                  |  |
|               |          | [AND]                                                                                                    |                                   |                                  |  |
|               |          | [association response data-pro                                                                                                    | oto-info field parameters]: The s | ystem-id field shall contain the |  |

# A.2 Subgroup 2.3.1: Weighing scales (WEG)

|                   | unique system id of the PHG device, which shall be a valid EUI-64 type identifier                                     |  |  |  |  |
|-------------------|----------------------------------------------------------------------------------------------------|--|--|--|--|
|                   | [AND]                                                                                                    |  |  |  |  |
|                   | [association response data-proto-info field parameters]: The field dev-config-id shall be manager-config-response (0) |  |  |  |  |
|                   | [AND]                                                                                                    |  |  |  |  |
|                   | [association response data-proto-info field parameters]: The field data-req-mode-capab shall be 0                     |  |  |  |  |
|                   | [AND]                                                                                                    |  |  |  |  |
|                   | [association response data-proto-info field parameters]: The fields data-req-init-*-count shall be 0                  |  |  |  |  |
| Applicability     | C_MAN_OXP_000 AND C_MAN_OXP_024                                                                                       |  |  |  |  |
| Other PICS        |                                                                                                    |  |  |  |  |
| Initial condition | The PHG is in the Unassociated state.                                                                                 |  |  |  |  |
|                   |                                                                                                    |  |  |  |  |
| Test procedure    | 1. The simulated PHD sends an association request to the PHG under test, with the fields:                             |  |  |  |  |
|                   | protocol-version = '100000000000000000000000000000000000                                                              |  |  |  |  |
|                   | encoding-rules= '10000000000000'B                                                                                     |  |  |  |  |
|                   | nomenclature-version = '100000000000000000000000000000000000                                                          |  |  |  |  |
|                   | functional-units = '00000000000000000000000000000000000                                                               |  |  |  |  |
|                   | system-type = '0000000100000000000000000000000'B                                                                      |  |  |  |  |
|                   | dev-config-id = 16449                                                                                                 |  |  |  |  |
|                   | data-rep-mode-capab =                                                                                                 |  |  |  |  |
|                   | <ul> <li>data_req_mode_flags= '00000000000001'B</li> </ul>                                                            |  |  |  |  |
|                   | data_req_init_agent_count = 1                                                                                         |  |  |  |  |
|                   | data_req_init_manager_count = 0                                                                                       |  |  |  |  |
|                   | $\Box$ option-list.length= 0;                                                                                         |  |  |  |  |
|                   | 2. The PHG under test sends an association response. The fields of interest are:                                      |  |  |  |  |
|                   | a. APDU Type                                                                                                    |  |  |  |  |
|                   | $\Box  field-length = 2 \text{ bytes}$                                                                                |  |  |  |  |
|                   | □ field-value = 0xE3 0x00 (AareApdu)                                                                                  |  |  |  |  |
|                   | b. Result                                                                                                    |  |  |  |  |
|                   | field- type = AssociateResult                                                                                         |  |  |  |  |
|                   | $\Box  field-length = 2 \text{ bytes}$                                                                                |  |  |  |  |
|                   | □ field-value = One of the following:                                                                                 |  |  |  |  |
|                   | If association is accepted, field-value= 0x00 0x00.                                                                   |  |  |  |  |
|                   | If association is rejected-permanent, field-value= 0x00 0x01.                                                         |  |  |  |  |
|                   | If association is rejected-transient, field-value= 0x00 0x02.                                                         |  |  |  |  |
|                   | If association is accepted-unknown-config, field-value= 0x00 0x03.                                                    |  |  |  |  |
|                   | <ul> <li>If association is rejected-no-common-protocol, field-value= 0x00 0x04.</li> </ul>                            |  |  |  |  |
|                   | If association is rejected-no-common-parameter, field-value= 0x00 0x05.                                               |  |  |  |  |
|                   | If association is rejected-unknown,field-value= 0x00 0x06.                                                            |  |  |  |  |
|                   | If association is rejected-unauthorized, field-value= 0x00 0x07.                                                      |  |  |  |  |
|                   | <ul> <li>If association is rejected–unsupported-assoc-version, field-value= 0x00 0x08.</li> </ul>                     |  |  |  |  |
|                   | c. selected-data-proto (DataProto: sequence of data-proto-id (DataProtold) and data-                                  |  |  |  |  |
|                   | proto-info(defined by data-proto-id))                                                                                 |  |  |  |  |

| d. | data-proto-id                                                                                            |
|----|----------------------------------------------------------------------------------------------------|
|    | □ field- type = DataProtold                                                                              |
|    | $\Box  field-length = 2 \text{ bytes}$                                                                   |
|    | □ field-value= 0x50 0x79 (20601)                                                                         |
| e. | protocol-version                                                                                         |
|    | □ field- type = Protocol Version                                                                         |
|    | □ field-length = 4 bytes (BITS-32)                                                                       |
|    | □ field-value= 0x80 0x00 0x00 0x00                                                                       |
| f. | encoding-rules                                                                                           |
|    | □ field-type = EncodingRules                                                                             |
|    | □ field-length = 2 bytes (BITS-16)                                                                       |
|    | □ field-value= depends on the encoding rules supported/selected, but only one can be supported at a time |
| g. | nomenclature version                                                                                     |
|    | □ field- type = NomenclatureVersion                                                                      |
|    | $\Box  \text{field-length} = 4 \text{ bytes (BITS-32)}$                                                  |
|    | □ field-value= Bit 0 must be set (nom-version1)                                                          |
| h. | functional units                                                                                         |
|    | □ field-type = FunctionalUnits                                                                           |
|    | □ field-length = 4 bytes (BITS-32)                                                                       |
|    | □ field-value =                                                                                          |
|    | ■ Bit 0 must be 0                                                                                        |
|    | Bits 1 and 2 may be set                                                                                  |
|    | The rest of the bits must not be set                                                                     |
| i. | system type                                                                                              |
|    | □ field- type = SystemType                                                                               |
|    | □ field-length = 4 bytes (BITS-32)                                                                       |
|    | □ field-value = 0x80 0x00 0x00 0x00 (sys-type-manager)                                                   |
| j. | system-id                                                                                                |
|    | □ field- type = OCTET STRING                                                                             |
|    | $\Box  field-length = 8 \text{ bytes}$                                                                   |
|    | □ field-value = (EUI-64 manufacturer and device)                                                         |
| k. | dev-config-id                                                                                            |
|    | □ field- type = Configld                                                                                 |
|    | $\Box  field-length = 2 \text{ bytes}$                                                                   |
|    | □ field-value = 0x00 0x00 (manager-config-response)                                                      |
| I. | data-req-mode-flags (DataReqModeCapab)                                                                   |
|    | □ field- type = DataReqModeFlags                                                                         |
|    | □ field-length = 2 bytes                                                                                 |
|    | □ field-value = 0x00 0x00                                                                                |
|    | PHG response to data-req-mode-flags is always 0.                                                         |
| m. | data-req-init-agent-count (DataReqModeCapab)                                                             |
|    | □ field- type = INT-U8                                                                                   |
|    | □ field-length = 1 byte                                                                                  |

|                    |           |       | field-value = 0x00                                                         |
|--------------------|-----------|-------|----------------------------------------------------------------------------|
|                    | n.        | data  | a-req-init-manager-count (DataReqModeCapab)                                |
|                    |           |       | field- type = INT-U8                                                       |
|                    |           |       | field-length = 1 byte                                                      |
|                    |           |       | field-value = $0x00 b$                                                     |
| Pass/Fail criteria | All check | ked ' | values are as specified in the test procedure.                             |
| Notes              | Value for | r pro | tocol-version has been modified according to [ISO/IEEE 11073-20601-2015A]. |

| TP ld          |                   | TP/PLT/PHG/CLASS/WEG/BV-002                                                                                                    |  |  |  |  |
|----------------|-------------------|----------------------------------------------------------------------------------------------------|--|--|--|--|
| TP label       |                   | Configuration Event Report. Weighing Scale standard configuration                                                                                                    |  |  |  |  |
| Coverage       | Spec              | [ISO/IEEE 11073-20601-2015A] and [ISO/IEEE 11073-20601-2016C]                                                                                                    |  |  |  |  |
|                | Testable<br>items | ConfEventRep 18;M                                                                                                    |  |  |  |  |
| Test purpos    | e                 | Check that:                                                                                                    |  |  |  |  |
|                |                   | A PHG that supports one (or more) of the ISO/IEEE 11073-104xx device specialization standards shall be able to accept all the standard device configurations specified for the profiles listed in conformance Table 23 under Gen-4.                                                                                                    |  |  |  |  |
|                |                   | Alternatively, the PHG may request the PHD to send the standard configuration in order to enter the Configuring state and check attributes from the MDS object prior to final acceptance (or rejection) of the PHD.                                                                                                    |  |  |  |  |
| Applicability  | y                 | C_MAN_OXP_000 AND C_MAN_OXP_024                                                                                                    |  |  |  |  |
| Other PICS     |                   |                                                                                                    |  |  |  |  |
| Initial condi  | tion              | The simulated PHD and the PHG under test are in the Unassociated state.                                                                                                    |  |  |  |  |
| Test procedure |                   | <ol> <li>The simulated PHD sends an association request to the PHG under test with dev-configid set to 0x05 0xDC (Weighing Scales).</li> <li>The PHG under test responds with an association response, the field of interest is:         <ul> <li>a. Result</li> <li>field- type = INT-U16</li> <li>field-length = 2 bytes</li> <li>field-value = 0x00 0x00 (accepted) or 0x00 0x03 (accepted-unknown-config)</li> </ul> </li> <li>If the result of the association response was "accepted-unknown-config"</li> <li>The simulated PHD sends a configuration event report with config-report-id set to 0x05 0xDC</li> <li>The PHG under test must respond with:         <ul> <li>APDU Type</li> <li>field-length = 2 bytes</li> </ul> </li> </ol> |  |  |  |  |
|                |                   | <ul> <li>field-value = 0xE7 0x00 (PrstApdu)</li> <li>Invoke-id</li> <li>field- type = INT-U16</li> <li>field-length = 2 bytes</li> <li>field-value= it must be the same as the invoke-id of the simulated PHD's message.</li> <li>C. Obj-Handle:</li> </ul>                                                                                                    |  |  |  |  |

|                    | □ field- type = HANDLE                                                                                                    |
|--------------------|----------------------------------------------------------------------------------------------------|
|                    | $\Box  field-length = 2 \text{ bytes}$                                                                                                    |
|                    | $\Box  field-value = 0x00 \ 0x00$                                                                                                    |
|                    | d. Event-time:                                                                                                    |
|                    | □ field- type = INT-U32                                                                                                    |
|                    | $\Box  field-length = 4 \text{ bytes}$                                                                                                    |
|                    | □ field-value: 0xXX 0xXX                                                                                                    |
|                    | e. Event-type:                                                                                                    |
|                    | $\Box  field-length = 2 \text{ bytes}$                                                                                                    |
|                    | field-value= MDC_NOTI_CONFIG                                                                                                    |
|                    | f. The following six bytes indicate:                                                                                                    |
|                    | Event-replay-info.length (2 bytes)                                                                                                    |
|                    | ConfigReportRsp.config-report-id: it must be the same as config-report-id of the simulated PHD's message                                                                                                    |
|                    | ConfigReportRsp.config-result: One of:                                                                                                    |
|                    | accepted-config: 0x00 0x00                                                                                                    |
|                    | 5. IF C_MAN_OXP_085 THEN:                                                                                                    |
|                    | a. The PHG under test moves to Configuring/Sending GetMDS substate and issues<br>roiv-cmip-command with handle set to 0 (request for MDS object) and attribute-id-list<br>set to 0 to indicate all attributes.     |
|                    | b. The simulated PHD responds with a rors-cmip-get service message in which the<br>attribute-list contains a list of all implemented attributes of the MDS object and the<br>mds-time-mgr-set-time bit is not set. |
|                    | c. Once in the Operating state the PHG is forced to enable the scanner object                                                                                                    |
|                    | Wait until the Operating state is reached in both cases.                                                                                                    |
|                    | 6. The simulated PHD sends a fixed event report with one measurement.                                                                                                    |
| Pass/Fail criteria | <ul> <li>The PHG under test must respond either to the association request with an "accepted"<br/>message or to the Configuration Event Report with an "accepted-config".</li> </ul>                               |
|                    | The measurement is correctly presented.                                                                                                    |
| Notes              | See bug http://continua.plugfests.com/show_bug.cgi?id= 123                                                                                                    |

| TP ld                                       |                   | TP/PLT/PHG/CLASS/WEG/BV-0                                      | 03                              |                            |
|---------------------------------------------|-------------------|----------------------------------------------------------------|---------------------------------|----------------------------|
| TP label Attribute-Value-Map. Order change. |                   |                                                                |                                 |                            |
| Coverage                                    | Spec              | [ISO/IEEE 11073-10415]                                         |                                 |                            |
|                                             | Testable<br>items | WeightNumClass 22;M                                            |                                 |                            |
| Test purpose                                |                   | Check that:                                                    |                                 |                            |
|                                             |                   | For [Standard-Configuration] the                               | [Attribute-Value-Map] attribute | shall be present           |
|                                             |                   | The value of the [Attribute-Value-<br>then MDC_ATTR_TIME_STAMP | –                               | ATTR_NU_VAL_OBS_SIMP,      |
| Applicability                               |                   | C_MAN_OXP_000 AND C_MAN                                        | _OXP_024                        |                            |
| Other PICS                                  |                   |                                                                |                                 |                            |
| Initial condition                           |                   | The simulated PHD and the PHG                                  | under test are in the Operatin  | g state using the standard |

|                    | configuration.                                                                                                    |
|--------------------|----------------------------------------------------------------------------------------------------|
| Test procedure     | <ol> <li>The simulated PHD sends a confirmed fixed format event report that matches the<br/>Attribute-Value-Map order of MDC_ATTR_NU_VAL_OBS_SIMP, then<br/>MDC_ATTR_TIME_STAMP_ABS.</li> </ol>                                                                               |
|                    | 2. The simulated PHD waits until it receives a confirmation.                                                                                                    |
|                    | <ol> <li>The simulated PHD sends a confirmed variable event report to change the Attribute-<br/>Value-Map configuration of handle 1 (Body Weight Object) to reverse the values to:<br/>MDC_ATTR_TIME_STAMP_ABS, then MDC_ATTR_NU_VAL_OBS_SIMP.</li> </ol>                     |
|                    | 4. The simulated PHD waits until it receives a confirmation.                                                                                                    |
|                    | 5. Send a confirmed fixed format event report with the date first followed by a weight value (in kilograms since it is the standard configuration unit code).                                                                                                    |
|                    | 6. The simulated PHD waits until it receives a confirmation.                                                                                                    |
|                    | 7. The simulated PHD sends an association release request (normal).                                                                                                    |
|                    | 8. The simulated PHD waits until there is an association release response.                                                                                                    |
|                    | 9. The simulated PHD sends an association request using the same standard configuration that was used previously.                                                                                                    |
|                    | <ol> <li>If the PHG under test responds with association request response with "accepted-<br/>unknown-config", then</li> </ol>                                                                                                    |
|                    | <ul> <li>The simulated PHD sends the confirmed configuration event report with the standar configuration.</li> </ul>                                                                                                    |
|                    | <ul> <li>The simulated PHD waits until there is a confirmation to the configuration event<br/>report that was sent.</li> </ul>                                                                                                    |
|                    | <ol> <li>The simulated PHD sends a fixed event report following the standard configuration<br/>attribute-value-format (MDC_ATTR_NU_VAL_OBS_SIMP, then<br/>MDC_ATTR_TIME_STAMP_ABS). The weight observation should be a reasonable<br/>kilogram weight observation.</li> </ol> |
|                    | 12. The simulated PHD waits until it receives a confirmation.                                                                                                    |
| Pass/Fail criteria | <ul> <li>In steps 2, 6 and 12 verify that the PHG under test is able to accept the data properly an applies the correct bytes to the correct attributes. E.g., if there is a user interface (UI), verify that the measurement and date are displayed properly.</li> </ul>     |
|                    | • In steps 2, 6 and 12 verify that the PHG under test uses kilograms as the unit-code for the measurement report (or reports the proper value after conversion to another unit code).                                                                                         |
|                    | • In steps 2, 6 and 12 verify that if the PHG utilizes a date / time stamp, then the PHG use a time stamp derived from the observation's time stamp (i.e., the actual observation may have occurred sometime in the past).                                                    |
|                    | <ul> <li>When automated, it is necessary to be careful about sending these messages back to<br/>back since the ability to look at things like an UI may require that there be pauses for<br/>operator verification.</li> </ul>                                                |
| Notes              |                                                                                                    |

| TP ld    |                             | TP/PLT/PHG/CLASS/WEG/BV-004                                                  |  |
|----------|-----------------------------|------------------------------------------------------------------------------|--|
| TP label |                             | Attribute-Value-Map. Adding additional attributes to the Attribute-Value-Map |  |
| Coverage | Spec [ISO/IEEE 11073-10415] |                                                                              |  |
|          | Testable<br>items           | WeightNumClass 22;M                                                          |  |

| -                  |                                                                                                    |  |
|--------------------|----------------------------------------------------------------------------------------------------|--|
| Test purpose       | Check that:                                                                                                    |  |
|                    | For [Standard-Configuration] the [Attribute-Value-Map] attribute shall be present                                                                                                    |  |
|                    | The value of the [Attribute-Value-Map] attribute shall be MDC_ATTR_NU_VAL_OBS_SIMP, then MDC_ATTR_TIME_STAMP_ABS. The PHG accepts the measurements (fixed format event report) and shows them correctly when the unit-code is changed.                                        |  |
| Applicability      | C_MAN_OXP_000 AND C_MAN_OXP_024 AND C_MAN_WEG_001                                                                                                    |  |
| Other PICS         |                                                                                                    |  |
| Initial condition  | The simulated PHD and the PHG under test are in the Operating state using the standard configuration. (Body Weight Numeric standard configuration Unit code attribute is set to MDC_DIM_KILO_G)                                                                               |  |
| Test procedure     | <ol> <li>The simulated PHD sends a confirmed variable event report to change the Attribute-<br/>Value-Map configuration of handle 1 (Body Weight Object) to set the values to:<br/>MDC_ATTR_NU_VAL_OBS_SIMP, MDC_ATTR_UNIT_CODE, then<br/>MDC_ATTR_TIME_STAMP_ABS.</li> </ol> |  |
|                    | 2. The simulated PHD waits until it receives a confirmation.                                                                                                    |  |
|                    | 3. Send a confirmed fixed format event report with the new data layout. For the unit-code attribute, use pounds MDC_DIM_LB (1760).                                                                                                    |  |
|                    | 4. The simulated PHD waits until it receives a confirmation.                                                                                                    |  |
|                    | <ol> <li>The simulated PHD sends a confirmed variable event report with just<br/>MDC_ATTR_NU_VAL_OBS_SIMP attribute.</li> </ol>                                                                                                    |  |
|                    | 6. The simulated PHD waits until it receives a confirmation.                                                                                                    |  |
| Pass/Fail criteria | • In step 4, verify that the PHG under test is able to accept the data properly and applies the correct bytes to the correct attributes (e.g., if there is a UI, verify that the measurement and date are displayed properly).                                                |  |
|                    | • In step 6, verify that the PHG under test is able to accept the data properly and applies the correct bytes to the correct attributes (e.g., if there is a UI, verify that the measurement is displayed properly).                                                          |  |
|                    | <ul> <li>In steps 4 and 6, verify that the PHG under test uses pounds as the unit-code for the<br/>measurement reports.</li> </ul>                                                                                                    |  |
| Notes              |                                                                                                    |  |
|                    |                                                                                                    |  |

| TP ld             |                               | TP/PLT/PHG/CLASS/WEG/BV-005                                                                                               |                                        |  |
|-------------------|-------------------------------|----------------------------------------------------------------------------------------------------|----------------------------------------|--|
| TP label          |                               | Unit-Code. Change from default kilograms to poun                                                                          | ds – fixed format observation          |  |
| Coverage          | e Spec [ISO/IEEE 11073-10415] |                                                                                                    |                                        |  |
|                   | Testable<br>items             | WeightNumClass 20;M                                                                                                    |                                        |  |
| Test purpose      |                               | Check that:<br>For [Standard-Configuration] the [Unit-Code] attrib<br>The value of the [Unit-Code] attribute shall be MD0 |                                        |  |
| Applicability     |                               | C_MAN_OXP_000 AND C_MAN_OXP_024 AND                                                                                       |                                        |  |
| Other PICS        |                               |                                                                                                    |                                        |  |
| Initial condition |                               | The simulated PHD and the PHG under test are in configuration.                                                            | the Operating state using the standard |  |

| Test procedure     | 1.  | The simulated PHD sends a confirmed variable event report to change the Unit-Code of handle 1 (Body Weight Object) to pounds nomenclature code MDC_DIM_LB (1760).                                                                                                    |
|--------------------|-----|----------------------------------------------------------------------------------------------------|
|                    | 2.  | The simulated PHD waits until it receives a confirmation.                                                                                                    |
|                    | 3.  | Send a confirmed fixed format event report using a measurement in pounds followed by date and time stamp.                                                                                                    |
|                    | 4.  | The simulated PHD waits until it receives a confirmation.                                                                                                    |
|                    | 5.  | The simulated PHD sends an association release request (normal).                                                                                                    |
|                    | 6.  | The simulated PHD waits until it receives an association release response.                                                                                                    |
|                    | 7.  | The simulated PHD sends an association request using the same configuration that was used initially.                                                                                                    |
|                    | 8.  | If the PHG under test responds with association request response with "accepted-<br>unknown-config", then                                                                                                    |
|                    |     | • The simulated PHD sends the confirmed configuration event report with the standar configuration.                                                                                                    |
|                    |     | <ul> <li>The simulated PHD waits until it receives a confirmation from the confirmed<br/>configuration event report just sent.</li> </ul>                                                                                                    |
|                    | 9.  | The simulated PHD sends a fixed event report with an observation in kilograms followed by date and time stamp.                                                                                                    |
|                    | 10. | The simulated PHD waits until it receives a confirmation.                                                                                                    |
| Pass/Fail criteria | •   | In step 4, verify that the PHG under test is able to accept the data properly and applies pounds to the observation (e.g., if there is a UI, verify that the measurement and date ar displayed properly even if they are converted to a different set of units).      |
|                    | •   | In step 10, verify that the PHG under test is able to accept the data properly and applies kilograms to the observation (e.g., if there is a UI, verify that the measurement and date are displayed properly even if they are converted to a different set of units). |
| Notes              |     |                                                                                                    |

| TP ld             |                   | TP/PLT/PHG/CLASS/WEG/BV-005_A                                                                                                    |  |  |  |
|-------------------|-------------------|----------------------------------------------------------------------------------------------------|--|--|--|
| TP label          |                   | Unit-Code. Do not change from default kilograms to pounds – fixed format observation                                                                                                    |  |  |  |
| Coverage          | Spec              | [ISO/IEEE 11073-10415]                                                                                                    |  |  |  |
|                   | Testable<br>items | WeightNumClass 20;M                                                                                                    |  |  |  |
| Test purpos       | se                | Check that:                                                                                                    |  |  |  |
|                   |                   | For [Standard-Configuration] the [Unit-Code] attribute shall be present                                                                                                    |  |  |  |
|                   |                   | The value of the [Unit-Code] attribute shall be MDC_DIM_KILO_G.                                                                                                    |  |  |  |
| Applicability     |                   | C_MAN_OXP_000 AND C_MAN_OXP_024 AND (NOT(C_MAN_WEG_001))                                                                                                    |  |  |  |
| Other PICS        |                   |                                                                                                    |  |  |  |
| Initial condition |                   | The simulated PHD and the PHG under test are in the Operating state using the standard configuration.                                                                                     |  |  |  |
| Test procedure    |                   | <ol> <li>The simulated PHD sends a confirmed variable event report to change the Unit-Code of<br/>handle 1 (Body Weight Object) to pounds nomenclature code MDC_DIM_LB (1760).</li> </ol> |  |  |  |
|                   |                   | 2. The simulated PHD waits until it receives a confirmation, roer message, abrt message, release association or rorj message or until TO cer-mds expires.                                 |  |  |  |
|                   |                   | 3. If the PHG has sent a confirmation in step 2, send a confirmed fixed format event report using a measurement in pounds followed by date and time stamp.                                |  |  |  |

|                    | <ol> <li>The simulated PHD waits until it receives a confirmation, roer message, abrt message, release association or rorj message or TO cer-mds expires.</li> <li>If the PHG has sent a confirmation in step 4, ask to the operator if the measurements have been properly received and displayed.</li> </ol> |
|--------------------|----------------------------------------------------------------------------------------------------|
| Pass/Fail criteria | <ul> <li>In step 2, verify that PHG sends a confirmation, or TOcer-mds expires, or PHG sends a<br/>roer message, abrt message, release association or rorj message.</li> </ul>                                                                                                    |
|                    | • In step 4, verify that PHG sends a confirmation, or TOcer-mds expires, or PHG sends a roer message, abrt message, release association or rorj message.                                                                                                    |
|                    | <ul> <li>In step 5, verify that measurements do not appear, or if they do appear, they are<br/>somehow designated as 'unsupported' data.</li> </ul>                                                                                                    |
| Notes              |                                                                                                    |

| TP ld              |                   | TP/PLT/PHG/CLASS/WEG/BV-006                                                                                                    |  |  |
|--------------------|-------------------|----------------------------------------------------------------------------------------------------|--|--|
| TP label           |                   | Unit-Code. Use default kilograms – variable format observation.                                                                                                    |  |  |
| Coverage           | Spec              | [ISO/IEEE 11073-10415]                                                                                                    |  |  |
|                    | Testable<br>items | WeightNumClass 20;M                                                                                                    |  |  |
| Test purpose       |                   | Check that:<br>For [Standard-Configuration] the [Unit-Code] attribute shall be present<br>The value of the [Unit-Code] attribute shall be MDC_DIM_KILO_G                                                                                                    |  |  |
| Applicability      | y                 | C_MAN_OXP_000 AND C_MAN_OXP_024                                                                                                    |  |  |
| Other PICS         |                   |                                                                                                    |  |  |
| Initial condition  |                   | The simulated PHD and the PHG under test are in the Operating state using the standard configuration.                                                                                                    |  |  |
| Test procedure     |                   | <ol> <li>Send a confirmed variable format event report using a measurement in kilograms.</li> <li>The simulated PHD waits until it receives a confirmation.</li> </ol>                                                                                      |  |  |
| Pass/Fail criteria |                   | • Verify that the PHG under test is able to accept the data properly and applies kilograms to the observation (e.g., if there is a UI, verify that the measurement and date are displayed properly even if they are converted to a different set of units). |  |  |
| Notes              |                   |                                                                                                    |  |  |

| TP ld         |                   | TP/PLT/PHG/CLASS/WEG/BV      | -007                                                                 |                      |
|---------------|-------------------|------------------------------|----------------------------------------------------------------------|----------------------|
| TP label      |                   | Unit-Code. Change from defau | lt kilograms to pounds – variable                                    | e format observation |
| Coverage Spec |                   | [ISO/IEEE 11073-10415]       |                                                                      |                      |
|               | Testable<br>items | WeightNumClass 20;M          |                                                                      |                      |
| Test purpose  |                   |                              | ne [Unit-Code] attribute shall be p<br>tribute shall be MDC_DIM_KILO |                      |
| Applicability |                   | C_MAN_OXP_000 AND C_MA       | N_OXP_024 AND C_MAN_WE                                               | G_001                |

| Other PICS         |                                                                                                    |
|--------------------|----------------------------------------------------------------------------------------------------|
| Initial condition  | The simulated PHD and the PHG under test are in the Operating state using the standard configuration.                                                                                                    |
| Test procedure     | <ol> <li>Send a confirmed variable format event report to set the unit code to pounds<br/>MDC_DIM_LB (1760) for handle 1 (Body Weight Object) and a measurement in pounds</li> </ol>                                                                                        |
|                    | 2. The simulated PHD waits until it receives a confirmation.                                                                                                    |
|                    | 3. Send a second confirmed variable format event report with just a measurement in pounds (i.e., do not transmit the unit-code attribute in the event report).                                                                                                    |
|                    | 4. The simulated PHD waits until it receives a confirmation.                                                                                                    |
|                    | 5. The simulated PHD sends an association release request (normal).                                                                                                    |
|                    | 6. The simulated PHD waits until it receives an association release response.                                                                                                    |
|                    | 7. The simulated PHD sends an association request using the same configuration that was used initially.                                                                                                    |
|                    | <ol> <li>If the PHG under test responds with association request response with "accepted-<br/>unknown-config", then</li> </ol>                                                                                                    |
|                    | <ul> <li>The simulated PHD sends the confirmed configuration event report with the standard configuration.</li> </ul>                                                                                                    |
|                    | <ul> <li>The simulated PHD waits until it receives a confirmation from the confirmed<br/>configuration event report just sent.</li> </ul>                                                                                                    |
|                    | <ol> <li>The simulated PHD sends a confirmed variable event report with an observation in<br/>kilograms followed by date and time stamp (i.e., do not send the unit-code attribute it<br/>should be set to kilograms by the standard configuration).</li> </ol>             |
|                    | 10. The simulated PHD waits until it receives a confirmation.                                                                                                    |
| Pass/Fail criteria | • In steps 2 and 4, verify that the PHG under test is able to accept the data properly and applies pounds to the observations (e.g., if there is a UI, verify that the measurement and date are displayed properly even if they are converted to a different set of units). |
|                    | • In step 10, verify that the PHG under test is able to accept the data properly and applies kilograms to the observation (e.g., if there is a UI, verify that the measurement and date are displayed properly even if they are converted to a different set of units).     |
| Notes              |                                                                                                    |

| TP ld             |                   | TP/PLT/PHG/CLASS/WEG/BV-008                                                                                                    |
|-------------------|-------------------|----------------------------------------------------------------------------------------------------|
| TP label          |                   | Maximum APDU size: Weighing Scale                                                                                                    |
| Coverage          | Spec              | [ISO/IEEE 11073-20601-2015A] and [ISO/IEEE 11073-20601-2016C]                                                                                                    |
|                   | Testable<br>items | CommonCharac 4;M                                                                                                    |
| Test purpose      |                   | Check that:<br>If a PHG receives APDU that is larger than the PHG's receive buffer, it shall reply with an<br>error (roer) code of protocol-violation.<br>The PHG's receive buffer shall be at least as large as the largest buffer specified in the<br>specializations the PHG supports. The buffer size limitations in this bullet and the next on<br>apply to all APDUs regardless of whether a standard or extended configuration is being used. |
| Applicability     |                   | C_MAN_OXP_000 AND C_MAN_OXP_024                                                                                                    |
| Other PICS        |                   |                                                                                                    |
| Initial condition |                   | The PHG under test is in the Operating state.                                                                                                    |

| Toot procedure     | 4                                                                                                    | The simulated DUD conde o Confirmed variable event reports                           |
|--------------------|----------------------------------------------------------------------------------------------------|--------------------------------------------------------------------------------------|
| Test procedure     | 1.                                                                                                    | The simulated PHD sends a Confirmed variable event report:                           |
|                    |                                                                                                    | a. ScanReportInfoVar. obs_scan_var:                                                  |
|                    |                                                                                                    | $\Box  \text{Count} = 2$                                                             |
|                    |                                                                                                    | □ Length = 858                                                                       |
|                    | <pre>ObservationScan ::= {     obj-handle: 1     attributes: AttributeList ::= {         AVA-Type ::= {             attribute-id: 61441             attribute-value: '00(832 bytes) 00'0         }     }     ObservationScan ::= {         obj-handle: 1         attributes: AttributeList ::= {             AVA-Type ::= {                 AVA-Type ::= {                   AVA-Type ::= {                   Attribute-id: 2646 (MDC_ATTR_NU_VAL_OBS_SIMP)                   attribute-value: 68              }         }     } }</pre> |                                                                                      |
|                    |                                                                                                    | }                                                                                    |
|                    | 2.                                                                                                    | Check the response of the PHG under test.                                            |
|                    | 3.                                                                                                    | The simulated PHD sends a confirmed fixed format event report with one measurement.  |
|                    | 4.                                                                                                    | Check the response of the PHG under test.                                            |
| Pass/Fail criteria | •                                                                                                    | In step 2 the PHG under test must respond with a "rors-cmip-confirmed-event-report". |
|                    | •                                                                                                    | In step 4 the PHG under test must respond with a "rors-cmip-confirmed-event-report". |
| Notes              |                                                                                                    |                                                                                      |

| TP ld              |                   | TP/PLT/PHG/CLASS/WEG/BV-009                                                                                                    |
|--------------------|-------------------|----------------------------------------------------------------------------------------------------|
| TP label           |                   | Special values. Not a number – fixed format                                                                                                    |
| Coverage Spec      |                   | [ISO/IEEE 11073-10415]                                                                                                    |
|                    | Testable<br>items | WeightNumClass 22; M                                                                                                    |
| Test purpos        | se                | Check that:                                                                                                    |
|                    |                   | The PHG receives a NaN value (fixed format event report) but it does not use this value.                                                                                                    |
| Applicability      |                   | C_MAN_OXP_000 AND C_MAN_OXP_024                                                                                                    |
| Other PICS         |                   |                                                                                                    |
| Initial condition  |                   | The simulated PHD and the PHG under test are in the Operating state using the standard configuration.                                                                                                    |
| Test procedure     |                   | <ol> <li>The simulated PHD sends a confirmed fixed event report for handle 1 (Body Weight<br/>Object) containing an observation with the value for "not a number" (NaN, [exponent 0,<br/>mantissa +(2**23 –1) = 0x007FFFFF]) and a time stamp.</li> </ol> |
|                    |                   | 2. The simulated PHD waits until it receives a confirmation from the PHG under test.                                                                                                    |
| Pass/Fail criteria |                   | • Verify that the PHG under test is able to accept the data, but does not use the values as                                                                                                    |

|    |     | if they were an actual measurement (e.g., if there is a UI, verify that the measurement is displayed in some form that indicates it is not a measurement such as "—" or blanking the display area). |
|----|-----|----------------------------------------------------------------------------------------------------|
| No | tes | This test case has been considered as an implicit test case.                                                                                                    |

| TP ld              |                   | TP/PLT/PHG/CLASS/WEG/BV-010                                                                                                    |  |
|--------------------|-------------------|----------------------------------------------------------------------------------------------------|--|
| TP label           |                   | Special values. Not a number – variable format                                                                                                    |  |
| Coverage           | Spec              | [ISO/IEEE 11073-10415]                                                                                                    |  |
|                    | Testable<br>items | WeightNumClass 27; C                                                                                                    |  |
| Test purpose       |                   | Check that:<br>The PHG receives a NaN value (variable format event report) but it does not use this value.                                                                                                    |  |
| Applicability      |                   | C_MAN_OXP_000 AND C_MAN_OXP_024                                                                                                    |  |
| Other PICS         |                   |                                                                                                    |  |
| Initial condition  |                   | The simulated PHD and the PHG under test are in the Operating state using the standard configuration.                                                                                                    |  |
| Test procedure     |                   | <ol> <li>The simulated PHD sends a confirmed variable event report for handle 1 (Body Weight Object) containing an observation with the value for NaN ([exponent 0, mantissa +(2**23 -1) = 0x007FFFF]).</li> <li>The simulated PHD waits until it receives a confirmation from the PHG under test.</li> </ol>     |  |
| Pass/Fail criteria |                   | <ul> <li>Verify that the PHG under test is able to accept the data, but does not use the values as if they were an actual measurement (e.g., if there is a UI, verify that the measurement is displayed in some form that indicates it is not a measurement such as "—" or blanking the display area).</li> </ul> |  |
| Notes              |                   | This test case has been considered as an implicit test case.                                                                                                    |  |

| TP ld             |                   | TP/PLT/PHG/CLASS/WEG/BV-011                                                                                                    |  |  |
|-------------------|-------------------|----------------------------------------------------------------------------------------------------|--|--|
| TP label          |                   | Special values. Not at this resolution – fixed format                                                                                                    |  |  |
| Coverage          | Spec              | [ISO/IEEE 11073-10415]                                                                                                    |  |  |
|                   | Testable<br>items | WeightNumClass 22; M                                                                                                    |  |  |
| Test purpos       | se                | Check that:                                                                                                    |  |  |
|                   |                   | The PHG receives NRes value (fixed format event report) but it does not use this value.                                                                                                    |  |  |
| Applicability     |                   | C_MAN_OXP_000 AND C_MAN_OXP_024                                                                                                    |  |  |
| Other PICS        |                   |                                                                                                    |  |  |
| Initial condition |                   | The simulated PHD and the PHG under test are in the Operating state using the standard configuration.                                                                                                    |  |  |
| Test procedure    |                   | <ol> <li>The simulated PHD sends a confirmed fixed event report for handle 1 (Body Weight<br/>Object) containing an observation with the value for "not at this resolution" (NRes,<br/>[exponent 0, mantissa –(2**23) = 0x00800000]) and a time stamp.</li> </ol> |  |  |
|                   |                   | 2. The simulated PHD waits until it receives a confirmation from the PHG under test.                                                                                                    |  |  |

| Pass/Fail criteria | • Verify that the PHG under test is able to accept the data, but does not use the values as if they were an actual measurement (e.g., if there is a UI, verify that the measurement is displayed in some form that indicates it is not a measurement). |
|--------------------|----------------------------------------------------------------------------------------------------|
| Notes              | This test case has been considered as an implicit test case.                                                                                                    |

| TP ld              |                   | TP/PLT/PHG/CLASS/WEG/BV-012                                                                                                    |  |  |
|--------------------|-------------------|----------------------------------------------------------------------------------------------------|--|--|
| TP label           |                   | Special values. Not at this resolution – variable format                                                                                                    |  |  |
| Coverage           | Spec              | [ISO/IEEE 11073-10415]                                                                                                    |  |  |
|                    | Testable<br>items | WeightNumClass 27; C                                                                                                    |  |  |
| Test purpos        | se                | Check that:                                                                                                    |  |  |
|                    |                   | The PHG receives NRes value (variable format event report) but it does not use this value.                                                                                                    |  |  |
| Applicability      |                   | C_MAN_OXP_000 AND C_MAN_OXP_024                                                                                                    |  |  |
| Other PICS         |                   |                                                                                                    |  |  |
| Initial condition  |                   | The simulated PHD and the PHG under test are in the Operating state using the standard configuration.                                                                                                    |  |  |
| Test procedure     |                   | <ol> <li>The simulated PHD sends a confirmed variable event report for handle 1 (Body Weight<br/>Object) containing an observation with the value for NRes ([exponent 0, mantissa –<br/>(2**23) = 0x00800000])</li> </ol>                              |  |  |
|                    |                   | 2. The simulated PHD waits until it receives a confirmation from the PHG under test.                                                                                                    |  |  |
| Pass/Fail criteria |                   | • Verify that the PHG under test is able to accept the data, but does not use the values as if they were an actual measurement (e.g., if there is a UI, verify that the measurement is displayed in some form that indicates it is not a measurement). |  |  |
| Notes              |                   | This test case has been considered as an implicit test case.                                                                                                    |  |  |

| TP Id<br>TP label |                   | TP/PLT/PHG/CLASS/WEG/BV-013                                                                                                    |
|-------------------|-------------------|----------------------------------------------------------------------------------------------------|
|                   |                   | Special values. Positive infinity – fixed format                                                                                                    |
| Coverage Spec     |                   | [ISO/IEEE 11073-10415]                                                                                                    |
|                   | Testable<br>items | WeightNumClass 22; M                                                                                                    |
| Test purpos       | se                | Check that:                                                                                                    |
|                   |                   | The PHG receives a +INFINITY value (fixed format event report) but it does not use this value.                                                                                                    |
| Applicability     |                   | C_MAN_OXP_000 AND C_MAN_OXP_024                                                                                                    |
| Other PICS        |                   |                                                                                                    |
| Initial condition |                   | The simulated PHD and the PHG under test are in the Operating state using the standard configuration.                                                                                                    |
| Test procedure    |                   | <ol> <li>The simulated PHD sends a confirmed fixed event report for handle 1 containing an observation with the value for positive infinity (+INFINITY, [exponent 0, mantissa +(2**23 -2) = 0x007FFFFE]) and a time stamp.</li> </ol> |
|                   |                   | 2. The simulated PHD waits until it receives a confirmation from the PHG under test.                                                                                                    |

| Pass/Fail criteria | • Verify that the PHG under test is able to accept the data, but does not use the values as if they were an actual measurement (e.g., if there is a UI, verify that the measurement is displayed in some form that indicates it is not a measurement). |
|--------------------|----------------------------------------------------------------------------------------------------|
| Notes              | This test case has been considered as an implicit test case.                                                                                                    |

| TP ld<br>TP label  |                   | TP/PLT/PHG/CLASS/WEG/BV-014                                                                                                    |  |  |  |  |  |
|--------------------|-------------------|----------------------------------------------------------------------------------------------------|--|--|--|--|--|
|                    |                   | Special values. Positive infinity – variable format                                                                                                    |  |  |  |  |  |
| Coverage           | Spec              | [ISO/IEEE 11073-10415]                                                                                                    |  |  |  |  |  |
|                    | Testable<br>items | WeightNumClass 27; C                                                                                                    |  |  |  |  |  |
| Test purpos        | se                | Check that:                                                                                                    |  |  |  |  |  |
|                    |                   | The PHG receives a +INFINITY value (variable format event report) but it does not use this value.                                                                                                    |  |  |  |  |  |
| Applicability      | у                 | C_MAN_OXP_000 AND C_MAN_OXP_024                                                                                                    |  |  |  |  |  |
| Other PICS         |                   |                                                                                                    |  |  |  |  |  |
| Initial condi      | tion              | The simulated PHD and the PHG under test are in the Operating state using the standard configuration.                                                                                                    |  |  |  |  |  |
| Test procedure     |                   | <ol> <li>The simulated PHD sends a confirmed variable event report for handle 1 (Body Weight<br/>Object) containing an observation with the value for positive infinity (+INFINITY,<br/>[exponent 0, mantissa +(2**23 -2) = 0x007FFFFE]).</li> </ol>   |  |  |  |  |  |
|                    |                   | 2. The simulated PHD waits until it receives a confirmation from the PHG under test.                                                                                                    |  |  |  |  |  |
| Pass/Fail criteria |                   | • Verify that the PHG under test is able to accept the data, but does not use the values as if they were an actual measurement (e.g., if there is a UI, verify that the measurement is displayed in some form that indicates it is not a measurement). |  |  |  |  |  |
| Notes              |                   | This test case has been considered as an implicit test case.                                                                                                    |  |  |  |  |  |

| TP Id<br>TP label |                   | TP/PLT/PHG/CLASS/WEG/BV-015<br>Special values. Negative infinity – fixed format                                                                                                    |  |  |  |  |  |
|-------------------|-------------------|----------------------------------------------------------------------------------------------------|--|--|--|--|--|
|                   |                   |                                                                                                    |  |  |  |  |  |
|                   | Testable<br>items | WeightNumClass 22; M                                                                                                    |  |  |  |  |  |
| Test purpos       | se                | Check that:                                                                                                    |  |  |  |  |  |
|                   |                   | The PHG receives a –INFINITY value (fixed format event report) but it does not use this value.                                                                                                    |  |  |  |  |  |
| Applicabilit      | у                 | C_MAN_OXP_000 AND C_MAN_OXP_024                                                                                                    |  |  |  |  |  |
| Other PICS        |                   |                                                                                                    |  |  |  |  |  |
| Initial condition |                   | The simulated PHD and the PHG under test are in the Operating state using the standard configuration.                                                                                                    |  |  |  |  |  |
| Test procedure    |                   | <ol> <li>The simulated PHD sends a confirmed fixed event report for handle 1 (Body Weight<br/>Object) containing an observation with the value for negative infinity (–INFINITY,<br/>[exponent 0, mantissa –(2**23 –2) = 0x00800002]) and a time stamp.</li> </ol> |  |  |  |  |  |

|                    | 2. The simulated PHD waits until it receives a confirmation from the PHG under test.                                                                                                    |
|--------------------|----------------------------------------------------------------------------------------------------|
| Pass/Fail criteria | • Verify that the PHG under test is able to accept the data, but does not use the values as if they were an actual measurement (e.g., if there is a UI, verify that the measurement is displayed in some form that indicates it is not a measurement). |
| Notes              | This test case has been considered as an implicit test case.                                                                                                    |

| TP ld              |                                     | TP/PLT/PHG/CLASS/WEG/BV-016                                                                                                    |  |  |  |  |  |  |
|--------------------|-------------------------------------|----------------------------------------------------------------------------------------------------|--|--|--|--|--|--|
| TP label           |                                     | Special values. Negative infinity – variable format                                                                                                    |  |  |  |  |  |  |
| Coverage           | Spec                                | [ISO/IEEE 11073-10415]                                                                                                    |  |  |  |  |  |  |
|                    | Testable WeightNumClass 27; C items |                                                                                                    |  |  |  |  |  |  |
| Test purpos        | se                                  | Check that:                                                                                                    |  |  |  |  |  |  |
|                    |                                     | The PHG receives a –INFINITY value (variable format event report) but it does not use this value.                                                                                                    |  |  |  |  |  |  |
| Applicabilit       | у                                   | C_MAN_OXP_000 AND C_MAN_OXP_024                                                                                                    |  |  |  |  |  |  |
| Other PICS         |                                     |                                                                                                    |  |  |  |  |  |  |
| Initial condi      | tion                                | The simulated PHD and the PHG under test are in the Operating state using the standard configuration.                                                                                                    |  |  |  |  |  |  |
| Test procedure     |                                     | <ol> <li>The simulated PHD sends a confirmed variable event report for handle 1 (Body Weight<br/>Object) containing an observation with the value for negative infinity (–INFINITY,<br/>[exponent 0, mantissa –(2**23 –2) = 0x00800002]).</li> </ol>   |  |  |  |  |  |  |
|                    |                                     | 2. The simulated PHD waits until it receives a confirmation from the PHG under test.                                                                                                    |  |  |  |  |  |  |
| Pass/Fail criteria |                                     | • Verify that the PHG under test is able to accept the data, but does not use the values as if they were an actual measurement (e.g., if there is a UI, verify that the measurement is displayed in some form that indicates it is not a measurement). |  |  |  |  |  |  |
| Notes              |                                     | This test case has been considered as an implicit test case.                                                                                                    |  |  |  |  |  |  |

| TP ld             |                   | TP/PLT/PHG/CLASS/WEG/BV-017                                                                                                    |  |  |  |  |  |
|-------------------|-------------------|----------------------------------------------------------------------------------------------------|--|--|--|--|--|
| TP label          |                   | Special values. Reserved – fixed format                                                                                        |  |  |  |  |  |
| Coverage          | Spec              | [ISO/IEEE 11073-10415]                                                                                                    |  |  |  |  |  |
|                   | Testable<br>items | WeightNumClass 22; M                                                                                                    |  |  |  |  |  |
| Test purpose      |                   | Check that:<br>The PHG receives a Reserved for future use value (fixed format event report) but it does not<br>use this value. |  |  |  |  |  |
| Applicability     | y                 | C_MAN_OXP_000 AND C_MAN_OXP_024                                                                                                |  |  |  |  |  |
| Other PICS        |                   |                                                                                                    |  |  |  |  |  |
| Initial condition |                   | The simulated PHD and the PHG under test are in the Operating state using the standard configuration.                          |  |  |  |  |  |
| Test procedure    |                   | 1. The simulated PHD sends a confirmed fixed event report for handle 1 (Body Weight                                            |  |  |  |  |  |

|                    | Object) containing an observation with the value that is reserved (Reserved for future use, [exponent 0, mantissa $-(2^{**}23-1) = 0x00800001$ ]) and a time stamp.                                                                                                    |
|--------------------|----------------------------------------------------------------------------------------------------|
|                    | 2. The simulated PHD waits until it receives a confirmation from the PHG under test.                                                                                                    |
| Pass/Fail criteria | • Verify that the PHG under test either reports an error or is able to accept the data, but does not use the values as if they were an actual measurement (e.g., if there is a UI, verify that the measurement is displayed in some form that indicates it is not a measurement). |
| Notes              | This test case has been considered as an implicit test case.                                                                                                    |

| TP Id<br>TP label  |                   | TP/PLT/PHG/CLASS/WEG/BV-018                                                                                                    |  |  |  |  |  |
|--------------------|-------------------|----------------------------------------------------------------------------------------------------|--|--|--|--|--|
|                    |                   | Special values. Reserved – variable format                                                                                                    |  |  |  |  |  |
| Coverage           | Spec              | [ISO/IEEE 11073-10415]                                                                                                    |  |  |  |  |  |
|                    | Testable<br>items | WeightNumClass 27; C                                                                                                    |  |  |  |  |  |
| Test purpose       |                   | Check that:<br>The PHG receives a Reserved for future use value (variable format event report) but it does<br>not use this value.                                                                                                    |  |  |  |  |  |
| Applicability      | y                 | C_MAN_OXP_000 AND C_MAN_OXP_024                                                                                                    |  |  |  |  |  |
| Other PICS         |                   |                                                                                                    |  |  |  |  |  |
| Initial condi      | tion              | The simulated PHD and the PHG under test are in the Operating state using the standard configuration.                                                                                                    |  |  |  |  |  |
| Test procedure     |                   | <ol> <li>The simulated PHD sends a confirmed variable event report for handle 1 (Body Weight<br/>Object) containing an observation with the value for reserved (Reserved for future use,<br/>[exponent 0, mantissa –(2**23–1) = 0x00800001]).</li> </ol>                          |  |  |  |  |  |
|                    |                   | 2. The simulated PHD waits until it receives a confirmation from the PHG under test.                                                                                                    |  |  |  |  |  |
| Pass/Fail criteria |                   | • Verify that the PHG under test either reports an error or is able to accept the data, but does not use the values as if they were an actual measurement (e.g., if there is a UI, verify that the measurement is displayed in some form that indicates it is not a measurement). |  |  |  |  |  |
| Notes              |                   | This test case has been considered as an implicit test case.                                                                                                    |  |  |  |  |  |

# A.3 Subgroup 2.3.2: Glucose meter (GL)

| TP Id<br>TP label |                   | TP/PLT/PHG/CLASS/GL/BV-000   |                |                |  |  |  |
|-------------------|-------------------|------------------------------|----------------|----------------|--|--|--|
|                   |                   | Association procedure PHG GL |                |                |  |  |  |
| Coverage          | Spec              | [ISO/IEEE 11073-10417]       |                |                |  |  |  |
|                   | Testable<br>items | ManProcAs 1;M                | ManProcAs 2;M  | ManProcAs 3;M  |  |  |  |
|                   | items             | ManProcAs 4;M                | ManProcAs 5;M  | ManProcAs 6;M  |  |  |  |
|                   |                   | ManProcAs 7;M                | ManProcAs 8;M  | ManProcAs 9;M  |  |  |  |
|                   |                   | ManProcAs 10;M               | ManProcAs 11;M | ManProcAs 12;M |  |  |  |
| Test purpose      |                   | Check that:                  |                |                |  |  |  |

|                   | The result field shall be set to an appropriate response from those defined in ISO/IEEE P11073-20601.                                                    |  |  |  |  |  |  |
|-------------------|----------------------------------------------------------------------------------------------------|--|--|--|--|--|--|
|                   | [AND]                                                                                                    |  |  |  |  |  |  |
|                   | In the DataProtoList structure element, the data protocol identifier shall be set to data-proto-<br>id-20601.                                            |  |  |  |  |  |  |
|                   | [AND]                                                                                                    |  |  |  |  |  |  |
|                   | The data-proto-info field shall be filled in with a PhdAssociationInformation structure                                                                  |  |  |  |  |  |  |
|                   | [AND]                                                                                                    |  |  |  |  |  |  |
|                   | The version of the data exchange protocol shall be set to protocol-version3 (i.e., protocol-version = 0x20000000)                                        |  |  |  |  |  |  |
|                   | [AND]                                                                                                    |  |  |  |  |  |  |
|                   | The PHG shall respond with a single selected encoding rule that is supported by both PHD and PHG. The PHG shall support at least the MDER encoding rules |  |  |  |  |  |  |
|                   | [AND]                                                                                                    |  |  |  |  |  |  |
|                   | The version of the nomenclature used shall be set to nom-version1 (i.e., nomenclature-version = 0x80000000)                                              |  |  |  |  |  |  |
|                   | [AND]                                                                                                    |  |  |  |  |  |  |
|                   | The field functional-units shall have all bits reset except for those relating to a Test Association.                                                    |  |  |  |  |  |  |
|                   | [AND]                                                                                                    |  |  |  |  |  |  |
|                   | The field system-type shall be set to sys-type-manager (i.e., system-type = 0x8000000)                                                                   |  |  |  |  |  |  |
|                   | [AND]                                                                                                    |  |  |  |  |  |  |
|                   | The System-Id field shall contain the unique system id of the PHG device, which shall be a valid EUI-64 type identifier                                  |  |  |  |  |  |  |
|                   | [AND]                                                                                                    |  |  |  |  |  |  |
|                   | The field dev-config-id shall be manager-config-response (0)                                                                                             |  |  |  |  |  |  |
|                   | [AND]                                                                                                    |  |  |  |  |  |  |
|                   | The field data-req-mode-capab shall be 0                                                                                                    |  |  |  |  |  |  |
|                   | [AND]                                                                                                    |  |  |  |  |  |  |
|                   | The fields data-req-init-*-count shall be 0                                                                                                    |  |  |  |  |  |  |
| Applicability     | C_MAN_OXP_000 AND C_MAN_OXP_019                                                                                                    |  |  |  |  |  |  |
| Other PICS        |                                                                                                    |  |  |  |  |  |  |
|                   |                                                                                                    |  |  |  |  |  |  |
| Initial condition | The PHG is in the Unassociated state.                                                                                                    |  |  |  |  |  |  |
| Test procedure    | 1. The simulated PHD sends an association request to the PHG under test, with the fields:                                                                |  |  |  |  |  |  |
|                   | protocol-version = '001000000000000000000000000000000000                                                                                                 |  |  |  |  |  |  |
|                   | encoding-rules= '10000000000000'B                                                                                                    |  |  |  |  |  |  |
|                   | nomenclature-version = '10000000000000000000000000000'B                                                                                                  |  |  |  |  |  |  |
|                   | functional-units = '00000000000000000000000000000000000                                                                                                  |  |  |  |  |  |  |
|                   | system-type = '0000000100000000000000000000000'B                                                                                                    |  |  |  |  |  |  |
|                   | □ dev-config-id = 16440                                                                                                    |  |  |  |  |  |  |
|                   | data-rep-mode-capab =                                                                                                    |  |  |  |  |  |  |
|                   | <ul> <li>data_req_mode_flags= '000000000000001'B</li> </ul>                                                                                              |  |  |  |  |  |  |
|                   | data_req_mode_flags= 000000000000011B                                                                                                    |  |  |  |  |  |  |
|                   | <ul> <li>data_req_mode_flags= '000000000000001'B</li> <li>data_req_init_agent_count = 1</li> </ul>                                                       |  |  |  |  |  |  |
|                   |                                                                                                    |  |  |  |  |  |  |

| 2. | The Pl | -IG ur | nder test sends an association response. The fields of interest are:                                             |
|----|--------|--------|----------------------------------------------------------------------------------------------------|
|    | a.     |        | DU Type                                                                                                    |
|    |        |        | field-length = 2 bytes                                                                                           |
|    |        |        | field-value = 0xE3 0x00 (AareApdu)                                                                               |
|    | b.     | Re     | sult                                                                                                    |
|    |        |        | field- type = AssociateResult                                                                                    |
|    |        |        | field-length = 2 bytes                                                                                           |
|    |        |        | field-value = One of the following:                                                                              |
|    |        |        | <ul> <li>If association is accepted, field-value= 0x00 0x00.</li> </ul>                                          |
|    |        |        | If association is rejected-permanent, field-value= 0x00 0x01.                                                    |
|    |        |        | If association is rejected-transient, field-value= 0x00 0x02.                                                    |
|    |        |        | If association is accepted-unknown-config, field-value= 0x00 0x03.                                               |
|    |        |        | <ul> <li>If association is rejected-no-common-protocol, field-value= 0x00 0x04.</li> </ul>                       |
|    |        |        | If association is rejected-no-common-parameter, field-value= 0x00 0x05.                                          |
|    |        |        | If association is rejected–unknown = 0x00 0x06.                                                                  |
|    |        |        | <ul> <li>If association is rejected-unauthorized, field-value= 0x00 0x07.</li> </ul>                             |
|    |        |        | <ul> <li>If association is rejected–unsupported-assoc-version, field-value= 0x00<br/>0x08.</li> </ul>            |
|    | C.     |        | ected-data-proto (DataProto: sequence of data-proto-id (DataProtold) and a-proto-info(defined by data-proto-id)) |
|    | d.     | dat    | a-proto-id                                                                                                    |
|    |        |        | field- type = DataProtold                                                                                        |
|    |        |        | field-length = 2 bytes                                                                                           |
|    |        |        | field-value= 0x50 0x79 (20601)                                                                                   |
|    | e.     | pro    | tocol-version                                                                                                    |
|    |        |        | field- type = Protocol Version                                                                                   |
|    |        |        | field-length = 4 bytes (BITS-32)                                                                                 |
|    |        |        | field-value= 0x20 0x00 0x00 0x00                                                                                 |
|    | f.     | ene    | coding-rules                                                                                                    |
|    |        |        | field-type = EncodingRules                                                                                       |
|    |        |        | field-length = 2 bytes (BITS-16)                                                                                 |
|    |        |        | field-value= depends on the encoding rules supported/selected, but only one can be supported at a time           |
|    | g.     | noi    | menclature version                                                                                               |
|    |        |        | field- type = NomenclatureVersion                                                                                |
|    |        |        | field-length = 4 bytes (BITS-32)                                                                                 |
|    |        |        | field-value= Bit 0 must be set (nom-version1)                                                                    |
|    | h.     | fun    | ctional units                                                                                                    |
|    |        |        | field-type = FunctionalUnits                                                                                     |
|    |        |        | field-length = 4 bytes (BITS-32)                                                                                 |
|    |        |        | field-value =                                                                                                    |
|    |        |        | <ul> <li>Bit 0 must be 0</li> </ul>                                                                              |
|    |        |        | <ul> <li>Bits 1 and 2 may be set</li> </ul>                                                                      |
|    |        |        | The rest of the bits must not be set                                                                             |
|    | i.     | sys    | stem type                                                                                                    |

|                    |               |       | field- type = SystemType                                                  |  |
|--------------------|---------------|-------|---------------------------------------------------------------------------|--|
|                    |               |       | field-length = 4 bytes (BITS-32)                                          |  |
|                    |               |       | field-value = 0x80 0x00 0x00 0x00 (sys-type-manager)                      |  |
|                    | j.            | sys   | tem-id                                                                    |  |
|                    |               |       | field- type = OCTET STRING                                                |  |
|                    |               |       | field-length = 8 bytes                                                    |  |
|                    |               |       | field-value = (EUI-64 manufacturer and device)                            |  |
|                    | k.            | dev   | r-config-id                                                               |  |
|                    |               |       | field- type = ConfigId                                                    |  |
|                    |               |       | field-length = 2 bytes                                                    |  |
|                    |               |       | field-value = 0x00 0x00 (manager-config-response)                         |  |
|                    | I.            | data  | a-req-mode-flags (DataReqModeCapab)                                       |  |
|                    |               |       | field- type = DataReqModeFlags                                            |  |
|                    |               |       | field-length = 2 bytes                                                    |  |
|                    |               |       | field-value = 0x00 0x00                                                   |  |
|                    |               |       | PHG response to data-req-mode-flags is always 0.                          |  |
|                    | m.            | data  | a-req-init-agent-count (DataReqModeCapab)                                 |  |
|                    |               |       | field- type = INT-U8                                                      |  |
|                    |               |       | field-length = 1 byte                                                     |  |
|                    |               |       | field-value = 0x00                                                        |  |
|                    | n.            | data  | a-req-init-manager-count (DataReqModeCapab)                               |  |
|                    |               |       | field- type = INT-U8                                                      |  |
|                    |               |       | field-length = 1 byte                                                     |  |
|                    |               |       | field-value = 0x00                                                        |  |
| Pass/Fail criteria | All checked   | value | es are as specified in the test procedure.                                |  |
| Notes              | Value for pro | otoco | ocol-version has been modified according to [ISO/IEEE 11073-20601-2015A]. |  |

| TP ld    |                   | TP/PLT/PHG/CLASS/GL/BV-001_A                                          |               |                |  |  |  |
|----------|-------------------|-----------------------------------------------------------------------|---------------|----------------|--|--|--|
| TP label |                   | Configuration Event Report. Glucose Meter standard configuration 1701 |               |                |  |  |  |
| Coverage | Spec              | [ISO/IEEE 11073-10417]                                                |               |                |  |  |  |
|          | Testable<br>items | ConfProc 4;M                                                          | MDSEvents 2;M | ObjAccServ 5;M |  |  |  |
|          | Spec              | [ISO/IEEE 11073-20601-2015A] and [ISO/IEEE 11073-20601-2016C]         |               |                |  |  |  |
|          | Testable<br>items | ConfEventRep 18;M                                                     |               |                |  |  |  |

| Test purpose      | Check that:                                                                                                    |
|-------------------|----------------------------------------------------------------------------------------------------|
|                   | The PHG shall respond to a configuration notification message using a "Remote Operation Response   Confirmed Event Report" data message with an MDC_NOTI_CONFIG event using the ConfigReportRsp structure for the event-info field. |
|                   | [AND]                                                                                                    |
|                   | A PHG shall support both single-person and multi-person event reports.                                                                                                    |
|                   | [AND]                                                                                                    |
|                   | A PHG that supports one (or more) of the ISO/IEEE 11073-104xx device specialization standards shall be able to accept all the standard device configurations specified for the profiles listed in conformance Table 23 under Gen-4. |
|                   | [AND]                                                                                                    |
|                   | Alternatively, the PHG may request the PHD to send the standard configuration in order to enter the Configuring state and check attributes from the MDS object prior to final acceptance (or rejection) of the PHD.                 |
| Applicability     | C_MAN_OXP_000 AND C_MAN_OXP_019                                                                                                    |
| Other PICS        | C_MAN_OXP_085                                                                                                    |
| Initial condition | The simulated PHD and the PHG under test are in the Unassociated state. The simulated PHD implements a glucose meter device specialization with standard configuration 1701.                                                        |
| Test procedure    | <ol> <li>The simulated PHD sends an association request to the PHG under test with dev-config-<br/>id set to 0x06 0xA5 (Glucose Meter – Std Config 1701).</li> </ol>                                                                |
|                   | 2. The PHG under test responds with an association response, the field of interest is:                                                                                                    |
|                   | a. Result                                                                                                    |
|                   | □ field- type = INT-U16                                                                                                    |
|                   | $\Box  field-length = 2 \text{ bytes}$                                                                                                    |
|                   | □ field-value = 0x00 0x00 (accepted) or 0x00 0x03 (accepted-unknown-config)                                                                                                    |
|                   | If the result of the association response was "accepted-unknown-config"                                                                                                    |
|                   | <ol> <li>The simulated PHD sends a configuration event report with config-report-id set to 0x06<br/>0xA5</li> </ol>                                                                                                    |
|                   | 4. The PHG under test must respond with:                                                                                                    |
|                   | a. APDU Type                                                                                                    |
|                   | $\Box  field-length = 2 \text{ bytes}$                                                                                                    |
|                   | □ field-value = 0xE7 0x00 (PrstApdu)                                                                                                    |
|                   | b. Invoke-id                                                                                                    |
|                   | □ field- type = INT-U16                                                                                                    |
|                   | $\Box  field-length = 2 \text{ bytes}$                                                                                                    |
|                   | field-value= it must be the same as the invoke-id of the simulated PHD's message.                                                                                                    |
|                   | c. Obj-Handle:                                                                                                    |
|                   | □ field- type = HANDLE                                                                                                    |
|                   | $\Box  field-length = 2 \text{ bytes}$                                                                                                    |
|                   | $\Box  field-value = 0x00 \ 0x00$                                                                                                    |
|                   | d. Event-time:                                                                                                    |
|                   | □ field- type = INT-U32                                                                                                    |
|                   | $\Box  field-length = 4 \text{ bytes}$                                                                                                    |
|                   | □ field-value: 0xXX 0xXX                                                                                                    |
|                   | e. Event-type:                                                                                                    |

|                    |                                                                                                    | □ field-length = 2 bytes                                                                                                    |
|--------------------|----------------------------------------------------------------------------------------------------|----------------------------------------------------------------------------------------------------|
|                    |                                                                                                    | field-value= MDC_NOTI_CONFIG                                                                                                    |
|                    |                                                                                                    | f. The following six bytes indicate:                                                                                                    |
|                    |                                                                                                    | Event-replay-info.length (2 bytes)                                                                                                    |
|                    |                                                                                                    | ConfigReportRsp.config-report-id: it must be the same as config-report-id of the simulated PHD's message                                                                                                    |
|                    |                                                                                                    | ConfigReportRsp.config-result: One of:                                                                                                    |
|                    |                                                                                                    | accepted-config: 0x00 0x00                                                                                                    |
|                    | Wait unti                                                                                                    | the Operating state is reached in both cases.                                                                                                    |
|                    | 5. IF C                                                                                                    | _MAN_OXP_085 THEN:                                                                                                    |
|                    |                                                                                                    | The PHG under test moves to Configuring/Sending GetMDS substate and issues roiv-cmip-command with handle set to 0 (request for MDS object) and attribute-id-list set to 0 to indicate all attributes.           |
|                    |                                                                                                    | The simulated PHD responds with a rors-cmip-get service message in which the<br>attribute-list contains a list of all implemented attributes of the MDS object and the<br>mds-time-mgr-set-time bit is not set. |
|                    | c.                                                                                                    | Once in Operating state the PHG is forced to enable the scanner object.                                                                                                    |
|                    | Wait unti                                                                                                    | the Operating state is reached in both cases.                                                                                                    |
|                    | plasi                                                                                                    | simulated PHD sends a fixed event report with one Blood Glucose (Undetermined<br>na reference method) measurement and other fixed event report with Control<br>tion measurement.                                |
| Pass/Fail criteria | <ul> <li>The PHG under test must respond either to the association request with an "accepted"<br/>message or to the Configuration Event Report with an "accepted-config".</li> </ul> |                                                                                                    |
|                    | • The                                                                                                    | measurements are correctly presented.                                                                                                    |
| Notes              |                                                                                                    |                                                                                                    |

| TP ld    |                   | TP/PLT/PHG/CLASS/GL/BV-001_B                                          |               |                |  |
|----------|-------------------|-----------------------------------------------------------------------|---------------|----------------|--|
| TP label |                   | Configuration Event Report. Glucose Meter standard configuration 1702 |               |                |  |
| Coverage | Spec              | [ISO/IEEE 11073-10417]                                                |               |                |  |
|          | Testable<br>items | ConfProc 4;M                                                          | MDSEvents 2;M | ObjAccServ 5;M |  |
|          | Spec              | [ISO/IEEE 11073-20601-2015A] and [ISO/IEEE 11073-20601-2016C]         |               |                |  |
|          | Testable<br>items | ConfEventRep 18;M                                                     |               |                |  |

| Test purpose      | Check that:                                                                                                    |  |  |  |  |
|-------------------|----------------------------------------------------------------------------------------------------|--|--|--|--|
|                   | The PHG shall respond to a configuration notification message using a "Remote Operation Response   Confirmed Event Report" data message with an MDC_NOTI_CONFIG event using the ConfigReportRsp structure for the event-info field. |  |  |  |  |
|                   | [AND]                                                                                                    |  |  |  |  |
|                   | A PHG shall support both single-person and multi-person event reports.                                                                                                    |  |  |  |  |
|                   | [AND]                                                                                                    |  |  |  |  |
|                   | A PHG that supports one (or more) of the ISO/IEEE 11073-104xx device specialization standards shall be able to accept all the standard device configurations specified for the profiles listed in conformance Table 23 under Gen-4. |  |  |  |  |
|                   |                                                                                                    |  |  |  |  |
|                   | Alternatively, the PHG may request the PHD to send the standard configuration in order to enter the Configuring state and check attributes from the MDS object prior to final acceptance (or rejection) of the PHD.                 |  |  |  |  |
| Applicability     | C_MAN_OXP_000 AND C_MAN_OXP_019                                                                                                    |  |  |  |  |
| Other PICS        | C_MAN_OXP_085                                                                                                    |  |  |  |  |
| Initial condition | The simulated PHD and the PHG under test are in the Unassociated state. The simulated PHD implements a glucose meter device specialization with standard configuration 1701.                                                        |  |  |  |  |
| Test procedure    | <ol> <li>The simulated PHD sends an association request to the PHG under test with dev-config-<br/>id set to 0x06 0xA6 (Glucose Meter – Std Config 1702).</li> </ol>                                                                |  |  |  |  |
|                   | 2. The PHG under test responds with an association response, the field of interest is:                                                                                                    |  |  |  |  |
|                   | a. Result                                                                                                    |  |  |  |  |
|                   | □ field- type = INT-U16                                                                                                    |  |  |  |  |
|                   | $\Box  field-length = 2 \text{ bytes}$                                                                                                    |  |  |  |  |
|                   | □ field-value = 0x00 0x00 (accepted) or 0x00 0x03 (accepted-unknown-config)                                                                                                    |  |  |  |  |
|                   | If the result of the association response was "accepted-unknown-config"                                                                                                    |  |  |  |  |
|                   | 3. The simulated PHD sends a configuration event report with config-report-id set to 0x06<br>0xA6                                                                                                    |  |  |  |  |
|                   | 4. The PHG under test must respond with:                                                                                                    |  |  |  |  |
|                   | a. APDU Type                                                                                                    |  |  |  |  |
|                   | $\Box  \text{field-length} = 2 \text{ bytes}$                                                                                                    |  |  |  |  |
|                   | □ field-value = 0xE7 0x00 (PrstApdu)                                                                                                    |  |  |  |  |
|                   | b. Invoke-id                                                                                                    |  |  |  |  |
|                   | □ field- type = INT-U16                                                                                                    |  |  |  |  |
|                   | $\Box  field-length = 2 \text{ bytes}$                                                                                                    |  |  |  |  |
|                   | field-value= it must be the same as the invoke-id of the simulated PHD's message.                                                                                                    |  |  |  |  |
|                   | c. Obj-Handle:                                                                                                    |  |  |  |  |
|                   | field- type = HANDLE                                                                                                    |  |  |  |  |
|                   | □ field-length = 2 bytes                                                                                                    |  |  |  |  |
|                   | $\Box  \text{field-value} = 0x00 \ 0x00$                                                                                                    |  |  |  |  |
|                   | d. Event-time:                                                                                                    |  |  |  |  |
|                   | □ field- type = INT-U32                                                                                                    |  |  |  |  |
|                   | $\Box  field-length = 4 \text{ bytes}$                                                                                                    |  |  |  |  |
|                   | □ field-value: 0xXX 0xXX                                                                                                    |  |  |  |  |
|                   | e. Event-type:                                                                                                    |  |  |  |  |

|                    |      |          | field-length = 2 bytes                                                                                                    |
|--------------------|------|----------|----------------------------------------------------------------------------------------------------|
|                    |      |          | field-value= MDC_NOTI_CONFIG                                                                                                    |
|                    |      | f. The   | e following six bytes indicate:                                                                                                    |
|                    |      |          | Event-replay-info.length (2 bytes)                                                                                                    |
|                    |      |          | ConfigReportRsp.config-report-id: it must be the same as config-report-id of the simulated PHD's message                                                                                          |
|                    |      |          | ConfigReportRsp.config-result: One of:                                                                                                    |
|                    |      |          | accepted-config: 0x00 0x00                                                                                                    |
|                    | Wait | until th | e Operating state is reached in both cases.                                                                                                    |
|                    | 5.   | IF C_M   | AN_OXP_085 THEN:                                                                                                    |
|                    |      | roiv     | e PHG under test moves to Configuring/Sending GetMDS substate and issues<br>/-cmip-command with handle set to 0 (request for MDS object) and attribute-id-list to 0 to indicate all attributes.   |
|                    |      | attr     | e simulated PHD responds with a rors-cmip-get service message in which the ibute-list contains a list of all implemented attributes of the MDS object and the s-time-mgr-set-time bit is not set. |
|                    |      | c. On    | ce in Operating state the PHG is forced to enable the scanner object.                                                                                                    |
|                    | Wait | until th | e Operating state is reached in both cases.                                                                                                    |
|                    |      | plasma   | nulated PHD sends three fixed event reports: Blood Glucose (Undetermined reference method) measurement, Control Solution measurement and Meal t measurement.                                      |
| Pass/Fail criteria |      |          | G under test must respond either to the association request with an "accepted"<br>je or to the Configuration Event Report with an "accepted-config".                                              |
|                    | •    | The me   | asurements are correctly presented.                                                                                                    |
| Notes              |      |          |                                                                                                    |

| TP ld                                          |                   | TP/PLT/PHG/CLASS/GL/BV-002                                    |                                                                                                    |  |  |
|------------------------------------------------|-------------------|---------------------------------------------------------------|----------------------------------------------------------------------------------------------------|--|--|
| TP label Maximum APDU size: Glucose Meter with |                   | Maximum APDU size: Gluco                                      | se Meter without PM-Store                                                                                                    |  |  |
| Coverage                                       | Spec              | [ISO/IEEE 11073-20601-2015A] and [ISO/IEEE 11073-20601-2016C] |                                                                                                    |  |  |
|                                                | Testable<br>items | CommonCharac 4;M                                              |                                                                                                    |  |  |
|                                                | Spec              | [ISO/IEEE 11073-10417]                                        |                                                                                                    |  |  |
|                                                | Testable<br>items | ComChar 2; M                                                  |                                                                                                    |  |  |
| Test purpose                                   |                   | Check that:                                                   |                                                                                                    |  |  |
|                                                |                   | If a PHG receives an APDU error (roer) code of protocol-      | that is larger than the PHG's receive buffer, it shall reply with an violation.                                                                                                    |  |  |
|                                                |                   | specializations the PHG sup                                   | all be at least as large as the largest buffer specified in the ports. The buffer size limitations in this bullet and the next on as of whether a standard or extended configuration is being used. |  |  |
| Applicability                                  |                   | C_MAN_OXP_000 AND C_MAN_OXP_019                               |                                                                                                    |  |  |
| Other PICS                                     |                   |                                                               |                                                                                                    |  |  |
| Initial cond                                   | ition             | The PHG under test is in the                                  | Operating state.                                                                                                    |  |  |

| <b>—</b>           |                                                                                        |
|--------------------|----------------------------------------------------------------------------------------|
| Test procedure     | 1. The simulated PHD sends a Confirmed variable event report:                          |
|                    | a. ScanReportInfoVar. obs_scan_var:                                                    |
|                    | $\Box$ Count = 2                                                                       |
|                    | □ Length = 5080                                                                        |
|                    | ObservationScan ::= {                                                                  |
|                    | obj-handle: 1                                                                          |
|                    | attributes: AttributeList ::= {     AVA-Type ::= {                                     |
|                    | attribute-id: 61441                                                                    |
|                    | attribute-value: '00(5056 bytes) 00'0                                                  |
|                    | }                                                                                      |
|                    | }                                                                                      |
|                    | ObservationScan ::= {                                                                  |
|                    | obj-handle: 1                                                                          |
|                    | attributes: AttributeList ::= {                                                        |
|                    | AVA-Type ::= {                                                                         |
|                    | attribute-id: 2636 (MDC_ATTR_NU_VAL_OBS_BASIC)<br>attribute-value: 100                 |
|                    | }                                                                                      |
|                    | }                                                                                      |
|                    | }                                                                                      |
|                    | 2. Check the response of the PHG under test.                                           |
|                    | 3. The simulated PHD sends a confirmed fixed format event report with one measurement. |
|                    | 4. Check the response of the PHG under test.                                           |
|                    |                                                                                        |
| Pass/Fail criteria | • In step 2 the PHG under test must respond with a "rors-cmip-confirmed-event-report". |
|                    | • In step 4 the PHG under test must respond with a "rors-cmip-confirmed-event-report". |
| Notes              |                                                                                        |

| TP ld                                                   |                   | TP/PLT/PHG/CLASS/GL/BV-002_A                                                                                                    |                                                                                                    |                             |  |
|---------------------------------------------------------|-------------------|----------------------------------------------------------------------------------------------------|----------------------------------------------------------------------------------------------------|-----------------------------|--|
| TP label Maximum APDU size: Glucose Meter with PM-Store |                   |                                                                                                    |                                                                                                    |                             |  |
| Coverage                                                | Spec              | [ISO/IEEE 11073-20601-2015A] and [ISO/IEEE 11073-20601-2016C]                                                                           |                                                                                                    | 2016C]                      |  |
|                                                         | Testable<br>items | CommonCharac 4;M                                                                                                    |                                                                                                    |                             |  |
|                                                         | Spec              | [ISO/IEEE 11073-10417]                                                                                                    |                                                                                                    |                             |  |
|                                                         | Testable<br>items | ComChar 2; M                                                                                                    |                                                                                                    |                             |  |
| Test purpose                                            |                   | Check that:                                                                                                    |                                                                                                    |                             |  |
|                                                         |                   | If a PHG receives an APDU that is larger than the PHG's receive buffer, it shall reply with an error (roer) code of protocol-violation. |                                                                                                    |                             |  |
|                                                         |                   | specializations the PHG suppo                                                                                                    | be at least as large as the large<br>rts. The buffer size limitations in<br>of whether a standard or extend | this bullet and the next on |  |
| Applicability                                           |                   | C_MAN_OXP_000 AND C_MAN_OXP_019 AND C_MAN_OXP_003                                                                                       |                                                                                                    |                             |  |
| Other PICS                                              |                   |                                                                                                    |                                                                                                    |                             |  |
| Initial condi                                           | tion              | The PHG under test is in the O                                                                                                    | perating state.                                                                                             |                             |  |

| Test procedure     | 1. The simulated PHD sends a Confirmed variable event report:                                                                                                    |
|--------------------|----------------------------------------------------------------------------------------------------|
| •                  | a. ScanReportInfoVar. obs_scan_var:                                                                                                    |
|                    | $\Box$ Count = 2                                                                                                    |
|                    | <pre>D Length = 64472<br/>ObservationScan ::= {<br/>obj-handle: 1<br/>attributes: AttributeList ::= {<br/>AVA-Type ::= {<br/>attribute-id: 61441<br/>attribute-value: '00(64448 bytes)<br/>00'0<br/>}<br/>}<br/>ObservationScan ::= {<br/>obj-handle: 1<br/>attributes: AttributeList ::= {<br/>AVA-Type ::= {<br/>attribute-id: 2636 (MDC_ATTR_NU_VAL_OBS_BASIC)<br/>attribute-value: 80<br/>}<br/>}<br/>}</pre> |
|                    | }                                                                                                    |
|                    | 2. Check the response of the PHG under test.                                                                                                    |
|                    | 3. The simulated PHD sends a confirmed fixed format event report with one measurement.                                                                                                    |
|                    | 4. Check the response of the PHG under test.                                                                                                    |
| Pass/Fail criteria | • In step 2 the PHG under test must respond with a "rors-cmip-confirmed-event-report".                                                                                                    |
|                    | • In step 4 the PHG under test must respond with a "rors-cmip-confirmed-event-report".                                                                                                    |
| Notes              |                                                                                                    |

| TP ld             |      | TP/PLT/PHG/CLASS/GL/BV-003                                                                                    |                                                                   |   |
|-------------------|------|----------------------------------------------------------------------------------------------------|-------------------------------------------------------------------|---|
| TP label          |      | Blood Glucose Attribute-Value-Map. Order change (Std Config 1701)                                             |                                                                   |   |
| Coverage          | Spec | [ISO/IEEE 11073-10417]                                                                                        |                                                                   |   |
| Testable<br>items |      | BloodGL 10;M                                                                                                  |                                                                   |   |
| Test purpos       | se   | Check that:                                                                                                   |                                                                   |   |
|                   |      | For [Standard-Configuration] the [Attribute-Value-Map] attribute shall be present                             |                                                                   |   |
|                   |      | The value of the [Attribute-Value-Map] attribute shall be MDC_ATTR_NU_VAL_OBS_BASIC   MDC_ATTR_TIME_STAMP_ABS |                                                                   |   |
| Applicability     |      | C_MAN_OXP_000 AND C_MAN_OXP_019                                                                               |                                                                   |   |
| Other PICS        |      |                                                                                                    |                                                                   |   |
| Initial condition |      | The simulated PHD and the PHG under test are in the Operating state using the standard configuration.         |                                                                   |   |
| Test procedure    |      |                                                                                                    | a confirmed fixed format event of MDC_ATTR_NU_VAL_OBS_<br>IP_ABS. | • |

| <ol> <li>The simulated PHD waits until it receives a confirmation.</li> <li>The simulated PHD sends a confirmed variable event report to change the Attribute-Value-Map configuration of handle 1 (Blood Glucose Object) to reverse the values to: MDC_ATTR_TIME_STAMP_ABS, then MDC_ATTR_NU_VAL_OBS_BASIC.</li> <li>The simulated PHD waits until it receives a confirmation.</li> <li>Send a confirmed fixed format event report with the date first followed by a blood gluc value (in mg/dL since it is the standard configuration unit code).</li> <li>The simulated PHD waits until it receives a confirmation.</li> <li>The simulated PHD waits until it receives a confirmation.</li> <li>The simulated PHD waits until it receives a confirmation.</li> <li>The simulated PHD waits until it receives a confirmation.</li> <li>The simulated PHD waits until it receives a confirmation.</li> <li>The simulated PHD sends an association release request (normal).</li> <li>The simulated PHD waits until there is an association release response.</li> <li>The simulated PHD sends an association request using the same standard configuration</li> </ol> |
|----------------------------------------------------------------------------------------------------|
| <ul> <li>Value-Map configuration of handle 1 (Blood Glucose Object) to reverse the values to:<br/>MDC_ATTR_TIME_STAMP_ABS, then MDC_ATTR_NU_VAL_OBS_BASIC.</li> <li>4. The simulated PHD waits until it receives a confirmation.</li> <li>5. Send a confirmed fixed format event report with the date first followed by a blood gluc<br/>value (in mg/dL since it is the standard configuration unit code).</li> <li>6. The simulated PHD waits until it receives a confirmation.</li> <li>7. The simulated PHD sends an association release request (normal).</li> <li>8. The simulated PHD waits until there is an association release response.</li> <li>9. The simulated PHD sends an association request using the same standard configuration</li> </ul>                                                                                                    |
| <ol> <li>Send a confirmed fixed format event report with the date first followed by a blood gluc value (in mg/dL since it is the standard configuration unit code).</li> <li>The simulated PHD waits until it receives a confirmation.</li> <li>The simulated PHD sends an association release request (normal).</li> <li>The simulated PHD waits until there is an association release response.</li> <li>The simulated PHD sends an association request using the same standard configuration.</li> </ol>                                                                                                    |
| <ul> <li>value (in mg/dL since it is the standard configuration unit code).</li> <li>6. The simulated PHD waits until it receives a confirmation.</li> <li>7. The simulated PHD sends an association release request (normal).</li> <li>8. The simulated PHD waits until there is an association release response.</li> <li>9. The simulated PHD sends an association request using the same standard configuration.</li> </ul>                                                                                                    |
| <ol> <li>The simulated PHD sends an association release request (normal).</li> <li>The simulated PHD waits until there is an association release response.</li> <li>The simulated PHD sends an association request using the same standard configurated photometry.</li> </ol>                                                                                                    |
| <ul><li>8. The simulated PHD waits until there is an association release response.</li><li>9. The simulated PHD sends an association request using the same standard configurated performance.</li></ul>                                                                                                    |
| 9. The simulated PHD sends an association request using the same standard configurat                                                                                                    |
|                                                                                                    |
| that was used previously.                                                                                                    |
| <ol> <li>If the PHG under test responds with association request response with "accepted-<br/>unknown-config", then</li> </ol>                                                                                                    |
| <ul> <li>The simulated PHD sends the confirmed configuration event report with the stand<br/>configuration.</li> </ul>                                                                                                    |
| • The simulated PHD waits until there is a confirmation to the configuration event report that was sent.                                                                                                    |
| <ol> <li>The simulated PHD sends a fixed event report following the standard configuration<br/>attribute-value-format (MDC_ATTR_NU_VAL_OBS_BASIC, then<br/>MDC_ATTR_TIME_STAMP_ABS). The observation should be a reasonable mg/dL bl<br/>glucose observation.</li> </ol>                                                                                                    |
| 12. The simulated PHD waits until it receives a confirmation.                                                                                                    |
| <ul> <li>Pass/Fail criteria</li> <li>In steps 2, 6 and 12 verify that the PHG under test is able to accept the data properly applies the correct bytes to the correct attributes (e.g., if there is a UI, verify that the measurement and date are displayed properly).</li> </ul>                                                                                                    |
| <ul> <li>In steps 2, 6 and 12 verify that the PHG under test uses mg/dL as the unit code for the<br/>measurement report (or reports the proper value after conversion to another unit code</li> </ul>                                                                                                    |
| <ul> <li>In steps 2, 6 and 12 verify that if the PHG utilizes a date / time stamp, then the PHG u<br/>a time stamp derived from the observation's time stamp (i.e., the actual observation m<br/>have occurred sometime in the past).</li> </ul>                                                                                                    |
| <ul> <li>When automated, it is necessary to be careful about sending these messages back to<br/>back since the ability to look at things like an UI may require that there be pauses for<br/>operator verification.</li> </ul>                                                                                                    |
| Notes                                                                                                    |

| TP ld                                         |                   | TP/PLT/PHG/CLASS/GL/BV-003_A                                                                                 |                        |       |
|-----------------------------------------------|-------------------|----------------------------------------------------------------------------------------------------|------------------------|-------|
| TP label                                      |                   | Blood Glucose Attribute-Value-Map. Order change (Std Config 1702)                                            |                        | 1702) |
| Coverage                                      | Spec              | [ISO/IEEE 11073-10417]                                                                                       | [ISO/IEEE 11073-10417] |       |
|                                               | Testable<br>items | BloodGL 32; M                                                                                                |                        |       |
| Test purpose                                  |                   | Check that:                                                                                                  |                        |       |
|                                               |                   | For [Standard-Configuration] the [Attribute-Value-Map] attribute shall be present                            |                        |       |
|                                               |                   | The value of the [Attribute-Value-Map] attribute shall be MDC_ATTR_NU_VAL_OBS_BASIC   MDC_ATTR_TIME_STAMP_BO |                        |       |
| Applicability C_MAN_OXP_000 AND C_MAN_OXP_019 |                   |                                                                                                    |                        |       |

| Other PICS         |                                                                                                    |  |  |
|--------------------|----------------------------------------------------------------------------------------------------|--|--|
| Initial condition  | The simulated PHD and the PHG under test are in the Operating state using the standard configuration.                                                                                                    |  |  |
| Test procedure     | <ol> <li>The simulated PHD sends a confirmed fixed format event report that matches the<br/>Attribute-Value-Map order of MDC_ATTR_NU_VAL_OBS_BASIC, then<br/>MDC_ATTR_TIME_STAMP_BO.</li> </ol>                                                             |  |  |
|                    | 2. The simulated PHD waits until it receives a confirmation.                                                                                                    |  |  |
|                    | <ol> <li>The simulated PHD sends a confirmed variable event report to change the Attribute-<br/>Value-Map configuration of handle 1 (Blood Glucose Object) to reverse the values to:<br/>MDC_ATTR_TIME_STAMP_BO, then MDC_ATTR_NU_VAL_OBS_BASIC.</li> </ol> |  |  |
|                    | 4. The simulated PHD waits until it receives a confirmation.                                                                                                    |  |  |
|                    | 5. Send a confirmed fixed format event report with the date first followed by a blood glucose value (in mg/dL since it is the standard configuration unit code).                                                                                            |  |  |
|                    | 6. The simulated PHD waits until it receives a confirmation.                                                                                                    |  |  |
|                    | 7. The simulated PHD sends an association release request (normal).                                                                                                    |  |  |
|                    | 8. The simulated PHD waits until there is an association release response.                                                                                                    |  |  |
|                    | 9. The simulated PHD sends an association request using the same standard configuration that was used previously.                                                                                                    |  |  |
|                    | <ol> <li>If the PHG under test responds with association request response with "accepted-<br/>unknown-config", then</li> </ol>                                                                                                    |  |  |
|                    | • The simulated PHD sends the confirmed configuration event report with the standard configuration.                                                                                                    |  |  |
|                    | • The simulated PHD waits until there is a confirmation to the configuration event report that was sent.                                                                                                    |  |  |
|                    | 11. The simulated PHD sends a fixed event report following the standard configuration attribute-value-format (MDC_ATTR_NU_VAL_OBS_BASIC, then MDC_ATTR_TIME_STAMP_BO). The observation should be a reasonable mg/dL blood glucose observation.              |  |  |
|                    | 12. The simulated PHD waits until it receives a confirmation.                                                                                                    |  |  |
| Pass/Fail criteria | • In steps 2, 6 and 12 verify that the PHG under test is able to accept the data properly and applies the correct bytes to the correct attributes (e.g., if there is a UI, verify that the measurement and date are displayed properly).                    |  |  |
|                    | <ul> <li>In steps 2, 6 and 12 verify that the PHG under test uses mg/dL as the unit code for the<br/>measurement report (or reports the proper value after conversion to another unit code).</li> </ul>                                                     |  |  |
|                    | • In steps 2, 6 and 12 verify that if the PHG utilizes a date / time stamp, then the PHG uses a time stamp derived from the observation's time stamp (i.e., the actual observation may have occurred sometime in the past).                                 |  |  |
|                    | <ul> <li>When automated, it is necessary to be careful about sending these messages back to<br/>back since the ability to look at things like an UI may require that there be pauses for<br/>operator verification.</li> </ul>                              |  |  |
| Notes              |                                                                                                    |  |  |

| TP ld    |                   | TP/PLT/PHG/CLASS/GL/BV-00                                                                                    | 04 |  |
|----------|-------------------|----------------------------------------------------------------------------------------------------|----|--|
| TP label |                   | Blood Glucose Attribute-Value-Map. Adding additional attributes to the Attribute-Value-Map (Std Config 1701) |    |  |
| Coverage | Spec              | [ISO/IEEE 11073-10417]                                                                                       |    |  |
|          | Testable<br>items | BloodGL 10;M                                                                                                 |    |  |

| Test purpose                                                                                                    | Check that:                                                                                                    |  |  |
|----------------------------------------------------------------------------------------------------|----------------------------------------------------------------------------------------------------|--|--|
|                                                                                                    | For [Standard-Configuration] the [Attribute-Value-Map] attribute shall be present                                                                                                    |  |  |
|                                                                                                    | The value of the [Attribute-Value-Map] attribute shall be MDC_ATTR_NU_VAL_OBS_BASIC MDC_ATTR_TIME_STAMP_ABS                                                                                                    |  |  |
| Applicability                                                                                                    | C_MAN_OXP_000 AND C_MAN_OXP_019 AND C_MAN_GL_001                                                                                                    |  |  |
| Other PICS                                                                                                    |                                                                                                    |  |  |
| Initial condition The simulated PHD and the PHG under test are in the Operating state using the configuration. (Blood Glucose Numeric standard configuration Unit code attribute MDC_DIM_MILLI_G_PER_DL) |                                                                                                    |  |  |
| Test procedure                                                                                                    | <ol> <li>The simulated PHD sends a confirmed variable event report to change the Attribute-<br/>Value-Map configuration of handle 1 (Blood Glucose Object) to set the values to:<br/>MDC_ATTR_NU_VAL_OBS_BASIC, MDC_ATTR_UNIT_CODE, then<br/>MDC_ATTR_TIME_STAMP_ABS.</li> </ol> |  |  |
|                                                                                                    | 2. The simulated PHD waits until it receives a confirmation.                                                                                                    |  |  |
|                                                                                                    | 3. Send a confirmed fixed format event report with the new data layout. For the unit-code attribute, use MDC_DIM_MILLI_MOLE_PER_L (4722).                                                                                                    |  |  |
|                                                                                                    | 4. The simulated PHD waits until it receives a confirmation.                                                                                                    |  |  |
|                                                                                                    | <ol> <li>The simulated PHD sends a confirmed variable event report with just<br/>MDC_ATTR_NU_VAL_OBS_BASIC attribute.</li> </ol>                                                                                                    |  |  |
|                                                                                                    | 6. The simulated PHD waits until it receives a confirmation.                                                                                                    |  |  |
| Pass/Fail criteria                                                                                                    | • In step 4, verify that the PHG under test is able to accept the data properly and applies the correct bytes to the correct attributes (e.g., if there is a UI, verify that the measurement and date are displayed properly).                                                   |  |  |
|                                                                                                    | • In step 6, verify that the PHG under test is able to accept the data properly and applies the correct bytes to the correct attributes (e.g., if there is a UI, verify that the measurement is displayed properly).                                                             |  |  |
|                                                                                                    | <ul> <li>In steps 4 and 6, verify that the PHG under test uses mmol/L as the unit code for the<br/>measurement reports.</li> </ul>                                                                                                    |  |  |
| Notes                                                                                                    |                                                                                                    |  |  |

| TP ld             |                   | TP/PLT/PHG/CLASS/GL/BV-00                                                         | 04_A                                                                  |                              |
|-------------------|-------------------|-----------------------------------------------------------------------------------|-----------------------------------------------------------------------|------------------------------|
| TP label          |                   | Blood Glucose Attribute-Value-<br>(Std Config 1702)                               | Map. Adding additional attribute                                      | s to the Attribute-Value-Map |
| Coverage          | Spec              | [ISO/IEEE 11073-10417]                                                            |                                                                       |                              |
|                   | Testable<br>items | BloodGL 32; M                                                                     |                                                                       |                              |
| Test purpos       | se                | Check that:                                                                       |                                                                       |                              |
|                   |                   | For [Standard-Configuration] the [Attribute-Value-Map] attribute shall be present |                                                                       |                              |
|                   |                   | The value of the [Attribute-Valu<br>MDC_ATTR_TIME_STAMP_B                         | e-Map] attribute shall be MDC_/<br>O                                  | ATTR_NU_VAL_OBS_BASIC        |
| Applicability     |                   | C_MAN_OXP_000 AND C_MA                                                            | N_OXP_019 AND C_MAN_GL_                                               | _001                         |
| Other PICS        |                   |                                                                                   |                                                                       |                              |
| Initial condition |                   |                                                                                   | IG under test are in the Operatir<br>Numeric standard configuration I |                              |

| Test procedure     | <ol> <li>The simulated PHD sends a confirmed variable event report to change the Attribute-<br/>Value-Map configuration of handle 1 (Blood Glucose Object) to set the values to:<br/>MDC_ATTR_NU_VAL_OBS_BASIC, MDC_ATTR_UNIT_CODE, then</li> </ol> |
|--------------------|----------------------------------------------------------------------------------------------------|
|                    | <ul><li>MDC_ATTR_TIME_STAMP_BO.</li><li>2. The simulated PHD waits until it receives a confirmation.</li></ul>                                                                                                    |
|                    | 3. Send a confirmed fixed format event report with the new data layout. For the unit-code attribute, use MDC_DIM_MILLI_MOLE_PER_L (4722).                                                                                                    |
|                    | 4. The simulated PHD waits until it receives a confirmation.                                                                                                    |
|                    | <ol> <li>The simulated PHD sends a confirmed variable event report with just<br/>MDC_ATTR_NU_VAL_OBS_BASIC attribute.</li> </ol>                                                                                                    |
|                    | 6. The simulated PHD waits until it receives a confirmation.                                                                                                    |
| Pass/Fail criteria | • In step 4, verify that the PHG under test is able to accept the data properly and applies the correct bytes to the correct attributes (e.g., if there is a UI, verify that the measurement and date are displayed properly).                      |
|                    | • In step 6, verify that the PHG under test is able to accept the data properly and applies the correct bytes to the correct attributes (e.g., if there is a UI, verify that the measurement is displayed properly).                                |
|                    | • In steps 4 and 6, verify that the PHG under test uses mmol/L as the unit code for the measurement reports.                                                                                                    |
| Notes              |                                                                                                    |

| TP ld             |                   | TP/PLT/PHG/CLASS/GL/BV-005                                                                                                    |                                                    |                               |
|-------------------|-------------------|----------------------------------------------------------------------------------------------------|----------------------------------------------------|-------------------------------|
| TP label          |                   | Blood Glucose Unit-Code. Change from default mg/dL to mmol/L – fixed format observation                                                                                                    |                                                    |                               |
| Coverage Spec     |                   | [ISO/IEEE 11073-10417]                                                                                                    |                                                    |                               |
|                   | Testable<br>items | BloodGL 8;M                                                                                                    |                                                    |                               |
|                   | Spec              | [b-ITU-T H.810 (2015)]                                                                                                    |                                                    | ,                             |
|                   | Testable<br>items | Communication 9; M                                                                                                    |                                                    |                               |
| Test purpos       | se                | Check that:                                                                                                    |                                                    |                               |
|                   |                   | For [Standard-Configuration] the [Unit-Code] attribute shall be present                                                                                                    |                                                    |                               |
|                   |                   | The value of the [Unit-Code] attribute shall be MDC_DIM_MILLI_G_PER_DL                                                                                                    |                                                    |                               |
|                   |                   | [AND]                                                                                                    |                                                    |                               |
|                   |                   | Continua PAN client components the change to future measure                                                                                                    | ents that receive a report of a con<br>ements only | figuration change shall apply |
| Applicability     |                   | C_MAN_OXP_000 AND C_MAN_OXP_019 AND C_MAN_GL_001                                                                                                    |                                                    |                               |
| Other PICS        |                   |                                                                                                    |                                                    |                               |
| Initial condition |                   | The simulated PHD and the PHG under test are in the Operating state using the standard configuration.                                                                                                    |                                                    |                               |
| Test procedure    |                   | <ol> <li>The simulated PHD sends a confirmed variable event report to change the Unit-Code of<br/>handle 1 (Blood Glucose Object) to mmol/L nomenclature code<br/>MDC_DIM_MILLI_MOLE_PER_L (4722).</li> </ol> |                                                    |                               |
|                   |                   | 2. The simulated PHD waits                                                                                                    | s until it receives a confirmation.                |                               |
|                   |                   | 3. Send a confirmed fixed format event report using a measurement in mmol/L followed by date and time stamp.                                                                                                  |                                                    |                               |

|                    | 4. The simulated PHD waits until it receives a confirmation.                                                                                                    |
|--------------------|----------------------------------------------------------------------------------------------------|
|                    | 5. The simulated PHD sends an association release request (normal).                                                                                                    |
|                    | 6. The simulated PHD waits until it receives an association release response.                                                                                                    |
|                    | 7. The simulated PHD sends an association request using the same configuration that was used initially.                                                                                                    |
|                    | 8. If the PHG under test responds with association request response with "accepted-<br>unknown-config", then                                                                                                    |
|                    | • The simulated PHD sends the confirmed configuration event report with the standard configuration.                                                                                                    |
|                    | <ul> <li>The simulated PHD waits until it receives a confirmation from the confirmed<br/>configuration event report just sent.</li> </ul>                                                                                                    |
|                    | 9. The simulated PHD sends a fixed event report with an observation in mg/dL followed by date and time stamp.                                                                                                    |
|                    | 10. The simulated PHD waits until it receives a confirmation.                                                                                                    |
| Pass/Fail criteria | • In step 4, verify that the PHG under test is able to accept the data properly and applies mmol/L to the observation (e.g., if there is a UI, verify that the measurement and date are displayed properly even if they are converted to a different set of units). |
|                    | • In step 10, verify that the PHG under test is able to accept the data properly and applies mg/dL to the observation (e.g., if there is a UI, verify that the measurement and date are displayed properly even if they are converted to a different set of units). |
| Notes              |                                                                                                    |

| TP ld             |                   | TP/PLT/PHG/CLASS/GL/BV-005_A                                                                                                    |                                                                                              |                             |  |
|-------------------|-------------------|----------------------------------------------------------------------------------------------------|----------------------------------------------------------------------------------------------|-----------------------------|--|
| TP label          |                   | Blood Glucose Unit-Code. Do not change from default mg/dL to mmol/L – fixed format observation                                                          |                                                                                              |                             |  |
| Coverage Spec     |                   | [ISO/IEEE 11073-10417]                                                                                                    |                                                                                              |                             |  |
|                   | Testable<br>items | BloodGL 8;M                                                                                                    |                                                                                              |                             |  |
| Test purpose      |                   | Check that:                                                                                                    |                                                                                              |                             |  |
|                   |                   | For [Standard-Configuration                                                                                                    | n] the [Unit-Code] attribute shall be                                                        | present                     |  |
|                   |                   | The value of the [Unit-Code] attribute shall be MDC_DIM_MILLI_G_PER_DL                                                                                  |                                                                                              |                             |  |
| Applicability     |                   | C_MAN_OXP_000 AND C_MAN_OXP_019 AND (NOT(C_MAN_GL_001))                                                                                                 |                                                                                              |                             |  |
| Other PICS        |                   |                                                                                                    |                                                                                              |                             |  |
| Initial condition |                   | The simulated PHD and the configuration.                                                                                                    | e PHG under test are in the Operati                                                          | ng state using the standard |  |
| Test procedure    |                   |                                                                                                    | nds a confirmed variable event repo<br>se Object) to mmol/L nomenclature<br>LE_PER_L (4722). |                             |  |
|                   |                   |                                                                                                    | aits until it receives a confirmation, r<br>rorj message or until TO cer-mds e               |                             |  |
|                   |                   | 3. If the PHG has sent a confirmation in step 2, send a confirmed fixed format event rep using a measurement in mmol/L followed by date and time stamp. |                                                                                              |                             |  |
|                   |                   | 4. The simulated PHD waits until it receives a confirmation, roer message, abrt message release association or rorj message or TO cer-mds expires.      |                                                                                              |                             |  |
|                   |                   | 5. If the PHG has sent a chave been properly rec                                                                                                    | confirmation in step 4, ask to the op<br>ceived and displayed.                               | perator if the measurements |  |

| Pass/Fail criteria | <ul> <li>In step 2, verify that PHG sends a confirmation, or TOcer-mds expires, or PHG sends a<br/>roer message, abrt message, release association or rorj message.</li> </ul> |
|--------------------|----------------------------------------------------------------------------------------------------|
|                    | <ul> <li>In step 4, verify that PHG sends a confirmation, or TOcer-mds expires, or PHG sends a<br/>roer message, abrt message, release association or rorj message.</li> </ul> |
|                    | <ul> <li>In step 5, verify that measurements do not appear, or if they do appear, they are<br/>somehow designated as 'unsupported' data.</li> </ul>                            |
| Notes              |                                                                                                    |

| TP Id<br>TP label  |                   | TP/PLT/PHG/CLASS/GL/BV-006<br>Blood Glucose Unit-Code. Use default mg/dL – variable format observation                                                                                                    |  |  |
|--------------------|-------------------|----------------------------------------------------------------------------------------------------|--|--|
|                    |                   |                                                                                                    |  |  |
|                    | Testable<br>items | BloodGL 8;M                                                                                                    |  |  |
| Test purpose       |                   | Check that:                                                                                                    |  |  |
|                    |                   | For [Standard-Configuration] the [Unit-Code] attribute shall be present                                                                                                    |  |  |
|                    |                   | The value of the [Unit-Code] attribute shall be MDC_DIM_MILLI_G_PER_DL                                                                                                    |  |  |
| Applicability      |                   | C_MAN_OXP_000 AND C_MAN_OXP_019                                                                                                    |  |  |
| Other PICS         |                   |                                                                                                    |  |  |
| Initial condition  |                   | The simulated PHD and the PHG under test are in the Operating state using the standard configuration.                                                                                                    |  |  |
| Test proced        | lure              | 1. Send a confirmed variable format event report using a measurement in mg/dL.                                                                                                    |  |  |
|                    |                   | 2. The simulated PHD waits until it receives a confirmation.                                                                                                    |  |  |
| Pass/Fail criteria |                   | • Verify that the PHG under test is able to accept the data properly and applies mg/dL to the observation (e.g., if there is a UI, verify that the measurement and date are displayed properly even if they are converted to a different set of units). |  |  |
| Notes              |                   |                                                                                                    |  |  |

| TP ld         |                   | TP/PLT/PHG/CLASS/GL/BV-007                                                                 |  |
|---------------|-------------------|--------------------------------------------------------------------------------------------|--|
| TP label      |                   | Blood Glucose Unit-Code. Change from default mg/dL to mmol/L – variable format observation |  |
| Coverage Spec |                   | [ISO/IEEE 11073-10417]                                                                     |  |
|               | Testable<br>items | BloodGL 8;M                                                                                |  |
|               | Spec              | [b-ITU-T H.810 (2015)]                                                                     |  |
|               | Testable<br>items | Communication 9; M                                                                         |  |
| Test purpose  |                   | Check that:                                                                                |  |
|               |                   | For [Standard-Configuration] the [Unit-Code] attribute shall be present                    |  |
|               |                   | The value of the [Unit-Code] attribute shall be MDC_DIM_MILLI_G_PER_DL                     |  |
|               |                   | [AND]                                                                                      |  |

|                    | Continua PAN client components that receive a report of a configuration change shall apply the change to future measurements only                                                                                                    |  |  |  |
|--------------------|----------------------------------------------------------------------------------------------------|--|--|--|
| Applicability      | C_MAN_OXP_000 AND C_MAN_OXP_019 AND C_MAN_GL_001                                                                                                    |  |  |  |
| Other PICS         |                                                                                                    |  |  |  |
| Initial condition  | The simulated PHD and the PHG under test are in the Operating state using the standard configuration.                                                                                                    |  |  |  |
| Test procedure     | <ol> <li>Send a confirmed variable format event report to set the unit code to mmol/L<br/>MDC_DIM_MILLI_MOLE_PER_L (4722) for handle 1 (Blood Glucose Object) and a<br/>measurement in mmol/L.</li> </ol>                                                                                             |  |  |  |
|                    | 2. The simulated PHD waits until it receives a confirmation.                                                                                                    |  |  |  |
|                    | <ol> <li>Send a second confirmed variable format event report with just a measurement in mmol/L<br/>(i.e., do not transmit the unit-code attribute in the event report).</li> </ol>                                                                                                    |  |  |  |
|                    | 4. The simulated PHD waits until it receives a confirmation.                                                                                                    |  |  |  |
|                    | 5. The simulated PHD sends an association release request (normal).                                                                                                    |  |  |  |
|                    | 6. The simulated PHD waits until it receives an association release response.                                                                                                    |  |  |  |
|                    | 7. The simulated PHD sends an association request using the same configuration that was used initially.                                                                                                    |  |  |  |
|                    | 8. If the PHG under test responds with association request response with "accepted-<br>unknown-config", then                                                                                                    |  |  |  |
|                    | <ul> <li>The simulated PHD sends the confirmed configuration event report with the standard<br/>configuration.</li> </ul>                                                                                                    |  |  |  |
|                    | <ul> <li>The simulated PHD waits until it receives a confirmation from the confirmed<br/>configuration event report just sent.</li> </ul>                                                                                                    |  |  |  |
|                    | <ol> <li>The simulated PHD sends a confirmed variable event report with an observation in mg/dL<br/>followed by date and time stamp (i.e., do not send the unit-code attribute it should be set<br/>to mg/dL by the standard configuration).</li> </ol>                                               |  |  |  |
|                    | 10. The simulated PHD waits until it receives a confirmation.                                                                                                    |  |  |  |
| Pass/Fail criteria | <ul> <li>In steps 2 and 4, verify that the PHG under test is able to accept the data properly and<br/>applies mmol/L to the observations (e.g., if there is a UI, verify that the measurement and<br/>date are displayed properly even if they are converted to a different set of units).</li> </ul> |  |  |  |
|                    | • In step 10, verify that the PHG under test is able to accept the data properly and applies mg/dL to the observation (e.g., if there is a UI, verify that the measurement and date are displayed properly even if they are converted to a different set of units).                                   |  |  |  |
| Notes              |                                                                                                    |  |  |  |

| TP ld         |                   | TP/PLT/PHG/CLASS/GL/BV-008                                                                              |
|---------------|-------------------|----------------------------------------------------------------------------------------------------|
| TP label      |                   | Special values. Blood Glucose - Not a number – fixed format (Std Config 1701)                           |
| Coverage Spec |                   | [ISO/IEEE 11073-10417]                                                                                  |
|               | Testable<br>items | BloodGL 10; M                                                                                           |
| Test purpose  |                   | Check that:<br>The PHG receives a NaN value (fixed format event report) but it does not use this value. |
| Applicability |                   | C_MAN_OXP_000 AND C_MAN_OXP_019                                                                         |
| Other PICS    |                   |                                                                                                    |

| Initial condition  | The simulated PHD and the PHG under test are in the Operating state using the standard configuration 1701.                                                                                                    |  |  |
|--------------------|----------------------------------------------------------------------------------------------------|--|--|
| Test procedure     | <ol> <li>The simulated PHD sends a confirmed fixed event report for handle 1 (Blood Glucose<br/>Object) containing an observation value with the value for NaN ([exponent 0, mantissa<br/>+(2**11 –1) = 0x07FF]) and a time stamp.</li> </ol>                                                   |  |  |
|                    | 2. The simulated PHD waits until it receives a confirmation from the PHG under test.                                                                                                    |  |  |
| Pass/Fail criteria | • Verify that the PHG under test is able to accept the data, but does not use the values as if they were an actual measurement (e.g., if there is a UI, verify that the measurement is displayed in some form that indicates it is not a measurement such as "—" or blanking the display area). |  |  |
| Notes              | This test case has been considered as an implicit test case.                                                                                                    |  |  |

| TP ld                                                                      |                   | TP/PLT/PHG/CLASS/GL/BV-009                                                                                                    |  |  |
|----------------------------------------------------------------------------|-------------------|----------------------------------------------------------------------------------------------------|--|--|
| TP label                                                                   |                   | Special values. Blood Glucose - Not a number – variable format (Std Config 1701)                                                                                                    |  |  |
| Coverage                                                                   | Spec              | [ISO/IEEE 11073-10417]                                                                                                    |  |  |
|                                                                            | Testable<br>items | BloodGL 20; M                                                                                                    |  |  |
| Test purpos                                                                | se                | Check that:                                                                                                    |  |  |
|                                                                            |                   | The PHG receives a NaN value (variable format event report) but it does not use this value.                                                                                                    |  |  |
| Applicability                                                              | y                 | C_MAN_OXP_000 AND C_MAN_OXP_019                                                                                                    |  |  |
| Other PICS                                                                 |                   |                                                                                                    |  |  |
| Initial condition                                                          |                   | The simulated PHD and the PHG under test are in the Operating state using the standard configuration 1701.                                                                                                    |  |  |
| Test procedure                                                             |                   | <ol> <li>The simulated PHD sends a confirmed variable event report for handle 1 (Blood Glucose<br/>Object) containing an observation value set to the value for NaN ([exponent 0, mantissa<br/>+(2**11 -1) = 0x07FF]).</li> </ol>                                                                  |  |  |
|                                                                            |                   | 2. The simulated PHD waits until it receives a confirmation from the PHG under test.                                                                                                    |  |  |
| Pass/Fail criteria                                                         |                   | • Verify that the PHG under test is able to accept the data, but does not use the values as if they were an actual measurement (e.g., if there is a UI, verify that the measurement is displayed in some form that indicates it is not a measurement such as "—" or by blanking the display area). |  |  |
| Notes         This test case has been considered as an implicit test case. |                   | This test case has been considered as an implicit test case.                                                                                                    |  |  |

| TP ld                                                                                    |                   | TP/PLT/PHG/CLASS/GL/BV-0                                                                               | 10        |  |
|------------------------------------------------------------------------------------------|-------------------|----------------------------------------------------------------------------------------------------|-----------|--|
| TP label Special values. Blood Glucose - Not at this resolution – fixed format (Std Cont |                   | rmat (Std Config 1701)                                                                                 |           |  |
| Coverage Spec [ISO/IEEE 11073-10417]                                                     |                   |                                                                                                    |           |  |
|                                                                                          | Testable<br>items | BloodGL 10; M                                                                                          |           |  |
| Test purpose                                                                             |                   | Check that:<br>The PHG receives NRes value (fixed format event report) but it does not use this value. |           |  |
| Applicability                                                                            |                   | C_MAN_OXP_000 AND C_MA                                                                                 | N_OXP_019 |  |

| Other PICS         |                                                                                                    |
|--------------------|----------------------------------------------------------------------------------------------------|
| Initial condition  | The simulated PHD and the PHG under test are in the Operating state using the standard configuration 1701.                                                                                                    |
| Test procedure     | <ol> <li>The simulated PHD sends a confirmed fixed event report for handle 1 (Blood Glucose<br/>Object) containing an observation value set to the value for NRes ([exponent 0,<br/>mantissa –(2**11) = 0x0800]) and a time stamp.</li> </ol>          |
|                    | 2. The simulated PHD waits until it receives a confirmation from the PHG under test.                                                                                                    |
| Pass/Fail criteria | • Verify that the PHG under test is able to accept the data, but does not use the values as if they were an actual measurement (e.g., if there is a UI, verify that the measurement is displayed in some form that indicates it is not a measurement). |
| Notes              | This test case has been considered as an implicit test case.                                                                                                    |

| TP ld             |                                                                    | TP/PLT/PHG/CLASS/GL/BV-011                                                                                 |  |  |
|-------------------|--------------------------------------------------------------------|----------------------------------------------------------------------------------------------------|--|--|
| TP label          |                                                                    | Special values. Blood Glucose - Not at this resolution – variable format (Std Config 1701)                 |  |  |
| Coverage          | Spec                                                               | [ISO/IEEE 11073-10417]                                                                                     |  |  |
|                   | Testable<br>items                                                  | BloodGL 20; M                                                                                              |  |  |
| Test purpos       | Se                                                                 | Check that:<br>The PHG receives NRes value (variable format event report) but it does not use this value.  |  |  |
| Applicabilit      | у                                                                  | C_MAN_OXP_000 AND C_MAN_OXP_019                                                                            |  |  |
| Other PICS        |                                                                    |                                                                                                    |  |  |
| Initial condition |                                                                    | The simulated PHD and the PHG under test are in the Operating state using the standard configuration 1701. |  |  |
|                   |                                                                    | Object) containing an observation value set to the value for NRes ([exponent 0,                            |  |  |
|                   |                                                                    | 2. The simulated PHD waits until it receives a confirmation from the PHG under test.                       |  |  |
|                   |                                                                    | if they were an actual measurement (e.g., if there is a UI,, verify that the measurement is                |  |  |
| Notes             | Notes This test case has been considered as an implicit test case. |                                                                                                    |  |  |

| TP Id       TP/PLT/PHG/CLASS/GL/BV-012         TP label       Special values. Blood Glucose - Positive infinity – fixed format (Std Config 17) |                   | TP/PLT/PHG/CLASS/GL/                             | BV-012                              |                               |
|----------------------------------------------------------------------------------------------------|-------------------|--------------------------------------------------|-------------------------------------|-------------------------------|
|                                                                                                    |                   | t (Std Config 1701)                              |                                     |                               |
| Coverage Spec                                                                                                    |                   | [ISO/IEEE 11073-10417]                           |                                     |                               |
|                                                                                                    | Testable<br>items | BloodGL 10; M                                    |                                     |                               |
| Test purpose                                                                                                    |                   | Check that:<br>The PHG receives a +INF<br>value. | INITY value (fixed format event rep | ort) but it does not use this |
| Applicability C_MAN_OXP_000 AND C_MAN_OXP_01                                                                                                   |                   | C_MAN_OXP_019                                    |                                     |                               |

| Other PICS         |                                                                                                    |
|--------------------|----------------------------------------------------------------------------------------------------|
| Initial condition  | The simulated PHD and the PHG under test are in the Operating state using the standard configuration 1701.                                                                                                    |
| Test procedure     | <ol> <li>The simulated PHD sends a confirmed fixed event report for handle 1 (Blood Glucose<br/>Object) containing an observation value set to the value for positive infinity (+INFINITY,<br/>[exponent 0, mantissa +(2**11 -2) = 0x07FE]) and a time stamp.</li> </ol> |
|                    | 2. The simulated PHD waits until it receives a confirmation from the PHG under test.                                                                                                    |
| Pass/Fail criteria | • Verify that the PHG under test is able to accept the data, but does not use the values as if they were an actual measurement (e.g., if there is a UI, verify that the measurement is displayed in some form that indicates it is not a measurement).                   |
| Notes              | This test case has been considered as an implicit test case.                                                                                                    |

| TP ld                                                              |                   | TP/PLT/PHG/CLASS/GL/BV-013                                                                                                    |  |  |
|--------------------------------------------------------------------|-------------------|----------------------------------------------------------------------------------------------------|--|--|
| TP label                                                           |                   | Special values. Blood Glucose - Positive infinity – variable format (Std Config 1701)                                                                                                    |  |  |
| Coverage Spec                                                      |                   | [ISO/IEEE 11073-10417]                                                                                                    |  |  |
|                                                                    | Testable<br>items | BloodGL 20; M                                                                                                    |  |  |
| Test purpos                                                        | se                | Check that:                                                                                                    |  |  |
|                                                                    |                   | The PHG receives a +INFINITY value (variable format event report) but it does not use this value.                                                                                                    |  |  |
| Applicability                                                      | у                 | C_MAN_OXP_000 AND C_MAN_OXP_019                                                                                                    |  |  |
| Other PICS                                                         |                   |                                                                                                    |  |  |
| Initial condition                                                  |                   | The simulated PHD and the PHG under test are in the Operating state using the standard configuration 1701.                                                                                                    |  |  |
| Test procedure                                                     |                   | <ol> <li>The simulated PHD sends a confirmed variable event report for handle 1 (Blood Glucose<br/>Object) containing an observation value set to the value for positive infinity (+INFINITY,<br/>[exponent 0, mantissa +(2**11 -2) = 0x07FE]).</li> </ol>              |  |  |
|                                                                    |                   | 2. The simulated PHD waits until it receives a confirmation from the PHG under test.                                                                                                    |  |  |
| Pass/Fail criteria                                                 |                   | <ul> <li>Verify that the PHG under test is able to accept the data, but does not use the values as i they were an actual measurement (e.g., if there is a UI, verify that the measurement is displayed in some form that indicates it is not a measurement).</li> </ul> |  |  |
| Notes This test case has been considered as an implicit test case. |                   | This test case has been considered as an implicit test case.                                                                                                    |  |  |

| TP ld                                |                   | TP/PLT/PHG/CLASS/GL/BV-0                                                           | 14                                |                             |
|--------------------------------------|-------------------|------------------------------------------------------------------------------------|-----------------------------------|-----------------------------|
| TP label                             |                   | Special values. Blood Glucose - Negative infinity – fixed format (Std Config 1701) |                                   |                             |
| Coverage Spec [ISO/IEEE 11073-10417] |                   |                                                                                    |                                   |                             |
|                                      | Testable<br>items | BloodGL 10; M                                                                      |                                   |                             |
| Test purpose                         |                   | Check that:                                                                        |                                   |                             |
|                                      |                   | The PHG receives a –INFINITY value.                                                | Y value (fixed format event repor | t) but it does not use this |

| Applicability      | C_MAN_OXP_000 AND C_MAN_OXP_019                                                                                                    |  |  |
|--------------------|----------------------------------------------------------------------------------------------------|--|--|
| Other PICS         |                                                                                                    |  |  |
| Initial condition  | The simulated PHD and the PHG under test are in the Operating state using the standard configuration 1701.                                                                                                    |  |  |
| Test procedure     | <ol> <li>The simulated PHD sends a confirmed fixed event report for handle 1 (Blood Glucose<br/>Object) containing an observation value set to the value for negative infinity (–INFINITY,<br/>[exponent 0, mantissa –(2**11 –2) = 0x0802]) and a time stamp.</li> </ol> |  |  |
|                    | 2. The simulated PHD waits until it receives a confirmation from the PHG under test.                                                                                                    |  |  |
| Pass/Fail criteria | • Verify that the PHG under test is able to accept the data, but does not use the values as if they were an actual measurement (e.g., if there is a UI, verify that the measurement is displayed in some form that indicates it is not a measurement).                   |  |  |
| Notes              | This test case has been considered as an implicit test case.                                                                                                    |  |  |

| TP ld                                                              |                   | TP/PLT/PHG/CLASS/GL/BV-015                                                                                                    |       |  |
|--------------------------------------------------------------------|-------------------|----------------------------------------------------------------------------------------------------|-------|--|
| TP label                                                           |                   | Special values. Blood Glucose - Negative infinity – variable format (Std Config 1701)                                                                                                    |       |  |
| Coverage Spec                                                      |                   | [ISO/IEEE 11073-10417]                                                                                                    |       |  |
|                                                                    | Testable<br>items | BloodGL 20; M                                                                                                    |       |  |
| Test purpos                                                        | e                 | Check that:                                                                                                    |       |  |
|                                                                    |                   | The PHG receives a –INFINITY value (variable format event report) but it does not use this value.                                                                                                    |       |  |
| Applicability                                                      | y                 | C_MAN_OXP_000 AND C_MAN_OXP_019                                                                                                    |       |  |
| Other PICS                                                         |                   |                                                                                                    |       |  |
| Initial condition                                                  |                   | The simulated PHD and the PHG under test are in the Operating state using the standard configuration 1701.                                                                                                    |       |  |
| Test procedure                                                     |                   | <ol> <li>The simulated PHD sends a confirmed variable event report for handle 1 (Blood Glucose<br/>Object) containing an observation value set to the value for negative infinity (–INFINITY,<br/>[exponent 0, mantissa –(2**11 –2) = 0x0802]).</li> </ol> |       |  |
|                                                                    |                   | 2. The simulated PHD waits until it receives a confirmation from the PHG under test.                                                                                                    |       |  |
| they were                                                          |                   | • Verify that the PHG under test is able to accept the data, but does not use the values a they were an actual measurement (e.g., if there is a UI, verify that the measurement is displayed in some form that indicates it is not a measurement).         | as if |  |
| Notes This test case has been considered as an implicit test case. |                   | This test case has been considered as an implicit test case.                                                                                                    |       |  |

| TP ld         |                   | TP/PLT/PHG/CLASS/GL/BV-016                                                |                                                         |  |
|---------------|-------------------|---------------------------------------------------------------------------|---------------------------------------------------------|--|
| TP label      |                   | Special values. Blood Glucose - Reserved – fixed format (Std Config 1701) |                                                         |  |
| Coverage Spec |                   | [ISO/IEEE 11073-10417]                                                    |                                                         |  |
|               | Testable<br>items | BloodGL 10; M                                                             |                                                         |  |
| Test purpose  |                   | Check that:                                                               |                                                         |  |
|               |                   | The PHG receives a Reserved for future                                    | e use value (fixed format event report) but it does not |  |

|                    | use this value.                                                                                                    |
|--------------------|----------------------------------------------------------------------------------------------------|
| Applicability      | C_MAN_OXP_000 AND C_MAN_OXP_019                                                                                                    |
| Other PICS         |                                                                                                    |
| Initial condition  | The simulated PHD and the PHG under test are in the Operating state using the standard configuration 1701.                                                                                                    |
| Test procedure     | <ol> <li>The simulated PHD sends a confirmed fixed event report for handle 1 (Blood Glucose<br/>Object) containing an observation value set to the value for reserved (Reserved for future<br/>use, [exponent 0, mantissa –(2**11 –1) = 0x0801]) and a time stamp.</li> </ol>     |
|                    | 2. The simulated PHD waits until it receives a confirmation from the PHG under test.                                                                                                    |
| Pass/Fail criteria | • Verify that the PHG under test either reports an error or is able to accept the data, but does not use the values as if they were an actual measurement (e.g., if there is a UI, verify that the measurement is displayed in some form that indicates it is not a measurement). |
| Notes              | This test case has been considered as an implicit test case.                                                                                                    |

| TP ld              |                   | TP/PLT/PHG/CLASS/GL/BV-017                                                                                                    |  |  |
|--------------------|-------------------|----------------------------------------------------------------------------------------------------|--|--|
| TP label           |                   | Special values. Blood Glucose - Reserved – variable format (Std Config 1701)                                                                                                    |  |  |
| Coverage Spec      |                   | [ISO/IEEE 11073-10417]                                                                                                    |  |  |
|                    | Testable<br>items | BloodGL 20; M                                                                                                    |  |  |
| Test purpose       |                   | Check that:<br>The PHG receives a Reserved for future use value (variable format event report) but it does<br>not use this value.                                                                                                    |  |  |
| Applicability      |                   | C_MAN_OXP_000 AND C_MAN_OXP_019                                                                                                    |  |  |
| Other PICS         |                   |                                                                                                    |  |  |
| Initial condition  |                   | The simulated PHD and the PHG under test are in the Operating state using the standard configuration 1701.                                                                                                    |  |  |
| Test procedure     |                   | <ol> <li>The simulated PHD sends a confirmed variable event report for handle 1 (Blood Glucose<br/>Object) containing an observation value set to the value for reserved (Reserved for future<br/>use, [exponent 0, mantissa –(2**11 –1) = 0x0801]).</li> </ol>                   |  |  |
|                    |                   | 2. The simulated PHD waits until it receives a confirmation from the PHG under test.                                                                                                    |  |  |
| Pass/Fail criteria |                   | • Verify that the PHG under test either reports an error or is able to accept the data, but does not use the values as if they were an actual measurement (e.g., if there is a UI, verify that the measurement is displayed in some form that indicates it is not a measurement). |  |  |
| Notes              |                   | This test case has been considered as an implicit test case.                                                                                                    |  |  |

| TP ld         |                   | TP/PLT/PHG/CLASS/0       | GL/BV-018                                     |
|---------------|-------------------|--------------------------|-----------------------------------------------|
| TP label      |                   | Control Solution Attribu | ute-Value-Map. Order change (Std Config 1701) |
| Coverage Spec |                   | [ISO/IEEE 11073-1041     | 7]                                            |
|               | Testable<br>items | CtrlSol 8;M              |                                               |

| Test purpose       | Check that:                                                                                                    |  |  |  |
|--------------------|----------------------------------------------------------------------------------------------------|--|--|--|
|                    | For [Standard-Configuration] the [Attribute-Value-Map] attribute shall be present                                                                                                    |  |  |  |
|                    | The value of the [Attribute-Value-Map] attribute shall be MDC_ATTR_NU_VAL_OBS_BASIC   MDC_ATTR_ID_PHYSIO   MDC_ATTR_TIME_STAMP_ABS                                                                                                    |  |  |  |
| Applicability      | C_MAN_OXP_000 AND C_MAN_OXP_019                                                                                                    |  |  |  |
| Other PICS         |                                                                                                    |  |  |  |
| Initial condition  | The simulated PHD and the PHG under test are in the Operating state using the standard configuration.                                                                                                    |  |  |  |
| Test procedure     | <ol> <li>The simulated PHD sends a Control Solution confirmed fixed format event report that<br/>matches the Attribute-Value-Map order of MDC_ATTR_NU_VAL_OBS_BASIC, the<br/>MDC_ATTR_ID_PHYSIO, then MDC_ATTR_TIME_STAMP_ABS</li> </ol>                                                     |  |  |  |
|                    | 2. The simulated PHD waits until it receives a confirmation.                                                                                                    |  |  |  |
|                    | <ol> <li>The simulated PHD sends a confirmed variable event report to change the Attribute-<br/>Value-Map configuration of handle 2 (Control Solution Object) to reverse the values to:<br/>MDC_ATTR_TIME_STAMP_ABS, then MDC_ATTR_NU_VAL_OBS_BASIC, then<br/>MDC_ATTR_ID_PHYSIO.</li> </ol> |  |  |  |
|                    | 4. The simulated PHD waits until it receives a confirmation.                                                                                                    |  |  |  |
|                    | <ol> <li>Send a confirmed fixed format event report with the date first followed by a control<br/>solution value (in mg/dL since it is the standard configuration unit code).</li> </ol>                                                                                                    |  |  |  |
|                    | 6. The simulated PHD waits until it receives a confirmation.                                                                                                    |  |  |  |
|                    | 7. The simulated PHD sends an association release request (normal).                                                                                                    |  |  |  |
|                    | 8. The simulated PHD waits until there is an association release response.                                                                                                    |  |  |  |
|                    | 9. The simulated PHD sends an association request using the same standard configuration that was used previously.                                                                                                    |  |  |  |
|                    | 10. If the PHG under test responds with association request response with "accepted-<br>unknown-config", then                                                                                                    |  |  |  |
|                    | <ul> <li>The simulated PHD sends the confirmed configuration event report with the standard configuration.</li> </ul>                                                                                                    |  |  |  |
|                    | • The simulated PHD waits until there is a confirmation to the configuration event report that was sent.                                                                                                    |  |  |  |
|                    | 11. The simulated PHD sends a fixed event report following the standard configuration attribute-value-format (MDC_ATTR_NU_VAL_OBS_BASIC, then MDC_ATTR_ID_PHYSIO, then MDC_ATTR_TIME_STAMP_ABS). The observation should be a reasonable mg/dL blood glucose observation.                     |  |  |  |
|                    | 12. The simulated PHD waits until it receives a confirmation.                                                                                                    |  |  |  |
| Pass/Fail criteria | <ul> <li>In steps 2, 6 and 12 verify that the PHG under test is able to accept the data properly and<br/>applies the correct bytes to the correct attributes (e.g., if there is a UI, verify that the<br/>measurement and date are displayed properly).</li> </ul>                           |  |  |  |
|                    | <ul> <li>In steps 2, 6 and 12 verify that the PHG under test uses mg/dL as the unit code for the<br/>measurement report (or reports the proper value after conversion to another unit code).</li> </ul>                                                                                      |  |  |  |
|                    | • In steps 2, 6 and 12 verify that if the PHG utilizes a date / time stamp, then the PHG uses a time stamp derived from the observation's time stamp (i.e., the actual observation may have occurred sometime in the past).                                                                  |  |  |  |
|                    | <ul> <li>When automated, it is necessary to be careful about sending these messages back to<br/>back since the ability to look at things like an UI may require that there be pauses for<br/>operator verification.</li> </ul>                                                               |  |  |  |
| Notes              |                                                                                                    |  |  |  |

| TP ld              |                   | TP/PLT/PHG/CLASS/GL/BV-018_A                                                                                                    |  |  |  |
|--------------------|-------------------|----------------------------------------------------------------------------------------------------|--|--|--|
| TP label           |                   | Control Solution Attribute-Value-Map. Order change (Std Config 1702)                                                                                                    |  |  |  |
| Coverage           | Spec              | [ISO/IEEE 11073-10417]                                                                                                    |  |  |  |
|                    | Testable<br>items | CtrlSol 18; M                                                                                                    |  |  |  |
| Test purpos        | e                 | Check that:                                                                                                    |  |  |  |
|                    |                   | For [Standard-Configuration] the [Attribute-Value-Map] attribute shall be present                                                                                                    |  |  |  |
|                    |                   | The value of the [Attribute-Value-Map] attribute shall be MDC_ATTR_NU_VAL_OBS_BASIC   MDC_ATTR_ID_PHYSIO   MDC_ATTR_TIME_STAMP_BO                                                                                                    |  |  |  |
| Applicability      | 1                 | C_MAN_OXP_000 AND C_MAN_OXP_019                                                                                                    |  |  |  |
| Other PICS         |                   |                                                                                                    |  |  |  |
| Initial condit     | tion              | The simulated PHD and the PHG under test are in the Operating state using the standard configuration.                                                                                                    |  |  |  |
| Test procedure     |                   | <ol> <li>The simulated PHD sends a Control Solution confirmed fixed format event report that<br/>matches the Attribute-Value-Map order of MDC_ATTR_NU_VAL_OBS_BASIC, then<br/>MDC_ATTR_ID_PHYSIO, then MDC_ATTR_TIME_STAMP_BO</li> </ol>                                                    |  |  |  |
|                    |                   | 2. The simulated PHD waits until it receives a confirmation.                                                                                                    |  |  |  |
|                    |                   | <ol> <li>The simulated PHD sends a confirmed variable event report to change the Attribute-<br/>Value-Map configuration of handle 2 (Control Solution Object) to reverse the values to:<br/>MDC_ATTR_TIME_STAMP_BO, then MDC_ATTR_NU_VAL_OBS_BASIC, then<br/>MDC_ATTR_ID_PHYSIO.</li> </ol> |  |  |  |
|                    |                   | 4. The simulated PHD waits until it receives a confirmation.                                                                                                    |  |  |  |
|                    |                   | 5. Send a confirmed fixed format event report with the date first followed by a control solution value (in mg/dL since it is the standard configuration unit code).                                                                                                    |  |  |  |
|                    |                   | 6. The simulated PHD waits until it receives a confirmation.                                                                                                    |  |  |  |
|                    |                   | 7. The simulated PHD sends an association release request (normal).                                                                                                    |  |  |  |
|                    |                   | 8. The simulated PHD waits until there is an association release response.                                                                                                    |  |  |  |
|                    |                   | 9. The simulated PHD sends an association request using the same standard configuration that was used previously.                                                                                                    |  |  |  |
|                    |                   | 10. If the PHG under test responds with association request response with "accepted-<br>unknown-config", then                                                                                                    |  |  |  |
|                    |                   | • The simulated PHD sends the confirmed configuration event report with the standard configuration.                                                                                                    |  |  |  |
|                    |                   | • The simulated PHD waits until there is a confirmation to the configuration event report that was sent.                                                                                                    |  |  |  |
|                    |                   | 11. The simulated PHD sends a fixed event report following the standard configuration attribute-value-format (MDC_ATTR_NU_VAL_OBS_BASIC, then MDC_ATTR_ID_PHYSIO, then MDC_ATTR_TIME_STAMP_BO). The observation should be a reasonable mg/dL blood glucose observation.                     |  |  |  |
|                    |                   | 12. The simulated PHD waits until it receives a confirmation.                                                                                                    |  |  |  |
| Pass/Fail criteria |                   | • In steps 2, 6 and 12 verify that the PHG under test is able to accept the data properly and applies the correct bytes to the correct attributes (e.g., if there is a UI, verify that the measurement and date are displayed properly).                                                    |  |  |  |
|                    |                   | • In steps 2, 6 and 12 verify that the PHG under test uses mg/dL as the unit code for the measurement report (or reports the proper value after conversion to another unit code).                                                                                                    |  |  |  |
|                    |                   | • In steps 2, 6 and 12 verify that if the PHG utilizes a date / time stamp, then the PHG uses a time stamp derived from the observation's time stamp (i.e., the actual observation may have occurred sometime in the past).                                                                 |  |  |  |

|       | <ul> <li>When automated, it is necessary to be careful about sending these messages back to<br/>back since the ability to look at things like an UI may require that there be pauses for<br/>operator verification.</li> </ul> |
|-------|----------------------------------------------------------------------------------------------------|
| Notes |                                                                                                    |

| TP ld              |                   | TP/PLT/PHG/CLASS/GL/BV-019                                                                                                    |  |  |  |
|--------------------|-------------------|----------------------------------------------------------------------------------------------------|--|--|--|
| TP label           |                   | Control Solution Attribute-Value-Map. Adding additional attributes to the Attribute-Value-Map (Std Config 1701)                                                                                                    |  |  |  |
| Coverage           | Spec              | [ISO/IEEE 11073-10417]                                                                                                    |  |  |  |
|                    | Testable<br>items | CtrlSol 8;M                                                                                                    |  |  |  |
| Test purpos        | е                 | Check that:                                                                                                    |  |  |  |
|                    |                   | For [Standard-Configuration] the [Attribute-Value-Map] attribute shall be present                                                                                                    |  |  |  |
|                    |                   | The value of the [Attribute-Value-Map] attribute shall be MDC_ATTR_NU_VAL_OBS_BASIC   MDC_ATTR_ID_PHYSIO   MDC_ATTR_TIME_STAMP_ABS                                                                                                    |  |  |  |
| Applicability      |                   | C_MAN_OXP_000 AND C_MAN_OXP_019 AND C_MAN_GL_002                                                                                                    |  |  |  |
| Other PICS         |                   |                                                                                                    |  |  |  |
| Initial condition  |                   | The simulated PHD and the PHG under test are in the Operating state using the standard configuration (Control Solution Numeric standard configuration Unit code attribute is set to MDC_DIM_MILLI_G_PER_DL).                                                                                            |  |  |  |
| Test procedure     |                   | <ol> <li>The simulated PHD sends a confirmed variable event report to change the Attribute-<br/>Value-Map configuration of handle 2 (Control Solution Object) to set the values to:<br/>MDC_ATTR_NU_VAL_OBS_BASIC, MDC_ATTR_UNIT_CODE,<br/>MDC_ATTR_ID_PHYSIO, then MDC_ATTR_TIME_STAMP_ABS.</li> </ol> |  |  |  |
|                    |                   | 2. The simulated PHD waits until it receives a confirmation.                                                                                                    |  |  |  |
|                    |                   | 3. Send a confirmed fixed format event report with the new data layout. For the unit-code attribute, use MDC_DIM_MILLI_MOLE_PER_L (4722).                                                                                                    |  |  |  |
|                    |                   | 4. The simulated PHD waits until it receives a confirmation.                                                                                                    |  |  |  |
|                    |                   | <ol> <li>The simulated PHD sends a confirmed variable event report with just<br/>MDC_ATTR_NU_VAL_OBS_BASIC attribute.</li> </ol>                                                                                                    |  |  |  |
|                    |                   | 6. The simulated PHD waits until it receives a confirmation.                                                                                                    |  |  |  |
| Pass/Fail criteria |                   | • In step 4, verify that the PHG under test is able to accept the data properly and applies the correct bytes to the correct attributes (e.g., if there is a UI, verify that the measurement and date are displayed properly).                                                                          |  |  |  |
|                    |                   | • In step 6, verify that the PHG under test is able to accept the data properly and applies the correct bytes to the correct attributes (e.g., if there is a UI, verify that the measurement is displayed properly).                                                                                    |  |  |  |
|                    |                   | <ul> <li>In steps 4 and 6, verify that the PHG under test uses mmol/L as the unit code for the<br/>measurement reports.</li> </ul>                                                                                                    |  |  |  |
| Notes              |                   |                                                                                                    |  |  |  |

| TP ld    | TP/PLT/PHG/CLASS/GL/BV-019_A                                                                                    |
|----------|----------------------------------------------------------------------------------------------------|
| TP label | Control Solution Attribute-Value-Map. Adding additional attributes to the Attribute-Value-Map (Std Config 1702) |

| Coverage                                                                                                    | Spec              | [ISO/IEEE 11073-10417]                                                                                                    |                                     |                                               |                                                        |  |  |
|----------------------------------------------------------------------------------------------------|-------------------|----------------------------------------------------------------------------------------------------|-------------------------------------|-----------------------------------------------|--------------------------------------------------------|--|--|
|                                                                                                    | Testable<br>items | CtrlSol 18; M                                                                                                    |                                     |                                               |                                                        |  |  |
| Test purpose                                                                                                    | 9                 | Check that:                                                                                                    |                                     |                                               |                                                        |  |  |
|                                                                                                    |                   | For [Standard-Configuration] the [Attribute-Value-Map] attribute shall be present                                                                                                    |                                     |                                               |                                                        |  |  |
|                                                                                                    |                   | The value of the [Attribute-Value-Map] attribute shall be MDC_ATTR_NU_VAL_OBS_BASIC   MDC_ATTR_ID_PHYSIO   MDC_ATTR_TIME_STAMP_BO                                                                                                    |                                     |                                               |                                                        |  |  |
| Applicability                                                                                                    | ,                 | C_MAN_OXP_000                                                                                                    | AND C_MAN_OXP                       | _019 AND C_MAN_GL                             | _002                                                   |  |  |
| Other PICS                                                                                                    |                   |                                                                                                    |                                     |                                               |                                                        |  |  |
| Initial condition<br>The simulated PHD and the PHG under test are in the Operating<br>configuration (Control Solution Numeric standard configuration L<br>MDC_DIM_MILLI_G_PER_DL). |                   |                                                                                                    |                                     |                                               |                                                        |  |  |
| Test procedure                                                                                                    |                   | <ol> <li>The simulated PHD sends a confirmed variable event report to change the Attribute-<br/>Value-Map configuration of handle 2 (Control Solution Object) to set the values to:<br/>MDC_ATTR_NU_VAL_OBS_BASIC, MDC_ATTR_UNIT_CODE,<br/>MDC_ATTR_ID_PHYSIO, then MDC_ATTR_TIME_STAMP_BO.</li> </ol> |                                     |                                               |                                                        |  |  |
|                                                                                                    |                   | 2. The simulated F                                                                                                    | PHD waits until it re               | ceives a confirmation.                        |                                                        |  |  |
|                                                                                                    |                   |                                                                                                    |                                     | nt report with the new d<br>OLE_PER_L (4722). | lata layout. For the unit-code                         |  |  |
|                                                                                                    |                   | 4. The simulated F                                                                                                    | PHD waits until it re               | ceives a confirmation.                        |                                                        |  |  |
|                                                                                                    |                   |                                                                                                    | PHD sends a confir<br>U_VAL_OBS_BAS | med variable event repo<br>C attribute.       | ort with just                                          |  |  |
|                                                                                                    |                   | 6. The simulated F                                                                                                    | PHD waits until it re               | ceives a confirmation.                        |                                                        |  |  |
| Pass/Fail criteria                                                                                                    |                   | the correct byte                                                                                                    |                                     | ibutes (e.g., if there is a                   | the data properly and applies<br>I UI, verify that the |  |  |
|                                                                                                    |                   | the correct byte                                                                                                    |                                     | ibutes (e.g., if there is a                   | the data properly and applies<br>UI, verify that the   |  |  |
|                                                                                                    |                   | In steps 4 and 6 measurement re                                                                                                    |                                     | G under test uses mmo                         | ol/L as the unit code for the                          |  |  |
| Notes                                                                                                    |                   |                                                                                                    |                                     |                                               |                                                        |  |  |

| TP Id<br>TP label |                   | TP/PLT/PHG/CLASS/GL/BV-020<br>Control Solution Unit-Code. Change from default mg/dL to mmol/L – fixed format observation |  |  |
|-------------------|-------------------|----------------------------------------------------------------------------------------------------|--|--|
|                   |                   |                                                                                                    |  |  |
|                   | Testable<br>items | CtrlSol 6;M                                                                                                    |  |  |
|                   | Spec              | [b-ITU-T H.810 (2015)]                                                                                                   |  |  |
|                   | Testable<br>items | Communication 9; M                                                                                                    |  |  |
| Test purpose      |                   | Check that:                                                                                                    |  |  |
|                   |                   | For [Standard-Configuration] the [Unit-Code] attribute shall be present                                                  |  |  |

|                    | The value of the [Unit-Code] attribute shall be MDC_DIM_MILLI_G_PER_DL                                                                                                    |  |  |  |
|--------------------|----------------------------------------------------------------------------------------------------|--|--|--|
|                    | [AND]                                                                                                    |  |  |  |
|                    | Continua PAN client components that receive a report of a configuration change shall apply the change to future measurements only                                                                                                    |  |  |  |
| Applicability      | C_MAN_OXP_000 AND C_MAN_OXP_019 AND C_MAN_GL_002                                                                                                    |  |  |  |
| Other PICS         |                                                                                                    |  |  |  |
| Initial condition  | The simulated PHD and the PHG under test are in the Operating state using the standard configuration.                                                                                                    |  |  |  |
| Test procedure     | <ol> <li>The simulated PHD sends a confirmed variable event report to change the Unit-Code of<br/>handle 2 (Control Solution Object) to mmol/L nomenclature code<br/>MDC_DIM_MILLI_MOLE_PER_L (4722).</li> </ol>                                                                              |  |  |  |
|                    | 2. The simulated PHD waits until it receives a confirmation.                                                                                                    |  |  |  |
|                    | 3. Send a confirmed fixed format event report using a measurement in mmol/L followed by date and time stamp.                                                                                                    |  |  |  |
|                    | 4. The simulated PHD waits until it receives a confirmation.                                                                                                    |  |  |  |
|                    | 5. The simulated PHD sends an association release request (normal).                                                                                                    |  |  |  |
|                    | 6. The simulated PHD waits until it receives an association release response.                                                                                                    |  |  |  |
|                    | 7. The simulated PHD sends an association request using the same configuration that was used initially.                                                                                                    |  |  |  |
|                    | 8. If the PHG under test responds with association request response with "accepted-<br>unknown-config", then                                                                                                    |  |  |  |
|                    | <ul> <li>The simulated PHD sends the confirmed configuration event report with the standard<br/>configuration.</li> </ul>                                                                                                    |  |  |  |
|                    | • The simulated PHD waits until it receives a confirmation from the confirmed configuration event report just sent.                                                                                                    |  |  |  |
|                    | 9. The simulated PHD sends a fixed event report with an observation in mg/dL followed by date and time stamp.                                                                                                    |  |  |  |
|                    | 10. The simulated PHD waits until it receives a confirmation.                                                                                                    |  |  |  |
| Pass/Fail criteria | <ul> <li>In step 4, verify that the PHG under test is able to accept the data properly and applies<br/>mmol/L to the observation (e.g., if there is a UI, verify that the measurement and date are<br/>displayed properly even if they are converted to a different set of units).</li> </ul> |  |  |  |
|                    | • In step 10, verify that the PHG under test is able to accept the data properly and applies mg/dL to the observation (e.g., if there is a UI, verify that the measurement and date are displayed properly even if they are converted to a different set of units).                           |  |  |  |
| Notes              |                                                                                                    |  |  |  |

| TP Id TP/PLT/PHG/CLASS/GL/BV-021                                     |                   | TP/PLT/PHG/CLASS/GL/BV-021                                                                        |  |
|----------------------------------------------------------------------|-------------------|---------------------------------------------------------------------------------------------------|--|
| TP label Control Solution Unit-Code. Do not change from default mg/o |                   | Control Solution Unit-Code. Do not change from default mg/dL to mmol/L – fixed format observation |  |
| Coverage Spec                                                        |                   | [ISO/IEEE 11073-10417]                                                                            |  |
|                                                                      | Testable<br>items | CtrlSol 6;M                                                                                       |  |

| Test purpose       | Check that:                                                                                                    |  |  |  |  |
|--------------------|----------------------------------------------------------------------------------------------------|--|--|--|--|
|                    | For [Standard-Configuration] the [Unit-Code] attribute shall be present                                                                                                    |  |  |  |  |
|                    | The value of the [Unit-Code] attribute shall be MDC_DIM_MILLI_G_PER_DL                                                                                                    |  |  |  |  |
| Applicability      | C_MAN_OXP_000 AND C_MAN_OXP_019 AND (NOT(C_MAN_GL_002))                                                                                                    |  |  |  |  |
| Other PICS         |                                                                                                    |  |  |  |  |
| Initial condition  | The simulated PHD and the PHG under test are in the Operating state using the standard configuration.                                                                                                    |  |  |  |  |
| Test procedure     | <ol> <li>The simulated PHD sends a confirmed variable event report to change the Unit-Code of<br/>handle 2 (Control Solution Object) to mmol/L nomenclature code<br/>MDC_DIM_MILLI_MOLE_PER_L (4722).</li> </ol> |  |  |  |  |
|                    | 2. The simulated PHD waits until it receives a confirmation, roer message, abrt message, release association or rorj message or until TO cer-mds expires.                                                        |  |  |  |  |
|                    | 3. If the PHG has sent a confirmation in step 2, send a confirmed fixed format event report using a measurement in mmol/L followed by date and time stamp.                                                       |  |  |  |  |
|                    | 4. The simulated PHD waits until it receives a confirmation, roer message, abrt message, release association or rorj message or TO cer-mds expires.                                                              |  |  |  |  |
|                    | 5. If the PHG has sent a confirmation in step 4, ask to the operator if the measurements have been properly received and displayed.                                                                              |  |  |  |  |
| Pass/Fail criteria | • In step 2, verify that PHG sends a confirmation, or TOcer-mds expires, or PHG sends a roer message, abrt message, release association or rorj message.                                                         |  |  |  |  |
|                    | • In step 4, verify that PHG sends a confirmation, or TOcer-mds expires, or PHG sends a roer message, abrt message, release association or rorj message.                                                         |  |  |  |  |
|                    | <ul> <li>In step 5, verify that measurements do not appear, or if they do appear, they are<br/>somehow designated as 'unsupported' data.</li> </ul>                                                              |  |  |  |  |
| Notes              |                                                                                                    |  |  |  |  |

| TP ld                                                                                |                   | TP/PLT/PHG/CLASS/GL/BV-022                                                                                                    |  |                     |
|--------------------------------------------------------------------------------------|-------------------|----------------------------------------------------------------------------------------------------|--|---------------------|
| TP label Control Solution Unit-Code. Use default mg/dL – variable format observation |                   | at observation                                                                                                    |  |                     |
| Coverage                                                                             | Spec              | [ISO/IEEE 11073-10417]                                                                                                    |  |                     |
|                                                                                      | Testable<br>items | CtrlSol 6;M                                                                                                    |  |                     |
| Test purpose                                                                         |                   | Check that:<br>For [Standard-Configuration] the [Unit-Code] attribute shall be present<br>The value of the [Unit-Code] attribute shall be MDC_DIM_MILLI_G_PER_DL |  |                     |
| Applicability C_MAN_OXP_000 AND C_MAN_OXP_019                                        |                   |                                                                                                    |  |                     |
| Other PICS                                                                           |                   |                                                                                                    |  |                     |
| Initial condition                                                                    |                   | The simulated PHD and the PHG under test are in the Operating state using the standard configuration.                                                            |  |                     |
| •                                                                                    |                   | <ol> <li>Send a confirmed variable forr</li> <li>The simulated PHD waits until</li> </ol>                                                                        |  | asurement in mg/dL. |

| Pass/Fail criteria | • Verify that the PHG under test is able to accept the data properly and applies mg/dL to the observation (e.g., if there is a UI, verify that the measurement and date are displayed properly even if they are converted to a different set of units). |
|--------------------|----------------------------------------------------------------------------------------------------|
| Notes              |                                                                                                    |

| TP ld          |                   | TP/PLT/PHG/CLASS/GL/BV-023                                                                                                    |  |  |  |
|----------------|-------------------|----------------------------------------------------------------------------------------------------|--|--|--|
| TP label       |                   | Control Solution Unit-Code. Change from default mg/dL to mmol/L – variable format observation                                                                                                    |  |  |  |
| Coverage Spec  |                   | [ISO/IEEE 11073-10417]                                                                                                    |  |  |  |
|                | Testable<br>items | CtrlSol 6;M                                                                                                    |  |  |  |
|                | Spec              | [b-ITU-T H.810 (2015)]                                                                                                    |  |  |  |
|                | Testable<br>items | Communication 9; M                                                                                                    |  |  |  |
| Test purpose   |                   | Check that:<br>For [Standard-Configuration] the [Unit-Code] attribute shall be present<br>The value of the [Unit-Code] attribute shall be MDC_DIM_MILLI_G_PER_DL<br>[AND]<br>Continua PAN client components that receive a report of a configuration change shall apply<br>the change to future measurements only |  |  |  |
| Applicability  | y                 | C_MAN_OXP_000 AND C_MAN_OXP_019 AND C_MAN_GL_002                                                                                                    |  |  |  |
|                |                   | he simulated PHD and the PHG under test are in the Operating state using the standard onfiguration.                                                                                                    |  |  |  |
| Test procedure |                   | <ol> <li>Send a confirmed variable format event report to set the unit code to mmol/L<br/>MDC_DIM_MILLI_MOLE_PER_L (4722) for handle 2 (Control Solution Object) and a<br/>measurement in mmol/L.</li> </ol>                                                                                                    |  |  |  |
|                |                   | 2. The simulated PHD waits until it receives a confirmation.                                                                                                    |  |  |  |
|                |                   | 3. Send a second confirmed variable format event report with just a measurement in mmol/L (i.e., do not transmit the unit-code attribute in the event report).                                                                                                    |  |  |  |
|                |                   | 4. The simulated PHD waits until it receives a confirmation.                                                                                                    |  |  |  |
|                |                   | 5. The simulated PHD sends an association release request (normal).                                                                                                    |  |  |  |
|                |                   | 6. The simulated PHD waits until it receives an association release response.                                                                                                    |  |  |  |
|                |                   | 7. The simulated PHD sends an association request using the same configuration that was used initially.                                                                                                    |  |  |  |
|                |                   | 8. If the PHG under test responds with association request response with "accepted-<br>unknown-config", then                                                                                                    |  |  |  |
|                |                   | • The simulated PHD sends the confirmed configuration event report with the standard configuration.                                                                                                    |  |  |  |
|                |                   | <ul> <li>The simulated PHD waits until it receives a confirmation from the confirmed<br/>configuration event report just sent.</li> </ul>                                                                                                    |  |  |  |
|                |                   | <ol> <li>The simulated PHD sends a confirmed variable event report with an observation in mg/dL<br/>followed by date and time stamp (i.e., do not send the unit-code attribute it should be set<br/>to mg/dL by the standard configuration).</li> </ol>                                                           |  |  |  |
|                |                   | 10. The simulated PHD waits until it receives a confirmation.                                                                                                    |  |  |  |

| Pass/Fail criteria | • In steps 2 and 4, verify that the PHG under test is able to accept the data properly and applies mmol/L to the observations (e.g., if there is a UI, verify that the measurement and date are displayed properly even if they are converted to a different set of units). |
|--------------------|----------------------------------------------------------------------------------------------------|
|                    | • In step 10, verify that the PHG under test is able to accept the data properly and applies mg/dL to the observation (e.g., if there is a UI, verify that the measurement and date are displayed properly even if they are converted to a different set of units).         |
| Notes              |                                                                                                    |

| TP ld                                                              |                   | TP/PLT/PHG/CLASS/GL/BV-024                                                                                                    |  |  |
|--------------------------------------------------------------------|-------------------|----------------------------------------------------------------------------------------------------|--|--|
| TP label                                                           |                   | Special values. Control Solution - Not a number – fixed format (Std Config 1701)                                                                                                    |  |  |
| Coverage Spec                                                      |                   | [ISO/IEEE 11073-10417]                                                                                                    |  |  |
|                                                                    | Testable<br>items | CtrlSol 8; M                                                                                                    |  |  |
|                                                                    |                   | Check that:<br>The PHG receives a NaN value (fixed format event report) but it does not use this value.                                                                                                    |  |  |
| Applicabilit                                                       | у                 | C_MAN_OXP_000 AND C_MAN_OXP_019                                                                                                    |  |  |
| Other PICS                                                         |                   |                                                                                                    |  |  |
| Initial condition                                                  |                   | The simulated PHD and the PHG under test are in the Operating state using the standard configuration 1701.                                                                                                    |  |  |
| Test procedure                                                     |                   | <ol> <li>The simulated PHD sends a confirmed fixed event report for handle 2 (Control Solution<br/>Object) containing an observation value with the value for NaN ([exponent 0, mantissa<br/>+(2**11 -1) = 0x07FF]) and a time stamp.</li> </ol>                                                |  |  |
|                                                                    |                   | 2. The simulated PHD waits until it receives a confirmation from the PHG under test.                                                                                                    |  |  |
| Pass/Fail criteria                                                 |                   | • Verify that the PHG under test is able to accept the data, but does not use the values as if they were an actual measurement (e.g., if there is a UI, verify that the measurement is displayed in some form that indicates it is not a measurement such as "—" or blanking the display area). |  |  |
| Notes This test case has been considered as an implicit test case. |                   | This test case has been considered as an implicit test case.                                                                                                    |  |  |

| TP ld                                                                     |                   | TP/PLT/PHG/CLASS/GL/BV-025                                                                  |                    |                     |                             |
|---------------------------------------------------------------------------|-------------------|---------------------------------------------------------------------------------------------|--------------------|---------------------|-----------------------------|
| TP label Special values. Control Solution - Not a number – variable forma |                   | nat (Std Config 1701)                                                                       |                    |                     |                             |
| Coverage Spec                                                             |                   | [ISO/IEEE 11073-10417]                                                                      | ]                  |                     |                             |
|                                                                           | Testable<br>items | CtrlSol 12; M                                                                               |                    |                     |                             |
| Test purpose                                                              |                   | Check that:                                                                                 |                    |                     |                             |
|                                                                           |                   | The PHG receives a NaN value (variable format event report) but it does not use this value. |                    |                     |                             |
| Applicability                                                             |                   | C_MAN_OXP_000 AND                                                                           | C_MAN_OXP_019      |                     |                             |
| Other PICS                                                                |                   |                                                                                             |                    |                     |                             |
| Initial condition                                                         |                   | The simulated PHD and configuration 1701.                                                   | the PHG under test | are in the Operatir | ng state using the standard |

| Test procedure     | 1.  | The simulated PHD sends a confirmed variable event report for handle 2 (Control Solution Object) containing an observation value set to the value for NaN ([exponent 0, mantissa $+(2^{**}11 - 1) = 0x07FF$ ]).                                                                               |
|--------------------|-----|----------------------------------------------------------------------------------------------------|
|                    | 2.  | The simulated PHD waits until it receives a confirmation from the PHG under test.                                                                                                    |
| Pass/Fail criteria | •   | Verify that the PHG under test is able to accept the data, but does not use the values as if they were an actual measurement (e.g., if there is a UI, verify that the measurement is displayed in some form that indicates it is not a measurement such as "—" or blanking the display area). |
| Notes              | Thi | s test case has been considered as an implicit test case.                                                                                                    |

| TP ld                                                                                                    |                   | TP/PLT/PHG/CLASS/GL/BV-026                                                                                                    |  |  |
|----------------------------------------------------------------------------------------------------|-------------------|----------------------------------------------------------------------------------------------------|--|--|
| TP label                                                                                                    |                   | Special values. Control Solution - Not at this resolution – fixed format (Std Config 1701)                                                                                                    |  |  |
| Coverage                                                                                                    | Spec              | [ISO/IEEE 11073-10417]                                                                                                    |  |  |
|                                                                                                    | Testable<br>items | CtrlSol 8; M                                                                                                    |  |  |
| Test purpos                                                                                                    | Se                | Check that:<br>The PHG receives NRes value (fixed format event report) but it does not use this value.                                                                                                    |  |  |
| Applicabilit                                                                                                    | у                 | C_MAN_OXP_000 AND C_MAN_OXP_019                                                                                                    |  |  |
| Other PICS                                                                                                    |                   |                                                                                                    |  |  |
| Initial condition The simulated PHD and the PHG under test are in the Operating stat configuration 1701.                    |                   | The simulated PHD and the PHG under test are in the Operating state using the standard configuration 1701.                                                                                                    |  |  |
| Object) containing an observation value set to the value for NRes ([ex mantissa $-(2^{**}11) = 0x0800$ ]) and a time stamp. |                   | Object) containing an observation value set to the value for NRes ([exponent 0,                                                                                                    |  |  |
| Pass/Fail criteria                                                                                                    |                   | <ul> <li>Verify that the PHG under test is able to accept the data, but does not use the values as if they were an actual measurement (e.g., if there is a UI, verify that the measurement is displayed in some form that indicates it is not a measurement).</li> </ul> |  |  |
| Notes This test case has been considered as an implicit test case.                                                          |                   | This test case has been considered as an implicit test case.                                                                                                    |  |  |

| TP ld                                                                              |                   | TP/PLT/PHG/CLASS/GL/BV-0                         | 27                                |                                |
|------------------------------------------------------------------------------------|-------------------|--------------------------------------------------|-----------------------------------|--------------------------------|
| TP label Special values. Control Solution - Not at this resolution - variable form |                   | le format (Std Config 1701)                      |                                   |                                |
| Coverage Spec                                                                      |                   | [ISO/IEEE 11073-10417]                           |                                   |                                |
|                                                                                    | Testable<br>items | CtrlSol 12; M                                    |                                   |                                |
| Test purpose                                                                       |                   | Check that:<br>The PHG receives NRes value       | (variable format event report) bu | It it does not use this value. |
| Applicability                                                                      |                   | C_MAN_OXP_000 AND C_MA                           | N_OXP_019                         |                                |
| Other PICS                                                                         |                   |                                                  |                                   |                                |
| Initial condition                                                                  |                   | The simulated PHD and the PH configuration 1701. | IG under test are in the Operatin | g state using the standard     |

| Test procedure     | <ol> <li>The simulated PHD sends a confirmed variable event report for handle 2 (Control<br/>Solution Object) containing an observation value set to the value for NRes ([exponent 0,<br/>mantissa –(2**11) = 0x0800]).</li> </ol>                     |
|--------------------|----------------------------------------------------------------------------------------------------|
|                    | 2. The simulated PHD waits until it receives a confirmation from the PHG under test.                                                                                                    |
| Pass/Fail criteria | • Verify that the PHG under test is able to accept the data, but does not use the values as if they were an actual measurement (e.g., if there is a UI, verify that the measurement is displayed in some form that indicates it is not a measurement). |
| Notes              | This test case has been considered as an implicit test case.                                                                                                    |

| TP ld                                                              |                                    | TP/PLT/PHG/CLASS/GL/BV-028                                                                                                    |  |  |
|--------------------------------------------------------------------|------------------------------------|----------------------------------------------------------------------------------------------------|--|--|
| TP label                                                           |                                    | Special values. Control Solution - Positive infinity – fixed format (Std Config 1701)                                                                                                    |  |  |
| Coverage                                                           | verage Spec [ISO/IEEE 11073-10417] |                                                                                                    |  |  |
|                                                                    | Testable<br>items                  | CtrlSol 8; M                                                                                                    |  |  |
| Test purpos                                                        | se                                 | Check that:                                                                                                    |  |  |
|                                                                    |                                    | The PHG receives a +INFINITY value (fixed format event report) but it does not use this value.                                                                                                    |  |  |
| Applicabilit                                                       | у                                  | C_MAN_OXP_000 AND C_MAN_OXP_019                                                                                                    |  |  |
| Other PICS                                                         |                                    |                                                                                                    |  |  |
| Initial condition                                                  |                                    | The simulated PHD and the PHG under test are in the Operating state using the standard configuration 1701.                                                                                                    |  |  |
| Test procedure                                                     |                                    | <ol> <li>The simulated PHD sends a confirmed fixed event report for handle 2 (Control Solution<br/>Object) containing an observation value set to the value for positive infinity (+INFINITY,<br/>[exponent 0, mantissa +(2**11 -2) = 0x07FE]) and a time stamp.</li> </ol> |  |  |
|                                                                    |                                    | 2. The simulated PHD waits until it receives a confirmation from the PHG under test.                                                                                                    |  |  |
| Pass/Fail criteria                                                 |                                    | • Verify that the PHG under test is able to accept the data, but does not use the values as if they were an actual measurement (e.g., if there is a UI, verify that the measurement is displayed in some form that indicates it is not a measurement).                      |  |  |
| Notes This test case has been considered as an implicit test case. |                                    | This test case has been considered as an implicit test case.                                                                                                    |  |  |

| TP ld                                |                   | TP/PLT/PHG/CLASS/GL/BV-029                                                               |                                 |                                |
|--------------------------------------|-------------------|------------------------------------------------------------------------------------------|---------------------------------|--------------------------------|
| TP label                             |                   | Special values. Control Solution - Positive infinity – variable format (Std Config 1701) |                                 |                                |
| Coverage Spec [ISO/IEEE 11073-10417] |                   |                                                                                          |                                 |                                |
|                                      | Testable<br>items | CtrlSol 12; M                                                                            |                                 |                                |
| Test purpose                         |                   | Check that:                                                                              |                                 |                                |
|                                      |                   | The PHG receives a +INFINITY value.                                                      | value (variable format event re | port) but it does not use this |
| Applicability                        |                   | C_MAN_OXP_000 AND C_MA                                                                   | N_OXP_019                       |                                |
| Other PICS                           |                   |                                                                                          |                                 |                                |

| Initial condition  | The simulated PHD and the PHG under test are in the Operating state using the standard configuration 1701.                                                                                                    |  |
|--------------------|----------------------------------------------------------------------------------------------------|--|
| Test procedure     | <ol> <li>The simulated PHD sends a confirmed variable event report for handle 2 (Control<br/>Solution Object) containing an observation value set to the value for positive infinity<br/>(+INFINITY, [exponent 0, mantissa +(2**11 –2) = 0x07FE]).</li> </ol> |  |
|                    | 2. The simulated PHD waits until it receives a confirmation from the PHG under test.                                                                                                    |  |
| Pass/Fail criteria | • Verify that the PHG under test is able to accept the data, but does not use the values as if they were an actual measurement (e.g., if there is a UI, verify that the measurement is displayed in some form that indicates it is not a measurement).        |  |
| Notes              | This test case has been considered as an implicit test case.                                                                                                    |  |

| TP ld              |                   | TP/PLT/PHG/CLASS/GL/BV-030                                                                                                    |  |  |
|--------------------|-------------------|----------------------------------------------------------------------------------------------------|--|--|
| TP label           |                   | Special values. Control Solution - Negative infinity – fixed format (Std Config 1701)                                                                                                    |  |  |
| Coverage           | Spec              | [ISO/IEEE 11073-10417]                                                                                                    |  |  |
|                    | Testable<br>items | CtrlSol 8; M                                                                                                    |  |  |
| Test purpos        | se                | Check that:                                                                                                    |  |  |
|                    |                   | The PHG receives a –INFINITY value (fixed format event report) but it does not use this value.                                                                                                    |  |  |
| Applicability      | y                 | C_MAN_OXP_000 AND C_MAN_OXP_019                                                                                                    |  |  |
| Other PICS         |                   |                                                                                                    |  |  |
| Initial condition  |                   | The simulated PHD and the PHG under test are in the Operating state using the standard configuration 1701.                                                                                                    |  |  |
| Test procedure     |                   | <ol> <li>The simulated PHD sends a confirmed fixed event report for handle 2 (Control Solution<br/>Object) containing an observation value set to the value for negative infinity (–INFINITY,<br/>[exponent 0, mantissa –(2**11 –2) = 0x0802]) and a time stamp.</li> </ol> |  |  |
|                    |                   | 2. The simulated PHD waits until it receives a confirmation from the PHG under test.                                                                                                    |  |  |
| Pass/Fail criteria |                   | • Verify that the PHG under test is able to accept the data, but does not use the values as if they were an actual measurement (e.g., if there is a UI, verify that the measurement is displayed in some form that indicates it is not a measurement).                      |  |  |
| Notes              |                   | This test case has been considered as an implicit test case.                                                                                                    |  |  |

| TP ld         |                   | TP/PLT/PHG/CLASS/GL/BV-031                                                                                       |  |
|---------------|-------------------|----------------------------------------------------------------------------------------------------|--|
| TP label      |                   | Special values. Control Solution - Negative infinity – variable format (Std Config 1701)                         |  |
| Coverage Spec |                   | [ISO/IEEE 11073-10417]                                                                                           |  |
|               | Testable<br>items | CtrlSol 12; M                                                                                                    |  |
| Test purpose  |                   | Check that:<br>The PHG receives a –INFINITY value (variable format event report) but it does not use this value. |  |
| Applicability |                   | C_MAN_OXP_000 AND C_MAN_OXP_019                                                                                  |  |

| Other PICS         |                                                                                                    |
|--------------------|----------------------------------------------------------------------------------------------------|
| Initial condition  | The simulated PHD and the PHG under test are in the Operating state using the standard configuration 1701.                                                                                                    |
| Test procedure     | <ol> <li>The simulated PHD sends a confirmed variable event report for handle 2 (Control<br/>Solution Object) containing an observation value set to the value for negative infinity (–<br/>INFINITY, [exponent 0, mantissa –(2**11 –2) = 0x0802]).</li> </ol> |
|                    | 2. The simulated PHD waits until it receives a confirmation from the PHG under test.                                                                                                    |
| Pass/Fail criteria | • Verify that the PHG under test is able to accept the data, but does not use the values as if they were an actual measurement (e.g., if there is a UI, verify that the measurement is displayed in some form that indicates it is not a measurement).         |
| Notes              | This test case has been considered as an implicit test case.                                                                                                    |

| TP ld                                |                   | TP/PLT/PHG/CLASS/GL/BV-032                                                                                                    |  |  |
|--------------------------------------|-------------------|----------------------------------------------------------------------------------------------------|--|--|
| TP label                             |                   | Special values. Control Solution - Reserved – fixed format (Std Config 1701)                                                                                                    |  |  |
| Coverage Spec [ISO/IEEE 11073-10417] |                   | [ISO/IEEE 11073-10417]                                                                                                    |  |  |
|                                      | Testable<br>items | CtrlSol 8; M                                                                                                    |  |  |
| Test purpos                          | se                | Check that:                                                                                                    |  |  |
|                                      |                   | The PHG receives a Reserved for future use value (fixed format event report) but it does not use this value.                                                                                                    |  |  |
| Applicability                        | y                 | C_MAN_OXP_000 AND C_MAN_OXP_019                                                                                                    |  |  |
| Other PICS                           |                   |                                                                                                    |  |  |
| Initial condition                    |                   | The simulated PHD and the PHG under test are in the Operating state using the standard configuration 1701.                                                                                                    |  |  |
| Test procedure                       |                   | <ol> <li>The simulated PHD sends a confirmed fixed event report for handle 2 (Control Solution<br/>Object) containing an observation value set to the value for reserved (Reserved for future<br/>use, [exponent 0, mantissa –(2**11 –1) = 0x0801]) and a time stamp.</li> </ol>  |  |  |
|                                      |                   | 2. The simulated PHD waits until it receives a confirmation from the PHG under test.                                                                                                    |  |  |
| Pass/Fail criteria                   |                   | • Verify that the PHG under test either reports an error or is able to accept the data, but does not use the values as if they were an actual measurement (e.g., if there is a UI, verify that the measurement is displayed in some form that indicates it is not a measurement). |  |  |
| Notes                                |                   | This test case has been considered as an implicit test case.                                                                                                    |  |  |

| TP ld                                |                   | TP/PLT/PHG/CLASS/GL/BV-033                                                      |                                    |                                |
|--------------------------------------|-------------------|---------------------------------------------------------------------------------|------------------------------------|--------------------------------|
| TP label                             |                   | Special values. Control Solution - Reserved – variable format (Std Config 1701) |                                    |                                |
| Coverage Spec [ISO/IEEE 11073-10417] |                   |                                                                                 |                                    |                                |
|                                      | Testable<br>items | CtrlSol 12; M                                                                   |                                    |                                |
| Test purpose                         |                   | Check that:                                                                     |                                    |                                |
|                                      |                   | The PHG receives a Reserved not use this value.                                 | for future use value (variable for | rmat event report) but it does |

| Applicability      | C_MAN_OXP_000 AND C_MAN_OXP_019                                                                                                    |  |  |
|--------------------|----------------------------------------------------------------------------------------------------|--|--|
| Other PICS         |                                                                                                    |  |  |
| Initial condition  | The simulated PHD and the PHG under test are in the Operating state using the standard configuration 1701.                                                                                                    |  |  |
| Test procedure     | <ol> <li>The simulated PHD sends a confirmed variable event report for handle 2 (Control<br/>Solution Object) containing an observation value set to the value for reserved (Reserved<br/>for future use, [exponent 0, mantissa –(2**11 –1) = 0x0801]).</li> </ol>              |  |  |
|                    | 2. The simulated PHD waits until it receives a confirmation from the PHG under test.                                                                                                    |  |  |
| Pass/Fail criteria | Verify that the PHG under test either reports an error or is able to accept the data, but does not use the values as if they were an actual measurement (e.g., if there is a UI, verify that the measurement is displayed in some form that indicates it is not a measurement). |  |  |
| Notes              | This test case has been considered as an implicit test case.                                                                                                    |  |  |

## A.4 Subgroup 2.3.3: Pulse oximeter (PO)

| TP ld         |          | TP/PLT/PHG/CLASS/PO/BV-003                                                                                                    |                                                                         |                                                                     |
|---------------|----------|----------------------------------------------------------------------------------------------------|-------------------------------------------------------------------------|---------------------------------------------------------------------|
| TP label      |          | Association procedure PHG PO                                                                                                    |                                                                         |                                                                     |
| Coverage Spec |          | [ISO/IEEE 11073-10404]                                                                                                    |                                                                         |                                                                     |
|               | Testable | PulseAssocResp 1;M                                                                                                    | PulseAssocResp 2;M                                                      | PulseAssocResp 5;M                                                  |
|               | items    | PulseAssocResp 6;M                                                                                                    | PulseAssocResp 7;M                                                      | PulseAssocResp 8;M                                                  |
|               |          | PulseAssocResp 9;M                                                                                                    | PulseAssocResp 10;M                                                     | PulseAssocResp 11;M                                                 |
| Test purpose  |          | Check that:                                                                                                    |                                                                         |                                                                     |
|               |          | In the DataProtoList structure element, the data protocol identifier shall be set to data-proto-<br>id-20601 (i.e., , data-proto-id = 0x5079)                                                                |                                                                         |                                                                     |
|               |          | [AND]                                                                                                    |                                                                         |                                                                     |
|               |          | The data-proto-info field shall be filled in with a PhdAssociationInformation structure and the version of the data exchange protocol shall be set to protocol-version1 (i.e., protocol-version = 0x8000000) |                                                                         |                                                                     |
|               |          | [AND]                                                                                                    |                                                                         |                                                                     |
|               |          | The data-proto-info field shall be filled in with a PhdAssociationInformation structure and the version of the nomenclature used shall be set to nom-version1 (i.e., nomenclature-version = 0x80000000)      |                                                                         |                                                                     |
|               |          | [AND]                                                                                                    |                                                                         |                                                                     |
|               |          | The data-proto-info field shall be filled in with a PhdAssociationInformation structure and the field functional-units shall have all bits reset except for those relating to a Test Association             |                                                                         |                                                                     |
|               |          | [AND]                                                                                                    |                                                                         |                                                                     |
|               |          | The data-proto-info field shall be filled in with a PhdAssociationInformation structure and the field system-type shall be set to sys-type-manager (i.e., system-type = 0x80000000)                          |                                                                         |                                                                     |
|               |          | [AND]                                                                                                    |                                                                         |                                                                     |
|               |          |                                                                                                    | nall be filled in with a PhdAssocia<br>n the unique system id of the PH | tionInformation structure and the IG device, which shall be a valid |
|               |          | [AND]                                                                                                    |                                                                         |                                                                     |
|               |          | The data-proto-info field sh<br>field dev-config-id shall be                                                                                                    |                                                                         | tionInformation structure and the                                   |

|                   | [AND]                                                                                                    |  |  |
|-------------------|----------------------------------------------------------------------------------------------------|--|--|
|                   | The data-proto-info field shall be filled in with a PhdAssociationInformation structure and the field data-req-mode-capab-flags shall be 0                                                                                                    |  |  |
|                   | [AND]                                                                                                    |  |  |
|                   | The data-proto-info field shall be filled in with a PhdAssociationInformation structure and the fields data-req-init-*-count shall be 0                                                                                                    |  |  |
| Applicability     | C_MAN_OXP_000 AND C_MAN_OXP_026                                                                                                    |  |  |
| Other PICS        |                                                                                                    |  |  |
| Initial condition | The PHG is in the Unassociated state.                                                                                                    |  |  |
| Test procedure    | 1. The simulated PHD sends an association request to the PHG under test, with the fields:                                                                                                    |  |  |
|                   | protocol-version = '100000000000000000000000000000000000                                                                                                    |  |  |
|                   | encoding-rules= '10000000000000'B                                                                                                    |  |  |
|                   | nomenclature-version = '100000000000000000000000000000000000                                                                                                    |  |  |
|                   | functional-units = '00000000000000000000000000000000000                                                                                                    |  |  |
|                   | system-type = '00000001000000000000000000000000'B                                                                                                    |  |  |
|                   | dev-config-id = 16443                                                                                                    |  |  |
|                   | data-rep-mode-capab =                                                                                                    |  |  |
|                   | • data_req_mode_flags= '000000000000001'B                                                                                                    |  |  |
|                   | <pre>data_req_init_agent_count = 1</pre>                                                                                                    |  |  |
|                   | data_req_init_manager_count = 0                                                                                                    |  |  |
|                   | $\Box$ option-list.length= 0                                                                                                    |  |  |
|                   | 2. The PHG under test sends an association response. The fields of interest are:                                                                                                    |  |  |
|                   | a. APDU Type                                                                                                    |  |  |
|                   | $\Box  \text{field-length} = 2 \text{ bytes}$                                                                                                    |  |  |
|                   | □ field-value = 0xE3 0x00 (AareApdu)                                                                                                    |  |  |
|                   | b. Result                                                                                                    |  |  |
|                   | □ field- type = AssociateResult                                                                                                    |  |  |
|                   | $\Box  \text{field-length} = 2 \text{ bytes}$                                                                                                    |  |  |
|                   | <ul> <li>field-value = One of the following:</li> </ul>                                                                                                    |  |  |
|                   | <ul> <li>If association is accepted, field-value= 0x00 0x00.</li> </ul>                                                                                                    |  |  |
|                   | <ul> <li>If association is rejected-permanent, field-value= 0x00 0x01.</li> </ul>                                                                                                    |  |  |
|                   | <ul> <li>If association is rejected-transient, field-value= 0x00 0x02.</li> </ul>                                                                                                    |  |  |
|                   | <ul> <li>If association is accepted-unknown-config, field-value= 0x00 0x03.</li> </ul>                                                                                                    |  |  |
|                   | <ul> <li>If association is rejected-no-common-protocol, field-value= 0x00 0x04.</li> </ul>                                                                                                    |  |  |
|                   | <ul> <li>If association is rejected-no-common-protocol, held-value= 0x00 0x04.</li> <li>If association is rejected-no-common-parameter, field-value= 0x00 0x05.</li> </ul>                                                                                                    |  |  |
|                   | <ul> <li>If association is rejected–unknown = 0x00 0x06.</li> </ul>                                                                                                    |  |  |
|                   |                                                                                                    |  |  |
|                   | <ul> <li>If association is rejected-unauthorized, field-value= 0x00 0x07.</li> <li>If association is rejected, unsupported association, field value= 0x00 0x08.</li> </ul>                                                                                                    |  |  |
|                   | <ul> <li>If association is rejected–unsupported-assoc-version, field-value= 0x00 0x08.</li> <li>c. selected-data-proto (DataProto: sequence of data-proto-id (DataProtold) and data-<br/>proto is is failed by data proto is in the second second s</li></ul> |  |  |
|                   | proto-info(defined by data-proto-id))                                                                                                    |  |  |
|                   | d. data-proto-id                                                                                                    |  |  |
|                   | field- type = DataProtold                                                                                                    |  |  |
|                   | field-length = 2 bytes                                                                                                    |  |  |

|    | □ field-value= 0x50 0x79 (20601)                                                                       |
|----|----------------------------------------------------------------------------------------------------|
| e. | protocol-version                                                                                       |
|    | □ field- type = Protocol Version                                                                       |
|    | □ field-length = 4 bytes (BITS-32)                                                                     |
|    | □ field-value= 0x80 0x00 0x00 0x00                                                                     |
| f. | encoding-rules                                                                                         |
|    | field-type = EncodingRules                                                                             |
|    | □ field-length = 2 bytes (BITS-16)                                                                     |
|    | field-value= depends on the encoding rules supported/selected, but only one can be supported at a time |
| g. | nomenclature version                                                                                   |
|    | field- type = NomenclatureVersion                                                                      |
|    | □ field-length = 4 bytes (BITS-32)                                                                     |
|    | field-value= Bit 0 must be set (nom-version1)                                                          |
| h. | functional units                                                                                       |
|    | field-type = FunctionalUnits                                                                           |
|    | □ field-length = 4 bytes (BITS-32)                                                                     |
|    | G field-value =                                                                                        |
|    | Bit 0 must be 0                                                                                        |
|    | Bits 1 and 2 may be set                                                                                |
|    | The rest of the bits must not be set                                                                   |
| i. | system type                                                                                            |
|    | □ field- type = SystemType                                                                             |
|    | □ field-length = 4 bytes (BITS-32)                                                                     |
|    | □ field-value = 0x80 0x00 0x00 0x00 (sys-type-manager)                                                 |
| j. | system-id                                                                                              |
|    | □ field- type = OCTET STRING                                                                           |
|    | $\Box  field-length = 8 \text{ bytes}$                                                                 |
|    | field-value = (EUI-64 manufacturer and device)                                                         |
| k. | dev-config-id                                                                                          |
|    | □ field- type = Configld                                                                               |
|    | $\Box  field-length = 2 \text{ bytes}$                                                                 |
|    | □ field-value = 0x00 0x00 (manager-config-response)                                                    |
| ١. | data-req-mode-flags (DataReqModeCapab)                                                                 |
|    | field- type = DataReqModeFlags                                                                         |
|    | $\Box  field-length = 2 \text{ bytes}$                                                                 |
|    | □ field-value = 0x00 0x00                                                                              |
|    | PHG response to data-req-mode-flags is always 0.                                                       |
| m. | data-req-init-agent-count (DataReqModeCapab)                                                           |
|    | □ field- type = INT-U8                                                                                 |
|    | $\Box  field-length = 1 \text{ byte}$                                                                  |
|    | □ field-value = 0x00                                                                                   |
| n. | data-req-init-manager-count (DataReqModeCapab)                                                         |
|    | □ field- type = INT-U8                                                                                 |

|                    | <ul> <li>field-length = 1 byte</li> <li>field-value = 0x00</li> </ul>                   |  |
|--------------------|-----------------------------------------------------------------------------------------|--|
| Pass/Fail criteria | All checked values are as specified in the test procedure.                              |  |
| Notes              | Value for protocol-version has been modified according to [ISO/IEEE 11073-20601-2015A]. |  |

| TP ld             |                   | TP/PLT/PHG/CLASS/PO/BV-004                                                                                                    |  |  |  |  |  |  |
|-------------------|-------------------|----------------------------------------------------------------------------------------------------|--|--|--|--|--|--|
| TP label          |                   | Configuration Event Report. Pulse Oximeter standard configuration 400                                                                                                    |  |  |  |  |  |  |
| Coverage          | Spec              | [ISO/IEEE 11073-20601-2015A] and [ISO/IEEE 11073-20601-2016C]                                                                                                    |  |  |  |  |  |  |
|                   | Testable<br>items | ConfEventRep 18;M                                                                                                    |  |  |  |  |  |  |
| Test purpose      |                   | Check that:                                                                                                    |  |  |  |  |  |  |
|                   |                   | A PHG that supports one (or more) of the ISO/IEEE 11073-104xx device specialization standards shall be able to accept all the standard device configurations specified for the profiles listed in conformance Table 23 under Gen-4. |  |  |  |  |  |  |
|                   |                   | Alternatively, the PHG may request the PHD to send the standard configuration in order to enter the Configuring state and check attributes from the MDS object prior to final acceptance (or rejection) of the PHD.                 |  |  |  |  |  |  |
| Applicability     |                   | C_MAN_OXP_000 AND C_MAN_OXP_026                                                                                                    |  |  |  |  |  |  |
| Other PICS        |                   | C_MAN_OXP_085                                                                                                    |  |  |  |  |  |  |
| Initial condition |                   | The simulated PHD and the PHG under test are in the Unassociated state                                                                                                    |  |  |  |  |  |  |
| Test procedure    |                   | 1. The simulated PHD sends an association request to the PHG under test with dev-config-<br>id set to 0x01 0x90 (PulseOximeter).                                                                                                    |  |  |  |  |  |  |
|                   |                   | 2. The PHG under test responds with an association response, the field of interest is:                                                                                                    |  |  |  |  |  |  |
|                   |                   | a. Result                                                                                                    |  |  |  |  |  |  |
|                   |                   | □ field- type = INT-U16                                                                                                    |  |  |  |  |  |  |
|                   |                   | $\Box  field-length = 2 \text{ bytes}$                                                                                                    |  |  |  |  |  |  |
|                   |                   | □ field-value = 0x00 0x00 (accepted) or 0x00 0x03 (accepted-unknown-config)                                                                                                    |  |  |  |  |  |  |
|                   |                   | If the result of the association response was "accepted-unknown-config"                                                                                                    |  |  |  |  |  |  |
|                   |                   | 3. The simulated PHD sends a configuration event report with config-report-id set to 0x01 0x90.                                                                                                    |  |  |  |  |  |  |
|                   |                   | 4. The PHG under test must respond with:                                                                                                    |  |  |  |  |  |  |
|                   |                   | a. APDU Type                                                                                                    |  |  |  |  |  |  |
|                   |                   | $\Box  field-length = 2 \text{ bytes}$                                                                                                    |  |  |  |  |  |  |
|                   |                   | □ field-value = 0xE7 0x00 (PrstApdu)                                                                                                    |  |  |  |  |  |  |
|                   |                   | b. Invoke-id                                                                                                    |  |  |  |  |  |  |
|                   |                   | □ field- type = INT-U16                                                                                                    |  |  |  |  |  |  |
|                   |                   | □ field-length = 2 bytes                                                                                                    |  |  |  |  |  |  |
|                   |                   | field-value= it must be the same as the invoke-id of the simulated PHD's message.                                                                                                    |  |  |  |  |  |  |
|                   |                   | c. Obj-Handle:                                                                                                    |  |  |  |  |  |  |
|                   |                   | □ field- type = HANDLE                                                                                                    |  |  |  |  |  |  |
|                   |                   | $\Box  field-length = 2 \text{ bytes}$                                                                                                    |  |  |  |  |  |  |
|                   |                   | $\Box  field-value = 0x00 \ 0x00$                                                                                                    |  |  |  |  |  |  |

| d.            | Event-time:                                                                                                    |
|---------------|----------------------------------------------------------------------------------------------------|
|               | field- type = INT-U32                                                                                                    |
|               | field-length = 4 bytes                                                                                                    |
|               | field-value: 0xXX 0xXX                                                                                                    |
| e.            | Event-type:                                                                                                    |
|               | field-length = 2 bytes                                                                                                    |
|               | field-value= MDC_NOTI_CONFIG                                                                                                    |
| f.            | The following six bytes indicate:                                                                                                    |
|               | Event-replay-info.length (2 bytes)                                                                                                    |
|               | ConfigReportRsp.config-report-id: it must be the same as config-report-id of the simulated PHD's message                                                                                                    |
|               | ConfigReportRsp.config-result: One of:                                                                                                    |
|               | accepted-config: 0x00 0x00                                                                                                    |
| 5. IF C_M     | AN_OXP_085 THEN:                                                                                                    |
| roi           | e PHG under test moves to Configuring/Sending GetMDS substate and issues v-cmip-command with handle set to 0 (request for MDS object) and attribute-id-list to 0 to indicate all attributes.                                                                                                    |
| att           | e simulated PHD responds with a rors-cmip-get service message in which the ribute-list contains a list of all implemented attributes of the MDS object and the ls-time-mgr-set-time bit is not set.                                                                                                    |
| c. Or         | ce in the Operating state the PHG is forced to enable the scanner object.                                                                                                    |
| Wait until th | e Operating state is reached in both cases.                                                                                                    |
| 6. The sin    | nulated PHD sends a fixed event report with one measurement.                                                                                                    |
|               | IG under test must respond either to the association request with an "accepted" ge or to the Configuration Event Report with an "accepted-config".                                                                                                    |
| • The me      | easurement is correctly presented.                                                                                                    |
| See http://c  | ontinua.plugfests.com/show_bug.cgi?id= 123                                                                                                    |
|               | <ul> <li>e.</li> <li>e.</li> <li>f.</li> <li>f.</li> &lt;</ul> |

| TP ld             |                   | TP/PLT/PHG/CLASS/PO/BV-005                                                                                                    |  |  |  |  |  |
|-------------------|-------------------|----------------------------------------------------------------------------------------------------|--|--|--|--|--|
| TP label          |                   | Configuration Event Report. Pulse Oximeter standard configuration 401                                                                                                    |  |  |  |  |  |
| Coverage          | Spec              | [ISO/IEEE 11073-20601-2015A] and [ISO/IEEE 11073-20601-2016C]                                                                                                    |  |  |  |  |  |
|                   | Testable<br>items | ConfEventRep 18;M                                                                                                    |  |  |  |  |  |
| Test purpose      |                   | Check that:                                                                                                    |  |  |  |  |  |
|                   |                   | A PHG that supports one (or more)of the ISO/IEEE 11073-104xx device specialization standards shall be able to accept all the standard device configurations specified for the profiles listed in conformance Table 23 under Gen-4. |  |  |  |  |  |
|                   |                   | Alternatively, the PHG may request the PHD to send the standard configuration in order to enter the Configuring state and check attributes from the MDS object prior to final acceptance (or rejection) of the PHD.                |  |  |  |  |  |
| Applicability     |                   | C_MAN_OXP_000 AND C_MAN_OXP_026                                                                                                    |  |  |  |  |  |
| Other PICS        |                   | C_MAN_OXP_085                                                                                                    |  |  |  |  |  |
| Initial condition |                   | The simulated PHD and the PHG under test are in the Unassociated state.                                                                                                    |  |  |  |  |  |
| Test procedure    |                   | 1. The simulated PHD sends an association request to the PHG under test with dev-config-                                                                                                    |  |  |  |  |  |

|                    |       | id s       | et to   | 0x01 0x91 (PulseOximeter).                                                                                                    |
|--------------------|-------|------------|---------|----------------------------------------------------------------------------------------------------|
|                    | 2.    | The        | PH      | G under test responds with an association response, the field of interest is:                                                                                                    |
|                    |       | a.         | Res     | sult                                                                                                    |
|                    |       |            |         | field- type = INT-U16                                                                                                    |
|                    |       |            |         | field-length = 2 bytes                                                                                                    |
|                    |       |            |         | field-value = 0x00 0x00 (accepted) or 0x00 0x03 (accepted-unknown-config)                                                                                                    |
|                    | lf th | ne res     | sult o  | of the association response was "accepted-unknown-config"                                                                                                    |
|                    | 3.    | The<br>0x9 |         | ulated PHD sends a configuration event report with config-report-id set to 0x01                                                                                                    |
|                    | 4.    | The        | PH      | G under test must respond with:                                                                                                    |
|                    |       | b.         | AP      | DU Type                                                                                                    |
|                    |       |            |         | field-length = 2 bytes                                                                                                    |
|                    |       |            |         | field-value = 0xE7 0x00 (PrstApdu)                                                                                                    |
|                    |       | c.         | Inv     | bke-id                                                                                                    |
|                    |       |            |         | field- type = INT-U16                                                                                                    |
|                    |       |            |         | field-length = 2 bytes                                                                                                    |
|                    |       |            |         | field-value= it must be the same as the invoke-id of the simulated PHD's message.                                                                                                    |
|                    |       | d.         | Obj     | -Handle:                                                                                                    |
|                    |       |            |         | field- type = HANDLE                                                                                                    |
|                    |       |            |         | field-length = 2 bytes                                                                                                    |
|                    |       |            |         | field-value = 0x00 0x00                                                                                                    |
|                    |       | e.         | Eve     | ent-time:                                                                                                    |
|                    |       |            |         | field- type = INT-U32                                                                                                    |
|                    |       |            |         | field-length = 4 bytes                                                                                                    |
|                    |       |            |         | field-value: 0xXX 0xXX                                                                                                    |
|                    |       | f.         | Eve     | ent-type:                                                                                                    |
|                    |       |            |         | field-length = 2 bytes                                                                                                    |
|                    |       |            |         | field-value= MDC_NOTI_CONFIG                                                                                                    |
|                    |       | g.         | The     | e following six bytes indicate:                                                                                                    |
|                    |       |            |         | Event-replay-info.length (2 bytes)                                                                                                    |
|                    |       |            |         | ConfigReportRsp.config-report-id: it must be the same as config-report-id of the simulated PHD's message                                                                                          |
|                    |       |            |         | ConfigReportRsp.config-result: One of:                                                                                                    |
|                    |       |            |         | accepted-config: 0x00 0x00                                                                                                    |
|                    | 5.    | IF C       | С_М/    | AN_OXP_085 THEN:                                                                                                    |
|                    |       | a.         | roiv    | PHG under test moves to Configuring/Sending GetMDS substate and issues<br>-cmip-command with handle set to 0 (request for MDS object) and attribute-id-list<br>to 0 to indicate all attributes.   |
|                    |       | b.         | attr    | e simulated PHD responds with a rors-cmip-get service message in which the ibute-list contains a list of all implemented attributes of the MDS object and the s-time-mgr-set-time bit is not set. |
|                    |       | c.         | On      | ce in the Operating state the PHG is forced to enable the scanner object.                                                                                                    |
|                    | Wa    | it unt     | til the | e Operating state is reached in both cases.                                                                                                    |
|                    | 6.    | The        | e sim   | ulated PHD sends a fixed event report with one measurement.                                                                                                    |
| Pass/Fail criteria | •     |            |         | G under test must respond either to the association request with an "accepted" e or to the Configuration Event Report with an "accepted-config".                                                  |

|       | The measurement is correctly presented.                |
|-------|--------------------------------------------------------|
| Notes | See http://continua.plugfests.com/show_bug.cgi?id= 123 |

| TP ld             |                   | TP/PLT/PHG/CLASS/PO/BV-006                                                                                                    |  |  |  |  |  |
|-------------------|-------------------|----------------------------------------------------------------------------------------------------|--|--|--|--|--|
| TP label          |                   | Maximum APDU size: Pulse Oximeter                                                                                                    |  |  |  |  |  |
| Coverage          | Spec              | [ISO/IEEE 11073-20601-2015A] and [ISO/IEEE 11073-20601-2016C]                                                                                                    |  |  |  |  |  |
|                   | Testable<br>items | CommonCharac 4;M                                                                                                    |  |  |  |  |  |
| Test purpose      |                   | Check that:<br>If a PHG receives APDU that is larger than the PHG's receive buffer, it shall reply with an<br>error (roer) code of protocol-violation.<br>The PHG's receive buffer shall be at least as large as the largest buffer specified in the<br>specializations the PHG supports. The buffer size limitiations in this bullet and the next on<br>apply to all APDUs regardless of whether a standard or extended configuration is being used. |  |  |  |  |  |
| Applicability     |                   | C_MAN_OXP_000 AND C_MAN_OXP_026                                                                                                    |  |  |  |  |  |
| Other PICS        |                   |                                                                                                    |  |  |  |  |  |
| Initial condition |                   | The PHG under test is in the Operating state.                                                                                                    |  |  |  |  |  |
| Test procedure    |                   | <pre>1. The simulated PHD sends a Confirmed variable event report: a. ScanReportInfoVar. obs_scan_var:     Count = 2     Count = 2     Length = 5080     ObservationScan ::= {         obj-handle: 1 (SPO2)         attributes: AttributeList ::= {             AVA-Type ::= {                 attribute-id: 61441                 attribute-value: '00(5056 bytes) 00'0                 }</pre>                                                      |  |  |  |  |  |
|                   |                   | <ol> <li>Check the response of the PHG under test.</li> <li>The simulated PHD sends a confirmed fixed event report with one measurement.</li> <li>Check the response of the PHG under test.</li> </ol>                                                                                                    |  |  |  |  |  |
| Pass/Fail crite   | eria              | <ul> <li>In step 2 the PHG under test must respond with a "rors-cmip-confirmed-event-report".</li> <li>In step 4 the PHG under test must respond with a "rors-cmip-confirmed-event-report".</li> </ul>                                                                                                    |  |  |  |  |  |
| Notes             |                   |                                                                                                    |  |  |  |  |  |

| TP ld              |                   | TP/PLT/PHG/CLASS/PO/BV-007                                                                                                    |  |  |  |
|--------------------|-------------------|----------------------------------------------------------------------------------------------------|--|--|--|
| TP label           |                   | Attribute-Value-Map. Adding additional attributes to the Attribute-Value-Map                                                                                                    |  |  |  |
| Coverage           | Spec              | [ISO/IEEE 11073-10404]                                                                                                    |  |  |  |
|                    | Testable<br>items | SpO2NumObjAttr 11;M                                                                                                    |  |  |  |
| Test purpos        | e                 | Check that:                                                                                                    |  |  |  |
|                    |                   | For [Standard-Configuration] [Attribute-Value-Map] attribute must be present and with value MDC_ATTR_NU_VAL_OBS_BASIC                                                                                                    |  |  |  |
| Applicability      | ,                 | C_MAN_OXP_000 AND C_MAN_OXP_026                                                                                                    |  |  |  |
| Other PICS         |                   |                                                                                                    |  |  |  |
| Initial condit     | ion               | The simulated PHD and the PHG under test are in the Operating state using the standard configuration 0x190.                                                                                                    |  |  |  |
| Test proced        | ure               | <ol> <li>The simulated PHD sends a confirmed variable event report to change the Attribute-<br/>Value-Map configuration of handle 1 (SpO<sub>2</sub> Object) to set the values to:<br/>MDC_ATTR_TIME_STAMP_ABS, then MDC_ATTR_NU_VAL_OBS_BASIC. For handle<br/>10 (Pulse Rate Object), set the attribute value map to: MDC_ATTR_TIME_STAMP_ABS,<br/>then MDC_ATTR_NU_VAL_OBS_BASIC</li> </ol> |  |  |  |
|                    |                   | 2. The simulated PHD waits until it receives a confirmation.                                                                                                    |  |  |  |
|                    |                   | 3. Send a confirmed fixed format event report with the new data layout.                                                                                                    |  |  |  |
|                    |                   | 4. The simulated PHD waits until it receives a confirmation.                                                                                                    |  |  |  |
| Pass/Fail criteria |                   | • In step 4, verify that the PHG under test is able to accept the data properly and applies the correct bytes to the correct attributes (e.g., if there is a UI, verify that the measurement and date are displayed properly).                                                                                                    |  |  |  |
|                    |                   | • In step 4, verify that if the PHG utilizes a date / time stamp, then the PHG uses a time stamp derived from the observation's time stamp (i.e., the actual observation may have occurred sometime in the past).                                                                                                    |  |  |  |
| Notes              |                   |                                                                                                    |  |  |  |

| TP ld                              |      | TP/PLT/PHG/CLASS/PO/BV-008                                                         |   |  |
|------------------------------------|------|------------------------------------------------------------------------------------|---|--|
| TP label                           |      | Unit-Code. Use default % and beats per minute (BPM) – variable format observation. |   |  |
| Coverage Spec<br>Testable<br>items |      | [ISO/IEEE 11073-10404]                                                             | , |  |
|                                    |      | SpO2NumObjAttr 10;M                                                                |   |  |
|                                    | Spec | [b-ITU-T H.810 (2015)]                                                             |   |  |
| Testable<br>items                  |      | Communication 9; M                                                                 |   |  |

| Test purpose       | Check that:                                                                                                    |  |  |  |  |
|--------------------|----------------------------------------------------------------------------------------------------|--|--|--|--|
|                    | For [Standard-Configuration] [Unit-Code] value is MDC_DIM_PERCENT                                                                                                    |  |  |  |  |
|                    | [AND]                                                                                                    |  |  |  |  |
|                    | Continua PAN client components that receive a report of a configuration change shall apply the change to future measurements only]                                                                                                    |  |  |  |  |
| Applicability      | C_MAN_OXP_000 AND C_MAN_OXP_026                                                                                                    |  |  |  |  |
| Other PICS         |                                                                                                    |  |  |  |  |
| Initial condition  | The simulated PHD and the PHG under test are in the Operating state using the standard configuration 0x190.                                                                                                    |  |  |  |  |
| Test procedure     | <ol> <li>Send a confirmed variable format event report for handle 1 using a measurement in %<br/>and for handle 10 using a measurement in BPM.</li> </ol>                                                                                                    |  |  |  |  |
|                    | 2. The simulated PHD waits until it receives a confirmation.                                                                                                    |  |  |  |  |
| Pass/Fail criteria | <ul> <li>Verify that the PHG under test is able to accept the data properly and applies % and<br/>to the observations (e.g., if there is a UI, verify that the measurement and date are<br/>displayed properly even if they are converted to a different set of units).</li> </ul> |  |  |  |  |
| Notes              |                                                                                                    |  |  |  |  |

| TP ld              |                   | TP/PLT/PHG/CLASS/PO/BV-009                                                                                                    |  |  |  |
|--------------------|-------------------|----------------------------------------------------------------------------------------------------|--|--|--|
| TP label           |                   | Supplemental-Type: SpO <sub>2</sub> — Standard configuration 0x191                                                                                                    |  |  |  |
| Coverage           | Spec              | [ISO/IEEE 11073-10404]                                                                                                    |  |  |  |
|                    | Testable<br>items | Spo2StandConf 1;C                                                                                                    |  |  |  |
| Test purpos        | Se                | Check that:<br>For SpO2 numeric Object the and for Dev-Configuration-Id to 0x191 the Supplemental-Types<br>attribute shall contain a single entry in its SupplementalTypeList, and its value shall be                                                                                            |  |  |  |
| Applicabilit       | у                 | MDC_MODALITY_SPOT.                                                                                                    |  |  |  |
| Other PICS         | <u>-</u>          |                                                                                                    |  |  |  |
| Initial condi      | ition             | The simulated PHD and the PHG under test are in the Operating state using the standard configuration 0x191.                                                                                                    |  |  |  |
| Test procedure     |                   | <ol> <li>The simulated PHD sends a confirmed fixed format event report from handle 1 (SpO<sub>2</sub><br/>Object) that matches the Attribute-Value-Map order of<br/>MDC_ATTR_NU_VAL_OBS_BASIC.</li> </ol>                                                                                        |  |  |  |
|                    |                   | 2. The simulated PHD waits until it receives a confirmation.                                                                                                    |  |  |  |
| Pass/Fail criteria |                   | In step 2. Verify that the PHG under test is able to accept the data properly and applies the correct bytes to the correct attributes and Supplemental-Type for Object with handle 1 is MDC_MODALITY_SPOT (e.g., if there is a UI, verify that the measurement and date are displayed properly). |  |  |  |
| Notes              |                   |                                                                                                    |  |  |  |

| TP ld    | TP/PLT/PHG/CLASS/PO/BV-010                                  |
|----------|-------------------------------------------------------------|
| TP label | Supplemental-Type: Pulse Rate— Standard configuration 0x191 |

| Coverage           | Spec              | [ISO/IEEE 11073-10404]                                                                                                    |                                                                                                    |                             |  |
|--------------------|-------------------|----------------------------------------------------------------------------------------------------|----------------------------------------------------------------------------------------------------|-----------------------------|--|
|                    | Testable<br>items | PulseRateStandConf 1;C                                                                                                    |                                                                                                    |                             |  |
| Test purpose       |                   | Check that:<br>For Pulse Rate numeric Object the and for Dev-Configuration-Id to 0x191 the Supplemental-<br>Types attribute shall contain a single entry in its SupplementalTypeList, and its value shall be<br>MDC MODALITY SPOT. |                                                                                                    |                             |  |
| Applicability      | y                 | C_MAN_OXP_000 AND C_MAN_OXP_026                                                                                                    |                                                                                                    |                             |  |
| Other PICS         |                   |                                                                                                    |                                                                                                    |                             |  |
| Initial condi      | tion              | The simulated PHD and the PHG under test are in the Operating state using the standard configuration 0x191.                                                                                                    |                                                                                                    |                             |  |
| Test proced        | lure              | <ol> <li>Simulated PHD sends a confirmed fixed format event report from handle 10 (Pulse Rate<br/>Object) that matches the Attribute-Value-Map order of<br/>MDC_ATTR_NU_VAL_OBS_BASIC.</li> </ol>                                  |                                                                                                    |                             |  |
|                    |                   | 2. The simulated PHD waits until it receives a confirmation.                                                                                                    |                                                                                                    |                             |  |
| Pass/Fail criteria |                   | correct bytes to the correct attri                                                                                                    | nder test is able to accept the d<br>butes and Supplemental-Type fo<br>if there is a UI, verify that the m | or Object with handle 10 is |  |
| Notes              |                   |                                                                                                    |                                                                                                    |                             |  |

| TP ld              |                   | TP/PLT/PHG/CLASS/PO/BV-011                                                                                                    |                           |  |  |
|--------------------|-------------------|----------------------------------------------------------------------------------------------------|---------------------------|--|--|
| TP label           |                   | Special values. Not a number – fixed format                                                                                                    |                           |  |  |
| Coverage           | Spec              | [ISO/IEEE 11073-10404]                                                                                                    |                           |  |  |
|                    | Testable<br>items | SpO2NumObjAttr 11; M                                                                                                    | PulseRateNumObjAttr 28; M |  |  |
| Test purpos        | se                | Check that:                                                                                                    |                           |  |  |
|                    |                   | The PHG receives a NaN value (fixed format event report) but it does not use this value.                                                                                                    |                           |  |  |
| Applicabilit       | у                 | C_MAN_OXP_000 AND C_MAN_OXP_026                                                                                                    |                           |  |  |
| Other PICS         |                   |                                                                                                    |                           |  |  |
| Initial condi      | ition             | The simulated PHD and the PHG under test are in the Operating state using the standard configuration.                                                                                                    |                           |  |  |
| Test proced        | lure              | <ol> <li>The simulated PHD sends a confirmed fixed event report for handle 1 (SpO<sub>2</sub> Object) and<br/>handle 10 (Pulse Rate Object) containing an observation value set to the value for NaN<br/>([exponent 0, mantissa +(2**11 -1) = 0x07FF]).</li> </ol>                              |                           |  |  |
|                    |                   | 2. The simulated PHD waits until it receives a confirmation from the PHG under test.                                                                                                    |                           |  |  |
| Pass/Fail criteria |                   | • Verify that the PHG under test is able to accept the data, but does not use the values as if they were an actual measurement (e.g., if there is a UI, verify that the measurement is displayed in some form that indicates it is not a measurement such as "—" or blanking the display area). |                           |  |  |
| Notes              |                   | This test case has been considered as an implicit test case.                                                                                                    |                           |  |  |

| TP Id<br>TP label  |                   | TP/PLT/PHG/CLASS/PO/BV-012                                                                                                    |                           |  |  |
|--------------------|-------------------|----------------------------------------------------------------------------------------------------|---------------------------|--|--|
|                    |                   | Special values. Not a number – variable format                                                                                                    |                           |  |  |
| Coverage           | Spec              | [ISO/IEEE 11073-10404]                                                                                                    |                           |  |  |
|                    | Testable<br>items | SpO2NumObjAttr 16; C                                                                                                    | PulseRateNumObjAttr 33; C |  |  |
| Test purpos        | se                | Check that:                                                                                                    |                           |  |  |
|                    |                   | The PHG receives a NaN value (variable format event report) but it does not use this value.                                                                                                    |                           |  |  |
| Applicabilit       | у                 | C_MAN_OXP_000 AND C_MAN_OXP_026                                                                                                    |                           |  |  |
| Other PICS         |                   |                                                                                                    |                           |  |  |
| Initial condi      | ition             | The simulated PHD and the PHG under test are in the Operating state using the standard configuration.                                                                                                    |                           |  |  |
| Test proced        | lure              | <ol> <li>The simulated PHD sends a confirmed variable event report for handle 1 (SpO<sub>2</sub> Object)<br/>and handle 10 (Pulse Rate Object) containing an observation value set to the value for<br/>NaN ([exponent 0, mantissa +(2**11 –1) = 0x07FF]).</li> </ol>                           |                           |  |  |
|                    |                   | 2. The simulated PHD waits until it receives a confirmation from the PHG under test.                                                                                                    |                           |  |  |
| Pass/Fail criteria |                   | • Verify that the PHG under test is able to accept the data, but does not use the values as if they were an actual measurement (e.g., if there is a UI, verify that the measurement is displayed in some form that indicates it is not a measurement such as "—" or blanking the display area). |                           |  |  |
| Notes              |                   | This test case has been considered as an implicit test case.                                                                                                    |                           |  |  |

| TP ld              |                   | TP/PLT/PHG/CLASS/PO/BV-013                                                                                                    |                                    |  |  |
|--------------------|-------------------|----------------------------------------------------------------------------------------------------|------------------------------------|--|--|
| TP label           |                   | Special values. Not at this resolution – fixed format                                                                                                    |                                    |  |  |
| Coverage Spec      |                   | [ISO/IEEE 11073-10404]                                                                                                    |                                    |  |  |
|                    | Testable<br>items | SpO2NumObjAttr 11; M                                                                                                    | PulseRateNumObjAttr 28; M          |  |  |
| Test purpos        | se                | Check that:                                                                                                    |                                    |  |  |
|                    |                   | The PHG receives NRes value (fixed format event report) but it does not use this value.                                                                                                    |                                    |  |  |
| Applicabilit       | у                 | C_MAN_OXP_000 AND C_MAN_OXP_026                                                                                                    |                                    |  |  |
| Other PICS         |                   |                                                                                                    |                                    |  |  |
| Initial condi      | ition             | The simulated PHD and the PHG under test are in the Operating state using the standard configuration.                                                                                                    |                                    |  |  |
| Test procedure     |                   | <ol> <li>The simulated PHD sends a confirmed fixed event report for handle 1 (SpO<sub>2</sub> Object) and<br/>handle 10 (Pulse Rate Object) containing an observation value set to the value for NRes<br/>([exponent 0, mantissa –(2**11) = 0x0800]).</li> </ol> |                                    |  |  |
|                    |                   | 2. The simulated PHD waits until it receives a confirmation from the PHG under test.                                                                                                    |                                    |  |  |
| Pass/Fail criteria |                   | • Verify that the PHG under test is able to accept the data, but does not use the values as if they were an actual measurement (e.g., if there is a UI, verify that the measurement is displayed in some form that indicates it is not a measurement).           |                                    |  |  |
| Notes              |                   | This test case has been cor                                                                                                    | nsidered as an implicit test case. |  |  |

| TP ld              |                   | TP/PLT/PHG/CLASS/PO/BV-014                                                                                                    |                                    |  |  |
|--------------------|-------------------|----------------------------------------------------------------------------------------------------|------------------------------------|--|--|
| TP label           |                   | Special values. Not at this resolution – variable format                                                                                                    |                                    |  |  |
| Coverage Spec      |                   | [ISO/IEEE 11073-10404]                                                                                                    |                                    |  |  |
|                    | Testable<br>items | SpO2NumObjAttr 16; C                                                                                                    | PulseRateNumObjAttr 33; C          |  |  |
| Test purpose       |                   | Check that:<br>The PHG receives NRes value (variable format event report) but it does not use this value.                                                                                                    |                                    |  |  |
| Applicability      |                   | C_MAN_OXP_000 AND C_MAN_OXP_026                                                                                                    |                                    |  |  |
| Other PICS         |                   |                                                                                                    |                                    |  |  |
| Initial condi      | tion              | The simulated PHD and the PHG under test are in the Operating state using the standard configuration.                                                                                                    |                                    |  |  |
| Test proced        | lure              | <ol> <li>The simulated PHD sends a confirmed variable event report for handle 1 (SpO<sub>2</sub> Object)<br/>and handle 10 (Pulse Rate Object) containing an observation value set to the value for<br/>NRes ([exponent 0, mantissa –(2**11) = 0x0800]).</li> </ol> |                                    |  |  |
|                    |                   | 2. The simulated PHD waits until it receives a confirmation from the PHG under test.                                                                                                    |                                    |  |  |
| Pass/Fail criteria |                   | • Verify that the PHG under test is able to accept the data, but does not use the values as if they were an actual measurement (e.g., if there is a UI, verify that the measurement is displayed in some form that indicates it is not a measurement).              |                                    |  |  |
| Notes              |                   | This test case has been cor                                                                                                    | nsidered as an implicit test case. |  |  |

| TP ld              |                   | TP/PLT/PHG/CLASS/PO/BV-015                                                                                                    |                           |  |  |
|--------------------|-------------------|----------------------------------------------------------------------------------------------------|---------------------------|--|--|
| TP label           |                   | Special values. Positive infinity – fixed format                                                                                                    |                           |  |  |
| Coverage           | Spec              | [ISO/IEEE 11073-10404]                                                                                                    |                           |  |  |
|                    | Testable<br>items | SpO2NumObjAttr 11; M                                                                                                    | PulseRateNumObjAttr 28; M |  |  |
| Test purpos        | se                | Check that:                                                                                                    |                           |  |  |
|                    |                   | The PHG receives a +INFINITY value (fixed format event report) but it does not use this value.                                                                                                    |                           |  |  |
| Applicabilit       | у                 | C_MAN_OXP_000 AND C_MAN_OXP_026                                                                                                    |                           |  |  |
| Other PICS         |                   |                                                                                                    |                           |  |  |
| Initial cond       | ition             | The simulated PHD and the PHG under test are in the Operating state using the standard configuration.                                                                                                    |                           |  |  |
| Test proced        | lure              | <ol> <li>The simulated PHD sends a confirmed fixed event report for handle 1 (SpO<sub>2</sub> Object) and<br/>handle 10 (Pulse Rate Object) containing an observation value set to the value for<br/>positive infinity (+INFINITY, [exponent 0, mantissa +(2**11 –2) = 0x07FE]).</li> </ol> |                           |  |  |
|                    |                   | 2. The simulated PHD waits until it receives a confirmation from the PHG under test.                                                                                                    |                           |  |  |
| Pass/Fail criteria |                   | • Verify that the PHG under test is able to accept the data, but does not use the values as if they were an actual measurement (e.g., if there is a UI, verify that the measurement is displayed in some form that indicates it is not a measurement).                                      |                           |  |  |
| Notes              |                   | This test case has been considered as an implicit test case.                                                                                                    |                           |  |  |

| TP Id<br>TP label  |                   | TP/PLT/PHG/CLASS/PO/BV-016                                                                                                    |                                    |  |  |
|--------------------|-------------------|----------------------------------------------------------------------------------------------------|------------------------------------|--|--|
|                    |                   | Special values. Positive infinity – variable format                                                                                                    |                                    |  |  |
| Coverage           | Spec              | [ISO/IEEE 11073-10404]                                                                                                    |                                    |  |  |
|                    | Testable<br>items | SpO2NumObjAttr 16; C                                                                                                    | PulseRateNumObjAttr 33; C          |  |  |
| Test purpos        | se                | Check that:                                                                                                    |                                    |  |  |
|                    |                   | The PHG receives a +INFINITY value (variable format event report) but it does not use this value.                                                                                                    |                                    |  |  |
| Applicabilit       | У                 | C_MAN_OXP_000 AND C_MAN_OXP_026                                                                                                    |                                    |  |  |
| Other PICS         |                   |                                                                                                    |                                    |  |  |
| Initial condi      | ition             | The simulated PHD and the PHG under test are in the Operating state using the standard configuration.                                                                                                    |                                    |  |  |
| Test procedure     |                   | <ol> <li>The simulated PHD sends a confirmed variable event report for handle 1 (SpO<sub>2</sub> Object)<br/>and handle 10 (Pulse Rate Object) containing an observation value set to the value for<br/>positive infinity (+INFINITY, [exponent 0, mantissa +(2**11 –2) = 0x07FE]).</li> </ol> |                                    |  |  |
|                    |                   | 2. The simulated PHD waits until it receives a confirmation from the PHG under test.                                                                                                    |                                    |  |  |
| Pass/Fail criteria |                   | <ul> <li>Verify that the PHG under test is able to accept the data, but does not use the values as if<br/>they were an actual measurement (e.g., if there is a UI, verify that the measurement is<br/>displayed in some form that indicates it is not a measurement).</li> </ul>               |                                    |  |  |
| Notes              |                   | This test case has been co                                                                                                    | nsidered as an implicit test case. |  |  |

| TP ld              |                                     | TP/PLT/PHG/CLASS/PO/BV-017                                                                                                    |                                    |  |
|--------------------|-------------------------------------|----------------------------------------------------------------------------------------------------|------------------------------------|--|
| TP label           |                                     | Special values. Negative infinity – fixed format                                                                                                    |                                    |  |
| Coverage           | overage Spec [ISO/IEEE 11073-10404] |                                                                                                    |                                    |  |
|                    | Testable<br>items                   | SpO2NumObjAttr 11; M                                                                                                    | PulseRateNumObjAttr 28; M          |  |
| Test purpos        | se                                  | Check that:                                                                                                    |                                    |  |
|                    |                                     | The PHG receives a –INFINITY value (fixed format event report) but it does not use this value.                                                                                                    |                                    |  |
| Applicabilit       | у                                   | C_MAN_OXP_000 AND C_MAN_OXP_026                                                                                                    |                                    |  |
| Other PICS         |                                     |                                                                                                    |                                    |  |
| Initial condi      | ition                               | The simulated PHD and the PHG under test are in the Operating state using the standard configuration.                                                                                                    |                                    |  |
| Test procedure     |                                     | <ol> <li>The simulated PHD sends a confirmed fixed event report for handle 1 (SpO<sub>2</sub> Object) and<br/>handle 10 (Pulse Rate Object) containing an observation value set to the value for<br/>negative infinity (–INFINITY, [exponent 0, mantissa –(2**11 –2) = 0x0802]).</li> </ol> |                                    |  |
|                    |                                     | 2. The simulated PHD waits until it receives a confirmation from the PHG under test.                                                                                                    |                                    |  |
| Pass/Fail criteria |                                     | • Verify that the PHG under test is able to accept the data, but does not use the values as i they were an actual measurement (e.g., if there is a UI, verify that the measurement is displayed in some form that indicates it is not a measurement).                                       |                                    |  |
| Notes              |                                     | This test case has been co                                                                                                    | nsidered as an implicit test case. |  |

| TP Id TP label     |                   | TP/PLT/PHG/CLASS/PO/BV-018 Special values. Negative infinity – variable format                                                                                                    |                                                               |      |
|--------------------|-------------------|----------------------------------------------------------------------------------------------------|---------------------------------------------------------------|------|
|                    |                   |                                                                                                    |                                                               |      |
|                    | Testable<br>items | SpO2NumObjAttr 16; C                                                                                                    | PulseRateNumObjAttr 33; C                                     |      |
| Test purpose       |                   | Check that:                                                                                                    |                                                               |      |
|                    |                   | The PHG receives a –INFII value.                                                                                                    | NITY value (variable format event report) but it does not use | this |
| Applicability      |                   | C_MAN_OXP_000 AND C_MAN_OXP_026                                                                                                    |                                                               |      |
| Other PICS         |                   |                                                                                                    |                                                               |      |
| Initial condition  |                   | The simulated PHD and the PHG under test are in the Operating state using the standard configuration.                                                                                                    |                                                               |      |
| Test procedure     |                   | <ol> <li>The simulated PHD sends a confirmed variable event report for handle 1 (SpO<sub>2</sub> Object)<br/>and handle 10 (Pulse Rate Object) containing an observation value set to the value for<br/>negative infinity (–INFINITY, [exponent 0, mantissa –(2**11 –2) = 0x0802]).</li> </ol> |                                                               |      |
|                    |                   | 2. The simulated PHD waits until it receives a confirmation from the PHG under test.                                                                                                    |                                                               |      |
| Pass/Fail criteria |                   | • Verify that the PHG under test is able to accept the data, but does not use the values as i they were an actual measurement (e.g., if there is a UI, verify that the measurement is displayed in some form that indicates it is not a measurement).                                          |                                                               |      |
| Notes              |                   | This test case has been co                                                                                                    | nsidered as an implicit test case.                            |      |

| TP ld          |                   | TP/PLT/PHG/CLASS/PO/BV-019                                                                                                    |                                                |  |  |  |
|----------------|-------------------|----------------------------------------------------------------------------------------------------|------------------------------------------------|--|--|--|
| TP label       |                   | Special values. Reserved – fixed format                                                                                                    |                                                |  |  |  |
| Coverage       | Spec              | [ISO/IEEE 11073-10404]                                                                                                    |                                                |  |  |  |
|                | Testable<br>items | SpO2NumObjAttr 11; M                                                                                                    | SpO2NumObjAttr 11; M PulseRateNumObjAttr 28; M |  |  |  |
| Test purpose   |                   | Check that:<br>The PHG receives a Reserved for future use value (fixed format event report) but it does not<br>use this value.                                                                                                    |                                                |  |  |  |
| Applicabilit   | у                 | C_MAN_OXP_000 AND C_MAN_OXP_026                                                                                                    |                                                |  |  |  |
| Other PICS     |                   |                                                                                                    |                                                |  |  |  |
| Initial cond   | ition             | The simulated PHD and the PHG under test are in the Operating state using the standard configuration.                                                                                                    |                                                |  |  |  |
| Test procedure |                   | <ol> <li>The simulated PHD sends a confirmed fixed event report for handle 1 (SpO<sub>2</sub> Object) and<br/>handle 10 (Pulse Rate Object) containing an observation value set to the value for<br/>reserved (Reserved for future use, [exponent 0, mantissa –(2**11 –1) = 0x0801]).</li> </ol> |                                                |  |  |  |
|                |                   | 2. The simulated PHD waits until it receives a confirmation from the PHG under test.                                                                                                    |                                                |  |  |  |

| Pass/Fail criteria | • Verify that the PHG under test either reports an error or is able to accept the data, but does not use the values as if they were an actual measurement (e.g., if there is a UI, verify that the measurement is displayed in some form that indicates it is not a measurement). |
|--------------------|----------------------------------------------------------------------------------------------------|
| Notes              | This test case has been considered as an implicit test case.                                                                                                    |

| TP Id<br>TP label  |                                | TP/PLT/PHG/CLASS/PO/BV-020                                                                                                    |                           |  |
|--------------------|--------------------------------|----------------------------------------------------------------------------------------------------|---------------------------|--|
|                    |                                | Special values. Reserved – variable format                                                                                                    |                           |  |
| Coverage           | ge Spec [ISO/IEEE 11073-10404] |                                                                                                    |                           |  |
|                    | Testable<br>items              | SpO2NumObjAttr 16; C                                                                                                    | PulseRateNumObjAttr 33; C |  |
| Test purpos        | se                             | Check that:                                                                                                    |                           |  |
|                    |                                | The PHG receives a Reserved for future use value (variable format event report) but it does not use this value.                                                                                                    |                           |  |
| Applicabilit       | у                              | C_MAN_OXP_000 AND C_MAN_OXP_026                                                                                                    |                           |  |
| Other PICS         |                                |                                                                                                    |                           |  |
| Initial condi      | ition                          | The simulated PHD and the PHG under test are in the Operating state using the standard configuration.                                                                                                    |                           |  |
| Test procedure     |                                | 1. The simulated PHD sends a confirmed variable event report for handle 1 (SpO <sub>2</sub> Object) and handle 10 (Pulse Rate Object) containing an observation value set to the value for reserved (Reserved for future use, [exponent 0, mantissa $-(2^{**}11 - 1) = 0x0801$ ]). |                           |  |
|                    |                                | 2. The simulated PHD waits until it receives a confirmation from the PHG under test.                                                                                                    |                           |  |
| Pass/Fail criteria |                                | • Verify that the PHG under test either reports an error or is able to accept the data, but does not use the values as if they were an actual measurement (e.g., if there is a UI, verify that the measurement is displayed in some form that indicates it is not a measurement).  |                           |  |
| Notes              |                                | This test case has been considered as an implicit test case.                                                                                                    |                           |  |

## A.5 Subgroup 2.3.4: Blood pressure monitor (BPM)

| TP Id<br>TP label |          | TP/PLT/PHG/CLASS/BPM/BV-000 Association procedure PHG BPM |             |             |  |  |
|-------------------|----------|-----------------------------------------------------------|-------------|-------------|--|--|
|                   |          |                                                           |             |             |  |  |
|                   | Testable | ConfProc_4;M                                              | AsProc_14;M | AsProc_15;M |  |  |
|                   | items    | AsProc_16;M                                               | AsProc_17;M | AsProc_18;M |  |  |
|                   |          | AsProc_19;M                                               | AsProc_20;M | AsProc_21;M |  |  |
|                   |          | AsProc_22;M                                               | AsProc_23;M | AsProc_24;M |  |  |
|                   |          | AsProc_25;M                                               |             |             |  |  |
| Test purpose      |          | Check that:                                               |             |             |  |  |

|                   | The PHG shall respond to a configuration notification message using a "Remote Operation Response   Confirmed Event Report" data message with an MDC_NOTI_CONFIG event using the ConfigReportRsp structure for the event-info field (see Table 3). |  |
|-------------------|----------------------------------------------------------------------------------------------------|--|
|                   | [AND]                                                                                                    |  |
|                   | In the association response message sent by the PHG:                                                                                                    |  |
|                   | The result field shall be set to an appropriate response from those defined in ISO/IEEE P11073-20601.                                                                                                    |  |
|                   | [AND]                                                                                                    |  |
|                   | In the DataProtoList structure element, the data protocol identifier shall be set to data-proto-<br>id-20601                                                                                                    |  |
|                   | [AND]                                                                                                    |  |
|                   | The data-proto-info field shall be filled in with a PhdAssociationInformation structure                                                                                                    |  |
|                   | [AND]                                                                                                    |  |
|                   | The version of the data exchange protocol shall be set to protocol-version1 (i.e., protocol-version = 0x80000000)                                                                                                    |  |
|                   | [AND]                                                                                                    |  |
|                   | The PHG shall respond with a single selected encoding rule that is supported by both PHD and PHG. The PHG shall support at least the MDER encoding rules                                                                                          |  |
|                   | [AND]                                                                                                    |  |
|                   | The version of the nomenclature used shall be set to nom-version1 (i.e., nomenclature-version = 0x80000000)                                                                                                    |  |
|                   | [AND]                                                                                                    |  |
|                   | The field functional-units shall have all bits reset except for those relating to a Test Association.                                                                                                    |  |
|                   | [AND]                                                                                                    |  |
|                   | The field system-type shall be set to sys-type-manager (i.e., system-type = 0x8000000)                                                                                                    |  |
|                   | [AND]                                                                                                    |  |
|                   | The System-Id field shall contain the unique system id of the PHG device, which shall be a valid EUI-64 type identifier                                                                                                    |  |
|                   | [AND]                                                                                                    |  |
|                   | The field dev-config-id shall be manager-config-response (0)                                                                                                    |  |
|                   | [AND]                                                                                                    |  |
|                   | The field data-req-mode-capab shall be 0                                                                                                    |  |
|                   | [AND]                                                                                                    |  |
|                   | The fields data-req-init-*-count shall be 0                                                                                                    |  |
| Applicability     | C_MAN_OXP_000 AND C_MAN_OXP_020                                                                                                    |  |
| Other PICS        |                                                                                                    |  |
| Initial condition | The PHG is in the Unassociated state.                                                                                                    |  |
| Test procedure    | 1. The simulated PHD sends an association request to the PHG under test, with the fields:                                                                                                    |  |
|                   | protocol-version = '1000000000000000000000000000000000'B                                                                                                    |  |
|                   | encoding-rules= '10000000000000'B                                                                                                    |  |
|                   | nomenclature-version = '100000000000000000000000000000000'B                                                                                                    |  |
|                   | □ functional-units = '00000000000000000000000000000000000                                                                                                    |  |
|                   | □ system-type = '000000010000000000000000000000000000                                                                                                    |  |
|                   | dev-config-id = 16437                                                                                                    |  |
|                   | data-rep-mode-capab =                                                                                                    |  |

|       | data_req_mode_flags= '000000000000001'B                                                                                    |
|-------|----------------------------------------------------------------------------------------------------|
|       | data_req_init_agent_count = 1                                                                                              |
|       | data_req_init_manager_count = 0                                                                                            |
|       | $\Box$ option-list.length= 0                                                                                               |
| 2. Tł | e PHG under test sends an association response. The fields of interest are:                                                |
| a.    | APDU Type                                                                                                    |
|       | □ field-length = 2 bytes                                                                                                   |
|       | □ field-value = 0xE3 0x00 (AareApdu)                                                                                       |
| b.    | Result                                                                                                    |
|       | □ field- type = AssociateResult                                                                                            |
|       | □ field-length = 2 bytes                                                                                                   |
|       | □ field-value = One of the following:                                                                                      |
|       | If association is accepted, field-value= 0x00 0x00.                                                                        |
|       | If association is rejected-permanent, field-value= 0x00 0x01.                                                              |
|       | If association is rejected-transient, field-value= 0x00 0x02.                                                              |
|       | If association is accepted-unknown-config, field-value= 0x00 0x03.                                                         |
|       | If association is rejected-no-common-protocol, field-value= 0x00 0x04.                                                     |
|       | If association is rejected-no-common-parameter, field-value= 0x00 0x05.                                                    |
|       | If association is rejected–unknown = 0x00 0x06.                                                                            |
|       | If association is rejected-unauthorized, field-value= 0x00 0x07.                                                           |
|       | If association is rejected-unsupported-assoc-version, field-value= 0x00 0x08.                                              |
| C.    | selected-data-proto (DataProto: sequence of data-proto-id (DataProtold) and data-<br>proto-info(defined by data-proto-id)) |
| d.    | data-proto-id                                                                                                    |
|       | □ field- type = DataProtold                                                                                                |
|       | □ field-length = 2 bytes                                                                                                   |
|       | □ field-value= 0x50 0x79 (20601)                                                                                           |
| e.    | protocol-version                                                                                                    |
|       | □ field- type = Protocol Version                                                                                           |
|       | □ field-length = 4 bytes (BITS-32)                                                                                         |
|       | □ field-value= 0x80 0x00 0x00 0x00                                                                                         |
| f.    | encoding-rules                                                                                                    |
|       | □ field-type = EncodingRules                                                                                               |
|       | □ field-length = 2 bytes (BITS-16)                                                                                         |
|       | field-value= depends on the encoding rules supported/selected, but only one can be supported at a time                     |
| g.    | nomenclature version                                                                                                    |
|       | field- type = NomenclatureVersion                                                                                          |
|       | □ field-length = 4 bytes (BITS-32)                                                                                         |
|       | □ field-value= Bit 0 must be set (nom-version1)                                                                            |
| h.    | functional units                                                                                                    |
|       | field-type = FunctionalUnits                                                                                               |
|       | □ field-length = 4 bytes (BITS-32)                                                                                         |
|       | □ field-value =                                                                                                    |

| Notes              | Value for protocol-version has been modified according to [ISO/IEEE 11073-20601-2015A].                       |
|--------------------|----------------------------------------------------------------------------------------------------|
| Pass/Fail criteria | All checked values are as specified in the test procedure.                                                    |
|                    | □ field-value = 0x00                                                                                          |
|                    | □ field-length = 1 byte                                                                                       |
|                    | □ field- type = INT-U8                                                                                        |
|                    | n. data-req-init-manager-count (DataReqModeCapab)                                                             |
|                    | □ field-value = 0x00                                                                                          |
|                    | □ field-length = 1 byte                                                                                       |
|                    | □ field- type = INT-U8                                                                                        |
|                    | m. data-req-init-agent-count (DataReqModeCapab)                                                               |
|                    | PHG response to data-req-mode-flags is always 0.                                                              |
|                    | $\Box  \text{field-value} = 0x00 \ 0x00$                                                                      |
|                    | $\Box  \text{field-length} = 2 \text{ bytes}$                                                                 |
|                    | □ field- type = DataReqModeFlags                                                                              |
|                    | I. data-req-mode-flags (DataReqModeCapab)                                                                     |
|                    | □ field-value = 0x00 0x00 (manager-config-response)                                                           |
|                    | $\Box  \text{field-length} = 2 \text{ bytes}$                                                                 |
|                    | $\Box  \text{field-type} = \text{Configld}$                                                                   |
|                    | k. dev-config-id                                                                                              |
|                    | <ul> <li>field-value = (EUI-64 manufacturer and device)</li> </ul>                                            |
|                    | $\Box  \text{field-length} = 8 \text{ bytes}$                                                                 |
|                    | j. system-id<br>field- type = OCTET STRING                                                                    |
|                    |                                                                                                    |
|                    | <ul> <li>field-length = 4 bytes (BITS-32)</li> <li>field-value = 0x80 0x00 0x00 (svs-type-manager)</li> </ul> |
|                    | □ field-type = SystemType                                                                                     |
|                    | i. system type                                                                                                |
|                    | • The rest of the bits must not be set                                                                        |
|                    | Bits 1 and 2 may be set                                                                                       |
|                    | <ul> <li>Bit 0 must be 0</li> </ul>                                                                           |

| TP Id<br>TP label |                   | TP/PLT/PHG/CLASS/BPM/BV-001                                                        |  |  |
|-------------------|-------------------|------------------------------------------------------------------------------------|--|--|
|                   |                   | Configuration Event Report. Blood Pressure Meter standard configuration            |  |  |
| Coverage          | Spec              | [ISO/IEEE 11073-10407]                                                             |  |  |
|                   | Testable<br>items | MDSEvents 8;M                                                                      |  |  |
|                   | Spec              | [ISO/IEEE 11073-20601-2015A] and [ISO/IEEE 11073-20601-2016C]                      |  |  |
|                   | Testable<br>items | ConfEventRep 18;M                                                                  |  |  |
| Test purpose      |                   | Check that:                                                                        |  |  |
|                   |                   | A blood pressure monitor PHG shall respond to an [MDS-Configuration-Event] using a |  |  |

|                   | onfirmed] event report response.                                                                                                    |                                             |  |
|-------------------|----------------------------------------------------------------------------------------------------|---------------------------------------------|--|
|                   | The Response shall include the event-reply-info [ConfigReportRsp]                                                                                                    |                                             |  |
|                   | ND]                                                                                                    | 3 1 1 1                                     |  |
|                   | A PHG that supports one (or more) of the ISO/IEEE 11073-104xx device specialization standards shall be able to accept all the standard device configurations specified for the profiles listed in conformance Table 23 under Gen-4. |                                             |  |
|                   | ernatively, the PHG may request the PHD to sen<br>ter the Configuring state and check attributes from<br>rejection) of the PHD.                                                                                                    |                                             |  |
| Applicability     | C_MAN_OXP_000 AND C_MAN_OXP_020                                                                                                    |                                             |  |
| Other PICS        | C_MAN_OXP_085                                                                                                    |                                             |  |
| Initial condition | e simulated PHD and the PHG under test are in                                                                                                    | the Unassociated state.                     |  |
| Test procedure    | <ol> <li>The simulated PHD sends an association request to the PHG under test with dev-config-<br/>id set to 0x02 0xBC (Blood Pressure Meter).</li> </ol>                                                                           |                                             |  |
|                   | The PHG under test responds with an associat                                                                                                    | ion response, the field of interest is:     |  |
|                   | a. Result                                                                                                    |                                             |  |
|                   | □ field- type = INT-U16                                                                                                    |                                             |  |
|                   | $\Box  field-length = 2 bytes$                                                                                                    |                                             |  |
|                   | □ field-value = 0x00 0x00 (accepted) or                                                                                                    | 0x00 0x03 (accepted-unknown-config)         |  |
|                   | he result of the association response was "accep                                                                                                    | ted-unknown-config"                         |  |
|                   | The simulated PHD sends a configuration ever<br>0xBC                                                                                                    | nt report with config-report-id set to 0x02 |  |
|                   | The PHG under test must respond with:                                                                                                    |                                             |  |
|                   | a. APDU Type                                                                                                    |                                             |  |
|                   | $\Box$ field-length = 2 bytes                                                                                                    |                                             |  |
|                   | ☐ field-value = 0xE7 0x00 (PrstApdu)                                                                                                    |                                             |  |
|                   | b. Invoke-id                                                                                                    |                                             |  |
|                   | □ field- type = INT-U16                                                                                                    |                                             |  |
|                   | $\Box  field-length = 2 bytes$                                                                                                    |                                             |  |
|                   | field-value= it must be the same as th message.                                                                                                    | e invoke-id of the simulated PHD's          |  |
|                   | c. Obj-Handle:                                                                                                    |                                             |  |
|                   | □ field- type = HANDLE                                                                                                    |                                             |  |
|                   | $\Box  field-length = 2 bytes$                                                                                                    |                                             |  |
|                   | $\Box  field-value = 0x00 \ 0x00$                                                                                                    |                                             |  |
|                   | d. Event-time:                                                                                                    |                                             |  |
|                   | □ field- type = INT-U32                                                                                                    |                                             |  |
|                   | $\Box  field-length = 4 \text{ bytes}$                                                                                                    |                                             |  |
|                   | □ field-value: 0xXX 0xXX                                                                                                    |                                             |  |
|                   | e. Event-type:                                                                                                    |                                             |  |
|                   | $\Box  field-length = 2 \text{ bytes}$                                                                                                    |                                             |  |
|                   | field-value= MDC_NOTI_CONFIG                                                                                                    |                                             |  |
|                   | f. The following six bytes indicate:                                                                                                    |                                             |  |
|                   | Event-replay-info.length (2 bytes)                                                                                                    |                                             |  |
|                   | ConfigReportRsp.config-report-id: it m<br>simulated PHD's message                                                                                                    | nust be the same as config-report-id of the |  |

|                    | ConfigReportRsp.config-result: One of:                                                                                                    |  |
|--------------------|----------------------------------------------------------------------------------------------------|--|
|                    | accepted-config: 0x00 0x00                                                                                                    |  |
|                    | 5. IF C_MAN_OXP_085 THEN:                                                                                                    |  |
|                    | a. The PHG under test moves to Configuring/Sending GetMDS substate and issues roiv-cmip-command with handle set to 0 (request for MDS object) and attribute-id-list set to 0 to indicate all attributes.           |  |
|                    | b. The simulated PHD responds with a rors-cmip-get service message in which the<br>attribute-list contains a list of all implemented attributes of the MDS object and the<br>mds-time-mgr-set-time bit is not set. |  |
|                    | c. Once in Operating state the PHG is forced to enable the scanner object.                                                                                                    |  |
|                    | Wait until the Operating state is reached in both cases.                                                                                                    |  |
|                    | 6. The simulated PHD sends a fixed event report with one measurement with:                                                                                                    |  |
|                    | <pre>event_type = MDC_NOTI_SCAN_REPORT_FIXED</pre>                                                                                                    |  |
|                    | <pre>event_info = ScanReportInfoFixed</pre>                                                                                                    |  |
|                    | <ul> <li>obs_scan_fixed: Sys-Diast-MAP 120-90-100 mmHg and pulse rate 60 BPM</li> </ul>                                                                                                    |  |
| Pass/Fail criteria | <ul> <li>The PHG under test must respond either to the association request with an "accepted"<br/>message or to the Configuration Event Report with an "accepted-config".</li> </ul>                               |  |
|                    | The measurement is correctly presented.                                                                                                    |  |
| Notes              | See bug http://continua.plugfests.com/show_bug.cgi?id= 123                                                                                                    |  |

| TP ld          |                   |                                                                                                    |  |  |  |
|----------------|-------------------|----------------------------------------------------------------------------------------------------|--|--|--|
|                |                   | TP/PLT/PHG/CLASS/BPM/BV-003                                                                                                    |  |  |  |
| TP label       |                   | Attribute-Value-Map. Order change.                                                                                                    |  |  |  |
| Coverage       | Spec              | [ISO/IEEE 11073-10407]                                                                                                    |  |  |  |
|                | Testable<br>items | SystDiast_23;M                                                                                                    |  |  |  |
| Test purpose   | е                 | Check that:                                                                                                    |  |  |  |
|                |                   | For [Standard-Configuration] the [Attribute-Value-Map] attribute shall be present. The value of the [Attribute-Value-Map] attribute shall be MDC_ATTR_NU_CMPD_VAL_OBS_BASIC, then MDC_ATTR_TIME_STAMP_ABS                                                                                                    |  |  |  |
| Applicability  | ,                 | C_MAN_OXP_000 AND C_MAN_OXP_020                                                                                                    |  |  |  |
| Other PICS     |                   |                                                                                                    |  |  |  |
| Initial condit | ion               | The simulated PHD and the PHG under test are in the Operating state using the standard configuration.                                                                                                    |  |  |  |
| Test procedure |                   | 1. The simulated PHD sends a confirmed fixed format event report with a report from handle<br>1 (Non-invasive blood pressure) that matches the Attribute-Value-Map order of<br>MDC_ATTR_NU_CMPD_VAL_OBS_BASIC, MDC_ATTR_TIME_STAMP_ABS and<br>handle 2 (pulse) that matches the Attribute-Value-Map order of<br>MDC_ATTR_NU_VAL_OBS_BASIC, MDC_ATTR_TIME_STAMP_ABS |  |  |  |
|                |                   | 2. The simulated PHD waits until it receives a confirmation.                                                                                                    |  |  |  |
|                |                   | <ol> <li>The simulated PHD sends a confirmed variable event report to change the Attribute-<br/>Value-Map configuration of handle 1 to reverse the values to:<br/>MDC_ATTR_TIME_STAMP_ABS, then MDC_MDC_ATTR_NU_CMPD_VAL_OBS_<br/>BASIC and to reverse handle 2 values to: MDC_ATTR_TIME_STAMP_ABS,<br/>MDC_ATTR_NU_VAL_OBS_BASIC.</li> </ol>                      |  |  |  |
|                |                   | 4. The simulated PHD waits until it receives a confirmation.                                                                                                    |  |  |  |
|                |                   | 5. Send a confirmed fixed format event report with handle 1 values set to the date first                                                                                                    |  |  |  |

|                    | followed by blood pressure values (in millimetres of mercury (MDC_DIM_MMHG) since it is the standard configuration unit code) and handle 2 values set to the date first followed by pulse rate (in beats per minute (MDC_DIM_BEAT_PER_MIN)).                                                                                                    |
|--------------------|----------------------------------------------------------------------------------------------------|
|                    | 6. The simulated PHD waits until it receives a confirmation.                                                                                                    |
|                    | 7. The simulated PHD sends an association release request (normal).                                                                                                    |
|                    | 8. The simulated PHD waits until there is an association release response.                                                                                                    |
|                    | 9. The simulated PHD sends an association request using the same standard configuration that was used previously.                                                                                                    |
|                    | <ol> <li>If the PHG under test responds with association request response with "accepted-<br/>unknown-config", then</li> </ol>                                                                                                    |
|                    | • The simulated PHD sends the confirmed configuration event report with the standard configuration.                                                                                                    |
|                    | • The simulated PHD waits until there is a confirmation to the configuration event report that was sent.                                                                                                    |
|                    | 11. The simulated PHD sends a fixed event report for handles 1 and 2 following the standard configuration attribute-value-format (MDC_ATTR_NU_CMPD_VAL_OBS_BASIC, MDC_ATTR_TIME_STAMP_ABS) and (MDC_ATTR_NU_VAL_OBS_BASIC, MDC_ATTR_TIME_STAMP_ABS), respectively.                                                                                                    |
|                    | 12. The simulated PHD waits until it receives a confirmation.                                                                                                    |
| Pass/Fail criteria | <ul> <li>In steps 2, 6 and 12 verify that the PHG under test is able to accept the data properly and<br/>applies the correct bytes to the correct attributes (e.g., if there is a UI, verify that the<br/>measurement and date are displayed properly). If the PHG only displays the values from<br/>handle 1 (non-invasive blood pressure) that is fine since the specification implies that<br/>PHD s nor PHG have to support (pulse) but the pulse object must be there in the<br/>standard configuration.</li> </ul> |
|                    | • In steps 2, 6 and 12 verify that the PHG under test uses millimetres of mercury as the unit code for the measurement report (or reports the proper value after conversion to another unit code).                                                                                                    |
|                    | • In steps 2, 6 and 12 verify that if the PHG utilizes a date / time stamp, then the PHG uses a time stamp derived from the observation's time stamp (i.e., the actual observation may have occurred sometime in the past).                                                                                                    |
| Notes              | <ul> <li>This may require the simulated PHD to provide a proper date-and-time attribute in the<br/>MDS object.</li> </ul>                                                                                                    |
|                    | <ul> <li>When automated, it is necessary to be careful about sending these messages back to<br/>back since the ability to look at things like an UI may require that there be pauses for<br/>operator verification.</li> </ul>                                                                                                    |

| TP Id<br>TP label |                                    | TP/PLT/PHG/CLASS/BPM/BV-004                                                                                                    |                                   |                            |  |
|-------------------|------------------------------------|----------------------------------------------------------------------------------------------------|-----------------------------------|----------------------------|--|
|                   |                                    | Attribute-Value-Map. Adding additional attributes to the Attribute-Value-Map                                                                                                    |                                   |                            |  |
| Coverage          | verage Spec [ISO/IEEE 11073-10407] |                                                                                                    |                                   |                            |  |
| Testable<br>items |                                    | SystDiast_23;M                                                                                                    |                                   |                            |  |
| Test purpose      |                                    | Check that:                                                                                                    |                                   |                            |  |
|                   |                                    | For [Standard-Configuration] the [Attribute-Value-Map] attribute shall be present. The value of the [Attribute-Value-Map] attribute shall be MDC_ATTR_NU_CMPD_VAL_OBS_BASIC, then MDC_ATTR_TIME_STAMP_ABS |                                   |                            |  |
| Applicability     |                                    | C_MAN_OXP_000 AND C_MA                                                                                                    | AN_OXP_020 AND C_MAN_BPN          | И_001                      |  |
| Other PICS        |                                    |                                                                                                    |                                   |                            |  |
| Initial condition |                                    | The simulated PHD and the PI                                                                                                    | HG under test are in the Operatin | g state using the standard |  |

|                    | configuration. (Non-invasive blood pressure Compound Numeric standard configuration Unit code attribute is set to millimetres of mercury (MDC_DIM_MMHG)).                                                                                                    |
|--------------------|----------------------------------------------------------------------------------------------------|
| Test procedure     | <ol> <li>The simulated PHD sends a confirmed variable event report to change the Attribute-<br/>Value-Map configuration of handle 1 (Non-invasive blood pressure) to set the values to:<br/>MDC_ATTR_NU_CMPD_VAL_OBS_BASIC, MDC_ATTR_UNIT_CODE, then<br/>MDC_ATTR_TIME_STAMP_ABS. For handle 2 (pulse), set the attribute value map to:<br/>MDC_ATTR_MSMT_STAT, MDC_ATTR_NU_VAL_OBS_BASIC,<br/>MDC_ATTR_UNIT_CODE, then MDC_ATTR_TIME_STAMP_ABS.</li> </ol> |
|                    | 2. The simulated PHD waits until it receives a confirmation.                                                                                                    |
|                    | <ol> <li>Send a confirmed fixed format event report with the new data layout. For the unit-code<br/>attribute of handle 1, use MDC_DIM_KILO_PASCAL (3843), for handle 2, use<br/>MDC_DIM_BEAT_PER_MIN (2720).</li> </ol>                                                                                                    |
|                    | 4. The simulated PHD waits until it receives a confirmation.                                                                                                    |
|                    | <ol> <li>The simulated PHD sends a confirmed variable event report with handle 1 reporting just<br/>MDC_ATTR_NU_CMPD_VAL_OBS_BASIC attribute and handle 2 just a<br/>MDC_ATTR_NU_VAL_OBS_BASIC.</li> </ol>                                                                                                    |
|                    | 6. The simulated PHD waits until it receives a confirmation.                                                                                                    |
| Pass/Fail criteria | • In step 4, verify that the PHG under test is able to accept the data properly and applies the correct bytes to the correct attributes (e.g., if there is a UI, verify that the measurement and date are displayed properly).                                                                                                    |
|                    | • In step 6, verify that the PHG under test is able to accept the data properly and applies the correct bytes to the correct attributes (e.g., if there is a UI, verify that the measurement is displayed properly).                                                                                                    |
|                    | <ul> <li>In steps 4 and 6, verify that the PHG under test uses kilopascals and beats per minute as<br/>the unit codes for the measurement reports.</li> </ul>                                                                                                    |
| Notes              |                                                                                                    |

| TP Id<br>TP label |                   | TP/PLT/PHG/CLASS/BPM/BV-005                                                                                                    |  |  |  |
|-------------------|-------------------|----------------------------------------------------------------------------------------------------|--|--|--|
|                   |                   | Unit-Code. Change from default millimetres of mercury (mmHg) to kilopascals (kPa) – fixed format observation.                     |  |  |  |
| Coverage Spec     |                   | [ISO/IEEE 11073-10407]                                                                                                    |  |  |  |
|                   | Testable<br>items | SystDiast_21;M                                                                                                    |  |  |  |
|                   | Spec              | [b-ITU-T H.810 (2015)]                                                                                                    |  |  |  |
|                   | Testable<br>items | Communication 9; M                                                                                                    |  |  |  |
| Test purpos       | se                | Check that:                                                                                                    |  |  |  |
|                   |                   | For [Standard-Configuration] the [Unit-Code] attribute shall be present                                                           |  |  |  |
|                   |                   | The value of the [Unit-Code] attribute shall be MDC_DIM_MMHG                                                                      |  |  |  |
|                   |                   | [AND]                                                                                                    |  |  |  |
|                   |                   | Continua PAN client components that receive a report of a configuration change shall apply the change to future measurements only |  |  |  |
| Applicability     |                   | C_MAN_OXP_000 AND C_MAN_OXP_020 AND C_MAN_BPM_001                                                                                 |  |  |  |
| Other PICS        |                   |                                                                                                    |  |  |  |
| Initial condition |                   | The simulated PHD and the PHG under test are in the Operating state using the standard configuration.                             |  |  |  |

| Test procedure     | hand<br>MDC | simulated PHD sends a confirmed variable event report to change the Unit-Code of<br>lle 1 (non-invasive blood pressure) to kPa nomenclature code<br>C_DIM_KILO_PASCAL (3843).<br>E – No need to change handle 2 (pulse), since the only option is beats/minute.      |
|--------------------|-------------|----------------------------------------------------------------------------------------------------|
|                    | 2. The      | simulated PHD waits until it receives a confirmation.                                                                                                    |
|                    | (e.g.,      | a confirmed fixed format event report for handle 1 using a measurement in kPa<br>, 16 kPa is 120 mmHg and 10 kPa is 80 mmHg) followed by date and time stamp<br>for handle 2 using a measurement in beats per minute followed by date and time<br>p.                 |
|                    | 4. The      | simulated PHD waits until it receives a confirmation.                                                                                                    |
|                    | 5. The      | simulated PHD sends an association release request (normal).                                                                                                    |
|                    | 6. The      | simulated PHD waits until it receives an association release response.                                                                                                    |
|                    |             | simulated PHD sends an association request using the same configuration that was initially.                                                                                                    |
|                    |             | PHG under test responds with association request response with "accepted-<br>own-config", then                                                                                                    |
|                    |             | The simulated PHD sends the confirmed configuration event report with the standar<br>configuration.                                                                                                    |
|                    |             | The simulated PHD waits until it receives a confirmation from the confirmed<br>configuration event report just sent.                                                                                                    |
|                    | mm⊦         | simulated PHD sends a fixed event report for handle 1 using a measurement in<br>Ig followed by date and time stamp and for handle 2 using a measurement in beats<br>ninute followed by date and time stamp.                                                          |
|                    | 10. The s   | simulated PHD waits until it receives a confirmation.                                                                                                    |
| Pass/Fail criteria | kPa a       | ep 4, verify that the PHG under test is able to accept the data properly and applies<br>and BPM to the observations (e.g., if there is a UI, verify that the measurement and<br>are displayed properly even if they are converted to a different set of units).      |
|                    | mm⊦         | ep 10, verify that the PHG under test is able to accept the data properly and applies<br>Ig and BPM to the observations (e.g., if there is a UI, verify that the measurement<br>date are displayed properly even if they are converted to a different set of units). |
| Notes              |             |                                                                                                    |
|                    |             |                                                                                                    |

| TP ld             |                   | TP/PLT/PHG/CLASS/BPM/BV-                                                                                             | 005_A                                                             |             |
|-------------------|-------------------|----------------------------------------------------------------------------------------------------|-------------------------------------------------------------------|-------------|
| TP label          |                   | Unit-Code. Do not change from default millimetres of mercury (mmHg) to kilopascals (kPa) – fixed format observation. |                                                                   |             |
| Coverage          | Spec              | [ISO/IEEE 11073-10407]                                                                                               |                                                                   |             |
|                   | Testable<br>items | SystDiast_21;M                                                                                                    |                                                                   |             |
| Test purpos       | se                | Check that:                                                                                                    |                                                                   |             |
|                   |                   | For [Standard-Configuration] the [Unit-Code] attribute shall be present                                              |                                                                   |             |
|                   |                   | The value of the [Unit-Code] attribute shall be MDC_DIM_MMHG                                                         |                                                                   |             |
| Applicabilit      | у                 | C_MAN_OXP_000 AND C_MA                                                                                               | N_OXP_020 AND (NOT(C_MA                                           | N_BPM_001)) |
| Other PICS        |                   |                                                                                                    |                                                                   |             |
| Initial condition |                   | The simulated PHD and the PHG under test are in the Operating state using the standard configuration.                |                                                                   |             |
| Test procedure    |                   |                                                                                                    | a confirmed variable event repo<br>od pressure) to kPa nomenclatu |             |

| Notes              |    |                                                                                                    |
|--------------------|----|----------------------------------------------------------------------------------------------------|
|                    | •  | In step 5, verify that measurements do not appear, or if they do appear, they are somehow designated as 'unsupported' data.                                                                                                    |
|                    | •  | In step 4, verify that PHG sends a confirmation, or TOcer-mds expires, or PHG sends a roer message, abrt message, release association or rorj message.                                                                                                    |
| Pass/Fail criteria | •  | In step 2, verify that PHG sends a confirmation, or TOcer-mds expires, or PHG sends a roer message, abrt message, release association or rorj message.                                                                                                    |
|                    | 5. | If the PHG has sent a confirmation in step 4, ask to the operator if the measurements have been properly received and displayed.                                                                                                    |
|                    | 4. | The simulated PHD waits until it receives a confirmation, roer message, abrt message, release association or rorj message or TO cer-mds expires.                                                                                                    |
|                    | 3. | If the PHG has sent a confirmation in step 2, send a confirmed fixed format event report<br>for handle 1 using a measurement in kPa (e.g., 16 kPa is 120 mmHg and 10 kPa is 80<br>mmHg) followed by date and time stamp and for handle 2 using a measurement in beats<br>per minute followed by date and time stamp. |
|                    | 2. | The simulated PHD waits until it receives a confirmation, roer message, abrt message, release association or rorj message or until TO cer-mds expires.                                                                                                    |
|                    |    | MDC_DIM_KILO_PASCAL (3843).<br>NOTE – No need to change handle 2 (pulse), since the only option is beats/minute.                                                                                                    |

| TP Id<br>TP label  |                   | TP/PLT/PHG/CLASS/BPM/BV-006                                                                                                    |  |  |  |
|--------------------|-------------------|----------------------------------------------------------------------------------------------------|--|--|--|
|                    |                   | Unit-Code. Use default millimetres of mercury (mmHg) and beats per minute (BPM) – variable format observation.                                                                                                    |  |  |  |
| Coverage           | Spec              | [ISO/IEEE 11073-10407]                                                                                                    |  |  |  |
|                    | Testable<br>items | SystDiast_21;M                                                                                                    |  |  |  |
| Test purpos        | se                | Check that:                                                                                                    |  |  |  |
|                    |                   | For [Standard-Configuration] the [Unit-Code] attribute shall be present                                                                                                    |  |  |  |
|                    |                   | The value of the [Unit-Code] attribute shall be MDC_DIM_MMHG                                                                                                    |  |  |  |
| Applicabilit       | у                 | C_MAN_OXP_000 AND C_MAN_OXP_020                                                                                                    |  |  |  |
| Other PICS         |                   |                                                                                                    |  |  |  |
| Initial condition  |                   | The simulated PHD and the PHG under test are in the Operating state using the standard configuration.                                                                                                    |  |  |  |
| Test procedure     |                   | <ol> <li>Send a confirmed variable format event report for handle 1 using a measurement in<br/>mmHg and for handle 2 using a measurement in BPM.</li> </ol>                                                                                                    |  |  |  |
|                    |                   | 2. The simulated PHD waits until it receives a confirmation.                                                                                                    |  |  |  |
| Pass/Fail criteria |                   | • Verify that the PHG under test is able to accept the data properly and applies mmHg and BPM to the observations (e.g., if there is a UI, verify that the measurement and date are displayed properly even if they are converted to a different set of units). |  |  |  |
| Notes              |                   |                                                                                                    |  |  |  |

| TP ld    | TP/PLT/PHG/CLASS/BPM/BV-007                                                                                      |
|----------|----------------------------------------------------------------------------------------------------|
| TP label | Unit-Code. Change from default millimetres of mercury (mmHg) to kilopascals (kPa) – variable format observation. |

| Coverage           | Spec              | [ISO/I                                                                                                | EEE 11073-10407]                                    |                                                                                                    |                                                                                                    |  |  |
|--------------------|-------------------|----------------------------------------------------------------------------------------------------|-----------------------------------------------------|----------------------------------------------------------------------------------------------------|----------------------------------------------------------------------------------------------------|--|--|
|                    | Testable<br>items | SystD                                                                                                 | viast_21;M                                          |                                                                                                    |                                                                                                    |  |  |
|                    | Spec              | [b-ITU-T H.810 (2015)]                                                                                |                                                     |                                                                                                    |                                                                                                    |  |  |
|                    | Testable<br>items | Comr                                                                                                  | nunication 9; M                                     |                                                                                                    |                                                                                                    |  |  |
| Test purpose       | 9                 | Chec                                                                                                  | k that:                                             |                                                                                                    |                                                                                                    |  |  |
|                    |                   | For [S                                                                                                | Standard-Configuration] th                          | e [Unit-Code] attribute shall t                                                                                                  | pe present                                                                                                |  |  |
|                    |                   | The v                                                                                                 | alue of the [Unit-Code] at                          | tribute shall be MDC_DIM_M                                                                                                    | MHG                                                                                                    |  |  |
|                    |                   | [AND]                                                                                                 | ]                                                   |                                                                                                    |                                                                                                    |  |  |
|                    |                   |                                                                                                    | nua PAN client componer<br>nange to future measuren |                                                                                                    | configuration change shall apply                                                                          |  |  |
| Applicability      | ,                 | C_MA                                                                                                  | N_OXP_000 AND C_MA                                  | N_OXP_020 AND C_MAN_E                                                                                                    | 3PM_001                                                                                                   |  |  |
| Other PICS         |                   |                                                                                                    |                                                     |                                                                                                    |                                                                                                    |  |  |
| Initial condit     | ion               | The simulated PHD and the PHG under test are in the Operating state using the standard configuration. |                                                     |                                                                                                    |                                                                                                    |  |  |
| Test procedu       | ure               | N<br>n                                                                                                | IDC_DIM_KILO_PASCAI                                 | format event report to set the<br>(3843) for handle 1 (non-invi-<br>nandle 2, set the unit code to<br>IIN (2720) and a BPM measu | /asive blood pressure) and a beats per minute                                                             |  |  |
|                    |                   | 2. T                                                                                                  | he simulated PHD waits                              | until it receives a confirmatior                                                                                                 | ٦.                                                                                                    |  |  |
|                    |                   |                                                                                                    |                                                     | variable format event report v<br>transmit the unit-code attribu                                                                 | with just a measurement in kPa<br>ite in the event report).                                               |  |  |
|                    |                   | 4. T                                                                                                  | he simulated PHD waits                              | until it receives a confirmatior                                                                                                 | ۱.                                                                                                    |  |  |
|                    |                   | 5. T                                                                                                  | he simulated PHD sends                              | an association release reque                                                                                                    | est (normal).                                                                                             |  |  |
|                    |                   | 6. T                                                                                                  | he simulated PHD waits                              | until it receives an association                                                                                                 | n release response.                                                                                       |  |  |
|                    |                   |                                                                                                    | he simulated PHD sends sed initially.               | an association request using                                                                                                    | the same configuration that was                                                                           |  |  |
|                    |                   |                                                                                                    | the PHG under test resp<br>nknown-config", then     | onds with association reques                                                                                                    | t response with "accepted-                                                                                |  |  |
|                    |                   | •                                                                                                    | The simulated PHD seconfiguration.                  | ends the confirmed configura                                                                                                    | tion event report with the standard                                                                       |  |  |
|                    |                   | •                                                                                                    | The simulated PHD w configuration event re          | aits until it receives a confirm port just sent.                                                                                 | ation from the confirmed                                                                                  |  |  |
|                    |                   | o                                                                                                    | bservation in mmHg (i.e.,                           | a confirmed variable event re<br>do not send the unit-code at<br>ion). For handle 2, use an ob                                   | tribute it should be set to mmHg                                                                          |  |  |
|                    |                   | 10. T                                                                                                 | he simulated PHD waits                              | until it receives a confirmatior                                                                                                 | ۱.                                                                                                    |  |  |
| Pass/Fail criteria |                   | a<br>n                                                                                                | pplies kPa and BPM to th                            | e observations (e.g., if there                                                                                                   | to accept the data properly and<br>is a UI, verify that the<br>ney are converted to a different           |  |  |
|                    |                   | n                                                                                                    | nmHg and BPM to the ob                              | servations (e.g., if there is a l                                                                                                | ept the data properly and applies<br>JI, verify that the measurement<br>ted to a different set of units). |  |  |
| Notes              |                   |                                                                                                    |                                                     |                                                                                                    |                                                                                                    |  |  |

| TP Id<br>TP label  |                   | TP/PLT/PHG/CLASS/BPM/BV-008                                                                                                    |  |  |
|--------------------|-------------------|----------------------------------------------------------------------------------------------------|--|--|
|                    |                   | Metric-id-list. Standard configuration                                                                                                    |  |  |
| Coverage           | Spec              | [ISO/IEEE 11073-10407]                                                                                                    |  |  |
|                    | Testable<br>items | SystDiast_17;M                                                                                                    |  |  |
| Test purpos        | se                | Check that:                                                                                                    |  |  |
|                    |                   | For [Standard-Configuration] the [Metric-Id-List] attribute shall be present. The value of the [Metric-Id-List] attribute shall be MDC_PRESS_BLD_NONINV_SYS, MDC_PRESS_BLD_NONINV_DIA, then MDC_PRESS_BLD_NONINV_MEAN.                                                                                |  |  |
| Applicabilit       | у                 | C_MAN_OXP_000 AND C_MAN_OXP_020                                                                                                    |  |  |
| Other PICS         |                   |                                                                                                    |  |  |
| Initial condition  |                   | The simulated PHD and the PHG under test are in the Operating state using the standard configuration.                                                                                                    |  |  |
| Test procedure     |                   | <ol> <li>The simulated PHD sends a confirmed variable event report for handle 1 (non-invasive<br/>blood pressure object) containing an observation with the compound field values<br/>(SFLOAT) set to (120.0, 80.0, 93.3) and for handle 2 containing an observation<br/>(SFLOAT) of 60.0.</li> </ol> |  |  |
|                    |                   | 2. The simulated PHD waits until it receives a confirmation from the PHG under test.                                                                                                    |  |  |
| Pass/Fail criteria |                   | • Verify that the PHG under test is able to accept the data and applies the data properly as systolic = 120.0, diastolic = 80.0, mean arterial pressure (MAP) = 93.3, and pulse = 60.0.                                                                                                    |  |  |
| Notes              |                   | If there are no other tests for various different FLOAT and SFLOAT values, the values above at least help cover the negative exponent values (e.g., 120.0 is 0xF4B0 as the SFLOAT).                                                                                                    |  |  |

| TP ld<br>TP label           |                   | TP/PLT/PHG/CLASS/BPM/BV-009                                                                                                    |  |  |
|-----------------------------|-------------------|----------------------------------------------------------------------------------------------------|--|--|
|                             |                   | Metric-id-list. Id order change – fixed format                                                                                                    |  |  |
| Coverage                    | Spec              | [ISO/IEEE 11073-10407]                                                                                                    |  |  |
|                             | Testable<br>items | SystDiast_17;M                                                                                                    |  |  |
| Test purpose                |                   | Check that:<br>For [Standard-Configuration] the [Metric-Id-List] attribute shall be present. The value of the<br>[Metric-Id-List] attribute shall be MDC_PRESS_BLD_NONINV_SYS,<br>MDC_PRESS_BLD_NONINV_DIA, then MDC_PRESS_BLD_NONINV_MEAN.                                          |  |  |
| Applicability<br>Other PICS |                   | C_MAN_OXP_000 AND C_MAN_OXP_020                                                                                                    |  |  |
| Initial condition           |                   | The simulated PHD and the PHG under test are in the Operating state using the standard configuration.                                                                                                    |  |  |
| Test procedure              |                   | <ol> <li>The simulated PHD sends a confirmed variable event report for handle 1 (non-invasive<br/>blood pressure object) setting MDC_ATTR_ID_PHYSIO_LIST to<br/>(MDC_PRESS_BLD_NONINV_MEAN, MDC_PRESS_BLD_NONINV_SYS, then<br/>MDC_PRESS_BLD_NONINV_DIA).</li> </ol>                 |  |  |
|                             |                   | <ol> <li>The simulated PHD sends a confirmed fixed event report for handle 1 containing an<br/>observation with the compound field values (SFLOAT) set to (106.6, 140.0, 90.0) along<br/>with a known time stamp, and Pulse Rate of 60 BPM along with a known time stamp.</li> </ol> |  |  |

|                    | 3. | The simulated PHD waits until it receives a confirmation from the PHG under test.                                                                          |
|--------------------|----|----------------------------------------------------------------------------------------------------|
| Pass/Fail criteria | •  | Verify that the PHG under test is able to accept the data and time stamp and applies the data properly as systolic = 140.0, diastolic = 90.0, MAP = 106.6. |
| Notes              |    |                                                                                                    |

| TP Id<br>TP label  |                   | TP/PLT/PHG/CLASS/BPM/BV-010                                                                                                    |       |  |
|--------------------|-------------------|----------------------------------------------------------------------------------------------------|-------|--|
|                    |                   | Metric-id-list. Id order change – variable format                                                                                                    |       |  |
| Coverage           | Spec              | [ISO/IEEE 11073-10407]                                                                                                    |       |  |
|                    | Testable<br>items | SystDiast_17;M                                                                                                    |       |  |
| Test purpos        | e                 | Check that:                                                                                                    |       |  |
|                    |                   | For [Standard-Configuration] the [Metric-Id-List] attribute shall be present. The value of the [Metric-Id-List] attribute shall be MDC_PRESS_BLD_NONINV_SYS, MDC_PRESS_BLD_NONINV_DIA, then MDC_PRESS_BLD_NONINV_MEAN.                                                                                                    |       |  |
| Applicability      |                   | C_MAN_OXP_000 AND C_MAN_OXP_020                                                                                                    |       |  |
| Other PICS         |                   |                                                                                                    |       |  |
| Initial condition  |                   | The simulated PHD and the PHG under test are in the Operating state using the standard configuration.                                                                                                    |       |  |
| Test procedure     |                   | <ol> <li>The simulated PHD sends a confirmed variable event report for handle 1 (non-invasible of pressure object) setting MDC_ATTR_ID_PHYSIO_LIST to (MDC_PRESS_BLD_NONINV_DIA, MDC_PRESS_BLD_NONINV_MEAN, then MDC_PRESS_BLD_NONINV_SYS) in the first observation scan. In a second observation scan, for handle 1 set the compound field values (SFLOAT) to (74.0, 86 110.0) along with a known time stamp.</li> </ol> |       |  |
|                    |                   | 2. The simulated PHD waits until it receives a confirmation from the PHG under test.                                                                                                    |       |  |
| Pass/Fail criteria |                   | • Verify that the PHG under test is able to accept the data and time stamp and applies data properly as systolic = 110.0, diastolic = 74.0, MAP = 86.0.                                                                                                    | s the |  |
| Notes              |                   |                                                                                                    |       |  |

| TP Id<br>TP label |                   | TP/PLT/PHG/CLASS/BPM/BV-011<br>Metric-id-list. Reduced ids – fixed format                                     |                                                      |                             |
|-------------------|-------------------|----------------------------------------------------------------------------------------------------|------------------------------------------------------|-----------------------------|
|                   |                   |                                                                                                    |                                                      |                             |
|                   | Testable<br>items | SystDiast_17;M                                                                                                |                                                      |                             |
| Test purpose      |                   | Check that:<br>For [Standard-Configuration] the [Metric-Id-List] attribute shall be present. The value of the |                                                      |                             |
|                   |                   |                                                                                                    | e MDC_PRESS_BLD_NONINV_<br>DIA, then MDC_PRESS_BLD_N |                             |
| Applicability     |                   | C_MAN_OXP_000 AND C_MA                                                                                        | N_OXP_020                                            |                             |
| Other PICS        |                   |                                                                                                    |                                                      |                             |
| Initial condition |                   | The simulated PHD and the PH                                                                                  | IG under test are in the Operatir                    | ig state using the standard |

|                    | configuration.                                                                                                    |  |
|--------------------|----------------------------------------------------------------------------------------------------|--|
| Test procedure     | The simulated PHD sends a confirmed variable event report for handle 1 (non-invasive blood pressure object) setting MDC_ATTR_METRIC_STRUCT_SMALL to {ms-struct-compound-fix, 2}, MDC_ATTR_ID_PHYSIO_LIST to (MDC_PRESS_BLD_NONINV_SYS, then MDC_PRESS_BLD_NONINV_DIA) and MDC_ATTR_ATTRIBUTE_VAL_MAP to {MDC_ATTR_NU_CMPD_VAL_OBS_BASIC, 8, MDC_ATTR_TIME_STAMP_ABS, 8}. |  |
|                    | 2. The simulated PHD sends a confirmed fixed event report for handle 1 containing an observation with the compound field values (SFLOAT) set to (135.5, 86.3) along with a known time stamp.                                                                                                    |  |
|                    | 3. The simulated PHD waits until it receives a confirmation from the PHG under test.                                                                                                    |  |
| Pass/Fail criteria | • Verify that the PHG under test is able to accept the data and time stamp and applies the data properly as systolic = 135.5, diastolic = 86.3.                                                                                                    |  |
| Notes              |                                                                                                    |  |

| TP ld                                |                   | TP/PLT/PHG/CLASS/BPM/BV-012                                                                                                    |  |  |  |
|--------------------------------------|-------------------|----------------------------------------------------------------------------------------------------|--|--|--|
| TP label                             |                   | Metric-id-list. Reduced ids – variable format                                                                                                    |  |  |  |
| Coverage Spec [ISO/IEEE 11073-10407] |                   | [ISO/IEEE 11073-10407]                                                                                                    |  |  |  |
|                                      | Testable<br>items | SystDiast_17;M                                                                                                    |  |  |  |
| Test purpose                         |                   | Check that:<br>For [Standard-Configuration] the [Metric-Id-List] attribute shall be present. The value of the<br>[Metric-Id-List] attribute shall be MDC_PRESS_BLD_NONINV_SYS,<br>MDC_PRESS_BLD_NONINV_DIA, then MDC_PRESS_BLD_NONINV_MEAN.                                                                |  |  |  |
| Applicability                        | ,                 | C_MAN_OXP_000 AND C_MAN_OXP_020                                                                                                    |  |  |  |
| Other PICS                           |                   |                                                                                                    |  |  |  |
| Initial condition                    |                   | The simulated PHD and the PHG under test are in the Operating state using the standard configuration.                                                                                                    |  |  |  |
| Test procedure                       |                   | <ol> <li>The simulated PHD sends a confirmed variable event report for handle 1 (non-invasive<br/>blood pressure object) setting MDC_ATTR_METRIC_STRUCT_SMALL to {ms-struct-<br/>compound-fix, 2} and MDC_ATTR_ID_PHYSIO_LIST to<br/>(MDC_PRESS_BLD_NONINV_DIA, then MDC_PRESS_BLD_NONINV_SYS).</li> </ol> |  |  |  |
|                                      |                   | 2. The simulated PHD waits until it receives a confirmation from the PHG under test.                                                                                                    |  |  |  |
|                                      |                   | 3. The simulated PHD sends a confirmed variable event report for handle 1 containing an observation with the compound field values (SFLOAT) set to (150.0, 95.0) along with a known time stamp.                                                                                                    |  |  |  |
|                                      |                   | 4. The simulated PHD waits until it receives a confirmation from the PHG under test.                                                                                                    |  |  |  |
| Pass/Fail criteria                   |                   | • Verify that the PHG under test is able to accept the data and time stamp and applies the data properly as systolic = 150.0, diastolic = 95.0.                                                                                                    |  |  |  |
| Notes                                |                   |                                                                                                    |  |  |  |

| TP ld    |      | TP/PLT/PHG/CLASS/BPM/BV-013             |
|----------|------|-----------------------------------------|
| TP label |      | Maximum APDU size: Blood Pressure Meter |
| Coverage | Spec | [ISO/IEEE 11073-20601-2015A]            |

| Tes<br>iter        | table CommonCharac 4;M                                                                                                    |
|--------------------|----------------------------------------------------------------------------------------------------|
| Test purpose       | Check that:<br>If a PHG receives an APDU that is larger than the PHG's receive buffer, it shall reply with an<br>error (roer) code of protocol-violation.<br>The PHG's receive buffer shall be at least as large as the largest buffer specified in the<br>specializations the PHG supports. The buffer size limitiations in this bullet and the next on<br>apply to all APDUs regardless of whether a standard or extended configuration is being used. |
| Applicability      | C_MAN_OXP_000 AND C_MAN_OXP_020                                                                                                    |
| Other PICS         |                                                                                                    |
| Initial condition  | The PHG under test is in the Operating state.                                                                                                    |
| Test procedure     | <pre>1. The simulated PHD sends a Confirmed variable event report: a. ScanReportInfoVar. obs_scan_var:     Count = 2     Length = 856     ObservationScan ::= {         obj-handle: 1         attributes: AttributeList ::= {             AVA-Type ::= {                 attribute-id: 61441                 attribute-value: '00(824 bytes) 00'0                 }</pre>                                                                                |
| Pass/Fail criteria | <ul> <li>In step 2 the PHG under test must respond with a "rors-cmip-confirmed-event-report".</li> <li>In step 4 the PHG under test must respond with a "rors-cmip-confirmed-event-report".</li> </ul>                                                                                                    |
| Notes              |                                                                                                    |

| TP ld    |                   | TP/PLT/PHG/CLASS/BPM/BV-014                 |               |  |
|----------|-------------------|---------------------------------------------|---------------|--|
| TP label |                   | Special values. Not a number – fixed format |               |  |
| Coverage | Spec              | [ISO/IEEE 11073-10407]                      |               |  |
|          | Testable<br>items | SystDiast_23; M                             | PulsRat_22; M |  |

| Test purpose       | Check that:                                                                                                    |  |  |
|--------------------|----------------------------------------------------------------------------------------------------|--|--|
|                    |                                                                                                    |  |  |
|                    | The PHG receives a NaN value (fixed format event report) but it does not use this value.                                                                                                    |  |  |
| Applicability      | C_MAN_OXP_000 AND C_MAN_OXP_020                                                                                                    |  |  |
| Other PICS         |                                                                                                    |  |  |
| Initial condition  | The simulated PHD and the PHG under test are in the Operating state using the standard configuration.                                                                                                    |  |  |
| Test procedure     | <ol> <li>The simulated PHD sends a confirmed fixed event report for handle 1<br/>(Systolic/Diastolic/MAP Object) and handle 2 (Pulse Rate Object) containing all<br/>observation values set to the value for NaN ([exponent 0, mantissa +(2**11 -1) =<br/>0x07FF]) and a time stamp.</li> </ol>                   |  |  |
|                    | 2. The simulated PHD waits until it receives a confirmation from the PHG under test.                                                                                                    |  |  |
| Pass/Fail criteria | <ul> <li>Verify that the PHG under test is able to accept the data, but does not use the values as if they were an actual measurement (e.g., if there is a UI, verify that the measurement is displayed in some form that indicates it is not a measurement such as "—" or blanking the display area).</li> </ul> |  |  |
| Notes              | This test case has been considered as an implicit test case.                                                                                                    |  |  |

| TP ld              |                   | TP/PLT/PHG/CLASS/BPM/BV-015                                                                                |                                                                                                    |                                                                                                    |  |
|--------------------|-------------------|----------------------------------------------------------------------------------------------------|----------------------------------------------------------------------------------------------------|----------------------------------------------------------------------------------------------------|--|
| TP label           |                   | Special values. Not a number – variable format                                                             |                                                                                                    |                                                                                                    |  |
| Coverage           | Spec              | [ISO/IEEE 11073-1040                                                                                       | 07]                                                                                                    |                                                                                                    |  |
|                    | Testable<br>items | SystDiast_45; C                                                                                            | PulsRat_42; M                                                                                               |                                                                                                    |  |
| Test purpose       |                   | Check that:<br>The PHG receives a NaN value (variable format event report) but it does not use this value. |                                                                                                    |                                                                                                    |  |
| Applicability      | y                 | C_MAN_OXP_000 AND C_MAN_OXP_020                                                                            |                                                                                                    |                                                                                                    |  |
| Other PICS         |                   |                                                                                                    |                                                                                                    |                                                                                                    |  |
| Initial condition  |                   | The simulated PHD and the PHG under test are in the Operating state using the standard configuration.      |                                                                                                    |                                                                                                    |  |
| Test procedure     |                   | (Systolic/Diastolic/                                                                                       | D sends a confirmed variable event<br>/MAP Object) and handle 2 (Puls<br>s set to the value for NaN ([expor | e Rate Object) containing all                                                                                         |  |
|                    |                   | 2. The simulated PHD waits until it receives a confirmation from the PHG under test.                       |                                                                                                    |                                                                                                    |  |
| Pass/Fail criteria |                   | if they were an act                                                                                        | tual measurement (e.g., if there is                                                                         | e data, but does not use the values as<br>s a UI, verify that the measurement is<br>asurement such as "—" or blanking |  |
| Notes              |                   | This test case has been considered as an implicit test case.                                               |                                                                                                    |                                                                                                    |  |

| TP ld    |      | TP/PLT/PHG/CLASS/BPM/BV-016                           |
|----------|------|-------------------------------------------------------|
| TP label |      | Special values. Not at this resolution – fixed format |
| Coverage | Spec | [ISO/IEEE 11073-10407]                                |

|                                                                                                    | Testable<br>items | SystDiast_23; M                                                                                                    | PulsRat_22; M                 |                |                          |  |
|----------------------------------------------------------------------------------------------------|-------------------|----------------------------------------------------------------------------------------------------|-------------------------------|----------------|--------------------------|--|
| Test purpose                                                                                                    | )                 | Check that:                                                                                                    |                               |                |                          |  |
|                                                                                                    |                   | The PHG receives NF                                                                                                    | Res value (fixed format event | report) but it | does not use this value. |  |
| Applicability                                                                                                    |                   | C_MAN_OXP_000 AN                                                                                                    | ND C_MAN_OXP_020              |                |                          |  |
| Other PICS                                                                                                    |                   |                                                                                                    |                               |                |                          |  |
| Initial conditi                                                                                                    | on                | The simulated PHD and the PHG under test are in the Operating state using the standard configuration.                                                                                                    |                               |                |                          |  |
| Test procedu                                                                                                    | ire               | <ol> <li>The simulated PHD sends a confirmed fixed event report for handle 1<br/>(Systolic/Diastolic/MAP Object) and handle 2 (Pulse Rate) containing all observation<br/>values set to the value for NRes ([exponent 0, mantissa –(2**11) = 0x0800]) and a time<br/>stamp.</li> </ol> |                               |                |                          |  |
|                                                                                                    |                   | 2. The simulated PHD waits until it receives a confirmation from the PHG under test.                                                                                                    |                               |                |                          |  |
| <ul> <li>Pass/Fail criteria</li> <li>Verify that the PHG under test is able to accept the data, but does not us if they were an actual measurement (e.g., if there is a UI, verify that the r displayed in some form that indicates it is not a measurement).</li> </ul> |                   | erify that the measurement is                                                                                                    |                               |                |                          |  |
| Notes This test case has been considered as an implicit test case.                                                                                                    |                   |                                                                                                    |                               |                |                          |  |

| TP ld              |                   | TP/PLT/PHG/CLASS/BPM/BV-017                                                                                                    |                                    |                                        |  |  |
|--------------------|-------------------|----------------------------------------------------------------------------------------------------|------------------------------------|----------------------------------------|--|--|
| TP label           |                   | Special values. Not at this resolution – variable format                                                                                                    |                                    |                                        |  |  |
| Coverage           | Spec              | [ISO/IEEE 11073-1040                                                                                                    | [70                                |                                        |  |  |
|                    | Testable<br>items | SystDiast_45; C                                                                                                    | PulsRat_42; M                      |                                        |  |  |
| Test purpos        | se                | Check that:<br>The PHG receives NR                                                                                                    | es value (variable format event re | eport) but it does not use this value. |  |  |
| Applicabilit       | y                 | C_MAN_OXP_000 AND C_MAN_OXP_020                                                                                                    |                                    |                                        |  |  |
| Other PICS         |                   |                                                                                                    |                                    |                                        |  |  |
| Initial condi      | tion              | The simulated PHD and the PHG under test are in the Operating state using the standard configuration.                                                                                                    |                                    |                                        |  |  |
| Test proced        | lure              | <ol> <li>The simulated PHD sends a confirmed variable event report for handle 1<br/>(Systolic/Diastolic/MAP Object) and handle 2 (Pulse Rate Object) containing all<br/>observation values set to the value for NRes ([exponent 0, mantissa –(2**11) = 0x0800]).</li> </ol> |                                    |                                        |  |  |
|                    |                   | 2. The simulated PHD waits until it receives a confirmation from the PHG under test.                                                                                                    |                                    |                                        |  |  |
| Pass/Fail criteria |                   | • Verify that the PHG under test is able to accept the data, but does not use the values as if they were an actual measurement (e.g., if there is a UI, verify that the measurement is displayed in some form that indicates it is not a measurement).                      |                                    |                                        |  |  |
| Notes              |                   | This test case has been considered as an implicit test case.                                                                                                    |                                    |                                        |  |  |

| TP ld         |  | TP/PLT/PHG/CLASS/BPM/BV-018                      |
|---------------|--|--------------------------------------------------|
| TP label      |  | Special values. Positive infinity – fixed format |
| Coverage Spec |  | [ISO/IEEE 11073-10407]                           |

|                                                                    | Testable<br>items | SystDiast_23; M                                                                                                    | PulsRat_22; M                   |           |                              |  |  |
|--------------------------------------------------------------------|-------------------|----------------------------------------------------------------------------------------------------|---------------------------------|-----------|------------------------------|--|--|
| Test purpose                                                       | •                 | Check that:                                                                                                    |                                 |           |                              |  |  |
|                                                                    |                   | The PHG receives a +INF value.                                                                                                    | FINITY value (fixed format even | ent repoi | rt) but it does not use this |  |  |
| Applicability                                                      |                   | C_MAN_OXP_000 AND                                                                                                    | C_MAN_OXP_020                   |           |                              |  |  |
| Other PICS                                                         |                   |                                                                                                    |                                 |           |                              |  |  |
| Initial conditi                                                    | on                | The simulated PHD and the PHG under test are in the Operating state using the standard configuration.                                                                                                    |                                 |           |                              |  |  |
| Test procedure                                                     |                   | <ol> <li>The simulated PHD sends a confirmed fixed event report for handle 1<br/>(Systolic/Diastolic/MAP Object) and handle 2 (Pulse Rate Object) containing all<br/>observation values set to the value for positive infinity (+INFINITY, [exponent 0, mantissa<br/>+(2**11 -2) = 0x07FE]) and a time stamp.</li> </ol> |                                 |           |                              |  |  |
|                                                                    |                   | 2. The simulated PHD waits until it receives a confirmation from the PHG under test.                                                                                                    |                                 |           |                              |  |  |
| Pass/Fail criteria                                                 |                   | • Verify that the PHG under test is able to accept the data, but does not use the values as if they were an actual measurement (e.g., if there is a UI, verify that the measurement is displayed in some form that indicates it is not a measurement).                                                                   |                                 |           |                              |  |  |
| Notes This test case has been considered as an implicit test case. |                   |                                                                                                    |                                 |           |                              |  |  |

| TP ld                                                              |                   | TP/PLT/PHG/CLASS/BPM/BV-019                                                                                                    |               |  |  |  |
|--------------------------------------------------------------------|-------------------|----------------------------------------------------------------------------------------------------|---------------|--|--|--|
| TP label                                                           |                   | Special values. Positive infinity – variable format                                                                                                    |               |  |  |  |
| Coverage                                                           | Spec              | [ISO/IEEE 11073-1040                                                                                                    | 7]            |  |  |  |
|                                                                    | Testable<br>items | SystDiast_45; C                                                                                                    | PulsRat_42; M |  |  |  |
| Test purpos                                                        | se                | Check that:                                                                                                    |               |  |  |  |
|                                                                    |                   | The PHG receives a +INFINITY value (variable format event report) but it does not use this value.                                                                                                    |               |  |  |  |
| Applicabilit                                                       | у                 | C_MAN_OXP_000 AND C_MAN_OXP_020                                                                                                    |               |  |  |  |
| Other PICS                                                         |                   |                                                                                                    |               |  |  |  |
| Initial cond                                                       | ition             | The simulated PHD and the PHG under test are in the Operating state using the standard configuration.                                                                                                    |               |  |  |  |
| Test procedure                                                     |                   | <ol> <li>The simulated PHD sends a confirmed variable event report for handle 1<br/>(Systolic/Diastolic/MAP Object) and handle 2 (Pulse Rate Object) containing all<br/>observation values set to the value for positive infinity (+INFINITY, [exponent 0, mantissa<br/>+(2**11 -2) = 0x07FE]).</li> </ol> |               |  |  |  |
|                                                                    |                   | 2. The simulated PHD waits until it receives a confirmation from the PHG under test.                                                                                                    |               |  |  |  |
| Pass/Fail criteria                                                 |                   | • Verify that the PHG under test is able to accept the data, but does not use the values as if they were an actual measurement (e.g., if there is a UI, verify that the measurement is displayed in some form that indicates it is not a measurement).                                                     |               |  |  |  |
| Notes This test case has been considered as an implicit test case. |                   | se.                                                                                                    |               |  |  |  |

| TP ld                                             |                   | TP/PLT/PHG/CLASS/BPM/BV-020                                                                                                    |               |  |  |  |
|---------------------------------------------------|-------------------|----------------------------------------------------------------------------------------------------|---------------|--|--|--|
| TP label                                          |                   | Special values. Negative infinity – fixed format                                                                                                    |               |  |  |  |
| Coverage                                          | Spec              | [ISO/IEEE 11073-1040                                                                                                    | 7]            |  |  |  |
|                                                   | Testable<br>items | SystDiast_23; M                                                                                                    | PulsRat_22; M |  |  |  |
| Test purpos                                       | se                | Check that:                                                                                                    |               |  |  |  |
|                                                   |                   | The PHG receives a –INFINITY value (fixed format event report) but it does not use this value.                                                                                                    |               |  |  |  |
| Applicabilit                                      | у                 | C_MAN_OXP_000 AND C_MAN_OXP_020                                                                                                    |               |  |  |  |
| Other PICS                                        |                   |                                                                                                    |               |  |  |  |
| Initial condi                                     | ition             | The simulated PHD and the PHG under test are in the Operating state using the standard configuration.                                                                                                    |               |  |  |  |
| Test procedure                                    |                   | <ol> <li>The simulated PHD sends a confirmed fixed event report for handle 1<br/>(Systolic/Diastolic/MAP Object) and handle 2 (Pulse Rate Object) containing all<br/>observation values set to the value for negative infinity (–INFINITY, [exponent 0,<br/>mantissa –(2**11 –2) = 0x0802]) and a time stamp.</li> </ol> |               |  |  |  |
|                                                   |                   | 2. The simulated PHD waits until it receives a confirmation from the PHG under test.                                                                                                    |               |  |  |  |
| Pass/Fail criteria                                |                   | • Verify that the PHG under test is able to accept the data, but does not use the values as if they were an actual measurement (e.g., if there is a UI, verify that the measurement is displayed in some form that indicates it is not a measurement).                                                                   |               |  |  |  |
| Notes This test case has been considered as an im |                   | n considered as an implicit test case                                                                                                    |               |  |  |  |

| TP ld          |                   | TP/PLT/PHG/CLASS/BPM/BV-021                                                                                                    |  |  |  |  |
|----------------|-------------------|----------------------------------------------------------------------------------------------------|--|--|--|--|
| TP label       |                   | Special values. Negative infinity – variable format                                                                                                    |  |  |  |  |
| Coverage       | Spec              | [ISO/IEEE 11073-10407]                                                                                                    |  |  |  |  |
|                | Testable<br>items | SystDiast_45; C PulsRat_42; M                                                                                                    |  |  |  |  |
| Test purpos    | se                | Check that:                                                                                                    |  |  |  |  |
|                |                   | The PHG receives a –INFINITY value (variable format event report) but it does not use this value.                                                                                                    |  |  |  |  |
| Applicabilit   | у                 | C_MAN_OXP_000 AND C_MAN_OXP_020                                                                                                    |  |  |  |  |
| Other PICS     |                   |                                                                                                    |  |  |  |  |
| Initial cond   | ition             | The simulated PHD and the PHG under test are in the Operating state using the standard configuration.                                                                                                    |  |  |  |  |
| Test procedure |                   | <ol> <li>The simulated PHD sends a confirmed variable event report for handle 1<br/>(Systolic/Diastolic/MAP Object) and handle 2 (Pulse Rate) containing all observation<br/>values set to the value for negative infinity (–INFINITY, [exponent 0, mantissa –(2**11 –<br/>2) = 0x0802]).</li> </ol> |  |  |  |  |
|                |                   | 2. The simulated PHD waits until it receives a confirmation from the PHG under test.                                                                                                    |  |  |  |  |

| Notes              | displayed in some form that indicates it is not a measurement).<br>This test case has been considered as an implicit test case.                                                        |
|--------------------|----------------------------------------------------------------------------------------------------|
| Pass/Fail criteria | • Verify that the PHG under test is able to accept the data, but does not use the values as if they were an actual measurement (e.g., if there is a UI, verify that the measurement is |

| TP ld              |                   | TP/PLT/PHG/CLASS/BPM/BV-022                                                                                                    |               |  |  |  |
|--------------------|-------------------|----------------------------------------------------------------------------------------------------|---------------|--|--|--|
| TP label           |                   | Special values. Reserved – fixed format                                                                                                    |               |  |  |  |
| Coverage           | Spec              | [ISO/IEEE 11073-1040                                                                                                    | 7]            |  |  |  |
|                    | Testable<br>items | SystDiast_23; M                                                                                                    | PulsRat_22; M |  |  |  |
| Test purpos        | se                | Check that:                                                                                                    |               |  |  |  |
|                    |                   | The PHG receives a Reserved for future use value (fixed format event report) but it does not use this value.                                                                                                    |               |  |  |  |
| Applicabilit       | у                 | C_MAN_OXP_000 AND C_MAN_OXP_020                                                                                                    |               |  |  |  |
| Other PICS         |                   |                                                                                                    |               |  |  |  |
| Initial condi      | ition             | The simulated PHD and the PHG under test are in the Operating state using the standard configuration.                                                                                                    |               |  |  |  |
| Test procedure     |                   | <ol> <li>The simulated PHD sends a confirmed fixed event report for handle 1<br/>(Systolic/Diastolic/MAP Object) and handle 2 (Pulse Rate) containing all observation<br/>values set to the value for reserved (Reserved for future use, [exponent 0,<br/>mantissa -(2**11 -1) = 0x0801]) and a time stamp.</li> </ol> |               |  |  |  |
|                    |                   | 2. The simulated PHD waits until it receives a confirmation from the PHG under test.                                                                                                    |               |  |  |  |
| Pass/Fail criteria |                   | • Verify that the PHG under test either reports an error or is able to accept the data, but does not use the values as if they were an actual measurement (e.g., if there is a UI, verify that the measurement is displayed in some form that indicates it is not a measurement).                                      |               |  |  |  |
| Notes              |                   | This test case has been considered as an implicit test case.                                                                                                    |               |  |  |  |

| TP ld             |                   | TP/PLT/PHG/CLASS/BPM/BV-023                                                                                     |           |                              |                                |  |
|-------------------|-------------------|----------------------------------------------------------------------------------------------------|-----------|------------------------------|--------------------------------|--|
| TP label          |                   | Special values. Reserved – variable format                                                                      |           |                              |                                |  |
| Coverage          | Spec              | [ISO/IEEE 11073-1040]                                                                                           | 7]        |                              |                                |  |
|                   | Testable<br>items | SystDiast_45; C PulsRat_42; M                                                                                   |           |                              |                                |  |
| Test purpos       | se                | Check that:                                                                                                    |           |                              |                                |  |
|                   |                   | The PHG receives a Reserved for future use value (variable format event report) but it does not use this value. |           |                              |                                |  |
| Applicabilit      | y                 | C_MAN_OXP_000 AND C_MAN_OXP_020                                                                                 |           |                              |                                |  |
| Other PICS        |                   |                                                                                                    |           |                              |                                |  |
| Initial condition |                   | The simulated PHD and configuration.                                                                            | d the PHG | Gunder test are in the Opera | ating state using the standard |  |

| Test procedure     | <ol> <li>The simulated PHD sends a confirmed variable event report for handle 1<br/>(Systolic/Diastolic/MAP Object) and handle 2 (Pulse Rate Object) containing all<br/>observation values set to the value for reserved (Reserved for future use, [exponent 0,<br/>mantissa –(2**11 –1) = 0x0801]).</li> </ol> |
|--------------------|----------------------------------------------------------------------------------------------------|
|                    | 2. The simulated PHD waits until it receives a confirmation from the PHG under test.                                                                                                    |
| Pass/Fail criteria | • Verify that the PHG under test either reports an error or is able to accept the data, but does not use the values as if they were an actual measurement (e.g., if there is a UI, verify that the measurement is displayed in some form that indicates it is not a measurement).                               |
| Notes              | This test case has been considered as an implicit test case.                                                                                                    |

## A.6 Subgroup 2.3.5: Thermometer (TH)

| TP ld         |                                                                                                    | TP/PLT/PHG/CLASS/TH/BV-003                                                                                                    |                                                                                                    |                                                                                                    |  |  |
|---------------|----------------------------------------------------------------------------------------------------|----------------------------------------------------------------------------------------------------|----------------------------------------------------------------------------------------------------|----------------------------------------------------------------------------------------------------|--|--|
| TP label      |                                                                                                    | Association procedure PHG TH                                                                                                    |                                                                                                    |                                                                                                    |  |  |
| Coverage      | Spec                                                                                                    | [ISO/IEEE 11073-10408]                                                                                                    |                                                                                                    |                                                                                                    |  |  |
|               | Testable<br>items                                                                                                    | TH_CM_Assoc10 ;M                                                                                                    | TH_CM_Assoc14 ;M                                                                                                    | TH_CM_Assoc15 ;M                                                                                                    |  |  |
|               | nems                                                                                                    | TH_CM_Assoc16 ;M                                                                                                    | TH_CM_Assoc17 ;M                                                                                                    | TH_CM_Assoc18 ;M                                                                                                    |  |  |
|               |                                                                                                    | TH_CM_Assoc19 ;M                                                                                                    | TH_CM_Assoc20 ;M                                                                                                    |                                                                                                    |  |  |
| Test purpose  |                                                                                                    | associating and, optionally, to in<br>[AND]<br>The data-proto-info field shall b<br>[AND]<br>The version of the data exchan<br>version = 0x80000000)<br>[AND]<br>The PHG shall respond with a s<br>and PHG. The PHG shall supp<br>[AND]<br>The version of the nomenclatur<br>version = 0x80000000)<br>[AND]<br>The field functional-units shall h<br>Association.<br>[AND]<br>The field system-type shall be s<br>[AND] | determine the identity of the theimplement a simple access restr<br>e filled in with a PhdAssociation<br>ge protocol shall be set to proto<br>single selected encoding rule the<br>port at least the MDER encoding<br>e used shall be set to nom-vers<br>have all bits reset except for those<br>set to sys-type-manager (i.e., sy | iction policy<br>Information structure<br>col-version1 (i.e., protocol-<br>at is supported by both PHD<br>rules<br>ion1 (i.e., nomenclature-<br>se relating to a Test<br>ystem-type = 0x80000000) |  |  |
|               | The fields data-req-mode-capab, data-req-init-agent, data-req-init-manager-count shall the PHD supports only the thermometer specialization data-req-init-agent-count shall be |                                                                                                    |                                                                                                    |                                                                                                    |  |  |
| Applicability |                                                                                                    | C_MAN_OXP_000 AND C_MA                                                                                                    | N_OXP_025                                                                                                    |                                                                                                    |  |  |
| Other PICS    |                                                                                                    |                                                                                                    |                                                                                                    |                                                                                                    |  |  |

| Initial condition | The PHG is in the Unassociated state.                                                                                                    |
|-------------------|----------------------------------------------------------------------------------------------------|
| Test procedure    | <ul> <li>1. The simulated PHD sends an association request to the PHG under test, with the fields:</li> <li>protocol-version = '100000000000000000000000000000000000</li></ul>                                                                                                    |
|                   | <ul> <li>data_req_mode_flags= '00000000000001'B</li> <li>data_req_init_agent_count = 1</li> <li>data_req_init_manager_count = 0</li> <li>option-list.length= 0</li> <li>2. The PHG under test sends an association response. The fields of interest are:</li> </ul>                                                                                                    |
|                   | a. APDU Type<br>i field-length = 2 bytes                                                                                                    |
|                   | <ul> <li>field-value = 0xE3 0x00 (AareApdu)</li> <li>b. Result</li> <li>field- type = AssociateResult</li> <li>field-length = 2 bytes</li> <li>field value = One of the following:</li> </ul>                                                                                                    |
|                   | <ul> <li>field-value = One of the following:</li> <li>If association is accepted, field-value= 0x00 0x00.</li> <li>If association is rejected-permanent, field-value= 0x00 0x01.</li> <li>If association is rejected-transient, field-value= 0x00 0x02.</li> </ul>                                                                                                    |
|                   | <ul> <li>If association is accepted-unknown-config, field-value= 0x00 0x03.</li> <li>If association is rejected-no-common-protocol, field-value= 0x00 0x04.</li> <li>If association is rejected-no-common-parameter, field-value= 0x00 0x05.</li> <li>If association is rejected-unknown = 0x00 0x06.</li> <li>If association is rejected unputberized field value = 0x00 0x07.</li> </ul> |
|                   | <ul> <li>If association is rejected-unauthorized, field-value= 0x00 0x07.</li> <li>If association is rejected–unsupported-assoc-version, field-value= 0x00 0x08.</li> <li>c. selected-data-proto (DataProto: sequence of data-proto-id (DataProtold) and data-</li> </ul>                                                                                                    |
|                   | <ul> <li>proto-info(defined by data-proto-id))</li> <li>d. data-proto-id</li> <li>field- type = DataProtold</li> <li>field-length = 2 bytes</li> <li>field-value= 0x50 0x79 (20601)</li> </ul>                                                                                                    |
|                   | <ul> <li>e. protocol-version</li> <li>field- type = Protocol Version</li> <li>field-length = 4 bytes (BITS-32)</li> <li>field-value= 0x80 0x00 0x00 0x00</li> </ul>                                                                                                    |
|                   | <ul> <li>f. encoding-rules</li> <li>field-type = EncodingRules</li> <li>field-length = 2 bytes (BITS-16)</li> <li>field-value= depends on the encoding rules supported/selected, but only one</li> </ul>                                                                                                    |

|                    |          | can be supported at a time                                                      |
|--------------------|----------|---------------------------------------------------------------------------------|
|                    | g.       | nomenclature version                                                            |
|                    |          | □ field- type = NomenclatureVersion                                             |
|                    |          | □ field-length = 4 bytes (BITS-32)                                              |
|                    |          | □ field-value= Bit 0 must be set (nom-version1)                                 |
|                    | h.       | functional units                                                                |
|                    |          | □ field-type = FunctionalUnits                                                  |
|                    |          | □ field-length = 4 bytes (BITS-32)                                              |
|                    |          | □ field-value =                                                                 |
|                    |          | Bit 0 must be 0                                                                 |
|                    |          | Bits 1 and 2 may be set                                                         |
|                    |          | The rest of the bits must not be set                                            |
|                    | i.       | system type                                                                     |
|                    |          | □ field- type = SystemType                                                      |
|                    |          | □ field-length = 4 bytes (BITS-32)                                              |
|                    |          | □ field-value = 0x80 0x00 0x00 0x00 (sys-type-manager)                          |
|                    | j.       | system-id                                                                       |
|                    |          | □ field- type = OCTET STRING                                                    |
|                    |          | □ field-length = 8 bytes                                                        |
|                    |          | □ field-value = (EUI-64 manufacturer and device)                                |
|                    | k.       | dev-config-id                                                                   |
|                    |          | □ field- type = ConfigId                                                        |
|                    |          | □ field-length = 2 bytes                                                        |
|                    |          | □ field-value = 0x00 0x00 (manager-config-response)                             |
|                    | I.       | data-req-mode-flags (DataReqModeCapab)                                          |
|                    |          | □ field- type = DataReqModeFlags                                                |
|                    |          | □ field-length = 2 bytes                                                        |
|                    |          | □ field-value = 0x00 0x00                                                       |
|                    |          | PHG response to data-req-mode-flags is always 0.                                |
|                    | m.       | data-req-init-agent-count (DataReqModeCapab)                                    |
|                    |          | □ field- type = INT-U8                                                          |
|                    |          | □ field-length = 1 byte                                                         |
|                    |          | □ field-value = 0x00                                                            |
|                    | n.       | data-req-init-manager-count (DataReqModeCapab)                                  |
|                    |          | □ field- type = INT-U8                                                          |
|                    |          | □ field-length = 1 byte                                                         |
|                    |          | □ field-value = 0x00                                                            |
| Pass/Fail criteria | All chec | ked values are as specified in the test procedure.                              |
|                    |          |                                                                                 |
| Notes              | Value fo | r protocol-version has been modified according to [ISO/IEEE 11073-20601-2015A]. |
|                    |          |                                                                                 |

| TP ld    | TP/PLT/PHG/CLASS/TH/BV-004                                     |
|----------|----------------------------------------------------------------|
| TP label | Configuration Event Report. Thermometer standard configuration |

| Coverage        | Spec              | [ISO/IEEE 11073-20601-2015A] and [ISO/IEEE 11073-20601-2016C]                                                                                                    |                                                                                                    |  |  |  |  |
|-----------------|-------------------|----------------------------------------------------------------------------------------------------|----------------------------------------------------------------------------------------------------|--|--|--|--|
|                 | Testable<br>items | ConfE                                                                                                    | ventRep 18;M                                                                                                    |  |  |  |  |
| Test purpose    |                   | Check                                                                                                    | that:                                                                                                    |  |  |  |  |
|                 |                   | A PHG that supports one (or more) of the ISO/IEEE 11073-104xx device specialization standards shall be able to accept all the standard device configurations specified for the profiles listed in conformance Table 23 under Gen-4. |                                                                                                    |  |  |  |  |
|                 |                   | Alternatively, the PHG may request the PHD to send the standard configuration in order to enter the Configuring state and check attributes from the MDS object prior to final acceptance (or rejection) of the PHD.                 |                                                                                                    |  |  |  |  |
| Applicability   |                   | C_MAN_OXP_000 AND C_MAN_OXP_025                                                                                                    |                                                                                                    |  |  |  |  |
| Other PICS      |                   | C_MA                                                                                                    | N_OXP_085                                                                                                    |  |  |  |  |
| Initial conditi | on                | The si                                                                                                    | nulated PHD and the PHG under test are in the Unassociated state.                                                 |  |  |  |  |
| Test procedu    | re                |                                                                                                    | ne simulated PHD sends an association request to the PHG under test with dev-conf set to 0x03 0x20 (Thermometer). |  |  |  |  |
|                 |                   | 2. Tł                                                                                                    | e PHG under test responds with an association response, the field of interest is:                                 |  |  |  |  |
|                 |                   | a.                                                                                                    | Result                                                                                                    |  |  |  |  |
|                 |                   |                                                                                                    | □ field- type = INT-U16                                                                                           |  |  |  |  |
|                 |                   |                                                                                                    | □ field-length = 2 bytes                                                                                          |  |  |  |  |
|                 |                   |                                                                                                    | □ field-value = 0x00 0x00 (accepted) or 0x00 0x03 (accepted-unknown-config                                        |  |  |  |  |
|                 |                   |                                                                                                    | If the result of the association response was "accepted-unknown-config"                                           |  |  |  |  |
|                 |                   | 3. The simulated PHD sends a configuration event report with config-report-id set to 0x03 0x20.                                                                                                    |                                                                                                    |  |  |  |  |
|                 |                   | 4. The PHG under test must respond with:                                                                                                    |                                                                                                    |  |  |  |  |
|                 |                   | a.                                                                                                    | APDU Type                                                                                                    |  |  |  |  |
|                 |                   |                                                                                                    | □ field-length = 2 bytes                                                                                          |  |  |  |  |
|                 |                   |                                                                                                    | □ field-value = 0xE7 0x00 (PrstApdu)                                                                              |  |  |  |  |
|                 |                   | b.                                                                                                    | Invoke-id                                                                                                    |  |  |  |  |
|                 |                   |                                                                                                    | □ field- type = INT-U16                                                                                           |  |  |  |  |
|                 |                   |                                                                                                    | □ field-length = 2 bytes                                                                                          |  |  |  |  |
|                 |                   |                                                                                                    | field-value= it must be the same as the invoke-id of the simulated PHD's message.                                 |  |  |  |  |
|                 |                   | C.                                                                                                    | Obj-Handle:                                                                                                    |  |  |  |  |
|                 |                   |                                                                                                    | □ field- type = HANDLE                                                                                            |  |  |  |  |
|                 |                   |                                                                                                    | $\Box  \text{field-length} = 2 \text{ bytes}$                                                                     |  |  |  |  |
|                 |                   |                                                                                                    | □ field-value = 0x00 0x00                                                                                         |  |  |  |  |
|                 |                   | d.                                                                                                    |                                                                                                    |  |  |  |  |
|                 |                   |                                                                                                    | □ field- type = INT-U32                                                                                           |  |  |  |  |
|                 |                   |                                                                                                    | field-length = 4 bytes field value: 0xXX 0xXX                                                                     |  |  |  |  |
|                 |                   |                                                                                                    | field-value: 0xXX 0xXX  Event type:                                                                               |  |  |  |  |
|                 |                   | e.                                                                                                    |                                                                                                    |  |  |  |  |
|                 |                   |                                                                                                    | <ul> <li>field-length = 2 bytes</li> <li>field-value= MDC_NOTI_CONFIG</li> </ul>                                  |  |  |  |  |
|                 |                   | f.                                                                                                    | field-value= MDC_NOTI_CONFIG The following six bytes indicate:                                                    |  |  |  |  |
|                 |                   | 1.                                                                                                    | The following six bytes indicate.                                                                                 |  |  |  |  |

|                    | ConfigReportRsp.config-report-id: it must be the same as config-report-id of the simulated PHD's message                                                                                                    |
|--------------------|----------------------------------------------------------------------------------------------------|
|                    | ConfigReportRsp.config-result: One of:                                                                                                    |
|                    | accepted-config: 0x00 0x00                                                                                                    |
|                    | 5. IF C_MAN_OXP_085 THEN:                                                                                                    |
|                    | a. The PHG under test moves to Configuring/Sending GetMDS substate and issues<br>roiv-cmip-command with handle set to 0 (request for MDS object) and attribute-id-list<br>set to 0 to indicate all attributes.     |
|                    | b. The simulated PHD responds with a rors-cmip-get service message in which the<br>attribute-list contains a list of all implemented attributes of the MDS object and the<br>mds-time-mgr-set-time bit is not set. |
|                    | c. Once in the Operating state the PHG is forced to enable the scanner object.                                                                                                    |
|                    | Wait until the Operating state is reached in both cases.                                                                                                    |
|                    | 6. The simulated PHD sends a fixed event report with one measurement.                                                                                                    |
| Pass/Fail criteria | • The PHG under test must respond either to the association request with an "accepted" message or to the Configuration Event Report with an "accepted-config".                                                     |
|                    | • The measurement is correctly presented.                                                                                                    |
| Notes              |                                                                                                    |

| TP ld                       |                   | TP/PLT/PHG/CLASS/TH/BV-005                                                                                                    |  |  |
|-----------------------------|-------------------|----------------------------------------------------------------------------------------------------|--|--|
| TP label                    |                   | Maximum APDU size: Thermometer                                                                                                    |  |  |
| Coverage                    | Spec              | [ISO/IEEE 11073-20601-2015A]                                                                                                    |  |  |
|                             | Testable<br>items | CommonCharac 4;M                                                                                                    |  |  |
| Test purpose                |                   | Check that:<br>If a PHG receives an APDU that is larger than the PHG's receive buffer, it shall reply with an<br>error (roer) code of protocol-violation.<br>The PHG's receive buffer shall be at least as large as the largest buffer specified in the<br>specializations the PHG supports. The buffer size limitiations in this bullet and the next on<br>apply to all APDUs regardless of whether a standard or extended configuration is being used. |  |  |
| Applicability<br>Other PICS |                   | C_MAN_OXP_000 AND C_MAN_OXP_025                                                                                                    |  |  |
| Initial condi               | tion              | The PHG under test is in the Operating state.                                                                                                    |  |  |
| Test procedure              |                   | <pre>1. The simulated PHD sends a Confirmed variable event report: a. ScanReportInfoVar.obs_scan_var:     Count = 2     Length = 856     ObservationScan ::= {         obj-handle: 1         attributes: AttributeList ::= {             AVA-Type ::= {                 Attribute-id: 61441                 attribute-value: '00(832 bytes) 00'0</pre>                                                                                                   |  |  |

|                    | ObservationScan ::= {                                                                  |  |  |
|--------------------|----------------------------------------------------------------------------------------|--|--|
|                    | obj-handle: 1                                                                          |  |  |
|                    | attributes: AttributeList ::= {                                                        |  |  |
|                    | AVA-Type ::= {                                                                         |  |  |
|                    | attribute-id: 2636 (MDC_ATTR_NU_VAL_OBS_BA                                             |  |  |
|                    | attribute-value: 36                                                                    |  |  |
|                    | }                                                                                      |  |  |
|                    | }                                                                                      |  |  |
|                    | }                                                                                      |  |  |
|                    |                                                                                        |  |  |
|                    | 2. Check the response of the PHG under test.                                           |  |  |
|                    | 3. The simulated PHD sends a Confirmed fixed event report with one measurement.        |  |  |
|                    | 4. Check the response of the PHG under test.                                           |  |  |
| Pass/Fail criteria | • In step 2 the PHG under test must respond with a "rors-cmip-confirmed-event-report". |  |  |
|                    |                                                                                        |  |  |
|                    | In step 4 the PHG under test must respond with a "rors-cmip-confirmed-event-report".   |  |  |
| Notes              |                                                                                        |  |  |

| TP ld             |                   | TP/PLT/PHG/CLASS/TH/BV-006                                                                                                    |  |  |  |
|-------------------|-------------------|----------------------------------------------------------------------------------------------------|--|--|--|
| TP label          |                   | Attribute-Value-Map. Order change.                                                                                                    |  |  |  |
| Coverage          | Spec              | [ISO/IEEE 11073-10408]                                                                                                    |  |  |  |
|                   | Testable<br>items | Num Objec Temp17;M                                                                                                    |  |  |  |
| Test purpose      | 9                 | Check that:                                                                                                    |  |  |  |
|                   |                   | For [Standard-Configuration] the [Attribute-Value-Map] attribute shall be present The value of the [Attribute-Value-Map] attribute shall be MDC_ATTR_NU_VAL_OBS_BASIC, then MDC_ATTR_TIME_STAMP_ABS                                          |  |  |  |
| Applicability     |                   | C_MAN_OXP_000 AND C_MAN_OXP_025                                                                                                    |  |  |  |
| Other PICS        |                   |                                                                                                    |  |  |  |
| Initial condition |                   | The simulated PHD and the PHG under test are in the Operating state using the standard configuration.                                                                                                    |  |  |  |
| Test procedure    |                   | <ol> <li>The simulated PHD sends a confirmed fixed format event report that matches the<br/>Attribute-Value-Map order of MDC_ATTR_NU_VAL_OBS_BASIC, then<br/>MDC_ATTR_TIME_STAMP_ABS.</li> </ol>                                             |  |  |  |
|                   |                   | 2. The simulated PHD waits until it receives a confirmation.                                                                                                    |  |  |  |
|                   |                   | 3. The simulated PHD sends a confirmed variable event report to change the Attribute-<br>Value-Map configuration of handle 1 (Body Temperature Object) to reverse the values to:<br>MDC_ATTR_TIME_STAMP_ABS, then MDC_ATTR_NU_VAL_OBS_BASIC. |  |  |  |
|                   |                   | 4. The simulated PHD waits until it receives a confirmation.                                                                                                    |  |  |  |
|                   |                   | 5. Send a confirmed fixed format event report with the date first followed by a body temperature value (in Celsius degrees since it is the standard configuration unit code).                                                                |  |  |  |
|                   |                   | 6. The simulated PHD waits until it receives a confirmation.                                                                                                    |  |  |  |
|                   |                   | 7. The simulated PHD sends an association release request (normal).                                                                                                    |  |  |  |
|                   |                   | 8. The simulated PHD waits until there is an association release response.                                                                                                    |  |  |  |
|                   |                   | 9. The simulated PHD sends an association request using the same standard configuration that was used previously.                                                                                                    |  |  |  |
|                   |                   | 10. If the PHG under test responds with association request response with "accepted-<br>unknown-config", then                                                                                                    |  |  |  |

|                    | • The simulated PHD sends the confirmed configuration event report with the standard configuration.                                                                                                    |
|--------------------|----------------------------------------------------------------------------------------------------|
|                    | • The simulated PHD waits until there is a confirmation to the configuration event report that was sent.                                                                                                    |
|                    | <ol> <li>The simulated PHD sends a fixed event report following the standard configuration<br/>attribute-value-format (MDC_ATTR_NU_VAL_OBS_BASIC, then<br/>MDC_ATTR_TIME_STAMP_ABS). The observation should be a reasonable Celsius<br/>degrees body temperature observation.</li> </ol> |
|                    | 12. The simulated PHD waits until it receives a confirmation.                                                                                                    |
| Pass/Fail criteria | • In steps 2, 6 and 12 verify that the PHG under test is able to accept the data properly and applies the correct bytes to the correct attributes (e.g., if there is a UI, verify that the measurement and date are displayed properly).                                                 |
|                    | • In steps 2, 6 and 12 verify that the PHG under test uses Celsius degrees as the unit code for the measurement report (or reports the proper value after conversion to another unit code).                                                                                              |
|                    | • In steps 2, 6 and 12 verify that if the PHG utilizes a date / time stamp, then the PHG uses a time stamp derived from the observation's time stamp (i.e., the actual observation may have occurred sometime in the past).                                                              |
|                    | <ul> <li>When automated, it is necessary to be careful about sending these messages back to<br/>back since the ability to look at things like an UI may require that there be pauses for<br/>operator verification.</li> </ul>                                                           |
| Notes              |                                                                                                    |

| TP ld             |                   | TP/PLT/PHG/CLASS/TH/BV-007                                                                                                    |  |  |
|-------------------|-------------------|----------------------------------------------------------------------------------------------------|--|--|
| TP label          |                   | Attribute-Value-Map. Adding additional attributes to the Attribute-Value-Map                                                                                                    |  |  |
| Coverage          | Spec              | [ISO/IEEE 11073-10408]                                                                                                    |  |  |
|                   | Testable<br>items | Num Objec Temp17;M                                                                                                    |  |  |
| Test purpos       | e                 | Check that:                                                                                                    |  |  |
|                   |                   | For [Standard-Configuration] the [Attribute-Value-Map] attribute shall be present The value of the [Attribute-Value-Map] attribute shall be MDC_ATTR_NU_VAL_OBS_BASIC, then MDC_ATTR_TIME_STAMP_ABS                                                                                 |  |  |
| Applicability     |                   | C_MAN_OXP_000 AND C_MAN_OXP_025 AND C_MAN_TH_001                                                                                                    |  |  |
| Other PICS        |                   |                                                                                                    |  |  |
| Initial condition |                   | The simulated PHD and the PHG under test are in the Operating state using the standard configuration. (Body Temperature Numeric standard configuration Unit code attribute is set to MDC_DIM_DEGC).                                                                                 |  |  |
| Test procedure    |                   | <ol> <li>The simulated PHD sends a confirmed variable event report to change the Attribute-<br/>Value-Map configuration of handle 1 (Body Temperature Object) to set the values to:<br/>MDC_ATTR_NU_VAL_OBS_BASIC, MDC_ATTR_UNIT_CODE, then<br/>MDC_ATTR_TIME_STAMP_ABS.</li> </ol> |  |  |
|                   |                   | 2. The simulated PHD waits until it receives a confirmation.                                                                                                    |  |  |
|                   |                   | 3. Send a confirmed fixed format event report with the new data layout. For the unit-code attribute, use MDC_DIM_FAHR (4416).                                                                                                    |  |  |
|                   |                   | 4. The simulated PHD waits until it receives a confirmation.                                                                                                    |  |  |
|                   |                   | <ol> <li>The simulated PHD sends a confirmed variable event report with just<br/>MDC_ATTR_NU_VAL_OBS_BASIC attribute.</li> </ol>                                                                                                    |  |  |
|                   |                   | 6. The simulated PHD waits until it receives a confirmation.                                                                                                    |  |  |

| Pass/Fail criteria | • In step 4, verify that the PHG under test is able to accept the data properly and applies the correct bytes to the correct attributes (e.g., if there is a UI, verify that the measurement and date are displayed properly). |
|--------------------|----------------------------------------------------------------------------------------------------|
|                    | • In step 6, verify that the PHG under test is able to accept the data properly and applies the correct bytes to the correct attributes (e.g., if there is a UI, verify that the measurement is displayed properly).           |
|                    | • In steps 4 and 6, verify that the PHG under test uses Fahrenheit degrees as the unit code for the measurement reports.                                                                                                    |
| Notes              |                                                                                                    |

|                   |                   | 1                                                                                                    |                                                                             |  |  |
|-------------------|-------------------|----------------------------------------------------------------------------------------------------|-----------------------------------------------------------------------------|--|--|
| TP ld             |                   | TP/PLT/PHG/CLASS/TH/BV-008                                                                                                    |                                                                             |  |  |
| TP label          |                   | Unit-Code. Change from default Celsius degrees to Fahrenheit degrees – fixed format observation.                                                                                                    |                                                                             |  |  |
| Coverage          | Spec              | [ISO/IEEE 11073-10408]                                                                                                    |                                                                             |  |  |
|                   | Testable<br>items | Num C                                                                                                    | Dbjec Temp15;M                                                              |  |  |
|                   | Spec              | [b-ITU-                                                                                                    | -T H.810 (2015)]                                                            |  |  |
|                   | Testable<br>items | Comm                                                                                                    | unication 9; M                                                              |  |  |
| Test purpose      |                   | Check that:<br>For [Standard-Configuration] the [Unit-Code] attribute shall be present<br>The value of the [Unit-Code] attribute shall be MDC_DIM_DEGC<br>[AND]<br>Continua PAN client components that receive a report of a configuration change shall apply<br>the change to future measurements only |                                                                             |  |  |
| Applicability     |                   | C_MAN_OXP_000 AND C_MAN_OXP_025 AND C_MAN_TH_001                                                                                                    |                                                                             |  |  |
| Other PICS        |                   |                                                                                                    |                                                                             |  |  |
| Initial condition |                   | The simulated PHD and the PHG under test are in the Operating state using the standard configuration.                                                                                                    |                                                                             |  |  |
| Test procedure    |                   | <ol> <li>The simulated PHD sends a confirmed variable event report to change the Unit-Code of<br/>handle 1 (Body Temperature Object) to Fahrenheit nomenclature code MDC_DIM_FAHR<br/>(4416).</li> </ol>                                                                                                |                                                                             |  |  |
|                   |                   | 2. The simulated PHD waits until it receives a confirmation.                                                                                                    |                                                                             |  |  |
|                   |                   | 3. Send a confirmed fixed format event report using a measurement in Fahrenheit degrees followed by date and time stamp.                                                                                                    |                                                                             |  |  |
|                   |                   | 4. The simulated PHD waits until it receives a confirmation.                                                                                                    |                                                                             |  |  |
|                   |                   | 5. The simulated PHD sends an association release request (normal).                                                                                                    |                                                                             |  |  |
|                   |                   | 6. The simulated PHD waits until it receives an association release response.                                                                                                    |                                                                             |  |  |
|                   |                   | 7. The simulated PHD sends an association request using the same configuration that was used initially.                                                                                                    |                                                                             |  |  |
|                   |                   | <ol> <li>If the PHG under test responds with association request response with "accepted-<br/>unknown-config", then</li> </ol>                                                                                                    |                                                                             |  |  |
|                   |                   | • The simulated PHD sends the confirmed configuration event report with the standard configuration.                                                                                                    |                                                                             |  |  |
|                   |                   |                                                                                                    | The simulated PHD waits until it receives a confirmation from the confirmed |  |  |

|                    | configuration event report just sent.                                                                                                    |
|--------------------|----------------------------------------------------------------------------------------------------|
|                    | 9. The simulated PHD sends a fixed event report with an observation in Celsius degrees followed by date and time stamp.                                                                                                    |
|                    | 10. The simulated PHD waits until it receives a confirmation.                                                                                                    |
| Pass/Fail criteria | • In step 4, verify that the PHG under test is able to accept the data properly and applies Fahrenheit degrees to the observation (e.g., if there is a UI, verify that the measurement and date are displayed properly even if they are converted to a different set of units). |
|                    | • In step 10, verify that the PHG under test is able to accept the data properly and applies Celsius degrees to the observation (e.g., if there is a UI, verify that the measurement and date are displayed properly even if they are converted to a different set of units).   |
| Notes              |                                                                                                    |

| TP ld              |                   | TP/PLT/PHG/CLASS/TH/BV-008_A                                                                                                    |
|--------------------|-------------------|----------------------------------------------------------------------------------------------------|
| TP label           |                   | Unit-Code. Do not change from default Celsius degrees to Fahrenheit degrees – fixed format observation.                                                                                                  |
| Coverage Spec      |                   | [ISO/IEEE 11073-10408]                                                                                                    |
|                    | Testable<br>items | Num Objec Temp15;M                                                                                                    |
| Test purpose       |                   | Check that:                                                                                                    |
|                    |                   | For [Standard-Configuration] the [Unit-Code] attribute shall be present                                                                                                    |
|                    |                   | The value of the [Unit-Code] attribute shall be MDC_DIM_DEGC                                                                                                    |
| Applicability      |                   | C_MAN_OXP_000 AND C_MAN_OXP_025 AND (NOT(C_MAN_TH_001))                                                                                                    |
| Other PICS         |                   |                                                                                                    |
| Initial condition  |                   | The simulated PHD and the PHG under test are in the Operating state using the standard configuration.                                                                                                    |
| Test procedure     |                   | <ol> <li>The simulated PHD sends a confirmed variable event report to change the Unit-Code of<br/>handle 1 (Body Temperature Object) to Fahrenheit nomenclature code MDC_DIM_FAHR<br/>(4416).</li> </ol> |
|                    |                   | <ol> <li>The simulated PHD waits until it receives a confirmation, roer message, abrt message,<br/>release association or rorj message or until TO cer-mds expires.</li> </ol>                           |
|                    |                   | 3. If the PHG has sent a confirmation in step 2, send a confirmed fixed format event report using a measurement in Fahrenheit degrees followed by date and time stamp.                                   |
|                    |                   | <ol> <li>The simulated PHD waits until it receives a confirmation, roer message, abrt message,<br/>release association or rorj message or TO cer-mds expires.</li> </ol>                                 |
|                    |                   | 5. If the PHG has sent a confirmation in step 4, ask to the operator if the measurements have been properly received and displayed.                                                                      |
| Pass/Fail criteria |                   | <ul> <li>In step 2, verify that PHG sends a confirmation, or TOcer-mds expires, or PHG sends a<br/>roer message, abrt message, release association or rorj message.</li> </ul>                           |
|                    |                   | <ul> <li>In step 4, verify that PHG sends a confirmation, or TOcer-mds expires, or PHG sends a<br/>roer message, abrt message, release association or rorj message.</li> </ul>                           |
|                    |                   | <ul> <li>In step 5, verify that measurements do not appear, or if they do appear, they are<br/>somehow designated as 'unsupported' data.</li> </ul>                                                      |
| Notes              |                   |                                                                                                    |

Г

| TP Id<br>TP label  |                   | TP/PLT/PHG/CLASS/TH/BV-009                                                                                                    |                    |  |  |
|--------------------|-------------------|----------------------------------------------------------------------------------------------------|--------------------|--|--|
|                    |                   | Unit-Code. Use default Celsius degrees – variable format observation.                                                                                                    |                    |  |  |
| Coverage           | Spec              | [ISO/IEEE 11073-10408]                                                                                                    |                    |  |  |
|                    | Testable<br>items | Num Objec Temp15;M                                                                                                    | Communication 9; M |  |  |
|                    |                   |                                                                                                    |                    |  |  |
| Test purpos        | se                | Check that:                                                                                                    |                    |  |  |
|                    |                   | For [Standard-Configuration] the [Unit-Code] attribute shall be present                                                                                                    |                    |  |  |
|                    |                   | The value of the [Unit-Code] attribute shall be MDC_DIM_DEGC                                                                                                    |                    |  |  |
| Applicability      |                   | C_MAN_OXP_000 AND C_MAN_OXP_025                                                                                                    |                    |  |  |
| Other PICS         |                   |                                                                                                    |                    |  |  |
| Initial condition  |                   | The simulated PHD and the PHG under test are in the Operating state using the standard configuration.                                                                                                    |                    |  |  |
| Test procedure     |                   | 1. Send a confirmed variable format event report using a measurement in Celsius degrees.                                                                                                    |                    |  |  |
|                    |                   | 2. The simulated PHD waits until it receives a confirmation.                                                                                                    |                    |  |  |
| Pass/Fail criteria |                   | • Verify that the PHG under test is able to accept the data properly and applies Celsius degrees to the observation (e.g., if there is a UI, verify that the measurement and date are displayed properly even if they are converted to a different set of units). |                    |  |  |
| Notes              |                   |                                                                                                    |                    |  |  |

| TP ld<br>TP label |                   | TP/PLT/PHG/CLASS/TH/BV-010                                                                                                    |  |  |
|-------------------|-------------------|----------------------------------------------------------------------------------------------------|--|--|
|                   |                   | Unit-Code. Change from default Celsius degrees to Fahrenheit degrees – variable format observation.                               |  |  |
| Coverage Spec     |                   | [ISO/IEEE 11073-10408]                                                                                                    |  |  |
|                   | Testable<br>items | Num Objec Temp15;M                                                                                                    |  |  |
|                   | Spec              | [b-ITU-T H.810 (2015)]                                                                                                    |  |  |
|                   | Testable<br>items | Communication 9; M                                                                                                    |  |  |
| Test purpos       | se                | Check that:                                                                                                    |  |  |
|                   |                   | For [Standard-Configuration] the [Unit-Code] attribute shall be present                                                           |  |  |
|                   |                   | The value of the [Unit-Code] attribute shall be MDC_DIM_DEGC                                                                      |  |  |
|                   |                   | [AND]                                                                                                    |  |  |
|                   |                   | Continua PAN client components that receive a report of a configuration change shall apply the change to future measurements only |  |  |
| Applicability     |                   | C_MAN_OXP_000 AND C_MAN_OXP_025 AND C_MAN_TH_001                                                                                  |  |  |
| Other PICS        |                   |                                                                                                    |  |  |
| Initial condition |                   | The simulated PHD and the PHG under test are in the Operating state using the standard configuration.                             |  |  |

|                    | 1   |                                                                                                    |
|--------------------|-----|----------------------------------------------------------------------------------------------------|
| Test procedure     | 1.  | Send a confirmed variable format event report to set the unit code to Fahrenheit degrees MDC_DIM_FAHR (4416) for handle 1 (Body Temperature Object) and a measurement in Fahrenheit degrees.                                                                                          |
|                    | 2.  | The simulated PHD waits until it receives a confirmation.                                                                                                    |
|                    | 3.  | Send a second confirmed variable format event report with just a measurement in Fahrenheit degrees (i.e., do not transmit the unit-code attribute in the event report).                                                                                                    |
|                    | 4.  | The simulated PHD waits until it receives a confirmation.                                                                                                    |
|                    | 5.  | The simulated PHD sends an association release request (normal).                                                                                                    |
|                    | 6.  | The simulated PHD waits until it receives an association release response.                                                                                                    |
|                    | 7.  | The simulated PHD sends an association request using the same configuration that was used initially.                                                                                                    |
|                    | 8.  | If the PHG under test responds with association request response with "accepted-<br>unknown-config", then                                                                                                    |
|                    |     | • The simulated PHD sends the confirmed configuration event report with the standard configuration.                                                                                                    |
|                    |     | <ul> <li>The simulated PHD waits until it receives a confirmation from the confirmed<br/>configuration event report just sent.</li> </ul>                                                                                                    |
|                    | 9.  | The simulated PHD sends a confirmed variable event report with an observation in Celsius degrees followed by date and time stamp (i.e., do not send the unit-code attribute it should be set to Celsius degrees by the standard configuration).                                       |
|                    | 10. | The simulated PHD waits until it receives a confirmation.                                                                                                    |
| Pass/Fail criteria | •   | In steps 2 and 4, verify that the PHG under test is able to accept the data properly and applies Fahrenheit degrees to the observations (e.g., if there is a UI, verify that the measurement and date are displayed properly even if they are converted to a different set of units). |
|                    | •   | In step 10, verify that the PHG under test is able to accept the data properly and applies Celsius degrees to the observation (e.g., if there is a UI, verify that the measurement and date are displayed properly even if they are converted to a different set of units).           |
| Notes              |     |                                                                                                    |

| TP Id<br>TP label  |                   | TP/PLT/PHG/CLASS/TH/BV-011<br>Special values. Not a number – fixed format                                                                                                    |  |  |
|--------------------|-------------------|----------------------------------------------------------------------------------------------------|--|--|
|                    |                   |                                                                                                    |  |  |
|                    | Testable<br>items | Num Objec Temp17; M                                                                                                    |  |  |
| Test purpos        | se                | Check that:                                                                                                    |  |  |
|                    |                   | The PHG receives a NaN value (fixed format event report) but it does not use this value.                                                                                                    |  |  |
| Applicability      |                   | C_MAN_OXP_000 AND C_MAN_OXP_025                                                                                                    |  |  |
| Other PICS         |                   |                                                                                                    |  |  |
| Initial condition  |                   | The simulated PHD and the PHG under test are in the Operating state using the standard configuration.                                                                                                    |  |  |
| Test procedure     |                   | <ol> <li>The simulated PHD sends a confirmed fixed event report for handle 1 (Body Temperature Object) containing an observation value with the value for NaN ([exponent 0, mantissa +(2**11 -1) = 0x07FF]) and a time stamp.</li> </ol> |  |  |
|                    |                   | 2. The simulated PHD waits until it receives a confirmation from the PHG under test.                                                                                                    |  |  |
| Pass/Fail criteria |                   | • Verify that the PHG under test is able to accept the data, but does not use the values as                                                                                                    |  |  |

|       | if they were an actual measurement (e.g., if there is a UI, verify that the measurement is displayed in some form that indicates it is not a measurement such as "—" or blanking the display area). |
|-------|----------------------------------------------------------------------------------------------------|
| Notes | This test case has been considered as an implicit test case.                                                                                                    |

| TP ld              |                   | TP/PLT/PHG/CLASS/TH/BV-012                                                                                                    |  |  |
|--------------------|-------------------|----------------------------------------------------------------------------------------------------|--|--|
| TP label           |                   | Special values. Not a number – variable format                                                                                                    |  |  |
| Coverage           | Spec              | [ISO/IEEE 11073-10408]                                                                                                    |  |  |
|                    | Testable<br>items | Num Objec Temp21; C                                                                                                    |  |  |
| Test purpose       |                   | Check that:<br>The PHG receives a NaN value (variable format event report) but it does not use this value.                                                                                                    |  |  |
| Applicability      | y                 | C_MAN_OXP_000 AND C_MAN_OXP_025                                                                                                    |  |  |
| Other PICS         |                   |                                                                                                    |  |  |
| Initial condition  |                   | The simulated PHD and the PHG under test are in the Operating state using the standard configuration.                                                                                                    |  |  |
| Test procedure     |                   | <ol> <li>The simulated PHD sends a confirmed variable event report for handle 1 (Body<br/>Temperature Object) containing an observation value set to the value for NaN ([exponent<br/>0, mantissa +(2**11 –1) = 0x07FF]).</li> </ol>                                                            |  |  |
|                    |                   | 2. The simulated PHD waits until it receives a confirmation from the PHG under test.                                                                                                    |  |  |
| Pass/Fail criteria |                   | • Verify that the PHG under test is able to accept the data, but does not use the values as if they were an actual measurement (e.g., if there is a UI, verify that the measurement is displayed in some form that indicates it is not a measurement such as "—" or blanking the display area). |  |  |
| Notes              |                   | This test case has been considered as an implicit test case.                                                                                                    |  |  |

| TP ld             |                   | TP/PLT/PHG/CLASS/TH/BV-013                                                                            |
|-------------------|-------------------|----------------------------------------------------------------------------------------------------|
| TP label          |                   | Special values. Not at this resolution – fixed format                                                 |
| Coverage          | Spec              | [ISO/IEEE 11073-10408]                                                                                |
|                   | Testable<br>items | Num Objec Temp17; M                                                                                   |
| Test purpose      |                   | Check that:                                                                                           |
|                   |                   | The PHG receives NRes value (fixed format event report) but it does not use this value.               |
| Applicability     |                   | C_MAN_OXP_000 AND C_MAN_OXP_025                                                                       |
| Other PICS        |                   |                                                                                                    |
| Initial condition |                   | The simulated PHD and the PHG under test are in the Operating state using the standard configuration. |

| Test procedure     | <ol> <li>The simulated PHD sends a confirmed fixed event report for handle 1 (Body Temperature<br/>Object) containing an observation value set to the value for NRes ([exponent 0,<br/>mantissa –(2**11) = 0x0800]) and a time stamp.</li> </ol>       |
|--------------------|----------------------------------------------------------------------------------------------------|
|                    | 2. The simulated PHD waits until it receives a confirmation from the PHG under test.                                                                                                    |
| Pass/Fail criteria | • Verify that the PHG under test is able to accept the data, but does not use the values as if they were an actual measurement (e.g., if there is a UI, verify that the measurement is displayed in some form that indicates it is not a measurement). |
| Notes              | This test case has been considered as an implicit test case.                                                                                                    |

| TP ld                                |                   | TP/PLT/PHG/CLASS/TH/BV-014                                                                                                    |  |  |
|--------------------------------------|-------------------|----------------------------------------------------------------------------------------------------|--|--|
| TP label                             |                   | Special values. Not at this resolution – variable format                                                                                                    |  |  |
| Coverage Spec [ISO/IEEE 11073-10408] |                   | [ISO/IEEE 11073-10408]                                                                                                    |  |  |
|                                      | Testable<br>items | Num Objec Temp21; C                                                                                                    |  |  |
| Test purpose                         |                   | Check that:<br>The PHG receives NRes value (variable format event report) but it does not use this value.                                                                                                    |  |  |
| Applicability                        | y                 | C_MAN_OXP_000 AND C_MAN_OXP_025                                                                                                    |  |  |
| Other PICS                           |                   |                                                                                                    |  |  |
| Initial condition                    |                   | The simulated PHD and the PHG under test are in the Operating state using the standard configuration.                                                                                                    |  |  |
| Test procedure                       |                   | <ol> <li>The simulated PHD sends a confirmed variable event report for handle 1 (Body<br/>Temperature Object) containing an observation value set to the value for NRes<br/>([exponent 0, mantissa –(2**11) = 0x0800]).</li> </ol>                     |  |  |
|                                      |                   | 2. The simulated PHD waits until it receives a confirmation from the PHG under test.                                                                                                    |  |  |
| Pass/Fail criteria                   |                   | • Verify that the PHG under test is able to accept the data, but does not use the values as if they were an actual measurement (e.g., if there is a UI, verify that the measurement is displayed in some form that indicates it is not a measurement). |  |  |
| Notes                                |                   | This test case has been considered as an implicit test case.                                                                                                    |  |  |

| TP ld             |                   | TP/PLT/PHG/CLASS/ TH /BV-015                                       |                                      |
|-------------------|-------------------|--------------------------------------------------------------------|--------------------------------------|
| TP label          |                   | Special values. Positive infinity – fixed format                   |                                      |
| Coverage Spec     |                   | [ISO/IEEE 11073-10408]                                             |                                      |
|                   | Testable<br>items | Num Objec Temp17; M                                                |                                      |
| Test purpose      |                   | Check that:                                                        |                                      |
|                   |                   | The PHG receives a +INFINITY value (fixed format evolution value.  | ent report) but it does not use this |
| Applicability     |                   | C_MAN_OXP_000 AND C_MAN_OXP_025                                    |                                      |
| Other PICS        |                   |                                                                    |                                      |
| Initial condition |                   | The simulated PHD and the PHG under test are in the configuration. | Operating state using the standard   |

| Test procedure     | <ol> <li>The simulated PHD sends a confirmed fixed event report for handle 1 (Body Temperature<br/>Object) containing an observation value set to the value for positive infinity (+INFINITY,<br/>[exponent 0, mantissa +(2**11 –2) = 0x07FE]) and a time stamp.</li> </ol> |
|--------------------|----------------------------------------------------------------------------------------------------|
|                    | 2. The simulated PHD waits until it receives a confirmation from the PHG under test.                                                                                                    |
| Pass/Fail criteria | • Verify that the PHG under test is able to accept the data, but does not use the values as if they were an actual measurement (e.g., if there is a UI, verify that the measurement is displayed in some form that indicates it is not a measurement).                      |
| Notes              | This test case has been considered as an implicit test case.                                                                                                    |

| TP ld              |                                      | TP/PLT/PHG/CLASS/TH/BV-016                                                                                                    |  |  |
|--------------------|--------------------------------------|----------------------------------------------------------------------------------------------------|--|--|
| TP label           |                                      | Special values. Positive infinity – variable format                                                                                                    |  |  |
| Coverage           | Coverage Spec [ISO/IEEE 11073-10408] |                                                                                                    |  |  |
|                    | Testable<br>items                    | Num Objec Temp21; C                                                                                                    |  |  |
| Test purpos        | se                                   | Check that:                                                                                                    |  |  |
|                    |                                      | The PHG receives a +INFINITY value (variable format event report) but it does not use this value.                                                                                                    |  |  |
| Applicabilit       | у                                    | C_MAN_OXP_000 AND C_MAN_OXP_025                                                                                                    |  |  |
| Other PICS         |                                      |                                                                                                    |  |  |
| Initial condition  |                                      | The simulated PHD and the PHG under test are in the Operating state using the standard configuration.                                                                                                    |  |  |
| Test procedure     |                                      | <ol> <li>The simulated PHD sends a confirmed variable event report for handle 1 (Body<br/>Temperature Object) containing an observation value set to the value for positive infinity<br/>(+INFINITY, [exponent 0, mantissa +(2**11 –2) = 0x07FE]).</li> </ol> |  |  |
|                    |                                      | 2. The simulated PHD waits until it receives a confirmation from the PHG under test.                                                                                                    |  |  |
| Pass/Fail criteria |                                      | • Verify that the PHG under test is able to accept the data, but does not use the values as if they were an actual measurement (e.g., if there is a UI, verify that the measurement is displayed in some form that indicates it is not a measurement).        |  |  |
| Notes              |                                      | This test case has been considered as an implicit test case.                                                                                                    |  |  |

| TP ld             |                   | TP/PLT/PHG/CLASS/TH/BV-017                                                                     |  |  |  |
|-------------------|-------------------|------------------------------------------------------------------------------------------------|--|--|--|
| TP label          |                   | Special values. Negative infinity – fixed format                                               |  |  |  |
| Coverage          | Spec              | [ISO/IEEE 11073-10408]                                                                         |  |  |  |
|                   | Testable<br>items | Num Objec Temp17; M                                                                            |  |  |  |
| Test purpos       | se                | Check that:                                                                                    |  |  |  |
|                   |                   | The PHG receives a –INFINITY value (fixed format event report) but it does not use this value. |  |  |  |
| Applicability     |                   | C_MAN_OXP_000 AND C_MAN_OXP_025                                                                |  |  |  |
| Other PICS        |                   |                                                                                                |  |  |  |
| Initial condition |                   | The simulated PHD and the PHG under test are in the Operating state using the standard         |  |  |  |

|                                                                                                    | configuration.                                                                                                    |  |
|----------------------------------------------------------------------------------------------------|----------------------------------------------------------------------------------------------------|--|
| Test procedure1. The simulated PHD sends a confirmed fixed event report for handle 1(E<br>Object) containing an observation value set to the value for negative inf<br>[exponent 0, mantissa -(2**11 -2) = 0x0802]) and a time stamp. |                                                                                                    |  |
|                                                                                                    | 2. The simulated PHD waits until it receives a confirmation from the PHG under test.                                                                                                    |  |
| Pass/Fail criteria                                                                                                    | <ul> <li>Verify that the PHG under test is able to accept the data, but does not use the values<br/>they were an actual measurement (e.g., if there is a UI, verify that the measurement i<br/>displayed in some form that indicates it is not a measurement).</li> </ul> |  |
| Notes                                                                                                    | This test case has been considered as an implicit test case.                                                                                                    |  |

| TP ld              |                   | TP/PLT/PHG/CLASS/TH/BV-018                                                                                                    |  |  |  |  |
|--------------------|-------------------|----------------------------------------------------------------------------------------------------|--|--|--|--|
| TP label           |                   | Special values. Negative infinity – variable format                                                                                                    |  |  |  |  |
| Coverage           | Spec              | [ISO/IEEE 11073-10408]                                                                                                    |  |  |  |  |
|                    | Testable<br>items | Num Objec Temp21; C                                                                                                    |  |  |  |  |
| Test Purpos        | se                | Check that:                                                                                                    |  |  |  |  |
|                    |                   | The PHG receives a –INFINITY value (variable format event report) but it does not use this value.                                                                                                    |  |  |  |  |
| Applicability      | y                 | C_MAN_OXP_000 AND C_MAN_OXP_025                                                                                                    |  |  |  |  |
| Other PICS         |                   |                                                                                                    |  |  |  |  |
| Initial condition  |                   | The simulated PHD and the PHG under test are in the Operating state using the standard configuration.                                                                                                    |  |  |  |  |
| Test procedure     |                   | <ol> <li>The simulated PHD sends a confirmed variable event report for handle 1 (Body<br/>Temperature Object) containing an observation value set to the value for negative infinity<br/>(–INFINITY, [exponent 0, mantissa –(2**11 –2) = 0x0802]).</li> </ol> |  |  |  |  |
|                    |                   | 2. The simulated PHD waits until it receives a confirmation from the PHG under test.                                                                                                    |  |  |  |  |
| Pass/Fail criteria |                   | • Verify that the PHG under test is able to accept the data, but does not use the values as if they were an actual measurement (e.g., if there is a UI, verify that the measurement is displayed in some form that indicates it is not a measurement).        |  |  |  |  |
| Notes              |                   | This test case has been considered as an implicit test case.                                                                                                    |  |  |  |  |

| TP ld         |                   | TP/PLT/PHG/CLASS/TH/BV-019                                                                                   |  |  |  |
|---------------|-------------------|----------------------------------------------------------------------------------------------------|--|--|--|
| TP label      |                   | Special values. Reserved – fixed format                                                                      |  |  |  |
| Coverage Spec |                   | [ISO/IEEE 11073-10408]                                                                                       |  |  |  |
|               | Testable<br>items | Num Objec Temp17; M                                                                                          |  |  |  |
| Test purpos   | e                 | Check that:                                                                                                  |  |  |  |
|               |                   | The PHG receives a Reserved for future use value (fixed format event report) but it does not use this value. |  |  |  |
| Applicability |                   | C_MAN_OXP_000 AND C_MAN_OXP_025                                                                              |  |  |  |
| Other PICS    |                   |                                                                                                    |  |  |  |

| Initial condition  | The simulated PHD and the PHG under test are in the Operating state using the standard configuration.                                                                                                    |
|--------------------|----------------------------------------------------------------------------------------------------|
| Test procedure     | <ol> <li>The simulated PHD sends a confirmed fixed event report for handle 1 (Body Temperature<br/>Object) containing an observation value set to the value for reserved (Reserved for future<br/>use, [exponent 0, mantissa –(2**11 –1) = 0x0801]) and a time stamp.</li> </ol>  |
|                    | 2. The simulated PHD waits until it receives a confirmation from the PHG under test.                                                                                                    |
| Pass/Fail criteria | • Verify that the PHG under test either reports an error or is able to accept the data, but does not use the values as if they were an actual measurement (e.g., if there is a UI, verify that the measurement is displayed in some form that indicates it is not a measurement). |
| Notes              | This test case has been considered as an implicit test case.                                                                                                    |

| TP ld              |                   | TP/PLT/PHG/CLASS/TH/BV-020                                                                                                    |  |  |  |  |
|--------------------|-------------------|----------------------------------------------------------------------------------------------------|--|--|--|--|
| TP label           |                   | Special values. Reserved – variable format                                                                                                    |  |  |  |  |
| Coverage           | Spec              | [ISO/IEEE 11073-10408]                                                                                                    |  |  |  |  |
|                    | Testable<br>items | Num Objec Temp21; C                                                                                                    |  |  |  |  |
| Test purpos        | se                | Check that:                                                                                                    |  |  |  |  |
|                    |                   | The PHG receives a Reserved for future use value (variable format event report) but it does not use this value.                                                                                                    |  |  |  |  |
| Applicability      | y                 | C_MAN_OXP_000 AND C_MAN_OXP_025                                                                                                    |  |  |  |  |
| Other PICS         |                   |                                                                                                    |  |  |  |  |
| Initial condi      | tion              | The simulated PHD and the PHG under test are in the Operating state using the standard configuration.                                                                                                    |  |  |  |  |
| Test procedure     |                   | <ol> <li>The simulated PHD sends a confirmed variable event report for handle 1 (Body<br/>Temperature Object) containing an observation value set to the value for reserved<br/>(Reserved for future use, [exponent 0, mantissa –(2**11 –1) = 0x0801]).</li> </ol>                |  |  |  |  |
|                    |                   | 2. The simulated PHD waits until it receives a confirmation from the PHG under test.                                                                                                    |  |  |  |  |
| Pass/Fail criteria |                   | • Verify that the PHG under test either reports an error or is able to accept the data, but does not use the values as if they were an actual measurement (e.g., if there is a UI, verify that the measurement is displayed in some form that indicates it is not a measurement). |  |  |  |  |
| Notes              |                   | This test case has been considered as an implicit test case.                                                                                                    |  |  |  |  |

## A.7 Subgroup 2.3.6: Cardiovascular (CV)

| TP ld    |                   | TP/PLT/PHG/CLASS/CV/BV-002   |              |              |  |
|----------|-------------------|------------------------------|--------------|--------------|--|
| TP label |                   | Association procedure PHG CV |              |              |  |
| Coverage | Spec              | [ISO/IEEE 11073-10441]       |              |              |  |
|          | Testable<br>items | AssocResp1;M                 | AssocResp2;M | AssocResp3;M |  |
|          |                   | AssocResp4;M                 | AssocResp5;M | AssocResp6;M |  |
|          |                   | AssocResp7;M                 | AssocResp8;M | AssocResp9;M |  |

|                   | AssocResp10;M                                  | AssocResp11;M                                                                                                    | AssocResp12;M                                    |  |  |  |  |  |
|-------------------|------------------------------------------------|----------------------------------------------------------------------------------------------------|--------------------------------------------------|--|--|--|--|--|
| Test purpose      | Check that:                                    |                                                                                                    |                                                  |  |  |  |  |  |
|                   | In the association respon                      | In the association response message sent by the PHG:                                                                    |                                                  |  |  |  |  |  |
|                   | The result field shall be a P11073-20601.      | The result field shall be set to an appropriate response from those defined in ISO/IEEE P11073-20601.                   |                                                  |  |  |  |  |  |
|                   | [AND]                                          |                                                                                                    |                                                  |  |  |  |  |  |
|                   | In the DataProtoList struit id-20601           | In the DataProtoList structure element, the data protocol identifier shall be set to data-proto-<br>id-20601            |                                                  |  |  |  |  |  |
|                   | [AND]                                          |                                                                                                    |                                                  |  |  |  |  |  |
|                   | The data-proto-info field                      | shall be filled in with a PhdAsso                                                                                       | ociationInformation structure                    |  |  |  |  |  |
|                   | [AND]                                          |                                                                                                    |                                                  |  |  |  |  |  |
|                   | The version of the data eversion = 0x80000000) | exchange protocol shall be set t                                                                                        | o protocol-version1 (i.e., protocol-             |  |  |  |  |  |
|                   | [AND]                                          |                                                                                                    |                                                  |  |  |  |  |  |
|                   |                                                | with a single selected encoding<br>all support at least the MDER er                                                     | rule that is supported by both PHD neoding rules |  |  |  |  |  |
|                   | [AND]                                          |                                                                                                    |                                                  |  |  |  |  |  |
|                   | The version of the nome version = 0x80000000)  | The version of the nomenclature used shall be set to nom-version1 (i.e., nomenclature-version = 0x80000000)             |                                                  |  |  |  |  |  |
|                   | [AND]                                          | [AND]                                                                                                    |                                                  |  |  |  |  |  |
|                   | The field functional-units Association.        | The field functional-units shall have all bits reset except for those relating to a Test Association.                   |                                                  |  |  |  |  |  |
|                   | [AND]                                          | [AND]                                                                                                    |                                                  |  |  |  |  |  |
|                   | The field system-type sh                       | The field system-type shall be set to sys-type-manager (i.e., system-type = 0x80000000)                                 |                                                  |  |  |  |  |  |
|                   | [AND]                                          |                                                                                                    |                                                  |  |  |  |  |  |
|                   |                                                | The System-Id field shall contain the unique system id of the PHG device, which shall be a valid EUI-64 type identifier |                                                  |  |  |  |  |  |
|                   | [AND]                                          |                                                                                                    |                                                  |  |  |  |  |  |
|                   |                                                | The field dev-config-id shall be manager-config-response (0)                                                            |                                                  |  |  |  |  |  |
|                   |                                                | [AND]                                                                                                    |                                                  |  |  |  |  |  |
|                   |                                                | The field data-req-mode-capab shall be 0                                                                                |                                                  |  |  |  |  |  |
|                   | [AND]                                          | acust chall be 0                                                                                                    |                                                  |  |  |  |  |  |
|                   | The fields data-req-init-*                     |                                                                                                    |                                                  |  |  |  |  |  |
| Applicability     | C_MAN_OXP_000 AND                              | 0 (C_MAN_OXP_023)                                                                                                    |                                                  |  |  |  |  |  |
| Other PICS        |                                                |                                                                                                    |                                                  |  |  |  |  |  |
| Initial condition | The PHG is in the Unas                         | sociated state.                                                                                                    |                                                  |  |  |  |  |  |
| Test procedure    | 1. The simulated PHD                           | sends an association request to                                                                                         | o the PHG under test, with the fields:           |  |  |  |  |  |
|                   | protocol-ve                                    | ersion = '100000000000000000                                                                                            | 00000000000000'B                                 |  |  |  |  |  |
|                   | encoding-r                                     | ules= '1000000000000000'B                                                                                               |                                                  |  |  |  |  |  |
|                   | nomenclat                                      | ure-version = '10000000000000                                                                                           | 00000000000000000000000000000000000000           |  |  |  |  |  |
|                   | functional-                                    | units = '00000000000000000000                                                                                           | 0000000000000'B                                  |  |  |  |  |  |
|                   |                                                | be = '0000000100000000000                                                                                               | 00000000000'B                                    |  |  |  |  |  |
|                   | -                                              | -id = 16438                                                                                                    |                                                  |  |  |  |  |  |
|                   | data-rep-m                                     | node-capab =                                                                                                    |                                                  |  |  |  |  |  |

|   |        | data_req_mode_flags= '000000000000001'B                                                                                 |
|---|--------|----------------------------------------------------------------------------------------------------|
|   |        | data_req_init_agent_count = 1                                                                                           |
|   |        | data_req_init_manager_count = 0                                                                                         |
|   |        | option-list.length= 0                                                                                                   |
| 2 | The Pl | HG under test sends an association response. The fields of interest are:                                                |
| á | a. Al  | PDU Type                                                                                                    |
|   |        | field-length = 2 bytes                                                                                                  |
|   |        | field-value = 0xE3 0x00 (AareApdu)                                                                                      |
| k | b. Re  | esult                                                                                                    |
|   |        | field- type = AssociateResult                                                                                           |
|   |        | field-length = 2 bytes                                                                                                  |
|   |        | field-value = One of the following:                                                                                     |
|   |        | <ul> <li>If association is accepted, field-value= 0x00 0x00.</li> </ul>                                                 |
|   |        | If association is rejected-permanent, field-value= 0x00 0x01.                                                           |
|   |        | If association is rejected-transient, field-value= 0x00 0x02.                                                           |
|   |        | If association is accepted-unknown-config, field-value= 0x00 0x03.                                                      |
|   |        | If association is rejected-no-common-protocol, field-value= 0x00 0x04.                                                  |
|   |        | If association is rejected-no-common-parameter, field-value= 0x00 0x05.                                                 |
|   |        | If association is rejected-unknown = 0x00 0x06.                                                                         |
|   |        | If association is rejected-unauthorized, field-value= 0x00 0x07.                                                        |
|   |        | If association is rejected-unsupported-assoc-version, field-value= 0x00 0x08.                                           |
| ( |        | elected-data-proto (DataProto: sequence of data-proto-id (DataProtold) and data-<br>oto-info(defined by data-proto-id)) |
| ( | d. da  | ata-proto-id                                                                                                    |
|   |        | field- type = DataProtold                                                                                               |
|   |        | field-length = 2 bytes                                                                                                  |
|   |        | field-value= 0x50 0x79 (20601)                                                                                          |
| e | ə. pr  | otocol-version                                                                                                    |
|   |        | field- type = Protocol Version                                                                                          |
|   |        | field-length = 4 bytes (BITS-32)                                                                                        |
|   |        | field-value= 0x80 0x00 0x00 0x00                                                                                        |
| f | . er   | ncoding-rules                                                                                                    |
|   |        | field-type = EncodingRules                                                                                              |
|   |        | field-length = 2 bytes (BITS-16)                                                                                        |
|   |        | field-value= depends on the encoding rules supported/selected, but only one<br>can be supported at a time               |
| Q | g. no  | omenclature version                                                                                                    |
|   |        | field- type = NomenclatureVersion                                                                                       |
|   |        | field-length = 4 bytes (BITS-32)                                                                                        |
|   |        | field-value= Bit 0 must be set (nom-version1)                                                                           |
| ł | n. fu  | nctional units                                                                                                    |
|   |        | field-type = FunctionalUnits                                                                                            |
|   |        | field-length = 4 bytes (BITS-32)                                                                                        |
|   |        | field-value =                                                                                                    |

| Notes              | Value for protocol-version has been modified according to [ISO/IEEE 11073-20601-2015A].               |
|--------------------|----------------------------------------------------------------------------------------------------|
| Pass/Fail criteria | All checked values are as specified in the test procedure.                                            |
|                    | $\Box  \text{field-value} = 0x00$                                                                     |
|                    | $\Box  \text{field-length} = 1 \text{ byte}$                                                          |
|                    | $\Box  \text{field- type = INT-U8}$                                                                   |
|                    | n. data-req-init-manager-count (DataReqModeCapab)                                                     |
|                    | $\Box  \text{field-value} = 0x00$                                                                     |
|                    | $\Box  \text{field-length} = 1 \text{ byte}$                                                          |
|                    | <ul> <li>m. data-req-init-agent-count (DataReqModeCapab)</li> <li>ield- type = INT-U8</li> </ul>      |
|                    |                                                                                                    |
|                    | <ul> <li>field-value = 0x00 0x00</li> <li>PHG response to data-req-mode-flags is always 0.</li> </ul> |
|                    | <ul> <li>field-length = 2 bytes</li> <li>field-value = 0x00 0x00</li> </ul>                           |
|                    | field-type = DataReqModeFlags field length 2 bytes                                                    |
|                    | I. data-req-mode-flags (DataReqModeCapab)                                                             |
|                    | □ field-value = 0x00 0x00 (manager-config-response)                                                   |
|                    | $\Box  \text{field-length} = 2 \text{ bytes}$                                                         |
|                    | □ field- type = Configld                                                                              |
|                    | k. dev-config-id                                                                                      |
|                    | field-value = (EUI-64 manufacturer and device)                                                        |
|                    | $\Box  field-length = 8 \text{ bytes}$                                                                |
|                    | field- type = OCTET STRING                                                                            |
|                    | j. system-id                                                                                          |
|                    | □ field-value = 0x80 0x00 0x00 0x00 (sys-type-manager)                                                |
|                    | □ field-length = 4 bytes (BITS-32)                                                                    |
|                    | field- type = SystemType                                                                              |
|                    | i. system type                                                                                        |
|                    | <ul> <li>The rest of the bits must not be set</li> </ul>                                              |
|                    | Bits 1 and 2 may be set                                                                               |
|                    | Bit 0 must be 0                                                                                       |

| TP ld       |                   | TP/PLT/PHG/CLASS/CV/BV-003                                                                                                    |  |  |  |
|-------------|-------------------|----------------------------------------------------------------------------------------------------|--|--|--|
| TP label    |                   | Maximum APDU size: Cardiovascular                                                                                                    |  |  |  |
| Coverage    | Spec              | [ISO/IEEE 11073-20601-2015A] and [ISO/IEEE 11073-20601-2016C]                                                                                                    |  |  |  |
|             | Testable<br>items | CommonCharac 4;M                                                                                                    |  |  |  |
| Test purpos | e                 | Check that:                                                                                                    |  |  |  |
|             |                   | If a PHG receives an APDU that is larger than the PHG's receive buffer, it shall reply with an error (roer) code of protocol-violation.                                                                                                    |  |  |  |
|             |                   | The PHG's receive buffer shall be at least as large as the largest buffer specified in the specializations the PHG supports. The buffer size limitiations in this bullet and the next on apply to all APDUs regardless of whether a standard or extended configuration is being used. |  |  |  |

| Applicability      | C_MAN_OXP_000 AND C_MAN_OXP_023 AND NOT(C_MAN_CV_030)                                                                                                    |
|--------------------|----------------------------------------------------------------------------------------------------|
| Other PICS         |                                                                                                    |
| Initial condition  | The PHG under test is in the Operating state.                                                                                                    |
| Test procedure     | 1. The simulated PHD sends a Confirmed variable event report:                                                                                                    |
|                    | a. ScanReportInfoVar. obs_scan_var:                                                                                                    |
|                    | $\Box$ Count = 2                                                                                                    |
|                    | <pre>D Length = 64472<br/>ObservationScan ::= {<br/>obj-handle: 1<br/>attributes: AttributeList ::= {<br/>AVA-Type ::= {<br/>attribute-id: 61441<br/>attribute-value: '00(64448 bytes)<br/>00'0<br/>}<br/>}<br/>ObservationScan ::= {<br/>obj-handle: 1<br/>attributes: AttributeList ::= {<br/>AVA-Type ::= {<br/>attribute-id: 2633<br/>(MDC_ATTR_ENUM_OBS_VAL_SIMP_OID)<br/>attribute-value: 1017 (MDC_HF_ACT_WALK)<br/>}<br/>}<br/>}<br/>}</pre> |
|                    | 2. Check the response of the PHG under test.                                                                                                    |
|                    | 3. The simulated PHD sends a Confirmed fixed event report with one measurement.                                                                                                    |
|                    | 4. Check the response of the PHG under test.                                                                                                    |
| Pass/Fail criteria | • In step 2 the PHG under test must respond with a "rors-cmip-confirmed-event-report".                                                                                                    |
|                    | • In step 4 the PHG under test must respond with a "rors-cmip-confirmed-event-report".                                                                                                    |
| Notes              |                                                                                                    |

## A.8 Subgroup 2.3.7: Strength (ST)

| TP ld        |          | TP/PLT/PHG/CLASS/ST/BV-001   |                                   |                                      |  |  |  |
|--------------|----------|------------------------------|-----------------------------------|--------------------------------------|--|--|--|
| TP label     |          | Association procedure PHG ST |                                   |                                      |  |  |  |
| Coverage     | Spec     | [ISO/IEEE 11073-10442]       |                                   |                                      |  |  |  |
|              | Testable | StrenAssocRes 1;M            | StrenAssocRes 2;M                 | StrenAssocRes 3;M                    |  |  |  |
|              | items    | StrenAssocRes 4;M            | StrenAssocRes 5;M                 | StrenAssocRes 6;M                    |  |  |  |
|              |          | StrenAssocRes 7;M            | StrenAssocRes 8;M                 | StrenAssocRes 9;M                    |  |  |  |
|              |          | StrenAssocRes 10;M           | StrenAssocRes 11;M                |                                      |  |  |  |
| Test purpose |          | Check that:                  |                                   |                                      |  |  |  |
|              |          | In the DataProtoList struct  | ure element, the data protocol id | entifier shall be set to data-proto- |  |  |  |

|                   | id-20601 (i.e., data-proto-id = 0x5079)                                                                                                    |  |  |
|-------------------|----------------------------------------------------------------------------------------------------|--|--|
|                   | [AND]                                                                                                    |  |  |
|                   |                                                                                                    |  |  |
|                   | The data-proto-info field shall be filled in with a PhdAssociationInformation structure and the version of the data exchange protocol shall be set to protocol-version1 (i.e., protocol-version = 0x80000000).                     |  |  |
|                   | [AND]                                                                                                    |  |  |
|                   | The PHG shall respond with a single selected encoding rule that is supported by both PHD and PHG.                                                                                                    |  |  |
|                   | [AND]                                                                                                    |  |  |
|                   | The PHG shall support at least the MDER encoding rules.                                                                                                    |  |  |
|                   | [AND]                                                                                                    |  |  |
|                   | The version of the nomenclature used shall be set to nom-version1                                                                                                    |  |  |
|                   | [AND]                                                                                                    |  |  |
|                   | The data-proto-info field shall be filled in with a PhdAssociationInformation structure which shall contain the field functional-units. It shall have all bits reset except for those relating to a Test Association.              |  |  |
|                   | [AND]                                                                                                    |  |  |
|                   | The data-proto-info field shall be filled in with a PhdAssociationInformation structure which shall contain the field system-type. It shall be set to sys-type-manager (i.e., system-type = 0x80000000).                           |  |  |
|                   | [AND]                                                                                                    |  |  |
|                   | The data-proto-info field shall be filled in with a PhdAssociationInformation structure which contain the System-Id field. It shall contain the unique system id of the PHG device, which shall be a valid EUI-64 type identifier. |  |  |
|                   | [AND]                                                                                                    |  |  |
|                   | The data-proto-info field shall be filled in with a PhdAssociationInformation structure which shall contain the following parameter values: The field dev-config-id shall be manager-config-response (0).                          |  |  |
|                   | [AND]                                                                                                    |  |  |
|                   | The data-proto-info field shall be filled in with a PhdAssociationInformation structure and the contain the field data-req-mode-capab. data-req-mode-capab Shall be 0.                                                             |  |  |
|                   | [AND]                                                                                                    |  |  |
|                   | The data-proto-info field shall be filled in with a PhdAssociationInformation structure and shall contain the fields data-req-init-* count = 0                                                                                     |  |  |
| Applicability     | C_MAN_OXP_000 AND C_MAN_OXP_022                                                                                                    |  |  |
| Other PICS        |                                                                                                    |  |  |
| Initial condition | The PHG is in the Unassociated state.                                                                                                    |  |  |
| Test procedure    | 1. The simulated PHD sends an association request to the PHG under test, with the fields:                                                                                                    |  |  |
| -                 | protocol-version = '100000000000000000000000000000000000                                                                                                    |  |  |
|                   | <pre>encoding-rules= '1000000000000'B</pre>                                                                                                    |  |  |
|                   | <ul> <li>nomenclature-version = '100000000000000000000000000000000000</li></ul>                                                                                                    |  |  |
|                   | □ functional-units = '00000000000000000000000000000000000                                                                                                    |  |  |
|                   | system-type = '0000000100000000000000000000000'B                                                                                                    |  |  |
|                   | $\Box  \text{dev-config-id} = 16445$                                                                                                    |  |  |
|                   | □ data-rep-mode-capab =                                                                                                    |  |  |
|                   | <ul> <li>data_req_mode_flags= '00000000000001'B</li> </ul>                                                                                                    |  |  |
|                   | <pre>data_req_init_agent_count = 1</pre>                                                                                                    |  |  |
|                   |                                                                                                    |  |  |

|    |     | -       | data_req_init_manager_count = 0                                                                                |
|----|-----|---------|----------------------------------------------------------------------------------------------------|
|    |     | 🗆 oj    | ption-list.length= 0                                                                                           |
| 2. | The | PHG (   | under test sends an association response. The fields of interest are:                                          |
|    | a.  | APDU    | Туре                                                                                                    |
|    |     | 🗆 fie   | eld-length = 2 bytes                                                                                           |
|    |     |         | eld-value = 0xE3 0x00 (AareApdu)                                                                               |
|    | b.  | Result  |                                                                                                    |
|    |     | 🗆 fie   | eld- type = AssociateResult                                                                                    |
|    |     | 🗆 fie   | eld-length = 2 bytes                                                                                           |
|    |     | 🗆 fie   | eld-value = One of the following:                                                                              |
|    |     |         | If association is accepted, field-value= 0x00 0x00.                                                            |
|    |     |         | If association is rejected-permanent, field-value= 0x00 0x01.                                                  |
|    |     |         | If association is rejected-transient, field-value= 0x00 0x02.                                                  |
|    |     |         | If association is accepted-unknown-config, field-value= 0x00 0x03.                                             |
|    |     | •       | If association is rejected-no-common-protocol, field-value= 0x00 0x04.                                         |
|    |     | •       | If association is rejected-no-common-parameter, field-value= 0x00 0x05.                                        |
|    |     | •       | If association is rejected–unknown = 0x00 0x06.                                                                |
|    |     | •       | If association is rejected-unauthorized, field-value= 0x00 0x07.                                               |
|    |     | •       | If association is rejected–unsupported-assoc-version, field-value= 0x00 0x08.                                  |
|    | c.  |         | ed-data-proto (DataProto: sequence of data-proto-id (DataProtold) and data-<br>info(defined by data-proto-id)) |
|    | d.  | data-p  | proto-id                                                                                                    |
|    |     | 🗆 fie   | eld- type = DataProtold                                                                                        |
|    |     | 🗆 fie   | eld-length = 2 bytes                                                                                           |
|    |     | 🗆 fie   | eld-value= 0x50 0x79 (20601)                                                                                   |
|    | e.  | protoc  | col-version                                                                                                    |
|    |     | 🗆 fie   | eld- type = Protocol Version                                                                                   |
|    |     | 🗆 fie   | eld-length = 4 bytes (BITS-32)                                                                                 |
|    |     | 🗆 fie   | eld-value= 0x80 0x00 0x00 0x00                                                                                 |
|    | f.  | encod   | ing-rules                                                                                                    |
|    |     | 🗆 fie   | eld-type = EncodingRules                                                                                       |
|    |     | 🗆 fie   | eld-length = 2 bytes (BITS-16)                                                                                 |
|    |     |         | eld-value= depends on the encoding rules supported/selected, but only one an be supported at a time            |
|    | g.  | nome    | nclature version                                                                                               |
|    |     | 🗆 fie   | eld- type = NomenclatureVersion                                                                                |
|    |     | 🗆 fie   | eld-length = 4 bytes (BITS-32)                                                                                 |
|    |     | 🗆 fie   | eld-value= Bit 0 must be set (nom-version1)                                                                    |
|    | h.  | functio | onal units                                                                                                    |
|    |     | 🗆 fie   | eld-type = FunctionalUnits                                                                                     |
|    |     | 🗆 fie   | eld-length = 4 bytes (BITS-32)                                                                                 |
|    |     | 🗆 fie   | eld-value =                                                                                                    |
|    |     | •       | Bit 0 must be 0                                                                                                |
|    |     | -       | Bits 1 and 2 may be set                                                                                        |

|                    |          |        | The rest of the bits must not be set                                        |
|--------------------|----------|--------|-----------------------------------------------------------------------------|
|                    | i.       | sys    | tem type                                                                    |
|                    |          |        | field- type = SystemType                                                    |
|                    |          |        | field-length = 4 bytes (BITS-32)                                            |
|                    |          |        | field-value = 0x80 0x00 0x00 0x00 (sys-type-manager)                        |
|                    | j.       | sys    | tem-id                                                                      |
|                    |          |        | field- type = OCTET STRING                                                  |
|                    |          |        | field-length = 8 bytes                                                      |
|                    |          |        | field-value = (EUI-64 manufacturer and device)                              |
|                    | k.       | dev    | r-config-id                                                                 |
|                    |          |        | field- type = Configld                                                      |
|                    |          |        | field-length = 2 bytes                                                      |
|                    |          |        | field-value = 0x00 0x00 (manager-config-response)                           |
|                    | ١.       | dat    | a-req-mode-flags (DataReqModeCapab)                                         |
|                    |          |        | field- type = DataReqModeFlags                                              |
|                    |          |        | field-length = 2 bytes                                                      |
|                    |          |        | field-value = 0x00 0x00                                                     |
|                    |          |        | PHG response to data-req-mode-flags is always 0.                            |
|                    | m.       | dat    | a-req-init-agent-count (DataReqModeCapab)                                   |
|                    |          |        | field- type = INT-U8                                                        |
|                    |          |        | field-length = 1 byte                                                       |
|                    |          |        | field-value = 0x00                                                          |
|                    | n.       | dat    | a-req-init-manager-count (DataReqModeCapab)                                 |
|                    |          |        | field- type = INT-U8                                                        |
|                    |          |        | field-length = 1 byte                                                       |
|                    |          |        | field-value = 0x00                                                          |
| Pass/Fail criteria | All chec | ked    | values are as specified in the test procedure.                              |
| Notes              | Value fo | or pro | otocol-version has been modified according to [ISO/IEEE 11073-20601-2015A]. |

| TP ld         |          | TP/PLT/PHG/CLASS/ST/BV-002                                     |                                                                                                    |                                   |  |  |
|---------------|----------|----------------------------------------------------------------|----------------------------------------------------------------------------------------------------|-----------------------------------|--|--|
| TP label      |          | Maximum APDU size: Strength                                    |                                                                                                    |                                   |  |  |
| Coverage      | Spec     | [ISO/IEEE 11073-20601-2015A] and [ISO/IEEE 11073-20601-2016C]  |                                                                                                    |                                   |  |  |
|               | Testable | CommonCharac 4;M                                               |                                                                                                    |                                   |  |  |
|               | items    |                                                                |                                                                                                    |                                   |  |  |
| Test purpos   | se       | Check that:                                                    |                                                                                                    |                                   |  |  |
|               |          | If a PHG receives an APDU th error (roer) code of protocol-vie | at is larger than the PHG's recei<br>plation.                                                                 | ve buffer, it shall reply with an |  |  |
|               |          | specializations the PHG suppo                                  | be at least as large as the large<br>orts. The buffer size limitiations in<br>of whether a standard or extend | n this bullet and the next on     |  |  |
| Applicability |          | C_MAN_OXP_000 AND C_M/                                         | AN_OXP_022                                                                                                    |                                   |  |  |

| Other PICS         |                                                                                                    |
|--------------------|----------------------------------------------------------------------------------------------------|
| Initial condition  | The PHG under test is in the Operating state.                                                            |
| Test procedure     | 1. The simulated PHD sends a Confirmed variable event report:                                            |
| -                  | a. ScanReportInfoVar. obs_scan_var:                                                                      |
|                    | $\Box$ Count = 2                                                                                         |
|                    | □ Length = 64472                                                                                         |
|                    | ObservationScan ::= {                                                                                    |
|                    | obj-handle: 1                                                                                            |
|                    | <pre>attributes: AttributeList ::= {     AVA-Type ::= {</pre>                                            |
|                    | attribute-id: 61441                                                                                      |
|                    | attribute-value: '00(64448 bytes)                                                                        |
|                    | 00'0                                                                                                    |
|                    | }                                                                                                    |
|                    | }                                                                                                    |
|                    | ObservationScan ::= {                                                                                    |
|                    | obj-handle: 1                                                                                            |
|                    | <pre>attributes: AttributeList ::= {     AVA-Type ::= {</pre>                                            |
|                    | attribute-id: 2633                                                                                       |
|                    | (MDC ATTR ENUM OBS VAL SIMP OID)                                                                         |
|                    | attribute-value: 284 (MDC_MUSC_HEAD_FACIAL)                                                              |
|                    | }                                                                                                    |
|                    | }                                                                                                    |
|                    |                                                                                                    |
|                    | 2. Check the response of the PHG under test.                                                             |
|                    | 3. The simulated PHD sends a Confirmed fixed event report with one measurement.                          |
|                    | 4. Check the response of the PHG under test.                                                             |
| Pass/Fail criteria | <ul> <li>In step 2 the PHG under test must respond with a "rors-cmip-confirmed-event-report".</li> </ul> |
|                    | <ul> <li>In step 4 the PHG under test must respond with a "rors-cmip-confirmed-event-report".</li> </ul> |
| Notes              |                                                                                                    |

## A.9 Subgroup 2.3.8: Activity hub (HUB)

| TP ld        |          | TP/PLT/PHG/CLASS/HUB/BV-003       |                                   |                                          |  |  |  |
|--------------|----------|-----------------------------------|-----------------------------------|------------------------------------------|--|--|--|
| TP label     |          | Association procedure PHG HUB     |                                   |                                          |  |  |  |
| Coverage     | Spec     | [ISO/IEEE 11073-10471]            |                                   |                                          |  |  |  |
|              | Testable | AssocResp1;M                      | AssocResp2;M                      | AssocResp3;M                             |  |  |  |
|              | items    | AssocResp4;M                      | AssocResp5;M                      | AssocResp6;M                             |  |  |  |
|              |          | AssocResp7;M                      | AssocResp8;M                      | AssocResp9;M                             |  |  |  |
|              |          | AssocResp10;M                     | AssocResp11;M                     |                                          |  |  |  |
| Test purpose |          | Check that:                       |                                   |                                          |  |  |  |
|              |          | In the DataProtoList struid-20601 | icture element, the data protocol | l identifier shall be set to data-proto- |  |  |  |

|                   | The data-proto-info field shall be filled in with a PhdAssociationInformation structure [AND]                                                            |
|-------------------|----------------------------------------------------------------------------------------------------|
|                   | The version of the data exchange protocol shall be set to protocol-version1 (i.e., protocol-version = 0x80000000)                                        |
|                   | [AND]                                                                                                    |
|                   | The PHG shall respond with a single selected encoding rule that is supported by both PHD and PHG. The PHG shall support at least the MDER encoding rules |
|                   | [AND]                                                                                                    |
|                   | The version of the nomenclature used shall be set to nom-version1 (i.e., nomenclature-version = 0x80000000)                                              |
|                   | [AND]                                                                                                    |
|                   | The field functional-units shall have all bits reset except for those relating to a Test Association.                                                    |
|                   | [AND]                                                                                                    |
|                   | The field system-type shall be set to sys-type-manager (i.e., system-type = 0x8000000)                                                                   |
|                   | [AND]                                                                                                    |
|                   | The System-Id field shall contain the unique system id of the PHG device, which shall be a valid EUI-64 type identifier                                  |
|                   | [AND]                                                                                                    |
|                   | The field dev-config-id shall be manager-config-response (0)                                                                                             |
|                   | [AND]<br>The field data-req-mode-capab shall be 0                                                                                                    |
|                   | [AND]                                                                                                    |
|                   | The fields data-req-init-*-count shall be 0                                                                                                    |
| Arristantika      |                                                                                                    |
| Applicability     | C_MAN_OXP_000 AND (C_MAN_OXP_021)                                                                                                    |
| Other PICS        |                                                                                                    |
| Initial condition | The PHG is in the Unassociated state.                                                                                                    |
| Test procedure    | 1. The simulated PHD sends an association request to the PHG under test, with the fields:                                                                |
|                   | protocol-version = '100000000000000000000000000000'B                                                                                                    |
|                   | encoding-rules= '10000000000000'B                                                                                                    |
|                   | nomenclature-version = '10000000000000000000000000000'B                                                                                                  |
|                   | □ functional-units = '00000000000000000000000000000000000                                                                                                |
|                   | □ system-type = '000000010000000000000000000000000000                                                                                                    |
|                   | dev-config-id = 16441                                                                                                    |
|                   | data-rep-mode-capab =                                                                                                    |
|                   | data_req_mode_flags= '000000000000001'B                                                                                                    |
|                   | data_req_init_agent_count = 1                                                                                                    |
|                   | data_req_init_manager_count = 0                                                                                                    |
|                   | option-list.length= 0                                                                                                    |
|                   | 2. The PHG under test sends an association response. The fields of interest are:                                                                         |
|                   | a. APDU Type                                                                                                    |
|                   | $\Box  field-length = 2 \text{ bytes}$                                                                                                    |
|                   | field-value = 0xE3 0x00 (AareApdu)                                                                                                    |

| b. | Res  | sult                                                                                                    |   |
|----|------|----------------------------------------------------------------------------------------------------|---|
|    |      | field- type = AssociateResult                                                                                        |   |
|    |      | field-length = 2 bytes                                                                                               |   |
|    |      | field-value = One of the following:                                                                                  |   |
|    |      | If association is accepted, field-value= 0x00 0x00.                                                                  |   |
|    |      | If association is rejected-permanent, field-value= 0x00 0x01.                                                        |   |
|    |      | If association is rejected-transient, field-value= 0x00 0x02.                                                        |   |
|    |      | If association is accepted-unknown-config, field-value= 0x00 0x03.                                                   |   |
|    |      | If association is rejected-no-common-protocol, field-value= 0x00 0x04.                                               |   |
|    |      | If association is rejected-no-common-parameter, field-value= 0x00 0x05.                                              |   |
|    |      | If association is rejected–unknown = 0x00 0x06.                                                                      |   |
|    |      | If association is rejected-unauthorized, field-value= 0x00 0x07.                                                     |   |
|    |      | If association is rejected-unsupported-assoc-version, field-value= 0x00 0x08.                                        |   |
| c. |      | ected-data-proto (DataProto: sequence of data-proto-id (DataProtold) and data-<br>to-info(defined by data-proto-id)) |   |
| d. | data | a-proto-id                                                                                                    |   |
|    |      | field- type = DataProtold                                                                                            |   |
|    |      | field-length = 2 bytes                                                                                               |   |
|    |      | field-value= 0x50 0x79 (20601)                                                                                       |   |
| e. | pro  | tocol-version                                                                                                    |   |
|    |      | field- type = Protocol Version                                                                                       |   |
|    |      | field-length = 4 bytes (BITS-32)                                                                                     |   |
|    |      | field-value= 0x80 0x00 0x00 0x00                                                                                     | ĺ |
| f. | enc  | oding-rules                                                                                                    |   |
|    |      | field-type = EncodingRules                                                                                           |   |
|    |      | field-length = 2 bytes (BITS-16)                                                                                     |   |
|    |      | field-value= depends on the encoding rules supported/selected, but only one can be supported at a time               |   |
| g. | non  | nenclature version                                                                                                   |   |
|    |      | field- type = NomenclatureVersion                                                                                    |   |
|    |      | field-length = 4 bytes (BITS-32)                                                                                     |   |
|    |      | field-value= Bit 0 must be set (nom-version1)                                                                        |   |
| h. | fun  | ctional units                                                                                                    |   |
|    |      | field-type = FunctionalUnits                                                                                         |   |
|    |      | field-length = 4 bytes (BITS-32)                                                                                     |   |
|    |      | field-value =                                                                                                    |   |
|    |      | Bit 0 must be 0                                                                                                    |   |
|    |      | Bits 1 and 2 may be set                                                                                              |   |
|    |      | The rest of the bits must not be set                                                                                 |   |
| i. | sys  | tem type                                                                                                    |   |
|    |      | field- type = SystemType                                                                                             |   |
|    |      | field-length = 4 bytes (BITS-32)                                                                                     |   |
|    |      | field-value = 0x80 0x00 0x00 0x00 (sys-type-manager)                                                                 |   |
| i. | svs  | tem-id                                                                                                    | Ì |

| Notes              | Value for protocol-version has been modified according to [ISO/IEEE 11073-20601-2015A]. |
|--------------------|-----------------------------------------------------------------------------------------|
| Pass/Fail criteria | All checked values are as specified in the test procedure.                              |
|                    | □ field-value = 0x00                                                                    |
|                    | □ field-length = 1 byte                                                                 |
|                    | □ field- type = INT-U8                                                                  |
|                    | n. data-req-init-manager-count (DataReqModeCapab)                                       |
|                    | $\Box  \text{field-value} = 0x00$                                                       |
|                    | $\Box  \text{field-length} = 1 \text{ byte}$                                            |
|                    | $\Box  \text{field- type = INT-U8}$                                                     |
|                    | m. data-req-init-agent-count (DataReqModeCapab)                                         |
|                    | <ul> <li>PHG response to data-req-mode-flags is always 0.</li> </ul>                    |
|                    | $\Box  \text{field-value} = 0x00\ 0x00$                                                 |
|                    | $\Box  \text{field-length} = 2 \text{ bytes}$                                           |
|                    | $\Box \text{ field- type = DataReqModeFlags}$                                           |
|                    | <ul> <li>I. data-req-mode-flags (DataReqModeCapab)</li> </ul>                           |
|                    | <ul> <li>field-value = 0x00 0x00 (manager-config-response)</li> </ul>                   |
|                    | $\Box  \text{field-length} = 2 \text{ bytes}$                                           |
|                    | <ul> <li>k. dev-config-id</li> <li>ield- type = ConfigId</li> </ul>                     |
|                    | field-value = (EUI-64 manufacturer and device)                                          |
|                    | □ field-length = 8 bytes                                                                |
|                    | field- type = OCTET STRING                                                              |

| TP ld             |                   | TP/PLT/PHG/CLASS/HUB/BV-004                                                                                                    |  |  |  |
|-------------------|-------------------|----------------------------------------------------------------------------------------------------|--|--|--|
| TP label          |                   | Maximum APDU size: Activity Hub                                                                                                    |  |  |  |
| Coverage          | Spec              | [ISO/IEEE 11073-20601-2015A] and [ISO/IEEE 11073-20601-2016C]                                                                                                    |  |  |  |
|                   | Testable<br>items | CommonCharac 4;M                                                                                                    |  |  |  |
|                   |                   |                                                                                                    |  |  |  |
| Test purpos       | se                | Check that:                                                                                                    |  |  |  |
|                   |                   | If a PHG receives an APDU that is larger than the PHG's receive buffer, it shall reply with an error (roer) code of protocol-violation.                                                                                                    |  |  |  |
|                   |                   | The PHG's receive buffer shall be at least as large as the largest buffer specified in the specializations the PHG supports. The buffer size limitiations in this bullet and the next on apply to all APDUs regardless of whether a standard or extended configuration is being used. |  |  |  |
| Applicabilit      | у                 | C_MAN_OXP_000 AND C_MAN_OXP_021                                                                                                    |  |  |  |
| Other PICS        |                   |                                                                                                    |  |  |  |
| Initial condition |                   | The PHG under test is in the Operating state.                                                                                                    |  |  |  |
| Test procedure    |                   | 1. The simulated PHD sends a Confirmed variable event report:                                                                                                    |  |  |  |
|                   |                   | a. ScanReportInfoVar. obs_scan_var:                                                                                                    |  |  |  |
|                   |                   | $\Box$ Count = 2                                                                                                    |  |  |  |

|                    | □ Length = 5080                                                                        |
|--------------------|----------------------------------------------------------------------------------------|
|                    | ObservationScan ::= {                                                                  |
|                    | obj-handle: 1                                                                          |
|                    | attributes: AttributeList ::= {                                                        |
|                    | AVA-Type ::= {                                                                         |
|                    | attribute-id: 61441                                                                    |
|                    | attribute-value: '00(5054 bytes) 00'0                                                  |
|                    |                                                                                        |
|                    | {<br>I                                                                                 |
|                    | ObservationScan ::= {                                                                  |
|                    | obj-handle: 1                                                                          |
|                    | attributes: AttributeList ::= {                                                        |
|                    | AVA-Type ::= {                                                                         |
|                    | attribute-id: 2661                                                                     |
|                    | (MDC_ATTR_ENUM_OBS_VAL_SIMP_BIT_STR)                                                   |
|                    | attribute-value: 0x80 0x00 0x00 0x00                                                   |
|                    | }                                                                                      |
|                    |                                                                                        |
|                    | 5                                                                                      |
|                    | 2. Check the response of the PHG under test.                                           |
|                    |                                                                                        |
|                    |                                                                                        |
|                    | 4. Check the response of the PHG under test.                                           |
| Pass/Fail criteria | • In step 2 the PHG under test must respond with a "rors-cmip-confirmed-event-report". |
|                    | • In step 4 the PHG under test must respond with a "rors-cmip-confirmed-event-report". |
| Notes              |                                                                                        |

## A.10 Subgroup 2.3.9: Adherence monitor (AM)

| TP Id<br>TP label |                   | TP/PLT/PHG/CLASS/AM/BV-000 Configuration Event Report. Adherence Monitor standard configuration 7200                                                                                                    |  |  |  |  |
|-------------------|-------------------|----------------------------------------------------------------------------------------------------|--|--|--|--|
|                   |                   |                                                                                                    |  |  |  |  |
|                   | Testable<br>items | ConfEventRep 18;M                                                                                                    |  |  |  |  |
| Test purpos       | se                | Check that:                                                                                                    |  |  |  |  |
|                   |                   | A PHG that supports one (or more) of the ISO/IEEE 11073-104xx device specialization standards shall be able to accept all the standard device configurations specified for the profiles listed in conformance Table 23 under Gen-4.<br>Alternatively, the PHG may request the PHD to send the standard configuration in order to enter the Configuring state and check attributes from the MDS object prior to final acceptance (or rejection) of the PHD. |  |  |  |  |
| Applicability     |                   | C_MAN_OXP_000 AND C_MAN_OXP_016                                                                                                    |  |  |  |  |
| Other PICS        |                   | C_MAN_OXP_085                                                                                                    |  |  |  |  |
| Initial condition |                   | The simulated PHD and the PHG under test are in the Unassociated state.                                                                                                    |  |  |  |  |
| Test procedure    |                   | <ol> <li>The simulated PHD sends an association request to the PHG under test with dev-config-<br/>id set to 0x1c 0x20 (MedicalMonitor).</li> </ol>                                                                                                    |  |  |  |  |
|                   |                   | 2. The PHG under test responds with an association response, the field of interest is:                                                                                                    |  |  |  |  |

|                    | 1                                                                                         |        |         |                                                                                                    |
|--------------------|-------------------------------------------------------------------------------------------|--------|---------|----------------------------------------------------------------------------------------------------|
|                    |                                                                                           | a.     | Res     | sult                                                                                                    |
|                    |                                                                                           |        |         | field- type = INT-U16                                                                                                    |
|                    |                                                                                           |        |         | field-length = 2 bytes                                                                                                    |
|                    |                                                                                           |        |         | field-value = 0x00 0x00 (accepted) or 0x00 0x03 (accepted-unknown-config)                                                                                                    |
|                    | lf th                                                                                     | ne re  | sult o  | of the association response was "accepted-unknown-config"                                                                                                    |
|                    | 3. The simulated PHD sends a configuration event report with config-report-id set to 0x10 |        |         |                                                                                                    |
|                    |                                                                                           | 0x2    | 20.     |                                                                                                    |
|                    | 4.                                                                                        | The    | PH      | G under test must respond with:                                                                                                    |
|                    |                                                                                           | a.     | API     | OU Type                                                                                                    |
|                    |                                                                                           |        |         | field-length = 2 bytes                                                                                                    |
|                    |                                                                                           |        |         | field-value = 0xE7 0x00 (PrstApdu)                                                                                                    |
|                    |                                                                                           | b.     | Invo    | oke-id                                                                                                    |
|                    |                                                                                           |        |         | field- type = INT-U16                                                                                                    |
|                    |                                                                                           |        |         | field-length = 2 bytes                                                                                                    |
|                    |                                                                                           |        |         | field-value= it must be the same as the invoke-id of the simulated PHD's message.                                                                                                    |
|                    |                                                                                           | C.     | Obj     | -Handle:                                                                                                    |
|                    |                                                                                           |        |         | field- type = HANDLE                                                                                                    |
|                    |                                                                                           |        |         | field-length = 2 bytes                                                                                                    |
|                    |                                                                                           |        |         | field-value = 0x00 0x00                                                                                                    |
|                    |                                                                                           | d.     | Eve     | ent-time:                                                                                                    |
|                    |                                                                                           |        |         | field- type = INT-U32                                                                                                    |
|                    |                                                                                           |        |         | field-length = 4 bytes                                                                                                    |
|                    |                                                                                           |        |         | field-value: 0xXX 0xXX                                                                                                    |
|                    |                                                                                           | e.     | Eve     | ent-type:                                                                                                    |
|                    |                                                                                           |        |         | field-length = 2 bytes                                                                                                    |
|                    |                                                                                           |        |         | field-value= MDC_NOTI_CONFIG                                                                                                    |
|                    |                                                                                           | f.     | The     | following six bytes indicate:                                                                                                    |
|                    |                                                                                           |        |         | Event-replay-info.length (2 bytes)                                                                                                    |
|                    |                                                                                           |        |         | ConfigReportRsp.config-report-id: it must be the same as config-report-id of the simulated PHD's message                                                                                                |
|                    |                                                                                           |        |         | ConfigReportRsp.config-result: One of:                                                                                                    |
|                    |                                                                                           |        |         | accepted-config: 0x00 0x00                                                                                                    |
|                    | 5.                                                                                        | IF (   | C_MA    | AN_OXP_085 THEN:                                                                                                    |
|                    |                                                                                           | a.     | roiv    | PHG under test moves to Configuring/Sending GetMDS substate and issues<br>-cmip-command with handle set to 0 (request for MDS object) and attribute-id-list<br>to 0 to indicate all attributes.         |
|                    |                                                                                           | b.     | attr    | e simulated PHD responds with a rors-cmip-get service message in which the<br>ibute-list contains a list of all implemented attributes of the MDS object and the<br>s-time-mgr-set-time bit is not set. |
|                    |                                                                                           | c.     | Ond     | ce in the Operating state the PHG is forced to enable the scanner object.                                                                                                    |
|                    | Wa                                                                                        | ait un | til the | Operating state is reached in both cases.                                                                                                    |
|                    | 6.                                                                                        | The    | e sim   | ulated PHD sends a fixed event report with one measurement.                                                                                                    |
| Pass/Fail criteria | •                                                                                         |        |         | G under test must respond either to the association request with an "accepted" e or to the Configuration Event Report with an "accepted-config".                                                        |
|                    | •                                                                                         | The    | e mea   | asurement is correctly presented.                                                                                                    |

| Notes The PHG can request Get | MDS while they are in the Associated state. |
|-------------------------------|---------------------------------------------|
|                               |                                             |

| TP ld          |                   | TP/PLT/PHG/CLASS/AM/BV-001                                                                                                    |  |  |  |  |  |
|----------------|-------------------|----------------------------------------------------------------------------------------------------|--|--|--|--|--|
| TP label       |                   | Configuration Event Report. Adherence Monitor standard configuration 7201                                                                                                    |  |  |  |  |  |
| Coverage       | Spec              | [ISO/IEEE 11073-20601-2015A] and [ISO/IEEE 11073-20601-2016C]                                                                                                    |  |  |  |  |  |
|                | Testable<br>items | ConfEventRep 18;M                                                                                                    |  |  |  |  |  |
| Test purpose   |                   | Check that:<br>A PHG that supports one (or more) of the ISO/IEEE 11073-104xx device specialization<br>standards shall be able to accept all the standard device configurations specified for the<br>profiles listed in conformance Table 23 under Gen-4.<br>Alternatively, the PHG may request the PHD to send the standard configuration in order to<br>enter the Configuring state and check attributes from the MDS object prior to final acceptance<br>(or rejection) of the PHD.                                                                                                    |  |  |  |  |  |
| Applicability  |                   | C_MAN_OXP_000 AND C_MAN_OXP_016                                                                                                    |  |  |  |  |  |
| Other PICS     |                   | C_MAN_OXP_085                                                                                                    |  |  |  |  |  |
| Initial condit | ion               | The simulated PHD and the PHG under test are in the Unassociated state.                                                                                                    |  |  |  |  |  |
| Test procedu   |                   | <ol> <li>The simulated PHD sends an association request to the PHG under test with dev-configid set to 0x1c 0x21 (MedicalMonitor).</li> <li>The PHG under test responds with an association response, the field of interest is:         <ul> <li>Result</li> <li>field-type = INT-U16</li> <li>field-length = 2 bytes</li> <li>field-value = 0x00 0x00 (accepted) or 0x00 0x03 (accepted-unknown-config)</li> </ul> </li> <li>If the result of the association response was "accepted-unknown-config"</li> <li>The simulated PHD sends a configuration event report with config-report-id set to 0x1c 0x21.</li> <li>The PHG under test must respond with:         <ul> <li>APDU Type</li> <li>field-length = 2 bytes</li> <li>field-length = 2 bytes</li></ul></li></ol> |  |  |  |  |  |
|                |                   | <ul> <li>field-length = 2 bytes</li> <li>field-value = 0x00 0x00</li> <li>d. Event-time:</li> <li>field- type = INT-U32</li> <li>field-length = 4 bytes</li> </ul>                                                                                                    |  |  |  |  |  |

|                    |         | □ field-value: 0xXX 0xXX                                                                                                    |
|--------------------|---------|----------------------------------------------------------------------------------------------------|
|                    | e.      | Event-type:                                                                                                    |
|                    |         | □ field-length = 2 bytes                                                                                                    |
|                    |         | field-value= MDC_NOTI_CONFIG                                                                                                    |
|                    | f.      | The following six bytes indicate:                                                                                                    |
|                    |         | Event-replay-info.length (2 bytes)                                                                                                    |
|                    |         | ConfigReportRsp.config-report-id: it must be the same as config-report-id of the simulated PHD's message                                                                                                  |
|                    |         | ConfigReportRsp.config-result: One of:                                                                                                    |
|                    |         | accepted-config: 0x00 0x00                                                                                                    |
|                    | 5. IF   | C_MAN_OXP_085 THEN:                                                                                                    |
|                    | a.      | The PHG under test moves to Configuring/Sending GetMDS substate and issues roiv-cmip-command with handle set to 0 (request for MDS object) and attribute-id-list set to 0 to indicate all attributes.     |
|                    | b.      | The simulated PHD responds with a rors-cmip-get service message in which the attribute-list contains a list of all implemented attributes of the MDS object and the mds-time-mgr-set-time bit is not set. |
|                    | с.      | Once in the Operating state the PHG is forced to enable the scanner object.                                                                                                    |
|                    | Wait ur | til the Operating state is reached in both cases.                                                                                                    |
|                    | 6. Th   | e simulated PHD sends a fixed event report with one measurement.                                                                                                    |
| Pass/Fail criteria |         | e PHG under test must respond either to the association request with an "accepted"<br>essage or to the Configuration Event Report with an "accepted-config".                                              |
|                    | • Th    | e measurement is correctly presented.                                                                                                    |
| Notes              | The PH  | IG can request Get MDS while they are in the Associated state.                                                                                                    |

| TP ld<br>TP label |                   | TP/PLT/PHG/CLASS/AM/BV-002                                                                                                    |  |  |  |  |  |
|-------------------|-------------------|----------------------------------------------------------------------------------------------------|--|--|--|--|--|
|                   |                   | Configuration Event Report. Adherence Monitor standard configuration 7202                                                                                                    |  |  |  |  |  |
| Coverage          | Spec              | [ISO/IEEE 11073-20601-2015A] and [ISO/IEEE 11073-20601-2016C]                                                                                                    |  |  |  |  |  |
|                   | Testable<br>items | ConfEventRep 18;M                                                                                                    |  |  |  |  |  |
| Test purpos       | se                | Check that:                                                                                                    |  |  |  |  |  |
|                   |                   | A PHG that supports one (or more) of the ISO/IEEE 11073-104xx device specialization standards shall be able to accept all the standard device configurations specified for the profiles listed in conformance Table 23 under Gen-4. |  |  |  |  |  |
|                   |                   | Alternatively, the PHG may request the PHD to send the standard configuration in order to enter the Configuring state and check attributes from the MDS object prior to final acceptance (or rejection) of the PHD.                 |  |  |  |  |  |
| Applicability     |                   | C_MAN_OXP_000 AND C_MAN_OXP_016                                                                                                    |  |  |  |  |  |
| Other PICS        |                   | C_MAN_OXP_085                                                                                                    |  |  |  |  |  |
| Initial condition |                   | The simulated PHD and the PHG under test are in the Unassociated state.                                                                                                    |  |  |  |  |  |
| Test procedure    |                   | <ol> <li>The simulated PHD sends an association request to the PHG under test with dev-config-<br/>id set to 0x1c 0x22 (MedicalMonitor).</li> </ol>                                                                                 |  |  |  |  |  |
|                   |                   | <ol> <li>The PHG under test responds with an association response, the field of interest is:</li> <li>a. Result</li> </ol>                                                                                                    |  |  |  |  |  |

|                    |       |       |         | field- type = INT-U16                                                                                                    |
|--------------------|-------|-------|---------|----------------------------------------------------------------------------------------------------|
|                    |       |       |         | field-length = 2 bytes                                                                                                    |
|                    |       |       |         | field-value = 0x00 0x00 (accepted) or 0x00 0x03 (accepted-unknown-config)                                                                                                    |
|                    | lf th | ne re | sult o  | f the association response was "accepted-unknown-config"                                                                                                    |
|                    | 3.    |       |         | ulated PHD sends a configuration event report with config-report-id set to 0x1c                                                                                                    |
|                    |       | 0x2   | 2.      |                                                                                                    |
|                    | 4.    | The   | PHC     | G under test must respond with:                                                                                                    |
|                    |       | a.    | APE     | ОU Туре                                                                                                    |
|                    |       |       |         | field-length = 2 bytes                                                                                                    |
|                    |       |       |         | field-value = 0xE7 0x00 (PrstApdu)                                                                                                    |
|                    |       | b.    | Invo    | ke-id                                                                                                    |
|                    |       |       |         | field- type = INT-U16                                                                                                    |
|                    |       |       |         | field-length = 2 bytes                                                                                                    |
|                    |       |       |         | field-value= it must be the same as the invoke-id of the simulated PHD's message.                                                                                                    |
|                    |       | c.    | Obj-    | Handle:                                                                                                    |
|                    |       |       |         | field- type = HANDLE                                                                                                    |
|                    |       |       |         | field-length = 2 bytes                                                                                                    |
|                    |       |       |         | field-value = 0x00 0x00                                                                                                    |
|                    |       | d.    | Eve     | nt-time:                                                                                                    |
|                    |       |       |         | field- type = INT-U32                                                                                                    |
|                    |       |       |         | field-length = 4 bytes                                                                                                    |
|                    |       |       |         | field-value: 0xXX 0xXX                                                                                                    |
|                    |       | e.    | Eve     | nt-type:                                                                                                    |
|                    |       |       |         | field-length = 2 bytes                                                                                                    |
|                    |       |       |         | field-value= MDC_NOTI_CONFIG                                                                                                    |
|                    |       | f.    | The     | following six bytes indicate:                                                                                                    |
|                    |       |       |         | Event-replay-info.length (2 bytes)                                                                                                    |
|                    |       |       |         | ConfigReportRsp.config-report-id: it must be the same as config-report-id of the simulated PHD's message                                                                                             |
|                    |       |       |         | ConfigReportRsp.config-result: One of:                                                                                                    |
|                    |       |       |         | accepted-config: 0x00 0x00                                                                                                    |
|                    | 5.    | IF (  | C_MA    | N_OXP_085 THEN:                                                                                                    |
|                    |       | a.    | roiv    | PHG under test moves to Configuring/Sending GetMDS substate and issues<br>-cmip-command with handle set to 0 (request for MDS object) and attribute-id-list<br>to 0 to indicate all attributes.      |
|                    |       | b.    | attri   | simulated PHD responds with a rors-cmip-get service message in which the<br>bute-list contains a list of all implemented attributes of the MDS object and the<br>s-time-mgr-set-time bit is not set. |
|                    |       | c.    | Onc     | e in the Operating state the PHG is forced to enable the scanner object.                                                                                                    |
|                    | Wa    | it un | til the | Operating state is reached in both cases.                                                                                                    |
|                    | 6.    | The   | e simi  | ulated PHD sends a fixed event report with one measurement.                                                                                                    |
| Pass/Fail criteria | •     |       |         | G under test must respond either to the association request with an "accepted" e or to the Configuration Event Report with an "accepted-config".                                                     |
|                    | •     | The   | e mea   | asurement is correctly presented.                                                                                                    |
| Notes              | The   | PH    | G car   | n request Get MDS while they are in the Associated state.                                                                                                    |

| TP ld         |                   | TP/PLT/PHG/CLASS/AM/BV-003                                                                                                    |  |  |  |  |  |  |
|---------------|-------------------|----------------------------------------------------------------------------------------------------|--|--|--|--|--|--|
| TP label      |                   | Configuration Event Report. Adherence Monitor standard configuration 7203                                                                                                    |  |  |  |  |  |  |
| Coverage Spec |                   | [ISO/IEEE 11073-20601-2015A] and [ISO/IEEE 11073-20601-2016C]                                                                                                    |  |  |  |  |  |  |
|               | Testable<br>items | ConfEventRep 18;M                                                                                                    |  |  |  |  |  |  |
| Test purpose  |                   | Check that:<br>A PHG that supports one (or more) of the ISO/IEEE 11073-104xx device specialization<br>standards shall be able to accept all the standard device configurations specified for the<br>profiles listed in conformance Table 23 under Gen-4. |  |  |  |  |  |  |
|               |                   | Alternatively, the PHG may request the PHD to send the standard configuration in order to enter the Configuring state and check attributes from the MDS object prior to final acceptance (or rejection) of the PHD.                                      |  |  |  |  |  |  |
| Applicability | у                 | C_MAN_OXP_000 AND C_MAN_OXP_016                                                                                                    |  |  |  |  |  |  |
| Other PICS    |                   | C_MAN_OXP_085                                                                                                    |  |  |  |  |  |  |
| Initial condi | tion              | The simulated PHD and the PHG under test are in the Unassociated state.                                                                                                    |  |  |  |  |  |  |
| Test proced   | lure              | <ol> <li>The simulated PHD sends an association request to the PHG under test with dev-config-<br/>id set to 0x1c 0x23 (MedicalMonitor).</li> </ol>                                                                                                    |  |  |  |  |  |  |
|               |                   | 2. The PHG under test responds with an association response, the field of interest is:                                                                                                    |  |  |  |  |  |  |
|               |                   | a. Result                                                                                                    |  |  |  |  |  |  |
|               |                   | □ field- type = INT-U16                                                                                                    |  |  |  |  |  |  |
|               |                   | □ field-length = 2 bytes                                                                                                    |  |  |  |  |  |  |
|               |                   | □ field-value = 0x00 0x00 (accepted) or 0x00 0x03 (accepted-unknown-config)                                                                                                    |  |  |  |  |  |  |
|               |                   | If the result of the association response was "accepted-unknown-config"                                                                                                    |  |  |  |  |  |  |
|               |                   | 3. The simulated PHD sends a configuration event report with config-report-id set to 0x1c 0x23.                                                                                                    |  |  |  |  |  |  |
|               |                   | 4. The PHG under test must respond with:                                                                                                    |  |  |  |  |  |  |
|               |                   | a. APDU Type                                                                                                    |  |  |  |  |  |  |
|               |                   | $\Box  field-length = 2 \text{ bytes}$                                                                                                    |  |  |  |  |  |  |
|               |                   | □ field-value = 0xE7 0x00 (PrstApdu)                                                                                                    |  |  |  |  |  |  |
|               |                   | b. Invoke-id                                                                                                    |  |  |  |  |  |  |
|               |                   | □ field- type = INT-U16                                                                                                    |  |  |  |  |  |  |
|               |                   | □ field-length = 2 bytes                                                                                                    |  |  |  |  |  |  |
|               |                   | field-value= it must be the same as the invoke-id of the simulated PHD's message.                                                                                                    |  |  |  |  |  |  |
|               |                   | c. Obj-Handle:                                                                                                    |  |  |  |  |  |  |
|               |                   | □ field- type = HANDLE                                                                                                    |  |  |  |  |  |  |
|               |                   | $\Box  field-length = 2 \text{ bytes}$                                                                                                    |  |  |  |  |  |  |
|               |                   | $\Box  field-value = 0x00 \ 0x00$                                                                                                    |  |  |  |  |  |  |
|               |                   | d. Event-time:                                                                                                    |  |  |  |  |  |  |
|               |                   | □ field- type = INT-U32                                                                                                    |  |  |  |  |  |  |
|               |                   | $\Box  \text{field-length} = 4 \text{ bytes}$                                                                                                    |  |  |  |  |  |  |
|               |                   | □ field-value: 0xXX 0xXX                                                                                                    |  |  |  |  |  |  |
|               |                   | e. Event-type:                                                                                                    |  |  |  |  |  |  |

|                    | □ field-length = 2 bytes                                                                                                    |
|--------------------|----------------------------------------------------------------------------------------------------|
|                    | field-value= MDC_NOTI_CONFIG                                                                                                    |
|                    | f. The following six bytes indicate:                                                                                                    |
|                    | Event-replay-info.length (2 bytes)                                                                                                    |
|                    | ConfigReportRsp.config-report-id: it must be the same as config-report-id of the simulated PHD's message                                                                                                    |
|                    | ConfigReportRsp.config-result: One of:                                                                                                    |
|                    | accepted-config: 0x00 0x00                                                                                                    |
|                    | Wait until the Operating state is reached in both cases.                                                                                                    |
|                    | 5. IF C_MAN_OXP_085:                                                                                                    |
|                    | a. The PHG under test moves to Configuring/Sending GetMDS substate and issues<br>roiv-cmip-command with handle set to 0 (request for MDS object) and attribute-id-list<br>set to 0 to indicate all attributes.     |
|                    | b. The simulated PHD responds with a rors-cmip-get service message in which the<br>attribute-list contains a list of all implemented attributes of the MDS object and the<br>mds-time-mgr-set-time bit is not set. |
|                    | c. Once in the Operating state the PHG is forced to enable the scanner object.                                                                                                    |
|                    | Wait until the Operating state is reached in both cases.                                                                                                    |
|                    | 6. The simulated PHD sends a fixed event report with one measurement.                                                                                                    |
| Pass/Fail criteria | • The PHG under test must respond either to the association request with an "accepted" message or to the Configuration Event Report with an "accepted-config".                                                     |
|                    | The measurement is correctly presented.                                                                                                    |
| Notes              | The PHG can request Get MDS while they are in the Associated state.                                                                                                    |

| TP ld          |                   | TP/PLT/PHG/CLASS/AM/BV-004                                                                                                    |  |  |  |  |
|----------------|-------------------|----------------------------------------------------------------------------------------------------|--|--|--|--|
| TP label       |                   | Maximum APDU size: Adherence Monitor                                                                                                    |  |  |  |  |
| Coverage       | Spec              | [ISO/IEEE 11073-20601-2015A] and [ISO/IEEE 11073-20601-2016C]                                                                                                    |  |  |  |  |
|                | Testable<br>items | CommonCharac 4;M                                                                                                    |  |  |  |  |
| Test purpos    | se                | Check that:                                                                                                    |  |  |  |  |
|                |                   | If a PHG receives an APDU that is larger than the PHG's receive buffer, it shall reply with an error (roer) code of protocol-violation.                                                                                                    |  |  |  |  |
|                |                   | The PHG's receive buffer shall be at least as large as the largest buffer specified in the specializations the PHG supports. The buffer size limitations in this bullet and the next on apply to all APDUs regardless of whether a standard or extended configuration is being used. |  |  |  |  |
| Applicabilit   | у                 | C_MAN_OXP_000 AND C_MAN_OXP_016                                                                                                    |  |  |  |  |
| Other PICS     |                   |                                                                                                    |  |  |  |  |
| Initial condi  | ition             | The PHG under test is in the Operating state.                                                                                                    |  |  |  |  |
| Test procedure |                   | <ol> <li>The simulated PHD sends a Confirmed variable event report:</li> <li>a. ScanReportInfoVar. obs_scan_var:</li> </ol>                                                                                                    |  |  |  |  |
|                |                   | $\Box$ Count = 2                                                                                                    |  |  |  |  |
|                |                   | <pre>Length = 984 ObservationScan ::= {     obj-handle: 1</pre>                                                                                                    |  |  |  |  |

|                    | <pre>attributes: AttributeList ::= {     AVA-Type ::= {         attribute-id: 61441         attribute-value: '00(960 bytes) 00'0      }     }     ObservationScan ::= {         obj-handle: 1         attributes: AttributeList ::= {             AVA-Type ::= {                 AVA-Type ::= {</pre> |
|--------------------|----------------------------------------------------------------------------------------------------|
|                    | 2. Check the response of the PHG under test.                                                                                                    |
|                    | 3. The simulated PHD sends a Confirmed fixed event report with one measurement.                                                                                                    |
|                    | 4. Check the response of the PHG under test.                                                                                                    |
| Pass/Fail criteria | <ul> <li>In step 2 the PHG under test must respond with a "rors-cmip-confirmed-event-report".</li> <li>In step 4 the PHG under test must respond with a "rors-cmip-confirmed-event-report".</li> </ul>                                                                                                |
| Notes              |                                                                                                    |

| TP ld             |                   | TP/PLT/PHG/CLASS/AM/BV-005                                                                                                    |  |  |  |  |
|-------------------|-------------------|----------------------------------------------------------------------------------------------------|--|--|--|--|
| TP label          |                   | Attribute-Value-Map. Order change. (0x1c20)                                                                                                    |  |  |  |  |
| Coverage          | Spec              | [ISO/IEEE 11073-10472]                                                                                                    |  |  |  |  |
|                   | Testable<br>items | FixedDosage12; M                                                                                                    |  |  |  |  |
| Test purpos       | е                 | Check that:                                                                                                    |  |  |  |  |
|                   |                   | For [Standard-Configuration, Fixed Dosage Medication Object] the [Attribute-Value-Map] attribute shall be present and with value MDC_ATTR_TIME_STAMP_ABS , then MDC_ATTR_NU_VAL_OBS_BASIC                                                           |  |  |  |  |
| Applicability     | ,                 | C_MAN_OXP_000 AND C_MAN_OXP_016                                                                                                    |  |  |  |  |
| Other PICS        |                   |                                                                                                    |  |  |  |  |
| Initial condition |                   | The simulated PHD and the PHG under test are in the Operating state using the standard configuration (0x1c20).                                                                                                    |  |  |  |  |
| Test procedure    |                   | <ol> <li>The simulated PHD sends a confirmed fixed format event report that matches the<br/>Attribute-Value-Map order of MDC_ATTR_TIME_STAMP_ABS, then<br/>MDC_ATTR_NU_VAL_OBS_BASIC.</li> </ol>                                                    |  |  |  |  |
|                   |                   | 2. The simulated PHD waits until it receives a confirmation.                                                                                                    |  |  |  |  |
|                   |                   | 3. The simulated PHD sends a confirmed variable event report to change the Attribute-<br>Value-Map configuration of handle 1 (Fixed Dosage Medication Object) to reverse the<br>values to:, MDC_ATTR_NU_VAL_OBS_BASIC then MDC_ATTR_TIME_STAMP_ABS. |  |  |  |  |
|                   |                   | 4. The simulated PHD waits until it receives a confirmation.                                                                                                    |  |  |  |  |
|                   |                   | <ol> <li>Send a confirmed fixed format event report with the measurement followed by the date<br/>(absolute-time-stamp).</li> </ol>                                                                                                    |  |  |  |  |
|                   |                   | 6. The simulated PHD waits until it receives a confirmation.                                                                                                    |  |  |  |  |

|                    | 7. The simulated PHD sends an association release request (normal).                                                                                                    |
|--------------------|----------------------------------------------------------------------------------------------------|
|                    | 8. The simulated PHD waits until there is an association release response.                                                                                                    |
|                    | 9. The simulated PHD sends an association request using the same standard configuration that was used previously.                                                                                                    |
|                    | <ol> <li>If the PHG under test responds with association request response with "accepted-<br/>unknown-config", then</li> </ol>                                                                                                    |
|                    | <ul> <li>The simulated PHD sends the confirmed configuration event report with the standard configuration.</li> </ul>                                                                                                    |
|                    | • The simulated PHD waits until there is a confirmation to the configuration event report that was sent.                                                                                                    |
|                    | 11. The simulated PHD sends a fixed event report following the standard configuration attribute-value-format (MDC_ATTR_TIME_STAMP_ABS, then MDC_ATTR_NU_VAL_OBS_BASIC). The observation should be a reasonable Fixed Dosage Medication observation.                |
|                    | 12. The simulated PHD waits until it receives a confirmation.                                                                                                    |
| Pass/Fail criteria | <ul> <li>In steps 2, 6 and 12 verify that the PHG under test is able to accept the data properly and<br/>applies the correct bytes to the correct attributes (e.g., if there is a UI, verify that the<br/>measurement and date are displayed properly).</li> </ul> |
|                    | • In steps 2, 6 and 12 verify that if the PHG utilizes a date / time stamp, then the PHG uses a time stamp derived from the observation's time stamp (i.e., the actual observation may have occurred sometime in the past).                                        |
|                    | <ul> <li>When automated, it is necessary to be careful about sending these messages back to<br/>back since the ability to look at things like an UI may require that there be pauses for<br/>operator verification.</li> </ul>                                     |
| Notes              |                                                                                                    |

| TP ld        |                   | TP/PLT/PHG/CLASS/AM/BV-006                                                                                           |                                                         |                                   |  |
|--------------|-------------------|----------------------------------------------------------------------------------------------------|---------------------------------------------------------|-----------------------------------|--|
| TP label     |                   | Attribute-Value-Map. Order change. (0x1c23)                                                                          |                                                         |                                   |  |
| Coverage     | Spec              | [ISO/IEEE 11073-10472]                                                                                               | [ISO/IEEE 11073-10472]                                  |                                   |  |
|              | Testable<br>items | VarDosage12; M                                                                                                    | UserFeedback12; M                                       | StatReporter12; M                 |  |
| Test purpose |                   | Check that:                                                                                                    |                                                         |                                   |  |
|              |                   | For [Standard-Configuration, Variable Dosage Medication Object] the [Attribute-Value-Map] attribute shall be present |                                                         |                                   |  |
|              |                   | The value of the [Attribute-Value-Map] attribute shall be MDC_ATTR_TIME_STAMP_ABS <br>MDC_ATTR_NU_VAL_OBS_SIMP       |                                                         |                                   |  |
|              |                   | [AND]                                                                                                    |                                                         |                                   |  |
|              |                   | For [Standard-Configuration be present                                                                               | n, User Feedback Object] the [Attr                      | ibute-Value-Map] attribute shall  |  |
|              |                   | The value of the [Attribute-'<br>MDC_ATTR_NU_CMPD_V                                                                  | Value-Map] attribute shall be MDC<br>/AL_OBS_BASIC      | _ATTR_TIME_STAMP_ABS              |  |
|              |                   | [AND]                                                                                                    |                                                         |                                   |  |
|              |                   | For [Standard-Configuration be present                                                                               | n, Status Reporter Object] the [Att                     | ribute-Value-Map] attribute shall |  |
|              |                   | The value of the [Attribute-<br>MDC_ATTR_ENUM_OBS_                                                                   | Value-Map] attribute shall be MD0<br>_VAL_BASIC_BIT_STR | C_ATTR_TIME_STAMP_ABS             |  |
| Applicabilit | у                 | C_MAN_OXP_000 AND C_MAN_OXP_016                                                                                      |                                                         |                                   |  |

| Other PICS         |                                                                                                    |
|--------------------|----------------------------------------------------------------------------------------------------|
| Initial condition  | The simulated PHD and the PHG under test are in the Operating state using the standard configuration (0x1c23).                                                                                                    |
| Test procedure     | <ol> <li>The simulated PHD sends a confirmed fixed format event report that matches the<br/>Attribute-Value-Map order of:</li> </ol>                                                                                                    |
|                    | <ul> <li>MDC_ATTR_TIME_STAMP_ABS then MDC_ATTR_NU_VAL_OBS_BASIC for<br/>Variable Dosage Medication Object</li> </ul>                                                                                                    |
|                    | <ul> <li>MDC_ATTR_TIME_STAMP_ABS then MDC_ATTR_NU_CMPD_VAL_OBS_BASIC<br/>for User Feedback Object</li> </ul>                                                                                                    |
|                    | <ul> <li>MDC_ATTR_TIME_STAMP_ABS then<br/>MDC_ATTR_ENUM_OBS_VAL_BASIC_BIT_STR for Status Reporter Object</li> </ul>                                                                                                    |
|                    | 2. The simulated PHD waits until it receives a confirmation.                                                                                                    |
|                    | <ol> <li>The simulated PHD sends a confirmed variable event report to change the Attribute-<br/>Value-Map configuration of handle 2 (Variable Dosage Medication Object), of handle 4<br/>(User Feedback objec) and of handle 3 (Status Reporter Object) to reverse the values to:</li> </ol>               |
|                    | <ul> <li>MDC_ATTR_NU_VAL_OBS_BASIC then MDC_ATTR_TIME_STAMP_ABS for<br/>Variable Dosage Medication Object</li> </ul>                                                                                                    |
|                    | <ul> <li>MDC_ATTR_NU_CMPD_VAL_OBS_BASIC then MDC_ATTR_TIME_STAMP_ABS<br/>for User Feedback Object</li> </ul>                                                                                                    |
|                    | <ul> <li>MDC_ATTR_ENUM_OBS_VAL_BASIC_BIT_STR then<br/>MDC_ATTR_TIME_STAMP_ABS for Status Reporter Object</li> </ul>                                                                                                    |
|                    | 4. The simulated PHD waits until it receives a confirmation.                                                                                                    |
|                    | 5. Send a confirmed fixed format event report with the measurement date (absolute-time-<br>stamp) for every object.                                                                                                    |
|                    | 6. The simulated PHD waits until it receives a confirmation.                                                                                                    |
|                    | 7. The simulated PHD sends an association release request (normal).                                                                                                    |
|                    | 8. The simulated PHD waits until there is an association release response.                                                                                                    |
|                    | 9. The simulated PHD sends an association request using the same standard configuration that was used previously.                                                                                                    |
|                    | 10. If the PHG under test responds with association request response with "accepted-<br>unknown-config", then                                                                                                    |
|                    | <ul> <li>The simulated PHD sends the confirmed configuration event report with the standard configuration.</li> </ul>                                                                                                    |
|                    | • The simulated PHD waits until there is a confirmation to the configuration event report that was sent.                                                                                                    |
|                    | 11. The simulated PHD sends a fixed event report following the standard configuration<br>attribute-value-format (Observed value defined for every object, then<br>MDC_ATTR_TIME_STAMP_ABS). The observations should be reasonable Variable<br>Dosage Medication, User Feedback and Status Reporter values. |
|                    | 12. The simulated PHD waits until it receives a confirmation.                                                                                                    |
| Pass/Fail criteria | <ul> <li>In steps 2, 6 and 12 verify that the PHG under test is able to accept the data properly and<br/>applies the correct bytes to the correct attributes (e.g., if there is a UI, verify that the<br/>measurement and date are displayed properly).</li> </ul>                                         |
|                    | • In steps 2, 6 and 12 verify that the PHG under test uses mI as the unit code for Variable Dosage Medication report (or reports the proper value after conversion to another unit code).                                                                                                    |
|                    | • In steps 2, 6 and 12 verify that if the PHG utilizes a date / time stamp, then the PHG uses a time stamp derived from the observation's time stamp (i.e., the actual observation may have occurred sometime in the past).                                                                                |
|                    | <ul> <li>When automated, it is necessary to be careful about sending these messages back to<br/>back since the ability to look at things like an UI may require that there be pauses for<br/>operator verification.</li> </ul>                                                                             |

| Notes |
|-------|
|-------|

| TP ld              |                   | TP/PLT/PHG/CLASS/AM/BV-007                                                                                                    |  |  |
|--------------------|-------------------|----------------------------------------------------------------------------------------------------|--|--|
| TP label           |                   | Metric-id-list. Standard configuration                                                                                                    |  |  |
| Coverage           | Spec              | [ISO/IEEE 11073-10472]                                                                                                    |  |  |
|                    | Testable<br>items | UserFeedback9; M                                                                                                    |  |  |
| Test purpos        | e                 | Check that:                                                                                                    |  |  |
|                    |                   | For [Standard-Configuration, User Feedbackl Object]. Metric-Id List attribute shall be present and with value {MDC_AI_MED_UF_LOCATION, MDC_AI_MED_UF_RESPONSE}                                                                                                    |  |  |
| Applicability      | /                 | C_MAN_OXP_000 AND C_MAN_OXP_016                                                                                                    |  |  |
| Other PICS         |                   |                                                                                                    |  |  |
| Initial condition  |                   | The simulated PHD and the PHG under test are in the Operating state using the standard configuration (0x1c23).                                                                                                    |  |  |
| Test procedure     |                   | 1. The simulated PHD sends a confirmed variable event report for handle 4 (user feedback) containing an observation with the compound field values (SFLOAT) set to (1, 0), for handle 2 containing an observation (FLOAT) of 3 and for handle 3 containing an observation (Enum-Observed-Value-Basic-Bit-Str) with bit 0 set to 1 ( <i>A medication dosage was not dispensed within the regimen allowed timing</i> ). |  |  |
|                    |                   | 2. The simulated PHD waits until it receives a confirmation from the PHG under test.                                                                                                    |  |  |
| Pass/Fail criteria |                   | • Verify that the PHG under test is able to accept the data and applies the data properly as User Feedback: location = 1, response = 0, Variable Dosage Medication= 3 and Status Reporter informing that medication dosage was not dispensed within the regimen allowed timing (bit 0 set to 1).                                                                                                    |  |  |
| Notes              |                   |                                                                                                    |  |  |

| TP ld             |                   | TP/PLT/PHG/CLASS/AM/BV-008                                                                                                    |  |  |
|-------------------|-------------------|----------------------------------------------------------------------------------------------------|--|--|
| TP label          |                   | Metric-id-list. Id order change – fixed format                                                                                                    |  |  |
| Coverage          | Spec              | [ISO/IEEE 11073-10472]                                                                                                    |  |  |
|                   | Testable<br>items | UserFeedback9; M                                                                                                    |  |  |
| Test purpose      |                   | Check that:<br>For [Standard-Configuration, User Feedbackl Object]. Metric-Id List attribute shall be present<br>and with value {MDC_AI_MED_UF_LOCATION, MDC_AI_MED_UF_RESPONSE}                             |  |  |
| Applicability     |                   | C_MAN_OXP_000 AND C_MAN_OXP_016                                                                                                    |  |  |
| Other PICS        |                   |                                                                                                    |  |  |
| Initial condition |                   | The simulated PHD and the PHG under test are in the Operating state using the standard configuration (0x1c23).                                                                                               |  |  |
| Test procedure    |                   | <ol> <li>The simulated PHD sends a confirmed variable event report for handle 4 (user feedback)<br/>setting MDC_ATTR_ID_PHYSIO_LIST to (MDC_AI_MED_UF_RESPONSE, then<br/>MDC_AI_MED_UF_LOCATION).</li> </ol> |  |  |
|                   |                   | 2. The simulated PHD sends a confirmed fixed event report for handle 4 containing a time-                                                                                                    |  |  |

|                    |    | stamp and an observation with the compound field values (SFLOAT) set to (2, 3), for handle 2 containing a time-stamp and observation for Variable Dosage Medication of 3ml and for handle 3 containing a time-stamp and observation for Status reporter (Bit 0 set to 1). |
|--------------------|----|----------------------------------------------------------------------------------------------------|
|                    | 3. | The simulated PHD waits until it receives a confirmation from the PHG under test.                                                                                                    |
| Pass/Fail criteria | •  | Verify that the PHG under test is able to accept the data and time stamp and applies the data (for compound value) properly as Location = 3, Response = 2.                                                                                                    |
| Notes              |    |                                                                                                    |

| TP ld             |                                     | TP/PLT/PHG/CLASS/AM/BV-009                                                                                                    |  |  |
|-------------------|-------------------------------------|----------------------------------------------------------------------------------------------------|--|--|
| TP label          |                                     | Metric-id-list. Id order change – variable format                                                                                                    |  |  |
| Coverage          | overage Spec [ISO/IEEE 11073-10472] |                                                                                                    |  |  |
|                   | Testable<br>items                   | UserFeedback9; M                                                                                                    |  |  |
| Test purpose      |                                     | Check that:                                                                                                    |  |  |
|                   |                                     | For [Standard-Configuration, User Feedbackl Object]. Metric-Id List attribute shall be present and with value {MDC_AI_MED_UF_LOCATION, MDC_AI_MED_UF_RESPONSE}                                                                                                    |  |  |
| Applicability     | /                                   | C_MAN_OXP_000 AND C_MAN_OXP_016                                                                                                    |  |  |
| Other PICS        |                                     |                                                                                                    |  |  |
| Initial condition |                                     | The simulated PHD and the PHG under test are in the Operating state using the standard configuration (0x1c23).                                                                                                    |  |  |
| Test procedure    |                                     | <ol> <li>The simulated PHD sends a confirmed variable event report for handle 4 (user feedback) setting MDC_ATTR_ID_PHYSIO_LIST to (MDC_AI_MED_UF_RESPONSE, then MDC_AI_MED_UF_LOCATION). In a second observation scan, for handle 4 set the compound field values (SFLOAT) to (4, 5) along with a known time stamp.</li> </ol> |  |  |
|                   |                                     | 2. The simulated PHD waits until it receives a confirmation from the PHG under test.                                                                                                    |  |  |
| Pass/Fail cr      | iteria                              | • Verify that the PHG under test is able to accept the data and time stamp and applies the data properly as Location = 5, Response = 4.                                                                                                    |  |  |
| Notes             |                                     |                                                                                                    |  |  |

| TP ld             |                   | TP/PLT/PHG/CLASS/AM/BV-010                     |                                  |                            |
|-------------------|-------------------|------------------------------------------------|----------------------------------|----------------------------|
| TP label          |                   | Metric-id-list. Reduced ids – fixe             | ed format                        |                            |
| Coverage          | Spec              | [ISO/IEEE 11073-10472]                         |                                  |                            |
|                   | Testable<br>items | UserFeedback9; M                               |                                  |                            |
| Test purpose      |                   | Check that:<br>For [Standard-Configuration, Us |                                  |                            |
|                   |                   | and with value {MDC_AI_MED_                    | UF_LOCATION, MDC_AI_MED          | D_UF_RESPONSE}             |
| Applicability     |                   | C_MAN_OXP_000 AND C_MA                         | N_OXP_016                        |                            |
| Other PICS        |                   |                                                |                                  |                            |
| Initial condition |                   | The simulated PHD and the PH                   | G under test are in the Operatin | g state using the standard |

|                    | configuration (0x1c23).                                                                                                    |
|--------------------|----------------------------------------------------------------------------------------------------|
| Test procedure     | <ol> <li>The simulated PHD sends a confirmed variable event report for handle 4 (user feedback)<br/>setting MDC_ATTR_ID_PHYSIO_LIST to (MDC_AI_MED_UF_LOCATION) and<br/>MDC_ATTR_ATTRIBUTE_VAL_MAP to { MDC_ATTR_TIME_STAMP_ABS, 8,<br/>MDC_ATTR_NU_CMPD_VAL_OBS_BASIC, 6}.</li> </ol> |
|                    | 2. The simulated PHD sends a confirmed fixed event report for handle 4 containing an observation with the compound field values (SFLOAT) set to (5) along with a known time stamp.                                                                                                    |
|                    | 3. The simulated PHD waits until it receives a confirmation from the PHG under test.                                                                                                    |
| Pass/Fail criteria | • Verify that the PHG under test is able to accept the data and time stamp and applies the data properly location= 5.                                                                                                    |
| Notes              |                                                                                                    |

| TP ld             |                   | TP/PLT/PHG/CLASS/AM/BV-011                                                                                                    |  |  |
|-------------------|-------------------|----------------------------------------------------------------------------------------------------|--|--|
| TP label          |                   | Metric-id-list. Reduced ids – variable format                                                                                                    |  |  |
| Coverage          | Spec              | [ISO/IEEE 11073-10472]                                                                                                    |  |  |
|                   | Testable<br>items | UserFeedback9; M                                                                                                    |  |  |
| Test purpose      | 9                 | Check that:                                                                                                    |  |  |
|                   |                   | For [Standard-Configuration, User Feedbackl Object]. Metric-Id List attribute shall be present and with value {MDC_AI_MED_UF_LOCATION, MDC_AI_MED_UF_RESPONSE}.                         |  |  |
| Applicability     |                   | C_MAN_OXP_000 AND C_MAN_OXP_016                                                                                                    |  |  |
| Other PICS        |                   |                                                                                                    |  |  |
| Initial condition |                   | The simulated PHD and the PHG under test are in the Operating state using the standard configuration (0x1c23).                                                                          |  |  |
| Test procedure    |                   | <ol> <li>The simulated PHD sends a confirmed variable event report for handle 4 (user feedback)<br/>setting MDC_ATTR_ID_PHYSIO_LIST to (MDC_AI_MED_UF_LOCATION).</li> </ol>             |  |  |
|                   |                   | 2. The simulated PHD waits until it receives a confirmation from the PHG under test.                                                                                                    |  |  |
|                   |                   | 3. The simulated PHD sends a confirmed variable event report for handle 4 containing an observation with the compound field values (SFLOAT) set to (3.0) along with a known time stamp. |  |  |
|                   |                   | 4. The simulated PHD waits until it receives a confirmation from the PHG under test.                                                                                                    |  |  |
| Pass/Fail cri     | teria             | • Verify that the PHG under test is able to accept the data and time stamp and applies the data properly as location = 3.0.                                                             |  |  |
| Notes             |                   |                                                                                                    |  |  |

| TP ld                                                                |                   | TP/PLT/PHG/CLASS/AM/BV-012                           |
|----------------------------------------------------------------------|-------------------|------------------------------------------------------|
| <b>TP label</b> Special values. Not a number – fixed format (0x1c20) |                   | Special values. Not a number – fixed format (0x1c20) |
| Coverage                                                             | Spec              | [ISO/IEEE 11073-10472]                               |
|                                                                      | Testable<br>items | FixedDosage12; M                                     |
| Test purpose                                                         |                   | Check that:                                          |

|                    | The PHG receives a NaN value (fixed format event report) but it does not use this value.                                                                                                    |
|--------------------|----------------------------------------------------------------------------------------------------|
| Applicability      | C_MAN_OXP_000 AND C_MAN_OXP_016                                                                                                    |
| Other PICS         |                                                                                                    |
| Initial condition  | The simulated PHD and the PHG under test are in the Operating state using the standard configuration (0x1c20).                                                                                                    |
| Test procedure     | <ol> <li>The simulated PHD sends a confirmed fixed event report for handle 1 (Fixed Dosage<br/>Medication Object) containing an observation with the value for NaN ([exponent 0,<br/>mantissa +(2**11 –1) = 0x07FF]) and a time stamp.</li> </ol>                                               |
|                    | 2. The simulated PHD waits until it receives a confirmation from the PHG under test.                                                                                                    |
| Pass/Fail criteria | • Verify that the PHG under test is able to accept the data, but does not use the values as if they were an actual measurement (e.g., if there is a UI, verify that the measurement is displayed in some form that indicates it is not a measurement such as "—" or blanking the display area). |
| Notes              | This test case has been considered as an implicit test case.                                                                                                    |

| TP ld              |                   | TP/PLT/PHG/CLASS/AM/BV-013                                                                                                    |
|--------------------|-------------------|----------------------------------------------------------------------------------------------------|
| TP label           |                   | Special values. Not a number – variable format(0x1c20)                                                                                                    |
| Coverage Spec      |                   | [ISO/IEEE 11073-10472]                                                                                                    |
|                    | Testable<br>items | FixedDosage22; C                                                                                                    |
| Test purpose       |                   | Check that:                                                                                                    |
|                    |                   | The PHG receives a NaN value (variable format event report) but it does not use this value.                                                                                                    |
| Applicability      | y                 | C_MAN_OXP_000 AND C_MAN_OXP_016                                                                                                    |
| Other PICS         |                   |                                                                                                    |
| Initial condition  |                   | The simulated PHD and the PHG under test are in the Operating state using the standard configuration (0x1c20).                                                                                                    |
| Test procedure     |                   | <ol> <li>The simulated PHD sends a confirmed variable event report for handle 1 (Fixed Dosage<br/>Medication Object) containing an observation with the value for NaN ([exponent 0,<br/>mantissa +(2**11 –1) = 0x07FF]).</li> </ol>                                                             |
|                    |                   | 2. The simulated PHD waits until it receives a confirmation from the PHG under test.                                                                                                    |
| Pass/Fail criteria |                   | • Verify that the PHG under test is able to accept the data, but does not use the values as if they were an actual measurement (e.g., if there is a UI, verify that the measurement is displayed in some form that indicates it is not a measurement such as "—" or blanking the display area). |
| Notes              |                   | This test case has been considered as an implicit test case.                                                                                                    |

| TP ld    |                   | TP/PLT/PHG/CLASS/AM/BV-014                                    |
|----------|-------------------|---------------------------------------------------------------|
| TP label |                   | Special values. Not at this resolution – fixed format(0x1c20) |
| Coverage | Spec              | [ISO/IEEE 11073-10472]                                        |
|          | Testable<br>items | FixedDosage12; M                                              |

| Test purpose       | Check that:                                                                                                    |
|--------------------|----------------------------------------------------------------------------------------------------|
|                    | The PHG receives NRes value (fixed format event report) but it does not use this value.                                                                                                    |
| Applicability      | C_MAN_OXP_000 AND C_MAN_OXP_016                                                                                                    |
| Other PICS         |                                                                                                    |
| Initial condition  | The simulated PHD and the PHG under test are in the Operating state using the standard configuration (0x1c20).                                                                                                    |
| Test procedure     | <ol> <li>The simulated PHD sends a confirmed fixed event report for handle 1 (Fixed Dosage<br/>Medication) containing an observation with the value for NRes ([exponent 0,<br/>mantissa –(2**11) = 0x0800]) and a time stamp.</li> </ol>               |
|                    | 2. The simulated PHD waits until it receives a confirmation from the PHG under test.                                                                                                    |
| Pass/Fail criteria | • Verify that the PHG under test is able to accept the data, but does not use the values as if they were an actual measurement (e.g., if there is a UI, verify that the measurement is displayed in some form that indicates it is not a measurement). |
| Notes              | This test case has been considered as an implicit test case.                                                                                                    |

| TP ld              |                   | TP/PLT/PHG/CLASS/AM/BV-015                                                                                                    |
|--------------------|-------------------|----------------------------------------------------------------------------------------------------|
| TP label           |                   | Special values. Not at this resolution – variable format (0x1c20)                                                                                                    |
| Coverage           | Spec              | [ISO/IEEE 11073-10472]                                                                                                    |
|                    | Testable<br>items | FixedDosage22; C                                                                                                    |
| Test purpose       |                   | Check that:<br>The PHG receives NRes value (variable format event report) but it does not use this value.                                                                                                    |
| Applicability      |                   | C_MAN_OXP_000 AND C_MAN_OXP_016                                                                                                    |
| Other PICS         |                   |                                                                                                    |
| Initial condition  |                   | The simulated PHD and the PHG under test are in the Operating state using the standard configuration (0x1c20).                                                                                                    |
| Test procedure     |                   | <ol> <li>The simulated PHD sends a confirmed variable event report for handle 1 (Fixed Dosage Medication) containing an observation with the value for NRes ([exponent 0, mantissa –(2**11) = 0x0800]).</li> <li>The simulated PHD waits until it receives a confirmation from the PHG under test.</li> </ol> |
| Pass/Fail criteria |                   | • Verify that the PHG under test is able to accept the data, but does not use the values as if they were an actual measurement (e.g., if there is a UI, verify that the measurement is displayed in some form that indicates it is not a measurement).                                                        |
| Notes              |                   | This test case has been considered as an implicit test case.                                                                                                    |

| TP ld    |                   | TP/PLT/PHG/CLASS/AM/BV-016                                |
|----------|-------------------|-----------------------------------------------------------|
| TP label |                   | Special values. Positive infinity – fixed format (0x1c20) |
| Coverage | Spec              | [ISO/IEEE 11073-10472]                                    |
|          | Testable<br>items | FixedDosage12; M                                          |

| Test purpose       | Check that:                                                                                                    |
|--------------------|----------------------------------------------------------------------------------------------------|
|                    | The PHG receives a +INFINITY value (fixed format event report) but it does not use this value.                                                                                                    |
| Applicability      | C_MAN_OXP_000 AND C_MAN_OXP_016                                                                                                    |
| Other PICS         |                                                                                                    |
| Initial condition  | The simulated PHD and the PHG under test are in the Operating state using the standard configuration (0x1c20).                                                                                                    |
| Test procedure     | <ol> <li>The simulated PHD sends a confirmed fixed event report for handle 1 containing an observation with the value for positive infinity (+INFINITY, [exponent 0, mantissa +(2**11 –2) = 0x07FE]) and a time stamp.</li> </ol>                      |
|                    | 2. The simulated PHD waits until it receives a confirmation from the PHG under test.                                                                                                    |
| Pass/Fail criteria | • Verify that the PHG under test is able to accept the data, but does not use the values as if they were an actual measurement (e.g., if there is a UI, verify that the measurement is displayed in some form that indicates it is not a measurement). |
| Notes              | This test case has been considered as an implicit test case.                                                                                                    |

| TP ld              |                   | TP/PLT/PHG/CLASS/AM/BV-017                                                                                                    |
|--------------------|-------------------|----------------------------------------------------------------------------------------------------|
| TP label           |                   | Special values. Positive infinity – variable format(0x1c20)                                                                                                    |
| Coverage           | Spec              | [ISO/IEEE 11073-10472]                                                                                                    |
|                    | Testable<br>items | FixedDosage22; C                                                                                                    |
| Test purpose       |                   | Check that:                                                                                                    |
|                    |                   | The PHG receives a +INFINITY value (variable format event report) but it does not use this value.                                                                                                    |
| Applicabilit       | у                 | C_MAN_OXP_000 AND C_MAN_OXP_016                                                                                                    |
| Other PICS         |                   |                                                                                                    |
| Initial condition  |                   | The simulated PHD and the PHG under test are in the Operating state using the standard configuration (0x1c20).                                                                                                    |
| Test procedure     |                   | <ol> <li>The simulated PHD sends a confirmed variable event report for handle 1 (Fixed Dosage<br/>Medication) containing an observation with the value for positive infinity (+INFINITY,<br/>[exponent 0, mantissa +(2**11 –2) = 0x07FE]).</li> </ol>  |
|                    |                   | 2. The simulated PHD waits until it receives a confirmation from the PHG under test.                                                                                                    |
| Pass/Fail criteria |                   | • Verify that the PHG under test is able to accept the data, but does not use the values as if they were an actual measurement (e.g., if there is a UI, verify that the measurement is displayed in some form that indicates it is not a measurement). |
| Notes              |                   | This test case has been considered as an implicit test case.                                                                                                    |

| TP ld         |  | TP/PLT/PHG/CLASS/AM/BV-018                                |
|---------------|--|-----------------------------------------------------------|
| TP label      |  | Special values. Negative infinity – fixed format (0x1c20) |
| Coverage Spec |  | [ISO/IEEE 11073-10472]                                    |

|                   | Testable<br>items | FixedDosage12; M                                                                                                    |
|-------------------|-------------------|----------------------------------------------------------------------------------------------------|
| Test purpose      | )                 | Check that:                                                                                                    |
|                   |                   | The PHG receives a –INFINITY value (fixed format event report) but it does not use this value.                                                                                                    |
| Applicability     |                   | C_MAN_OXP_000 AND C_MAN_OXP_016                                                                                                    |
| Other PICS        |                   |                                                                                                    |
| Initial condition |                   | The simulated PHD and the PHG under test are in the Operating state using the standard configuration (0x1c20).                                                                                                    |
| Test procedure    |                   | <ol> <li>The simulated PHD sends a confirmed fixed event report for handle 1 (Fixed Dosage<br/>Medication) containing an observation with the value for negative infinity (–INFINITY,<br/>[exponent 0, mantissa –(2**11 –2) = 0x0802]) and a time stamp.</li> </ol> |
|                   |                   | 2. The simulated PHD waits until it receives a confirmation from the PHG under test.                                                                                                    |
| Pass/Fail crit    | eria              | • Verify that the PHG under test is able to accept the data, but does not use the values as if they were an actual measurement (e.g., if there is a UI, verify that the measurement is displayed in some form that indicates it is not a measurement).              |
| Notes             |                   | This test case has been considered as an implicit test case.                                                                                                    |

| TP ld              |                   | TP/PLT/PHG/CLASS/AM/BV-019                                                                                                    |
|--------------------|-------------------|----------------------------------------------------------------------------------------------------|
| TP label           |                   | Special values. Negative infinity – variable format (0x1c20)                                                                                                    |
| Coverage           | Spec              | [ISO/IEEE 11073-10472]                                                                                                    |
|                    | Testable<br>items | FixedDosage22; C                                                                                                    |
| Test purpose       |                   | Check that:                                                                                                    |
|                    |                   | The PHG receives a –INFINITY value (variable format event report) but it does not use this value.                                                                                                    |
| Applicabilit       | у                 | C_MAN_OXP_000 AND C_MAN_OXP_016                                                                                                    |
| Other PICS         |                   |                                                                                                    |
| Initial condition  |                   | The simulated PHD and the PHG under test are in the Operating state using the standard configuration.                                                                                                    |
| Test procedure     |                   | 1. The simulated PHD sends a confirmed variable event report for handle 1 (Fixed Dosage Medication) containing an observation with the value for negative infinity (–INFINITY, [exponent 0, mantissa – $(2^{**}11 - 2) = 0x0802$ ]).                   |
|                    |                   | 2. The simulated PHD waits until it receives a confirmation from the PHG under test.                                                                                                    |
| Pass/Fail criteria |                   | • Verify that the PHG under test is able to accept the data, but does not use the values as if they were an actual measurement (e.g., if there is a UI, verify that the measurement is displayed in some form that indicates it is not a measurement). |
| Notes              |                   | This test case has been considered as an implicit test case.                                                                                                    |

| TP ld    | TP/PLT/PHG/CLASS/AM/BV-020                       |
|----------|--------------------------------------------------|
| TP label | Special values. Reserved – fixed format (0x1c20) |

| Coverage           | Spec              | [ISO/IEEE 11073-10472]                                                                                                    |  |  |  |
|--------------------|-------------------|----------------------------------------------------------------------------------------------------|--|--|--|
|                    | Testable<br>items | FixedDosage12; M                                                                                                    |  |  |  |
| Test purpose       |                   | Check that:<br>The PHG receives a Reserved for future use value (fixed format event report) but it does not                                                                                                    |  |  |  |
|                    |                   | use this value.                                                                                                    |  |  |  |
| Applicability      |                   | C_MAN_OXP_000 AND C_MAN_OXP_016                                                                                                    |  |  |  |
| Other PICS         |                   |                                                                                                    |  |  |  |
| Initial condition  |                   | The simulated PHD and the PHG under test are in the Operating state using the standard configuration (0x1c20).                                                                                                    |  |  |  |
| Test procedure     |                   | <ol> <li>The simulated PHD sends a confirmed fixed event report for handle 1 (Fixed Dosage<br/>Medication) containing an observation with the value that is reserved (Reserved for future<br/>use, [exponent 0, mantissa –(2**11–1) = 0x0801]) and a time stamp.</li> </ol>       |  |  |  |
|                    |                   | 2. The simulated PHD waits until it receives a confirmation from the PHG under test.                                                                                                    |  |  |  |
| Pass/Fail criteria |                   | • Verify that the PHG under test either reports an error or is able to accept the data, but does not use the values as if they were an actual measurement (e.g., if there is a UI, verify that the measurement is displayed in some form that indicates it is not a measurement). |  |  |  |
| Notes              |                   | This test case has been considered as an implicit test case.                                                                                                    |  |  |  |

| TP ld              |                   | TP/PLT/PHG/CLASS/AM/BV-021                                                                                                    |  |  |  |
|--------------------|-------------------|----------------------------------------------------------------------------------------------------|--|--|--|
| TP label           |                   | Special values. Reserved – variable format (0x1c20)                                                                                                    |  |  |  |
| Coverage Spec      |                   | [ISO/IEEE 11073-10472]                                                                                                    |  |  |  |
|                    | Testable<br>items | FixedDosage22; C                                                                                                    |  |  |  |
| Test purpose       |                   | Check that:                                                                                                    |  |  |  |
|                    |                   | The PHG receives a Reserved for future use value (variable format event report) but it does not use this value.                                                                                                    |  |  |  |
| Applicability      |                   | C_MAN_OXP_000 AND C_MAN_OXP_016                                                                                                    |  |  |  |
| Other PICS         |                   |                                                                                                    |  |  |  |
| Initial condition  |                   | The simulated PHD and the PHG under test are in the Operating state using the standard configuration (0x1c20).                                                                                                    |  |  |  |
| Test procedure     |                   | <ol> <li>The simulated PHD sends a confirmed variable event report for handle 1 (Fixed Dosage<br/>Medication) containing an observation with the value for reserved (Reserved for future<br/>use, [exponent 0, mantissa –(2**11–1) = 0x0801]).</li> </ol>                         |  |  |  |
|                    |                   | 2. The simulated PHD waits until it receives a confirmation from the PHG under test.                                                                                                    |  |  |  |
| Pass/Fail criteria |                   | • Verify that the PHG under test either reports an error or is able to accept the data, but does not use the values as if they were an actual measurement (e.g., if there is a UI, verify that the measurement is displayed in some form that indicates it is not a measurement). |  |  |  |
| Notes              |                   | This test case has been considered as an implicit test case.                                                                                                    |  |  |  |

| TP Id<br>TP label  |                   | TP/PLT/PHG/CLASS/AM/BV-022<br>Special values. Not a number – fixed format (0x1c23)                                                                                                    |                                         |                             |
|--------------------|-------------------|----------------------------------------------------------------------------------------------------|-----------------------------------------|-----------------------------|
|                    |                   |                                                                                                    |                                         |                             |
|                    | Testable<br>items | VarDosage12; M                                                                                                    | UserFeedback12; M                       |                             |
| Test purpos        | se                | Check that:                                                                                                    |                                         |                             |
|                    |                   | The PHG receives a Na                                                                                                    | N value (fixed format event report) but | it does not use this value. |
| Applicability      | у                 | C_MAN_OXP_000 AND C_MAN_OXP_016                                                                                                    |                                         |                             |
| Other PICS         |                   |                                                                                                    |                                         |                             |
| Initial condi      | tion              | The simulated PHD and the PHG under test are in the Operating state using the standard configuration (0x1c23).                                                                                                    |                                         |                             |
| Test procedure     |                   | <ol> <li>The simulated PHD sends a confirmed fixed event report for handle 2 (Variable Dosage<br/>Medication) and handle 4 (User Feedback) containing an observation value set to the<br/>value for NaN ([exponent 0, mantissa +(2**23 -1) = 0x007FFFFF] for Variable Dosage<br/>Medication, and [exponent 0, mantissa +(2**11 -1) = 0x07FF] for User Feedback).</li> </ol> |                                         |                             |
|                    |                   | 2. The simulated PHD waits until it receives a confirmation from the PHG under test.                                                                                                    |                                         |                             |
| Pass/Fail criteria |                   | • Verify that the PHG under test is able to accept the data, but does not use the values as if they were an actual measurement (e.g., if there is a UI, verify that the measurement is displayed in some form that indicates it is not a measurement such as "—" or blanking the display area).                                                                             |                                         |                             |
| Notes              |                   | This test case has been considered as an implicit test case.                                                                                                    |                                         |                             |

| TP Id<br>TP label  |                   | TP/PLT/PHG/CLASS/AM/BV-023<br>Special values. Not a number – variable format (0x1c23)                                                                                                    |                   |  |
|--------------------|-------------------|----------------------------------------------------------------------------------------------------|-------------------|--|
|                    |                   |                                                                                                    |                   |  |
|                    | Testable<br>items | VarDosage20; C                                                                                                    | UserFeedback23; C |  |
| Test purpos        | ie                | Check that:<br>The PHG receives a NaN value (variable format event report) but it does not use this value.                                                                                                    |                   |  |
| Applicability      | y                 | C_MAN_OXP_000 AND C_MAN_OXP_016                                                                                                    |                   |  |
| Other PICS         |                   |                                                                                                    |                   |  |
| Initial condi      | tion              | The simulated PHD and the PHG under test are in the Operating state using the standard configuration (0x1c23).                                                                                                    |                   |  |
| Test procedure     |                   | <ol> <li>The simulated PHD sends a confirmed variable event report for handle 2 (Variable<br/>Dosage Medication) and handle 4 (User Feedback) containing an observation value set<br/>to the value for NaN ([exponent 0, mantissa +(2**23 –1) = 0x007FFFF] for Variable<br/>Dosage Medication and [exponent 0, mantissa +(2**11 –1) = 0x07FF] for User<br/>Feedback).</li> </ol> |                   |  |
|                    |                   | 2. The simulated PHD waits until it receives a confirmation from the PHG under test.                                                                                                    |                   |  |
| Pass/Fail criteria |                   | • Verify that the PHG under test is able to accept the data, but does not use the values as if they were an actual measurement (e.g., if there is a UI, verify that the measurement is displayed in some form that indicates it is not a measurement such as "—" or blanking the display area).                                                                                  |                   |  |

| Notes | This test case has been considered as an implicit test case. |
|-------|--------------------------------------------------------------|
|-------|--------------------------------------------------------------|

| TP Id<br>TP label  |                   | TP/PLT/PHG/CLASS/AM/BV-024<br>Special values. Not at this resolution – fixed format (0x1c23)                                                                                                    |                                      |  |
|--------------------|-------------------|----------------------------------------------------------------------------------------------------|--------------------------------------|--|
|                    |                   |                                                                                                    |                                      |  |
|                    | Testable<br>items | VarDosage12; M                                                                                                    | UserFeedback12; M                    |  |
| Test purpos        | se                | Check that:                                                                                                    |                                      |  |
|                    |                   | The PHG receives NRes value (fixed format event report) but it does not use this value.                                                                                                    |                                      |  |
| Applicability      | y                 | C_MAN_OXP_000 AND C_MAN_OXP_016                                                                                                    |                                      |  |
| Other PICS         |                   |                                                                                                    |                                      |  |
| Initial condi      | tion              | The simulated PHD and the PHG under test are in the Operating state using the standard configuration (0x1c23).                                                                                                    |                                      |  |
| Test procedure     |                   | <ol> <li>The simulated PHD sends a confirmed fixed event report for handle 2 (Variable Dosage<br/>Medication) and handle 4 (User Feedback) containing an observation value set to the<br/>value for NRes ([exponent 0, mantissa +(2**23) = 0x00800000] for Variable Dosage<br/>Medication and [exponent 0, mantissa -(2**11) = 0x0800] for User Feedback).</li> </ol> |                                      |  |
|                    |                   | 2. The simulated PHD waits until it receives a confirmation from the PHG under test.                                                                                                    |                                      |  |
| Pass/Fail criteria |                   | • Verify that the PHG under test is able to accept the data, but does not use the values as if they were an actual measurement (e.g., if there is a UI, verify that the measurement is displayed in some form that indicates it is not a measurement).                                                                                                    |                                      |  |
| Notes              |                   | This test case has been                                                                                                    | considered as an implicit test case. |  |

| TP Id<br>TP label  |                   | TP/PLT/PHG/CLASS/AM/BV-025<br>Special values. Not at this resolution – variable format (0x1c23)                                                                                                    |                   |  |
|--------------------|-------------------|----------------------------------------------------------------------------------------------------|-------------------|--|
|                    |                   |                                                                                                    |                   |  |
|                    | Testable<br>items | VarDosage20; C                                                                                                    | UserFeedback23; C |  |
| Test purpos        | se                | Check that:                                                                                                    |                   |  |
|                    |                   | The PHG receives NRes value (variable format event report) but it does not use this value.                                                                                                    |                   |  |
| Applicabilit       | у                 | C_MAN_OXP_000 AND C_MAN_OXP_016                                                                                                    |                   |  |
| Other PICS         |                   |                                                                                                    |                   |  |
| Initial condi      | tion              | The simulated PHD and the PHG under test are in the Operating state using the standard configuration (0x1c23).                                                                                                    |                   |  |
| Test procedure     |                   | <ol> <li>The simulated PHD sends a confirmed variable event report for handle 2 (Variable<br/>Dosage Medication) and handle 4 (User Feedback) containing an observation value set<br/>to the value for NRes ([exponent 0, mantissa +(2**23) = 0x00800000] for Variable<br/>Dosage Medication and [exponent 0, mantissa -(2**11) = 0x0800] for User Feedback).</li> </ol> |                   |  |
|                    |                   | 2. The simulated PHD waits until it receives a confirmation from the PHG under test.                                                                                                    |                   |  |
| Pass/Fail criteria |                   | • Verify that the PHG under test is able to accept the data, but does not use the values as if they were an actual measurement (e.g., if there is a UI, verify that the measurement is                                                                                                    |                   |  |

|       | displayed in some form that indicates it is not a measurement). |  |
|-------|-----------------------------------------------------------------|--|
| Notes | This test case has been considered as an implicit test case.    |  |

| TP ld              |                   | TP/PLT/PHG/CLASS/AM/BV-026                                                                                                    |                                                                                                    |                                                              |
|--------------------|-------------------|----------------------------------------------------------------------------------------------------|----------------------------------------------------------------------------------------------------|--------------------------------------------------------------|
| TP label           |                   | Special values. Positive infinity – fixed format (0x1c23)                                                                                                    |                                                                                                    |                                                              |
| Coverage           | Spec              | [ISO/IEEE 11073-1047                                                                                                    | 72]                                                                                                    |                                                              |
|                    | Testable<br>items | VarDosage12; M                                                                                                    | UserFeedback12; M                                                                                                    |                                                              |
| Test purpos        | se                | Check that:                                                                                                    |                                                                                                    |                                                              |
|                    |                   | The PHG receives a +INFINITY value (fixed format event report) but it does not use this value.                                                                                                    |                                                                                                    |                                                              |
| Applicability      | y                 | C_MAN_OXP_000 AND C_MAN_OXP_016                                                                                                    |                                                                                                    |                                                              |
| Other PICS         |                   |                                                                                                    |                                                                                                    |                                                              |
| Initial condi      | tion              | The simulated PHD and the PHG under test are in the Operating state using the standard configuration (0x1c23).                                                                                                    |                                                                                                    |                                                              |
| Test procedure     |                   | Medication) and h value for positive i                                                                                                    | D sends a confirmed fixed event report f<br>andle 4 (User Feedback) containing an o<br>infinity (+INFINITY, [exponent 0, mantiss<br>ge Medication and [exponent 0, mantissa | observation value set to the<br>a +(2**23 – 2) = 0x007FFFFE] |
|                    |                   | 2. The simulated PHD waits until it receives a confirmation from the PHG under test.                                                                                                    |                                                                                                    |                                                              |
| Pass/Fail criteria |                   | • Verify that the PHG under test is able to accept the data, but does not use the values as if they were an actual measurement (e.g., if there is a UI, verify that the measurement is displayed in some form that indicates it is not a measurement). |                                                                                                    |                                                              |
| Notes              |                   | This test case has been considered as an implicit test case.                                                                                                    |                                                                                                    |                                                              |

| TP Id<br>TP label |                   | TP/PLT/PHG/CLASS/AM/BV-027<br>Special values. Positive infinity – variable format (0x1c23)                       |                                                                                                    |                                                          |
|-------------------|-------------------|----------------------------------------------------------------------------------------------------|----------------------------------------------------------------------------------------------------|----------------------------------------------------------|
|                   |                   |                                                                                                    |                                                                                                    |                                                          |
| VarDosage20; C    | UserFeedback23; C |                                                                                                    |                                                                                                    |                                                          |
| Test purpose      |                   | Check that:<br>The PHG receives a +INFINITY value (variable format event report) but it does not use this value. |                                                                                                    |                                                          |
| Applicabilit      | у                 | C_MAN_OXP_000 AND C_MAN_OXP_016                                                                                  |                                                                                                    |                                                          |
| Other PICS        |                   |                                                                                                    |                                                                                                    |                                                          |
| Initial condition |                   | The simulated PHD and the PHG under test are in the Operating state using the standard configuration (0x1c23).   |                                                                                                    |                                                          |
| Test procedure    |                   | Dosage Medication) and I<br>to the value for positive in                                                         | s a confirmed variable event repondent<br>nandle 4 (User Feedback) contain<br>finity (+INFINITY, [exponent 0, m<br>Dosage Medication and [expone | ning an observation value set<br>nantissa +(2**23 – 2) = |

|                    | 0x07FE] for User Feedback).                                                                                                    |
|--------------------|----------------------------------------------------------------------------------------------------|
|                    | 2. The simulated PHD waits until it receives a confirmation from the PHG under test.                                                                                                    |
| Pass/Fail criteria | • Verify that the PHG under test is able to accept the data, but does not use the values as if they were an actual measurement (e.g., if there is a UI, verify that the measurement is displayed in some form that indicates it is not a measurement). |
| Notes              | This test case has been considered as an implicit test case.                                                                                                    |

| TP ld                                                              |      | TP/PLT/PHG/CLASS/AM/BV-028                                                                                                    |                                                                                                    |                                                                     |
|--------------------------------------------------------------------|------|----------------------------------------------------------------------------------------------------|----------------------------------------------------------------------------------------------------|---------------------------------------------------------------------|
| TP label                                                           |      | Special values. Negative infinity – fixed format (0x1c23)                                                                                                    |                                                                                                    |                                                                     |
| Coverage                                                           | Spec | [ISO/IEEE 11073-1047                                                                                                    | 72]                                                                                                    |                                                                     |
| Testable<br>items         VarDosage12; M         UserFeedback12; M |      |                                                                                                    |                                                                                                    |                                                                     |
| Test purpos                                                        | e    | Check that:                                                                                                    |                                                                                                    |                                                                     |
|                                                                    |      | The PHG receives a –INFINITY value (fixed format event report) but it does not use this value.                                                                                                    |                                                                                                    |                                                                     |
| Applicability                                                      | /    | C_MAN_OXP_000 AND C_MAN_OXP_016                                                                                                    |                                                                                                    |                                                                     |
| Other PICS                                                         |      |                                                                                                    |                                                                                                    |                                                                     |
| Initial condi                                                      | tion | The simulated PHD and the PHG under test are in the Operating state using the standard configuration (0x1c23).                                                                                                    |                                                                                                    |                                                                     |
| Test procedure                                                     |      | Medication) and h value for negative                                                                                                    | ID sends a confirmed fixed event report<br>andle 4 (User Feedback) containing an<br>infinity (–INFINITY, [exponent 0, mantis<br>ge Medication and [exponent 0, mantiss | observation value set to the<br>ssa $-(2^{**}23 - 2) = 0x00800002]$ |
|                                                                    |      | 2. The simulated PHD waits until it receives a confirmation from the PHG under test.                                                                                                    |                                                                                                    |                                                                     |
| Pass/Fail criteria                                                 |      | • Verify that the PHG under test is able to accept the data, but does not use the values as if they were an actual measurement (e.g., if there is a UI, verify that the measurement is displayed in some form that indicates it is not a measurement). |                                                                                                    |                                                                     |
| Notes                                                              |      | This test case has bee                                                                                                    | en considered as an implicit test case.                                                                                                    |                                                                     |

| TP Id<br>TP label |                   | TP/PLT/PHG/CLASS/AM/BV-029<br>Special values. Negative infinity – variable format (0x1c23)                |                                     |                                  |
|-------------------|-------------------|----------------------------------------------------------------------------------------------------|-------------------------------------|----------------------------------|
|                   |                   |                                                                                                    |                                     |                                  |
|                   | Testable<br>items | VarDosage20; C UserFeedback23; C                                                                          |                                     |                                  |
| Test purpose      |                   | Check that:<br>The PHG receives a –INFINITY value (variable format event report) but it does not use this |                                     |                                  |
| Applicability     |                   | value.<br>C MAN OXP 000 AN                                                                                | D.C. MAN OXP 016                    |                                  |
| Other PICS        |                   |                                                                                                    |                                     |                                  |
| Initial condition |                   | The simulated PHD and                                                                                     | d the PHG under test are in the Ope | arating state using the standard |

|                    | configuration (0x1c23).                                                                                                    |  |
|--------------------|----------------------------------------------------------------------------------------------------|--|
| Test procedure     | <ol> <li>The simulated PHD sends a confirmed variable event report for handle 2 (Variable Dosage Medication) and handle 4 (User Feedback) containing an observation value set to the value for negative infinity (–INFINITY, [exponent 0, mantissa –(2**23 – 2) = 0x00800002] for Variable Dosage Medication and [exponent 0, mantissa –(2**11 –2) = 0x0802] for User Feedback).</li> </ol> |  |
|                    | 2. The simulated PHD waits until it receives a confirmation from the PHG under test.                                                                                                    |  |
| Pass/Fail criteria | • Verify that the PHG under test is able to accept the data, but does not use the values as if they were an actual measurement (e.g., if there is a UI, verify that the measurement is displayed in some form that indicates it is not a measurement).                                                                                                    |  |
| Notes              | This test case has been considered as an implicit test case.                                                                                                    |  |

| TP ld              |                   | TP/PLT/PHG/CLASS/AM/BV-030                                                                                                    |                   |  |  |  |
|--------------------|-------------------|----------------------------------------------------------------------------------------------------|-------------------|--|--|--|
| TP label           |                   | Special values. Reserved – fixed format (0x1c23)                                                                                                    |                   |  |  |  |
| Coverage           | Spec              | [ISO/IEEE 11073-1047                                                                                                    | 72]               |  |  |  |
|                    | Testable<br>items | VarDosage12; M                                                                                                    | UserFeedback12; M |  |  |  |
| Test purpose       |                   | Check that:<br>The PHG receives a Reserved for future use value (fixed format event report) but it does not<br>use this value.                                                                                                    |                   |  |  |  |
| Applicability      |                   | C_MAN_OXP_000 AND C_MAN_OXP_016                                                                                                    |                   |  |  |  |
| Other PICS         |                   |                                                                                                    |                   |  |  |  |
| Initial condit     | ion               | The simulated PHD and the PHG under test are in the Operating state using the standard configuration (0x1c23).                                                                                                    |                   |  |  |  |
| Test procedure     |                   | <ol> <li>The simulated PHD sends a confirmed fixed event report for handle 2 (Variable Dosage Medication) and handle 4 (User Feedback) containing an observation value set to the value for reserved (Reserved for future use, [exponent 0, mantissa -(2**23 - 1) = 0x00800001] for Variable Dosage Medication and [exponent 0, mantissa -(2**11 -1) = 0x0801] for User Feedback).</li> </ol> |                   |  |  |  |
|                    |                   | 2. The simulated PHD waits until it receives a confirmation from the PHG under test.                                                                                                    |                   |  |  |  |
| Pass/Fail criteria |                   | • Verify that the PHG under test either reports an error or is able to accept the data, but does not use the values as if they were an actual measurement (e.g., if there is a UI, verify that the measurement is displayed in some form that indicates it is not a measurement).                                                                                                    |                   |  |  |  |
| Notes              |                   | This test case has been considered as an implicit test case.                                                                                                    |                   |  |  |  |

| TP ld        |                   | TP/PLT/PHG/CLASS/AM/BV-031                                                                  |                   |  |  |
|--------------|-------------------|---------------------------------------------------------------------------------------------|-------------------|--|--|
| TP label     |                   | Special values. Reserved – variable format (0x1c23)                                         |                   |  |  |
| Coverage     | Spec              | [ISO/IEEE 11073-10472]                                                                      |                   |  |  |
|              | Testable<br>items | VarDosage20; C                                                                              | UserFeedback23; C |  |  |
| Test purpose |                   | Check that:                                                                                 |                   |  |  |
|              |                   | The PHG receives a Reserved for future use value (variable format event report) but it does |                   |  |  |

|                    | not use this value.                                                                                                    |  |  |
|--------------------|----------------------------------------------------------------------------------------------------|--|--|
| Applicability      | C_MAN_OXP_000 AND C_MAN_OXP_016                                                                                                    |  |  |
| Other PICS         |                                                                                                    |  |  |
| Initial condition  | The simulated PHD and the PHG under test are in the Operating state using the standard configuration (0x1c23).                                                                                                    |  |  |
| Test procedure     | <ol> <li>The simulated PHD sends a confirmed variable event report for handle 2 (Variable Dosage Medication) and handle 4 (User Feedback) containing an observation value set to the value for reserved (Reserved for future use, [exponent 0, mantissa –(2**23 – 1) = 0x00800001] for Variable Dosage Medication and [exponent 0, mantissa –(2**11 –1) = 0x0801] for User Feedback).</li> </ol> |  |  |
|                    | 2. The simulated PHD waits until it receives a confirmation from the PHG under test.                                                                                                    |  |  |
| Pass/Fail criteria | • Verify that the PHG under test either reports an error or is able to accept the data, but does not use the values as if they were an actual measurement (e.g., if there is a UI, verify that the measurement is displayed in some form that indicates it is not a measurement).                                                                                                    |  |  |
| Notes              | This test case has been considered as an implicit test case.                                                                                                    |  |  |

| TP ld         |          | TP/PLT/PHG/CLASS/AM/BV-032                                                                                                    |                   |                   |  |  |
|---------------|----------|----------------------------------------------------------------------------------------------------|-------------------|-------------------|--|--|
| TP label      |          | Association procedure PHG AM                                                                                                    |                   |                   |  |  |
| Coverage Spec |          | [ISO/IEEE 11073-10472]                                                                                                    |                   |                   |  |  |
|               | Testable | MM_AssocReq9; M                                                                                                    | MM_AssocResp1; M  | MM_AssocResp2; M  |  |  |
|               | items    | MM_AssocResp3; M                                                                                                    | MM_AssocResp4; M  | MM_AssocResp5; M  |  |  |
|               |          | MM_AssocResp6; M                                                                                                    | MM_AssocResp7; M  | MM_AssocResp8; M  |  |  |
|               |          | MM_AssocResp9; M                                                                                                    | MM_AssocResp10; M | MM_AssocResp11; M |  |  |
|               |          | MM_AssocResp12; M                                                                                                    |                   |                   |  |  |
| Test purpos   | se       | Check that:                                                                                                    |                   |                   |  |  |
|               |          | In the association response message sent by the PHG:                                                                                                    |                   |                   |  |  |
|               |          | The result field shall be set to an appropriate response from those defined in ISO/IEEE P11073-20601.                                                    |                   |                   |  |  |
|               |          | [AND]                                                                                                    |                   |                   |  |  |
|               |          | In the DataProtoList structure element, the data protocol identifier shall be set to data-proto-<br>id-20601                                             |                   |                   |  |  |
|               |          | [AND]                                                                                                    |                   |                   |  |  |
|               |          | The data-proto-info field shall be filled in with a PhdAssociationInformation structure                                                                  |                   |                   |  |  |
|               |          | [AND]                                                                                                    |                   |                   |  |  |
|               |          | The version of the data exchange protocol shall be set to protocol-version1 (i.e., protocol-version = 0x80000000)                                        |                   |                   |  |  |
|               |          | [AND]                                                                                                    |                   |                   |  |  |
|               |          | The PHG shall respond with a single selected encoding rule that is supported by both PHD and PHG. The PHG shall support at least the MDER encoding rules |                   |                   |  |  |
|               |          | [AND]                                                                                                    |                   |                   |  |  |
|               |          | The version of the nomenclature used shall be set to nom-version1 (i.e., nomenclature-version = 0x80000000)                                              |                   |                   |  |  |

|                   | [AND]                                                                                                    |  |  |  |
|-------------------|----------------------------------------------------------------------------------------------------|--|--|--|
|                   | The field functional-units shall have all bits reset except for those relating to a Test Association.                   |  |  |  |
|                   | [AND]                                                                                                    |  |  |  |
|                   | The field system-type shall be set to sys-type-manager (i.e., system-type = 0x80000000)                                 |  |  |  |
|                   | [AND]                                                                                                    |  |  |  |
|                   | The System-Id field shall contain the unique system id of the PHG device, which shall be a valid EUI-64 type identifier |  |  |  |
|                   | [AND]                                                                                                    |  |  |  |
|                   | The field dev-config-id shall be manager-config-response (0)                                                            |  |  |  |
|                   | [AND]                                                                                                    |  |  |  |
|                   | The field data-req-mode-capab shall be 0                                                                                |  |  |  |
|                   | [AND]                                                                                                    |  |  |  |
|                   | The fields data-req-init-*-count shall be 0                                                                             |  |  |  |
| Applicability     | C_MAN_OXP_000 AND C_MAN_OXP_016                                                                                         |  |  |  |
| Other PICS        |                                                                                                    |  |  |  |
|                   |                                                                                                    |  |  |  |
| Initial condition | The PHG is in the Unassociated state.                                                                                   |  |  |  |
| Test procedure    | 1. The simulated PHD sends an association request to the PHG under test, with the fields:                               |  |  |  |
|                   | protocol-version = '100000000000000000000000000000000000                                                                |  |  |  |
|                   | encoding-rules= '1000000000000'B                                                                                        |  |  |  |
|                   | nomenclature-version = '10000000000000000000000000000'B                                                                 |  |  |  |
|                   | □ functional-units = '00000000000000000000000000000000000                                                               |  |  |  |
|                   | □ system-type = '000000010000000000000000000000000000                                                                   |  |  |  |
|                   | dev-config-id = 16481                                                                                                   |  |  |  |
|                   | data-rep-mode-capab =                                                                                                   |  |  |  |
|                   | • data_req_mode_flags= '000000000000001'B                                                                               |  |  |  |
|                   | data_req_init_agent_count = 1                                                                                           |  |  |  |
|                   | data_req_init_manager_count = 0                                                                                         |  |  |  |
|                   | $\Box$ option-list.length= 0                                                                                            |  |  |  |
|                   | 2. The PHG under test sends an association response. The fields of interest are:                                        |  |  |  |
|                   | a. APDU Type                                                                                                    |  |  |  |
|                   | □ field-length = 2 bytes                                                                                                |  |  |  |
|                   | □ field-value = 0xE3 0x00 (AareApdu)                                                                                    |  |  |  |
|                   | b. Result                                                                                                    |  |  |  |
|                   | field- type = AssociateResult                                                                                           |  |  |  |
|                   | □ field-length = 2 bytes                                                                                                |  |  |  |
|                   | □ field-value = One of the following:                                                                                   |  |  |  |
|                   | If association is accepted, field-value= 0x00 0x00.                                                                     |  |  |  |
|                   | If association is rejected-permanent, field-value= 0x00 0x01.                                                           |  |  |  |
|                   | If association is rejected-transient, field-value= 0x00 0x02.                                                           |  |  |  |
|                   | <ul> <li>If association is accepted-unknown-config, field-value= 0x00 0x03.</li> </ul>                                  |  |  |  |
|                   | If association is rejected-no-common-protocol, field-value= 0x00 0x04.                                                  |  |  |  |
|                   | If association is rejected-no-common-parameter, field-value= 0x00 0x05.                                                 |  |  |  |

|    | If association is rejected—unknown = 0x00 0x06.                                                                            |
|----|----------------------------------------------------------------------------------------------------|
|    | If association is rejected-unauthorized, field-value= 0x00 0x07.                                                           |
|    | <ul> <li>If association is rejected-unsupported-assoc-version, field-value= 0x00 0x08.</li> </ul>                          |
| c. | selected-data-proto (DataProto: sequence of data-proto-id (DataProtold) and data-<br>proto-info(defined by data-proto-id)) |
| d. | data-proto-id                                                                                                    |
|    | □ field- type = DataProtoId                                                                                                |
|    | □ field-length = 2 bytes                                                                                                   |
|    | □ field-value= 0x50 0x79 (20601)                                                                                           |
| e. | protocol-version                                                                                                    |
|    | field- type = Protocol Version                                                                                             |
|    | □ field-length = 4 bytes (BITS-32)                                                                                         |
|    | □ field-value= 0x80 0x00 0x00 0x00                                                                                         |
| f. | encoding-rules                                                                                                    |
|    | field-type = EncodingRules                                                                                                 |
|    | □ field-length = 2 bytes (BITS-16)                                                                                         |
|    | field-value= depends on the encoding rules supported/selected, but only one can be supported at a time                     |
| g. | nomenclature version                                                                                                    |
|    | field- type = NomenclatureVersion                                                                                          |
|    | □ field-length = 4 bytes (BITS-32)                                                                                         |
|    | □ field-value= Bit 0 must be set (nom-version1)                                                                            |
| h. | functional units                                                                                                    |
|    | field-type = FunctionalUnits                                                                                               |
|    | □ field-length = 4 bytes (BITS-32)                                                                                         |
|    | □ field-value =                                                                                                    |
|    | Bit 0 must be 0                                                                                                    |
|    | Bits 1 and 2 may be set                                                                                                    |
|    | The rest of the bits must not be set                                                                                       |
| i. | system type                                                                                                    |
|    | □ field- type = SystemType                                                                                                 |
|    | □ field-length = 4 bytes (BITS-32)                                                                                         |
|    | □ field-value = 0x80 0x00 0x00 0x00 (sys-type-manager)                                                                     |
| j. | system-id                                                                                                    |
|    | □ field-type = OCTET STRING                                                                                                |
|    | field-length = 8 bytes field value (FLU 64 meanufactures and device)                                                       |
| 1. | field-value = (EUI-64 manufacturer and device)                                                                             |
| k. | dev-config-id                                                                                                    |
|    | □ field-type = Configld                                                                                                    |
|    | □ field-length = 2 bytes                                                                                                   |
|    | □ field-value = 0x00 0x00 (manager-config-response)                                                                        |
| ١. | data-req-mode-flags (DataReqModeCapab)                                                                                     |
|    | field-type = DataReqModeFlags field-type = 0 keter                                                                         |
|    | □ field-length = 2 bytes                                                                                                   |

|                    |                                                                                         | field-value = 0x00 0x00                                                                                                    |  |
|--------------------|-----------------------------------------------------------------------------------------|----------------------------------------------------------------------------------------------------|--|
|                    |                                                                                         | PHG response to data-req-mode-flags is always 0.                                                                                             |  |
|                    | m. da                                                                                   | ta-req-init-agent-count (DataReqModeCapab)                                                                                                   |  |
|                    |                                                                                         | field- type = INT-U8                                                                                                    |  |
|                    |                                                                                         | field-length = 1 byte                                                                                                    |  |
|                    |                                                                                         | field-value = 0x00                                                                                                    |  |
|                    | n. da                                                                                   | ta-req-init-manager-count (DataReqModeCapab)                                                                                                 |  |
|                    |                                                                                         | field- type = INT-U8                                                                                                    |  |
|                    |                                                                                         | field-length = 1 byte                                                                                                    |  |
|                    |                                                                                         | field-value = 0x00                                                                                                    |  |
| Pass/Fail criteria | All checked                                                                             | values are as specified in the test procedure.                                                                                               |  |
| Notes              | Value for protocol-version has been modified according to [ISO/IEEE 11073-20601-2015A]. |                                                                                                    |  |
|                    |                                                                                         | t-agent-count verification has been updated according to IEEE PHD errata. See<br>nua.plugfests.com/show_bug.cgi?id= 786 for further details. |  |

## A.11 Subgroup 2.3.10: Insulin pump (IP)

| TP ld        |          | TP/PLT/PHG/CLASS/IP/BV-000                                                                                                    |                  |                  |  |  |
|--------------|----------|----------------------------------------------------------------------------------------------------|------------------|------------------|--|--|
| TP label     |          | Association procedure PHG Insulin Pump                                                                                                    |                  |                  |  |  |
| Coverage     | Spec     | [ISO/IEEE 11073-10419]                                                                                                    |                  |                  |  |  |
|              | Testable | ManProcAsIP 1;M                                                                                                    | ManProcAsIP 2;M  | ManProcAsIP 3;M  |  |  |
|              | items    | ManProcAsIP 4;M                                                                                                    | ManProcAsIP 5;M  | ManProcAsIP 6;M  |  |  |
|              |          | ManProcAsIP 7;M                                                                                                    | ManProcAsIP 8;M  | ManProcAsIP 9;M  |  |  |
|              |          | ManProcAsIP 10;M                                                                                                    | ManProcAsIP 11;M | ManProcAsIP 12;M |  |  |
| Test purpose | 9        | Check that:                                                                                                    |                  |                  |  |  |
|              |          | The result field shall be set to an appropriate response from those defined in [ISO/IEEE 11073-20601-2016C].                                             |                  |                  |  |  |
|              |          | [AND]                                                                                                    |                  |                  |  |  |
|              |          | In the DataProtoList structure element, the data protocol identifier shall be set to data-proto-<br>id-20601                                             |                  |                  |  |  |
|              |          | [AND]                                                                                                    |                  |                  |  |  |
|              |          | The data-proto-info field shall be filled in with a PhdAssociationInformation structure                                                                  |                  |                  |  |  |
|              |          | [AND]                                                                                                    |                  |                  |  |  |
|              |          | The version of the data exchange protocol shall be set to protocol-version 2                                                                             |                  |                  |  |  |
|              |          | [AND]                                                                                                    |                  |                  |  |  |
|              |          | The PHG shall respond with a single selected encoding rule that is supported by both PHD and PHG. The PHG shall support at least the MDER encoding rules |                  |                  |  |  |
|              |          | [AND]                                                                                                    |                  |                  |  |  |
|              |          | The version of the nomenclature used shall be set to nom-version1 (i.e., nomenclature-version = 0x80000000)                                              |                  |                  |  |  |
|              |          | [AND]                                                                                                    |                  |                  |  |  |

|                   | The field functional-units shall have all bits reset except for those relating to a Test         [AND]         The field system-type shall be set to sys-type-manager (i.e., system-type = 0x8000000)         [AND]         The System-Id field shall contain the unique system id of the PHG device, which shall be a valid EUI-64 type identifier         [AND]         The field dev-config-id shall be manager-config-response (0)         [AND]         The field data-req-mode-capab shall be 0         [AND]         If the PHD supports only the insulin pump specialization, data-req-init-agent-count shall be 1 and data-req-init-manager-count shall be 0 |  |  |
|-------------------|----------------------------------------------------------------------------------------------------|--|--|
| Applicability     | C_MAN_OXP_000 AND C_MAN_OXP_071                                                                                                    |  |  |
| Other PICS        |                                                                                                    |  |  |
| Initial condition | The PHG is in the Unassociated state.                                                                                                    |  |  |
| Test procedure    | <ol> <li>The simulated PHD sends an Association Request to the PHG under test, with the fields:         <ul> <li>protocol-version = '001000000000000000000000000000000000</li></ul></li></ol>                                                                                                    |  |  |

|    |      | If association is rejected –unknown = 0x00 0x06.                                                                     |
|----|------|----------------------------------------------------------------------------------------------------|
|    |      | If association is rejected -unauthorized, field- value= 0x00 0x07.                                                   |
|    |      | If association is rejected –unsupported-assoc-version, field-value= 0x00 0x08.                                       |
| C. |      | ected-data-proto (DataProto: sequence of data-proto-id (DataProtold) and data-<br>to-info(defined by data-proto-id)) |
| d. | data | a-proto-id                                                                                                    |
|    |      | field- type = DataProtold                                                                                            |
|    |      | field-length = 2 bytes                                                                                               |
|    |      | field-value= 0x50 0x79 (20601)                                                                                       |
| e. | prot | tocol-version                                                                                                    |
|    |      | field- type = Protocol Version                                                                                       |
|    |      | field-length = 4 bytes (BITS-32)                                                                                     |
|    |      | field-value= 0x80 0x00 0x00 0x00                                                                                     |
| f. | enc  | oding-rules                                                                                                    |
|    |      | field-type = EncodingRules                                                                                           |
|    |      | field-length = 2 bytes (BITS-16)                                                                                     |
|    |      | field-value= depends on the encoding rules supported/selected, but only one can be supported at a time               |
| g. | non  | nenclature version                                                                                                   |
|    |      | field- type = NomenclatureVersion                                                                                    |
|    |      | field-length = 4 bytes (BITS-32)                                                                                     |
|    |      | field-value= Bit 0 must be set (nom-version1)                                                                        |
| h. | fund | ctional units                                                                                                    |
|    |      | field-type = FunctionalUnits                                                                                         |
|    |      | field-length = 4 bytes (BITS-32)                                                                                     |
|    |      | field-value =                                                                                                    |
|    |      | ■Bit 0 must be 0                                                                                                    |
|    |      | Bits 1 and 2 may be set                                                                                              |
|    |      | The rest of the bits must not be set                                                                                 |
| i. | syst | tem type                                                                                                    |
|    |      | field- type = SystemType                                                                                             |
|    |      | field-length = 4 bytes (BITS-32)                                                                                     |
|    |      | field-value = 0x80 0x00 0x00 0x00 (sys-type-manager)                                                                 |
| j. | syst | tem-id                                                                                                    |
|    |      | field- type = OCTET STRING                                                                                           |
|    |      | field-length = 8 bytes                                                                                               |
|    |      | field- value = ( EUI-64 manufacturer and device )                                                                    |
| k. | dev  | -config-id                                                                                                    |
|    |      | field- type = ConfigId                                                                                               |
|    |      | field-length = 2 bytes                                                                                               |
|    |      | field- value = 0x00 0x00 (manager-config-response)                                                                   |
| ١. | data | a-req-mode-flags (DataReqModeCapab)                                                                                  |
|    |      | field- type = DataReqModeFlags                                                                                       |
|    |      | field-length = 2 bytes                                                                                               |

| Notes              |           |                                                    |
|--------------------|-----------|----------------------------------------------------|
| Pass/Fail criteria | All check | ted values are as specified in the test procedure. |
|                    |           | □ field- value = 0x00                              |
|                    |           | □ field-length = 1 byte                            |
|                    |           | □ field- type = INT-U8                             |
|                    | n.        | data-req-init-manager-count (DataReqModeCapab)     |
|                    |           | $\Box  \text{field-value} = 0 \times 00$           |
|                    |           | □ field-length = 1 byte                            |
|                    |           | □ field- type = INT-U8                             |
|                    | m.        | data-req-init-agent-count (DataReqModeCapab)       |
|                    |           | PHG response to data-req-mode-flags is always 0.   |
|                    |           | $\Box  \text{field-value} = 0x00 \ 0x00$           |

| TP ld             |                   | TP/PLT/PHG/CLASS/IP/BV-001                                                                                                    |                 |                  |  |  |
|-------------------|-------------------|----------------------------------------------------------------------------------------------------|-----------------|------------------|--|--|
| TP label          |                   | Configuration Event Report. Insulin Pump standard configuration                                                                                                    |                 |                  |  |  |
| Coverage Spec     |                   | [ISO/IEEE 11073-10419]                                                                                                    |                 |                  |  |  |
|                   | Testable<br>items | ConfProcIP 4;M                                                                                                    | MDSEventsIP 2;M | ObjAccServIP 5;M |  |  |
|                   | Spec              | [ISO/IEEE 11073-20601-201                                                                                                    | 6C]             |                  |  |  |
|                   | Testable<br>items | ConfEventRep 18;M                                                                                                    |                 |                  |  |  |
| Test purpos       | e                 | Check that:                                                                                                    |                 |                  |  |  |
|                   |                   | The PHG shall respond to a configuration notification message using a "Remote Operation Response   Confirmed Event Report" data message with an MDC_NOTI_CONFIG event using the ConfigReportRsp structure for the event-info field  |                 |                  |  |  |
|                   |                   | [AND]                                                                                                    |                 |                  |  |  |
|                   |                   | A PHG shall support both single-person and multi-person event reports.                                                                                                    |                 |                  |  |  |
|                   |                   | [AND]                                                                                                    |                 |                  |  |  |
|                   |                   | An Insulin pump PHG shall respond to an [MDS-Configuration-Event] using a [Confirmed] event report response.                                                                                                    |                 |                  |  |  |
|                   |                   | The Response shall include the event-reply-info [ConfigReportRsp]                                                                                                    |                 |                  |  |  |
|                   |                   | [AND]                                                                                                    |                 |                  |  |  |
|                   |                   | A PHG that supports one (or more) of the ISO/IEEE 11073-104xx device specialization standards shall be able to accept all the standard device configurations specified for the profiles listed in conformance Table 23 under Gen-4. |                 |                  |  |  |
|                   |                   | [AND]                                                                                                    |                 |                  |  |  |
|                   |                   | Alternatively, the PHG may request the PHD to send the standard configuration in order to enter the Configuring state and check attributes from the MDS object prior to final acceptance (or rejection) of the PHD.                 |                 |                  |  |  |
| Applicability     | y                 | C_MAN_OXP_000 AND C_MAN_OXP_071                                                                                                    |                 |                  |  |  |
| Other PICS        |                   | C_MAN_OXP_085                                                                                                    |                 |                  |  |  |
| Initial condition |                   | The simulated PHD and the PHG under test are in the Unassociated state. The simulated PHD implements an Insulin Pump device specialization with Standard Configuration (1900)                                                       |                 |                  |  |  |

| Test procedure | 1.   |               | imulated PHD sends an Association Request to the PHG under test with dev-config<br>to 0x07 0x6C (Insulin Pump PHD – Std Config 1900)                                                                            |
|----------------|------|---------------|----------------------------------------------------------------------------------------------------|
|                | 2.   | The F         | PHG under test responds an Association Response, the field of interest is:                                                                                                    |
|                |      | a. F          | Result                                                                                                    |
|                |      |               | ☐ field- type = INT-U16                                                                                                    |
|                |      |               | ☐ field-length = 2 bytes                                                                                                    |
|                |      |               | ☐ field-value = 0x00 0x00 (accepted) or 0x00 0x03 (accepted-unkown-config)                                                                                                    |
|                | IF t | he resi       | ult of the Association Response was "accepted-unkown-config"                                                                                                    |
|                | 3.   | The s<br>0x08 | imulated PHD sends a configuration event report with config-report-id set to 0x07                                                                                                    |
|                | 4.   | The F         | PHG under test must respond with:                                                                                                    |
|                |      | a. A          | APDU Type                                                                                                    |
|                |      |               | ☐ field-length = 2 bytes                                                                                                    |
|                |      |               | ☐ field-value = 0xE7 0x00 (PrstApdu)                                                                                                    |
|                |      | b. I          | nvoke-id                                                                                                    |
|                |      |               | ☐ field- type = INT-U16                                                                                                    |
|                |      |               | ☐ field-length = 2 bytes                                                                                                    |
|                |      | C             | field- value= it must be the same that the invoke-id of the simulated PHD's message.                                                                                                    |
|                |      | c. C          | Dbj-Handle:                                                                                                    |
|                |      |               | field- type = HANDLE                                                                                                    |
|                |      |               | ☐ field-length = 2 bytes                                                                                                    |
|                |      |               | ☐ field-value = 0x00 0x00                                                                                                    |
|                |      | d. E          | Event-time:                                                                                                    |
|                |      |               | field- type = INT-U32                                                                                                    |
|                |      |               | ☐ field-length = 4 bytes                                                                                                    |
|                |      |               | ☐ field-value: 0xXX 0xXX                                                                                                    |
|                |      | e. E          | Event-type:                                                                                                    |
|                |      |               | ☐ field-length = 2 bytes                                                                                                    |
|                |      |               | ☐ field-value= MDC_NOTI_CONFIG                                                                                                    |
|                |      | f. T          | The following six bytes indicate:                                                                                                    |
|                |      |               | Event-replay-info.length (2 bytes)                                                                                                    |
|                |      |               | ConfigReportRsp.config-report-id: it must be the same that config-report-id of the simulated PHD's message                                                                                                    |
|                |      |               | ConfigReportRsp.config-result: One of:                                                                                                    |
|                |      |               | accepted-config: 0x00 0x00                                                                                                    |
|                | 5.   | IF C_         | MAN_OXP_085 THEN:                                                                                                    |
|                |      | r             | The PHG under test moves to Configuring/Sending GetMDS substate and issues<br>oiv-cmip-command with handle set to 0 (request for MDS object) and attribute-id-lis<br>set to 0 to indicate all attributes.       |
|                |      | a             | The simulated PHD responds with a rors-cmip-get service message in which the<br>attribute-list contains a list of all implemented attributes of the MDS object and the<br>nds-time-mgr-set-time bit is not set. |
|                |      | c. C          | Dnce in the Operating state the PHG is forced to enable the scanner object.                                                                                                    |
|                | Wa   | it until      | Operating state is reached in both cases                                                                                                    |
|                | 6.   |               | lated PHD sends a fixed event report with one Insulin Pump measurement                                                                                                    |

| Pass/Fail criteria | <ul> <li>The PHG under test must respond either to the Association Request with an "accepted" message or to the Configuration Event Report with an "accepted-config"</li> <li>The measurement is correctly presented</li> </ul> |
|--------------------|----------------------------------------------------------------------------------------------------|
| Notes              |                                                                                                    |

| TP ld             |                   | TP/PLT/PHG/CLASS/IP/BV-002_A                                                                                                    |  |  |  |  |
|-------------------|-------------------|----------------------------------------------------------------------------------------------------|--|--|--|--|
| TP label          |                   | Maximum APDU size: Insulin Pump without PM-Store                                                                                                    |  |  |  |  |
| Coverage          | Spec              | [ISO/IEEE 11073-20601-2016C]                                                                                                    |  |  |  |  |
|                   | Testable<br>items | CommonCharac 4; M                                                                                                    |  |  |  |  |
|                   | Spec              | [ISO/IEEE 11073-10419]                                                                                                    |  |  |  |  |
|                   | Testable<br>items | ComCharIP 2; M                                                                                                    |  |  |  |  |
| Test purpose      | 9                 | Check that:                                                                                                    |  |  |  |  |
|                   |                   | If a PHG receives an APDU that is larger than the PHG's receive buffer, it shall reply with an error (roer) code of protocol-violation.                                                                                                    |  |  |  |  |
|                   |                   | The PHG's receive buffer shall be at least as large as the largest buffer specified in the specializations the PHG supports. The buffer size limitations in this bullet and the next on apply to all APDUs regardless of whether a standard or extended configuration is being used. |  |  |  |  |
| Applicability     |                   | C_MAN_OXP_000 AND C_MAN_OXP_071                                                                                                    |  |  |  |  |
| Other PICS        |                   |                                                                                                    |  |  |  |  |
| Initial condition | ion               | The PHG under test is in the Operating state.                                                                                                    |  |  |  |  |
| Test procedu      | ıre               | 1. The simulated PHD sends a Confirmed variable event report:                                                                                                    |  |  |  |  |
|                   |                   | a. ScanReportInfoVar. obs_scan_var:                                                                                                    |  |  |  |  |
|                   |                   | $\Box$ Count = 2                                                                                                    |  |  |  |  |
|                   |                   | □ Length = 7128                                                                                                    |  |  |  |  |
|                   |                   | ObservationScan ::= {                                                                                                    |  |  |  |  |
|                   |                   | obj-handle: 1                                                                                                    |  |  |  |  |
|                   |                   | attributes: AttributeList ::= {                                                                                                    |  |  |  |  |
|                   |                   | AVA-Type ::= {<br>attribute-id: 61441                                                                                                    |  |  |  |  |
|                   |                   | attribute-value: '00( 7104                                                                                                    |  |  |  |  |
|                   |                   | bytes) 00'0                                                                                                    |  |  |  |  |
|                   |                   | }                                                                                                    |  |  |  |  |
|                   |                   | }                                                                                                    |  |  |  |  |
|                   |                   | ObservationScan ::= {                                                                                                    |  |  |  |  |
|                   |                   | obj-handle: 1                                                                                                    |  |  |  |  |
|                   |                   | <pre>attributes: AttributeList ::= {     AVA-Type ::= {</pre>                                                                                                    |  |  |  |  |
|                   |                   | attribute-id: 2636                                                                                                    |  |  |  |  |
|                   |                   | (MDC_ATTR_NU_VAL_OBS_BASIC)                                                                                                    |  |  |  |  |
|                   |                   | attribute-value: 3                                                                                                    |  |  |  |  |
|                   |                   | }                                                                                                    |  |  |  |  |
|                   |                   | }                                                                                                    |  |  |  |  |
|                   |                   |                                                                                                    |  |  |  |  |

|                    | 2. | Check the response of the PHG under test.                                           |
|--------------------|----|-------------------------------------------------------------------------------------|
|                    | 3. | The simulated PHD sends a Confirmed fixed event report with one measurement.        |
|                    | 4. | Check the response of the PHG under test.                                           |
| Pass/Fail criteria | •  | In step 2 the PHG under test must respond with a "rors-cmip-confirmed-event-report" |
|                    | •  | In step 4 the PHG under test must respond with a "rors-cmip-confirmed-event-report" |
| Notes              |    |                                                                                     |

г

| TP ld         |                   | TP/PLT/PHG/CLASS/IP/BV-002_B                                                                                                    |  |  |  |  |
|---------------|-------------------|----------------------------------------------------------------------------------------------------|--|--|--|--|
| TP label      |                   | Maximum APDU size: Insulin Pump with PM-Store                                                                                                    |  |  |  |  |
| Coverage Spec |                   | [ISO/IEEE 11073-20601-2016C]                                                                                                    |  |  |  |  |
|               | Testable<br>items | CommonCharac 4; M                                                                                                    |  |  |  |  |
|               | Spec              | [ISO/IEEE 11073-10419]                                                                                                    |  |  |  |  |
|               | Testable<br>items | ComCharlP 3; M                                                                                                    |  |  |  |  |
| Test purpos   | se                | Check that:                                                                                                    |  |  |  |  |
|               |                   | If a PHG receives an APDU that is larger than the PHG's receive buffer, it shall reply with an error (roer) code of protocol-violation.                                                                                                    |  |  |  |  |
|               |                   | The PHG's receive buffer shall be at least as large as the largest buffer specified in the specializations the PHG supports. The buffer size limitations in this bullet and the next on apply to all APDUs regardless of whether a standard or extended configuration is being used. |  |  |  |  |
| Applicability | у                 | C_MAN_OXP_000 AND C_MAN_OXP_071 AND C_MAN_OXP_003                                                                                                    |  |  |  |  |
| Other PICS    |                   |                                                                                                    |  |  |  |  |
| Initial condi | tion              | The PHG under test is in the Operating state.                                                                                                    |  |  |  |  |
| Test proced   | lure              | 1. The simulated PHD sends a Confirmed variable event report:                                                                                                    |  |  |  |  |
|               |                   | a. ScanReportInfoVar. obs_scan_var:                                                                                                    |  |  |  |  |
|               |                   | $\Box$ Count = 2                                                                                                    |  |  |  |  |
|               |                   | $\Box$ Length = 5080                                                                                                    |  |  |  |  |
|               |                   | ObservationScan ::= {     obj-handle: 1                                                                                                    |  |  |  |  |
|               |                   | attributes: AttributeList ::= {                                                                                                    |  |  |  |  |
|               |                   | AVA-Type ::= {                                                                                                    |  |  |  |  |
|               |                   | attribute-id: 61441<br>attribute-value: '00( 5056                                                                                                    |  |  |  |  |
|               |                   | bytes) 00'0                                                                                                    |  |  |  |  |
|               |                   | }                                                                                                    |  |  |  |  |
|               |                   | }                                                                                                    |  |  |  |  |
|               |                   | ObservationScan ::= {                                                                                                    |  |  |  |  |
|               |                   | obj-handle: 1                                                                                                    |  |  |  |  |
|               |                   | <pre>attributes: AttributeList ::= {    AVA-Type ::= {</pre>                                                                                                    |  |  |  |  |
|               |                   | attribute-id: 2636                                                                                                    |  |  |  |  |
|               |                   | (MDC_ATTR_NU_VAL_OBS_BASIC)                                                                                                    |  |  |  |  |
|               |                   | attribute-value: 3                                                                                                    |  |  |  |  |

|                    | }                                                                                                    |
|--------------------|----------------------------------------------------------------------------------------------------|
|                    | 2. Check the response of the PHG under test.                                                                                                    |
|                    | 3. The simulated PHD sends a Confirmed fixed event report with one measurement.                                                                                                    |
|                    | 4. Check the response of the PHG under test.                                                                                                    |
| Pass/Fail criteria | <ul> <li>In step 2 the PHG under test must respond with a "rors-cmip-confirmed-event-report"</li> <li>In step 4 the PHG under test must respond with a "rors-cmip-confirmed-event-report"</li> </ul> |
| Notes              |                                                                                                    |

| TP ld           |                   | TP/PLT/PHG/CLASS/IP/BV-003                                                                                                    |                                               |  |  |
|-----------------|-------------------|----------------------------------------------------------------------------------------------------|-----------------------------------------------|--|--|
| TP label        |                   | Bolus Delivered Attribute-Value-Map. Order change                                                                                                    |                                               |  |  |
| Coverage        | Spec              | [ISO/IEEE 11073-10419]                                                                                                    |                                               |  |  |
|                 | Testable<br>items | olusDer 22; M                                                                                                    |                                               |  |  |
| Test purpose    | )                 | heck that:                                                                                                    |                                               |  |  |
|                 |                   | or [Standard-Configuration] the [Attribute-Value-Map] attribute shall be present                                                                                                    |                                               |  |  |
|                 |                   | The value of the [Attribute-Value-Map] attribute shall be MDC_ATTR_NU_VAL_OBS_BASIC   MDC_ATTR_TIME_STAMP_BO                                                                                                    |                                               |  |  |
| Applicability   |                   | _MAN_OXP_000 AND C_MAN_OXP_071                                                                                                    |                                               |  |  |
| Other PICS      |                   |                                                                                                    |                                               |  |  |
| Initial conditi | ion               | The simulated PHD and the PHG under test are in the Operating state using the standard configuration.                                                                                                    |                                               |  |  |
| Test procedu    | ire               | <ol> <li>The simulated PHD sends a confirmed fixed format event report with that matches the<br/>Attribute-Value-Map order of MDC_ATTR_NU_VAL_OBS_BASIC, then<br/>MDC_ATTR_TIME_STAMP_BO</li> </ol>             |                                               |  |  |
|                 |                   | 2. The simulated PHD waits until it receives a confirmation                                                                                                    |                                               |  |  |
|                 |                   | . The simulated PHD sends a confirmed variable event report to change the A Value-Map configuration of handle 1 (Bolus Delivered Object) to reverse the MDC_ATTR_TIME_STAMP_BO, then MDC_ATTR_NU_VAL_OBS_BASIC. |                                               |  |  |
|                 |                   | . The simulated PHD waits until it receives a confirmation                                                                                                    |                                               |  |  |
|                 |                   | . Send a confirmed fixed format event report with the date first followed by an Delivered value.                                                                                                    | Bolus                                         |  |  |
|                 |                   | . The simulated PHD waits until it receives a confirmation                                                                                                    |                                               |  |  |
|                 |                   | . The simulated PHD sends an Association Release Request (normal)                                                                                                    | sends an Association Release Request (normal) |  |  |
|                 |                   | . The simulated PHD waits until there is a Association Release Response                                                                                                    | Response                                      |  |  |
|                 |                   | . The simulated PHD sends an Association Request using the same standard configuration that was used previously                                                                                                 |                                               |  |  |
|                 |                   | <ol> <li>If the PHG under test responds with association request response with "acce<br/>unknown-config", then</li> </ol>                                                                                       | epted-                                        |  |  |
|                 |                   | The simulated PHD sends the confirmed configuration event report with<br>configuration                                                                                                    | the standard                                  |  |  |
|                 |                   | • The simulated PHD waits until there is a confirmation to the configuratio report that was sent.                                                                                                    | n event                                       |  |  |

|                    | <ul> <li>11. The simulated PHD sends a fixed event report following the standard configuration attribute-value-format (MDC_ATTR_NU_VAL_OBS_BASIC, then MDC_ATTR_TIME_STAMP_BO). The observation should be a reasonable Bolus Delivered observation.</li> <li>12. The simulated PHD waits until it receives a confirmation.</li> </ul> |
|--------------------|----------------------------------------------------------------------------------------------------|
| Pass/Fail criteria | • In Step 2, 6 and 12 verify that the PHG under test is able to accept the data properly and applies the correct bytes to the correct attributes (e.g., if there is a UI verify the measurement and date are displayed properly).                                                                                                    |
|                    | <ul> <li>In Step 2, 6 and 12 verify the PHG under test uses MDC_DIM_INTL_UNIT as the unit-<br/>code for the measurement report (or reports the proper value after convert to another<br/>unit-code)</li> </ul>                                                                                                    |
|                    | • In Step 2, 6 and 12 verify that if the PHG utilizes a date / time stamp, then the PHG uses a time stamp derived from the observation's time stamp (i.e., the actual observation may have occurred sometime in the past).                                                                                                    |
|                    | • When automated, need to be careful about just sending these messages back to back since the ability to look at things like a UI may need there to be pauses for operator verification.                                                                                                    |
| Notes              |                                                                                                    |

| TP ld              |                   | TP/PLT/PHG/CLASS/IP/BV-004                                                                                                    |  |  |  |
|--------------------|-------------------|----------------------------------------------------------------------------------------------------|--|--|--|
| TP label           |                   | Bolus Delivered Attribute-Value-Map. Adding additional attributes to the Attribute-Value-Map                                                                                                    |  |  |  |
| Coverage           | Spec              | [ISO/IEEE 11073-10419]                                                                                                    |  |  |  |
|                    | Testable<br>items | BolusDer 22; M                                                                                                    |  |  |  |
| Test purpos        | e                 | Check that:                                                                                                    |  |  |  |
|                    |                   | For [Standard-Configuration] the [Attribute-Value-Map] attribute shall be present                                                                                                    |  |  |  |
|                    |                   | The value of the [Attribute-Value-Map] attribute shall be MDC_ATTR_NU_VAL_OBS_BASIC   MDC_ATTR_TIME_STAMP_BO                                                                                                    |  |  |  |
| Applicability      | /                 | C_MAN_OXP_000 AND C_MAN_OXP_071                                                                                                    |  |  |  |
| Other PICS         |                   |                                                                                                    |  |  |  |
| Initial condition  |                   | The simulated PHD and the PHG under test are in the Operating state using the standard configuration (1900). (Bolus Delivered Numeric standard configuration Unit code attribute is set to MDC_DIM_INTL_UNIT)                                                                             |  |  |  |
| Test procedure     |                   | <ol> <li>The simulated PHD sends a confirmed variable event report to change the Attribute-<br/>Value-Map configuration of handle 1 (Bolus Delivered Numeric Object) to set the values<br/>to: MDC_ATTR_NU_VAL_OBS_BASIC, MDC_ATTR_UNIT_CODE, then<br/>MDC_ATTR_TIME_STAMP_BO.</li> </ol> |  |  |  |
|                    |                   | 2. The simulated PHD waits until it receives a confirmation                                                                                                    |  |  |  |
|                    |                   | 3. Send a confirmed fixed format event report with the new data layout. For unit-code Attribute, use MDC_DIM_INTL_UNIT (5472).                                                                                                    |  |  |  |
|                    |                   | 4. The simulated PHD waits until it receives a confirmation                                                                                                    |  |  |  |
|                    |                   | <ol> <li>The simulated PHD sends a confirmed variable event report with just<br/>MDC_ATTR_NU_VAL_OBS_BASIC Attribute.</li> </ol>                                                                                                    |  |  |  |
|                    |                   | 6. The simulated PHD waits until it receives a confirmation.                                                                                                    |  |  |  |
| Pass/Fail criteria |                   | <ul> <li>In Step 4, verify that the PHG under test is able to accept the data properly and applies<br/>the correct bytes to the correct attributes (e.g., if there is a UI verify the measurement and<br/>date are displayed properly).</li> </ul>                                        |  |  |  |

|       | • | In Step 6, verify that the PHG under test is able to accept the data properly and applies the correct bytes to the correct attributes (e.g., if there is a UI verify the measurement is displayed properly) |
|-------|---|----------------------------------------------------------------------------------------------------|
|       | • | In Step 4 and 6, verify the PHG under test uses MDC_DIM_INTL_UNIT as the unit-code for the measurement reports                                                                                              |
| Notes |   |                                                                                                    |

| TP ld              |                   | TP/PLT/PHG/CLASS/IP/BV-005                                                                                                    |  |  |  |
|--------------------|-------------------|----------------------------------------------------------------------------------------------------|--|--|--|
| TP label           |                   | Bolus Delivered Unit-Code. Use default Bolus Delivered units - variable format observation                                                                                                    |  |  |  |
| Coverage           | Spec              | [ISO/IEEE 11073-10419]                                                                                                    |  |  |  |
|                    | Testable<br>items | BolusDer 20; M                                                                                                    |  |  |  |
| Test purpos        | e                 | Check that:<br>For [Standard-Configuration] the [Unit-Code] attribute shall be present<br>The value of the [Unit-Code] attribute shall be MDC_DIM_INTL_UNIT                                                                                                    |  |  |  |
| Applicability      | ,                 | C_MAN_OXP_000 AND C_MAN_OXP_071                                                                                                    |  |  |  |
| Other PICS         |                   |                                                                                                    |  |  |  |
| Initial condition  |                   | The simulated PHD and the PHG under test are in the Operating state using the standard configuration (1900).                                                                                                    |  |  |  |
| Test procedure     |                   | <ol> <li>Send a confirmed variable format event report using a measurement in using MDC_DIM_INTL_UNIT units.</li> <li>The simulated PHD waits until it receives a confirmation</li> </ol>                                                                                                    |  |  |  |
| Pass/Fail criteria |                   | <ul> <li>Verify that the PHG under test is able to accept the data properly and applies<br/>MDC_DIM_INTL_UNIT unit to the observation (e.g., if there is a UI verify the<br/>measurement and date are displayed properly even if they are converted to a different<br/>set of units).</li> </ul> |  |  |  |
| Notes              |                   |                                                                                                    |  |  |  |

| TP ld             |                   | TP/PLT/PHG/CLASS/IP/BV-006                                                                                 |  |  |  |
|-------------------|-------------------|----------------------------------------------------------------------------------------------------|--|--|--|
| TP label          |                   | Bolus Delivered Special values. Not a number - fixed format (Std Config)                                   |  |  |  |
| Coverage          | Spec              | [ISO/IEEE 11073-10419]                                                                                     |  |  |  |
|                   | Testable<br>items | BolusDer 22; M                                                                                             |  |  |  |
| Test purpose      |                   | Check that:<br>The PHG receives a NaN value (fixed format event report) but it does not use this value.    |  |  |  |
| Applicability     |                   | C_MAN_OXP_000 AND C_MAN_OXP_071                                                                            |  |  |  |
| Other PICS        |                   |                                                                                                    |  |  |  |
| Initial condition |                   | The simulated PHD and the PHG under test are in the Operating state using the standard configuration 1900. |  |  |  |
| Test procedure    |                   | 1. The simulated PHD sends a confirmed fixed event report for handle 1 (Bolus Delivered                    |  |  |  |

|                    | Object) containing an observation value with the value for not a number (NaN (not a number) [exponent 0, mantissa $+(2^{**}11 - 1) = 0x07FF$ ]) and a time stamp                                                                                                    |
|--------------------|----------------------------------------------------------------------------------------------------|
|                    | 2. The simulated PHD waits until it receives a confirmation from the PHG under test                                                                                                    |
| Pass/Fail criteria | • Verify that the PHG under test is able to accept the data, but does not use the values as if they were an actual measurement (e.g., if there is a UI verify the measurement is displayed in some form that indicates it is not a measurement such as "—" or blanking the display area). |
| Notes              | This test case has been considered as an implicit test case.                                                                                                    |

| TP ld              |                   | TP/PLT/PHG/CLASS/IP/BV-007                                                                                                    |  |  |
|--------------------|-------------------|----------------------------------------------------------------------------------------------------|--|--|
| TP label           |                   | Bolus Delivered Special values. Not a number - variable format (Std Config)                                                                                                    |  |  |
| Coverage Spec      |                   | [ISO/IEEE 11073-10419]                                                                                                    |  |  |
|                    | Testable<br>items | BolusDer 44; M                                                                                                    |  |  |
| Test purpos        | e                 | Check that:                                                                                                    |  |  |
|                    |                   | The PHG receives a NaN value (variable format event report) but it does not use this value.                                                                                                    |  |  |
| Applicability      | /                 | C_MAN_OXP_000 AND C_MAN_OXP_071                                                                                                    |  |  |
| Other PICS         |                   |                                                                                                    |  |  |
| Initial condition  |                   | The simulated PHD and the PHG under test are in the Operating state using the standard configuration 1900.                                                                                                    |  |  |
| Test procedure     |                   | <ol> <li>The simulated PHD sends a confirmed variable event report for handle 1 (Bolus Delivered Object) containing an observation value set to the value for not a number (NaN (not a number) [exponent 0, mantissa +(2**11 –1) = 0x07FF])</li> </ol>                                    |  |  |
|                    |                   | 2. The simulated PHD waits until it receives a confirmation from the PHG under test                                                                                                    |  |  |
| Pass/Fail criteria |                   | • Verify that the PHG under test is able to accept the data, but does not use the values as if they were an actual measurement (e.g., if there is a UI verify the measurement is displayed in some form that indicates it is not a measurement such as "—" or blanking the display area). |  |  |
| Notes              |                   | This test case has been considered as an implicit test case.                                                                                                    |  |  |

| TP ld                                |                   | TP/PLT/PHG/CLASS/IP/BV-008                                                                                 |  |  |
|--------------------------------------|-------------------|----------------------------------------------------------------------------------------------------|--|--|
| TP label                             |                   | Bolus Delivered Special values. Not at this resolution - fixed format (Std Config)                         |  |  |
| Coverage Spec [ISO/IEEE 11073-10419] |                   | [ISO/IEEE 11073-10419]                                                                                     |  |  |
|                                      | Testable<br>items | BolusDer 22; M                                                                                             |  |  |
| Test purpose                         |                   | Check that:                                                                                                |  |  |
|                                      |                   | The PHG receives NRes value (fixed format event report) but it does not use this value.                    |  |  |
| Applicability                        |                   | C_MAN_OXP_000 AND C_MAN_OXP_071                                                                            |  |  |
| Other PICS                           |                   |                                                                                                    |  |  |
| Initial condition                    |                   | The simulated PHD and the PHG under test are in the Operating state using the standard configuration 1900. |  |  |

| Test procedure     | 1. The Simulated PHD sends a confirmed fixed event report for handle 1 (Bolus Delivered Object) containing an observation value set to the value for not at this resolution (NRes (not at this resolution) [exponent 0, mantissa $-(2^{**}11) = 0x0800$ ]) and a time stamp |
|--------------------|----------------------------------------------------------------------------------------------------|
|                    | 2. The simulated PHD waits until it receives a confirmation from the PHG under test                                                                                                    |
| Pass/Fail criteria | • Verify that the PHG under test is able to accept the data, but does not use the values as if they were an actual measurement (e.g., if there is a UI verify the measurement is displayed in some form that indicates it is not a measurement).                            |
| Notes              | This test case has been considered as an implicit test case.                                                                                                    |

| TP ld              |                                     | TP/PLT/PHG/CLASS/IP/BV-009                                                                                                    |  |  |
|--------------------|-------------------------------------|----------------------------------------------------------------------------------------------------|--|--|
| TP label           |                                     | Bolus Delivered Special values. Not at this resolution - variable format (Std Config)                                                                                                    |  |  |
| Coverage           | overage Spec [ISO/IEEE 11073-10419] |                                                                                                    |  |  |
|                    | Testable<br>items                   | BolusDer 44; M                                                                                                    |  |  |
| Test purpose       |                                     | Check that:<br>The PHG receives NRes value (variable format event report) but it does not use this value.                                                                                                    |  |  |
| Applicability      |                                     | C_MAN_OXP_000 AND C_MAN_OXP_071                                                                                                    |  |  |
| Other PICS         |                                     |                                                                                                    |  |  |
| Initial condition  |                                     | The simulated PHD and the PHG under test are in the Operating state using the standard configuration 1900.                                                                                                    |  |  |
| Test procedure     |                                     | <ol> <li>The simulated PHD sends a confirmed variable event report for handle 1 (Bolus<br/>Delivered Object) containing an observation value set to the value for not at this<br/>resolution (NRes (not at this resolution) [exponent 0, mantissa –(2**11) = 0x0800])</li> </ol> |  |  |
|                    |                                     | 2. The simulated PHD waits until it receives a confirmation from the PHG under test                                                                                                    |  |  |
| Pass/Fail criteria |                                     | • Verify that the PHG under test is able to accept the data, but does not use the values as if they were an actual measurement (e.g., if there is a UI verify the measurement is displayed in some form that indicates it is not a measurement).                                 |  |  |
| Notes              |                                     | This test case has been considered as an implicit test case.                                                                                                    |  |  |

| TP ld             |                   | TP/PLT/PHG/CLASS/IP/BV-010                                                                     |                                |                             |
|-------------------|-------------------|------------------------------------------------------------------------------------------------|--------------------------------|-----------------------------|
| TP label          |                   | Bolus Delivered Special values. Positive infinity - fixed format (Std Config)                  |                                |                             |
| Coverage Spec     |                   | [ISO/IEEE 11073-10419]                                                                         |                                |                             |
|                   | Testable<br>items | BolusDer 22; M                                                                                 |                                |                             |
| Test purpose      |                   | Check that:                                                                                    |                                |                             |
|                   |                   | The PHG receives a +INFINITY value (fixed format event report) but it does not use this value. |                                |                             |
| Applicability     |                   | C_MAN_OXP_000 AND C_MAN_                                                                       | _OXP_071                       |                             |
| Other PICS        |                   |                                                                                                |                                |                             |
| Initial condition |                   | The simulated PHD and the PHG configuration 1900.                                              | under test are in the Operatin | ig state using the standard |

| Test procedure     | <ol> <li>The simulated PHD sends a confirmed fixed event report for handle 1 (Bolus Delivered<br/>Object) containing an observation value set to the value for positive infinity (+INFINITY<br/>[exponent 0, mantissa +(2**11 –2) = 0x07FE]) and a time stamp</li> </ol> |
|--------------------|----------------------------------------------------------------------------------------------------|
|                    | 2. The simulated PHD waits until it receives a confirmation from the PHG under test                                                                                                    |
| Pass/Fail criteria | • Verify that the PHG under test is able to accept the data, but does not use the values as if they were an actual measurement (e.g., if there is a UI verify the measurement is displayed in some form that indicates it is not a measurement).                         |
| Notes              | This test case has been considered as an implicit test case.                                                                                                    |

| TP ld                                |                   | TP/PLT/PHG/CLASS/IP/BV-011                                                                                                    |  |  |
|--------------------------------------|-------------------|----------------------------------------------------------------------------------------------------|--|--|
| TP label                             |                   | Bolus Delivered Special values. Positive infinity - variable format (Std Config)                                                                                                    |  |  |
| Coverage Spec [ISO/IEEE 11073-10419] |                   | [ISO/IEEE 11073-10419]                                                                                                    |  |  |
|                                      | Testable<br>items | BolusDer 44; M                                                                                                    |  |  |
| Test purpose                         |                   | Check that:<br>PHG receives a +INFINITY value (variable format event report) but it does not use this value.                                                                                                    |  |  |
| Applicability                        | ,                 | C_MAN_OXP_000 AND C_MAN_OXP_071                                                                                                    |  |  |
| Other PICS                           |                   |                                                                                                    |  |  |
| Initial condition                    |                   | The simulated PHD and the PHG under test are in the Operating state using the standard configuration 1900.                                                                                                    |  |  |
| Test procedure                       |                   | <ol> <li>The simulated PHD sends a confirmed variable event report for handle 1 (Bolus<br/>Delivered Object) containing an observation value set to the value for positive infinity<br/>(+INFINITY [exponent 0, mantissa +(2**11 –2) = 0x07FE])</li> </ol> |  |  |
|                                      |                   | 2. The simulated PHD waits until it receives a confirmation from the PHG under test                                                                                                    |  |  |
| Pass/Fail criteria                   |                   | • Verify that the PHG under test is able to accept the data, but does not use the values as if they were an actual measurement (e.g., if there is a UI verify the measurement is displayed in some form that indicates it is not a measurement).           |  |  |
| Notes This test case has been of     |                   | This test case has been considered as an implicit test case.                                                                                                    |  |  |

| TP ld             |                   | TP/PLT/PHG/CLASS/IP/BV-012                                                                                 |  |  |  |
|-------------------|-------------------|----------------------------------------------------------------------------------------------------|--|--|--|
| TP label          |                   | Bolus Delivered Special values. Negative infinity - fixed format (Std Config)                              |  |  |  |
| Coverage Spec     |                   | [ISO/IEEE 11073-10419]                                                                                     |  |  |  |
|                   | Testable<br>items | BolusDer 22; M                                                                                             |  |  |  |
| Test purpos       | se                | Check that:                                                                                                |  |  |  |
|                   |                   | The PHG receives a –INFINITY value (fixed format event report) but it does not use this value.             |  |  |  |
| Applicability     |                   | C_MAN_OXP_000 AND C_MAN_OXP_071                                                                            |  |  |  |
| Other PICS        |                   |                                                                                                    |  |  |  |
| Initial condition |                   | The simulated PHD and the PHG under test are in the Operating state using the standard configuration 1900. |  |  |  |

| Test procedure     | <ol> <li>The simulated PHD sends a confirmed fixed event report for handle 1 (Bolus Delivered<br/>Object) containing an observation value set to the value for negative infinity (– INFINITY<br/>[exponent 0, mantissa –(2**11 –2) = 0x0802]) and a time stamp</li> </ol> |  |
|--------------------|----------------------------------------------------------------------------------------------------|--|
|                    | 2. The simulated PHD waits until it receives a confirmation from the PHG under test                                                                                                    |  |
| Pass/Fail criteria | • Verify that the PHG under test is able to accept the data, but does not use the values as if they were an actual measurement (e.g., if there is a UI verify the measurement is displayed in some form that indicates it is not a measurement).                          |  |
| Notes              | This test case has been considered as an implicit test case.                                                                                                    |  |

| TP ld              |                   | TP/PLT/PHG/CLASS/IP/BV-013                                                                                                    |  |  |
|--------------------|-------------------|----------------------------------------------------------------------------------------------------|--|--|
| TP label           |                   | Bolus Delivered Special values. Negative infinity - variable format (Std Config)                                                                                                    |  |  |
| Coverage Spec      |                   | [ISO/IEEE 11073-10419]                                                                                                    |  |  |
|                    | Testable<br>items | BolusDer 44; M                                                                                                    |  |  |
| Test purpos        | e                 | Check that:<br>PHG receives a –INFINITY value (variable format event report) but it does not use this value.                                                                                                    |  |  |
| Applicability      | /                 | C_MAN_OXP_000 AND C_MAN_OXP_071                                                                                                    |  |  |
| Other PICS         |                   |                                                                                                    |  |  |
| Initial condition  |                   | The simulated PHD and the PHG under test are in the Operating state using the standard configuration 1900.                                                                                                    |  |  |
| Test procedure     |                   | <ol> <li>The simulated PHD sends a confirmed variable event report for handle 1 (Bolus<br/>Delivered Object) containing an observation value set to the value for negative infinity (–<br/>INFINITY [exponent 0, mantissa –(2**11 –2) = 0x0802])</li> </ol> |  |  |
|                    |                   | 2. The simulated PHD waits until it receives a confirmation from the PHG under test                                                                                                    |  |  |
| Pass/Fail criteria |                   | • Verify that the PHG under test is able to accept the data, but does not use the values as if they were an actual measurement (e.g., if there is a UI verify the measurement is displayed in some form that indicates it is not a measurement).            |  |  |
| Notes              |                   | This test case has been considered as an implicit test case.                                                                                                    |  |  |

| TP ld             |                   | TP/PLT/PHG/CLASS/IP/BV-014                                                                                   |                                   |                             |
|-------------------|-------------------|----------------------------------------------------------------------------------------------------|-----------------------------------|-----------------------------|
| TP label          |                   | Bolus Delivered Special values. Reserved - fixed format (Std Config)                                         |                                   |                             |
| Coverage Spec     |                   | [ISO/IEEE 11073-10419]                                                                                       |                                   |                             |
|                   | Testable<br>items | BolusDer 22; M                                                                                               |                                   |                             |
| Test purpos       | e                 | Check that:                                                                                                  |                                   |                             |
|                   |                   | The PHG receives a Reserved for future use value (fixed format event report) but it does not use this value. |                                   |                             |
| Applicability     |                   | C_MAN_OXP_000 AND C_MA                                                                                       | N_OXP_071                         |                             |
| Other PICS        |                   |                                                                                                    |                                   |                             |
| Initial condition |                   | The simulated PHD and the PH configuration 1900.                                                             | IG under test are in the Operatir | ng state using the standard |

| Test procedure     | <ol> <li>The simulated PHD sends a confirmed fixed event report for handle 1 (Bolus Delivered<br/>Object) containing an observation value set to the value for reserved (Reserved for futur<br/>use [exponent 0, mantissa –(2**11 –1) = 0x0801]) and a time stamp</li> </ol>                          |  |
|--------------------|----------------------------------------------------------------------------------------------------|--|
|                    | 2. The simulated PHD waits until it receives a confirmation from the PHG under test                                                                                                    |  |
| Pass/Fail criteria | <ul> <li>Verify that the PHG under test either reports an error or is able to accept the data, but<br/>does not use the values as if they were an actual measurement (e.g., if there is a UI<br/>verify the measurement is displayed in some form that indicates it is not a measurement).</li> </ul> |  |
| Notes              | This test case has been considered as an implicit test case.                                                                                                    |  |

| TP ld                                                              |                   | TP/PLT/PHG/CLASS/IP/BV-015                                                                                                    |  |  |
|--------------------------------------------------------------------|-------------------|----------------------------------------------------------------------------------------------------|--|--|
| TP label                                                           |                   | Bolus Delivered Special values. Reserved - variable format (Std Config)                                                                                                    |  |  |
| Coverage Spec [ISO/IEEE 11073-10419]                               |                   | [ISO/IEEE 11073-10419]                                                                                                    |  |  |
|                                                                    | Testable<br>items | BolusDer 44; M                                                                                                    |  |  |
| Test purpos                                                        | se                | Check that:                                                                                                    |  |  |
|                                                                    |                   | The PHG receives a Reserved for future use value (variable format event report) but it does not use this value.                                                                                                    |  |  |
| Applicability                                                      | у                 | C_MAN_OXP_000 AND C_MAN_OXP_071                                                                                                    |  |  |
| Other PICS                                                         |                   |                                                                                                    |  |  |
| Initial condition                                                  |                   | The simulated PHD and the PHG under test are in the Operating state using the standard configuration 1900.                                                                                                    |  |  |
| Test procedure                                                     |                   | <ol> <li>The simulated PHD sends a confirmed variable event report for handle 1 (Bolus<br/>Delivered Object) containing an observation value set to the value for reserved (Reserved<br/>for future use [exponent 0, mantissa –(2**11 –1) = 0x0801])</li> </ol>             |  |  |
|                                                                    |                   | 2. The simulated PHD waits until it receives a confirmation from the PHG under test                                                                                                    |  |  |
| Pass/Fail criteria                                                 |                   | • Verify that the PHG under test either reports an error or is able to accept the data, but does not use the values as if they were an actual measurement (e.g., if there is a UI verify the measurement is displayed in some form that indicates it is not a measurement). |  |  |
| Notes This test case has been considered as an implicit test case. |                   | This test case has been considered as an implicit test case.                                                                                                    |  |  |

| TP ld                                                                 |                   | TP/PLT/PHG/CLASS/IP/BV-016                                                                                   |        |
|-----------------------------------------------------------------------|-------------------|----------------------------------------------------------------------------------------------------|--------|
| TP label Current Basal Rate Setting Attribute-Value-Map. Order change |                   | Value-Map. Order change                                                                                      |        |
| Coverage Spec                                                         |                   | [ISO/IEEE 11073-10419]                                                                                       |        |
|                                                                       | Testable<br>items | CurrBasRate 22;M                                                                                             |        |
| Test purpose                                                          |                   | Check that:                                                                                                  |        |
|                                                                       |                   | For [Standard-Configuration] the [Attribute-Value-Map] attribute shall be present                            |        |
|                                                                       |                   | The value of the [Attribute-Value-Map] attribute shall be MDC_ATTR_NU_VAL_OBS_BASIC   MDC_ATTR_TIME_STAMP_BO |        |
| Applicability                                                         |                   | C_MAN_OXP_000 AND C_MAN_O>                                                                                   | (P_071 |
| Other PICS                                                            |                   |                                                                                                    |        |

| Initial condition  | The simulated PHD and the PHG under test are in the Operating state using the standard configuration.                                                                                                    |
|--------------------|----------------------------------------------------------------------------------------------------|
| Test procedure     | <ol> <li>The simulated PHD sends a Current Basal Rate Setting confirmed fixed format event<br/>report with that matches the Attribute-Value-Map order of<br/>MDC_ATTR_NU_VAL_OBS_BASIC, then MDC_ATTR_TIME_STAMP_BO</li> </ol>                                                       |
|                    | 2. The simulated PHD waits until it receives a confirmation                                                                                                    |
|                    | <ol> <li>The simulated PHD sends a confirmed variable event report to change the Attribute-<br/>Value-Map configuration of handle 2 (Current Basal Rate Setting Numeric Object) to<br/>reverse the values to: MDC_ATTR_TIME_STAMP_BO, then<br/>MDC_ATTR_NU_VAL_OBS_BASIC.</li> </ol> |
|                    | 4. The simulated PHD waits until it receives a confirmation                                                                                                    |
|                    | <ol> <li>Send a confirmed fixed format event report with the date first followed by a Current Basal<br/>Rate Setting value (in MDC_DIM_INTL_UNIT_PER_HR units since it is the standard<br/>configuration unit-code).</li> </ol>                                                      |
|                    | 6. The simulated PHD waits until it receives a confirmation                                                                                                    |
|                    | 7. The simulated PHD sends an Association Release Request (normal)                                                                                                    |
|                    | 8. The simulated PHD waits until there is a Association Release Response                                                                                                    |
|                    | <ol> <li>The simulated PHD sends an Association Request using the same standard<br/>configuration that was used previously</li> </ol>                                                                                                    |
|                    | 10. If the PHG under test responds with association request response with "accepted-<br>unknown-config", then                                                                                                    |
|                    | The simulated PHD sends the confirmed configuration event report with the standard configuration                                                                                                    |
|                    | • The simulated PHD waits until there is a confirmation to the configuration event report that was sent.                                                                                                    |
|                    | 11. The simulated PHD sends a fixed event report following the standard configuration<br>attribute-value-format (MDC_ATTR_NU_VAL_OBS_BASIC, then<br>MDC_ATTR_TIME_STAMP_BO). The observation should be a reasonable Current<br>Basal Rate Setting observation.                       |
|                    | 12. The simulated PHD waits until it receives a confirmation.                                                                                                    |
| Pass/Fail criteria | • In Step 2, 6 and 12 verify that the PHG under test is able to accept the data properly and applies the correct bytes to the correct attributes (e.g., if there is a UI verify the measurement and date are displayed properly).                                                    |
|                    | <ul> <li>In Step 2, 6 and 12 verify the PHG under test uses MDC_DIM_INTL_UNIT_PER_HR<br/>units as the unit-code for the measurement report (or reports the proper value after<br/>convert to another unit-code)</li> </ul>                                                           |
|                    | • In Step 2, 6 and 12 verify that if the PHG utilizes a date / time stamp, then the PHG uses a time stamp derived from the observation's time stamp (i.e., the actual observation may have occurred sometime in the past).                                                           |
|                    | <ul> <li>When automated, need to be careful about just sending these messages back to back<br/>since the ability to look at things like a UI may need there to be pauses for operator<br/>verification.</li> </ul>                                                                   |
| Notes              |                                                                                                    |

| TP Id TP/PLT/PHG/CLASS/IP/BV-017                                                                   |                   | TP/PLT/PHG/CLASS/IP/BV-017                                                                              |
|----------------------------------------------------------------------------------------------------|-------------------|----------------------------------------------------------------------------------------------------|
| TP label Current Basal Rate Setting Attribute-Value-Map. Adding additional attributes to Value-Map |                   | Current Basal Rate Setting Attribute-Value-Map. Adding additional attributes to the Attribute-Value-Map |
| Coverage                                                                                           | Spec              | [ISO/IEEE 11073-10419]                                                                                  |
|                                                                                                    | Testable<br>items | CurrBasRate 22;M                                                                                        |

| Test purpose       | Check that:                                                                                                    |
|--------------------|----------------------------------------------------------------------------------------------------|
|                    | For [Standard-Configuration] the [Attribute-Value-Map] attribute shall be present                                                                                                    |
|                    | The value of the [Attribute-Value-Map] attribute shall be MDC_ATTR_NU_VAL_OBS_BASIC MDC_ATTR_TIME_STAMP_BO                                                                                                    |
| Applicability      | C_MAN_OXP_000 AND C_MAN_OXP_071                                                                                                    |
| Other PICS         |                                                                                                    |
| Initial condition  | The simulated PHD and the PHG under test are in the Operating state using the standard configuration (Current Basal Rate Setting Numeric standard configuration Unit code attribute is set to MDC_DIM_INTL_UNIT_PER_HR)                                                                      |
| Test procedure     | <ol> <li>The simulated PHD sends a confirmed variable event report to change the Attribute-<br/>Value-Map configuration of handle 2 (Current Basal Rate Setting Object) to set the values<br/>to: MDC_ATTR_NU_VAL_OBS_BASIC, MDC_ATTR_UNIT_CODE, then<br/>MDC_ATTR_TIME_STAMP_BO.</li> </ol> |
|                    | 2. The simulated PHD waits until it receives a confirmation                                                                                                    |
|                    | 3. Send a confirmed fixed format event report with the new data layout. For unit-code Attribute, use MDC_DIM_INTL_UNIT_PER_HR (5696).                                                                                                    |
|                    | 4. The simulated PHD waits until it receives a confirmation                                                                                                    |
|                    | <ol> <li>The simulated PHD sends a confirmed variable event report with just<br/>MDC_ATTR_NU_VAL_OBS_BASIC Attribute.</li> </ol>                                                                                                    |
|                    | 6. The simulated PHD waits until it receives a confirmation.                                                                                                    |
| Pass/Fail criteria | • In Step 4, verify that the PHG under test is able to accept the data properly and applies the correct bytes to the correct attributes (e.g., if there is a UI verify the measurement and date are displayed properly).                                                                     |
|                    | • In Step 6, verify that the PHG under test is able to accept the data properly and applies the correct bytes to the correct attributes (e.g., if there is a UI verify the measurement is displayed properly)                                                                                |
|                    | <ul> <li>In Step 4 and 6, verify the PHG under test uses MDC_DIM_INTL_UNIT_PER_HR as the<br/>unit-code for the measurement reports</li> </ul>                                                                                                    |
| Notes              |                                                                                                    |

| TP ld                                                                                             |                   | TP/PLT/PHG/CLASS/IP/BV-018                                                                                                    |  |  |
|---------------------------------------------------------------------------------------------------|-------------------|----------------------------------------------------------------------------------------------------|--|--|
| TP label                                                                                          |                   | Current Basal Rate Setting Unit-Code. Use default Current Basal Rate Setting units - variable format observation                                                   |  |  |
| Coverage Spec [ISO/IEEE 11073-10419]                                                              |                   |                                                                                                    |  |  |
|                                                                                                   | Testable<br>items | CurrBasRate 20; M                                                                                                    |  |  |
| Test purpose                                                                                      |                   | Check that:<br>For [Standard-Configuration] the [Unit-Code] attribute shall be present<br>The value of the [Unit-Code] attribute shall be MDC_DIM_INTL_UNIT_PER_HR |  |  |
| Applicability                                                                                     |                   | C_MAN_OXP_000 AND C_MAN_OXP_071                                                                                                    |  |  |
| Other PICS                                                                                        |                   |                                                                                                    |  |  |
| Initial condition                                                                                 |                   | The simulated PHD and the PHG under test are in the Operating state using the standard configuration.                                                              |  |  |
| Test procedure         1. Send a confirmed variable format event report using a measurement using |                   | surement using                                                                                                    |  |  |

|                    |    | MDC_DIM_INTL_UNIT_PER_HR unit code                                                                                                    |
|--------------------|----|----------------------------------------------------------------------------------------------------|
|                    | 2. | The simulated PHD waits until it receives a confirmation                                                                                                    |
| Pass/Fail criteria | •  | Verify that the PHG under test is able to accept the data properly and applies the appropriate units to the observation (e.g., if there is a UI verify the measurement and date are displayed properly even if they are converted to a different set of units). |
| Notes              |    |                                                                                                    |

| TP ld              |                   | TP/PLT/PHG/CLASS/IP/BV-019                                                                                                    |  |  |
|--------------------|-------------------|----------------------------------------------------------------------------------------------------|--|--|
| TP label           |                   | Current Basal Rate Setting Special values. Not a number - fixed format (Std Config)                                                                                                    |  |  |
| Coverage Spec      |                   | [ISO/IEEE 11073-10419]                                                                                                    |  |  |
|                    | Testable<br>items | CurrBasRate 22;M                                                                                                    |  |  |
| Test purpos        | se                | Check that:                                                                                                    |  |  |
|                    |                   | PHG receives a NaN value (fixed format event report) but it does not use this value.                                                                                                    |  |  |
| Applicabilit       | у                 | C_MAN_OXP_000 AND C_MAN_OXP_071                                                                                                    |  |  |
| Other PICS         |                   |                                                                                                    |  |  |
| Initial condition  |                   | The simulated PHD and the PHG under test are in the Operating state using the standard configuration.                                                                                                    |  |  |
| Test procedure     |                   | <ol> <li>The simulated PHD sends a confirmed fixed event report for handle 2 (Current Basal<br/>Rate Setting Object) containing an observation value with the value for not a number<br/>(NaN (not a number) [exponent 0, mantissa +(2**11 –1) = 0x07FF]) and a time stamp</li> <li>The simulated PHD waits until it receives a confirmation from the PHG under test</li> </ol> |  |  |
| Pass/Fail criteria |                   | <ul> <li>Verify that the PHG under test is able to accept the data, but does not use the values as if they were an actual measurement (e.g., if there is a UI verify the measurement is displayed in some form that indicates it is not a measurement such as "—" or blanking the display area).</li> </ul>                                                                     |  |  |
| Notes              |                   | This test case has been considered as an implicit test case.                                                                                                    |  |  |

| TP ld                                                                                     |                   | TP/PLT/PHG/CLASS/IP/BV-020                                                                             |  |  |
|-------------------------------------------------------------------------------------------|-------------------|----------------------------------------------------------------------------------------------------|--|--|
| TP label Current Basal Rate Setting Special values. Not at this resolution - fixed format |                   | n - fixed format (Std Config)                                                                          |  |  |
| Coverage                                                                                  | Spec              | [ISO/IEEE 11073-10419]                                                                                 |  |  |
|                                                                                           | Testable<br>items | CurrBasRate 22;M                                                                                       |  |  |
| Test purpose                                                                              |                   | Check that:<br>The PHG receives NRes value (fixed format event report) but it does not use this value. |  |  |
| Applicability                                                                             |                   | C_MAN_OXP_000 AND C_MAN_OXP_071                                                                        |  |  |
| Other PICS                                                                                |                   |                                                                                                    |  |  |
| Initial condition                                                                         |                   | The simulated PHD and the PHG under test are in the Operating state using the standard configuration.  |  |  |
| Test procedure         1. The simulated PHD sends a confirmed fixed event report for har  |                   | or handle 2 (Current Basal                                                                             |  |  |

|                    | Rate Setting Object) containing an observation value set to the value for not at this resolution (NRes (not at this resolution) [exponent 0, mantissa $-(2^{**}11) = 0x0800$ ]) and a time stamp                                                 |
|--------------------|----------------------------------------------------------------------------------------------------|
|                    | 2. The simulated PHD waits until it receives a confirmation from the PHG under test                                                                                                    |
| Pass/Fail criteria | • Verify that the PHG under test is able to accept the data, but does not use the values as if they were an actual measurement (e.g., if there is a UI verify the measurement is displayed in some form that indicates it is not a measurement). |
| Notes              | This test case has been considered as an implicit test case.                                                                                                    |

| TP ld                                                              |                   | TP/PLT/PHG/CLASS/IP/BV-021                                                                                                    |  |
|--------------------------------------------------------------------|-------------------|----------------------------------------------------------------------------------------------------|--|
| TP label                                                           |                   | Current Basal Rate Setting Special values. Positive infinity - fixed format (Std Config)                                                                                                    |  |
| Coverage                                                           | Spec              | [ISO/IEEE 11073-10419]                                                                                                    |  |
|                                                                    | Testable<br>items | CurrBasRate 22;M                                                                                                    |  |
| Test purpos                                                        | se                | Check that:<br>PHG receives a +INFINITY value (fixed format event report) but it does not use this value.                                                                                                    |  |
| Applicabilit                                                       | у                 | C_MAN_OXP_000 AND C_MAN_OXP_071                                                                                                    |  |
| Other PICS                                                         |                   |                                                                                                    |  |
| Initial condition                                                  |                   | The simulated PHD and the PHG under test are in the Operating state using the standard configuration.                                                                                                    |  |
| Test procedure                                                     |                   | <ol> <li>The simulated PHD sends a confirmed fixed event report for handle 2 (Current Basal<br/>Rate Setting Object) containing an observation value set to the value for positive infinity<br/>(+INFINITY [exponent 0, mantissa +(2**11 –2) = 0x07FE]) and a time stamp</li> </ol> |  |
|                                                                    |                   | 2. The simulated PHD waits until it receives a confirmation from the PHG under test                                                                                                    |  |
| Pass/Fail criteria                                                 |                   | • Verify that the PHG under test is able to accept the data, but does not use the values as if they were an actual measurement (e.g., if there is a UI verify the measurement is displayed in some form that indicates it is not a measurement).                                    |  |
| Notes This test case has been considered as an implicit test case. |                   | This test case has been considered as an implicit test case.                                                                                                    |  |

| TP Id<br>TP label |  | TP/PLT/PHG/CLASS/IP/BV-022<br>Current Basal Rate Setting Special values. Negative infinity - fixed format (Std Config) |                                              |  |
|-------------------|--|----------------------------------------------------------------------------------------------------|----------------------------------------------|--|
|                   |  |                                                                                                    |                                              |  |
| Testable<br>items |  | CurrBasRate 22;M                                                                                                    |                                              |  |
| Test purpose      |  | Check that:                                                                                                    |                                              |  |
|                   |  | The PHG receives a –INFINITY value (fixed format event report) but it does not use this value.                         |                                              |  |
| Applicability     |  | C_MAN_OXP_000 AND C_MAN_OXP_071                                                                                        |                                              |  |
| Other PICS        |  |                                                                                                    |                                              |  |
| Initial condition |  | The simulated PHD and the PHG under test a configuration.                                                              | re in the Operating state using the standard |  |

| Test procedure     | <ol> <li>The simulated PHD sends a confirmed fixed event report for handle 2 (Current Basal<br/>Rate Setting Object) containing an observation value set to the value for negative infinity<br/>(– INFINITY [exponent 0, mantissa –(2**11 –2) = 0x0802]) and a time stamp</li> </ol> |
|--------------------|----------------------------------------------------------------------------------------------------|
|                    | 2. The simulated PHD waits until it receives a confirmation from the PHG under test                                                                                                    |
| Pass/Fail criteria | • Verify that the PHG under test is able to accept the data, but does not use the values as if they were an actual measurement (e.g., if there is a UI verify the measurement is displayed in some form that indicates it is not a measurement).                                     |
| Notes              | This test case has been considered as an implicit test case.                                                                                                    |

| TP ld                                                                                  |   | TP/PLT/PHG/CLASS/IP/BV-023                                                                                                    |  |  |
|----------------------------------------------------------------------------------------|---|----------------------------------------------------------------------------------------------------|--|--|
| TP label                                                                               |   | Current Basal Rate Setting Special values. Reserved - fixed format (Std Config)                                                                                                    |  |  |
| Coverage     Spec     [ISO/IEEE 11073-10419]       Testable items     CurrBasRate 22;M |   | [ISO/IEEE 11073-10419]                                                                                                    |  |  |
|                                                                                        |   | CurrBasRate 22;M                                                                                                    |  |  |
| Test purpose                                                                           |   | Check that:                                                                                                    |  |  |
|                                                                                        |   | The PHG receives a Reserved for future use value (fixed format event report) but it does not use this value.                                                                                                    |  |  |
| Applicability                                                                          | 1 | C_MAN_OXP_000 AND C_MAN_OXP_071                                                                                                    |  |  |
| Other PICS                                                                             |   |                                                                                                    |  |  |
| Initial condition                                                                      |   | The simulated PHD and the PHG under test are in the Operating state using the standard configuration.                                                                                                    |  |  |
| Test procedure                                                                         |   | <ol> <li>The simulated PHD sends a confirmed fixed event report for handle 2 (Current Basal<br/>Rate Setting Object) containing an observation value set to the value for reserved<br/>(Reserved for future use [exponent 0, mantissa –(2**11 –1) = 0x0801]) and a time stamp</li> </ol> |  |  |
|                                                                                        |   | 2. The simulated PHD waits until it receives a confirmation from the PHG under test                                                                                                    |  |  |
| Pass/Fail criteria                                                                     |   | • Verify that the PHG under test either reports an error or is able to accept the data, but does not use the values as if they were an actual measurement (e.g., if there is a UI verify the measurement is displayed in some form that indicates it is not a measurement).              |  |  |
| Notes                                                                                  |   | This test case has been considered as an implicit test case.                                                                                                    |  |  |

| TP ld                              |  | TP/PLT/PHG/CLASS/IP/BV-024                                                                                 |  |  |
|------------------------------------|--|----------------------------------------------------------------------------------------------------|--|--|
| TP label                           |  | Current Basal Rate Setting Special values. Not a number - variable format (Std Config)                     |  |  |
| Coverage Spec<br>Testable<br>items |  | [ISO/IEEE 11073-10419]                                                                                     |  |  |
|                                    |  | CurrBasRate 44; M                                                                                          |  |  |
| Test purpose                       |  | Check that:<br>The PHG receives a NaN value (variable format event report) but it does not use this value. |  |  |
| Applicability                      |  | C_MAN_OXP_000 AND C_MAN_OXP_071                                                                            |  |  |
| Other PICS                         |  |                                                                                                    |  |  |
| Initial condition                  |  | The simulated PHD and the PHG under test are in the Operating state using the standard configuration.      |  |  |

| Test procedure     | <ol> <li>The simulated PHD sends a confirmed variable event report for handle 2 (Current Basa<br/>Rate Setting Object) containing an observation value set to the value for not a number<br/>(NaN (not a number) [exponent 0, mantissa +(2**11 –1) = 0x07FF])</li> </ol>                  |  |
|--------------------|----------------------------------------------------------------------------------------------------|--|
|                    | 2. The simulated PHD waits until it receives a confirmation from the PHG under test                                                                                                    |  |
| Pass/Fail criteria | • Verify that the PHG under test is able to accept the data, but does not use the values as if they were an actual measurement (e.g., if there is a UI verify the measurement is displayed in some form that indicates it is not a measurement such as "—" or blanking the display area). |  |
| Notes              | This test case has been considered as an implicit test case.                                                                                                    |  |

| TP Id<br>TP label  |                   | TP/PLT/PHG/CLASS/IP/BV-025         Current Basal Rate Setting Special values. Not at this resolution - variable format (Std Config)                                                                                                    |  |  |
|--------------------|-------------------|----------------------------------------------------------------------------------------------------|--|--|
|                    |                   |                                                                                                    |  |  |
|                    | Testable<br>items | CurrBasRate 44; M                                                                                                    |  |  |
| Test purpose       |                   | Check that:<br>The PHG receives NRes value (variable format event report) but it does not use this value.                                                                                                    |  |  |
| Applicability      |                   | C_MAN_OXP_000 AND C_MAN_OXP_071                                                                                                    |  |  |
| Other PICS         |                   |                                                                                                    |  |  |
| Initial condition  |                   | The simulated PHD and the PHG under test are in the Operating state using the standard configuration.                                                                                                    |  |  |
| Test procedure     |                   | <ol> <li>The simulated PHD sends a confirmed variable event report for handle 2 (Current Basal<br/>Rate Setting Object) containing an observation value set to the value for not at this<br/>resolution (NRes (not at this resolution) [exponent 0, mantissa –(2**11) = 0x0800])</li> </ol> |  |  |
|                    |                   | 2. The simulated PHD waits until it receives a confirmation from the PHG under test                                                                                                    |  |  |
| Pass/Fail criteria |                   | • Verify that the PHG under test is able to accept the data, but does not use the values as if they were an actual measurement (e.g., if there is a UI verify the measurement is displayed in some form that indicates it is not a measurement).                                            |  |  |
| Notes              |                   | This test case has been considered as an implicit test case.                                                                                                    |  |  |

| TP ld             |  | TP/PLT/PHG/CLASS/IP/BV-026                                                                                       |  |  |
|-------------------|--|----------------------------------------------------------------------------------------------------|--|--|
| TP label          |  | Current Basal Rate Setting Special values. Positive infinity - variable format (Std Config)                      |  |  |
|                   |  | [ISO/IEEE 11073-10419]                                                                                           |  |  |
|                   |  | CurrBasRate 44; M                                                                                                |  |  |
| Test purpose      |  | Check that:<br>The PHG receives a +INFINITY value (variable format event report) but it does not use this value. |  |  |
| Applicability     |  | C_MAN_OXP_000 AND C_MAN_OXP_071                                                                                  |  |  |
| Other PICS        |  |                                                                                                    |  |  |
| Initial condition |  | The simulated PHD and the PHG under test are in the Operating state using the standard                           |  |  |

| -                  | configuration.                                                                                                    |  |  |
|--------------------|----------------------------------------------------------------------------------------------------|--|--|
| Test procedure     | <ol> <li>The simulated PHD sends a confirmed variable event report for handle 2 (Current Basal<br/>Rate Setting Object) containing an observation value set to the value for positive infinity<br/>(+INFINITY [exponent 0, mantissa +(2**11 –2) = 0x07FE])</li> </ol> |  |  |
|                    | 2. The simulated PHD waits until it receives a confirmation from the PHG under test                                                                                                    |  |  |
| Pass/Fail criteria | • Verify that the PHG under test is able to accept the data, but does not use the values as if they were an actual measurement (e.g., if there is a UI verify the measurement is displayed in some form that indicates it is not a measurement).                      |  |  |
| Notes              | This test case has been considered as an implicit test case.                                                                                                    |  |  |

| TP Id<br>TP label  |                   | TP/PLT/PHG/CLASS/IP/BV-027         Current Basal Rate Setting Special values. Negative infinity - variable format (Std Config)                                                                                                    |  |  |
|--------------------|-------------------|----------------------------------------------------------------------------------------------------|--|--|
|                    |                   |                                                                                                    |  |  |
|                    | Testable<br>items | CurrBasRate 44; M                                                                                                    |  |  |
| Test purpose       |                   | Check that:                                                                                                    |  |  |
|                    |                   | The PHG receives a –INFINITY value (variable format event report) but it does not use this value.                                                                                                    |  |  |
| Applicability      |                   | C_MAN_OXP_000 AND C_MAN_OXP_071                                                                                                    |  |  |
| Other PICS         |                   |                                                                                                    |  |  |
| Initial condition  |                   | The simulated PHD and the PHG under test are in the Operating state using the standard configuration.                                                                                                    |  |  |
| Test procedure     |                   | <ol> <li>The simulated PHD sends a confirmed variable event report for handle 2 (Current Basal<br/>Rate Setting Object) containing an observation value set to the value for negative infinity<br/>(– INFINITY [exponent 0, mantissa –(2**11 –2) = 0x0802])</li> </ol> |  |  |
|                    |                   | 2. The simulated PHD waits until it receives a confirmation from the PHG under test                                                                                                    |  |  |
| Pass/Fail criteria |                   | • Verify that the PHG under test is able to accept the data, but does not use the values as if they were an actual measurement (e.g., if there is a UI verify the measurement is displayed in some form that indicates it is not a measurement).                       |  |  |
| Notes              |                   | This test case has been considered as an implicit test case.                                                                                                    |  |  |

| TP ld         |                   | TP/PLT/PHG/CLASS/IP/BV-028                                                                                                    |  |  |
|---------------|-------------------|----------------------------------------------------------------------------------------------------|--|--|
| TP label      |                   | Current Basal Rate Setting Special values. Reserved - variable format (Std Config)                                                |  |  |
| Coverage      | Spec              | [ISO/IEEE 11073-10419]                                                                                                    |  |  |
|               | CurrBasRate 44; M |                                                                                                    |  |  |
| Test purpose  |                   | Check that:<br>The PHG receives a Reserved for future use value (variable format event report) but it does<br>not use this value. |  |  |
| Applicability |                   | C_MAN_OXP_000 AND C_MAN_OXP_071                                                                                                   |  |  |
| Other PICS    |                   |                                                                                                    |  |  |

| Initial condition  | The simulated PHD and the PHG under test are in the Operating state using the standard configuration.                                                                                                    |  |  |
|--------------------|----------------------------------------------------------------------------------------------------|--|--|
| Test procedure     | <ol> <li>The simulated PHD sends a confirmed variable event report for handle 2 (Current Basal<br/>Rate Setting Object) containing an observation value set to the value for reserved<br/>(Reserved for future use [exponent 0, mantissa –(2**11 –1) = 0x0801])</li> </ol>  |  |  |
|                    | 2. The simulated PHD waits until it receives a confirmation from the PHG under test                                                                                                    |  |  |
| Pass/Fail Criteria | • Verify that the PHG under test either reports an error or is able to accept the data, but does not use the values as if they were an actual measurement (e.g., if there is a UI verify the measurement is displayed in some form that indicates it is not a measurement). |  |  |
| Notes              | This test case has been considered as an implicit test case.                                                                                                    |  |  |

Г

| TP ld          |                   | TP/PLT/PHG/CLASS/IP/BV-029_A                                                                                                    |                                            |                   |                   |
|----------------|-------------------|----------------------------------------------------------------------------------------------------|--------------------------------------------|-------------------|-------------------|
| TP label       |                   | Schedule-Store Class methods. Get-Schedule-Segment-Info method 1                                                                                                    |                                            |                   |                   |
| Coverage Spec  |                   | [ISO/IEEE 11073-10419]                                                                                                    |                                            |                   |                   |
|                | Testable<br>items | SchSto                                                                                                    | reMeth 2; M                                | SchStoreMeth 5; M | SchStoreMeth 8; M |
| Test purpos    | e                 | Check t                                                                                                    | hat:                                       |                   |                   |
|                |                   | If a PHG invokes the [Get-Schedule-Segment-Info] method it shall use the operation type roiv-<br>cmip-confirmed-action, the Action-type MDC_ACT_SCHED_SEG_GET_INFO and the action-<br>info-args SchedSegmSelection.                   |                                            |                   |                   |
|                |                   | [AND]                                                                                                    |                                            |                   |                   |
|                |                   | For an PHG supporting the Schedule-Store class the support of the [Get-Schedule-Segment-<br>Info], [Get-Schedule-Segment-Id-List] and [Trig-Schedule-Segment-Data-Xfer] methods is mandatory                                          |                                            |                   |                   |
|                |                   | [AND]                                                                                                    |                                            |                   |                   |
|                |                   | The PHG shall support at least the choice all-sched-segments in the SegmSelection action-<br>info-args of the Get-Schedule-Segment-Info method.                                                                                       |                                            |                   |                   |
| Applicability  | 1                 | C_MAN_OXP_000 AND C_MAN_IP_001                                                                                                    |                                            |                   |                   |
| Other PICS     |                   |                                                                                                    |                                            |                   |                   |
| Initial condit | tion              | The simulated PHD and the PHG under test are in the Operating state. The simulated PHD has at least one schedule segment with data stored and the Schedule-Store-Capab attribute indicates that it supports all the possible actions. |                                            |                   |                   |
| Test proced    | ure               | <ol> <li>Make the PHG under test perform a [Get-Schedule-Segment-Info] action to recover the<br/>information of all the schedule-segments.</li> </ol>                                                                                 |                                            |                   |                   |
|                |                   | 2. The simulated PHD receives the message:                                                                                                    |                                            |                   |                   |
|                |                   | a. APDU Type                                                                                                    |                                            |                   |                   |
|                |                   | □ field-length = 2 bytes                                                                                                    |                                            |                   |                   |
|                |                   | □ field-value = 0xE7 0x00 (PrstApdu)                                                                                                    |                                            |                   |                   |
|                |                   | b. invoke-id                                                                                                    |                                            |                   |                   |
|                |                   |                                                                                                    | field-type = Invok                         |                   |                   |
|                |                   |                                                                                                    | $\Box  \text{field-length} = 2 \text{ by}$ |                   |                   |
|                |                   | field-value= This value identifies the message; the confirmed response that will<br>be sent by the simulated PHD shall have the same invoke-id.                                                                                       |                                            |                   |                   |
|                |                   | c. obj-handle                                                                                                    |                                            |                   |                   |
|                |                   | field-type = HANDLE                                                                                                    |                                            |                   |                   |

|                    |    | $\Box  field-length = 2 \text{ bytes}$                                                                                               |
|--------------------|----|----------------------------------------------------------------------------------------------------|
|                    |    | □ field-value = <handle an="" existing="" of="" schedule-store=""></handle>                                                          |
|                    | d. | action-type (roiv-cmip-confirmed-action)                                                                                             |
|                    |    | □ field-type = OID-Type                                                                                                    |
|                    |    | $\Box  field-length = 2 \text{ bytes}$                                                                                               |
|                    |    | □ field-value = 0x0C 0x24 (MDC_ACT_SCHED_SEG_GET_INFO)                                                                               |
|                    | e. | action-info-args                                                                                                    |
|                    |    | □ SchedSegmSelection = all-sched-segments (0)                                                                                        |
| Pass/Fail criteria |    | G shall perform Get-Schedule-Segment-Info with all-sched-segments choice and the<br>f the received message must be the one specified |
| Notes              |    |                                                                                                    |

| TP ld             |                   | TP/PLT/PHG/CLASS/IP/BV-029_B                                                                                                    |                                                                                                    |                   |                                                                                                    |  |  |
|-------------------|-------------------|----------------------------------------------------------------------------------------------------|----------------------------------------------------------------------------------------------------|-------------------|----------------------------------------------------------------------------------------------------|--|--|
| TP label          |                   | Schedule-Store Class methods. Get-Schedule-Segment-Info method 2                                                                                                    |                                                                                                    |                   |                                                                                                    |  |  |
| Coverage Spec     |                   | [ISO/IEEE 1                                                                                                    | 1073-10419]                                                                                                    |                   |                                                                                                    |  |  |
|                   | Testable<br>items | SchStoreMe                                                                                                    | th 2; M                                                                                                    | SchStoreMeth 5; M | SchStoreMeth 9; O                                                                                         |  |  |
| Test purpos       | е                 | Check that:                                                                                                    |                                                                                                    |                   |                                                                                                    |  |  |
|                   |                   | If a PHG invokes the [Get-Schedule-Segment-Info] method it shall use the operation type roiv-<br>cmip-confirmed-action, the Action-type MDC_ACT_SCHED_SEG_GET_INFO and the action-<br>info-args SchedSegmSelection.                   |                                                                                                    |                   |                                                                                                    |  |  |
|                   |                   | [AND]                                                                                                    |                                                                                                    |                   |                                                                                                    |  |  |
|                   |                   | For a PHG supporting the Schedule-Store class the support of the [Get-Schedule-Segment-<br>Info], [Get-Schedule-Segment-Id-List] and [Trig-Schedule-Segment-Data-Xfer] methods is mandatory                                           |                                                                                                    |                   |                                                                                                    |  |  |
|                   |                   | [AND]                                                                                                    |                                                                                                    |                   |                                                                                                    |  |  |
|                   |                   | The PHG may support the choice sched-segm-id-list in the SegmSelection action-info-args of the Get-Schedule-Segment-Info method.                                                                                                    |                                                                                                    |                   |                                                                                                    |  |  |
| Applicability     | /                 | C_MAN_OXP_000 AND C_MAN_IP_001                                                                                                    |                                                                                                    |                   |                                                                                                    |  |  |
| Other PICS        |                   |                                                                                                    |                                                                                                    |                   |                                                                                                    |  |  |
| Initial condition |                   | The simulated PHD and the PHG under test are in the Operating state. The simulated PHD has at least one schedule segment with data stored and the Schedule-Store-Capab attribute indicates that it supports all the possible actions. |                                                                                                    |                   |                                                                                                    |  |  |
| Test proced       | ure               | <ol> <li>Make the PHG under test perform a [Get-Schedule-Segment-Info] action to recover the<br/>information of specific schedule-segments.</li> </ol>                                                                                |                                                                                                    |                   |                                                                                                    |  |  |
|                   |                   | 2. The simulated PHD receives the message:                                                                                                    |                                                                                                    |                   |                                                                                                    |  |  |
|                   |                   | a. APDU Type                                                                                                    |                                                                                                    |                   |                                                                                                    |  |  |
|                   |                   |                                                                                                    | □ field-length = 2 bytes                                                                                                    |                   |                                                                                                    |  |  |
|                   |                   | □ field-value = 0xE7 0x00 (PrstApdu)                                                                                                    |                                                                                                    |                   |                                                                                                    |  |  |
|                   |                   | b. invoke-id                                                                                                    |                                                                                                    |                   |                                                                                                    |  |  |
|                   |                   |                                                                                                    | □ field-type = InvokeIDType                                                                                                    |                   |                                                                                                    |  |  |
|                   |                   |                                                                                                    | field-length = 2 by                                                                                                    |                   | Company of the second second second second second second second second second second second second second |  |  |
|                   |                   |                                                                                                    | field-value= This value identifies the message; the confirmed response that will<br>be sent by the simulated PHD shall have the same invoke-id. |                   |                                                                                                    |  |  |

|                    | C. | obj-handle                                                                                                    |
|--------------------|----|----------------------------------------------------------------------------------------------------|
|                    |    | □ field-type = HANDLE                                                                                                    |
|                    |    | $\Box  field-length = 2 \text{ bytes}$                                                                                              |
|                    |    | field-value = <handle an="" existing="" of="" schedule-store=""></handle>                                                           |
|                    | d. | action-type (roiv-cmip-confirmed-action)                                                                                            |
|                    |    | □ field-type = OID-Type                                                                                                    |
|                    |    | $\Box  field-length = 2 \text{ bytes}$                                                                                              |
|                    |    | <pre>field-value = 0x0C 0x24 (MDC_ACT_SCHED_SEG_GET_INFO)</pre>                                                                     |
|                    | e. | action-info-args                                                                                                    |
|                    |    | SchedSegmSelection = sched-segm-id-list                                                                                             |
|                    |    | <ul> <li>SchedSegmIdList = <list instance<br="" of="" schedule-segments'="" selected="" the="">numbers&gt;</list></li> </ul>        |
| Pass/Fail criteria |    | HG supports Get-Schedule-Segment-Info action with sched-segm-id-list choice, the of the received message must be the one specified. |
| Notes              |    |                                                                                                    |

| TP ld          |                   | TP/PLT/PHG/CLASS/IP/BV-030                                                                                                    |                                    |                                                                     |  |  |
|----------------|-------------------|----------------------------------------------------------------------------------------------------|------------------------------------|---------------------------------------------------------------------|--|--|
| TP label       |                   | Schedule-Store Class methods. Get-Schedule-Segment-Id-List                                                                                                    |                                    |                                                                     |  |  |
| Coverage       | Spec              | [ISO/IEE                                                                                                    | E 11073-10419]                     |                                                                     |  |  |
|                | Testable<br>items |                                                                                                    | eMeth 2; M                         | SchStoreMeth 13; M                                                  |  |  |
| Test purpose   |                   | Check th                                                                                                    | nat:                               |                                                                     |  |  |
|                |                   | If a PHG invokes the [Get-Schedule-Segment-Id-List] method it shall use the operation type roiv-cmip-confirmed-action, the Action-type MDC_ACT_SCHED_SEG_GET_ID_LIST and the action-info-args set to empty [AND]                      |                                    |                                                                     |  |  |
|                |                   |                                                                                                    | et-Schedule-Segment-               | edule-Store class the support of<br>Id-List] and [Trig-Schedule-Seg |  |  |
| Applicability  | ,                 | C_MAN_OXP_000 AND C_MAN_IP_001                                                                                                    |                                    |                                                                     |  |  |
| Other PICS     |                   |                                                                                                    |                                    |                                                                     |  |  |
| Initial condit | ion               | The simulated PHD and the PHG under test are in the Operating state. The simulated PHD has at least one schedule segment with data stored and the Schedule-Store-Capab attribute indicates that it supports all the possible actions. |                                    |                                                                     |  |  |
| Test procedure |                   | <ol> <li>Make the PHG under test perform a [Get-Schedule-Segment-Id-List] action to recover a<br/>list of schedule-segments' instance numbers.</li> </ol>                                                                             |                                    |                                                                     |  |  |
|                |                   | 2. The simulated PHD receives the message:                                                                                                    |                                    |                                                                     |  |  |
|                |                   | a.                                                                                                    | a. APDU Type                       |                                                                     |  |  |
|                |                   |                                                                                                    | □ field-length = 2 b               | ytes                                                                |  |  |
|                |                   |                                                                                                    | field-value = 0xE7 0x00 (PrstApdu) |                                                                     |  |  |
|                |                   | b.                                                                                                    | invoke-id                          |                                                                     |  |  |
|                |                   |                                                                                                    | field-type = Invok                 |                                                                     |  |  |
|                |                   |                                                                                                    | $\Box  field-length = 2 b$         | •                                                                   |  |  |
|                |                   |                                                                                                    |                                    | value identifies the message; the mulated PHD shall have the same   |  |  |

|                    | _  |                                                                                                    |
|--------------------|----|----------------------------------------------------------------------------------------------------|
|                    | C. | obj-handle                                                                                                    |
|                    |    | □ field-type = HANDLE                                                                                                 |
|                    |    | □ field-length = 2 bytes                                                                                              |
|                    |    | field-value = <handle an="" existing="" of="" schedule-store=""></handle>                                             |
|                    | d. | action-type (roiv-cmip-confirmed-action)                                                                              |
|                    |    | □ field-type = OID-Type                                                                                               |
|                    |    | □ field-length = 2 bytes                                                                                              |
|                    |    | □ field-value = 0x0C 0x25 (MDC_ACT_SCHED_SEG_GET_ID_LIST)                                                             |
|                    | e. | action-info-args                                                                                                    |
|                    |    | <pre>   <empty> </empty></pre>                                                                                        |
| Pass/Fail criteria |    | G shall perform Get-Schedule-Segment-Id-List action, and the format of the received<br>the must be the one specified. |
| Notes              |    |                                                                                                    |

| TP ld          |                   | TP/PLT/PHG/CLASS/IP/BV-031                                                                                                    |                                                         |  |  |  |  |
|----------------|-------------------|----------------------------------------------------------------------------------------------------|---------------------------------------------------------|--|--|--|--|
| TP label       |                   | Schedule-Store Class methods. Trig-Schedule-Segment-Data-Xfer                                                                                                    |                                                         |  |  |  |  |
| Coverage       | Spec              | [ISO/IEEE 11073-10419]                                                                                                    |                                                         |  |  |  |  |
|                | Testable<br>items |                                                                                                    | SchStoreMeth 2; M SchStoreMeth 15; M SchedStoreTX 10; M |  |  |  |  |
| Test purpose   |                   | Check t                                                                                                    | hat:                                                    |  |  |  |  |
|                |                   | If a PHG invokes the [Trig-Schedule-Segment-Data-Xfer] method it shall use operation type roiv-cmip-confirmed-action, the Action-type MDC_ACT_SCHED_SEG_TRIG_XFER and the action-info-args TrigSchedSegmDataXferReq                                       |                                                         |  |  |  |  |
|                |                   | [AND]                                                                                                    |                                                         |  |  |  |  |
|                |                   | For an PHG supporting the schedule-store class the support of the [Get-Schedule-Segment-<br>Info], [Get-Schedule-Segment-Id-List] and [Trig-Schedule-Segment-Data-Xfer] methods is mandatory                                                              |                                                         |  |  |  |  |
|                |                   | [AND]                                                                                                    |                                                         |  |  |  |  |
|                |                   | The PHG retrieves specific schedule-segments by using the Trig-Schedule-Segment-Data-<br>Xfer ACTION method with the handle of the schedule-store object to access. The argument to this ACTION method is the instance number of the segment to transfer. |                                                         |  |  |  |  |
| Applicability  | 1                 | C_MAN_OXP_000 AND C_MAN_IP_001                                                                                                    |                                                         |  |  |  |  |
| Other PICS     |                   |                                                                                                    |                                                         |  |  |  |  |
| Initial condit | ion               | The simulated PHD and the PHG under test are in the Operating state. The simulated PHD has at least one schedule segment with data stored and the Schedule-Store-Capab attribute indicates that it supports all the possible actions.                     |                                                         |  |  |  |  |
| Test Proced    | ure               | 1. Make the PHG under test perform a [Trig-Schedule-Segment-Data-Xfer] action.                                                                                                    |                                                         |  |  |  |  |
|                |                   | 2. The simulated PHD receives the message:                                                                                                    |                                                         |  |  |  |  |
|                |                   | a. APDU Type                                                                                                    |                                                         |  |  |  |  |
|                |                   | $\Box  field-length = 2 \text{ bytes}$                                                                                                    |                                                         |  |  |  |  |
|                |                   | □ field-value = 0xE7 0x00 (PrstApdu)                                                                                                    |                                                         |  |  |  |  |
|                |                   | b. invoke-id                                                                                                    |                                                         |  |  |  |  |
|                |                   | field-type = InvokeIDType                                                                                                    |                                                         |  |  |  |  |

|                    |    | □ field-length = 2 bytes                                                                                                    |
|--------------------|----|----------------------------------------------------------------------------------------------------|
|                    |    | □ field-value= This value identifies the message; the confirmed response that will be sent by the simulated PHD shall have the same invoke-id. |
|                    | c. | obj-handle                                                                                                    |
|                    |    | □ field-type = HANDLE                                                                                                    |
|                    |    | □ field-length = 2 bytes                                                                                                    |
|                    |    | □ field-value = <handle an="" existing="" of="" schedule-store=""></handle>                                                                    |
|                    | d. | action-type (roiv-cmip-confirmed-action)                                                                                                    |
|                    |    | □ field-type = OID-Type                                                                                                    |
|                    |    | □ field-length = 2 bytes                                                                                                    |
|                    |    | □ field-value = 0x0C 0x26 (MDC_ACT_SCHED_SEG_TRIG_XFER)                                                                                        |
|                    | e. | action-info-args                                                                                                    |
|                    |    | TrigSchedSegmDataXferReq.seg-inst-no = <one existing="" of="" schedule-<br="" the="">segments' instance number&gt;</one>                       |
| Pass/Fail criteria |    | IG shall perform Trig-Schedule-Segment-Data-Xfer Action and the format of the<br>d message must be the one specified.                          |
| Notes              |    |                                                                                                    |

| TP ld          |                   | TP/PLT/PHG/CLASS/IP/BV-032_A                                                                                                    |  |  |  |  |
|----------------|-------------------|----------------------------------------------------------------------------------------------------|--|--|--|--|
| TP label       |                   | Schedule-Store Class methods. Segment-Data-Event 1                                                                                                    |  |  |  |  |
| Coverage       | Spec              | [ISO/IEEE 11073-10419]                                                                                                    |  |  |  |  |
|                | Testable<br>items | SchedStoreEvent 3; M                                                                                                    |  |  |  |  |
| Test purpose   |                   | Check that:                                                                                                    |  |  |  |  |
|                |                   | The PHGs must respond to [Schedule-Segment-Data-Event] events when received.                                                                                                    |  |  |  |  |
|                |                   | When responding to a [Schedule-Segment-Data-Event] event the event-reply-info parameter shall be ScheduleSegmentDataResult.                                                                                                    |  |  |  |  |
| Applicability  |                   | C_MAN_OXP_000 AND C_MAN_IP_001                                                                                                    |  |  |  |  |
| Other PICS     |                   |                                                                                                    |  |  |  |  |
| Initial condit | ion               | The simulated PHD and the PHG under test are in the Operating state. The simulated PHD has at least one schedule segment with data stored and the Schedule-Store-Capab attribute indicates that it supports all the possible actions. |  |  |  |  |
| Test procedu   | ıre               | 1. Make the PHG under test perform a Trig-Schedule-Segment-Data-Xfer                                                                                                    |  |  |  |  |
|                |                   | 2. The simulated PHD responds to the message with a "TrigSchedSegmDataXferRsp"                                                                                                    |  |  |  |  |
|                |                   | 3. The simulated PHD sends a Confirmed event report:                                                                                                    |  |  |  |  |
|                |                   | a. Data APDU                                                                                                    |  |  |  |  |
|                |                   | Type = Invoke   Confirmed Event Report                                                                                                    |  |  |  |  |
|                |                   | Action = 0x0C 0x27 (MDC_NOTI_SCHED_SEGMENT_DATA)                                                                                                    |  |  |  |  |
|                |                   | ScheduleSegmentDataEvent. SchedSegmDataEventDescr = SEQUENCE:                                                                                                    |  |  |  |  |
|                |                   | ■ sched-segm-instance                                                                                                    |  |  |  |  |
|                |                   | sched-segm-evt-entry-index                                                                                                    |  |  |  |  |

|                    | sched-segm-evt-entry-count                                                                                                    |  |  |  |
|--------------------|----------------------------------------------------------------------------------------------------|--|--|--|
|                    | sched-segm-evt-status = Bit 0 must be set (first entry)                                                                                                    |  |  |  |
|                    | 4. The PHG under test sends a response to the previous message                                                                                                    |  |  |  |
|                    | a. Data APDU                                                                                                    |  |  |  |
|                    | Type = Response   Confirmed Event Report                                                                                                    |  |  |  |
|                    | Action = 0x0C 0x27 (MDC_NOTI_SCHED_SEGMENT_DATA)                                                                                                    |  |  |  |
|                    | ScheduleSegmentDataResult SchedSegmDataEventDescr = SEQUENCE:                                                                                                    |  |  |  |
|                    | sched-segm-instance = <the by="" one="" phd="" previously="" sent="" simulated="" the=""></the>                                                                   |  |  |  |
|                    | <ul> <li>sched-segm-evt-entry-index = <the by="" one="" previously="" sent="" simulated<br="" the="">PHD&gt;</the></li> </ul>                                     |  |  |  |
|                    | <ul> <li>sched-segm-evt-entry-count = <the by="" one="" previously="" sent="" simulated<br="" the="">PHD&gt;</the></li> </ul>                                     |  |  |  |
|                    | <ul> <li>sched-segm-evt-status = Bits 0, 1 must be the same as the previously<br/>recorded. Bit and 4 must NOT be set. One of bits 8 or 12 must be set</li> </ul> |  |  |  |
| Pass/Fail criteria | The format of the received message must be the one specified.                                                                                                    |  |  |  |
| Notes              |                                                                                                    |  |  |  |

| TP ld             |                   | TP/PLT/PHG/CLASS/IP/BV-032_B                                                                                                    |                            |                                         |                                            |                               |
|-------------------|-------------------|----------------------------------------------------------------------------------------------------|----------------------------|-----------------------------------------|--------------------------------------------|-------------------------------|
| TP label          |                   | Schedule-Store Class methods. Segment-Data-Event 2                                                                                                    |                            |                                         |                                            |                               |
| Coverage Spec     |                   |                                                                                                    | D/IEEE                     | 11073-10419]                            |                                            |                               |
|                   | Testable<br>items | Sch                                                                                                    | edStore                    | eEvent 3; M                             |                                            |                               |
| Test purpose      |                   |                                                                                                    | eck that                   | :                                       |                                            |                               |
|                   |                   | ΑP                                                                                                    | HG mu                      | st respond to [Schee                    | dule-Segment-Data-Event] even              | ts when received.             |
|                   |                   |                                                                                                    |                            | onding to a [Schedu<br>heduleSegmentDat | le-Segment-Data-Event] event t<br>aResult. | he event-reply-info parameter |
| Applicability     | /                 | C_MAN_OXP_000 AND C_MAN_IP_001                                                                                                    |                            |                                         |                                            |                               |
| Other PICS        |                   |                                                                                                    |                            |                                         |                                            |                               |
| Initial condition |                   | The simulated PHD and the PHG under test are in the Operating state. The simulated PHD has at least one schedule segment with data stored and the Schedule-Store-Capab attribute indicates that it supports all the possible actions. |                            |                                         |                                            |                               |
| Test proced       | ure               | 1. Make the PHG under test perform a Trig-Schedule-Segment-Data-Xfer                                                                                                    |                            |                                         |                                            |                               |
|                   |                   | 2. The simulated PHD responds to the message with a "TrigSchedSegmDataXferRsp"                                                                                                    |                            |                                         |                                            |                               |
|                   |                   | 3. The simulated PHD sends a Confirmed event report:                                                                                                    |                            |                                         |                                            |                               |
|                   |                   |                                                                                                    | a. Da                      | ata APDU                                |                                            |                               |
|                   |                   |                                                                                                    |                            | Type = Invoke   Confirmed Event Report  |                                            |                               |
|                   |                   |                                                                                                    |                            | Action = $0x0C 0x$                      | <pre>&lt;27 (MDC_NOTI_SCHED_SEG)</pre>     | MENT_DATA)                    |
|                   |                   |                                                                                                    |                            | ScheduleSegmer                          | htDataEvent. SchedSegmDataEv               | ventDescr = SEQUENCE:         |
|                   |                   |                                                                                                    |                            | sched-segm-ins                          | tance                                      |                               |
|                   |                   |                                                                                                    |                            | ■ sched-segm-ev                         | entry-index                                |                               |
|                   |                   |                                                                                                    | sched-segm-evt-entry-count |                                         |                                            |                               |
|                   |                   | sched-segm-evt-status = Bit 4 (schsevtsta-agent-abort) must be set                                                                                                    |                            |                                         |                                            |                               |

|                    | 4. PHG under test sends a response to the previous message                                                                    |
|--------------------|----------------------------------------------------------------------------------------------------|
|                    | a. Data APDU                                                                                                    |
|                    | Type = Response   Confirmed Event Report                                                                                      |
|                    | Action = 0x0C 0x27 (MDC_NOTI_SCHED_SEGMENT_DATA)                                                                              |
|                    | ScheduleSegmentDataResult SchedSegmDataEventDescr = SEQUENCE:                                                                 |
|                    | sched-segm-instance = <the by="" one="" phd="" previously="" sent="" simulated="" the=""></the>                               |
|                    | <ul> <li>sched-segm-evt-entry-index = <the by="" one="" previously="" sent="" simulated<br="" the="">PHD&gt;</the></li> </ul> |
|                    | sched-segm-evt-entry-count = <the by="" one="" previously="" sent="" simulated<br="" the="">PHD&gt;</the>                     |
|                    | sched-segm-evt-status = Bits 4 and 8 must be set                                                                              |
| Pass/Fail criteria | The format of the received message must be the one specified.                                                                 |
| Notes              |                                                                                                    |

| TP ld         |                   | TP/PLT/PHG/CLASS/IP/BV-033_A                                                                   |                                                                                   |                                  |                                |  |
|---------------|-------------------|------------------------------------------------------------------------------------------------|-----------------------------------------------------------------------------------|----------------------------------|--------------------------------|--|
| TP label      |                   | Schedule-Store Class. Metric data transfer 1                                                   |                                                                                   |                                  |                                |  |
| Coverage      | Spec              | [ISO/II                                                                                        | [ISO/IEEE 11073-10419]<br>SchedStoreTX 1; O SchedStoreTX 3_A; M                   |                                  |                                |  |
|               | Testable<br>items | Sched                                                                                          |                                                                                   |                                  |                                |  |
| Test purpos   | e                 | Check                                                                                          | that:                                                                             |                                  |                                |  |
|               |                   |                                                                                                | HG may query each schedu<br>vithin the schedule-store.                            | Ile-store to determine the nun   | nber of schedule-segments that |  |
|               |                   | [AND]                                                                                          |                                                                                   |                                  |                                |  |
|               |                   | The at                                                                                         | tribute-id-list shall be left er                                                  | npty to query for all attributes | of the schedule-store object.  |  |
| Applicability | /                 | C_MA                                                                                           | N_OXP_000 AND C_MAN                                                               | _IP_001                          |                                |  |
| Other PICS    |                   |                                                                                                |                                                                                   |                                  |                                |  |
| Initial condi | tion              | The PHG under test is in the Operating state. The simulated PHD has one Schedule-Store object. |                                                                                   |                                  |                                |  |
| Test proced   | ure               | 1. Make the PHG under test perform a GET service to the Schedule-Store object.                 |                                                                                   |                                  |                                |  |
|               |                   | 2. R                                                                                           | eceived message by the sir                                                        | nulated PHD must be:             |                                |  |
|               |                   | a.                                                                                             | APDU Type                                                                         |                                  |                                |  |
|               |                   |                                                                                                | □ field-length = 2 byte                                                           | S                                |                                |  |
|               |                   |                                                                                                | □ field-value = 0xE7 0                                                            | x00 (PrstApdu)                   |                                |  |
|               |                   | b.                                                                                             | invoke-id                                                                         |                                  |                                |  |
|               |                   |                                                                                                | field-type = Invokel                                                              | ОТуре                            |                                |  |
|               |                   |                                                                                                | □ field-length= 2 bytes                                                           | 3                                |                                |  |
|               |                   |                                                                                                | □ field-value= <not re<="" td=""><td>levant for this test&gt;</td><td></td></not> | levant for this test>            |                                |  |
|               |                   | C.                                                                                             | CHOICE:                                                                           |                                  |                                |  |
|               |                   |                                                                                                | □ field-value= 0x01 0>                                                            | :03 (roiv-cmip-get)              |                                |  |
|               |                   | d. obj-Handle:                                                                                 |                                                                                   |                                  |                                |  |
|               |                   |                                                                                                | field-type = HANDL                                                                | E                                |                                |  |

| Notes              |                  |                                                                  |  |
|--------------------|------------------|------------------------------------------------------------------|--|
| Pass/Fail criteria | The format of th | ne received message in step 2 must be the one specified.         |  |
|                    | 🖵 fie            | eld-length = 0x00 0x00                                           |  |
|                    | 🗖 fie            | eld-count = 0x00 0x00                                            |  |
|                    | 🗅 fie            | eld-type = AttributeIdList                                       |  |
|                    | e. attribu       | te-Id-List:                                                      |  |
|                    | 🗅 fie            | eld-value = <the handle="" of="" schedule-store="" the=""></the> |  |
|                    | 🗅 fie            | eld-length = 2 bytes                                             |  |

| TP ld          |                                              | TP/PLT/PHG/CLASS/IP/BV-033_B                                                                                                    |                                                                                                    |                                        |                                       |                    |
|----------------|----------------------------------------------|----------------------------------------------------------------------------------------------------|----------------------------------------------------------------------------------------------------|----------------------------------------|---------------------------------------|--------------------|
| TP label       | Schedule-Store Class. Metric data transfer 2 |                                                                                                    |                                                                                                    |                                        |                                       |                    |
| Coverage       | Spec                                         | [ISC                                                                                                    | [ISO/IEEE 11073-10419]                                                                                                    |                                        |                                       |                    |
|                | Testable<br>items                            | Sch                                                                                                    | edStoreT                                                                                                    | <sup>-</sup> X 23;M                    | SchedStoreTX 24;M                     |                    |
| Test purpos    | e                                            | Che                                                                                                    | ck that:                                                                                                    |                                        |                                       |                    |
|                |                                              | When the PHG receives an event report, it shall reply with a ScheduleSegmentDataResult response that shall contain the same schedule-store-handle, sched-segm-instance number, sched-segm-evt-entry-index, and sched-segm-evt-entry-count. |                                                                                                    |                                        |                                       |                    |
|                |                                              | [AN                                                                                                    | D]                                                                                                    |                                        |                                       |                    |
|                |                                              | In th                                                                                                    | ne sched-                                                                                                    | segm-evt-status, the                   | PHG shall set the schsevtsta-manage   | er-confirm bit.    |
| Applicability  | ,                                            | C_N                                                                                                    | IAN_OXI                                                                                                    | P_000 AND C_MAN_                       | IP_001                                |                    |
| Other PICS     |                                              |                                                                                                    |                                                                                                    |                                        |                                       |                    |
| Initial condit | ion                                          |                                                                                                    | The PHG under test is in the Operating state. The simulated PHD has one Schedule-Store with at least one Schedule-Segment that contains data. |                                        |                                       |                    |
| Test proced    | ure                                          | 1. Make the PHG under test retrieve the information stored in a Schedule-Segment                                                                                                    |                                                                                                    |                                        |                                       |                    |
|                |                                              | 2. The simulated PHD responds to the TrigSchedSegmDataXferReq with an appropriate<br>TrigSchedSegmDataXferRsp message                                                                                                    |                                                                                                    |                                        |                                       |                    |
|                |                                              | 3.                                                                                                    | The sime                                                                                                    | ulated PHD sends a S                   | ScheduleSegmentDataEvent to the PI    | łG                 |
|                |                                              | 4.                                                                                                    |                                                                                                    | G under test must res<br>interest are: | pond with a ScheduleSegmentDataRe     | esult message, the |
|                |                                              |                                                                                                    | a. APE                                                                                                    | ОU Туре                                |                                       |                    |
|                |                                              |                                                                                                    |                                                                                                    | field-length = 2 bytes                 | 6                                     |                    |
|                |                                              |                                                                                                    |                                                                                                    | field-value = 0xE7 0x                  | x00 (PrstApdu)                        |                    |
|                |                                              |                                                                                                    | b. invo                                                                                                    | ke-id                                  |                                       |                    |
|                |                                              |                                                                                                    |                                                                                                    | field-type = InvokeID                  | Туре                                  |                    |
|                |                                              |                                                                                                    |                                                                                                    | field-length= 2 bytes                  |                                       |                    |
|                |                                              |                                                                                                    |                                                                                                    |                                        | me of the sent ScheduleSegmentData    | aEvent>            |
|                |                                              |                                                                                                    |                                                                                                    |                                        |                                       |                    |
|                |                                              |                                                                                                    |                                                                                                    |                                        | 01 (rors-cmip-confirmed-event-report) |                    |
|                |                                              |                                                                                                    | -                                                                                                    | Handle:                                |                                       |                    |
|                |                                              |                                                                                                    |                                                                                                    | field-type = HANDLE                    |                                       |                    |
|                |                                              |                                                                                                    |                                                                                                    | $\Box  field-length = 2 I$             | bytes                                 |                    |

|                    |         | field-value = <the of="" same="" schedulesegmentdataevent="" sent="" the=""></the>                                       |
|--------------------|---------|----------------------------------------------------------------------------------------------------|
|                    | e.      | CurrentTime                                                                                                    |
|                    |         | field-type = RelativeTime                                                                                                |
|                    |         | □ field-length = 4 bytes                                                                                                 |
|                    |         | □ field-value = <not for="" relevant="" test="" this=""></not>                                                           |
|                    | f.      | Event-type                                                                                                    |
|                    |         | □ field-type = OID-Type                                                                                                  |
|                    |         | □ field-length = 2 bytes                                                                                                 |
|                    |         | field-value = 0x0C 0x27 (MDC_NOTI_SCHED_SEGMENT_DATA)                                                                    |
|                    | g.      | ScheduleSegmentDataResult SchedSegmDataEventDescr = SEQUENCE:                                                            |
|                    |         | □ field-length = 12 bytes                                                                                                |
|                    |         | □ field-value =                                                                                                    |
|                    |         | <ul> <li>sched-segm-instance = <the of="" same="" schedulesegmentdataevent="" sent="" the=""></the></li> </ul>           |
|                    |         | <ul> <li>sched-segm-evt-entry-index = <the of="" same="" sent<br="" the="">ScheduleSegmentDataEvent&gt;</the></li> </ul> |
|                    |         | <ul> <li>sched-segm-evt-entry-count = <the of="" same="" sent<br="" the="">ScheduleSegmentDataEvent&gt;</the></li> </ul> |
|                    |         | <ul> <li>sched-segm-evt-status = Bit 8 (schsevtsta-manager-confirm)</li> </ul>                                           |
| Pass/Fail criteria | The for | mat of the received message in step 4 must be the one specified.                                                         |
| Notes              |         |                                                                                                    |

| TP ld          |                   | TP/PLT/PHG/CLASS/IP/BV-034                                                                                             |  |  |  |  |
|----------------|-------------------|----------------------------------------------------------------------------------------------------|--|--|--|--|
| TP label       |                   | Schedule-Store Class. Specific attributes query                                                                        |  |  |  |  |
| Coverage       | Spec              | [ISO/IEEE 11073-10419]                                                                                                 |  |  |  |  |
|                | Testable<br>items | SchedStoreTX 3_B; O                                                                                                    |  |  |  |  |
| Test purpos    | e                 | Check that:                                                                                                    |  |  |  |  |
|                |                   | Specific attributes of a Schedule-Store object may be queried by listing the desired attribute IDs found in Table E.1. |  |  |  |  |
| Applicability  | y                 | C_MAN_OXP_000 AND C_MAN_IP_001                                                                                         |  |  |  |  |
| Other PICS     |                   |                                                                                                    |  |  |  |  |
| Initial condi  | tion              | The PHG under test is in the Operating state. The simulated PHD has one Schedule-Store object.                         |  |  |  |  |
| Test procedure |                   | <ol> <li>Make the PHG under test perform a GET request to a specific list of Schedule-Store<br/>attributes</li> </ol>  |  |  |  |  |
|                |                   | 2. Received message by the simulated PHD must be:                                                                      |  |  |  |  |
|                |                   | a. APDU Type                                                                                                    |  |  |  |  |
|                |                   | $\Box  field-length = 2 \text{ bytes}$                                                                                 |  |  |  |  |
|                |                   | □ field-value = 0xE7 0x00 (PrstApdu)                                                                                   |  |  |  |  |
|                |                   | b. invoke-id                                                                                                    |  |  |  |  |
|                |                   | field-type = InvokeIDType                                                                                              |  |  |  |  |
|                |                   | field-length= 2 bytes                                                                                                  |  |  |  |  |

|                    | field-value= <not for="" relevant="" test="" this=""></not>                                                                           |
|--------------------|----------------------------------------------------------------------------------------------------|
|                    | c. CHOICE:                                                                                                    |
|                    | field-value= 0x01 0x03 (roiv-cmip-get)                                                                                                |
|                    | d. Obj-Handle:                                                                                                    |
|                    | □ field-type = HANDLE                                                                                                    |
|                    | $\Box  field-length = 2 \text{ bytes}$                                                                                                |
|                    | field-value = <the handle="" of="" schedule-store="" the=""></the>                                                                    |
|                    | e. Attribute-Id-List:                                                                                                    |
|                    | field-type = AttributeIdList                                                                                                    |
|                    | field-count = <it attribute="" contains="" more="" one="" or=""></it>                                                                 |
|                    | field-value = <attribute-id attribute-id="" defined="" for="" match="" schedule-store<br="">attributes (Table E.1)&gt;</attribute-id> |
| Pass/Fail criteria | The format of the received message in step 2 must be the one specified.                                                               |
| Notes              |                                                                                                    |

| TP ld              |                   | TP/PLT/PHG/CLASS/IP/BV-035                                                                                                    |                                                   |                              |  |  |
|--------------------|-------------------|----------------------------------------------------------------------------------------------------|---------------------------------------------------|------------------------------|--|--|
| TP label           |                   | Schedule-Store Class. Transfer Timeout                                                                                                    |                                                   |                              |  |  |
| Coverage           | Spec              | [ISO/IEEE 11073-10419]                                                                                                    |                                                   |                              |  |  |
|                    | Testable<br>items | SchedSegmAttr 20; M                                                                                                    |                                                   |                              |  |  |
| Test purpos        | 9                 | Check that:                                                                                                    |                                                   |                              |  |  |
|                    |                   | If the [Schedule-Segment-Transfer-Timeout] expires prior to the reception of the complete schedule segment, the PHG shall transition to the Unassociated state as described in subclause 8.9.5.6 in [ISO/IEEE 11073-20601-2016C]. |                                                   |                              |  |  |
| Applicability      | ,                 | C_MAN_OXP_000 AND C_MAN_IP_001                                                                                                    |                                                   |                              |  |  |
| Other PICS         |                   |                                                                                                    |                                                   |                              |  |  |
| Initial condit     | ion               | The PHG under test is in the Operating state and the simulated PHD has at least one Schedule-Segment with data.                                                                                                    |                                                   |                              |  |  |
| Test proced        | ure               | 1. Make the PHG under test perform a [Trig-Schedule-Segment-Data-Xfer] action to retrieve data from a Schedule-Segment.                                                                                                    |                                                   |                              |  |  |
|                    |                   | <ol> <li>The simulated PHD sends a response including TrigSchedSegmXferRsp = tschsxr-<br/>successful(0) (the request can be honored)</li> </ol>                                                                                   |                                                   |                              |  |  |
|                    |                   | 3. The PHD does no send any equal to [Schedule-Segmen                                                                                                    | ScheduleSegmentDataEvent f<br>t-Transfer-Timeout] | or at least a period of time |  |  |
| Pass/Fail criteria |                   | PHG under test must wait for the last ScheduleSegmentDataEvent message for a period equal to the value of [Schedule-Segment-Transfer-Timeout]. When the time expires, PHG under test must send an abort to the simulated PHD      |                                                   |                              |  |  |
| Notes              |                   | Due to the delay introduced by to<br>accuracy maybe is not enough to<br>necessary to run this test case u                                                                                                    | o measure this time-out. To get                   |                              |  |  |

## A.12 Subgroup 2.3.11: Peak flow (PF)

| TP ld          |                   | TP/F   | PLT/                                                                                                    | PHG/CLASS/PF/BV-000                                                                                                    |  |  |
|----------------|-------------------|--------|----------------------------------------------------------------------------------------------------|----------------------------------------------------------------------------------------------------|--|--|
| TP label       | TP label          |        | Configuration Event Report. Peak Flow standard configuration 2100                                                                                                    |                                                                                                    |  |  |
| Coverage       | Spec              |        | -                                                                                                    | E 11073-20601-2015A] and [ISO/IEEE 11073-20601-2016C]                                                                                                    |  |  |
| Coverage       | Spec              | [150   |                                                                                                    | E 11073-20601-2015AJ and [ISO/IEEE 11073-20601-2016C]                                                                                                    |  |  |
|                | Testable<br>items | Con    | fEve                                                                                                    | ntRep 18;M                                                                                                    |  |  |
| Test purpose   | 9                 | Che    | ck tł                                                                                                    | nat:                                                                                                    |  |  |
|                |                   | stan   | A PHG that supports one (or more) of the ISO/IEEE 11073-104xx device specialization standards shall be able to accept all the standard device configurations specified for the profiles listed in conformance Table 23 under Gen-4. |                                                                                                    |  |  |
|                |                   | ente   | r the                                                                                                    | vely, the PHG may request the PHD to send the standard configuration in order to configuring state and check attributes from the MDS object prior to final acceptance tion) of the PHD. |  |  |
| Applicability  |                   | C_M    | 1AN_                                                                                                    | _OXP_000 AND C_MAN_OXP_018                                                                                                    |  |  |
| Other PICS     |                   | C_M    | 1AN_                                                                                                    | _OXP_085                                                                                                    |  |  |
| Initial condit | ion               | The    | sim                                                                                                    | ulated PHD and the PHG under test are in the Unassociated state.                                                                                                    |  |  |
| Test procedu   | ıre               |        |                                                                                                    | simulated PHD sends an association request to the PHG under test with dev-config-<br>et to 0x08 0x34 (Peak Flow)                                                                        |  |  |
|                |                   | 2.     | The                                                                                                    | PHG under test responds with an association response, the field of interest is:                                                                                                    |  |  |
|                |                   |        | a.                                                                                                    | Result                                                                                                    |  |  |
|                |                   |        |                                                                                                    | □ field- type = INT-U16                                                                                                    |  |  |
|                |                   |        |                                                                                                    | □ field-length = 2 bytes                                                                                                    |  |  |
|                |                   |        |                                                                                                    | □ field-value = 0x00 0x00 (accepted) or 0x00 0x03 (accepted-unknown-config)                                                                                                    |  |  |
|                |                   | If the | e res                                                                                                    | sult of the association response was "accepted-unknown-config"                                                                                                    |  |  |
|                |                   |        | The<br>0x3                                                                                                    | simulated PHD sends a configuration event report with config-report-id set to 0x08<br>4.                                                                                                |  |  |
|                |                   | 4.     | The                                                                                                    | PHG under test must respond with:                                                                                                    |  |  |
|                |                   |        | a.                                                                                                    | APDU Type                                                                                                    |  |  |
|                |                   |        |                                                                                                    | □ field-length = 2 bytes                                                                                                    |  |  |
|                |                   |        |                                                                                                    | □ field-value = 0xE7 0x00 (PrstApdu)                                                                                                    |  |  |
|                |                   |        | b.                                                                                                    | Invoke-id                                                                                                    |  |  |
|                |                   |        |                                                                                                    | □ field- type = INT-U16                                                                                                    |  |  |
|                |                   |        |                                                                                                    | $\Box  field-length = 2 \text{ bytes}$                                                                                                    |  |  |
|                |                   |        |                                                                                                    | □ field-value = it must be the same as the invoke-id of the simulated PHD's message.                                                                                                    |  |  |
|                |                   |        | c.                                                                                                    | Obj-Handle:                                                                                                    |  |  |
|                |                   |        |                                                                                                    | □ field- type = HANDLE                                                                                                    |  |  |
|                |                   |        |                                                                                                    | □ field-length = 2 bytes                                                                                                    |  |  |
|                |                   |        |                                                                                                    | $\Box  \text{field-value} = 0x00 \ 0x00$                                                                                                    |  |  |
|                |                   |        | d.                                                                                                    | Event-time:                                                                                                    |  |  |
|                |                   |        |                                                                                                    | □ field- type = INT-U32                                                                                                    |  |  |
|                |                   |        |                                                                                                    | □ field-length = 4 bytes                                                                                                    |  |  |
|                |                   |        |                                                                                                    | □ field-value: 0xXX 0xXX                                                                                                    |  |  |
|                |                   |        | e.                                                                                                    | Event-type:                                                                                                    |  |  |
|                |                   |        |                                                                                                    | □ field-length = 2 bytes                                                                                                    |  |  |

|                    | field-value = MDC_NOTI_CONFIG                                                                                                    |
|--------------------|----------------------------------------------------------------------------------------------------|
|                    | f. The following six bytes indicate:                                                                                                    |
|                    | Event-replay-info.length (2 bytes)                                                                                                    |
|                    | ConfigReportRsp.config-report-id: it must be the same as config-report-id of the simulated PHD's message                                                                                                    |
|                    | ConfigReportRsp.config-result: One of:                                                                                                    |
|                    | accepted-config: 0x00 0x00                                                                                                    |
|                    | 5. IF C_MAN_OXP_085 THEN:                                                                                                    |
|                    | a. The PHG under test moves to Configuring/Sending GetMDS substate and issues<br>roiv-cmip-command with handle set to 0 (request for MDS object) and attribute-id-list<br>set to 0 to indicate all attributes.     |
|                    | b. The simulated PHD responds with a rors-cmip-get service message in which the<br>attribute-list contains a list of all implemented attributes of the MDS object and the<br>mds-time-mgr-set-time bit is not set. |
|                    | c. Once in the Operating state the PHG is forced to enable the scanner object.                                                                                                    |
|                    | Wait until the Operating state is reached in both cases.                                                                                                    |
|                    | 6. The simulated PHD sends a fixed event report with one measurement.                                                                                                    |
| Pass/Fail criteria | • The PHG under test must respond either to the association request with an "accepted" message or to the Configuration Event Report with an "accepted-config".                                                     |
|                    | The measurement is correctly presented.                                                                                                    |
| Notes              | The PHG can request Get MDS while they are in the Associated state.                                                                                                    |

| TP ld         |                   | TP/PLT/PHG/CLASS/PF/BV-001                                                                                                    |  |  |  |  |
|---------------|-------------------|----------------------------------------------------------------------------------------------------|--|--|--|--|
| TP label      |                   | Maximum APDU size: Peak Flow                                                                                                    |  |  |  |  |
| Coverage      | Spec              | [ISO/IEEE 11073-20601-2015A] and [ISO/IEEE 11073-20601-2016C]                                                                                                    |  |  |  |  |
|               | Testable<br>items | CommonCharac 4;M                                                                                                    |  |  |  |  |
| Test purpos   | se                | Check that:                                                                                                    |  |  |  |  |
|               |                   | If a PHG receives an APDU that is larger than the PHG's receive buffer, it shall reply with an error (roer) code of protocol-violation.                                                                                                    |  |  |  |  |
|               |                   | The PHG's receive buffer shall be at least as large as the largest buffer specified in the specializations the PHG supports. The buffer size limitations in this bullet and the next on apply to all APDUs regardless of whether a standard or extended configuration is being used. |  |  |  |  |
| Applicabilit  | у                 | C_MAN_OXP_000 AND C_MAN_OXP_018                                                                                                    |  |  |  |  |
| Other PICS    |                   |                                                                                                    |  |  |  |  |
| Initial condi | tion              | The PHG under test is in the Operating state.                                                                                                    |  |  |  |  |
| Test proced   | lure              | 1. The simulated PHD sends a Confirmed variable event report:                                                                                                    |  |  |  |  |
|               |                   | a. ScanReportInfoVar. obs_scan_var:                                                                                                    |  |  |  |  |
|               |                   | $\Box$ Count = 2                                                                                                    |  |  |  |  |
|               |                   | <pre>Length = 1996 ObservationScan ::= {     obj-handle: 1     attributes: AttributeList ::= {         AVA-Type ::= {             attribute-id: 61441</pre>                                                                                                    |  |  |  |  |

|                    | attribute-value: '00(1970 bytes) 00'0                                                                    |
|--------------------|----------------------------------------------------------------------------------------------------|
|                    | }                                                                                                    |
|                    | }                                                                                                    |
|                    |                                                                                                    |
|                    | ObservationScan ::= {     obj-handle: 1                                                                  |
|                    | attributes: AttributeList ::= {                                                                          |
|                    | AVA-Type ::= {                                                                                           |
|                    | attribute-id: 2646 (MDC ATTR NU VAL OBS SIMP)                                                            |
|                    | attribute-value: 500                                                                                     |
|                    | }                                                                                                    |
|                    | }                                                                                                    |
|                    | }                                                                                                    |
|                    |                                                                                                    |
|                    | 2. Check the response of the PHG under test.                                                             |
|                    | 3. The simulated PHD sends a Confirmed fixed event report with one measurement.                          |
|                    | 4. Check the response of the PHG under test.                                                             |
| Pass/Fail criteria | <ul> <li>In step 2 the PHG under test must respond with a "rors-cmip-confirmed-event-report".</li> </ul> |
|                    |                                                                                                    |
|                    | In step 4 the PHG under test must respond with a "rors-cmip-confirmed-event-report".                     |
| Notes              |                                                                                                    |
|                    |                                                                                                    |

| TP ld                                |          | TP/PLT/PHG/CLASS/PF/BV-002                                                                                                    |                                     |                                  |  |
|--------------------------------------|----------|----------------------------------------------------------------------------------------------------|-------------------------------------|----------------------------------|--|
| TP label                             |          | Attribute-Value-Map. Order change. (0x0834)                                                                                                    |                                     |                                  |  |
| Coverage Spec [ISO/IEEE 11073-10421] |          |                                                                                                    |                                     |                                  |  |
|                                      | Testable | PEF12; M                                                                                                    | PersBest12; M                       | FEV1S12; M                       |  |
|                                      | items    | ReadStatus12; M                                                                                                    |                                     |                                  |  |
| Test purpos                          | e        | Check that:<br>For [Standard-Configuration, PEF object the [Attribute-Value-Map] attribute shall be present.<br>The value of the [Attribute-Value-Map] attribute shall be MDC_ATTR_NU_VAL_OBS_SIMP,                             |                                     |                                  |  |
|                                      |          | then MDC_ATTR_TIME_STAMP_ABS [AND]                                                                                                    |                                     |                                  |  |
|                                      |          | For [Standard-Configuration, Personal Best object] the [Attribute-Value-Map] attribute shall be present. The value of the [Attribute-Value-Map] attribute shall be value MDC_ATTR_NU_VAL_OBS_SIMP, then MDC_ATTR_TIME_STAMP_ABS |                                     |                                  |  |
|                                      |          | [AND]                                                                                                    |                                     |                                  |  |
|                                      |          | For [Standard-Configuration, FEV1] the [Attribute-Value-Map] attribute shall be present. The value of the [Attribute-Value-Map] attribute shall be MDC_ATTR_NU_VAL_OBS_SIMP, then MDC_ATTR_TIME_STAMP_ABS                       |                                     |                                  |  |
|                                      |          | [AND]                                                                                                    |                                     |                                  |  |
|                                      |          | For [Standard-Configuration, Reading status] the [Attribute-Value-Map] attribute shall be present. The value of the [Attribute-Value-Map] attribute shall be MDC_ATTR_NU_VAL_OBS_BASIC_BIT_STRING, then MDC_ATTR_TIME_STAMP_ABS |                                     |                                  |  |
| Applicability                        | /        | C_MAN_OXP_000 AND C_MAN_OXP_018                                                                                                    |                                     |                                  |  |
| Other PICS                           |          |                                                                                                    |                                     |                                  |  |
| Initial condition                    |          | The simulated PHD and the PHG under test are in the Operating state using the standard configuration (0x0834).                                                                                                    |                                     |                                  |  |
| Test procedure                       |          | 1. The simulated PH                                                                                                    | D sends a confirmed fixed formation | at event report that matches the |  |

|                    | 1   |                                                                                                    |
|--------------------|-----|----------------------------------------------------------------------------------------------------|
|                    |     | Attribute-Value-Map order of:                                                                                                    |
|                    |     | <ul> <li>MDC_ATTR_NU_VAL_OBS_SIMP then MDC_ATTR_TIME_STAMP_ABS for PEF<br/>Object</li> </ul>                                                                                                    |
|                    |     | <ul> <li>MDC_ATTR_NU_VAL_OBS_SIMP then MDC_ATTR_TIME_STAMP_ABS for<br/>Personal Best Object</li> </ul>                                                                                                    |
|                    |     | <ul> <li>MDC_ATTR_NU_VAL_OBS_SIMP then MDC_ATTR_TIME_STAMP_ABS for FEV1<br/>Object</li> </ul>                                                                                                    |
|                    |     | <ul> <li>MDC_ATTR_NU_VAL_OBS_BASIC_BIT_STRING then<br/>MDC_ATTR_TIME_STAMP_ABS for Reading status Object</li> </ul>                                                                                                    |
|                    | 2.  | The simulated PHD waits until it receives a confirmation.                                                                                                    |
|                    |     | The simulated PHD sends a confirmed variable event report to change the Attribute-<br>Value-Map configuration of handle 1 (PEF Object), of handle 2 (Personal Best object), of<br>handle 3 (FEV1 Object) and of handle 5 (Reading status Object) to reverse the values to:  |
|                    |     | <ul> <li>MDC_ATTR_TIME_STAMP_ABS then MDC_ATTR_NU_VAL_OBS_SIMP for PEF<br/>Object</li> </ul>                                                                                                    |
|                    |     | <ul> <li>MDC_ATTR_TIME_STAMP_ABS then MDC_ATTR_NU_VAL_OBS_SIMP for<br/>Personal Best Object</li> </ul>                                                                                                    |
|                    |     | <ul> <li>MDC_ATTR_TIME_STAMP_ABS then MDC_ATTR_NU_VAL_OBS_SIMP for FEV1<br/>Object</li> </ul>                                                                                                    |
|                    |     | <ul> <li>MDC_ATTR_TIME_STAMP_ABS then<br/>MDC_ATTR_NU_VAL_OBS_BASIC_BIT_STRING for Reading status Object</li> </ul>                                                                                                    |
|                    | 4.  | The simulated PHD waits until it receives a confirmation.                                                                                                    |
|                    |     | Send a confirmed fixed format event report with the date (absolute-time-stamp) by a measurement data for every object.                                                                                                    |
|                    | 6.  | The simulated PHD waits until it receives a confirmation.                                                                                                    |
|                    | 7.  | The simulated PHD sends an association release request (normal).                                                                                                    |
|                    | 8.  | The simulated PHD waits until there is an association release response.                                                                                                    |
|                    |     | The simulated PHD sends an association request using the same standard configuration that was used previously.                                                                                                    |
|                    |     | If the PHG under test responds with association request response with "accepted-<br>unknown-config", then                                                                                                    |
|                    |     | • The simulated PHD sends the confirmed configuration event report with the standard configuration.                                                                                                    |
|                    |     | • The simulated PHD waits until there is a confirmation to the configuration event report that was sent.                                                                                                    |
|                    |     | The simulated PHD sends a fixed event report following the standard configuration attribute-value-format (Observed value defined for every object, then MDC_ATTR_TIME_STAMP_ABS). The observations should be reasonable PEF, Personal Best, FEV1 and Reading status values. |
|                    | 12. | The simulated PHD waits until it receives a confirmation.                                                                                                    |
| Pass/Fail criteria |     | In steps 2, 6 and 12 verify that the PHG under test is able to accept the data properly and applies the correct bytes to the correct attributes (e.g., if there is a UI, verify that the measurement and date are displayed properly).                                      |
|                    |     | In steps 2, 6 and 12 verify that the PHG under test uses I/min as the unit code for PEF and Personal best report, and it uses I as the unit code for FEV1 report (or reports the proper value after conversion to another unit code).                                       |
|                    |     | In steps 2, 6 and 12 verify that if the PHG utilizes a date / time stamp, then the PHG uses a time stamp derived from the observation's time stamp (i.e., the actual observation may have occurred sometime in the past).                                                   |
|                    |     | When automated, it is necessary to be careful about sending these messages back to back since the ability to look at things like an UI may require that there be pauses for operator verification.                                                                          |

| Notes |  |
|-------|--|
|       |  |

| TP ld              |                   | TP/PLT/PHG/CLASS/PF/BV-003                                                                                                    |               |            |  |
|--------------------|-------------------|----------------------------------------------------------------------------------------------------|---------------|------------|--|
| TP label           |                   | Special values. Not a number – fixed format                                                                                                    |               |            |  |
| Coverage Spec      |                   | [ISO/IEEE 11073-10                                                                                                    | )421]         |            |  |
|                    | Testable<br>items | PEF12; M                                                                                                    | PersBest12; M | FEV1S12; M |  |
| Test purpose       |                   | Check that:<br>The PHG receives a NaN value (fixed format event report) but it does not use this value.                                                                                                    |               |            |  |
| Applicability      |                   | C_MAN_OXP_000 AND C_MAN_OXP_018                                                                                                    |               |            |  |
| Other PICS         |                   |                                                                                                    |               |            |  |
| Initial condition  |                   | The simulated PHD and the PHG under test are in the Operating state using the standard configuration (0x0834).                                                                                                    |               |            |  |
| Test procedure     |                   | <ol> <li>The simulated PHD sends a confirmed fixed event report for handle 1(PEF), handle 2<br/>(Personal Best) and handle 3 (FEV1) containing an observation value set to the value for<br/>NaN ([exponent 0, mantissa +(2**23 –1) = 0x007FFFFF]).</li> </ol>                                  |               |            |  |
|                    |                   | 2. The simulated PHD waits until it receives a confirmation from the PHG under test.                                                                                                    |               |            |  |
| Pass/Fail criteria |                   | • Verify that the PHG under test is able to accept the data, but does not use the values as if they were an actual measurement (e.g., if there is a UI, verify that the measurement is displayed in some form that indicates it is not a measurement such as "—" or blanking the display area). |               |            |  |
| Notes              |                   | This test case has been considered as an implicit test case.                                                                                                    |               |            |  |

| TP ld              |                   | TP/PLT/PHG/CLASS/PF/BV-004                                                                                                    |            |               |           |                                                                                        |
|--------------------|-------------------|----------------------------------------------------------------------------------------------------|------------|---------------|-----------|----------------------------------------------------------------------------------------|
| TP label           |                   | Special values. Not a number – variable format                                                                                                    |            |               |           |                                                                                        |
| Coverage Spec      |                   | [ISO/IEEE 11073-10                                                                                                    | 0421]      |               |           |                                                                                        |
|                    | Testable<br>items | PEF20; C                                                                                                    |            | PersBest20; C |           | FEV1S20; C                                                                             |
| Test purpose       |                   | Check that:<br>The PHG receives a NaN value (variable format event report) but it does not use this value.                                                                                                    |            |               |           |                                                                                        |
| Applicability      | 1                 | C_MAN_OXP_000 AND C_MAN_OXP_018                                                                                                    |            |               |           |                                                                                        |
| Other PICS         |                   |                                                                                                    |            |               |           |                                                                                        |
| Initial condit     | lion              | The simulated PHD and the PHG under test are in the Operating state using the standard configuration (0x0834).                                                                                                    |            |               |           |                                                                                        |
| Test procedure     |                   | <ol> <li>The simulated PHD sends a confirmed variable event report for handle 1(PEF), handle 2<br/>(Personal Best) and handle 3 (FEV1) containing an observation value set to the value for<br/>NaN ([exponent 0, mantissa +(2**23 –1) = 0x007FFFFF]).</li> </ol> |            |               |           |                                                                                        |
|                    |                   | 2. The simulated PHD waits until it receives a confirmation from the PHG under test.                                                                                                    |            |               |           |                                                                                        |
| Pass/Fail criteria |                   | if they were an                                                                                                    | actual mea |               | s a UI, v | ut does not use the values as<br>verify that the measurements<br>rement such as "—" or |

|       | blanking the display area).                                  |  |
|-------|--------------------------------------------------------------|--|
| Notes | This test case has been considered as an implicit test case. |  |

| TP Id<br>TP label  |                   | TP/PLT/PHG/CLASS/PF/BV-005                                                                                                    |                                       |            |  |
|--------------------|-------------------|----------------------------------------------------------------------------------------------------|---------------------------------------|------------|--|
|                    |                   | Special values. Not at this resolution – fixed format                                                                                                    |                                       |            |  |
| Coverage Spec      |                   | [ISO/IEEE 11073-10                                                                                                    | 0421]                                 |            |  |
|                    | Testable<br>items | PEF12; M                                                                                                    | PersBest12; M                         | FEV1S12; M |  |
| Test purpose       |                   | Check that:<br>The PHG receives NRes value (fixed format event report) but it does not use this value.                                                                                                    |                                       |            |  |
| Applicabilit       | y                 | C_MAN_OXP_000 AND C_MAN_OXP_018                                                                                                    |                                       |            |  |
| Other PICS         |                   |                                                                                                    |                                       |            |  |
| Initial condition  |                   | The simulated PHD and the PHG under test are in the Operating state using the standard configuration (0x0834).                                                                                                    |                                       |            |  |
| Test procedure     |                   | <ol> <li>The simulated PHD sends a confirmed fixed event report for handle 1(PEF), handle 2<br/>(Personal Best) and handle 3 (FEV1)containing an observation value set to the value for<br/>NRes ([exponent 0, mantissa +(2**23) = 0x00800000]).</li> </ol> |                                       |            |  |
|                    |                   | 2. The simulated PHD waits until it receives a confirmation from the PHG under test.                                                                                                    |                                       |            |  |
| Pass/Fail criteria |                   | • Verify that the PHG under test is able to accept the data, but does not use the values as if they were an actual measurement (e.g., if there is a UI, verify that the measurements are displayed in some form that indicates it is not a measurement).    |                                       |            |  |
| Notes              |                   | This test case has b                                                                                                    | peen considered as an implicit test o | case.      |  |

| TP ld              |                   | TP/PLT/PHG/CLASS/PF/BV-006                                                                                                    |               |                                                                                |  |
|--------------------|-------------------|----------------------------------------------------------------------------------------------------|---------------|--------------------------------------------------------------------------------|--|
| TP label           |                   | Special values. Not at this resolution – variable format                                                                                                    |               |                                                                                |  |
| Coverage Spec      |                   | [ISO/IEEE 11073-10-                                                                                                    | 421]          |                                                                                |  |
|                    | Testable<br>items | PEF20; C                                                                                                    | PersBest20; C | FEV1S20; C                                                                     |  |
| Test purpose       |                   | Check that:<br>The PHG receives NRes value (variable format event report) bu it does not use this value.                                                                                                    |               |                                                                                |  |
| Applicabilit       | у                 | C_MAN_OXP_000 AND C_MAN_OXP_018                                                                                                    |               |                                                                                |  |
| Other PICS         |                   |                                                                                                    |               |                                                                                |  |
| Initial condi      | ition             | The simulated PHD and the PHG under test are in the Operating state using the standard configuration (0x0834).                                                                                                    |               |                                                                                |  |
| Test procedure     |                   | <ol> <li>The simulated PHD sends a confirmed variable event report for handle 1(PEF), handle 2<br/>(Personal Best) and handle 3 (FEV1) containing an observation value set to the value for<br/>NRes ([exponent 0, mantissa +(2**23) = 0x00800000]).</li> </ol> |               |                                                                                |  |
|                    |                   | 2. The simulated PHD waits until it receives a confirmation from the PHG under test.                                                                                                    |               |                                                                                |  |
| Pass/Fail criteria |                   |                                                                                                    |               | e data, but does not use the values as is a UI, verify that the measurement is |  |

|       | displayed in some form that indicates it is not a measurement). |
|-------|-----------------------------------------------------------------|
| Notes | This test case has been considered as an implicit test case.    |

| TP ld                                |                   | TP/PLT/PHG/CLASS/PF/BV-007                                                                                                    |                                      |                                            |  |
|--------------------------------------|-------------------|----------------------------------------------------------------------------------------------------|--------------------------------------|--------------------------------------------|--|
| TP label                             |                   | Special values. Positive infinity – fixed format                                                                                                    |                                      |                                            |  |
| Coverage Spec [ISO/IEEE 11073-10421] |                   |                                                                                                    |                                      |                                            |  |
|                                      | Testable<br>items | PEF12; M                                                                                                    | PersBest12; M                        | FEV1S12; M                                 |  |
| Test purpose                         |                   | Check that:<br>The PHG receives                                                                                                    | a +INFINITY value (fixed format even | ent report) bu it does not use this value. |  |
| Applicabilit                         | у                 | C_MAN_OXP_000 AND C_MAN_OXP_018                                                                                                    |                                      |                                            |  |
| Other PICS                           |                   |                                                                                                    |                                      |                                            |  |
| Initial condi                        | tion              | The simulated PHD and the PHG under test are in the Operating state using the standard configuration (0x0834).                                                                                                    |                                      |                                            |  |
| Test procedure                       |                   | <ol> <li>The simulated PHD sends a confirmed fixed event report for handle 1(PEF), handle 2<br/>(Personal Best) and handle 3 (FEV1) containing an observation value set to the value for<br/>positive infinity (+INFINITY, [exponent 0, mantissa +(2**23 - 2) = 0x007FFFFE]).</li> </ol> |                                      |                                            |  |
|                                      |                   | 2. The simulated PHD waits until it receives a confirmation from the PHG under test.                                                                                                    |                                      |                                            |  |
| Pass/Fail criteria                   |                   | • Verify that the PHG under test is able to accept the data, but does not use the values as if they were an actual measurement (e.g., if there is a UI, verify that the measurement is displayed in some form that indicates it is not a measurement).                                   |                                      |                                            |  |
| Notes                                |                   | This test case has                                                                                                    | been considered as an implicit test  | case.                                      |  |

| TP ld              |                   | TP/PLT/PHG/CLASS/PF/BV-008                                                                                                    |                                      |                                            |  |
|--------------------|-------------------|----------------------------------------------------------------------------------------------------|--------------------------------------|--------------------------------------------|--|
| TP label           |                   | Special values. Positive infinity – variable format                                                                                                    |                                      |                                            |  |
| Coverage Spec      |                   | [ISO/IEEE 11073-1                                                                                                    | 10421]                               |                                            |  |
|                    | Testable<br>items | PEF20; C                                                                                                    | PersBest20; C                        | FEV1S20; C                                 |  |
| Test purpose       |                   | Check that:<br>The PHG receives a +INFINITY value (variable format event report) but it does not use this value.                                                                                                    |                                      |                                            |  |
| Applicabilit       | У                 | C_MAN_OXP_000 AND C_MAN_OXP_018                                                                                                    |                                      |                                            |  |
| Other PICS         |                   |                                                                                                    |                                      |                                            |  |
| Initial cond       | ition             | The simulated PHD and the PHG under test are in the Operating state using the standard configuration (0x0834).                                                                                                    |                                      |                                            |  |
| Test procedure     |                   | <ol> <li>The simulated PHD sends a confirmed variable event report for handle 1(PEF), handle 2<br/>(Personal Best) and handle 3 (FEV1) containing an observation value set to the value for<br/>positive infinity (+INFINITY, [exponent 0, mantissa +(2**23 - 2) = 0x007FFFFE]).</li> </ol> |                                      |                                            |  |
|                    |                   | 2. The simulated                                                                                                    | PHD waits until it receives a confir | mation from the PHG under test.            |  |
| Pass/Fail criteria |                   | Verify that the                                                                                                    | PHG under test is able to accept the | ne data, but does not use the values as if |  |

|       | they were an actual measurement (e.g., if there is a UI, verify that the measurement is displayed in some form that indicates it is not a measurement). |
|-------|----------------------------------------------------------------------------------------------------|
| Notes | This test case has been considered as an implicit test case.                                                                                            |

| TP ld              |                   | TP/PLT/PHG/CLASS/PF/BV-009                                                                                                    |                                     |                                      |  |  |  |
|--------------------|-------------------|----------------------------------------------------------------------------------------------------|-------------------------------------|--------------------------------------|--|--|--|
| TP label           |                   | Special values. Negative infinity – fixed format                                                                                                    |                                     |                                      |  |  |  |
| Coverage           | Spec              | [ISO/IEEE 11073-7                                                                                                    | 10421]                              |                                      |  |  |  |
|                    | Testable<br>items | PEF12; M                                                                                                    | PersBest12; M                       | FEV1S12; M                           |  |  |  |
| Test purpos        | se                | Check that:                                                                                                    |                                     |                                      |  |  |  |
|                    |                   | The PHG receives value.                                                                                                    | a –INFINITY value (fixed format eve | ent report) but it does not use this |  |  |  |
| Applicabilit       | у                 | C_MAN_OXP_000 AND C_MAN_OXP_018                                                                                                    |                                     |                                      |  |  |  |
| Other PICS         |                   |                                                                                                    |                                     |                                      |  |  |  |
| Initial condi      | ition             | The simulated PHD and the PHG under test are in the Operating state using the standard configuration (0x0834).                                                                                                    |                                     |                                      |  |  |  |
| Test procedure     |                   | <ol> <li>The simulated PHD sends a confirmed fixed event report for handle 1(PEF), handle 2<br/>(Personal Best) and handle 3 (FEV1) containing an observation value set to the value for<br/>negative infinity (–INFINITY, [exponent 0, mantissa –(2**23 – 2) = 0x00800002]).</li> </ol> |                                     |                                      |  |  |  |
|                    |                   | 2. The simulated PHD waits until it receives a confirmation from the PHG under test.                                                                                                    |                                     |                                      |  |  |  |
| Pass/Fail criteria |                   | • Verify that the PHG under test is able to accept the data, but does not use the values as if they were an actual measurement (e.g., if there is a UI, verify that the measurement is displayed in some form that indicates it is not a measurement).                                   |                                     |                                      |  |  |  |
| Notes              |                   | This test case has been considered as an implicit test case.                                                                                                    |                                     |                                      |  |  |  |

| TP ld             |      | TP/PLT/PHG/CLASS/PF/BV-010                                                                                                    |                           |        |            |  |  |
|-------------------|------|----------------------------------------------------------------------------------------------------|---------------------------|--------|------------|--|--|
| TP label          |      | Special values. Neg                                                                                                    | ative infinity – variable | format |            |  |  |
| Coverage          | Spec | [ISO/IEEE 11073-10                                                                                                    | 0421]                     |        |            |  |  |
| Testable<br>items |      | PEF20; C                                                                                                    | PersBest2                 | 0; C   | FEV1S20; C |  |  |
| Test purpose      |      | Check that:<br>The PHG receives a –INFINITY value (variable format event report) but it does not use this value.                                                                                                    |                           |        |            |  |  |
| Applicabilit      | у    | C_MAN_OXP_000 AND C_MAN_OXP_018                                                                                                    |                           |        |            |  |  |
| Other PICS        |      |                                                                                                    |                           |        |            |  |  |
| Initial condi     | tion | The simulated PHD and the PHG under test are in the Operating state using the standard configuration (0x0834).                                                                                                    |                           |        |            |  |  |
| Test procedure    |      | <ol> <li>The simulated PHD sends a confirmed variable event report for handle 1(PEF), handle 2<br/>(Personal Best) and handle 3 (FEV1) containing an observation value set to the value for<br/>negative infinity (–INFINITY, [exponent 0, mantissa –(2**23 – 2) = 0x00800002]).</li> </ol> |                           |        |            |  |  |
|                   |      | 2. The simulated PHD waits until it receives a confirmation from the PHG under test.                                                                                                    |                           |        |            |  |  |

| Pass/Fail criteria | • Verify that the PHG under test is able to accept the data, but does not use the values as if they were an actual measurement (e.g., if there is a UI, verify that the measurement is displayed in some form that indicates it is not a measurement). |
|--------------------|----------------------------------------------------------------------------------------------------|
| Notes              | This test case has been considered as an implicit test case.                                                                                                    |

| TP ld              |                   | TP/PLT/PHG/CLASS/PF/BV-011                                                                                                    |                       |            |  |  |
|--------------------|-------------------|----------------------------------------------------------------------------------------------------|-----------------------|------------|--|--|
| TP label           |                   | Special values. Res                                                                                                    | served – fixed format |            |  |  |
| Coverage           | Spec              | [ISO/IEEE 11073-1                                                                                                    | 0421]                 |            |  |  |
|                    | Testable<br>items | PEF12; M                                                                                                    | PersBest12; M         | FEV1S12; M |  |  |
| Test purpos        | se                | Check that:                                                                                                    |                       |            |  |  |
|                    |                   | The PHG receives a Reserved for future use value (fixed format event report) but it does not use this value.                                                                                                    |                       |            |  |  |
| Applicabilit       | у                 | C_MAN_OXP_000 AND C_MAN_OXP_018                                                                                                    |                       |            |  |  |
| Other PICS         |                   |                                                                                                    |                       |            |  |  |
| Initial condi      | ition             | The simulated PHD and the PHG under test are in the Operating state using the standard configuration (0x0834).                                                                                                    |                       |            |  |  |
| Test procedure     |                   | <ol> <li>The simulated PHD sends a confirmed fixed event report for handle 1(PEF), handle 2<br/>(Personal Best) and handle 3 (FEV1) containing an observation value set to the value for<br/>reserved (Reserved for future use, [exponent 0, mantissa –(2**23 – 1) = 0x00800001]).</li> <li>The simulated PHD waits until it receives a confirmation from the PHG under test.</li> </ol> |                       |            |  |  |
| Pass/Fail criteria |                   | • Verify that the PHG under test either reports an error or is able to accept the data, but does not use the values as if they were an actual measurement (e.g., if there is a UI, verify that the measurement is displayed in some form that indicates it is not a measurement).                                                                                                    |                       |            |  |  |
| Notes              |                   | This test case has been considered as an implicit test case.                                                                                                    |                       |            |  |  |

| TP ld             |                   | TP/PLT/PHG/CLASS/PF/BV-012                                                                                      |       |                          |            |                             |  |
|-------------------|-------------------|----------------------------------------------------------------------------------------------------|-------|--------------------------|------------|-----------------------------|--|
| TP label          |                   | Special values. Reserved – variable format                                                                      |       |                          |            |                             |  |
| Coverage          | Spec              | [ISO/IEEE 11073-10                                                                                              | 0421] | _                        |            |                             |  |
|                   | Testable<br>items | PEF20; C                                                                                                    |       | PersBest20; C            |            | FEV1S20; C                  |  |
| Test purpos       | se                | Check that:                                                                                                    |       |                          |            |                             |  |
|                   |                   | The PHG receives a Reserved for future use value (variable format event report) but it does not use this value. |       |                          |            |                             |  |
| Applicabilit      | у                 | C_MAN_OXP_000 AND C_MAN_OXP_018                                                                                 |       |                          |            |                             |  |
| Other PICS        |                   |                                                                                                    |       |                          |            |                             |  |
| Initial condition |                   | The simulated PHD configuration (0x083                                                                          |       | IG under test are in the | e Operatir | ng state using the standard |  |

| Test procedure     | 1.  | The simulated PHD sends a confirmed variable event report for handle 1(PEF), handle 2 (Personal Best) and handle 3 (FEV1) containing an observation value set to the value for reserved (Reserved for future use, [exponent 0, mantissa $-(2^{*}23 - 1) = 0x00800001$ ]).       |
|--------------------|-----|----------------------------------------------------------------------------------------------------|
|                    | 2.  | The simulated PHD waits until it receives a confirmation from the PHG under test.                                                                                                    |
| Pass/Fail criteria | •   | Verify that the PHG under test either reports an error or is able to accept the data, but does not use the values as if they were an actual measurement (e.g., if there is a UI, verify that the measurement is displayed in some form that indicates it is not a measurement). |
| Notes              | Thi | s test case has been considered as an implicit test case.                                                                                                    |

| TP ld       |                   | TP/PLT/PHG/CLASS/PF/BV-013                                                                                                    |                                  |                             |  |  |  |  |
|-------------|-------------------|----------------------------------------------------------------------------------------------------|----------------------------------|-----------------------------|--|--|--|--|
| TP label    |                   | Association procedure PHG PF                                                                                                    |                                  |                             |  |  |  |  |
| Coverage    | Spec              | [ISO/IEEE 11073-10421]                                                                                                    |                                  |                             |  |  |  |  |
|             | Testable<br>items | PF_AssocResp1; M                                                                                                    | PF_AssocResp2; M                 | PF_AssocResp3; M            |  |  |  |  |
|             |                   | PF_AssocResp4; M                                                                                                    | PF_AssocResp5; M                 | PF_AssocResp6; M            |  |  |  |  |
|             |                   | PF_AssocResp7; M                                                                                                    | PF_AssocResp8; M                 | PF_AssocResp9; M            |  |  |  |  |
|             |                   | PF_AssocResp10; M                                                                                                    | PF_AssocResp11; M                | PF_AssocResp12; M           |  |  |  |  |
| Test purpos | e                 | Check that:                                                                                                    |                                  |                             |  |  |  |  |
|             |                   | In the association response me                                                                                                    | essage sent by the PHG:          |                             |  |  |  |  |
|             |                   | The result field shall be set to a P11073-20601.                                                                                                    | in appropriate response from the | ose defined in ISO/IEEE     |  |  |  |  |
|             |                   | [AND]                                                                                                    |                                  |                             |  |  |  |  |
|             |                   | In the DataProtoList structure element, the data protocol identifier shall be set to data-proto-id-20601                                                 |                                  |                             |  |  |  |  |
|             |                   | [AND]                                                                                                    |                                  |                             |  |  |  |  |
|             |                   | The data-proto-info field shall be filled in with a PhdAssociationInformation structure                                                                  |                                  |                             |  |  |  |  |
|             |                   | [AND]                                                                                                    |                                  |                             |  |  |  |  |
|             |                   | The version of the data exchange protocol shall be set to protocol-version1 (i.e., protocol-version = 0x80000000)                                        |                                  |                             |  |  |  |  |
|             |                   | [AND]                                                                                                    |                                  |                             |  |  |  |  |
|             |                   | The PHG shall respond with a single selected encoding rule that is supported by both PHD and PHG. The PHG shall support at least the MDER encoding rules |                                  |                             |  |  |  |  |
|             |                   | [AND]                                                                                                    |                                  |                             |  |  |  |  |
|             |                   | The version of the nomenclature used shall be set to nom-version1 (i.e., nomenclature-version = 0x80000000)                                              |                                  |                             |  |  |  |  |
|             |                   | [AND]                                                                                                    |                                  |                             |  |  |  |  |
|             |                   | The field functional-units shall have all bits reset except for those relating to a Test Association.                                                    |                                  |                             |  |  |  |  |
|             |                   | [AND]                                                                                                    |                                  |                             |  |  |  |  |
|             |                   | The field system-type shall be set to sys-type-manager (i.e., system-type = 0x80000000)                                                                  |                                  |                             |  |  |  |  |
|             |                   | [AND]                                                                                                    |                                  |                             |  |  |  |  |
|             |                   | The System-Id field shall conta valid EUI-64 type identifier                                                                                             | in the unique system id of the P | HG device, which shall be a |  |  |  |  |
|             |                   | [AND]                                                                                                    |                                  |                             |  |  |  |  |

|                   | The field dev-config-id shall be manager-config-response (0)                                                                                                    |  |  |  |  |  |  |
|-------------------|----------------------------------------------------------------------------------------------------|--|--|--|--|--|--|
|                   | [AND]                                                                                                    |  |  |  |  |  |  |
|                   | The field data-req-mode-capab shall be 0                                                                                                    |  |  |  |  |  |  |
|                   | [AND]                                                                                                    |  |  |  |  |  |  |
|                   | The fields data-req-init-*-count shall be 0                                                                                                    |  |  |  |  |  |  |
| Applicability     | C_MAN_OXP_000 AND C_MAN_OXP_016                                                                                                    |  |  |  |  |  |  |
|                   |                                                                                                    |  |  |  |  |  |  |
| Other PICS        |                                                                                                    |  |  |  |  |  |  |
| Initial condition | The PHG is in the Unassociated state.                                                                                                    |  |  |  |  |  |  |
| Test procedure    | <ul> <li>1. The simulated PHD sends an association request to the PHG under test, with the fields: <ul> <li>protocol-version = '100000000000000000000000000000000000</li></ul></li></ul> |  |  |  |  |  |  |
|                   | proto-info(defined by data-proto-id))                                                                                                    |  |  |  |  |  |  |
|                   | d. data-proto-id                                                                                                    |  |  |  |  |  |  |
|                   | field- type = DataProtold                                                                                                    |  |  |  |  |  |  |
|                   | □ field-length = 2 bytes                                                                                                    |  |  |  |  |  |  |
|                   | □ field-value= 0x50 0x79 (20601)                                                                                                    |  |  |  |  |  |  |

| e. | protocol-version                                                                                       |  |
|----|----------------------------------------------------------------------------------------------------|--|
|    | □ field- type = Protocol Version                                                                       |  |
|    | □ field-length = 4 bytes (BITS-32)                                                                     |  |
|    | □ field-value= 0x80 0x00 0x00 0x00                                                                     |  |
| f. | encoding-rules                                                                                         |  |
|    | field-type = EncodingRules                                                                             |  |
|    | □ field-length = 2 bytes (BITS-16)                                                                     |  |
|    | field-value= depends on the encoding rules supported/selected, but only one can be supported at a time |  |
| g. | nomenclature version                                                                                   |  |
|    | field- type = NomenclatureVersion                                                                      |  |
|    | □ field-length = 4 bytes (BITS-32)                                                                     |  |
|    | □ field-value= Bit 0 must be set (nom-version1)                                                        |  |
| h. | functional units                                                                                       |  |
|    | field-type = FunctionalUnits                                                                           |  |
|    | □ field-length = 4 bytes (BITS-32)                                                                     |  |
|    | □ field-value =                                                                                        |  |
|    | Bit 0 must be 0                                                                                        |  |
|    | Bits 1 and 2 may be set                                                                                |  |
|    | The rest of the bits must not be set                                                                   |  |
| i. | system type                                                                                            |  |
|    | □ field- type = SystemType                                                                             |  |
|    | □ field-length = 4 bytes (BITS-32)                                                                     |  |
|    | □ field-value = 0x80 0x00 0x00 0x00 (sys-type-manager)                                                 |  |
| j. | system-id                                                                                              |  |
|    | □ field- type = OCTET STRING                                                                           |  |
|    | □ field-length = 8 bytes                                                                               |  |
|    | □ field-value = (EUI-64 manufacturer and device)                                                       |  |
| k. | dev-config-id                                                                                          |  |
|    | □ field- type = Configld                                                                               |  |
|    | □ field-length = 2 bytes                                                                               |  |
|    | □ field-value = 0x00 0x00 (manager-config-response)                                                    |  |
| I. | data-req-mode-flags (DataReqModeCapab)                                                                 |  |
|    | field- type = DataReqModeFlags                                                                         |  |
|    | □ field-length = 2 bytes                                                                               |  |
|    | $\Box  field-value = 0x00 \ 0x00$                                                                      |  |
|    | PHG response to data-req-mode-flags is always 0.                                                       |  |
| m. | data-req-init-agent-count (DataReqModeCapab)                                                           |  |
|    | □ field- type = INT-U8                                                                                 |  |
|    | □ field-length = 1 byte                                                                                |  |
|    | $\Box  field-value = 0x00$                                                                             |  |
| n. | data-req-init-manager-count (DataReqModeCapab)                                                         |  |
|    | □ field- type = INT-U8                                                                                 |  |

|                    | <ul> <li>field-length = 1 byte</li> <li>field-value = 0x00</li> </ul>                                                                                                    |  |  |  |
|--------------------|----------------------------------------------------------------------------------------------------|--|--|--|
| Pass/Fail criteria | All checked values are as specified in the test procedure.                                                                                                    |  |  |  |
| Notes              | Value for protocol-version has been modified according to [ISO/IEEE 11073-20601-2015A].<br>data-req-init-agent-count verification has been updated according to IEEE PHD errata. See <u>http://continua.plugfests.com/show_bug.cgi?id= 787</u> for further details. |  |  |  |

## A.13 Subgroup 2.3.12: Body composition analyser (BCA)

| TP ld           |                                                               | TP/PLT/PHG/CLASS/BCA/BV-000                                                                                                    |               |                                            |                                                                  |                           |  |
|-----------------|---------------------------------------------------------------|----------------------------------------------------------------------------------------------------|---------------|--------------------------------------------|------------------------------------------------------------------|---------------------------|--|
| TP label        |                                                               | Configuration Event Report. Body Composition Analyser standard configuration 2000                                                                                                    |               |                                            |                                                                  |                           |  |
| Coverage        | [ISO/IEEE 11073-20601-2015A] and [ISO/IEEE 11073-20601-2016C] |                                                                                                    |               |                                            |                                                                  |                           |  |
|                 | Testable<br>items                                             | Cor                                                                                                    | nfEve         | ntRep 18;M                                 |                                                                  |                           |  |
| Test purpose    |                                                               | Check that:<br>A PHG that supports one (or more) of the ISO/IEEE 11073-104xx device specialization<br>standards shall be able to accept all the standard device configurations specified for the<br>profiles listed in conformance Table 23 under Gen-4. |               |                                            |                                                                  |                           |  |
|                 |                                                               | ent                                                                                                    | er the        |                                            | uest the PHD to send the standa<br>check attributes from the MDS |                           |  |
| Applicability   |                                                               | C_I                                                                                                    | MAN_          | _OXP_000 AND C_MA                          | N_OXP_027                                                        |                           |  |
| Other PICS      |                                                               | C_I                                                                                                    | C_MAN_OXP_085 |                                            |                                                                  |                           |  |
| Initial conditi | ion                                                           | The simulated PHD and the PHG under test are in the Unassociated state.                                                                                                    |               |                                            |                                                                  |                           |  |
| Test procedu    | ire                                                           | 1. The simulated PHD sends an association request to the PHG under test with dev-config-<br>id set to 0x07D0 (BCA).                                                                                                    |               |                                            |                                                                  |                           |  |
|                 |                                                               | 2. The PHG under test responds with an association response, the field of interest is:                                                                                                    |               |                                            |                                                                  |                           |  |
|                 |                                                               | a. Result                                                                                                    |               |                                            |                                                                  |                           |  |
|                 |                                                               |                                                                                                    |               | □ field- type = INT-U                      |                                                                  |                           |  |
|                 |                                                               |                                                                                                    |               | $\Box  \text{field-length} = 2 \text{ by}$ |                                                                  | (accepted unknown config) |  |
|                 |                                                               | field-value = 0x00 0x00 (accepted) or 0x00 0x03 (accepted-unknown-config) If the result of the association response was "accepted-unknown-config"                                                                                                    |               |                                            |                                                                  |                           |  |
|                 |                                                               | <ol> <li>The simulated PHD sends a configuration event report with config-report-id set to<br/>0x07D0.</li> </ol>                                                                                                    |               |                                            | -                                                                |                           |  |
|                 |                                                               | 4.                                                                                                    | The           | PHG under test must                        | respond with:                                                    |                           |  |
|                 |                                                               |                                                                                                    | a.            | APDU Type                                  |                                                                  |                           |  |
|                 |                                                               |                                                                                                    |               | □ field-length = 2 by                      | rtes                                                             |                           |  |
|                 |                                                               |                                                                                                    |               | $\Box  field-value = 0xE7$                 | ′ 0x00 (PrstApdu)                                                |                           |  |
|                 |                                                               |                                                                                                    | b.            | Invoke-id                                  |                                                                  |                           |  |
|                 |                                                               |                                                                                                    |               | □ field- type = INT-U                      |                                                                  |                           |  |
|                 |                                                               |                                                                                                    |               | □ field-length = 2 by                      |                                                                  |                           |  |
|                 |                                                               |                                                                                                    |               | field-value = it mu<br>message.            | ist be the same as the invoke-id                                 | of the simulated PHD's    |  |

|                    |     | c.     | Obj-Handle:                                                                                                    |
|--------------------|-----|--------|----------------------------------------------------------------------------------------------------|
|                    |     |        | □ field- type = HANDLE                                                                                                    |
|                    |     |        | $\Box  field-length = 2 \text{ bytes}$                                                                                                    |
|                    |     |        | $\Box  \text{field-value} = 0x00 \ 0x00$                                                                                                    |
|                    |     | d.     | Event-time:                                                                                                    |
|                    |     |        | □ field- type = INT-U32                                                                                                    |
|                    |     |        | $\Box  \text{field-length} = 4 \text{ bytes}$                                                                                                    |
|                    |     |        | □ field-value: 0xXX 0xXX                                                                                                    |
|                    |     | e.     | Event-type:                                                                                                    |
|                    |     |        | $\Box  field-length = 2 \text{ bytes}$                                                                                                    |
|                    |     |        | □ field-value= MDC_NOTI_CONFIG                                                                                                    |
|                    |     | f.     | The following six bytes indicate:                                                                                                    |
|                    |     |        | Event-replay-info.length (2 bytes)                                                                                                    |
|                    |     |        | □ ConfigReportRsp.config-report-id: it must be the same as config-report-id of the simulated PHD's message                                                                                                |
|                    |     |        | ConfigReportRsp.config-result: One of:                                                                                                    |
|                    |     |        | accepted-config: 0x00 0x00                                                                                                    |
|                    | 5.  | IF C   | _MAN_OXP_085 THEN:                                                                                                    |
|                    |     | a.     | The PHG under test moves to Configuring/Sending GetMDS substate and issues roiv-cmip-command with handle set to 0 (request for MDS object) and attribute-id-list set to 0 to indicate all attributes.     |
|                    |     | b.     | The simulated PHD responds with a rors-cmip-get service message in which the attribute-list contains a list of all implemented attributes of the MDS object and the mds-time-mgr-set-time bit is not set. |
|                    |     | c.     | Once in the Operating state the PHG is forced to enable the scanner object.                                                                                                    |
|                    | Wa  | it unt | il the Operating state is reached in both cases.                                                                                                    |
|                    | 6.  | The    | simulated PHD sends a fixed event report with one measurement.                                                                                                    |
| Pass/Fail criteria | •   |        | PHG under test must respond either to the association request with an "accepted" sage or to the Configuration Event Report with an "accepted-config".                                                     |
|                    | •   | The    | measurement is correctly presented.                                                                                                    |
| Notes              | The | e PHC  | G can request Get MDS while they are in the Associated state.                                                                                                    |

| TP ld                                   |                   | TP/PLT/PHG/CLASS/BCA/BV-001                                               |                                                                    |
|-----------------------------------------|-------------------|---------------------------------------------------------------------------|--------------------------------------------------------------------|
| TP label                                |                   | Maximum APDU size: Body Composition Analyser                              |                                                                    |
| Coverage Spec [ISO/IEEE 11073-20601-201 |                   | [ISO/IEEE 11073-20601-2015A] ar                                           | d [ISO/IEEE 11073-20601-2016C]                                     |
|                                         | Testable<br>items | CommonCharac 4; M                                                         |                                                                    |
|                                         | Spec              | [ISO/IEEE 11073-10420]                                                    |                                                                    |
|                                         | Testable<br>items | CommChar1; M                                                              |                                                                    |
| Test purpose                            |                   | Check that:                                                               |                                                                    |
|                                         |                   | If a PHG receives an APDU that is error (roer) code of protocol-violation | larger than the PHG's receive buffer, it shall reply with an<br>n. |
|                                         |                   | The PHG's receive buffer shall be a                                       | at least as large as the largest buffer specified in the           |

|                    | specializations the PHG supports. The buffer size limitations in this bullet and the next on apply to all APDUs regardless of whether a standard or extended configuration is being used.                                                                                                    |
|--------------------|----------------------------------------------------------------------------------------------------|
| Applicability      | C_MAN_OXP_000 AND C_MAN_OXP_027                                                                                                    |
| Other PICS         |                                                                                                    |
| Initial condition  | The PHG under test is in the Operating state.                                                                                                    |
| Test procedure     | <pre>1. The simulated PHD sends a Confirmed variable event report: a. ScanReportInfoVar.obs_scan_var:     Count = 2     Count = 2     Length = 7696     ObservationScan ::= {         obj-handle: 1         attributes: AttributeList ::= {             AVA-Type ::= {                 attribute-id: 61441                 attribute-value: '00(7670 bytes) 00'0                 }             }</pre> |
|                    | 2. Check the response of the PHG under test.                                                                                                    |
|                    | <ol> <li>The simulated PHD sends a Confirmed fixed event report with one measurement.</li> <li>Check the response of the PHG under test.</li> </ol>                                                                                                    |
| Pass/Fail criteria | <ul> <li>In step 2 the PHG under test must respond with a "rors-cmip-confirmed-event-report".</li> <li>In step 4 the PHG under test must respond with a "rors-cmip-confirmed-event-report".</li> </ul>                                                                                                    |
| Notes              |                                                                                                    |

| TP ld                                |                   | TP/PLT/PHG/CLASS/BCA/BV-002       |                                                          |                                                   |  |
|--------------------------------------|-------------------|-----------------------------------|----------------------------------------------------------|---------------------------------------------------|--|
| TP label                             |                   | Attribute-Value-Map. Order change |                                                          |                                                   |  |
| Coverage Spec [ISO/IEEE 11073-10420] |                   |                                   |                                                          |                                                   |  |
|                                      | Testable<br>items | WeightNumClass 21; M              | BodyHeight22; M                                          | BodyFat23; M                                      |  |
| Test purpos                          | se                | Check that:                       |                                                          |                                                   |  |
|                                      |                   |                                   | ATTR_NU_VAL_OBS_SIMF                                     | -Value-Map] attribute shall be present<br>P, then |  |
|                                      |                   | [AND]                             |                                                          |                                                   |  |
|                                      |                   |                                   | n, Body Height] the [Attribute-<br>_ATTR_NU_VAL_OBS_SIMF | Value-Map] attribute shall be present<br>? then   |  |

|                   | MDC_ATTR_TIME_STAMP_ABS.                                                                                                    |
|-------------------|----------------------------------------------------------------------------------------------------|
|                   | [AND]                                                                                                    |
|                   | For [Standard-Configuration, Body Fat object] the [Attribute-Value-Map] attribute shall be present and its value shall be MDC_ATTR_NU_VAL_OBS_SIMP,                                                                                                    |
|                   | then MDC_ATTR_TIME_STAMP_ABS.                                                                                                    |
| Applicability     | C_MAN_OXP_000 AND C_MAN_OXP_027                                                                                                    |
| Other PICS        |                                                                                                    |
| Initial condition | The simulated PHD and the PHG under test are in the Operating state using the standard configuration.                                                                                                    |
| Test procedure    | 1. The simulated PHD sends a confirmed fixed format event report that matches the<br>Attribute-Value-Map order of:                                                                                                    |
|                   | <ul> <li>MDC_ATTR_NU_VAL_OBS_SIMP then MDC_ATTR_TIME_STAMP_ABS for Body<br/>Weight Object</li> </ul>                                                                                                    |
|                   | <ul> <li>MDC_ATTR_NU_VAL_OBS_SIMP then MDC_ATTR_TIME_STAMP_ABS for Body<br/>Height Object</li> </ul>                                                                                                    |
|                   | <ul> <li>MDC_ATTR_NU_VAL_OBS_SIMP then MDC_ATTR_TIME_STAMP_ABS for Body<br/>Fat Object</li> </ul>                                                                                                    |
|                   | 2. The simulated PHD waits until it receives a confirmation.                                                                                                    |
|                   | <ol> <li>The simulated PHD sends a confirmed variable event report to change the Attribute-<br/>Value-Map configuration of handle 1 (Body Weight Object), of handle 2 (Body Height<br/>object) and of handle 3 (Body Fat Object) to reverse the values to:</li> </ol>     |
|                   | <ul> <li>MDC_ATTR_TIME_STAMP_ABS then MDC_ATTR_NU_VAL_OBS_SIMP for Body<br/>Weight Object</li> </ul>                                                                                                    |
|                   | <ul> <li>MDC_ATTR_TIME_STAMP_ABS then MDC_ATTR_NU_VAL_OBS_SIMP for Body<br/>Height Object</li> </ul>                                                                                                    |
|                   | <ul> <li>MDC_ATTR_TIME_STAMP_ABS then MDC_ATTR_NU_VAL_OBS_SIMP for Body<br/>Fat Object</li> </ul>                                                                                                    |
|                   | 4. The simulated PHD waits until it receives a confirmation.                                                                                                    |
|                   | 5. Send a confirmed fixed format event report with the date (absolute-time-stamp) by a measurement data for every object.                                                                                                    |
|                   | 6. The simulated PHD waits until it receives a confirmation.                                                                                                    |
|                   | 7. The simulated PHD sends an association release request (normal).                                                                                                    |
|                   | 8. The simulated PHD waits until there is an association release response.                                                                                                    |
|                   | <ol> <li>The simulated PHD sends an association request using the same standard configuration<br/>that was used previously.</li> </ol>                                                                                                    |
|                   | 10. If the PHG under test responds with association request response with "accepted-<br>unknown-config", then                                                                                                    |
|                   | <ul> <li>The simulated PHD sends the confirmed configuration event report with the standar configuration.</li> </ul>                                                                                                    |
|                   | • The simulated PHD waits until there is a confirmation to the configuration event report that was sent.                                                                                                    |
|                   | 11. The simulated PHD sends a fixed event report following the standard configuration<br>attribute-value-format (Observed value defined for every object, then<br>MDC_ATTR_TIME_STAMP_ABS). The observations should be reasonable Body Weigh<br>Body Height and Body Fat. |
|                   | 12. The simulated PHD waits until it receives a confirmation.                                                                                                    |

| Notes              | <ul> <li>In steps 2, 6 and 12 verify that the PHG under test uses kg as the unit code for Body Weight, it uses cm as the unit code for Body Height, and it uses % as the unit code for Body Fat report (or reports the proper value after conversion to another unit code).</li> <li>In steps 2, 6 and 12 verify that if the PHG utilizes a date / time stamp, then the PHG uses a time stamp derived from the observation's time stamp (i.e., the actual observation may have occurred sometime in the past).</li> <li>When automated, it is necessary to be careful about sending these messages back to back since the ability to look at things like an UI may require that there be pauses for operator verification.</li> </ul> |
|--------------------|----------------------------------------------------------------------------------------------------|
| Pass/Fail criteria | • In steps 2, 6 and 12 verify that the PHG under test is able to accept the data properly and applies the correct bytes to the correct attributes (e.g., if there is a UI, verify that the measurement and date are displayed properly).                                                                                                    |

| TP ld             |                   | TP/PLT/PHG/CLASS/BCA/BV-003                                                                                                    |  |  |
|-------------------|-------------------|----------------------------------------------------------------------------------------------------|--|--|
| TP label          |                   | Attribute-Value-Map. Adding additional attributes to the Attribute-Value-Map                                                                                                    |  |  |
| Coverage          | Spec              | [ISO/IEEE 11073-10420]                                                                                                    |  |  |
|                   | Testable<br>items | WeightNumClass 21;M                                                                                                    |  |  |
| Test purpos       | e                 | Check that:                                                                                                    |  |  |
|                   |                   | For [Standard-Configuration, Body Weight] the [Attribute-Value-Map] attribute shall be present and its value shall be MDC_ATTR_NU_VAL_OBS_SIMP, then MDC_ATTR_TIME_STAMP_ABS                                                                                                  |  |  |
|                   |                   | PHG accepts the measurements (fixed format event report) and shows them correctly when the unit-code is changed.                                                                                                    |  |  |
| Applicability     | 1                 | C_MAN_OXP_000 AND C_MAN_OXP_027 AND C_MAN_BCA_001                                                                                                    |  |  |
| Other PICS        |                   |                                                                                                    |  |  |
| Initial condition |                   | The simulated PHD and the PHG under test are in the Operating state using the standard configuration. (Body Weight Numeric standard configuration Unit code attribute is set to MDC_DIM_KILO_G)                                                                               |  |  |
| Test procedure    |                   | <ol> <li>The simulated PHD sends a confirmed variable event report to change the Attribute-<br/>Value-Map configuration of handle 1 (Body Weight Object) to set the values to:<br/>MDC_ATTR_NU_VAL_OBS_SIMP, MDC_ATTR_UNIT_CODE, then<br/>MDC_ATTR_TIME_STAMP_ABS.</li> </ol> |  |  |
|                   |                   | 2. The simulated PHD waits until it receives a confirmation.                                                                                                    |  |  |
|                   |                   | 3. Send a confirmed fixed format event report with the new data layout. For the unit-code attribute, use pounds MDC_DIM_LB (1760).                                                                                                    |  |  |
|                   |                   | 4. The simulated PHD waits until it receives a confirmation.                                                                                                    |  |  |
|                   |                   | <ol> <li>The simulated PHD sends a confirmed variable event report with just<br/>MDC_ATTR_NU_VAL_OBS_SIMP attribute.</li> </ol>                                                                                                    |  |  |
|                   |                   | 6. The simulated PHD waits until it receives a confirmation.                                                                                                    |  |  |

| Pass/Fail criteria | • In step 4, verify that the PHG under test is able to accept the data properly and applies the correct bytes to the correct attributes (e.g., if there is a UI, verify that the measurement and date are displayed properly).                 |
|--------------------|----------------------------------------------------------------------------------------------------|
|                    | <ul> <li>In step 6, verify that the PHG under test is able to accept the data properly and applies<br/>the correct bytes to the correct attributes (e.g., if there is a UI, verify that the<br/>measurement is displayed properly).</li> </ul> |
|                    | <ul> <li>In steps 4 and 6, verify that the PHG under test uses pounds as the unit code for the<br/>measurement reports.</li> </ul>                                                                                                    |
| Notes              |                                                                                                    |

| TP ld          |                   | TP/PLT/PHG/CLASS/BCA/BV-004                                                                                                    |  |  |
|----------------|-------------------|----------------------------------------------------------------------------------------------------|--|--|
| TP label       |                   | Unit-Code Body Weight. Change from default kilograms to pounds – fixed format observation.                                                                                                |  |  |
| Coverage Spec  |                   | [ISO/IEEE 11073-10420]                                                                                                    |  |  |
|                | Testable<br>items | WeightNumClass 19; M                                                                                                    |  |  |
| Test purpos    | e                 | Check that:                                                                                                    |  |  |
|                |                   | For [Standard-Configuration] the [Unit-Code] attribute shall be present                                                                                                    |  |  |
|                |                   | The value of the [Unit-Code] attribute shall be MDC_DIM_KILO_G.                                                                                                    |  |  |
| Applicability  | ,                 | C_MAN_OXP_000 AND C_MAN_OXP_027 AND C_MAN_BCA_001                                                                                                    |  |  |
| Other PICS     |                   |                                                                                                    |  |  |
| Initial condit | ion               | The simulated PHD and the PHG under test are in the Operating state using the standard configuration.                                                                                     |  |  |
| Test proced    | ure               | <ol> <li>The simulated PHD sends a confirmed variable event report to change the Unit-Code of<br/>handle 1 (Body Weight Object) to pounds nomenclature code MDC_DIM_LB (1760).</li> </ol> |  |  |
|                |                   | 2. The simulated PHD waits until it receives a confirmation.                                                                                                    |  |  |
|                |                   | 3. Send a confirmed fixed format event report using a measurement in pounds followed by date and time stamp.                                                                              |  |  |
|                |                   | 4. The simulated PHD waits until it receives a confirmation.                                                                                                    |  |  |
|                |                   | 5. The simulated PHD sends an association release request (normal).                                                                                                    |  |  |
|                |                   | 6. The simulated PHD waits until it receives an association release response.                                                                                                    |  |  |
|                |                   | 7. The simulated PHD sends an association request using the same configuration that was used initially.                                                                                   |  |  |
|                |                   | <ol> <li>If the PHG under test responds with association request response with "accepted-<br/>unknown-config", then</li> </ol>                                                            |  |  |
|                |                   | • The simulated PHD sends the confirmed configuration event report with the standard configuration.                                                                                       |  |  |
|                |                   | <ul> <li>The simulated PHD waits until it receives a confirmation from the confirmed<br/>configuration event report just sent.</li> </ul>                                                 |  |  |
|                |                   | 9. The simulated PHD sends a fixed event report with an observation in kilograms followed by date and time stamp.                                                                         |  |  |
|                |                   | 10. The simulated PHD waits until it receives a confirmation.                                                                                                    |  |  |

| Pass/Fail criteria | • In step 4, verify that the PHG under test is able to accept the data properly and applies pounds to the observation (e.g., if there is a UI, verify that the measurement and date are displayed properly even if they are converted to a different set of units).     |
|--------------------|----------------------------------------------------------------------------------------------------|
|                    | • In step 10, verify that the PHG under test is able to accept the data properly and applies kilograms to the observation (e.g., if there is a UI, verify that the measurement and date are displayed properly even if they are converted to a different set of units). |
| Notes              |                                                                                                    |

| TP ld              |                   | TP/PLT/PHG/CLASS/BCA/BV-005                                                                                                    |  |  |
|--------------------|-------------------|----------------------------------------------------------------------------------------------------|--|--|
| TP label           |                   | Unit-Code Body Weight. Do not change from default kilograms to pounds – fixed format observation                                                                                          |  |  |
| Coverage           | Spec              | [ISO/IEEE 11073-10420]                                                                                                    |  |  |
|                    | Testable<br>items | WeightNumClass 19; M                                                                                                    |  |  |
| Test purpose       | e                 | Check that:                                                                                                    |  |  |
|                    |                   | For [Standard-Configuration] the [Unit-Code] attribute shall be present                                                                                                    |  |  |
|                    |                   | The value of the [Unit-Code] attribute shall be MDC_DIM_KILO_G.                                                                                                    |  |  |
| Applicability      |                   | C_MAN_OXP_000 AND C_MAN_OXP_027 AND (NOT(C_MAN_BCA_001))                                                                                                    |  |  |
| Other PICS         |                   |                                                                                                    |  |  |
| Initial condition  |                   | The simulated PHD and the PHG under test are in the Operating state using the standard configuration.                                                                                     |  |  |
| Test procedu       | ıre               | <ol> <li>The simulated PHD sends a confirmed variable event report to change the Unit-Code of<br/>handle 1 (Body Weight Object) to pounds nomenclature code MDC_DIM_LB (1760).</li> </ol> |  |  |
|                    |                   | <ol> <li>The simulated PHD waits until it receives a confirmation, roer message, abrt message,<br/>release association or rorj message or until TO cer-mds expires.</li> </ol>            |  |  |
|                    |                   | 3. If the PHG has sent a confirmation in step 2, send a confirmed fixed format event report using a measurement in pounds followed by date and time stamp.                                |  |  |
|                    |                   | 4. The simulated PHD waits until it receives a confirmation, roer message, abrt message, release association or rorj message or TO cer-mds expires.                                       |  |  |
|                    |                   | 5. If the PHG has sent a confirmation in step 4, ask to the operator if the measurements have been properly received and displayed.                                                       |  |  |
| Pass/Fail criteria |                   | • In step 2, verify that PHG sends a confirmation, or TOcer-mds expires, or PHG sends a roer message, abrt message, release association or rorj message.                                  |  |  |
|                    |                   | • In step 4, verify that PHG sends a confirmation, or TOcer-mds expires, or PHG sends a roer message, abrt message, release association or rorj message.                                  |  |  |
|                    |                   | • In step 5, verify that measurements do not appear, or if they do appear, they are somehow designated as 'unsupported' data.                                                             |  |  |
| Notes              |                   |                                                                                                    |  |  |

| TP ld              |                   | TP/PLT/PHG/CLASS/BCA/BV-006                                                                                                    |  |
|--------------------|-------------------|----------------------------------------------------------------------------------------------------|--|
| TP label           |                   | Unit-Code Body Weight. Use default kilograms – variable format observation                                                                                                    |  |
| Coverage Spec      |                   | [ISO/IEEE 11073-10420]                                                                                                    |  |
|                    | Testable<br>items | WeightNumClass 19; M                                                                                                    |  |
| Test purpos        | se                | Check that:                                                                                                    |  |
|                    |                   | For [Standard-Configuration] the [Unit-Code] attribute shall be present                                                                                                    |  |
|                    |                   | The value of the [Unit-Code] attribute shall be MDC_DIM_KILO_G                                                                                                    |  |
| Applicability      |                   | C_MAN_OXP_000 AND C_MAN_OXP_027                                                                                                    |  |
| Other PICS         |                   |                                                                                                    |  |
| Initial condition  |                   | The simulated PHD and the PHG under test are in the Operating state using the standard configuration.                                                                                                    |  |
| Test proced        | lure              | 1. Send a confirmed variable format event report using a measurement in kilograms.                                                                                                    |  |
|                    |                   | 2. The simulated PHD waits until it receives a confirmation.                                                                                                    |  |
| Pass/Fail criteria |                   | • Verify that the PHG under test is able to accept the data properly and applies kilograms to the observation (e.g., if there is a UI, verify that the measurement and date are displayed properly even if they are converted to a different set of units). |  |
| Notes              |                   |                                                                                                    |  |

| TP ld             |                             | TP/PLT/PHG/CLASS/BCA/BV-007                                                                                                    |  |
|-------------------|-----------------------------|----------------------------------------------------------------------------------------------------|--|
| TP label          |                             | Unit-Code Body Weight. Change from default kilograms to pounds – variable format observation                                                                                          |  |
| Coverage          | Spec [ISO/IEEE 11073-10420] |                                                                                                    |  |
|                   | Testable<br>items           | WeightNumClass 19; M                                                                                                    |  |
| Test purpos       | se                          | Check that:                                                                                                    |  |
|                   |                             | For [Standard-Configuration] the [Unit-Code] attribute shall be present                                                                                                    |  |
|                   |                             | The value of the [Unit-Code] attribute shall be MDC_DIM_KILO_G                                                                                                    |  |
| Applicabilit      | у                           | C_MAN_OXP_000 AND C_MAN_OXP_027 AND C_MAN_BCA_001                                                                                                    |  |
| Other PICS        |                             |                                                                                                    |  |
| Initial condition |                             | The simulated PHD and the PHG under test are in the Operating state using the standard configuration.                                                                                 |  |
| Test procedure    |                             | <ol> <li>Send a confirmed variable format event report to set the unit code to pounds<br/>MDC_DIM_LB (1760) for handle 1 (Body Weight Object) and a measurement in pounds.</li> </ol> |  |
|                   |                             | 2. The simulated PHD waits until it receives a confirmation.                                                                                                    |  |
|                   |                             | 3. Send a second confirmed variable format event report with just a measurement in pounds (i.e., do not transmit the unit-code attribute in the event report).                        |  |
|                   |                             | 4. The simulated PHD waits until it receives a confirmation.                                                                                                    |  |
|                   |                             | 5. The simulated PHD sends an association release request (normal).                                                                                                    |  |
|                   |                             | 6. The simulated PHD waits until it receives an association release response.                                                                                                    |  |

|                    | 7.  | The simulated PHD sends an association request using the same configuration that was used initially.                                                                                                    |
|--------------------|-----|----------------------------------------------------------------------------------------------------|
|                    | 8.  | If the PHG under test responds with association request response with "accepted-<br>unknown-config", then                                                                                                    |
|                    |     | • The simulated PHD sends the confirmed configuration event report with the standard configuration.                                                                                                    |
|                    |     | <ul> <li>The simulated PHD waits until it receives a confirmation from the confirmed<br/>configuration event report just sent.</li> </ul>                                                                                                    |
|                    | 9.  | The simulated PHD sends a confirmed variable event report with an observation in kilograms followed by date and time stamp (i.e., do not send the unit-code attribute it should be set to kilograms by the standard configuration).                                       |
|                    | 10. | The simulated PHD waits until it receives a confirmation.                                                                                                    |
| Pass/Fail criteria | •   | In steps 2 and 4, verify that the PHG under test is able to accept the data properly and applies pounds to the observations (e.g., if there is a UI, verify that the measurement and date are displayed properly even if they are converted to a different set of units). |
|                    | •   | In step 10, verify that the PHG under test is able to accept the data properly and applies kilograms to the observation (e.g., if there is a UI, verify that the measurement and date are displayed properly even if they are converted to a different set of units).     |
| Notes              |     |                                                                                                    |

| TP ld             |                   | TP/PLT/PHG/CLASS/BCA/BV-008                                                                                                    |  |  |  |
|-------------------|-------------------|----------------------------------------------------------------------------------------------------|--|--|--|
| TP label          |                   | Unit-Code Body Height. Change from default centimetres to inches – fixed format observation                                                                                                 |  |  |  |
| Coverage          | Spec              | [ISO/IEEE 11073-10420]                                                                                                    |  |  |  |
|                   | Testable<br>items | BodyHeight20; M                                                                                                    |  |  |  |
| Test purpos       | e                 | Check that:                                                                                                    |  |  |  |
|                   |                   | For [Standard-Configuration] the [Unit-Code] attribute shall be present                                                                                                    |  |  |  |
|                   |                   | The value of the [Unit-Code] attribute shall be MDC_DIM_CENTI_M.                                                                                                    |  |  |  |
| Applicability     | ,                 | C_MAN_OXP_000 AND C_MAN_OXP_027 AND C_MAN_BCA_002                                                                                                    |  |  |  |
| Other PICS        |                   |                                                                                                    |  |  |  |
| Initial condition |                   | The simulated PHD and the PHG under test are in the Operating state using the standard configuration.                                                                                       |  |  |  |
| Test procedure    |                   | <ol> <li>The simulated PHD sends a confirmed variable event report to change the Unit-Code of<br/>handle 2 (Body Height Object) to inches nomenclature code MDC_DIM_INCH (1376).</li> </ol> |  |  |  |
|                   |                   | 2. The simulated PHD waits until it receives a confirmation.                                                                                                    |  |  |  |
|                   |                   | 3. Send a confirmed fixed format event report using a measurement in inches followed by date and time stamp.                                                                                |  |  |  |
|                   |                   | 4. The simulated PHD waits until it receives a confirmation.                                                                                                    |  |  |  |
|                   |                   | 5. The simulated PHD sends an association release request (normal).                                                                                                    |  |  |  |
|                   |                   | 6. The simulated PHD waits until it receives an association release response.                                                                                                    |  |  |  |
|                   |                   | <ol><li>The simulated PHD sends an association request using the same configuration that was<br/>used initially.</li></ol>                                                                  |  |  |  |
|                   |                   | <ol> <li>If the PHG under test responds with association request response with "accepted-<br/>unknown-config", then</li> </ol>                                                              |  |  |  |
|                   |                   | <ul> <li>The simulated PHD sends the confirmed configuration event report with the standard<br/>configuration.</li> </ul>                                                                   |  |  |  |

|                    | <ul> <li>The simulated PHD waits until it receives a confirmation from the confirmed<br/>configuration event report just sent.</li> </ul>                                                                                                    |
|--------------------|----------------------------------------------------------------------------------------------------|
|                    | <ol><li>The simulated PHD sends a fixed event report with an observation in centimetres<br/>followed by date and time stamp.</li></ol>                                                                                                    |
|                    | 10. The simulated PHD waits until it receives a confirmation.                                                                                                    |
| Pass/Fail criteria | <ul> <li>In step 4, verify that the PHG under test is able to accept the data properly and applies<br/>inches to the observation (e.g., if there is a UI, verify that the measurement and date are<br/>displayed properly even if they are converted to a different set of units).</li> </ul>       |
|                    | <ul> <li>In step 10, verify that the PHG under test is able to accept the data properly and applies<br/>centimetres to the observation (e.g., if there is a UI, verify that the measurement and date<br/>are displayed properly even if they are converted to a different set of units).</li> </ul> |
| Notes              |                                                                                                    |

| TP ld             |                   | TP/PLT/PHG/CLASS/BCA/BV-009                                                                                                    |
|-------------------|-------------------|----------------------------------------------------------------------------------------------------|
| TP label          |                   | Unit-Code Body Height. Do not change from default centimetres to inches – fixed format observation                                                                                          |
| Coverage          | Spec              | [ISO/IEEE 11073-10420]                                                                                                    |
|                   | Testable<br>items | BodyHeight20; M                                                                                                    |
| Test purpose      | 9                 | Check that:                                                                                                    |
|                   |                   | For [Standard-Configuration] the [Unit-Code] attribute shall be present                                                                                                    |
|                   |                   | The value of the [Unit-Code] attribute shall be MDC_DIM_CENTI_M                                                                                                    |
| Applicability     |                   | C_MAN_OXP_000 AND C_MAN_OXP_027 AND (NOT(C_MAN_BCA_002))                                                                                                    |
| Other PICS        |                   |                                                                                                    |
| Initial condition |                   | The simulated PHD and the PHG under test are in the Operating state using the standard configuration.                                                                                       |
| Test procedu      | ıre               | <ol> <li>The simulated PHD sends a confirmed variable event report to change the Unit-Code of<br/>handle 2 (Body Height Object) to inches nomenclature code MDC_DIM_INCH (1376).</li> </ol> |
|                   |                   | 2. The simulated PHD waits until it receives a confirmation, roer message, abrt message, release association or rorj message or until TO cer-mds expires.                                   |
|                   |                   | 3. If the PHG has sent a confirmation in step 2, send a confirmed fixed format event report using a measurement in inches followed by date and time stamp.                                  |
|                   |                   | 4. The simulated PHD waits until it receives a confirmation, roer message, abrt message, release association or rorj message or TO cer-mds expires.                                         |
|                   |                   | 5. If the PHG has sent a confirmation in step 4, ask to the operator if the measurements have been properly received and displayed.                                                         |
| Pass/Fail crit    | teria             | • In step 2, verify that PHG sends a confirmation, or TOcer-mds expires, or PHG sends a roer message, abrt message, release association or rorj message.                                    |
|                   |                   | • In step 4, verify that PHG sends a confirmation, or TOcer-mds expires, or PHG sends a roer message, abrt message, release association or rorj message.                                    |
|                   |                   | • In step 5, verify that measurements do not appear, or if they do appear, they are somehow designated as 'unsupported' data.                                                               |
| Notes             |                   |                                                                                                    |

| TP ld             |                   | TP/PLT/PHG/CLASS/BCA/BV-010                                                                                                    |  |  |
|-------------------|-------------------|----------------------------------------------------------------------------------------------------|--|--|
| TP label          |                   | Unit-Code Body Height. Use default centimetres – variable format observation                                                                                                    |  |  |
| Coverage          | Spec              | [ISO/IEEE 11073-10420]                                                                                                    |  |  |
|                   | Testable<br>items | BodyHeight20; M                                                                                                    |  |  |
| Test purpos       | se                | Check that:                                                                                                    |  |  |
|                   |                   | For [Standard-Configuration] the [Unit-Code] attribute shall be present                                                                                                    |  |  |
|                   |                   | The value of the [Unit-Code] attribute shall be MDC_DIM_CENTI_M                                                                                                    |  |  |
| Applicability     |                   | C_MAN_OXP_000 AND C_MAN_OXP_027                                                                                                    |  |  |
| Other PICS        |                   |                                                                                                    |  |  |
| Initial condition |                   | The simulated PHD and the PHG under test are in the Operating state using the standard configuration.                                                                                                    |  |  |
| Test proced       | lure              | 1. Send a confirmed variable format event report using a measurement in centimetres.                                                                                                    |  |  |
|                   |                   | 2. The simulated PHD waits until it receives a confirmation.                                                                                                    |  |  |
| Pass/Fail cr      | iteria            | • Verify that the PHG under test is able to accept the data properly and applies centimetres to the observation (e.g., if there is a UI, verify that the measurement and date are displayed properly even if they are converted to a different set of units). |  |  |
| Notes             |                   |                                                                                                    |  |  |

| TP ld         |                   | TP/PLT/PHG/CLASS/BCA/BV-011                                                                                                    |  |  |
|---------------|-------------------|----------------------------------------------------------------------------------------------------|--|--|
| TP label      |                   | Unit-Code Body Height. Change from default centimetres to inches – variable format observation                                                                                              |  |  |
| Coverage      | Spec              | [ISO/IEEE 11073-10420]                                                                                                    |  |  |
|               | Testable<br>items | BodyHeight20; M                                                                                                    |  |  |
| Test purpos   | se                | Check that:                                                                                                    |  |  |
|               |                   | For [Standard-Configuration] the [Unit-Code] attribute shall be present                                                                                                    |  |  |
|               |                   | The value of the [Unit-Code] attribute shall be MDC_DIM_CENTI_M                                                                                                    |  |  |
| Applicabilit  | у                 | C_MAN_OXP_000 AND C_MAN_OXP_027 AND C_MAN_BCA_002                                                                                                    |  |  |
| Other PICS    |                   |                                                                                                    |  |  |
| Initial condi | ition             | The simulated PHD and the PHG under test are in the Operating state using the standard configuration.                                                                                       |  |  |
| Test proced   | lure              | <ol> <li>Send a confirmed variable format event report to set the unit code to inches<br/>MDC_DIM_INCH (1376) for handle 2 (Body Height Object) and a measurement in<br/>inches.</li> </ol> |  |  |
|               |                   | 2. The simulated PHD waits until it receives a confirmation.                                                                                                    |  |  |
|               |                   | 3. Send a second confirmed variable format event report with just a measurement in inches (i.e., do not transmit the unit-code attribute in the event report).                              |  |  |
|               |                   | 4. The simulated PHD waits until it receives a confirmation.                                                                                                    |  |  |
|               |                   | 5. The simulated PHD sends an association release request (normal).                                                                                                    |  |  |

|                    | 1   |                                                                                                    |
|--------------------|-----|----------------------------------------------------------------------------------------------------|
|                    | 6.  | The simulated PHD waits until it receives an association release response.                                                                                                    |
|                    | 7.  | The simulated PHD sends an association request using the same configuration that was used initially.                                                                                                    |
|                    | 8.  | If the PHG under test responds with association request response with "accepted-<br>unknown-config", then                                                                                                    |
|                    |     | • The simulated PHD sends the confirmed configuration event report with the standard configuration.                                                                                                    |
|                    |     | • The simulated PHD waits until it receives a confirmation from the confirmed configuration event report just sent.                                                                                                    |
|                    | 9.  | The simulated PHD sends a confirmed variable event report with an observation in centimetres followed by date and time stamp (i.e., do not send the unit-code attribute it should be set to kilograms by the standard configuration).                                     |
|                    | 10. | The simulated PHD waits until it receives a confirmation.                                                                                                    |
| Pass/Fail criteria | •   | In steps 2 and 4, verify that the PHG under test is able to accept the data properly and applies inches to the observations (e.g., if there is a UI, verify that the measurement and date are displayed properly even if they are converted to a different set of units). |
|                    | •   | In step 10, verify that the PHG under test is able to accept the data properly and applies centimetres to the observation (e.g., if there is a UI, verify that the measurement and date are displayed properly even if they are converted to a different set of units).   |
| Notes              |     |                                                                                                    |

| TP ld             |                   | TP/PLT/PHG/CLASS/BCA/BV-012                                                                                                    |  |  |
|-------------------|-------------------|----------------------------------------------------------------------------------------------------|--|--|
| TP label          |                   | Unit-Code Body Fat. Change from default % to kilograms/pounds – fixed format observation                                                                                                    |  |  |
| Coverage          | Spec              | [ISO/IEEE 11073-10420]                                                                                                    |  |  |
|                   | Testable<br>items | BodyFat21; M                                                                                                    |  |  |
| Test purpose      | 9                 | Check that:                                                                                                    |  |  |
|                   |                   | For [Standard-Configuration] the [Unit-Code] attribute shall be present                                                                                                    |  |  |
|                   |                   | The value of the [Unit-Code] attribute shall be MDC_DIM_PERCENT                                                                                                    |  |  |
| Applicability     |                   | C_MAN_OXP_000 AND C_MAN_OXP_027 AND C_MAN_BCA_003                                                                                                    |  |  |
| Other PICS        |                   |                                                                                                    |  |  |
| Initial condition |                   | The simulated PHD and the PHG under test are in the Operating state using the standard configuration.                                                                                         |  |  |
| Test procedure    |                   | <ol> <li>The simulated PHD sends a confirmed variable event report to change the Unit-Code of<br/>handle 3 (Body fat Object) to kilograms nomenclature code MDC_DIM_KILO_G (1731).</li> </ol> |  |  |
|                   |                   | 2. The simulated PHD waits until it receives a confirmation.                                                                                                    |  |  |
|                   |                   | 3. Send a confirmed fixed format event report using a measurement in kilograms followed by date and time stamp.                                                                               |  |  |
|                   |                   | 4. The simulated PHD waits until it receives a confirmation.                                                                                                    |  |  |
|                   |                   | 5. The simulated PHD sends a confirmed variable event report to change the Unit-Code of handle 3 (Body fat Object) to pounds nomenclature code MDC_DIM_LB (1760).                             |  |  |
|                   |                   | 6. The simulated PHD waits until it receives a confirmation.                                                                                                    |  |  |
|                   |                   | 7. Send a confirmed fixed format event report using a measurement in kilograms followed by date and time stamp.                                                                               |  |  |
|                   |                   | 8. The simulated PHD waits until it receives a confirmation.                                                                                                    |  |  |

|                    | 9. The simulated PHD sends an association release request (normal).                                                                                                    |
|--------------------|----------------------------------------------------------------------------------------------------|
|                    | 10. The simulated PHD waits until it receives an association release response.                                                                                                    |
|                    | 11. The simulated PHD sends an association request using the same configuration that was used initially.                                                                                                    |
|                    | 12. If the PHG under test responds with association request response with "accepted-<br>unknown-config", then                                                                                                    |
|                    | • The simulated PHD sends the confirmed configuration event report with the standard configuration.                                                                                                    |
|                    | <ul> <li>The simulated PHD waits until it receives a confirmation from the confirmed<br/>configuration event report just sent.</li> </ul>                                                                                                    |
|                    | 13. The simulated PHD sends a fixed event report with an observation in % followed by date and time stamp.                                                                                                    |
|                    | 14. The simulated PHD waits until it receives a confirmation.                                                                                                    |
| Pass/Fail criteria | <ul> <li>In step 4, verify that the PHG under test is able to accept the data properly and applies<br/>kilograms to the observation (e.g., if there is a UI, verify that the measurement and date<br/>are displayed properly even if they are converted to a different set of units).</li> </ul> |
|                    | <ul> <li>In step 8, verify that the PHG under test is able to accept the data properly and applies<br/>pounds to the observation (e.g., if there is a UI, verify that the measurement and date are<br/>displayed properly even if they are converted to a different set of units).</li> </ul>    |
|                    | <ul> <li>In step 14, verify that the PHG under test is able to accept the data properly and applies<br/>% to the observation (e.g., if there is a UI, verify that the measurement and date are<br/>displayed properly even if they are converted to a different set of units).</li> </ul>        |
| Notes              |                                                                                                    |

| TP ld             |                   | TP/PLT/PHG/CLASS/BCA/BV-013                                                                           |
|-------------------|-------------------|----------------------------------------------------------------------------------------------------|
| TP label          |                   | Unit-Code Body Fat. Do not change from default % to kilograms/pounds – fixed format observation       |
| Coverage Spec     |                   | [ISO/IEEE 11073-10420]                                                                                |
|                   | Testable<br>items | BodyFat21; M                                                                                          |
| Test purpos       | e                 | Check that:                                                                                           |
|                   |                   | For [Standard-Configuration] the [Unit-Code] attribute shall be present                               |
|                   |                   | The value of the [Unit-Code] attribute shall be MDC_DIM_PERCENT                                       |
| Applicability     |                   | C_MAN_OXP_000 AND C_MAN_OXP_027 AND (NOT(C_MAN_BCA_003))                                              |
| Other PICS        |                   |                                                                                                    |
| Initial condition |                   | The simulated PHD and the PHG under test are in the Operating state using the standard configuration. |

| Test procedure     | <ol> <li>The simulated PHD sends a confirmed variable event report to change the Unit-Code o<br/>handle 3 (Body Fat Object) to kilograms nomenclature code MDC_DIM_KILO_G (1731)</li> </ol> |
|--------------------|----------------------------------------------------------------------------------------------------|
|                    | 2. The simulated PHD waits until it receives a confirmation, roer message, abrt message, release association or rorj message or until TO cer-mds expires.                                   |
|                    | <ol> <li>If the PHG has sent a confirmation in step 2, send a confirmed fixed format event report<br/>using a measurement in inches followed by date and time stamp.</li> </ol>             |
|                    | 4. The simulated PHD waits until it receives a confirmation, roer message, abrt message, release association or rorj message or TO cer-mds expires.                                         |
|                    | 5. If the PHG has sent a confirmation in step 4, ask to the operator if the measurements have been properly received and displayed.                                                         |
| Pass/Fail criteria | <ul> <li>In step 2, verify that PHG sends a confirmation, or TOcer-mds expires, or PHG sends a<br/>roer message, abrt message, release association or rorj message.</li> </ul>              |
|                    | <ul> <li>In step 4, verify that PHG sends a confirmation, or TOcer-mds expires, or PHG sends a<br/>roer message, abrt message, release association or rorj message.</li> </ul>              |
|                    | <ul> <li>In step 5, verify that measurements do not appear, or if they do appear, they are<br/>somehow designated as 'unsupported' data.</li> </ul>                                         |
| Notes              |                                                                                                    |

| TP ld             |                   | TP/PLT/PHG/CLASS/BCA/BV-014                                                                                                    |  |  |  |
|-------------------|-------------------|----------------------------------------------------------------------------------------------------|--|--|--|
| TP label          |                   | Unit-Code Body Fat. Use default % – variable format observation                                                                                                    |  |  |  |
| Coverage          | Spec              | [ISO/IEEE 11073-10420]                                                                                                    |  |  |  |
|                   | Testable<br>items | BodyFat21; M                                                                                                    |  |  |  |
| Test purpos       | se                | Check that:                                                                                                    |  |  |  |
|                   |                   | For [Standard-Configuration] the [Unit-Code] attribute shall be present                                                                                                    |  |  |  |
|                   |                   | The value of the [Unit-Code] attribute shall be MDC_DIM_PERCENT                                                                                                    |  |  |  |
| Applicability     |                   | C_MAN_OXP_000 AND C_MAN_OXP_027                                                                                                    |  |  |  |
| Other PICS        |                   |                                                                                                    |  |  |  |
| Initial condition |                   | The simulated PHD and the PHG under test are in the Operating state using the standard configuration.                                                                                                    |  |  |  |
| Test proced       | lure              | 1. Send a confirmed variable format event report using a measurement in centimetres.                                                                                                    |  |  |  |
|                   |                   | 2. The simulated PHD waits until it receives a confirmation.                                                                                                    |  |  |  |
| Pass/Fail cr      | riteria           | • Verify that the PHG under test is able to accept the data properly and applies centimetres to the observation (e.g., if there is a UI, verify that the measurement and date are displayed properly even if they are converted to a different set of units). |  |  |  |
| Notes             |                   |                                                                                                    |  |  |  |

| TP ld    | TP/PLT/PHG/CLASS/BCA/BV-015                                                                 |
|----------|---------------------------------------------------------------------------------------------|
| TP label | Unit-Code Body Fat. Change from default % to kilograms/pounds – variable format observation |

| Coverage Spec      |                   | [ISO/IEEE 11073-10420]                                                                                                    | 1                                                                                                    |                                  |  |
|--------------------|-------------------|----------------------------------------------------------------------------------------------------|----------------------------------------------------------------------------------------------------|----------------------------------|--|
|                    | Testable<br>items | BodyFat21; M                                                                                                    |                                                                                                    |                                  |  |
| Test purpose       |                   | Check that:                                                                                                    |                                                                                                    |                                  |  |
|                    |                   | For [Standard-Configuration] th                                                                                                    | ne [Unit-Code] attribute shall be                                                                                | present                          |  |
|                    |                   | The value of the [Unit-Code] at                                                                                                    | ttribute shall be MDC_DIM_PER                                                                                    | CENT                             |  |
| Applicability      |                   | C_MAN_OXP_000 AND C_MA                                                                                                    | AN_OXP_027 AND C_MAN_BC                                                                                          | A_003                            |  |
| Other PICS         |                   |                                                                                                    |                                                                                                    |                                  |  |
| Initial conditi    | on                | The simulated PHD and the Pl configuration.                                                                                                    | HG under test are in the Operati                                                                                 | ng state using the standard      |  |
| Test procedu       | ire               | <ol> <li>Send a confirmed variable format event report to set the unit code to kilograms<br/>MDC_DIM_KILO_G (1731) for handle 3 (Body Fat Object) and a measurement in<br/>kilograms.</li> </ol> |                                                                                                    |                                  |  |
|                    |                   | 2. The simulated PHD waits until it receives a confirmation.                                                                                                    |                                                                                                    |                                  |  |
|                    |                   | 3. Send a second confirmed variable format event report with just a measurement in kilograms (i.e., do not transmit the unit-code attribute in the event report).                                |                                                                                                    |                                  |  |
|                    |                   | <ol> <li>The simulated PHD waits until it receives a confirmation.</li> </ol>                                                                                                    |                                                                                                    |                                  |  |
|                    |                   | <ol> <li>Send a confirmed variable format event report to set the unit code to pounds<br/>MDC_DIM_LB (1760) for handle 3 (Body Fat Object) and a measurement in pounds.</li> </ol>               |                                                                                                    |                                  |  |
|                    |                   |                                                                                                    | until it receives a confirmation.                                                                                | · ·                              |  |
|                    |                   |                                                                                                    | variable format event report with nit-code attribute in the event rep                                            |                                  |  |
|                    |                   | 8. The simulated PHD waits                                                                                                    | until it receives a confirmation.                                                                                |                                  |  |
|                    |                   | 9. The simulated PHD sends                                                                                                    | an association release request                                                                                   | (normal).                        |  |
|                    |                   | 10. The simulated PHD waits                                                                                                    | until it receives an association re                                                                              | elease response.                 |  |
|                    |                   | 11. The simulated PHD sends used initially.                                                                                                    | an association request using th                                                                                  | e same configuration that was    |  |
|                    |                   | 12. If the PHG under test resp unknown-config", then                                                                                                    | oonds with association request re                                                                                | esponse with "accepted-          |  |
|                    |                   | • The simulated PHD s configuration.                                                                                                    | ends the confirmed configuration                                                                                 | n event report with the standard |  |
|                    |                   | The simulated PHD w<br>configuration event re                                                                                                    | vaits until it receives a confirmati<br>port just sent.                                                          | on from the confirmed            |  |
|                    |                   |                                                                                                    | a confirmed variable event repo<br>stamp (i.e., do not send the unit<br>ard configuration).                      |                                  |  |
|                    |                   | 14. The simulated PHD waits until it receives a confirmation.                                                                                                    |                                                                                                    |                                  |  |
| Pass/Fail criteria |                   | applies kilograms to the ol                                                                                                    | at the PHG under test is able to a<br>oservations (e.g., if there is a UI<br>operly even if they are converted   | , verify that the measurement    |  |
|                    |                   | applies pounds to the obs                                                                                                    | at the PHG under test is able to a<br>ervations (e.g., if there is a UI, v<br>y even if they are converted to a  | erify that the measurement and   |  |
|                    |                   | centimetres to the observa                                                                                                    | PHG under test is able to accept<br>ation (e.g., if there is a UI, verify<br>an if they are converted to a diffe | that the measurement and date    |  |
| Notes              |                   |                                                                                                    |                                                                                                    |                                  |  |

| TP ld                   |                   | TP/PLT/PHG/CLASS/BCA/BV-016                                                                                                    |                                  |              |  |
|-------------------------|-------------------|----------------------------------------------------------------------------------------------------|----------------------------------|--------------|--|
| TP label                |                   | Special values. Not a number – fixed format                                                                                                    |                                  |              |  |
| Coverage Spec           |                   | [ISO/IEEE 11073-10420]                                                                                                    |                                  |              |  |
|                         | Testable<br>items | WeightNumClass 21; M                                                                                                    | BodyHeight22; M                  | BodyFat23; M |  |
| Test purpose            |                   | Check that:                                                                                                    |                                  |              |  |
|                         |                   | The PHG receives a NaN value (fixed format event report) but it does not use this value.                                                                                                    |                                  |              |  |
| Applicability C_MAN_OXP |                   | C_MAN_OXP_000 AND C_                                                                                                    | MAN_OXP_027                      |              |  |
| Other PICS              |                   |                                                                                                    |                                  |              |  |
| Initial condition       |                   | The simulated PHD and the PHG under test are in the Operating state using the standard configuration.                                                                                                    |                                  |              |  |
| Test procedure          |                   | <ol> <li>The simulated PHD sends a confirmed fixed event report for handle 1 (Body Weight),<br/>handle 2 (Body Height) and handle 3 (Body Fat) containing an observation with the value<br/>for NaN ([exponent 0, mantissa +(2**23 –1) = 0x007FFFFF]) and a time stamp.</li> </ol>                                |                                  |              |  |
|                         |                   | 2. The simulated PHD waits until it receives a confirmation from the PHG under test.                                                                                                    |                                  |              |  |
| Pass/Fail criteria      |                   | <ul> <li>Verify that the PHG under test is able to accept the data, but does not use the values as if they were an actual measurement (e.g., if there is a UI, verify that the measurement is displayed in some form that indicates it is not a measurement such as "—" or blanking the display area).</li> </ul> |                                  |              |  |
| Notes                   |                   | This test case has been co                                                                                                    | nsidered as an implicit test cas | е.           |  |

| TP ld                |                   | TP/PLT/PHG/CLASS/BCA/BV-017                                                                                                    |                               |                                |  |  |
|----------------------|-------------------|----------------------------------------------------------------------------------------------------|-------------------------------|--------------------------------|--|--|
| TP label             |                   | Special values. Not a number – variable format                                                                                                    |                               |                                |  |  |
| Coverage             | Spec              | [ISO/IEEE 11073-10420]                                                                                                    | [ISO/IEEE 11073-10420]        |                                |  |  |
|                      | Testable<br>items | WeightNumClass 26; M                                                                                                    | BodyHeight38; M               | BodyFat39; M                   |  |  |
| Test purpose         |                   | Check that:                                                                                                    |                               |                                |  |  |
|                      |                   | The PHG receives a NaN value (variable format event report) but it does not use this value.                                                                                                    |                               |                                |  |  |
| Applicability C_MAN_ |                   | C_MAN_OXP_000 AND C                                                                                                    | MAN_OXP_000 AND C_MAN_OXP_027 |                                |  |  |
| Other PICS           |                   |                                                                                                    |                               |                                |  |  |
| Initial condition    |                   | The simulated PHD and the PHG under test are in the Operating state using the standard configuration.                                                                                                    |                               |                                |  |  |
| Test procedure       |                   | <ol> <li>The simulated PHD sends a confirmed variable event report for handle 1 (Body Weight),<br/>handle 2 (Body Height) and handle 3 (Body Fat) containing an observation with the value<br/>for NaN ([exponent 0, mantissa +(2**23 –1) = 0x007FFFFF]).</li> </ol>                                              |                               |                                |  |  |
|                      |                   | 2. The simulated PHD waits until it receives a confirmation from the PHG under test.                                                                                                    |                               |                                |  |  |
| Pass/Fail criteria   |                   | <ul> <li>Verify that the PHG under test is able to accept the data, but does not use the values as if they were an actual measurement (e.g., if there is a UI, verify that the measurement is displayed in some form that indicates it is not a measurement such as "—" or blanking the display area).</li> </ul> |                               | verify that the measurement is |  |  |

| Notes | This test case has been considered as an implicit test case. |
|-------|--------------------------------------------------------------|
|-------|--------------------------------------------------------------|

| TP Id TP/PLT/PHG/CLASS/BCA/BV-018 |                   |                                                                                                    |                                    |              |  |
|-----------------------------------|-------------------|----------------------------------------------------------------------------------------------------|------------------------------------|--------------|--|
| TP label                          |                   | Special values. Not at this resolution – fixed format                                                                                                    |                                    |              |  |
| Coverage                          | Spec              | [ISO/IEEE 11073-10420]                                                                                                    |                                    |              |  |
|                                   | Testable<br>items | WeightNumClass 21; M                                                                                                    | BodyHeight22; M                    | BodyFat23; M |  |
| Test purpose                      |                   | Check that:<br>The PHG receives NRes value (fixed format event report) but it does not use this value.                                                                                                    |                                    |              |  |
| Applicability                     |                   | C_MAN_OXP_000 AND C_MAN_OXP_027                                                                                                    |                                    |              |  |
| Other PICS                        |                   |                                                                                                    |                                    |              |  |
| Initial condition                 |                   | The simulated PHD and the PHG under test are in the Operating state using the standard configuration.                                                                                                    |                                    |              |  |
| Test procedure                    |                   | <ol> <li>The simulated PHD sends a confirmed fixed event report for handle 1 (Body Weight),<br/>handle 2 (Body Height) and handle 3 (Body Fat) containing an observation with the value<br/>for NRes ([exponent 0, mantissa +(2**23) = 0x00800000]) and a time stamp.</li> </ol> |                                    |              |  |
|                                   |                   | 2. The simulated PHD waits until it receives a confirmation from the PHG under test.                                                                                                    |                                    |              |  |
| Pass/Fail criteria                |                   | • Verify that the PHG under test is able to accept the data, but does not use the values as if they were an actual measurement (e.g., if there is a UI, verify that the measurement is displayed in some form that indicates it is not a measurement).                           |                                    |              |  |
| Notes                             |                   | This test case has been cor                                                                                                    | nsidered as an implicit test case. |              |  |

| TP ld              |                   | TP/PLT/PHG/CLASS/BCA/BV-019                                                                                                    |                 |              |  |
|--------------------|-------------------|----------------------------------------------------------------------------------------------------|-----------------|--------------|--|
| TP label           |                   | Special values. Not at this resolution – variable format                                                                                                    |                 |              |  |
| Coverage           | Spec              | [ISO/IEEE 11073-10420]                                                                                                    |                 |              |  |
|                    | Testable<br>items | WeightNumClass 26; M                                                                                                    | BodyHeight38; M | BodyFat39; M |  |
| Test purpose       |                   | Check that:                                                                                                    |                 |              |  |
|                    |                   | The PHG receives NRes value (variable format event report) but it does not use this value.                                                                                                    |                 |              |  |
| Applicability      |                   | C_MAN_OXP_000 AND C_MAN_OXP_027                                                                                                    |                 |              |  |
| Other PICS         |                   |                                                                                                    |                 |              |  |
| Initial condition  |                   | The simulated PHD and the PHG under test are in the Operating state using the standard configuration.                                                                                                    |                 |              |  |
| Test procedure     |                   | <ol> <li>The simulated PHD sends a confirmed variable event report for handle 1 (Body Weight),<br/>handle 2 (Body Height) and handle 3 (Body Fat) containing an observation with the value<br/>for NRes ([exponent 0, mantissa +(2**23) = 0x00800000]).</li> </ol> |                 |              |  |
|                    |                   | 2. The simulated PHD waits until it receives a confirmation from the PHG under test.                                                                                                    |                 |              |  |
| Pass/Fail criteria |                   | if they were an actual r                                                                                                    |                 |              |  |

| Notes This test case has been considered as an implicit test case. | This test dase has been considered as an implicit test dase. |
|--------------------------------------------------------------------|--------------------------------------------------------------|
|--------------------------------------------------------------------|--------------------------------------------------------------|

| TP ld                                                                                                    |  | TP/PLT/PHG/CLASS/BCA/BV-020                                                                                                    |                                    |              |
|----------------------------------------------------------------------------------------------------|--|----------------------------------------------------------------------------------------------------|------------------------------------|--------------|
| <b>TP label</b> Special values. Positive infinity – fixed format                                              |  |                                                                                                    |                                    |              |
| Coverage Spec<br>Testable<br>items                                                                            |  | [ISO/IEEE 11073-10420]                                                                                                    |                                    |              |
|                                                                                                    |  | WeightNumClass 21; M                                                                                                    | BodyHeight22; M                    | BodyFat23; M |
| Test purpose                                                                                                  |  | Check that:                                                                                                    |                                    |              |
|                                                                                                    |  | The PHG receives a +INFINITY value (fixed format event report) but it does not use this value.                                                                                                    |                                    |              |
| Applicability C_M/                                                                                            |  | C_MAN_OXP_000 AND C_MAN_OXP_027                                                                                                    |                                    |              |
| Other PICS                                                                                                    |  |                                                                                                    |                                    |              |
| Initial condition The simulated PHD and the PHG under test are in the Operating state using th configuration. |  | ting state using the standard                                                                                                    |                                    |              |
| Test procedure                                                                                                |  | <ol> <li>The simulated PHD sends a confirmed fixed event report for handle 1 (Body Weight),<br/>handle 2 (Body Height) and handle 3 (Body Fat) containing an observation with the value<br/>for positive infinity (+INFINITY, [exponent 0, mantissa +(2**23 –2) = 0x007FFFFE]) and a<br/>time stamp.</li> </ol> |                                    |              |
|                                                                                                    |  | 2. The simulated PHD waits until it receives a confirmation from the PHG under test.                                                                                                    |                                    |              |
| Pass/Fail criteria                                                                                            |  | • Verify that the PHG under test is able to accept the data, but does not use the values as if they were an actual measurement (e.g., if there is a UI, verify that the measurement is displayed in some form that indicates it is not a measurement).                                                          |                                    |              |
| Notes                                                                                                    |  | This test case has been co                                                                                                    | nsidered as an implicit test case. |              |

| TP ld             |                   | TP/PLT/PHG/CLASS/BCA/BV-021                                                                                                    |                                         |                                   |  |
|-------------------|-------------------|----------------------------------------------------------------------------------------------------|-----------------------------------------|-----------------------------------|--|
| TP label          |                   | Special values. Positive infinity – variable format                                                                                                    |                                         |                                   |  |
| Coverage          | Spec              | [ISO/IEEE 11073-10420]                                                                                                    | [ISO/IEEE 11073-10420]                  |                                   |  |
|                   | Testable<br>items | WeightNumClass 26; M                                                                                                    | BodyHeight38; M                         | BodyFat39; M                      |  |
| Test purpose      |                   | Check that:                                                                                                    |                                         |                                   |  |
|                   |                   | The PHG receives a +INFINITY value (variable format event report) but it does not use this value.                                                                                                    |                                         |                                   |  |
| Applicability     |                   | C_MAN_OXP_000 AND C_MAN_OXP_027                                                                                                    |                                         |                                   |  |
| Other PICS        |                   |                                                                                                    |                                         |                                   |  |
| Initial condition |                   | The simulated PHD and the PHG under test are in the Operating state using the standard configuration.                                                                                                    |                                         |                                   |  |
| Test procedure    |                   | <ol> <li>The simulated PHD sends a confirmed variable event report for handle 1 (Body Weight),<br/>handle 2 (Body Height) and handle 3 (Body Fat) containing an observation with the value<br/>for positive infinity (+INFINITY, [exponent 0, mantissa +(2**23 –2) = 0x007FFFFE]).</li> </ol> |                                         |                                   |  |
|                   |                   | 2. The simulated PHD wa                                                                                                    | aits until it receives a confirmation f | rom the PHG under test.           |  |
| Pass/Fail cr      | riteria           | Verify that the PHG ur                                                                                                    | nder test is able to accept the data,   | but does not use the values as if |  |

|       | they were an actual measurement (e.g., if there is a UI, verify that the measurement is displayed in some form that indicates it is not a measurement). |
|-------|----------------------------------------------------------------------------------------------------|
| Notes | This test case has been considered as an implicit test case.                                                                                            |

| TP ld                                |                   | TP/PLT/PHG/CLASS/BCA/BV-022                                                                                                    |                                    |              |  |
|--------------------------------------|-------------------|----------------------------------------------------------------------------------------------------|------------------------------------|--------------|--|
| TP label                             |                   | Special values. Negative infinity – fixed format                                                                                                    |                                    |              |  |
| Coverage Spec [ISO/IEEE 11073-10420] |                   |                                                                                                    |                                    |              |  |
|                                      | Testable<br>items | WeightNumClass 21; M                                                                                                    | BodyHeight22; M                    | BodyFat23; M |  |
| Test purpose                         |                   | Check that:                                                                                                    |                                    |              |  |
|                                      |                   | The PHG receives a –INFINITY value (fixed format event report) but it does not use this value.                                                                                                    |                                    |              |  |
| Applicability                        |                   | C_MAN_OXP_000 AND C_MAN_OXP_027                                                                                                    |                                    |              |  |
| Other PICS                           |                   |                                                                                                    |                                    |              |  |
| Initial condition                    |                   | The simulated PHD and the PHG under test are in the Operating state using the standard configuration.                                                                                                    |                                    |              |  |
| Test procedure                       |                   | <ol> <li>The simulated PHD sends a confirmed fixed event report for handle 1 (Body Weight),<br/>handle 2 (Body Height) and handle 3 (Body Fat) containing an observation with the value<br/>for negative infinity (–INFINITY, [exponent 0, mantissa –(2**23 –2) = 0x00800002]) and a<br/>time stamp.</li> </ol> |                                    |              |  |
|                                      |                   | 2. The simulated PHD waits until it receives a confirmation from the PHG under test.                                                                                                    |                                    |              |  |
| Pass/Fail criteria                   |                   | • Verify that the PHG under test is able to accept the data, but does not use the values as if they were an actual measurement (e.g., if there is a UI, verify that the measurement is displayed in some form that indicates it is not a measurement).                                                          |                                    |              |  |
| Notes                                |                   | This test case has been co                                                                                                    | nsidered as an implicit test case. |              |  |

| TP Id<br>TP label |                   | TP/PLT/PHG/CLASS/BCA/BV-023                                                                                                    |                 |              |  |  |
|-------------------|-------------------|----------------------------------------------------------------------------------------------------|-----------------|--------------|--|--|
|                   |                   | Special values. Negative infinity – variable format                                                                                                    |                 |              |  |  |
| Coverage          | Spec              | [ISO/IEEE 11073-10420]                                                                                                    |                 |              |  |  |
|                   | Testable<br>items | WeightNumClass 26; M                                                                                                    | BodyHeight38; M | BodyFat39; M |  |  |
| Test purpose      |                   | Check that:                                                                                                    |                 |              |  |  |
|                   |                   | The PHG receives a –INFINITY value (variable format event report) but it does not use this value.                                                                                                    |                 |              |  |  |
| Applicability     |                   | C_MAN_OXP_000 AND C_MAN_OXP_027                                                                                                    |                 |              |  |  |
| Other PICS        |                   |                                                                                                    |                 |              |  |  |
| Initial condition |                   | The simulated PHD and the PHG under test are in the Operating state using the standard configuration.                                                                                                    |                 |              |  |  |
| Test procedure    |                   | <ol> <li>The simulated PHD sends a confirmed variable event report for handle 1 (Body Weight),<br/>handle 2 (Body Height) and handle 3 (Body Fat) containing an observation with the value<br/>for negative infinity (–INFINITY, [exponent 0, mantissa –(2**23 –2) = 0x00800002]).</li> </ol> |                 |              |  |  |

|                    | 2. The simulated PHD waits until it receives a confirmation from the PHG under test.                                                                                                    |
|--------------------|----------------------------------------------------------------------------------------------------|
| Pass/Fail criteria | • Verify that the PHG under test is able to accept the data, but does not use the values as if they were an actual measurement (e.g., if there is a UI, verify that the measurement is displayed in some form that indicates it is not a measurement). |
| Notes              | This test case has been considered as an implicit test case.                                                                                                    |

| TP ld              |                   | TP/PLT/PHG/CLASS/BCA/BV-024                                                                                                    |                 |              |  |  |
|--------------------|-------------------|----------------------------------------------------------------------------------------------------|-----------------|--------------|--|--|
| TP label           |                   | Special values. Reserved – fixed format                                                                                                    |                 |              |  |  |
| Coverage           | Spec              | [ISO/IEEE 11073-10420]                                                                                                    |                 |              |  |  |
|                    | Testable<br>items | WeightNumClass 21; M                                                                                                    | BodyHeight22; M | BodyFat23; M |  |  |
| Test purpose       |                   | Check that:<br>The PHG receives a Reserved for future use value (fixed format event report) but it does not<br>use this value.                                                                                                    |                 |              |  |  |
| Applicability      |                   | C_MAN_OXP_000 AND C_MAN_OXP_027                                                                                                    |                 |              |  |  |
| Other PICS         |                   |                                                                                                    |                 |              |  |  |
| Initial condition  |                   | The simulated PHD and the PHG under test are in the Operating state using the standard configuration.                                                                                                    |                 |              |  |  |
| Test procedure     |                   | <ol> <li>The simulated PHD sends a confirmed fixed event report for handle 1 (Body Weight),<br/>handle 2 (Body Height) and handle 3 (Body Fat) containing an observation with the value<br/>that is reserved (Reserved for future use, [exponent 0, mantissa –(2**23–1) =<br/>0x00800001]) and a time stamp.</li> </ol> |                 |              |  |  |
|                    |                   | 2. The simulated PHD waits until it receives a confirmation from the PHG under test.                                                                                                    |                 |              |  |  |
| Pass/Fail criteria |                   | • Verify that the PHG under test either reports an error or is able to accept the data, but does not use the values as if they were an actual measurement (e.g., if there is a UI, verify that the measurement is displayed in some form that indicates it is not a measurement).                                       |                 |              |  |  |
| Notes              |                   | This test case has been considered as an implicit test case.                                                                                                    |                 |              |  |  |

| TP Id<br>TP label |                   | TP/PLT/PHG/CLASS/BCA/BV-025                                                                                     |                 |              |  |  |
|-------------------|-------------------|----------------------------------------------------------------------------------------------------|-----------------|--------------|--|--|
|                   |                   | Special values. Reserved – variable format                                                                      |                 |              |  |  |
| Coverage          | Spec              | [ISO/IEEE 11073-10420]                                                                                          |                 |              |  |  |
|                   | Testable<br>items | WeightNumClass 26; M                                                                                            | BodyHeight38; M | BodyFat39; M |  |  |
| Test purpose      |                   | Check that:                                                                                                    |                 |              |  |  |
|                   |                   | The PHG receives a Reserved for future use value (variable format event report) but it does not use this value. |                 |              |  |  |
| Applicability     |                   | C_MAN_OXP_000 AND C_MAN_OXP_027                                                                                 |                 |              |  |  |
| Other PICS        |                   |                                                                                                    |                 |              |  |  |
| Initial condition |                   | The simulated PHD and the PHG under test are in the Operating state using the standard configuration.           |                 |              |  |  |

| Test procedure     | 1.   | The simulated PHD sends a confirmed variable event report for handle 1 (Body Weight), handle 2 (Body Height) and handle 3 (Body Fat) containing an observation with the value for reserved (Reserved for future use, [exponent 0, mantissa $-(2^{**}23-1) = 0x00800001$ ]).     |
|--------------------|------|----------------------------------------------------------------------------------------------------|
|                    | 2.   | The simulated PHD waits until it receives a confirmation from the PHG under test.                                                                                                    |
| Pass/Fail criteria | •    | Verify that the PHG under test either reports an error or is able to accept the data, but does not use the values as if they were an actual measurement (e.g., if there is a UI, verify that the measurement is displayed in some form that indicates it is not a measurement). |
| Notes              | This | s test case has been considered as an implicit test case.                                                                                                    |

| TP ld       |                   | TP/PLT/PHG/CLASS/BCA/                                                                                                    | BV-026                     |                    |  |
|-------------|-------------------|----------------------------------------------------------------------------------------------------|----------------------------|--------------------|--|
| TP label    |                   | Association procedure PHG BCA                                                                                                    |                            |                    |  |
| Coverage    | Spec              | [ISO/IEEE 11073-10420]                                                                                                    |                            |                    |  |
|             | Testable<br>items | ManProcAsResp1; M                                                                                                    | ManProcAsResp2; M          | ManProcAsResp3; M  |  |
|             |                   | ManProcAsResp4; M                                                                                                    | ManProcAsResp5; M          | ManProcAsResp6; M  |  |
|             |                   | ManProcAsResp7; M                                                                                                    | ManProcAsResp8; M          | ManProcAsResp9; M  |  |
|             |                   | ManProcAsResp10; M                                                                                                    | ManProcAsResp11; M         | ManProcAsResp12; M |  |
|             |                   | ManProcAsResp13; C                                                                                                    |                            |                    |  |
| Test purpos | se                | Check that:                                                                                                    |                            |                    |  |
|             |                   | In the association response                                                                                                    | e message sent by the PHG: |                    |  |
|             |                   | The result field shall be set to an appropriate response from those defined in ISO/IEEE P11073-20601.                                                    |                            |                    |  |
|             |                   | [AND]                                                                                                    |                            |                    |  |
|             |                   | In the DataProtoList structure element, the data protocol identifier shall be set to data-proto-<br>id-20601                                             |                            |                    |  |
|             |                   | [AND]                                                                                                    |                            |                    |  |
|             |                   | The data-proto-info field shall be filled in with a PhdAssociationInformation structure                                                                  |                            |                    |  |
|             |                   | [AND]                                                                                                    |                            |                    |  |
|             |                   | The version of the data exchange protocol shall be set to protocol-version1 (i.e., protocol-version = 0x8000000)                                         |                            |                    |  |
|             |                   | [AND]                                                                                                    |                            |                    |  |
|             |                   | The PHG shall respond with a single selected encoding rule that is supported by both PHD and PHG. The PHG shall support at least the MDER encoding rules |                            |                    |  |
|             |                   | [AND]                                                                                                    |                            |                    |  |
|             |                   | The version of the nomenclature used shall be set to nom-version1 (i.e., nomenclature-version = 0x80000000)                                              |                            |                    |  |
|             |                   | [AND]                                                                                                    |                            |                    |  |
|             |                   | The field functional-units shall have all bits reset except for those relating to a Test Association.                                                    |                            |                    |  |
|             |                   | [AND]                                                                                                    |                            |                    |  |
|             |                   | The field system-type shall be set to sys-type-manager (i.e., system-type = 0x80000000)                                                                  |                            |                    |  |
|             |                   | [AND]                                                                                                    |                            |                    |  |
|             |                   | The System-Id field shall contain the unique system id of the PHG device, which shall be a valid EUI-64 type identifier                                  |                            |                    |  |

|                   | [AND]                                                                                                    |  |  |
|-------------------|----------------------------------------------------------------------------------------------------|--|--|
|                   | The field dev-config-id shall be manager-config-response (0)                                                                  |  |  |
|                   | [AND]                                                                                                    |  |  |
|                   | The field data-req-mode-capab shall be 0                                                                                      |  |  |
|                   | [AND]                                                                                                    |  |  |
|                   | The fields data-req-init-*-count shall be 0                                                                                   |  |  |
| Applicability     | C_MAN_OXP_000 AND C_MAN_OXP_027                                                                                               |  |  |
| Other PICS        |                                                                                                    |  |  |
| Initial condition | The PHG is in the Unassociated state.                                                                                         |  |  |
| Test procedure    | 1. The simulated PHD sends an association request to the PHG under test, with the fields:                                     |  |  |
| -                 | protocol-version = '100000000000000000000000000000000000                                                                      |  |  |
|                   | □ encoding-rules= '10000000000000'B                                                                                           |  |  |
|                   | <ul> <li>nomenclature-version = '100000000000000000000000000000000000</li></ul>                                               |  |  |
|                   | □ functional-units = '00000000000000000000000000000000000                                                                     |  |  |
|                   |                                                                                                    |  |  |
|                   | □ system-type = '000000010000000000000000000000000000                                                                         |  |  |
|                   | dev-config-id = 16481                                                                                                    |  |  |
|                   | data-rep-mode-capab =                                                                                                    |  |  |
|                   | <ul> <li>data_req_mode_flags= '00000000000001'B</li> </ul>                                                                    |  |  |
|                   | data_req_init_agent_count = 1                                                                                                 |  |  |
|                   | data_req_init_manager_count = 0                                                                                               |  |  |
|                   | $\Box$ option-list.length= 0                                                                                                  |  |  |
|                   | 2. The PHG under test sends an association response. The fields of interest are:                                              |  |  |
|                   | a. APDU Type                                                                                                    |  |  |
|                   | $\Box  field-length = 2 \text{ bytes}$                                                                                        |  |  |
|                   | □ field-value = 0xE3 0x00 (AareApdu)                                                                                          |  |  |
|                   | b. Result                                                                                                    |  |  |
|                   | □ field- type = AssociateResult                                                                                               |  |  |
|                   | $\Box  \text{field-length} = 2 \text{ bytes}$                                                                                 |  |  |
|                   | <ul> <li>field-value = One of the following:</li> </ul>                                                                       |  |  |
|                   |                                                                                                    |  |  |
|                   | <ul> <li>If association is accepted, field-value= 0x00 0x00.</li> </ul>                                                       |  |  |
|                   | <ul> <li>If association is rejected-permanent, field-value= 0x00 0x01.</li> </ul>                                             |  |  |
|                   | If association is rejected-transient, field-value= 0x00 0x02.                                                                 |  |  |
|                   | If association is accepted-unknown-config, field-value= 0x00 0x03.                                                            |  |  |
|                   | If association is rejected-no-common-protocol, field-value= 0x00 0x04.                                                        |  |  |
|                   | If association is rejected -no-common-parameter, field-value= 0x00 0x05.                                                      |  |  |
|                   | If association is rejected-unknown = 0x00 0x06.                                                                               |  |  |
|                   | If association is rejected-unauthorized, field-value= 0x00 0x07.                                                              |  |  |
|                   | If association is rejected-unsupported-assoc-version, field-value= 0x00 0x08.                                                 |  |  |
|                   | c. selected-data-proto (DataProto: sequence of data-proto-id (DataProtold) and data-<br>proto-info(defined by data-proto-id)) |  |  |
|                   | d. data-proto-id                                                                                                    |  |  |
|                   | $\Box  \text{field-type} = \text{DataProtold}$                                                                                |  |  |
|                   |                                                                                                    |  |  |
|                   | □ field-length = 2 bytes                                                                                                    |  |  |

| 1  |                                                                                                    |
|----|----------------------------------------------------------------------------------------------------|
|    | □ field-value= 0x50 0x79 (20601)                                                                       |
| e. | protocol-version                                                                                       |
|    | □ field- type = Protocol Version                                                                       |
|    | □ field-length = 4 bytes (BITS-32)                                                                     |
|    | □ field-value= 0x80 0x00 0x00 0x00                                                                     |
| f. | encoding-rules                                                                                         |
|    | field-type = EncodingRules                                                                             |
|    | □ field-length = 2 bytes (BITS-16)                                                                     |
|    | field-value= depends on the encoding rules supported/selected, but only one can be supported at a time |
| g. | nomenclature version                                                                                   |
|    | □ field- type = NomenclatureVersion                                                                    |
|    | □ field-length = 4 bytes (BITS-32)                                                                     |
|    | field-value= Bit 0 must be set (nom-version1)                                                          |
| h. | functional units                                                                                       |
|    | field-type = FunctionalUnits                                                                           |
|    | $\Box  \text{field-length} = 4 \text{ bytes (BITS-32)}$                                                |
|    | G field-value =                                                                                        |
|    | Bit 0 must be 0                                                                                        |
|    | Bits 1 and 2 may be set                                                                                |
|    | The rest of the bits must not be set                                                                   |
| i. | system type                                                                                            |
|    | □ field- type = SystemType                                                                             |
|    | $\Box  \text{field-length} = 4 \text{ bytes (BITS-32)}$                                                |
|    | □ field-value = 0x80 0x00 0x00 0x00 (sys-type-manager)                                                 |
| j. | system-id                                                                                              |
|    | □ field- type = OCTET STRING                                                                           |
|    | $\Box  field-length = 8 \text{ bytes}$                                                                 |
|    | field-value = (EUI-64 manufacturer and device)                                                         |
| k. | dev-config-id                                                                                          |
|    | □ field- type = Configld                                                                               |
|    | $\Box  field-length = 2 \text{ bytes}$                                                                 |
|    | □ field-value = 0x00 0x00 (manager-config-response)                                                    |
| I. | data-req-mode-flags (DataReqModeCapab)                                                                 |
|    | field- type = DataReqModeFlags                                                                         |
|    | $\Box  \text{field-length} = 2 \text{ bytes}$                                                          |
|    | □ field-value = 0x00 0x00                                                                              |
|    | PHG response to data-req-mode-flags is always 0.                                                       |
| m. |                                                                                                    |
|    | □ field- type = INT-U8                                                                                 |
|    | □ field-length = 1 byte                                                                                |
|    | $\Box  \text{field-value} = 0 \times 00$                                                               |
| n. | data-req-init-manager-count (DataReqModeCapab)                                                         |
|    | □ field- type = INT-U8                                                                                 |

|                    | <ul> <li>field-length = 1 byte</li> <li>field-value = 0x00</li> </ul>                   |
|--------------------|-----------------------------------------------------------------------------------------|
| Pass/Fail criteria | All checked values are as specified in the test procedure.                              |
| Notes              | Value for protocol-version has been modified according to [ISO/IEEE 11073-20601-2015A]. |

## A.14 Subgroup 2.3.13: Basic electrocardiograph (ECG)

| TP Id           |                   | TP/PLT/PHG/CLASS/ECG/BV-000                                                                                                    |  |  |  |
|-----------------|-------------------|----------------------------------------------------------------------------------------------------|--|--|--|
| TP label        |                   | Configuration Event Report. Basic ECG specialization/Heart Rate profile standard configuration 600                                                                                                    |  |  |  |
| Coverage        | Spec              | [ISO/IEEE 11073-20601-2015A] and [ISO/IEEE 11073-20601-2016C]                                                                                                    |  |  |  |
|                 | Testable<br>items | ConfEventRep 18;M                                                                                                    |  |  |  |
| Test purpose    | •                 | Check that:                                                                                                    |  |  |  |
|                 |                   | A PHG that supports one (or more) of the ISO/IEEE 11073-104xx device specialization standards shall be able to accept all the standard device configurations specified for the profiles listed in conformance Table 23 under Gen-4. |  |  |  |
|                 |                   | Alternatively, the PHG may request the PHD to send the standard configuration in order to enter the Configuring state and check attributes from the MDS object prior to final acceptance (or rejection) of the PHD.                 |  |  |  |
| Applicability   |                   | C_MAN_OXP_000 AND C_MAN_OXP_029                                                                                                    |  |  |  |
| Other PICS      |                   | C_MAN_OXP_085                                                                                                    |  |  |  |
| Initial conditi | on                | The simulated PHD and the PHG under test are in the Unassociated state.                                                                                                    |  |  |  |
| Test procedure  |                   | 1. The simulated PHD sends an association request to the PHG under test with dev-config-<br>id set to 0x0258 (HR).                                                                                                    |  |  |  |
|                 |                   | 2. The PHG under test responds with an association response, the field of interest is:                                                                                                    |  |  |  |
|                 |                   | a. Result                                                                                                    |  |  |  |
|                 |                   | $\Box  \text{field-type} = \text{INT-U16}$                                                                                                    |  |  |  |
|                 |                   | $\Box  field-length = 2 \text{ bytes}$                                                                                                    |  |  |  |
|                 |                   | □ field-value = 0x00 0x00 (accepted) or 0x00 0x03 (accepted-unknown-config)                                                                                                    |  |  |  |
|                 |                   | If the result of the association response was "accepted-unknown-config"                                                                                                    |  |  |  |
|                 |                   | <ol> <li>The simulated PHD sends a configuration event report with config-report-id set to<br/>0x0258.</li> </ol>                                                                                                    |  |  |  |
|                 |                   | 4. The PHG under test must respond with:                                                                                                    |  |  |  |
|                 |                   | a. APDU Type                                                                                                    |  |  |  |
|                 |                   | $\Box  field-length = 2 \text{ bytes}$                                                                                                    |  |  |  |
|                 |                   | □ field-value = 0xE7 0x00 (PrstApdu)                                                                                                    |  |  |  |
|                 |                   | b. Invoke-id                                                                                                    |  |  |  |
|                 |                   | □ field- type = INT-U16                                                                                                    |  |  |  |
|                 |                   | $\Box  field-length = 2 \text{ bytes}$                                                                                                    |  |  |  |
|                 |                   | field-value = it must be the same as the invoke-id of the simulated PHD's message.                                                                                                    |  |  |  |
|                 |                   | c. Obj-Handle:                                                                                                    |  |  |  |

|                    | □ field- type = HANDLE                                                                                                    |
|--------------------|----------------------------------------------------------------------------------------------------|
|                    | $\Box  field-length = 2 \text{ bytes}$                                                                                                    |
|                    | $\Box  field-value = 0x00$                                                                                                    |
|                    | d. Event-time:                                                                                                    |
|                    | □ field- type = INT-U32                                                                                                    |
|                    | $\Box$ field-length = 4 bytes                                                                                                    |
|                    | □ field-value: 0xXX 0xXX                                                                                                    |
|                    | e. Event-type:                                                                                                    |
|                    | $\Box  field-length = 2 \text{ bytes}$                                                                                                    |
|                    | field-value = MDC_NOTI_CONFIG                                                                                                    |
|                    | f. The following six bytes indicate:                                                                                                    |
|                    | Event-replay-info.length (2 bytes)                                                                                                    |
|                    | ConfigReportRsp.config-report-id: it must be the same as config-report-id of the simulated PHD's message                                                                                                    |
|                    | ConfigReportRsp.config-result: One of:                                                                                                    |
|                    | accepted-config: 0x00 0x00                                                                                                    |
|                    | 5. IF C_MAN_OXP_085 THEN:                                                                                                    |
|                    | a. The PHG under test moves to Configuring/Sending GetMDS substate and issues<br>roiv-cmip-command with handle set to 0 (request for MDS object) and attribute-id-list<br>set to 0 to indicate all attributes.     |
|                    | b. The simulated PHD responds with a rors-cmip-get service message in which the<br>attribute-list contains a list of all implemented attributes of the MDS object and the<br>mds-time-mgr-set-time bit is not set. |
|                    | c. Once in the Operating state the PHG is forced to enable the scanner object.                                                                                                    |
|                    | Wait until the Operating state is reached in both cases.                                                                                                    |
|                    | 6. The simulated PHD sends a fixed event report with one measurement.                                                                                                    |
| Pass/Fail criteria | <ul> <li>The PHG under test must respond either to the association request with an "accepted"<br/>message or to the Configuration Event Report with an "accepted-config".</li> </ul>                               |
|                    | • The measurement is correctly presented.                                                                                                    |
| Notes              | The PHG can request Get MDS while they are in the Associated state.                                                                                                    |

| TP ld        |                                                                             | TP/PLT/PHG/CLASS/ECG/BV-001                                                                                                    |                                                                          |  |
|--------------|-----------------------------------------------------------------------------|----------------------------------------------------------------------------------------------------|--------------------------------------------------------------------------|--|
| TP label     |                                                                             | Maximum APDU size: Basic ECG specialization/Heart Rate profile without PM-Store                                                         |                                                                          |  |
| Coverage     | Coverage Spec [ISO/IEEE 11073-20601-2015A] and [ISO/IEEE 11073-20601-2016C] |                                                                                                    | 2016C]                                                                   |  |
|              | Testable<br>items                                                           | CommonCharac 4;M                                                                                                    |                                                                          |  |
|              | Spec                                                                        | [ISO/IEEE 11073-10406]                                                                                                    |                                                                          |  |
|              | Testable<br>items                                                           | CommChar1; M                                                                                                    |                                                                          |  |
| Test purpose |                                                                             | Check that:                                                                                                    |                                                                          |  |
|              |                                                                             | If a PHG receives an APDU that is larger than the PHG's receive buffer, it shall reply with an error (roer) code of protocol-violation. |                                                                          |  |
|              |                                                                             |                                                                                                    | be at least as large as the large<br>rts. The buffer size limitations in |  |

|                    | apply to all APDUs regardless of whether a standard or extended configuration is being used.                                                                                                    |
|--------------------|----------------------------------------------------------------------------------------------------|
| Applicability      | C_MAN_OXP_000 AND C_MAN_OXP_029                                                                                                    |
| Other PICS         |                                                                                                    |
| Initial condition  | The PHG under test is in the Operating state.                                                                                                    |
| Test procedure     | 1. The simulated PHD sends a Confirmed variable event report:                                                                                                    |
|                    | a. ScanReportInfoVar. obs_scan_var:                                                                                                    |
|                    | $\Box$ Count = 2                                                                                                    |
|                    | □ Length = 1248                                                                                                    |
|                    | <pre>ObservationScan ::= {     obj-handle: 1     attributes: AttributeList ::= {         AVA-Type ::= {             attribute-id: 61441             attribute-value: '00(1224 bytes) 00'C         }         }         ObservationScan ::= {             obj-handle: 1             attributes: AttributeList ::= {                AVA-Type ::= {                      attribute-id: 2636 (2646 (MDC_ATTR_NU_VAL_OBS_BASIC)                           attribute-value: 79</pre> |
|                    | 2. Check the response of the PHG under test.                                                                                                    |
|                    | 3. The simulated PHD sends a Confirmed fixed event report with one measurement.                                                                                                    |
|                    | 4. Check the response of the PHG under test.                                                                                                    |
| Pass/Fail criteria | • In step 2 the PHG under test must respond with a "rors-cmip-confirmed-event-report".                                                                                                    |
|                    | • In step 4 the PHG under test must respond with a "rors-cmip-confirmed-event-report".                                                                                                    |
| Notes              |                                                                                                    |

| TP ld                                                                                |                   | TP/PLT/PHG/CLASS/ECG/BV-                                      | -002 |        |
|--------------------------------------------------------------------------------------|-------------------|---------------------------------------------------------------|------|--------|
| TP label Maximum APDU size: Basic ECG specialization/ Simple ECG profile without PM- |                   | profile without PM-Store                                      |      |        |
| Coverage                                                                             | Spec              | [ISO/IEEE 11073-20601-2015A] and [ISO/IEEE 11073-20601-2016C] |      | 2016C] |
|                                                                                      | Testable<br>items | CommonCharac 4;M                                              |      |        |
| Spec                                                                                 |                   | [ISO/IEEE 11073-10406]                                        |      |        |
|                                                                                      | Testable<br>items | CommChar1; M                                                  |      |        |

| Test purpose       | Check that:                                                                                                    |
|--------------------|----------------------------------------------------------------------------------------------------|
|                    | If a PHG receives an APDU that is larger than the PHG's receive buffer, it shall reply with an error (roer) code of protocol-violation.                                                                                                    |
|                    | The PHG's receive buffer shall be at least as large as the largest buffer specified in the specializations the PHG supports. The buffer size limitations in this bullet and the next on apply to all APDUs regardless of whether a standard or extended configuration is being used.                                                                                                    |
| Applicability      | C_MAN_OXP_000 AND C_MAN_OXP_030                                                                                                    |
| Other PICS         |                                                                                                    |
| Initial condition  | The PHG under test is in the Operating state.                                                                                                    |
| Test procedure     | 1. The simulated PHD sends a Confirmed variable event report:                                                                                                    |
|                    | a. ScanReportInfoVar. obs_scan_var:                                                                                                    |
|                    | $\Box$ Count = 2                                                                                                    |
|                    | □ Length = 7136                                                                                                    |
|                    | <pre>ObservationScan ::= {     obj-handle: 9     attributes: AttributeList ::= {         AVA-Type ::= {             attribute-id: 61441             attribute-value: '00(7112 bytes) 00'0         }     }     ObservationScan ::= {         obj-handle: 9         attributes: AttributeList ::= {             AVA-Type ::= {                 AVA-Type ::= {                      AVA-Type ::= {</pre> |
|                    | <ol> <li>Check the response of the PHG under test.</li> <li>The simulated PHD sends a Confirmed variable event report with one attribute update.</li> </ol>                                                                                                    |
|                    | <ol> <li>The simulated PHD sends a Confirmed variable event report with one attribute update.</li> <li>Check the response of the PHG under test.</li> </ol>                                                                                                    |
| Pass/Fail criteria | • In step 2 the PHG under test must respond with a "rors-cmip-confirmed-event-report".                                                                                                    |
|                    | • In step 4 the PHG under test must respond with a "rors-cmip-confirmed-event-report".                                                                                                    |
| Notes              |                                                                                                    |

| TP ld    |                             | TP/PLT/PHG/CLASS/ECG/BV-003                                                  |  |  |
|----------|-----------------------------|------------------------------------------------------------------------------|--|--|
| TP label |                             | Maximum APDU size: Basic ECG Specialization/Heart Rate profile with PM-Store |  |  |
| Coverage | Spec                        | [ISO/IEEE 11073-20601-2015A] and [ISO/IEEE 11073-20601-2016C]                |  |  |
|          | Testable<br>items           | CommonCharac 4;M                                                             |  |  |
|          | Spec [ISO/IEEE 11073-10406] |                                                                              |  |  |

|                 | Testable<br>items | CommChar1; M                                                                                                    |  |  |
|-----------------|-------------------|----------------------------------------------------------------------------------------------------|--|--|
| Test purpose    |                   | Check that:                                                                                                    |  |  |
|                 |                   | If a PHG receives an APDU that is larger than the PHG's receive buffer, it shall reply with an error (roer) code of protocol-violation.                                                                                                    |  |  |
|                 |                   | The PHG's receive buffer shall be at least as large as the largest buffer specified in the specializations the PHG supports. The buffer size limitations in this bullet and the next on apply to all APDUs regardless of whether a standard or extended configuration is being used.                                                                                                    |  |  |
| Applicability   |                   | C_MAN_OXP_000 AND C_MAN_OXP_003 AND C_MAN_OXP_029                                                                                                    |  |  |
| Other PICS      |                   |                                                                                                    |  |  |
| Initial conditi | on                | The PHG under test is in the Operating state.                                                                                                    |  |  |
| Test procedu    | re                | 1. The simulated PHG sends a Confirmed variable event report:                                                                                                    |  |  |
|                 |                   | a. ScanReportInfoVar. obs_scan_var:                                                                                                    |  |  |
|                 |                   | $\Box$ Count = 2                                                                                                    |  |  |
|                 |                   | □ Length = 64472                                                                                                    |  |  |
|                 |                   | <pre>ObservationScan ::= {     obj-handle: 1     attributes: AttributeList ::= {         AVA-Type ::= {             attribute-id: 61441             attribute-value: '00(64448 bytes) 00'0         }     }     ObservationScan ::= {         obj-handle: 1         attributes: AttributeList ::= {             AVA-Type ::= {                 AVA-Type ::= {                   AVA-Type ::= {                         AVA-Type ::= {</pre> |  |  |
|                 |                   | <ol> <li>Check the response of the PHG under test.</li> <li>The simulated PHD sends a confirmed fixed format event report with one measurement.</li> </ol>                                                                                                    |  |  |
|                 |                   | 4. Check the response of the PHG under test.                                                                                                    |  |  |
| Pass/Fail crit  | eria              | • In step 2 the PHG under test must respond with a "rors-cmip-confirmed-event-report".                                                                                                    |  |  |
|                 |                   | • In step 4 the PHG under test must respond with a "rors-cmip-confirmed-event-report".                                                                                                    |  |  |
| Notes           |                   |                                                                                                    |  |  |

| TP ld                                                                       |                   | TP/PLT/PHG/CLASS/ECG/BV-004                                   |  |
|-----------------------------------------------------------------------------|-------------------|---------------------------------------------------------------|--|
| TP label                                                                    |                   | Maximum APDU size: Basic ECG/Simple ECG profile with PM-Store |  |
| Coverage Spec [ISO/IEEE 11073-20601-2015A] and [ISO/IEEE 11073-20601-2016C] |                   |                                                               |  |
|                                                                             | Testable<br>items | CommonCharac 4;M                                              |  |

|                 | Spec              | [ISO/IEEE 11073-10406]                                                                                                    |  |  |
|-----------------|-------------------|----------------------------------------------------------------------------------------------------|--|--|
|                 | Testable<br>items | CommChar1; M                                                                                                    |  |  |
| Test purpose    | •                 | Check that:                                                                                                    |  |  |
|                 |                   | If a PHG receives an APDU that is larger than the PHG's receive buffer, it shall reply with an error (roer) code of protocol-violation.                                                                                                    |  |  |
|                 |                   | The PHG's receive buffer shall be at least as large as the largest buffer specified in the specializations the PHG supports. The buffer size limitations in this bullet and the next on apply to all APDUs regardless of whether a standard or extended configuration is being used.                                                                            |  |  |
| Applicability   |                   | C_MAN_OXP_000 AND C_MAN_OXP_003 AND C_MAN_OXP_030                                                                                                    |  |  |
| Other PICS      |                   |                                                                                                    |  |  |
| Initial conditi | on                | The PHG under test is in the Operating state.                                                                                                    |  |  |
| Test procedu    | ire               | 1. The simulated PHD sends a Confirmed variable event report:                                                                                                    |  |  |
|                 |                   | a. ScanReportInfoVar. obs_scan_var:                                                                                                    |  |  |
|                 |                   | $\Box$ Count = 2                                                                                                    |  |  |
|                 |                   | <pre>D Length = 64472<br/>ObservationScan ::= {<br/>obj-handle: 9<br/>attributes: AttributeList ::= {<br/>AVA-Type ::= {<br/>attribute-id: 61441<br/>attribute-value: '00(64448 bytes)<br/>00'0<br/>}<br/>}<br/>ObservationScan ::= {<br/>obj-handle: 9<br/>attributes: AttributeList ::= {<br/>AVA-Type ::= {<br/>AttributeList ::= {<br/>AVA-Type ::= {</pre> |  |  |
|                 |                   | <ol> <li>Check the response of the PHG under test.</li> <li>The simulated PHD sends a Confirmed variable event report with one attribute update.</li> <li>Check the response of the PHG under test.</li> </ol>                                                                                                    |  |  |
| Pass/Fail crit  | eria              | <ul> <li>In step 2 the PHG under test must respond with a "rors-cmip-confirmed-event-report".</li> <li>In step 4 the PHG under test must respond with a "rors-cmip-confirmed-event-report".</li> </ul>                                                                                                    |  |  |
| Notes           |                   |                                                                                                    |  |  |

| TP ld    |      | TP/PLT/PHG/CLASS/ECG/BV-005                                                    |
|----------|------|--------------------------------------------------------------------------------|
| TP label |      | Basic ECG Specialization/Heart Rate profile. Attribute-Value-Map. Order change |
| Coverage | Spec | [ISO/IEEE 11073-10406]                                                         |

|                   | festable<br>tems | HeartRate22; M                                                                                                    |
|-------------------|------------------|----------------------------------------------------------------------------------------------------|
| Test purpose      |                  | Check that:                                                                                                    |
|                   |                  | For [Standard-Configuration] the [Attribute-Value-Map] attribute shall be present                                                                                                    |
|                   |                  | The value of the [Attribute-Value-Map] attribute shall be MDC_ATTR_NU_VAL_OBS_BASIC, then MDC_ATTR_TIME_STAMP_REL                                                                                                    |
| Applicability     |                  | C_MAN_OXP_000 AND C_MAN_OXP_029                                                                                                    |
| Other PICS        |                  |                                                                                                    |
| Initial condition |                  | The simulated PHD and the PHG under test are in the Operating state using the standard configuration.                                                                                                    |
| Test procedure    | •                | <ol> <li>The simulated PHD sends a confirmed fixed format event report that matches the<br/>Attribute-Value-Map order of:</li> </ol>                                                                                                    |
|                   |                  | MDC_ATTR_NU_VAL_OBS_BASIC then MDC_ATTR_TIME_STAMP_REL for<br>Heart Rate Object                                                                                                    |
|                   |                  | 2. The simulated PHD waits until it receives a confirmation.                                                                                                    |
|                   |                  | <ol> <li>The simulated PHD sends a confirmed variable event report to change the Attribute-<br/>Value-Map configuration of handle 1 (Heart Rate Object) to reverse the values to:</li> </ol>                                                     |
|                   |                  | MDC_ATTR_TIME_STAMP_REL then MDC_ATTR_NU_VAL_OBS_BASIC for<br>Heart Rate Object                                                                                                    |
|                   |                  | 4. The simulated PHD waits until it receives a confirmation.                                                                                                    |
|                   |                  | <ol> <li>Send a confirmed fixed format event report with the date (relative-time-stamp) by a<br/>measurement data for Heart Rate Object.</li> </ol>                                                                                              |
|                   |                  | 6. The simulated PHD waits until it receives a confirmation.                                                                                                    |
|                   |                  | 7. The simulated PHD sends an association release request (normal).                                                                                                    |
|                   |                  | 8. The simulated PHD waits until there is an association release response.                                                                                                    |
|                   |                  | 9. The simulated PHD sends an association request using the same standard configuration that was used previously.                                                                                                    |
|                   |                  | <ol> <li>If the PHG under test responds with association request response with "accepted-<br/>unknown-config", then</li> </ol>                                                                                                    |
|                   |                  | • The simulated PHD sends the confirmed configuration event report with the standard configuration.                                                                                                    |
|                   |                  | • The simulated PHD waits until there is a confirmation to the configuration event report that was sent.                                                                                                    |
|                   |                  | <ol> <li>The simulated PHD sends a fixed event report following the standard configuration<br/>attribute-value-format (MDC_ATTR_NU_VAL_OBS_BASIC then<br/>MDC_ATTR_TIME_STAMP_REL). The observations should be reasonable Heart Rate.</li> </ol> |
|                   |                  | 12. The simulated PHD waits until it receives a confirmation.                                                                                                    |
| Pass/Fail criter  | ia               | • In steps 2, 6 and 12 verify that the PHG under test is able to accept the data properly and applies the correct bytes to the correct attributes (e.g., if there is a UI, verify that the measurement and date are displayed properly).         |
|                   |                  | <ul> <li>In steps 2, 6 and 12 verify that the PHG under test uses beats/min as the unit code for<br/>Heart Rate (or reports the proper value after conversion to another unit code).</li> </ul>                                                  |
|                   |                  | • In steps 2, 6 and 12 verify that if the PHG utilizes a date / time stamp, then the PHG uses a time stamp derived from the observation's time stamp (i.e., the actual observation may have occurred sometime in the past).                      |
|                   |                  | <ul> <li>When automated, it is necessary to be careful about sending these messages back to<br/>back since the ability to look at things like an UI may require that there be pauses for<br/>operator verification.</li> </ul>                   |
| Notes             |                  |                                                                                                    |

| TP Id<br>TP label  |                                   | TP/PLT/PHG/CLASS/ECG/BV-006                                                                                                    |  |  |
|--------------------|-----------------------------------|----------------------------------------------------------------------------------------------------|--|--|
|                    |                                   | Basic ECG Specialization/Heart Rate profile. Special values. Not a number – fixed format (Std Config 600)                                                                                                    |  |  |
| Coverage           | arage Spec [ISO/IEEE 11073-10406] |                                                                                                    |  |  |
|                    | Testable<br>items                 | HeartRate22; M                                                                                                    |  |  |
| Test purpos        | se                                | Check that:                                                                                                    |  |  |
|                    |                                   | The PHG receives a NaN value (fixed format event report) but it does not use this value.                                                                                                    |  |  |
| Applicability      |                                   | C_MAN_OXP_000 AND C_MAN_OXP_029                                                                                                    |  |  |
| Other PICS         |                                   |                                                                                                    |  |  |
| Initial condition  |                                   | The simulated PHD and the PHG under test are in the Operating state using the standard configuration 600.                                                                                                    |  |  |
| Test procedure     |                                   | <ol> <li>The simulated PHD sends a confirmed fixed event report for handle 1 (Heart Rate<br/>Object) containing an observation value with the value for NaN ([exponent 0, mantissa<br/>+(2**11 -1) = 0x07FF]) and a time stamp.</li> </ol>                                                      |  |  |
|                    |                                   | 2. The simulated PHD waits until it receives a confirmation from the PHG under test.                                                                                                    |  |  |
| Pass/Fail criteria |                                   | • Verify that the PHG under test is able to accept the data, but does not use the values as if they were an actual measurement (e.g., if there is a UI, verify that the measurement is displayed in some form that indicates it is not a measurement such as "—" or blanking the display area). |  |  |
| Notes              |                                   | This test case has been considered as an implicit test case.                                                                                                    |  |  |

| TP ld              |                   | TP/PLT/PHG/CLASS/ECG/BV-007                                                                                                    |                                                                                                    |                                |
|--------------------|-------------------|----------------------------------------------------------------------------------------------------|----------------------------------------------------------------------------------------------------|--------------------------------|
| TP label           |                   | Basic ECG Specialization/Heart Rate profile. Special values. Not a number – variable format (Std Config 600)                                                                                                    |                                                                                                    |                                |
| Coverage           | Spec              | [ISO/IEEE 11073-10406]                                                                                                    |                                                                                                    |                                |
|                    | Testable<br>items | HeartRate44; M                                                                                                    |                                                                                                    |                                |
| Test purpos        | e                 | Check that:                                                                                                    |                                                                                                    |                                |
|                    |                   | The PHG receives a NaN value (variable format event report) but it does not use this value.                                                                                                    |                                                                                                    |                                |
| Applicability      |                   | C_MAN_OXP_000 AND C_MAN_OXP_029                                                                                                    |                                                                                                    |                                |
| Other PICS         |                   |                                                                                                    |                                                                                                    |                                |
| Initial condition  |                   | The simulated PHD and the PHG under test are in the Operating state using the standard configuration 600.                                                                                                    |                                                                                                    |                                |
| Test procedure     |                   | <ol> <li>The simulated PHD sends a confirmed variable event report for handle 1 (Heart Rate Object) containing an observation value set to the value for NaN ([exponent 0, mantissa +(2**11 -1) = 0x07FF]).</li> </ol> |                                                                                                    |                                |
|                    |                   | 2. The simulated PHD waits until it receives a confirmation from the PHG under test.                                                                                                    |                                                                                                    | om the PHG under test.         |
| Pass/Fail criteria |                   | if they were an actual me                                                                                                    | r test is able to accept the data, b<br>asurement (e.g., if there is a UI, v<br>nat indicates it is not a measurem | verify that the measurement is |

|       | the display area).                                           |
|-------|--------------------------------------------------------------|
| Notes | This test case has been considered as an implicit test case. |

| TP Id<br>TP label  |                   | TP/PLT/PHG/CLASS/ECG/BV-008                                                                                                    |  |  |
|--------------------|-------------------|----------------------------------------------------------------------------------------------------|--|--|
|                    |                   | Basic ECG Specialization/Heart Rate profile. Special values. Not at this resolution – fixed format (Std Config 600)                                                                                                    |  |  |
| Coverage           | Spec              | [ISO/IEEE 11073-10406]                                                                                                    |  |  |
|                    | Testable<br>items | HeartRate22; M                                                                                                    |  |  |
| Test purpos        | se                | Check that:                                                                                                    |  |  |
|                    |                   | The PHG receives NRes value (fixed format event report) but it does not use this value.                                                                                                    |  |  |
| Applicability      |                   | C_MAN_OXP_000 AND C_MAN_OXP_029                                                                                                    |  |  |
| Other PICS         |                   |                                                                                                    |  |  |
| Initial condition  |                   | The simulated PHD and the PHG under test are in the Operating state using the standard configuration 600.                                                                                                    |  |  |
| Test procedure     |                   | <ol> <li>The simulated PHD sends a confirmed fixed event report for handle 1 (Heart Rate<br/>Object) containing an observation value set to the value for NRes ([exponent 0,<br/>mantissa –(2**11) = 0x0800]) and a time stamp.</li> </ol>             |  |  |
|                    |                   | 2. The simulated PHD waits until it receives a confirmation from the PHG under test.                                                                                                    |  |  |
| Pass/Fail criteria |                   | • Verify that the PHG under test is able to accept the data, but does not use the values as if they were an actual measurement (e.g., if there is a UI, verify that the measurement is displayed in some form that indicates it is not a measurement). |  |  |
| Notes              |                   | This test case has been considered as an implicit test case.                                                                                                    |  |  |

| TP ld             |                   | TP/PLT/PHG/CLASS/ECG/BV-009                                                                                                    |  |  |
|-------------------|-------------------|----------------------------------------------------------------------------------------------------|--|--|
| TP label          |                   | Basic ECG Specialization/Heart Rate profile. Special values. Not at this resolution – variable format (Std Config 600)                                                                                                    |  |  |
| Coverage          | Spec              | [ISO/IEEE 11073-10406]                                                                                                    |  |  |
|                   | Testable<br>items | HeartRate44; M                                                                                                    |  |  |
| Test purpose      | e                 | Check that:                                                                                                    |  |  |
|                   |                   | The PHG receives NRes value (variable format event report) but it does not use this value.                                                                                                    |  |  |
| Applicability     |                   | C_MAN_OXP_000 AND C_MAN_OXP_029                                                                                                    |  |  |
| Other PICS        |                   |                                                                                                    |  |  |
| Initial condition |                   | The simulated PHD and the PHG under test are in the Operating state using the standard configuration 600.                                                                                                    |  |  |
| Test procedure    |                   | <ol> <li>The simulated PHD sends a confirmed variable event report for handle 1 (Heart Rate<br/>Object) containing an observation value set to the value for NRes ([exponent 0,<br/>mantissa –(2**11) = 0x0800]).</li> </ol> |  |  |
|                   |                   | 2. The simulated PHD waits until it receives a confirmation from the PHG under test.                                                                                                    |  |  |

F

| Pass/Fail criteria | • Verify that the PHG under test is able to accept the data, but does not use the values as if they were an actual measurement (e.g., if there is a UI, verify that the measurement is displayed in some form that indicates it is not a measurement). |
|--------------------|----------------------------------------------------------------------------------------------------|
| Notes              | This test case has been considered as an implicit test case.                                                                                                    |

| TP Id<br>TP label  |                   | TP/PLT/PHG/CLASS/ECG/BV-010                                                                                                    |  |
|--------------------|-------------------|----------------------------------------------------------------------------------------------------|--|
|                    |                   | Basic ECG Specialization/Heart Rate profile. Special values. Positive infinity – fixed format (Std Config 600)                                                                                                    |  |
| Coverage           | Spec              | [ISO/IEEE 11073-10406]                                                                                                    |  |
|                    | Testable<br>items | HeartRate22; M                                                                                                    |  |
| Test purpos        | se                | Check that:                                                                                                    |  |
|                    |                   | The PHG receives a +INFINITY value (fixed format event report) but it does not use this value.                                                                                                    |  |
| Applicability      |                   | C_MAN_OXP_000 AND C_MAN_OXP_029                                                                                                    |  |
| Other PICS         |                   |                                                                                                    |  |
| Initial condition  |                   | The simulated PHD and the PHG under test are in the Operating state using the standard configuration 600.                                                                                                    |  |
| Test procedure     |                   | <ol> <li>The simulated PHD sends a confirmed fixed event report for handle 1 (Heart Rate Object) containing an observation value set to the value for positive infinity (+INFINITY, [exponent 0, mantissa +(2**11 -2) = 0x07FE]) and a time stamp.</li> </ol> |  |
|                    |                   | 2. The simulated PHD waits until it receives a confirmation from the PHG under test.                                                                                                    |  |
| Pass/Fail criteria |                   | • Verify that the PHG under test is able to accept the data, but does not use the values as if they were an actual measurement (e.g., if there is a UI, verify that the measurement is displayed in some form that indicates it is not a measurement).        |  |
| Notes              |                   | This test case has been considered as an implicit test case.                                                                                                    |  |

| TP ld                                |                   | TP/PLT/PHG/CLASS/ECG/BV-011                      |                                     |                                    |
|--------------------------------------|-------------------|--------------------------------------------------|-------------------------------------|------------------------------------|
| TP label                             |                   | Basic ECG Specialization/Hea<br>(Std Config 600) | art Rate profile. Special values. P | ositive infinity – variable format |
| Coverage Spec [ISO/IEEE 11073-10406] |                   |                                                  |                                     |                                    |
|                                      | Testable<br>items | HeartRate44; M                                   |                                     |                                    |
| Test purpos                          | se                | Check that:                                      |                                     |                                    |
|                                      |                   | The PHG receives a +INFINIT value.               | Y value (variable format event re   | port) but it does not use this     |
| Applicability                        |                   | C_MAN_OXP_000 AND C_M                            | AN_OXP_029                          |                                    |
| Other PICS                           |                   |                                                  |                                     |                                    |
| Initial condition                    |                   | The simulated PHD and the P configuration 600.   | HG under test are in the Operatir   | ng state using the standard        |
| Test procedure                       |                   | 1. The simulated PHD send                        | s a confirmed variable event repo   | ort for handle 1 (Heart Rate       |

|                    | Object) containing an observation value set to the value for positive infinity (+INFINITY, [exponent 0, mantissa +( $2^{**}11 - 2$ ) = 0x07FE]).                                                                                                    |
|--------------------|----------------------------------------------------------------------------------------------------|
|                    | 2. The simulated PHD waits until it receives a confirmation from the PHG under test.                                                                                                    |
| Pass/Fail criteria | • Verify that the PHG under test is able to accept the data, but does not use the values as if they were an actual measurement (e.g., if there is a UI, verify that the measurement is displayed in some form that indicates it is not a measurement). |
| Notes              | This test case has been considered as an implicit test case.                                                                                                    |

| TP ld                                |                   | TP/PLT/PHG/CLASS/ECG/BV-012                                                                                                    |  |  |
|--------------------------------------|-------------------|----------------------------------------------------------------------------------------------------|--|--|
| TP label                             |                   | Basic ECG Specialization/Heart Rate profile. Special values. Negative infinity – fixed format (Std Config 600)                                                                                                    |  |  |
| Coverage Spec [ISO/IEEE 11073-10406] |                   | [ISO/IEEE 11073-10406]                                                                                                    |  |  |
|                                      | Testable<br>items | HeartRate22; M                                                                                                    |  |  |
| Test purpos                          | se                | Check that:                                                                                                    |  |  |
|                                      |                   | The PHG receives a –INFINITY value (fixed format event report) but it does not use this value.                                                                                                    |  |  |
| Applicabilit                         | у                 | C_MAN_OXP_000 AND C_MAN_OXP_029                                                                                                    |  |  |
| Other PICS                           |                   |                                                                                                    |  |  |
| Initial condition                    |                   | The simulated PHD and the PHG under test are in the Operating state using the standard configuration 600.                                                                                                    |  |  |
| Test procedure                       |                   | <ol> <li>The simulated PHD sends a confirmed fixed event report for handle 1 (Heart Rate Object) containing an observation value set to the value for negative infinity (–INFINITY, [exponent 0, mantissa –(2**11 –2) = 0x0802]) and a time stamp.</li> </ol> |  |  |
|                                      |                   | 2. The simulated PHD waits until it receives a confirmation from the PHG under test.                                                                                                    |  |  |
| Pass/Fail criteria                   |                   | • Verify that the PHG under test is able to accept the data, but does not use the values as if they were an actual measurement (e.g., if there is a UI, verify that the measurement is displayed in some form that indicates it is not a measurement).        |  |  |
| Notes                                |                   | This test case has been considered as an implicit test case.                                                                                                    |  |  |

| TP ld         |                   | TP/PLT/PHG/CLASS/ECG/BV-013                                                                                       |  |
|---------------|-------------------|----------------------------------------------------------------------------------------------------|--|
| TP label      |                   | Basic ECG Specialization/Heart Rate profile. Special values. Negative infinity – variable format (Std Config 600) |  |
| Coverage Spec |                   | [ISO/IEEE 11073-10406]                                                                                            |  |
|               | Testable<br>items | HeartRate44; M                                                                                                    |  |
| Test purpos   | se                | Check that:                                                                                                    |  |
|               |                   | The PHG receives a –INFINITY value (variable format event report) but it does not use this value.                 |  |
| Applicability |                   | C_MAN_OXP_000 AND C_MAN_OXP_029                                                                                   |  |
| Other PICS    |                   |                                                                                                    |  |

| Initial condition                                                                                                    | The simulated PHD and the PHG under test are in the Operating state using the standard configuration 600.                                                                                                    |  |
|----------------------------------------------------------------------------------------------------|----------------------------------------------------------------------------------------------------|--|
| Test procedure                                                                                                    | <ol> <li>The simulated PHD sends a confirmed variable event report for handle 1 (Heart Rate<br/>Object) containing an observation value set to the value for negative infinity (–INFINITY,<br/>[exponent 0, mantissa –(2**11 –2) = 0x0802]).</li> </ol> |  |
|                                                                                                    | 2. The simulated PHD waits until it receives a confirmation from the PHG under test.                                                                                                    |  |
| <ul> <li>Pass/Fail criteria</li> <li>Verify that the PHG under test is able to accept the data, but does not use the va they were an actual measurement (e.g., if there is a UI, verify that the measurement displayed in some form that indicates it is not a measurement).</li> </ul> |                                                                                                    |  |
| Notes                                                                                                    | This test case has been considered as an implicit test case.                                                                                                    |  |

| TP ld                                |                   | TP/PLT/PHG/CLASS/ECG/BV-014                                                                                                    |  |  |
|--------------------------------------|-------------------|----------------------------------------------------------------------------------------------------|--|--|
| TP label                             |                   | Basic ECG Specialization/Heart Rate profile. Special values. Reserved – fixed format (Std Config 600)                                                                                                    |  |  |
| Coverage Spec [ISO/IEEE 11073-10406] |                   | [ISO/IEEE 11073-10406]                                                                                                    |  |  |
|                                      | Testable<br>items | HeartRate22; M                                                                                                    |  |  |
| Test purpos                          | e                 | Check that:                                                                                                    |  |  |
|                                      |                   | The PHG receives a Reserved for future use value (fixed format event report) but it does not use this value.                                                                                                    |  |  |
| Applicability                        |                   | C_MAN_OXP_000 AND C_MAN_OXP_029                                                                                                    |  |  |
| Other PICS                           |                   |                                                                                                    |  |  |
| Initial condition                    |                   | The simulated PHD and the PHG under test are in the Operating state using the standard configuration 600.                                                                                                    |  |  |
| Test procedure                       |                   | 1. The simulated PHD sends a confirmed fixed event report for handle 1 (Heart Rate Object) containing an observation value set to the value for reserved (Reserved for future use, [exponent 0, mantissa $-(2^{**}11 - 1) = 0x0801$ ]) and a time stamp.                          |  |  |
|                                      |                   | 2. The simulated PHD waits until it receives a confirmation from the PHG under test.                                                                                                    |  |  |
| Pass/Fail criteria                   |                   | • Verify that the PHG under test either reports an error or is able to accept the data, but does not use the values as if they were an actual measurement (e.g., if there is a UI, verify that the measurement is displayed in some form that indicates it is not a measurement). |  |  |
| Notes                                |                   | This test case has been considered as an implicit test case.                                                                                                    |  |  |

| TP ld         |                   | TP/PLT/PHG/CLASS/ECG/BV-015                                                                              |                                                               |
|---------------|-------------------|----------------------------------------------------------------------------------------------------|---------------------------------------------------------------|
| TP label      |                   | Basic ECG Specialization/Heart Rate profile. Special values. Reserved – variable format (Std Config 600) |                                                               |
| Coverage Spec |                   | [ISO/IEEE 11073-10406]                                                                                   |                                                               |
|               | Testable<br>items | HeartRate44; M                                                                                           |                                                               |
| Test purpose  |                   | Check that:                                                                                              |                                                               |
|               |                   | The PHG receives a Reserved for not use this value.                                                      | r future use value (variable format event report) but it does |

| Applicability C_MAN_OXP_000 AND C_MAN_OXP_029 |                                                                                                    |
|-----------------------------------------------|----------------------------------------------------------------------------------------------------|
| Other PICS                                    |                                                                                                    |
| Initial condition                             | The simulated PHD and the PHG under test are in the Operating state using the standard configuration 1701.                                                                                                    |
| Test procedure                                | <ol> <li>The simulated PHD sends a confirmed variable event report for handle 1 (Heart Rate<br/>Object) containing an observation value set to the value for reserved (Reserved for future<br/>use, [exponent 0, mantissa –(2**11 –1) = 0x0801]).</li> </ol>                      |
|                                               | 2. The simulated PHD waits until it receives a confirmation from the PHG under test.                                                                                                    |
| Pass/Fail criteria                            | • Verify that the PHG under test either reports an error or is able to accept the data, but does not use the values as if they were an actual measurement (e.g., if there is a UI, verify that the measurement is displayed in some form that indicates it is not a measurement). |
| Notes                                         | This test case has been considered as an implicit test case.                                                                                                    |

| TP ld       |          | TP/PLT/PHG/CLASS/ECG/BV-016                                                                                                    |                    |                    |
|-------------|----------|----------------------------------------------------------------------------------------------------|--------------------|--------------------|
| TP label    |          | Association procedure PHG ECG                                                                                                    |                    |                    |
| Coverage    | Spec     | [ISO/IEEE 11073-10406]                                                                                                    |                    |                    |
|             | Testable | ManProcAsResp1; M                                                                                                    | ManProcAsResp2; M  | ManProcAsResp3; M  |
|             | items    | ManProcAsResp4; M                                                                                                    | ManProcAsResp6; M  | ManProcAsResp7; M  |
|             |          | ManProcAsResp8; M                                                                                                    | ManProcAsResp9; M  | ManProcAsResp10; M |
|             |          | ManProcAsResp11; M                                                                                                    | ManProcAsResp12; M | ManProcAsResp13; M |
|             |          | ManProcAsResp14; C                                                                                                    |                    |                    |
| Test purpos | e        | Check that:                                                                                                    |                    |                    |
|             |          | In the association response message sent by the PHG:                                                                                                    |                    |                    |
|             |          | The result field shall be set to an appropriate response from those defined in ISO/IEEE P11073-20601.                                                    |                    |                    |
|             |          | [AND]                                                                                                    |                    |                    |
|             |          | In the DataProtoList structure element, the data protocol identifier shall be set to data-proto-<br>id-20601                                             |                    |                    |
|             |          | [AND]                                                                                                    |                    |                    |
|             |          | The data-proto-info field shall be filled in with a PhdAssociationInformation structure                                                                  |                    |                    |
|             |          | [AND]                                                                                                    |                    |                    |
|             |          | The version of the data exchange protocol shall be set to protocol-version2 (i.e., protocol-version = 0x40000000)                                        |                    |                    |
|             |          | [AND]                                                                                                    |                    |                    |
|             |          | The PHG shall respond with a single selected encoding rule that is supported by both PHD and PHG. The PHG shall support at least the MDER encoding rules |                    |                    |
|             |          | [AND]                                                                                                    |                    |                    |
|             |          | The version of the nomenclature used shall be set to nom-version1 (i.e., nomenclature-version = 0x80000000)                                              |                    |                    |
|             |          | [AND]                                                                                                    |                    |                    |
|             |          | The field functional-units shall have all bits reset except for those relating to a Test Association.                                                    |                    |                    |

| [AND]         The field system-type shall be set to sys-type-manager (i.e., system-type = 0x8000000)         [AND]         The System-Id field shall contain the unique system id of the PHG device, which shall be a valid EUI-64 type identifier         [AND]         The field dev-config-id shall be manager-config-response (0)         [AND]         The field data-req-mode-capab shall be 0         [AND]         The fields data-req-init-*-count shall be 0         Applicability       C_MAN_OXP_000 AND (C_MAN_OXP_029 OR C_MAN_OXP_030)                                                                                                    |    |
|----------------------------------------------------------------------------------------------------|----|
| [AND]<br>The System-Id field shall contain the unique system id of the PHG device, which shall be a<br>valid EUI-64 type identifier<br>[AND]<br>The field dev-config-id shall be manager-config-response (0)<br>[AND]<br>The field data-req-mode-capab shall be 0<br>[AND]<br>The fields data-req-init-*-count shall be 0                                                                                                    |    |
| valid EUI-64 type identifier<br>[AND]<br>The field dev-config-id shall be manager-config-response (0)<br>[AND]<br>The field data-req-mode-capab shall be 0<br>[AND]<br>The fields data-req-init-*-count shall be 0                                                                                                    |    |
| The field dev-config-id shall be manager-config-response (0)<br>[AND]<br>The field data-req-mode-capab shall be 0<br>[AND]<br>The fields data-req-init-*-count shall be 0                                                                                                    |    |
| [AND]<br>The field data-req-mode-capab shall be 0<br>[AND]<br>The fields data-req-init-*-count shall be 0                                                                                                    |    |
| The field data-req-mode-capab shall be 0<br>[AND]<br>The fields data-req-init-*-count shall be 0                                                                                                    |    |
| [AND]<br>The fields data-req-init-*-count shall be 0                                                                                                    |    |
| The fields data-req-init-*-count shall be 0                                                                                                    |    |
|                                                                                                    |    |
| Applicability C_MAN_OXP_000 AND (C_MAN_OXP_029 OR C_MAN_OXP_030)                                                                                                    |    |
|                                                                                                    |    |
| Other PICS                                                                                                    |    |
| Initial condition The PHG is in the Unassociated state.                                                                                                    |    |
| <b>Test procedure</b> 1. The simulated PHD sends an association request to the PHG under test, with the field                                                                                                    |    |
| $\square \text{ protocol-version} = '010000000000000000000000000000000000$                                                                                                    | •- |
| <ul> <li>encoding-rules= '1000000000000'B</li> </ul>                                                                                                    |    |
| <ul> <li>Incomplete incomplete incomplet</li></ul> |    |
| □ functional-units = '00000000000000000000000000000000000                                                                                                    |    |
| □ system-type = '00000000000000000000000000000000000                                                                                                    |    |
| $\Box  \text{dev-config-id} = 16481$                                                                                                    |    |
| □ data-rep-mode-capab =                                                                                                    |    |
| <ul> <li>data_req_mode_flags= '0000000000001'B</li> </ul>                                                                                                    |    |
| <ul> <li>data_req_init_agent_count = 1</li> </ul>                                                                                                    |    |
| <ul> <li>data_req_init_manager_count = 0</li> </ul>                                                                                                    |    |
| $\Box  \text{option-list.length} = 0$                                                                                                    |    |
| <ol> <li>The PHG under test sends an association response. The fields of interest are:</li> </ol>                                                                                                    |    |
| a. APDU Type                                                                                                    |    |
| $\Box  \text{field-length} = 2 \text{ bytes}$                                                                                                    |    |
| <ul> <li>☐ field-value = 0xE3 0x00 (AareApdu)</li> </ul>                                                                                                    |    |
| b. Result                                                                                                    |    |
| □ field- type = AssociateResult                                                                                                    |    |
| $\Box  \text{field-length} = 2 \text{ bytes}$                                                                                                    |    |
| □ field-value = One of the following:                                                                                                    |    |
| If association is accepted, field-value= 0x00 0x00.                                                                                                    |    |
| If association is rejected-permanent, field-value= 0x00 0x01.                                                                                                    |    |
| If association is rejected-transient, field-value= 0x00 0x02.                                                                                                    |    |
| If association is accepted-unknown-config, field-value= 0x00 0x03.                                                                                                    |    |
| If association is rejected-no-common-protocol, field-value= 0x00 0x04.                                                                                                    |    |
| If association is rejected-no-common-parameter, field-value= 0x00 0x05.                                                                                                    |    |
| If association is rejected-unknown = 0x00 0x06.                                                                                                    |    |
| If association is rejected-unauthorized, field-value= 0x00 0x07.                                                                                                    |    |
| If association is rejected-unsupported-assoc-version, field-value= 0x00 0x08                                                                                                    | .  |

| C. | selected-data-proto (DataProto: sequence of data-proto-id (DataProtold) and data-<br>proto-info(defined by data-proto-id)) |
|----|----------------------------------------------------------------------------------------------------|
| d. | data-proto-id                                                                                                    |
|    | □ field- type = DataProtold                                                                                                |
|    | $\Box  field-length = 2 \text{ bytes}$                                                                                     |
|    | □ field-value= 0x50 0x79 (20601)                                                                                           |
| e. | protocol-version                                                                                                    |
|    | □ field- type = Protocol Version                                                                                           |
|    | □ field-length = 4 bytes (BITS-32)                                                                                         |
|    | □ field-value= 0x40 0x00 0x00 0x00                                                                                         |
| f. | encoding-rules                                                                                                    |
|    | field-type = EncodingRules                                                                                                 |
|    | □ field-length = 2 bytes (BITS-16)                                                                                         |
|    | field-value= depends on the encoding rules supported/selected, but only one can be supported at a time                     |
| g. | nomenclature version                                                                                                    |
|    | □ field- type = Nomenclature Version                                                                                       |
|    | □ field-length = 4 bytes (BITS-32)                                                                                         |
|    | □ field-value= Bit 0 must be set (nom-version1)                                                                            |
| h. | functional units                                                                                                    |
|    | field-type = FunctionalUnits                                                                                               |
|    | □ field-length = 4 bytes (BITS-32)                                                                                         |
|    | □ field-value =                                                                                                    |
|    | Bit 0 must be 0                                                                                                    |
|    | Bits 1 and 2 may be set                                                                                                    |
|    | The rest of the bits must not be set                                                                                       |
| i. | system type                                                                                                    |
|    | □ field- type = SystemType                                                                                                 |
|    | □ field-length = 4 bytes (BITS-32)                                                                                         |
|    | □ field-value = 0x80 0x00 0x00 0x00 (sys-type-manager)                                                                     |
| j. | system-id                                                                                                    |
|    | □ field- type = OCTET STRING                                                                                               |
|    | □ field-length = 8 bytes                                                                                                   |
|    | □ field-value = (EUI-64 manufacturer and device)                                                                           |
| k. | dev-config-id                                                                                                    |
|    | □ field- type = Configld                                                                                                   |
|    | $\Box  field-length = 2 \text{ bytes}$                                                                                     |
|    | □ field-value = 0x00 0x00 (manager-config-response)                                                                        |
| I. | data-req-mode-flags (DataReqModeCapab)                                                                                     |
|    | field- type = DataReqModeFlags                                                                                             |
|    | $\Box  field-length = 2 \text{ bytes}$                                                                                     |
|    | $\Box  field-value = 0x00 \ 0x00$                                                                                          |
|    | PHG response to data-req-mode-flags is always 0.                                                                           |
| m. | data-req-init-agent-count (DataReqModeCapab)                                                                               |
|    |                                                                                                    |

|                    | □ field- type = INT-U8                                                                  |  |
|--------------------|-----------------------------------------------------------------------------------------|--|
|                    | □ field-length = 1 byte                                                                 |  |
|                    | $\Box$ field-value = 0x00                                                               |  |
|                    | n. data-req-init-manager-count (DataReqModeCapab)                                       |  |
|                    | □ field- type = INT-U8                                                                  |  |
|                    | $\Box  field-length = 1 byte$                                                           |  |
|                    | □ field-value = 0x00                                                                    |  |
| Pass/Fail criteria | All checked values are as specified in the test procedure.                              |  |
| Notes              | Value for protocol-version has been modified according to [ISO/IEEE 11073-20601-2015A]. |  |

## A.15 Subgroup 2.3.14: International normalized ratio (INR)

| TP ld       |          | TP/PLT/PHG/CLASS/INR/BV-000                                                                                                    |                |                |  |  |
|-------------|----------|----------------------------------------------------------------------------------------------------|----------------|----------------|--|--|
| TP label    |          | Association procedure PHG INR                                                                                                    |                |                |  |  |
| Coverage    | Spec     | [ISO/IEEE 11073-10418                                                                                                    | 8C]            |                |  |  |
|             | Testable | ManProcAs 1;M                                                                                                    | ManProcAs 2;M  | ManProcAs 3;M  |  |  |
|             | items    | ManProcAs 4;M                                                                                                    | ManProcAs 5;M  | ManProcAs 6;M  |  |  |
|             |          | ManProcAs 7;M                                                                                                    | ManProcAs 8;M  | ManProcAs 9;M  |  |  |
|             |          | ManProcAs 10;M                                                                                                    | ManProcAs 11;M | ManProcAs 12;M |  |  |
| Test purpos | e        | Check that:                                                                                                    |                |                |  |  |
|             |          | The result field shall be set to an appropriate response from those defined in ISO/IEEE P11073-20601.                                                    |                |                |  |  |
|             |          | [AND]                                                                                                    |                |                |  |  |
|             |          | In the DataProtoList structure element, the data protocol identifier shall be set to data-proto-<br>id-20601.                                            |                |                |  |  |
|             |          | [AND]                                                                                                    |                |                |  |  |
|             |          | The data-proto-info field shall be filled in with a PhdAssociationInformation structure                                                                  |                |                |  |  |
|             |          | [AND]                                                                                                    |                |                |  |  |
|             |          | The version of the data exchange protocol shall be set to protocol-version 2                                                                             |                |                |  |  |
|             |          | [AND]                                                                                                    |                |                |  |  |
|             |          | The PHG shall respond with a single selected encoding rule that is supported by both PHD and PHG. The PHG shall support at least the MDER encoding rules |                |                |  |  |
|             |          | [AND]                                                                                                    |                |                |  |  |
|             |          | The version of the nomenclature used shall be set to nom-version1 (i.e., nomenclature-version = 0x80000000)                                              |                |                |  |  |
|             |          | [AND]                                                                                                    |                |                |  |  |
|             |          | The field functional-units shall have all bits reset except for those relating to a Test Association.                                                    |                |                |  |  |
|             |          | [AND]                                                                                                    |                |                |  |  |
|             |          | The field system-type shall be set to sys-type-manager (i.e., system-type = 0x80000000)                                                                  |                |                |  |  |
|             |          | [AND]                                                                                                    |                |                |  |  |
|             |          | The System-Id field shall contain the unique system id of the PHG device, which shall be a valid EUI-64 type identifier                                  |                |                |  |  |

|                   | [AND]                                                                                                    |  |  |  |
|-------------------|----------------------------------------------------------------------------------------------------|--|--|--|
|                   | The field dev-config-id shall be manager-config-response (0)                                                                                                    |  |  |  |
|                   |                                                                                                    |  |  |  |
|                   | [AND]                                                                                                    |  |  |  |
|                   | The field data-req-mode-capab shall be 0                                                                                                    |  |  |  |
|                   |                                                                                                    |  |  |  |
|                   | If the PHD supports only the INR specialization, data-req-init-agent-count shall be set to 0 and data-req-init-manager-count shall be set to 0.                                               |  |  |  |
| Applicability     | C_MAN_OXP_000 AND C_MAN_OXP_067                                                                                                    |  |  |  |
| Other PICS        |                                                                                                    |  |  |  |
| Initial condition | The PHG is in the Unassociated state.                                                                                                    |  |  |  |
| Test procedure    | <ol> <li>The simulated PHD sends an association request to the PHG under test, with the fields:         <ul> <li>protocol-version = '010000000000000000000000000000000000</li></ul></li></ol> |  |  |  |

|    | □ field-length = 2 bytes                                                                               |
|----|----------------------------------------------------------------------------------------------------|
|    | □ field-value= 0x50 0x79 (20601)                                                                       |
| e. | protocol-version                                                                                       |
|    | <ul> <li>field- type = Protocol Version</li> </ul>                                                     |
|    | □ field-length = 4 bytes (BITS-32)                                                                     |
|    | □ field-value= 0x80 0x00 0x00 0x00                                                                     |
| f. | encoding-rules                                                                                         |
|    | field-type = EncodingRules                                                                             |
|    | $\Box  \text{field-length} = 2 \text{ bytes (BITS-16)}$                                                |
|    | field-value= depends on the encoding rules supported/selected, but only one can be supported at a time |
| g. | nomenclature version                                                                                   |
|    | field- type = NomenclatureVersion                                                                      |
|    | □ field-length = 4 bytes (BITS-32)                                                                     |
|    | □ field-value= Bit 0 must be set (nom-version1)                                                        |
| h. | functional units                                                                                       |
|    | field-type = FunctionalUnits                                                                           |
|    | □ field-length = 4 bytes (BITS-32)                                                                     |
|    | □ field-value =                                                                                        |
|    | Bit 0 must be 0                                                                                        |
|    | Bits 1 and 2 may be set                                                                                |
|    | The rest of the bits must not be set                                                                   |
| i. | system type                                                                                            |
|    | field- type = SystemType                                                                               |
|    | □ field-length = 4 bytes (BITS-32)                                                                     |
|    | □ field-value = 0x80 0x00 0x00 0x00 (sys-type-manager)                                                 |
| j. | system-id                                                                                              |
|    | □ field- type = OCTET STRING                                                                           |
|    | □ field-length = 8 bytes                                                                               |
|    | □ field-value = (EUI-64 manufacturer and device)                                                       |
| k. | dev-config-id                                                                                          |
|    | □ field- type = ConfigId                                                                               |
|    | □ field-length = 2 bytes                                                                               |
|    | □ field-value = 0x00 0x00 (manager-config-response)                                                    |
| I. | data-req-mode-flags (DataReqModeCapab)                                                                 |
|    | field- type = DataReqModeFlags                                                                         |
|    | □ field-length = 2 bytes                                                                               |
|    | $\Box  field-value = 0x00 \ 0x00$                                                                      |
|    | PHG response to data-req-mode-flags is always 0.                                                       |
| m. | data-req-init-agent-count (DataReqModeCapab)                                                           |
|    | □ field- type = INT-U8                                                                                 |
|    | □ field-length = 1 byte                                                                                |
|    | □ field-value = 0x00                                                                                   |
| n. | data-req-init-manager-count (DataReqModeCapab)                                                         |

|                    | <ul> <li>field- type = INT-U8</li> <li>field-length = 1 byte</li> <li>field-value = 0x00</li> </ul> |
|--------------------|----------------------------------------------------------------------------------------------------|
| Pass/Fail criteria | All checked values are as specified in the test procedure.                                          |
| Notes              | Value for protocol-version has been modified according to [ISO/IEEE 11073-20601-2015A].             |

| TP ld         |                   | TP/PLT/PHG/CLASS/INR/BV-001                                                                                                    |                            |                                                                          |  |  |  |
|---------------|-------------------|----------------------------------------------------------------------------------------------------|----------------------------|--------------------------------------------------------------------------|--|--|--|
| TP label      |                   | Configuration Event Report. INR monitor standard configuration 1800                                                                                                    |                            |                                                                          |  |  |  |
| Coverage      | Spec              | [ISO/IEEE 11073-10418C]                                                                                                    |                            |                                                                          |  |  |  |
|               | Testable<br>items | ConfProc 4;M MDSEvents 2;M ObjAccServ 5;M                                                                                                    |                            |                                                                          |  |  |  |
|               | Spec              | [ISO/IEEE 11073-20601-207                                                                                                    | 15A] and [ISO/IEEE 11073-  | 20601-2016C]                                                             |  |  |  |
|               | Testable<br>items | ConfEventRep 18;M                                                                                                    |                            |                                                                          |  |  |  |
| Test purpos   | se                | Check that:                                                                                                    |                            |                                                                          |  |  |  |
|               |                   |                                                                                                    | t Report" data message wit | essage using a "Remote Operation<br>h an MDC_NOTI_CONFIG event<br>ïeld . |  |  |  |
|               |                   | [AND]                                                                                                    |                            |                                                                          |  |  |  |
|               |                   | A PHG shall support both single-person and multi-person event reports.                                                                                                    |                            |                                                                          |  |  |  |
|               |                   | [AND]                                                                                                    |                            |                                                                          |  |  |  |
|               |                   | A PHG that supports one (or more) of the ISO/IEEE 11073-104xx device specialization standards shall be able to accept all the standard device configurations specified for the profiles listed in conformance Table 23 under Gen-4. |                            |                                                                          |  |  |  |
|               |                   | [AND]                                                                                                    |                            |                                                                          |  |  |  |
|               |                   | Alternatively, the PHG may request the PHD to send the standard configuration in order to enter the Configuring state and check attributes from the MDS object prior to final acceptance (or rejection) of the PHD.                 |                            |                                                                          |  |  |  |
| Applicabilit  | у                 | C_MAN_OXP_000 AND C_MAN_OXP_067                                                                                                    |                            |                                                                          |  |  |  |
| Other PICS    |                   | C_MAN_OXP_085                                                                                                    |                            |                                                                          |  |  |  |
| Initial condi | ition             | The simulated PHD and the PHG under test are in the Unassociated state. The simulated PHD implements an INR monitor device specialization with standard configuration 1800.                                                         |                            |                                                                          |  |  |  |
| Test proced   | lure              | <ol> <li>The simulated PHD sends an association request to the PHG under test with dev-config-<br/>id set to 0x07 0x08 (INR monitor – Std Config 1800)</li> </ol>                                                                   |                            |                                                                          |  |  |  |
|               |                   | 2. The PHG under test responds with an association response, the field of interest is:                                                                                                    |                            |                                                                          |  |  |  |
|               |                   | a. Result                                                                                                    |                            |                                                                          |  |  |  |
|               |                   | □ field- type = INT-U16                                                                                                    |                            |                                                                          |  |  |  |
|               |                   | □ field-length = 2 bytes                                                                                                    |                            |                                                                          |  |  |  |
|               |                   | □ field-value = 0x00 0x00 (accepted) or 0x00 0x03 (accepted-unknown-config)                                                                                                    |                            |                                                                          |  |  |  |
|               |                   | If the result of the association response was "accepted-unknown-config"                                                                                                    |                            |                                                                          |  |  |  |
|               |                   | 3. The simulated PHD sends a configuration event report with config-report-id set to 0x07 0x08.                                                                                                    |                            |                                                                          |  |  |  |
|               |                   | 4. The PHG under test must respond with:                                                                                                    |                            |                                                                          |  |  |  |

|                    |    | a.    | APDU Type                                                                                                    |
|--------------------|----|-------|----------------------------------------------------------------------------------------------------|
|                    |    |       | □ field-length = 2 bytes                                                                                                    |
|                    |    |       | □ field-value = 0xE7 0x00 (PrstApdu)                                                                                                    |
|                    |    | b.    | Invoke-id                                                                                                    |
|                    |    |       | □ field- type = INT-U16                                                                                                    |
|                    |    |       | □ field-length = 2 bytes                                                                                                    |
|                    |    |       | field-value= it must be the same as the invoke-id of the simulated PHD's message.                                                                                                    |
|                    |    | c.    | Obj-Handle:                                                                                                    |
|                    |    |       | □ field- type = HANDLE                                                                                                    |
|                    |    |       | □ field-length = 2 bytes                                                                                                    |
|                    |    |       | □ field-value = 0x00 0x00                                                                                                    |
|                    |    | d.    | Event-time:                                                                                                    |
|                    |    |       | □ field- type = INT-U32                                                                                                    |
|                    |    |       | □ field-length = 4 bytes                                                                                                    |
|                    |    |       | □ field-value: 0xXX 0xXX                                                                                                    |
|                    |    | e.    | Event-type:                                                                                                    |
|                    |    |       | □ field-length = 2 bytes                                                                                                    |
|                    |    |       | field-value= MDC_NOTI_CONFIG                                                                                                    |
|                    |    | f.    | The following six bytes indicate:                                                                                                    |
|                    |    |       | Event-replay-info.length (2 bytes)                                                                                                    |
|                    |    |       | ConfigReportRsp.config-report-id: it must be the same as config-report-id of the simulated PHD's message                                                                                                  |
|                    |    |       | ConfigReportRsp.config-result: One of:                                                                                                    |
|                    |    |       | accepted-config: 0x00 0x00                                                                                                    |
|                    | 5. | IF (  | C_MAN_OXP_085 THEN:                                                                                                    |
|                    |    | a.    | The PHG under test moves to Configuring/Sending GetMDS substate and issues roiv-cmip-command with handle set to 0 (request for MDS object) and attribute-id-lis set to 0 to indicate all attributes.      |
|                    |    | b.    | The simulated PHD responds with a rors-cmip-get service message in which the attribute-list contains a list of all implemented attributes of the MDS object and the mds-time-mgr-set-time bit is not set. |
|                    |    | c.    | Once in the Operating state the PHG is forced to enable the scanner object.                                                                                                    |
|                    | Wa | it un | til the Operating state is reached in both cases.                                                                                                    |
|                    | 6. | The   | e simulated PHD sends a fixed event report with one INR measurement.                                                                                                    |
| Pass/Fail criteria | •  |       | e PHG under test must respond either to the association request with an "accepted" essage or to the Configuration Event Report with an "accepted-config".                                                 |
|                    | •  | The   | e measurement is correctly presented.                                                                                                    |
| Notes              |    |       |                                                                                                    |

| TP ld         |  | TP/PLT/PHG/CLASS/INR/BV-002                                           |
|---------------|--|-----------------------------------------------------------------------|
| TP label      |  | Configuration Event Report. Glucose Meter standard configuration 1801 |
| Coverage Spec |  | [ISO/IEEE 11073-10418C]                                               |

|                 | Testable<br>items | ConfPro                                                                                                    | c 4;M                                                                                                    | MDSEvents 2;M                                                                                 | ObjAccServ 5;M               |  |  |
|-----------------|-------------------|----------------------------------------------------------------------------------------------------|----------------------------------------------------------------------------------------------------|-----------------------------------------------------------------------------------------------|------------------------------|--|--|
|                 | Spec              | [ISO/IEEE 11073-20601-2015A] and [ISO/IEEE 11073-20601-2016C]                                                                                                    |                                                                                                    |                                                                                               |                              |  |  |
|                 | Testable<br>items | ConfEve                                                                                                    | ntRep 18;M                                                                                                    |                                                                                               |                              |  |  |
| Test purpose    |                   | Check th                                                                                                    | nat:                                                                                                    |                                                                                               |                              |  |  |
|                 |                   |                                                                                                    | The PHG shall respond to a configuration notification message using a "Remote Operation Response   Confirmed Event Report" data message with an MDC_NOTI_CONFIG event using the ConfigReportRsp structure for the event-info field . |                                                                                               |                              |  |  |
|                 |                   | [AND]                                                                                                    |                                                                                                    |                                                                                               |                              |  |  |
|                 |                   | A PHG s                                                                                                    | hall support both singl                                                                                                    | e-person and multi-person even                                                                | t reports.                   |  |  |
|                 |                   | [AND]                                                                                                    |                                                                                                    |                                                                                               |                              |  |  |
|                 |                   | standard                                                                                                    |                                                                                                    | ore) of the ISO/IEEE 11073-104<br>opt all the standard device config<br>Fable 23 under Gen-4. |                              |  |  |
|                 |                   | [AND]                                                                                                    |                                                                                                    |                                                                                               |                              |  |  |
|                 |                   | enter the                                                                                                    |                                                                                                    | uest the PHD to send the stand<br>I check attributes from the MDS                             |                              |  |  |
| Applicability   |                   | C_MAN_                                                                                                    | _OXP_000 AND C_MA                                                                                                    | N_OXP_067                                                                                     |                              |  |  |
| Other PICS      |                   | C_MAN_OXP_085                                                                                                    |                                                                                                    |                                                                                               |                              |  |  |
| Initial conditi | on                | The simulated PHD and the PHG under test are in the Unassociated state. The simulated PHD implements an INR monitor device specialization with standard configuration 1801. |                                                                                                    |                                                                                               |                              |  |  |
| Test procedu    | re                | <ol> <li>The simulated PHD sends an association request to the PHG under test with dev-config-<br/>id set to 0x07 0x09 (INR monitor – Std Config 1801).</li> </ol>          |                                                                                                    |                                                                                               |                              |  |  |
|                 |                   | 2. The                                                                                                    | PHG under test respo                                                                                                    | nds with an association respons                                                               | e, the field of interest is: |  |  |
|                 |                   | a.                                                                                                    | Result                                                                                                    |                                                                                               |                              |  |  |
|                 |                   | □ field- type = INT-U16                                                                                                    |                                                                                                    |                                                                                               |                              |  |  |
|                 |                   |                                                                                                    | $\Box  field-length = 2 by$                                                                                                    | ytes                                                                                          |                              |  |  |
|                 |                   | □ field-value = 0x00 0x00 (accepted) or 0x00 0x03 (accepted-unknown-config)                                                                                                 |                                                                                                    |                                                                                               |                              |  |  |
|                 |                   | If the result of the association response was "accepted-unknown-config"                                                                                                    |                                                                                                    |                                                                                               |                              |  |  |
|                 |                   | 3. The simulated PHD sends a configuration event report with config-report-id set to 0x06 0xA5.                                                                             |                                                                                                    |                                                                                               |                              |  |  |
|                 |                   | 4. The                                                                                                    | PHG under test must                                                                                                    | respond with:                                                                                 |                              |  |  |
|                 |                   | a.                                                                                                    | APDU Type                                                                                                    |                                                                                               |                              |  |  |
|                 |                   |                                                                                                    | $\Box  field-length = 2 by$                                                                                                    | ytes                                                                                          |                              |  |  |
|                 |                   |                                                                                                    | $\Box  field-value = 0xE^{-1}$                                                                                                    | 7 0x00 (PrstApdu)                                                                             |                              |  |  |
|                 |                   | b.                                                                                                    | Invoke-id                                                                                                    |                                                                                               |                              |  |  |
|                 |                   |                                                                                                    | □ field- type = INT-                                                                                                    | U16                                                                                           |                              |  |  |
|                 |                   |                                                                                                    | $\Box  field-length = 2 by$                                                                                                    | ytes                                                                                          |                              |  |  |
|                 |                   |                                                                                                    | field-value = it mu<br>message.                                                                                                    | ust be the same as the invoke-id                                                              | of the simulated PHD's       |  |  |
|                 |                   | с.                                                                                                    | Obj-Handle:                                                                                                    |                                                                                               |                              |  |  |
|                 |                   |                                                                                                    | □ field- type = HAN                                                                                                    | DLE                                                                                           |                              |  |  |
|                 |                   |                                                                                                    | $\Box  field-length = 2 by$                                                                                                    | ytes                                                                                          |                              |  |  |
|                 |                   |                                                                                                    | □ field-value = 0x00                                                                                                    | ) 0x00                                                                                        |                              |  |  |

|                    | d. Event-time:                                                                                                    |
|--------------------|----------------------------------------------------------------------------------------------------|
|                    | □ field- type = INT-U32                                                                                                    |
|                    | □ field-length = 4 bytes                                                                                                    |
|                    | □ field-value: 0xXX 0xXX                                                                                                    |
|                    | e. Event-type:                                                                                                    |
|                    | □ field-length = 2 bytes                                                                                                    |
|                    | field-value= MDC_NOTI_CONFIG                                                                                                    |
|                    | f. The following six bytes indicate:                                                                                                    |
|                    | Event-replay-info.length (2 bytes)                                                                                                    |
|                    | ConfigReportRsp.config-report-id: it must be the same as config-report-id of the simulated PHD's message                                                                                                    |
|                    | ConfigReportRsp.config-result: One of:                                                                                                    |
|                    | accepted-config: 0x00 0x00                                                                                                    |
|                    | 5. IF C_MAN_OXP_085 THEN:                                                                                                    |
|                    | a. The PHG under test moves to Configuring/Sending GetMDS substate and issues<br>roiv-cmip-command with handle set to 0 (request for MDS object) and attribute-id-list<br>set to 0 to indicate all attributes.     |
|                    | b. The simulated PHD responds with a rors-cmip-get service message in which the<br>attribute-list contains a list of all implemented attributes of the MDS object and the<br>mds-time-mgr-set-time bit is not set. |
|                    | c. Once in the Operating state the PHG is forced to enable the scanner object.                                                                                                    |
|                    | Wait until the Operating state is reached in both cases.                                                                                                    |
|                    | <ol><li>The simulated PHD sends a fixed event report with one INR measurement and other<br/>fixed event report with Control Solution measurement.</li></ol>                                                        |
| Pass/Fail criteria | <ul> <li>The PHG under test must respond either to the association request with an "accepted"<br/>message or to the Configuration Event Report with an "accepted-config".</li> </ul>                               |
|                    | The measurement is correctly presented.                                                                                                    |
| Notes              |                                                                                                    |
|                    | 1                                                                                                    |

| TP ld        |                   | TP/PLT/PHG/CLASS/INR/BV-003                                                                                                    |                                                               |  |  |  |
|--------------|-------------------|----------------------------------------------------------------------------------------------------|---------------------------------------------------------------|--|--|--|
| TP label     |                   | Maximum APDU size: INR monitor without PM-Store                                                                                                    |                                                               |  |  |  |
| Coverage     | Spec              | [ISO/IEEE 11073-20601-2015/                                                                                                    | [ISO/IEEE 11073-20601-2015A] and [ISO/IEEE 11073-20601-2016C] |  |  |  |
|              | Testable<br>items | CommonCharac 4;M                                                                                                    |                                                               |  |  |  |
| Spec         |                   | [ISO/IEEE 11073-10418C]                                                                                                    |                                                               |  |  |  |
|              | Testable<br>items | ComChar 2; M                                                                                                    |                                                               |  |  |  |
| Test purpos  | se                | Check that:                                                                                                    |                                                               |  |  |  |
|              |                   | If a PHG receives an APDU that is larger than the PHG's receive buffer, it shall reply with an error (roer) code of protocol-violation.                                                                                                    |                                                               |  |  |  |
|              |                   | The PHG's receive buffer shall be at least as large as the largest buffer specified in the specializations the PHG supports. The buffer size limitations in this bullet and the next on apply to all APDUs regardless of whether a standard or extended configuration is being used. |                                                               |  |  |  |
| Applicabilit | у                 | C_MAN_OXP_000 AND C_MAN_OXP_067                                                                                                    |                                                               |  |  |  |

| Other PICS         |                                                                                                    |  |  |  |  |  |
|--------------------|----------------------------------------------------------------------------------------------------|--|--|--|--|--|
|                    |                                                                                                    |  |  |  |  |  |
| Initial condition  | dition The PHG under test is in the Operating state.                                                                                                    |  |  |  |  |  |
| Test procedure     | 1. The simulated PHD sends a Confirmed variable event report:                                                                                                    |  |  |  |  |  |
|                    | a. ScanReportInfoVar. obs_scan_var:                                                                                                    |  |  |  |  |  |
|                    | $\Box  \text{Count} = 2$                                                                                                    |  |  |  |  |  |
|                    | □ Length = 856                                                                                                    |  |  |  |  |  |
|                    | <pre>ObservationScan ::= {     obj-handle: 1     attributes: AttributeList ::= {         AVA-Type ::= {             attribute-id: 61441             attribute-value: '00(832 bytes) 00'0         }     }     ObservationScan ::= {         obj-handle: 1         attributes: AttributeList ::= {             AVA-Type ::= {                  AttributeList ::= {                  AVA-Type ::= {                       attribute-id: 2636 (MDC_ATTR_NU_VAL_OBS_BASIC)                       attribute-value: 1</pre> |  |  |  |  |  |
|                    | 2. Check the response of the PHG under test.                                                                                                    |  |  |  |  |  |
|                    | 3. The simulated PHD sends a confirmed fixed format event report with one measurement.                                                                                                    |  |  |  |  |  |
|                    | 4. Check the response of the PHG under test.                                                                                                    |  |  |  |  |  |
| Pass/Fail criteria | <ul> <li>In step 2 the PHG under test must respond with a "rors-cmip-confirmed-event-report".</li> </ul>                                                                                                    |  |  |  |  |  |
|                    | <ul> <li>In step 4 the PHG under test must respond with a "rors-cmip-confirmed-event-report".</li> </ul>                                                                                                    |  |  |  |  |  |
| Notes              |                                                                                                    |  |  |  |  |  |

|                   | TP/PLT/PHG/CLASS/INR/BV-004                                                                                                    |                                                                                                    |                                                                                                    |  |
|-------------------|----------------------------------------------------------------------------------------------------|----------------------------------------------------------------------------------------------------|----------------------------------------------------------------------------------------------------|--|
|                   | Maximum APDU size: INR monitor with PM-Store                                                                                                    |                                                                                                    |                                                                                                    |  |
| Spec              | [ISO/IEEE 11073-20601-2015A                                                                                                    | [ISO/IEEE 11073-20601-2015A] and [ISO/IEEE 11073-20601-2016C]                                                                                                    |                                                                                                    |  |
| Testable<br>items | CommonCharac 4;M                                                                                                    |                                                                                                    |                                                                                                    |  |
| Spec              | [ISO/IEEE 11073-10418C]                                                                                                    |                                                                                                    |                                                                                                    |  |
| Testable<br>items | ComChar 2; M                                                                                                    |                                                                                                    |                                                                                                    |  |
| e                 | Check that:                                                                                                    |                                                                                                    |                                                                                                    |  |
|                   | If a PHG receives an APDU that is larger than the PHG's receive buffer, it shall reply with an error (roer) code of protocol-violation.                                                 |                                                                                                    |                                                                                                    |  |
|                   | The PHG's receive buffer shall be at least as large as the largest buffer specified in the specializations the PHG supports. The buffer size limitations in this bullet and the next on |                                                                                                    |                                                                                                    |  |
|                   | Testable<br>items<br>Spec<br>Testable<br>items                                                                                                    | Maximum APDU size: INR mor         Spec       [ISO/IEEE 11073-20601-2015A         Testable       CommonCharac 4;M         Spec       [ISO/IEEE 11073-10418C]         Testable       ComChar 2; M         tems       Check that:         If a PHG receives an APDU that error (roer) code of protocol-vice         The PHG's receive buffer shall | Maximum APDU size: INR monitor with PM-Store         Spec       [ISO/IEEE 11073-20601-2015A] and [ISO/IEEE 11073-20601-2         Testable       CommonCharac 4;M         Spec       [ISO/IEEE 11073-10418C]         Testable       ComChar 2; M         e       Check that:         If a PHG receives an APDU that is larger than the PHG's receive error (roer) code of protocol-violation.         The PHG's receive buffer shall be at least as large as the larger |  |

|                    | apply to all APDUs regardless of whether a standard or extended configuration is being used                                                                                                    |  |
|--------------------|----------------------------------------------------------------------------------------------------|--|
| Applicability      | C_MAN_OXP_000 AND C_MAN_OXP_067 AND C_MAN_OXP_003                                                                                                    |  |
| Other PICS         |                                                                                                    |  |
| Initial condition  | The PHG under test is in the Operating state.                                                                                                    |  |
| Test procedure     | 1. The simulated PHD sends a Confirmed variable event report:                                                                                                    |  |
|                    | a. ScanReportInfoVar. obs_scan_var:                                                                                                    |  |
|                    | $\Box$ Count = 2                                                                                                    |  |
|                    | □ Length = 64472                                                                                                    |  |
|                    | <pre>ObservationScan ::= {     obj-handle: 1     attributes: AttributeList ::= {         AVA-Type ::= {             attribute-id: 61441             attribute-value: '00(64448 bytes) 00'0         }     }     ObservationScan ::= {         obj-handle: 1         attributes: AttributeList ::= {             AVA-Type ::= {                 AVA-Type ::= {                     AVA-Type ::= {                          AVA-Type ::= {</pre> |  |
|                    | 2. Check the response of the PHG under test.                                                                                                    |  |
|                    | 3. The simulated PHD sends a confirmed fixed format event report with one measurement.                                                                                                    |  |
|                    | 4. Check the response of the PHG under test.                                                                                                    |  |
| Pass/Fail criteria | <ul> <li>In step 2 the PHG under test must respond with a "rors-cmip-confirmed-event-report".</li> <li>In step 4 the PHG under test must respond with a "rors-cmip-confirmed-event-report".</li> </ul>                                                                                                    |  |
|                    |                                                                                                    |  |

| TP ld         |                   | TP/PLT/PHG/CLASS/INR/BV-0                                 | 005                                   |                       |
|---------------|-------------------|-----------------------------------------------------------|---------------------------------------|-----------------------|
| TP label      |                   | INR Attribute-Value-Map. Orde                             | r change                              |                       |
| Coverage      | Spec              | [ISO/IEEE 11073-10418C]                                   |                                       |                       |
|               | Testable<br>items | INR 10; M                                                 |                                       |                       |
| Test purpos   | se                | Check that:                                               |                                       |                       |
|               |                   | For [Standard-Configuration] th                           | e [Attribute-Value-Map] attribute     | shall be present      |
|               |                   | The value of the [Attribute-Valu<br>MDC_ATTR_TIME_STAMP_B | ie-Map] attribute shall be MDC_/<br>O | ATTR_NU_VAL_OBS_BASIC |
| Applicability |                   | C_MAN_OXP_000 AND C_MA                                    | N_OXP_067                             |                       |
| Other PICS    |                   |                                                           |                                       |                       |

| Initial condition  | The simulated PHD and the PHG under test are in the Operating state using the standard configuration.                                                                                                    |
|--------------------|----------------------------------------------------------------------------------------------------|
| Test procedure     | <ol> <li>The simulated PHD sends a confirmed fixed format event report that matches the<br/>Attribute-Value-Map order of MDC_ATTR_NU_VAL_OBS_BASIC, then<br/>MDC_ATTR_TIME_STAMP_BO.</li> </ol>                                                                    |
|                    | 2. The simulated PHD waits until it receives a confirmation.                                                                                                    |
|                    | <ol> <li>The simulated PHD sends a confirmed variable event report to change the Attribute-<br/>Value-Map configuration of handle 1 (INR Object) to reverse the values to:<br/>MDC_ATTR_TIME_STAMP_BO, then MDC_ATTR_NU_VAL_OBS_BASIC.</li> </ol>                  |
|                    | 4. The simulated PHD waits until it receives a confirmation.                                                                                                    |
|                    | 5. Send a confirmed fixed format event report with the date first followed by an INR value.                                                                                                    |
|                    | 6. The simulated PHD waits until it receives a confirmation.                                                                                                    |
|                    | 7. The simulated PHD sends an association release request (normal).                                                                                                    |
|                    | 8. The simulated PHD waits until there is an association release response.                                                                                                    |
|                    | 9. The simulated PHD sends an association request using the same standard configuration that was used previously.                                                                                                    |
|                    | 10. If the PHG under test responds with association request response with "accepted-<br>unknown-config", then                                                                                                    |
|                    | <ul> <li>The simulated PHD sends the confirmed configuration event report with the standard configuration.</li> </ul>                                                                                                    |
|                    | • The simulated PHD waits until there is a confirmation to the configuration event report that was sent.                                                                                                    |
|                    | <ol> <li>The simulated PHD sends a fixed event report following the standard configuration<br/>attribute-value-format (MDC_ATTR_NU_VAL_OBS_BASIC, then<br/>MDC_ATTR_TIME_STAMP_BO). The observation should be a reasonable INR<br/>observation.</li> </ol>         |
|                    | 12. The simulated PHD waits until it receives a confirmation.                                                                                                    |
| Pass/Fail criteria | <ul> <li>In steps 2, 6 and 12 verify that the PHG under test is able to accept the data properly and<br/>applies the correct bytes to the correct attributes (e.g., if there is a UI, verify that the<br/>measurement and date are displayed properly).</li> </ul> |
|                    | • In steps 2, 6 and 12 verify that the PHG under test uses INR unit as the unit code for the measurement report (or reports the proper value after conversion to another unit code).                                                                               |
|                    | • In steps 2, 6 and 12 verify that if the PHG utilizes a date / time stamp, then the PHG uses a time stamp derived from the observation's time stamp (i.e., the actual observation may have occurred sometime in the past).                                        |
|                    | <ul> <li>When automated, it is necessary to be careful about sending these messages back to<br/>back since the ability to look at things like an UI may require that there be pauses for<br/>operator verification.</li> </ul>                                     |
| Notes              |                                                                                                    |

| TP ld                               |                   | TP/PLT/PHG/CLASS/INR/BV-006      |                                                     |
|-------------------------------------|-------------------|----------------------------------|-----------------------------------------------------|
| TP label INR Attribute-Value-Map. A |                   | INR Attribute-Value-Map. Addir   | ng additional attributes to the Attribute-Value-Map |
| Coverage Spec                       |                   | [ISO/IEEE 11073-10418C]          |                                                     |
|                                     | Testable<br>items | INR 10;M                         |                                                     |
| Test purpose                        |                   | Check that:                      |                                                     |
|                                     |                   | For [Standard-Configuration] th  | e [Attribute-Value-Map] attribute shall be present  |
|                                     |                   | The value of the [Attribute-Valu | e-Map] attribute shall be MDC_ATTR_NU_VAL_OBS_BASIC |

|                    | MDC_ATTR_TIME_STAMP_BO                                                                                                    |  |  |
|--------------------|----------------------------------------------------------------------------------------------------|--|--|
| Applicability      | C_MAN_OXP_000 AND C_MAN_OXP_067                                                                                                    |  |  |
| Other PICS         |                                                                                                    |  |  |
| Initial condition  | The simulated PHD and the PHG under test are in the Operating state using the standard configuration. (INR Numeric standard configuration Unit code attribute is set to MDC_DIM_INR)                                                                       |  |  |
| Test procedure     | <ol> <li>The simulated PHD sends a confirmed variable event report to change the<br/>Value-Map configuration of handle 1 (INR Object) to set the values to:<br/>MDC_ATTR_NU_VAL_OBS_BASIC, MDC_ATTR_UNIT_CODE, then<br/>MDC_ATTR_TIME_STAMP_BO.</li> </ol> |  |  |
|                    | 2. The simulated PHD waits until it receives a confirmation.                                                                                                    |  |  |
|                    | 3. Send a confirmed fixed format event report with the new data layout. For the unit-code attribute, use MDC_DIM_INR (6608).                                                                                                    |  |  |
|                    | 4. The simulated PHD waits until it receives a confirmation.                                                                                                    |  |  |
|                    | <ol> <li>The simulated PHD sends a confirmed variable event report with just<br/>MDC_ATTR_NU_VAL_OBS_BASIC attribute.</li> </ol>                                                                                                    |  |  |
|                    | 6. The simulated PHD waits until it receives a confirmation.                                                                                                    |  |  |
| Pass/Fail criteria | • In step 4, verify that the PHG under test is able to accept the data properly and applies the correct bytes to the correct attributes (e.g., if there is a UI, verify that the measurement and date are displayed properly).                             |  |  |
|                    | • In step 6, verify that the PHG under test is able to accept the data properly and applies the correct bytes to the correct attributes (e.g., if there is a UI, verify that the measurement is displayed properly).                                       |  |  |
|                    | <ul> <li>In steps 4 and 6, verify that the PHG under test uses INR unit as the unit code for the<br/>measurement reports.</li> </ul>                                                                                                    |  |  |
| Notes              |                                                                                                    |  |  |

| TP ld                                 |                   | TP/PLT/PHG/CLASS/INR/BV-007                                                                                                    |  |  |
|---------------------------------------|-------------------|----------------------------------------------------------------------------------------------------|--|--|
| TP label                              |                   | INR Unit-Code. Use default INR units – variable format observation                                                                                                    |  |  |
| Coverage Spec [ISO/IEEE 11073-10418C] |                   | [ISO/IEEE 11073-10418C]                                                                                                    |  |  |
|                                       | Testable<br>items | INR 8;M                                                                                                    |  |  |
| Test purpose                          |                   | Check that:                                                                                                    |  |  |
|                                       |                   | For [Standard-Configuration] the [Unit-Code] attribute shall be present                                                                                                    |  |  |
|                                       |                   | The value of the [Unit-Code] attribute shall be MDC_DIM_INR                                                                                                    |  |  |
| Applicability                         |                   | C_MAN_OXP_000 AND C_MAN_OXP_067                                                                                                    |  |  |
| Other PICS                            |                   |                                                                                                    |  |  |
| Initial condition                     |                   | The simulated PHD and the PHG under test are in the Operating state using the standard configuration.                                                                                                    |  |  |
| Test proced                           | lure              | 1. Send a confirmed variable format event report using a measurement in INR unit.                                                                                                    |  |  |
|                                       |                   | 2. The simulated PHD waits until it receives a confirmation.                                                                                                    |  |  |
| Pass/Fail criteria                    |                   | • Verify that the PHG under test is able to accept the data properly and applies INR unit to the observation (e.g., if there is a UI, verify that the measurement and date are displayed properly even if they are converted to a different set of units). |  |  |

| Notes |
|-------|
|-------|

| TP ld              |                   | TP/PLT/PHG/CLASS/INR/BV-008                                                                                                    |
|--------------------|-------------------|----------------------------------------------------------------------------------------------------|
| TP label           |                   | Special values. Not a number – fixed format (Std Config 1800)                                                                                                    |
| Coverage Spec      |                   | [ISO/IEEE 11073-10418C]                                                                                                    |
|                    | Testable<br>items | INR 10; M                                                                                                    |
| Test purpos        | se                | Check that:                                                                                                    |
|                    |                   | The PHG receives a NaN value (fixed format event report) but it does not use this value.                                                                                                    |
| Applicabilit       | y                 | C_MAN_OXP_000 AND C_MAN_OXP_067                                                                                                    |
| Other PICS         |                   |                                                                                                    |
| Initial condition  |                   | The simulated PHD and the PHG under test are in the Operating state using the standard configuration 1800.                                                                                                    |
| Test procedure     |                   | <ol> <li>The simulated PHD sends a confirmed fixed event report for handle 1 (INR Object) containing an observation value with the value for NaN ([exponent 0, mantissa +(2**11 – 1) = 0x07FF]) and a time stamp.</li> </ol>                                                                    |
|                    |                   | 2. The simulated PHD waits until it receives a confirmation from the PHG under test.                                                                                                    |
| Pass/Fail criteria |                   | • Verify that the PHG under test is able to accept the data, but does not use the values as if they were an actual measurement (e.g., if there is a UI, verify that the measurement is displayed in some form that indicates it is not a measurement such as "—" or blanking the display area). |
| Notes              |                   | This test case has been considered as an implicit test case.                                                                                                    |

| TP ld                                 |                   | TP/PLT/PHG/CLASS/INR/BV-009                                                                                                    |
|---------------------------------------|-------------------|----------------------------------------------------------------------------------------------------|
| TP label                              |                   | Special values. Not a number – variable format (Std Config 1800)                                                                                                    |
| Coverage Spec [ISO/IEEE 11073-10418C] |                   | [ISO/IEEE 11073-10418C]                                                                                                    |
|                                       | Testable<br>items | INR 20; R                                                                                                    |
| Test purpose                          |                   | Check that:                                                                                                    |
|                                       |                   | The PHG receives a NaN value (variable format event report) but it does not use this value.                                                                                                    |
| Applicability                         |                   | C_MAN_OXP_000 AND C_MAN_OXP_067                                                                                                    |
| Other PICS                            |                   |                                                                                                    |
| Initial condition                     |                   | The simulated PHD and the PHG under test are in the Operating state using the standard configuration 1800.                                                                                                    |
| Test procedure                        |                   | <ol> <li>The simulated PHD sends a confirmed variable event report for handle 1 (INR Object) containing an observation value set to the value for NaN ([exponent 0, mantissa +(2**11 -1) = 0x07FF]).</li> </ol>                                                              |
|                                       |                   | 2. The simulated PHD waits until it receives a confirmation from the PHG under test.                                                                                                    |
| Pass/Fail criteria                    |                   | • Verify that the PHG under test is able to accept the data, but does not use the values as if they were an actual measurement (e.g., if there is a UI, verify that the measurement is displayed in some form that indicates it is not a measurement such as "—" or blanking |

|       | the display area).                                           |
|-------|--------------------------------------------------------------|
| Notes | This test case has been considered as an implicit test case. |

| TP ld                                 |                   | TP/PLT/PHG/CLASS/INR/BV-010                                                                                                    |
|---------------------------------------|-------------------|----------------------------------------------------------------------------------------------------|
| TP label                              |                   | Special values. Not at this resolution – fixed format (Std Config 1800)                                                                                                    |
| Coverage Spec [ISO/IEEE 11073-10418C] |                   | [ISO/IEEE 11073-10418C]                                                                                                    |
|                                       | Testable<br>items | INR 10; M                                                                                                    |
| Test purpose                          |                   | Check that:                                                                                                    |
|                                       |                   | The PHG receives NRes value (fixed format event report) but it does not use this value.                                                                                                    |
| Applicability                         |                   | C_MAN_OXP_000 AND C_MAN_OXP_067                                                                                                    |
| Other PICS                            |                   |                                                                                                    |
| Initial condition                     |                   | The simulated PHD and the PHG under test are in the Operating state using the standard configuration 1800.                                                                                                    |
| Test procedure                        |                   | <ol> <li>The simulated PHD sends a confirmed fixed event report for handle 1 (INR Object) containing an observation value set to the value for NRes ([exponent 0, mantissa –(2**11) = 0x0800]) and a time stamp.</li> </ol>                            |
|                                       |                   | 2. The simulated PHD waits until it receives a confirmation from the PHG under test.                                                                                                    |
| Pass/Fail criteria                    |                   | • Verify that the PHG under test is able to accept the data, but does not use the values as if they were an actual measurement (e.g., if there is a UI, verify that the measurement is displayed in some form that indicates it is not a measurement). |
| Notes T                               |                   | This test case has been considered as an implicit test case.                                                                                                    |

| TP ld              |                                | TP/PLT/PHG/CLASS/INR/BV-011                                                                                                    |  |  |
|--------------------|--------------------------------|----------------------------------------------------------------------------------------------------|--|--|
| TP label           |                                | Special values. Not at this resolution – variable format (Std Config 1800)                                                                                                    |  |  |
| Coverage           | e Spec [ISO/IEEE 11073-10418C] |                                                                                                    |  |  |
|                    | Testable<br>items              | INR 20; R                                                                                                    |  |  |
| Test purpose       |                                | Check that:<br>The PHG receives NRes value (variable format event report) but it does not use this value.                                                                                                    |  |  |
| Applicability      |                                | C_MAN_OXP_000 AND C_MAN_OXP_067                                                                                                    |  |  |
| Other PICS         |                                |                                                                                                    |  |  |
| Initial condition  |                                | The simulated PHD and the PHG under test are in the Operating state using the standard configuration 1800.                                                                                                    |  |  |
| Test procedure     |                                | <ol> <li>The simulated PHD sends a confirmed variable event report for handle 1 (INR Object) containing an observation value set to the value for NRes ([exponent 0, mantissa –(2**11) = 0x0800]).</li> </ol> |  |  |
|                    |                                | 2. The simulated PHD waits until it receives a confirmation from the PHG under test.                                                                                                    |  |  |
| Pass/Fail criteria |                                | • Verify that the PHG under test is able to accept the data, but does not use the values as if they were an actual measurement (e.g., if there is a UI, verify that the measurement is                        |  |  |

|       | displayed in some form that indicates it is not a measurement). |
|-------|-----------------------------------------------------------------|
| Notes | This test case has been considered as an implicit test case.    |

| TP Id<br>TP label                                                  |                   | TP/PLT/PHG/CLASS/INR/BV-012                                                                                                    |  |  |
|--------------------------------------------------------------------|-------------------|----------------------------------------------------------------------------------------------------|--|--|
|                                                                    |                   | Special values. Positive infinity – fixed format (Std Config 1800)                                                                                                    |  |  |
| Coverage                                                           | Spec              | [ISO/IEEE 11073-10418C]                                                                                                    |  |  |
|                                                                    | Testable<br>items | INR 10; M                                                                                                    |  |  |
| Test purpos                                                        | se                | Check that:                                                                                                    |  |  |
|                                                                    |                   | The PHG receives a +INFINITY value (fixed format event report) but it does not use this value.                                                                                                    |  |  |
| Applicability                                                      |                   | C_MAN_OXP_000 AND C_MAN_OXP_067                                                                                                    |  |  |
| Other PICS                                                         |                   |                                                                                                    |  |  |
| Initial condition                                                  |                   | The simulated PHD and the PHG under test are in the Operating state using the standard configuration 1800.                                                                                                    |  |  |
| Test procedure                                                     |                   | <ol> <li>The simulated PHD sends a confirmed fixed event report for handle 1 (INR Object) containing an observation value set to the value for positive infinity (+INFINITY, [exponent 0, mantissa +(2**11 -2) = 0x07FE]) and a time stamp.</li> </ol> |  |  |
|                                                                    |                   | 2. The simulated PHD waits until it receives a confirmation from the PHG under test.                                                                                                    |  |  |
| Pass/Fail criteria                                                 |                   | • Verify that the PHG under test is able to accept the data, but does not use the values as if they were an actual measurement (e.g., if there is a UI, verify that the measurement is displayed in some form that indicates it is not a measurement). |  |  |
| Notes This test case has been considered as an implicit test case. |                   | This test case has been considered as an implicit test case.                                                                                                    |  |  |

| TP ld             |                   | TP/PLT/PHG/CLASS/INR/BV-013                                                                                                    |  |  |
|-------------------|-------------------|----------------------------------------------------------------------------------------------------|--|--|
| TP label          |                   | Special values. Positive infinity – variable format (Std Config 1800)                                                                                                    |  |  |
| Coverage          | Spec              | [ISO/IEEE 11073-10418C]                                                                                                    |  |  |
|                   | Testable<br>items | INR 20; R                                                                                                    |  |  |
| Test purpos       | se                | Check that:                                                                                                    |  |  |
|                   |                   | The PHG receives a +INFINITY value (variable format event report) but it does not use this value.                                                                                                    |  |  |
| Applicability     |                   | C_MAN_OXP_000 AND C_MAN_OXP_067                                                                                                    |  |  |
| Other PICS        |                   |                                                                                                    |  |  |
| Initial condition |                   | The simulated PHD and the PHG under test are in the Operating state using the standard configuration 1800.                                                                                                    |  |  |
| Test procedure    |                   | <ol> <li>The simulated PHD sends a confirmed variable event report for handle 1 (INR Object) containing an observation value set to the value for positive infinity (+INFINITY, [exponent 0, mantissa +(2**11 -2) = 0x07FE]).</li> </ol> |  |  |
|                   |                   | 2. The simulated PHD waits until it receives a confirmation from the PHG under test.                                                                                                    |  |  |

| Pass/Fail criteria | • Verify that the PHG under test is able to accept the data, but does not use the values as if they were an actual measurement (e.g., if there is a UI, verify that the measurement is displayed in some form that indicates it is not a measurement). |
|--------------------|----------------------------------------------------------------------------------------------------|
| Notes              | This test case has been considered as an implicit test case.                                                                                                    |

| TP ld                                                              |                                      | TP/PLT/PHG/CLASS/INR/BV-014                                                                                                    |  |  |
|--------------------------------------------------------------------|--------------------------------------|----------------------------------------------------------------------------------------------------|--|--|
| TP label                                                           |                                      | Special values. Negative infinity – fixed format (Std Config 1800)                                                                                                    |  |  |
| Coverage                                                           | overage Spec [ISO/IEEE 11073-10418C] |                                                                                                    |  |  |
|                                                                    | Testable<br>items                    | INR 10; M                                                                                                    |  |  |
| Test purpos                                                        | se                                   | Check that:                                                                                                    |  |  |
|                                                                    |                                      | The PHG receives a –INFINITY value (fixed format event report) but it does not use this value.                                                                                                    |  |  |
| Applicability                                                      |                                      | C_MAN_OXP_000 AND C_MAN_OXP_067                                                                                                    |  |  |
| Other PICS                                                         |                                      |                                                                                                    |  |  |
| Initial condition                                                  |                                      | The simulated PHD and the PHG under test are in the Operating state using the standard configuration 1800.                                                                                                    |  |  |
| Test procedure                                                     |                                      | <ol> <li>The simulated PHD sends a confirmed fixed event report for handle 1 (INR Object) containing an observation value set to the value for negative infinity (–INFINITY, [exponent 0, mantissa –(2**11 –2) = 0x0802]) and a time stamp.</li> </ol> |  |  |
|                                                                    |                                      | 2. The simulated PHD waits until it receives a confirmation from the PHG under test.                                                                                                    |  |  |
| Pass/Fail criteria                                                 |                                      | • Verify that the PHG under test is able to accept the data, but does not use the values as if they were an actual measurement (e.g., if there is a UI, verify that the measurement is displayed in some form that indicates it is not a measurement). |  |  |
| Notes This test case has been considered as an implicit test case. |                                      | This test case has been considered as an implicit test case.                                                                                                    |  |  |

| TP ld             |                   | TP/PLT/PHG/CLASS/INR/BV-015                                                                                                    |  |  |
|-------------------|-------------------|----------------------------------------------------------------------------------------------------|--|--|
| TP label          |                   | Special values. Negative infinity – variable format (Std Config 1800)                                                                                                    |  |  |
| Coverage Spec     |                   | [ISO/IEEE 11073-10418C]                                                                                                    |  |  |
|                   | Testable<br>items | INR 20; R                                                                                                    |  |  |
| Test purpose      |                   | Check that:                                                                                                    |  |  |
|                   |                   | The PHG receives a –INFINITY value (variable format event report) but it does not use this value.                                                                                                    |  |  |
| Applicability     |                   | C_MAN_OXP_000 AND C_MAN_OXP_067                                                                                                    |  |  |
| Other PICS        |                   |                                                                                                    |  |  |
| Initial condition |                   | The simulated PHD and the PHG under test are in the Operating state using the standard configuration 1800.                                                                                                    |  |  |
| Test procedure    |                   | <ol> <li>The simulated PHD sends a confirmed variable event report for handle 1 (INR Object) containing an observation value set to the value for negative infinity (–INFINITY, [exponent 0, mantissa –(2**11 –2) = 0x0802]).</li> </ol> |  |  |

|                    | 2. The simulated PHD waits until it receives a confirmation from the PHG under test.                                                                                                    |
|--------------------|----------------------------------------------------------------------------------------------------|
| Pass/Fail criteria | • Verify that the PHG under test is able to accept the data, but does not use the values as if they were an actual measurement (e.g., if there is a UI, verify that the measurement is displayed in some form that indicates it is not a measurement). |
| Notes              | This test case has been considered as an implicit test case.                                                                                                    |

| TP ld                                                              |                   | TP/PLT/PHG/CLASS/INR/BV-016                                                                                                    |  |  |
|--------------------------------------------------------------------|-------------------|----------------------------------------------------------------------------------------------------|--|--|
| TP label                                                           |                   | Special values. Reserved – fixed format (Std Config 1800)                                                                                                    |  |  |
| Coverage                                                           | Spec              | [ISO/IEEE 11073-10418C]                                                                                                    |  |  |
|                                                                    | Testable<br>items | INR 10; M                                                                                                    |  |  |
| Test purpos                                                        | se                | Check that:                                                                                                    |  |  |
|                                                                    |                   | The PHG receives a Reserved for future use value (fixed format event report) but it does not use this value.                                                                                                    |  |  |
| Applicability                                                      |                   | C_MAN_OXP_000 AND C_MAN_OXP_067                                                                                                    |  |  |
| Other PICS                                                         |                   |                                                                                                    |  |  |
| Initial condition                                                  |                   | The simulated PHD and the PHG under test are in the Operating state using the standard configuration 1800.                                                                                                    |  |  |
| Test procedure                                                     |                   | <ol> <li>The simulated PHD sends a confirmed fixed event report for handle 1 (INR Object) containing an observation value set to the value for reserved (Reserved for future use, [exponent 0, mantissa –(2**11 –1) = 0x0801]) and a time stamp.</li> </ol>                       |  |  |
|                                                                    |                   | 2. The simulated PHD waits until it receives a confirmation from the PHG under test.                                                                                                    |  |  |
| Pass/Fail criteria                                                 |                   | • Verify that the PHG under test either reports an error or is able to accept the data, but does not use the values as if they were an actual measurement (e.g., if there is a UI, verify that the measurement is displayed in some form that indicates it is not a measurement). |  |  |
| Notes This test case has been considered as an implicit test case. |                   | This test case has been considered as an implicit test case.                                                                                                    |  |  |

| TP ld             |                   | TP/PLT/PHG/CLASS/INR/BV-017                                  |                                    |                               |
|-------------------|-------------------|--------------------------------------------------------------|------------------------------------|-------------------------------|
| TP label          |                   | Special values. Reserved – variable format (Std Config 1800) |                                    |                               |
| Coverage          | Spec              | [ISO/IEEE 11073-10418C]                                      |                                    |                               |
|                   | Testable<br>items | INR 20; R                                                    |                                    |                               |
| Test purpose      |                   | Check that:                                                  |                                    |                               |
|                   |                   | The PHG receives a Reserved not use this value.              | for future use value (variable for | mat event report) but it does |
| Applicability     |                   | C_MAN_OXP_000 AND C_MAN_OXP_067                              |                                    |                               |
| Other PICS        |                   |                                                              |                                    |                               |
| Initial condition |                   | The simulated PHD and the PH configuration 1800.             | IG under test are in the Operatin  | g state using the standard    |

| Test procedure     | <ol> <li>The simulated PHD sends a confirmed variable event report for handle 1 (INR Object) containing an observation value set to the value for reserved (Reserved for future use, [exponent 0, mantissa –(2**11 –1) = 0x0801]).</li> </ol>                                     |
|--------------------|----------------------------------------------------------------------------------------------------|
|                    | 2. The simulated PHD waits until it receives a confirmation from the PHG under test.                                                                                                    |
| Pass/Fail criteria | • Verify that the PHG under test either reports an error or is able to accept the data, but does not use the values as if they were an actual measurement (e.g., if there is a UI, verify that the measurement is displayed in some form that indicates it is not a measurement). |
| Notes              | This test case has been considered as an implicit test case.                                                                                                    |

| TP ld          |                   | TP/PLT/PHG/CLASS/INR/BV-018                                                                                                    |                                     |                                  |
|----------------|-------------------|----------------------------------------------------------------------------------------------------|-------------------------------------|----------------------------------|
| TP label       |                   | Control Calibration Attribute-Value-Map. Order change                                                                                                    |                                     |                                  |
| Coverage       | Spec              | [ISO/IEEE 11073-10418C]                                                                                                    |                                     |                                  |
|                | Testable<br>items | CtrlCal 7;M                                                                                                    |                                     |                                  |
| Test purpos    | e                 | Check that:                                                                                                    |                                     |                                  |
|                |                   | For [Standard-Configuration]                                                                                                    | the [Attribute-Value-Map] attribute | e shall be present               |
|                |                   | The value of the [Attribute-Value-Map] attribute shall be MDC_ATTR_NU_VAL_OBS_BASIC   MDC_ATTR_TIME_STAMP_BO                                                                                                    |                                     |                                  |
| Applicability  | 1                 | C_MAN_OXP_000 AND C_M                                                                                                    | IAN_OXP_067                         |                                  |
| Other PICS     |                   |                                                                                                    |                                     |                                  |
| Initial condit | tion              | The simulated PHD and the F configuration.                                                                                                    | PHG under test are in the Operation | ng state using the standard      |
| Test procedure |                   | <ol> <li>The simulated PHD sends a Control Solution confirmed fixed format event report that<br/>matches the Attribute-Value-Map order of MDC_ATTR_NU_VAL_OBS_BASIC, then<br/>MDC_ATTR_TIME_STAMP_BO.</li> </ol>                               |                                     |                                  |
|                |                   | 2. The simulated PHD waits until it receives a confirmation.                                                                                                    |                                     |                                  |
|                |                   | 3. The simulated PHD sends a confirmed variable event report to change the Attribute-<br>Value-Map configuration of handle 2 (Control Calibration Object) to reverse the values to:<br>MDC_ATTR_TIME_STAMP_BO, then MDC_ATTR_NU_VAL_OBS_BASIC. |                                     |                                  |
|                |                   | 4. The simulated PHD waits until it receives a confirmation.                                                                                                    |                                     |                                  |
|                |                   | 5. Send a confirmed fixed format event report with the date first followed by a control calibration value (in INR units since it is the standard configuration unit code).                                                                     |                                     |                                  |
|                |                   | 6. The simulated PHD waits until it receives a confirmation.                                                                                                    |                                     |                                  |
|                |                   | 7. The simulated PHD sends an association release request (normal).                                                                                                    |                                     |                                  |
|                |                   | 8. The simulated PHD waits until there is an association release response.                                                                                                    |                                     |                                  |
|                |                   | 9. The simulated PHD sends an association request using the same standard configuration that was used previously.                                                                                                    |                                     | e same standard configuration    |
|                |                   | 10. If the PHG under test responds with association request response with "accepted-<br>unknown-config", then                                                                                                    |                                     | esponse with "accepted-          |
|                |                   | The simulated PHD configuration.                                                                                                    | sends the confirmed configuration   | n event report with the standard |
|                |                   | The simulated PHD report that was sent                                                                                                    | waits until there is a confirmation | to the configuration event       |
|                |                   | <ol> <li>The simulated PHD sends a fixed event report following the standard configuration<br/>attribute-value-format (MDC_ATTR_NU_VAL_OBS_BASIC, then</li> </ol>                                                                              |                                     |                                  |

|                    | MDC_ATTR_TIME_STAMP_BO). The observation should be a reasonable INR units INR observation.                                                                                                    |
|--------------------|----------------------------------------------------------------------------------------------------|
|                    | 12. The simulated PHD waits until it receives a confirmation.                                                                                                    |
| Pass/Fail criteria | • In steps 2, 6 and 12 verify that the PHG under test is able to accept the data properly and applies the correct bytes to the correct attributes (e.g., if there is a UI, verify that the measurement and date are displayed properly).              |
|                    | <ul> <li>In steps 2, 6 and 12 verify that the PHG under test uses INR units as the unit code for the<br/>measurement report (or reports the proper value after conversion to another unit code).</li> </ul>                                           |
|                    | <ul> <li>In steps 2, 6 and 12 verify that if the PHG utilizes a date / time stamp, then the PHG uses<br/>a time stamp derived from the observation's time stamp (i.e., the actual observation may<br/>have occurred sometime in the past).</li> </ul> |
|                    | <ul> <li>When automated, it is necessary to be careful about sending these messages back to<br/>back since the ability to look at things like an UI may require that there be pauses for<br/>operator verification.</li> </ul>                        |
| Notes              |                                                                                                    |

| TP ld              |                   | TP/PLT/PHG/CLASS/INR/BV-019                                                                                                    |
|--------------------|-------------------|----------------------------------------------------------------------------------------------------|
| TP label           |                   | Control Calibration Attribute-Value-Map. Adding additional attributes to the Attribute-Value-<br>Map                                                                                                    |
| Coverage           | Spec              | [ISO/IEEE 11073-10418C]                                                                                                    |
|                    | Testable<br>items | CtrlCal 7;M                                                                                                    |
| Test purpose       |                   | Check that:                                                                                                    |
|                    |                   | For [Standard-Configuration] the [Attribute-Value-Map] attribute shall be present                                                                                                    |
|                    |                   | The value of the [Attribute-Value-Map] attribute shall be MDC_ATTR_NU_VAL_OBS_BASIC   MDC_ATTR_TIME_STAMP_BO                                                                                                    |
| Applicability      |                   | C_MAN_OXP_000 AND C_MAN_OXP_067                                                                                                    |
| Other PICS         |                   |                                                                                                    |
| Initial condition  |                   | The simulated PHD and the PHG under test are in the Operating state using the standard configuration (Control Calibration Numeric standard configuration Unit code attribute is set to MDC_DIM_INR).                                                                                  |
| Test procedure     |                   | <ol> <li>The simulated PHD sends a confirmed variable event report to change the Attribute-<br/>Value-Map configuration of handle 2 (Control Calibration Object) to set the values to:<br/>MDC_ATTR_NU_VAL_OBS_BASIC, MDC_ATTR_UNIT_CODE, then<br/>MDC_ATTR_TIME_STAMP_BO.</li> </ol> |
|                    |                   | 2. The simulated PHD waits until it receives a confirmation.                                                                                                    |
|                    |                   | 3. Send a confirmed fixed format event report with the new data layout. For the unit-code attribute, use MDC_DIM_INR (6608).                                                                                                    |
|                    |                   | 4. The simulated PHD waits until it receives a confirmation.                                                                                                    |
|                    |                   | <ol> <li>The simulated PHD sends a confirmed variable event report with just<br/>MDC_ATTR_NU_VAL_OBS_BASIC attribute.</li> </ol>                                                                                                    |
|                    |                   | 6. The simulated PHD waits until it receives a confirmation.                                                                                                    |
| Pass/Fail criteria |                   | • In step 4, verify that the PHG under test is able to accept the data properly and applies the correct bytes to the correct attributes (e.g., if there is a UI, verify that the measurement and date are displayed properly).                                                        |
|                    |                   | • In step 6, verify that the PHG under test is able to accept the data properly and applies the correct bytes to the correct attributes (e.g., if there is a UI, verify that the                                                                                                    |

|       |   | measurement is displayed properly).                                                                           |
|-------|---|----------------------------------------------------------------------------------------------------|
|       | • | In steps 4 and 6, verify that the PHG under test uses INR units as the unit code for the measurement reports. |
| Notes |   |                                                                                                    |

| TP ld<br>TP label                                                                    |                   | TP/PLT/PHG/CLASS/INR/BV-020                                                                                                    |  |  |  |
|--------------------------------------------------------------------------------------|-------------------|----------------------------------------------------------------------------------------------------|--|--|--|
|                                                                                      |                   | Control Calibration Unit-Code. Use default INR units – variable format observation                                                                                                    |  |  |  |
| Coverage Spec                                                                        |                   | [ISO/IEEE 11073-10418C]                                                                                                    |  |  |  |
|                                                                                      | Testable<br>items | CtrlCal 6;M                                                                                                    |  |  |  |
| Test purpos                                                                          | se                | Check that:                                                                                                    |  |  |  |
|                                                                                      |                   | For [Standard-Configuration] the [Unit-Code] attribute shall be present                                                                                                    |  |  |  |
|                                                                                      |                   | The value of the [Unit-Code] attribute shall be MDC_DIM_INR                                                                                                    |  |  |  |
| Applicability C_MAN_OXP_000 AND C_MAN                                                |                   | C_MAN_OXP_000 AND C_MAN_OXP_067                                                                                                    |  |  |  |
| Other PICS                                                                           |                   |                                                                                                    |  |  |  |
| Initial condition The simulated PHD and the PHG under test are in the configuration. |                   | The simulated PHD and the PHG under test are in the Operating state using the standard configuration.                                                                                                    |  |  |  |
| Test proced                                                                          | dure              | 1. Send a confirmed variable format event report using a measurement in INR units.                                                                                                    |  |  |  |
|                                                                                      |                   | 2. The simulated PHD waits until it receives a confirmation.                                                                                                    |  |  |  |
| Pass/Fail criteria                                                                   |                   | • Verify that the PHG under test is able to accept the data properly and applies INR units to the observation (e.g., if there is a UI, verify that the measurement and date are displayed properly even if they are converted to a different set of units). |  |  |  |
| Notes                                                                                |                   |                                                                                                    |  |  |  |

| TP ld                                         |                   | TP/PLT/PHG/CLASS/INR/BV-021                                                                                                    |  |  |
|-----------------------------------------------|-------------------|----------------------------------------------------------------------------------------------------|--|--|
| TP label                                      |                   | Special values. Not a number – fixed format (Std Config 1801)                                                                                                    |  |  |
| Coverage Spec [IS                             |                   | [ISO/IEEE 11073-10418C]                                                                                                    |  |  |
|                                               | Testable<br>items | CtrlCal 7; M                                                                                                    |  |  |
| Test purpose                                  |                   | Check that:                                                                                                    |  |  |
|                                               |                   | The PHG receives a NaN value (fixed format event report) but it does not use this value.                                                                                                    |  |  |
| Applicability C_MAN_OXP_000 AND C_MAN_OXP_067 |                   | C_MAN_OXP_000 AND C_MAN_OXP_067                                                                                                    |  |  |
| Other PICS                                    |                   |                                                                                                    |  |  |
| Initial condition                             |                   | The simulated PHD and the PHG under test are in the Operating state using the standard configuration 1801.                                                                                                    |  |  |
| Test procedure                                |                   | <ol> <li>The simulated PHD sends a confirmed fixed event report for handle 2 (Control Calibration<br/>Object) containing an observation value with the value for NaN ([exponent 0, mantissa<br/>+(2**11 -1) = 0x07FF]) and a time stamp.</li> </ol> |  |  |
|                                               |                   | 2. The simulated PHD waits until it receives a confirmation from the PHG under test.                                                                                                    |  |  |

| Pass/Fail criteria | • Verify that the PHG under test is able to accept the data, but does not use the values as if they were an actual measurement (e.g., if there is a UI, verify that the measurement is displayed in some form that indicates it is not a measurement such as "—" or blanking the display area). |
|--------------------|----------------------------------------------------------------------------------------------------|
| Notes              | This test case has been considered as an implicit test case.                                                                                                    |

| TP ld              |                   | TP/PLT/PHG/CLASS/INR/BV-022                                                                                                    |  |  |
|--------------------|-------------------|----------------------------------------------------------------------------------------------------|--|--|
| TP label           |                   | Special values. Not at this resolution – fixed format (Std Config 1801)                                                                                                    |  |  |
| Coverage Spec      |                   | [ISO/IEEE 11073-10418C]                                                                                                    |  |  |
|                    | Testable<br>items | CtrlCal 7; M                                                                                                    |  |  |
| Test purpose       |                   | Check that:                                                                                                    |  |  |
|                    |                   | The PHG receives NRes value (fixed format event report) but it does not use this value.                                                                                                    |  |  |
| Applicability C_   |                   | C_MAN_OXP_000 AND C_MAN_OXP_067                                                                                                    |  |  |
| Other PICS         |                   |                                                                                                    |  |  |
| Initial condition  |                   | The simulated PHD and the PHG under test are in the Operating state using the standard configuration 1801.                                                                                                    |  |  |
| Test procedure     |                   | <ol> <li>The simulated PHD sends a confirmed fixed event report for handle 2 (Control Calibration<br/>Object) containing an observation value set to the value for NRes ([exponent 0,<br/>mantissa –(2**11) = 0x0800]) and a time stamp.</li> </ol>    |  |  |
|                    |                   | 2. The simulated PHD waits until it receives a confirmation from the PHG under test.                                                                                                    |  |  |
| Pass/Fail criteria |                   | • Verify that the PHG under test is able to accept the data, but does not use the values as if they were an actual measurement (e.g., if there is a UI, verify that the measurement is displayed in some form that indicates it is not a measurement). |  |  |
| Notes T            |                   | This test case has been considered as an implicit test case.                                                                                                    |  |  |

| TP ld             |                   | TP/PLT/PHG/CLASS/INR/BV-023                                                                                                    |  |  |  |
|-------------------|-------------------|----------------------------------------------------------------------------------------------------|--|--|--|
| TP label          |                   | Special values. Positive infinity – fixed format (Std Config 1801)                                                                                                    |  |  |  |
| Coverage Spec     |                   | [ISO/IEEE 11073-10418C]                                                                                                    |  |  |  |
|                   | Testable<br>items | CtrlCal 7; M                                                                                                    |  |  |  |
| Test purpose      |                   | Check that:                                                                                                    |  |  |  |
|                   |                   | The PHG receives a +INFINITY value (fixed format event report) but it does not use this value.                                                                                                    |  |  |  |
| Applicability C   |                   | C_MAN_OXP_000 AND C_MAN_OXP_067                                                                                                    |  |  |  |
| Other PICS        |                   |                                                                                                    |  |  |  |
| Initial condition |                   | The simulated PHD and the PHG under test are in the Operating state using the standard configuration 1801.                                                                                                    |  |  |  |
| Test procedure    |                   | <ol> <li>The simulated PHD sends a confirmed fixed event report for handle 2 (Control Calibration<br/>Object) containing an observation value set to the value for positive infinity (+INFINITY,<br/>[exponent 0, mantissa +(2**11 –2) = 0x07FE]) and a time stamp.</li> </ol> |  |  |  |

|                    | 2. The simulated PHD waits until it receives a confirmation from the PHG under test.                                                                                                    |  |
|--------------------|----------------------------------------------------------------------------------------------------|--|
| Pass/Fail criteria | • Verify that the PHG under test is able to accept the data, but does not use the values as if they were an actual measurement (e.g., if there is a UI, verify that the measurement is displayed in some form that indicates it is not a measurement). |  |
| Notes              | This test case has been considered as an implicit test case.                                                                                                    |  |

| TP Id<br>TP label                                                  |                   | TP/PLT/PHG/CLASS/INR/BV-024                                                                                                    |  |  |
|--------------------------------------------------------------------|-------------------|----------------------------------------------------------------------------------------------------|--|--|
|                                                                    |                   | Special values. Negative infinity – fixed format (Std Config 1801)                                                                                                    |  |  |
| Coverage Spec                                                      |                   | [ISO/IEEE 11073-10418C]                                                                                                    |  |  |
|                                                                    | Testable<br>items | CtrlCal 7; M                                                                                                    |  |  |
| Test purpos                                                        | se                | Check that:                                                                                                    |  |  |
|                                                                    |                   | The PHG receives a –INFINITY value (fixed format event report) but it does not use this value.                                                                                                    |  |  |
| Applicability C_MAN_OXP_000 AND C_MAN_OXP_067                      |                   | C_MAN_OXP_000 AND C_MAN_OXP_067                                                                                                    |  |  |
| Other PICS                                                         |                   |                                                                                                    |  |  |
| Initial condition                                                  |                   | The simulated PHD and the PHG under test are in the Operating state using the standard configuration 1801.                                                                                                    |  |  |
| Test procedure                                                     |                   | <ol> <li>The simulated PHD sends a confirmed fixed event report for handle 2 (Control Calibration<br/>Object) containing an observation value set to the value for negative infinity (–INFINITY,<br/>[exponent 0, mantissa –(2**11 –2) = 0x0802]) and a time stamp.</li> </ol> |  |  |
|                                                                    |                   | 2. The simulated PHD waits until it receives a confirmation from the PHG under test.                                                                                                    |  |  |
| Pass/Fail criteria                                                 |                   | • Verify that the PHG under test is able to accept the data, but does not use the values as if they were an actual measurement (e.g., if there is a UI, verify that the measurement is displayed in some form that indicates it is not a measurement).                         |  |  |
| Notes This test case has been considered as an implicit test case. |                   | This test case has been considered as an implicit test case.                                                                                                    |  |  |

| TP ld             |                   | TP/PLT/PHG/CLASS/INR/BV-025                                                                                  |                                    |                                  |
|-------------------|-------------------|----------------------------------------------------------------------------------------------------|------------------------------------|----------------------------------|
| TP label          |                   | Special values. Reserved – fixed format (Std Config 1801)                                                    |                                    |                                  |
| Coverage Spec     |                   | [ISO/IEEE 11073-10418C]                                                                                      |                                    |                                  |
|                   | Testable<br>items | CtrlCal 7; M                                                                                                 |                                    |                                  |
| Test purpose      |                   | Check that:                                                                                                  |                                    |                                  |
|                   |                   | The PHG receives a Reserved for future use value (fixed format event report) but it does not use this value. |                                    |                                  |
| Applicability     |                   | C_MAN_OXP_000 AND C_MAN_OXP_067                                                                              |                                    |                                  |
| Other PICS        |                   |                                                                                                    |                                    |                                  |
| Initial condition |                   | The simulated PHD and the PHG under test are in the Operating state using the standard configuration 1801.   |                                    |                                  |
| Test procedure    |                   | 1. The simulated PHD sends                                                                                   | a confirmed fixed event report for | or handle 2 (Control Calibration |

|                    | Object) containing an observation value set to the value for reserved (Reserved for future use, [exponent 0, mantissa $-(2^{**}11 - 1) = 0x0801$ ]) and a time stamp.                                                                                                    |
|--------------------|----------------------------------------------------------------------------------------------------|
|                    | 2. The simulated PHD waits until it receives a confirmation from the PHG under test.                                                                                                    |
| Pass/Fail criteria | • Verify that the PHG under test either reports an error or is able to accept the data, but does not use the values as if they were an actual measurement (e.g., if there is a UI, verify that the measurement is displayed in some form that indicates it is not a measurement). |
| Notes              | This test case has been considered as an implicit test case.                                                                                                    |

| TP ld                        |                   | TP/PLT/PHG/CLASS/INR/BV-026                                                                                                    |                                |       |  |
|------------------------------|-------------------|----------------------------------------------------------------------------------------------------|--------------------------------|-------|--|
| TP label                     |                   | Special values. Not a number – variable format (Std Config 1801)                                                                                                    |                                |       |  |
| Coverage                     | Spec              | [ISO/IEEE 11073-10418                                                                                                    | 8C]                            |       |  |
|                              | Testable<br>items | CtrlCal 13; R                                                                                                    |                                |       |  |
| Test purpos                  | e                 | Check that:                                                                                                    |                                |       |  |
|                              |                   | The PHG receives a NaN value (variable format event report) but it does not use this value.                                                                                                    |                                |       |  |
| Applicability                | /                 | C_MAN_OXP_000 AND                                                                                                    | C_MAN_OXP_067                  |       |  |
| Other PICS                   |                   |                                                                                                    |                                |       |  |
| Initial condition            |                   | The simulated PHD and the PHG under test are in the Operating state using the standard configuration 1801.                                                                                                    |                                |       |  |
| Test procedure               |                   | <ol> <li>The simulated PHD sends a confirmed variable event report for handle 2 (Control Calibration Object) containing an observation value set to the value for NaN ([exponent 0, mantissa +(2**11 -1) = 0x07FF]).</li> </ol>                                                                 |                                |       |  |
|                              |                   | 2. The simulated PHD waits until it receives a confirmation from the PHG under test.                                                                                                    |                                |       |  |
| Pass/Fail criteria           |                   | • Verify that the PHG under test is able to accept the data, but does not use the values as if they were an actual measurement (e.g., if there is a UI, verify that the measurement is displayed in some form that indicates it is not a measurement such as "—" or blanking the display area). |                                |       |  |
| Notes This test case has bee |                   | This test case has been                                                                                                    | considered as an implicit test | case. |  |

| TP ld             |                   | TP/PLT/PHG/CLASS/INR/BV-027                                                                |                                   |                             |
|-------------------|-------------------|--------------------------------------------------------------------------------------------|-----------------------------------|-----------------------------|
| TP label          |                   | Special values. Not at this resolution – variable format (Std Config 1801)                 |                                   |                             |
| Coverage Spec     |                   | [ISO/IEEE 11073-10418C]                                                                    | _                                 |                             |
|                   | Testable<br>items | CtrlCal 13; R                                                                              |                                   |                             |
| Test purpose      |                   | Check that:                                                                                |                                   |                             |
|                   |                   | The PHG receives NRes value (variable format event report) but it does not use this value. |                                   |                             |
| Applicability     |                   | C_MAN_OXP_000 AND C_MAN_OXP_067                                                            |                                   |                             |
| Other PICS        |                   |                                                                                            |                                   |                             |
| Initial condition |                   | The simulated PHD and the PH configuration 1801.                                           | IG under test are in the Operatir | ng state using the standard |

| Test procedure     | <ol> <li>The simulated PHD sends a confirmed variable event report for handle 2 (Control<br/>Calibration Object) containing an observation value set to the value for NRes ([exponent<br/>0, mantissa –(2**11) = 0x0800]).</li> </ol>                                            |
|--------------------|----------------------------------------------------------------------------------------------------|
|                    | 2. The simulated PHD waits until it receives a confirmation from the PHG under test.                                                                                                    |
| Pass/Fail criteria | <ul> <li>Verify that the PHG under test is able to accept the data, but does not use the values as<br/>if they were an actual measurement (e.g., if there is a UI, verify that the measurement is<br/>displayed in some form that indicates it is not a measurement).</li> </ul> |
| Notes              | This test case has been considered as an implicit test case.                                                                                                    |

| TP ld              |                   | TP/PLT/PHG/CLASS/INR/BV-028                                                                                                    |  |  |
|--------------------|-------------------|----------------------------------------------------------------------------------------------------|--|--|
| TP label           |                   | Special values. Positive infinity – variable format (Std Config 1801)                                                                                                    |  |  |
| Coverage           | Spec              | [ISO/IEEE 11073-10418C]                                                                                                    |  |  |
|                    | Testable<br>items | CtrlCal 13; R                                                                                                    |  |  |
| Test purpos        | se                | Check that:                                                                                                    |  |  |
|                    |                   | The PHG receives a +INFINITY value (variable format event report) but it does not use this value.                                                                                                    |  |  |
| Applicabilit       | у                 | C_MAN_OXP_000 AND C_MAN_OXP_067                                                                                                    |  |  |
| Other PICS         |                   |                                                                                                    |  |  |
| Initial condition  |                   | The simulated PHD and the PHG under test are in the Operating state using the standard configuration 1801.                                                                                                    |  |  |
| Test procedure     |                   | <ol> <li>The simulated PHD sends a confirmed variable event report for handle 2 (Control<br/>Calibration Object) containing an observation value set to the value for positive infinity<br/>(+INFINITY, [exponent 0, mantissa +(2**11 –2) = 0x07FE]).</li> </ol> |  |  |
|                    |                   | 2. The simulated PHD waits until it receives a confirmation from the PHG under test.                                                                                                    |  |  |
| Pass/Fail criteria |                   | • Verify that the PHG under test is able to accept the data, but does not use the values as if they were an actual measurement (e.g., if there is a UI, verify that the measurement is displayed in some form that indicates it is not a measurement).           |  |  |
| Notes              |                   | This test case has been considered as an implicit test case.                                                                                                    |  |  |

| TP ld                |                                      | TP/PLT/PHG/CLASS/INR/BV-029                                           |                                   |                                |
|----------------------|--------------------------------------|-----------------------------------------------------------------------|-----------------------------------|--------------------------------|
| TP label             |                                      | Special values. Negative infinity – variable format (Std Config 1801) |                                   | 801)                           |
| Coverage             | overage Spec [ISO/IEEE 11073-10418C] |                                                                       |                                   |                                |
|                      | Testable<br>items                    | CtrlCal 13; R                                                         |                                   |                                |
| Test purpose         |                                      | Check that:                                                           |                                   |                                |
|                      |                                      | The PHG receives a –INFINITY value.                                   | Y value (variable format event re | port) but it does not use this |
| Applicability        |                                      | C_MAN_OXP_000 AND C_MA                                                | N_OXP_067                         |                                |
| Other PICS           |                                      |                                                                       |                                   |                                |
| Initial condition Th |                                      | The simulated PHD and the PH                                          | HG under test are in the Operatir | ng state using the standard    |

|                    | configuration 1801.                                                                                                    |  |
|--------------------|----------------------------------------------------------------------------------------------------|--|
| Test procedure     | <ol> <li>The simulated PHD sends a confirmed variable event report for handle 2 (Control<br/>Calibration Object) containing an observation value set to the value for negative infinity (–<br/>INFINITY, [exponent 0, mantissa –(2**11 –2) = 0x0802]).</li> </ol> |  |
|                    | 2. The simulated PHD waits until it receives a confirmation from the PHG under test.                                                                                                    |  |
| Pass/Fail criteria | • Verify that the PHG under test is able to accept the data, but does not use the values as if they were an actual measurement (e.g., if there is a UI, verify that the measurement is displayed in some form that indicates it is not a measurement).            |  |
| Notes              | This test case has been considered as an implicit test case.                                                                                                    |  |

| TP ld              |                   | TP/PLT/PHG/CLASS/INR/BV-030                                                                                                    |  |  |
|--------------------|-------------------|----------------------------------------------------------------------------------------------------|--|--|
| TP label           |                   | Special values. Reserved – variable format (Std Config 1801)                                                                                                    |  |  |
| Coverage           | Spec              | [ISO/IEEE 11073-10418C]                                                                                                    |  |  |
|                    | Testable<br>items | CtrlCal 13; R                                                                                                    |  |  |
| Test purpos        | se                | Check that:                                                                                                    |  |  |
|                    |                   | The PHG receives a Reserved for future use value (variable format event report) but it does not use this value.                                                                                                    |  |  |
| Applicabilit       | у                 | C_MAN_OXP_000 AND C_MAN_OXP_067                                                                                                    |  |  |
| Other PICS         |                   |                                                                                                    |  |  |
| Initial condition  |                   | The simulated PHD and the PHG under test are in the Operating state using the standard configuration 1801.                                                                                                    |  |  |
| Test procedure     |                   | <ol> <li>The simulated PHD sends a confirmed variable event report for handle 2 (Control<br/>Calibration Object) containing an observation value set to the value for reserved<br/>(Reserved for future use, [exponent 0, mantissa –(2**11 –1) = 0x0801]).</li> </ol>             |  |  |
|                    |                   | 2. The simulated PHD waits until it receives a confirmation from the PHG under test.                                                                                                    |  |  |
| Pass/Fail criteria |                   | • Verify that the PHG under test either reports an error or is able to accept the data, but does not use the values as if they were an actual measurement (e.g., if there is a UI, verify that the measurement is displayed in some form that indicates it is not a measurement). |  |  |
| Notes              |                   | This test case has been considered as an implicit test case.                                                                                                    |  |  |

## A.16 Subgroup 2.3.15: Sleep apnoea breathing therapy equipment (SABTE)

| TP ld                                    |                   | TP/PLT/PHG/CLASS/SABTE/BV-000 |                |                |  |
|------------------------------------------|-------------------|-------------------------------|----------------|----------------|--|
| TP label Association procedure PHG SABTE |                   |                               |                |                |  |
| Coverage                                 | Spec              | [ISO/IEEE 11073-10424]        |                |                |  |
|                                          | Testable<br>items | ManProcAs 1;M                 | ManProcAs 2;M  | ManProcAs 3;M  |  |
|                                          | items             | ManProcAs 4;M                 | ManProcAs 5;M  | ManProcAs 6;M  |  |
|                                          |                   | ManProcAs 7;M                 | ManProcAs 8;M  | ManProcAs 9;M  |  |
|                                          |                   | ManProcAs 10;M                | ManProcAs 11;M | ManProcAs 12;M |  |

| Test purpose      | Check that:                                                                                                    |
|-------------------|----------------------------------------------------------------------------------------------------|
|                   | The result field shall be set to an appropriate response from those defined in ISO/IEEE P11073-20601.                                                    |
|                   | [AND]                                                                                                    |
|                   | In the DataProtoList structure element, the data protocol identifier shall be set to data-proto-<br>id-20601.                                            |
|                   | [AND]                                                                                                    |
|                   | The data-proto-info field shall be filled in with a PhdAssociationInformation structure                                                                  |
|                   | [AND]                                                                                                    |
|                   | The version of the data exchange protocol shall be set to protocol-version 2                                                                             |
|                   | [AND]                                                                                                    |
|                   | The PHG shall respond with a single selected encoding rule that is supported by both PHD and PHG. The PHG shall support at least the MDER encoding rules |
|                   | [AND]                                                                                                    |
|                   | The version of the nomenclature used shall be set to nom-version1 (i.e., nomenclature-version = 0x80000000)                                              |
|                   | [AND]                                                                                                    |
|                   | The field functional-units shall have all bits reset except for those relating to a Test Association.                                                    |
|                   | [AND]                                                                                                    |
|                   | The field system-type shall be set to sys-type-manager (i.e., system-type = 0x80000000)                                                                  |
|                   | [AND]                                                                                                    |
|                   | The System-Id field shall contain the unique system id of the PHG device, which shall be a valid EUI-64 type identifier                                  |
|                   | [AND]                                                                                                    |
|                   | The field dev-config-id shall be manager-config-response (0)                                                                                             |
|                   | [AND]                                                                                                    |
|                   | The field data-req-mode-capab shall be 0                                                                                                    |
|                   | [AND]                                                                                                    |
|                   | If the PHD supports only the SABTE specialization, data-req-init-agent-count shall be set to 0<br>and data-req-init-manager-count shall be set to 0.     |
| Applicability     | C_MAN_OXP_000 AND C_MAN_OXP_069                                                                                                    |
| Other PICS        |                                                                                                    |
| Initial condition | The PHG is the Unassociated state.                                                                                                    |
| Test procedure    | 1. Simulated PHD sends an Association Request to the PHG under test, with the fields:                                                                    |
|                   | protocol-version = '010000000000000000000000000000000000                                                                                                 |
|                   | encoding-rules= '10000000000000'B                                                                                                    |
|                   | nomenclature-version = '100000000000000000000000000000000000                                                                                             |
|                   | □ functional-units = '00000000000000000000000000000000000                                                                                                |
|                   | system-type = '0000000010000000000000000000000'B                                                                                                    |
|                   | □ dev-config-id = 16440                                                                                                    |
|                   | data-rep-mode-capab =                                                                                                    |
|                   | <ul> <li>data_req_mode_flags= '00000000000001'B</li> </ul>                                                                                               |
|                   | data_req_init_agent_count = 1                                                                                                    |
|                   | data_req_init_manager_count = 0                                                                                                    |

|    |     | option-list.length= 0                                                                                                  | Ì |
|----|-----|----------------------------------------------------------------------------------------------------|---|
| 2. | The | PHG under test sends an Association Response. The fields of interest are:                                              | 1 |
|    | a.  | APDU Type                                                                                                    | l |
|    |     | $\Box  field-length = 2 \text{ bytes}$                                                                                 | 1 |
|    |     | □ field-value = 0xE3 0x00 (AareApdu)                                                                                   | l |
|    | b.  | Result                                                                                                    | l |
|    |     | □ field- type = AssociateResult                                                                                        | l |
|    |     | □ field-length = 2 bytes                                                                                               | l |
|    |     | □ field-value = One of the following:                                                                                  | l |
|    |     | If association is accepted, field-value= 0x00 0x00.                                                                    | l |
|    |     | If association is rejected-permanent, field-value= 0x00 0x01.                                                          | 1 |
|    |     | If association is rejected-transient, field-value= 0x00 0x02.                                                          | l |
|    |     | If association is accepted-unknown-config, field-value= 0x00 0x03.                                                     | l |
|    |     | If association is rejected-no-common-protocol, field- value= 0x00 0x04.                                                | 1 |
|    |     | If association is rejected -no-common-parameter, field- value= 0x00 0x05.                                              | 1 |
|    |     | If association is rejected –unknown = 0x00 0x06.                                                                       | 1 |
|    |     | If association is rejected -unauthorized, field- value= 0x00 0x07.                                                     | 1 |
|    |     | If association is rejected –unsupported-assoc-version, field-value= 0x00 0x08.                                         | 1 |
|    | c.  | selected-data-proto (DataProto: sequence of data-proto-id (DataProtold) and data-proto-info(defined by data-proto-id)) |   |
|    | d.  | data-proto-id                                                                                                    | 1 |
|    |     | □ field- type = DataProtold                                                                                            | 1 |
|    |     | $\Box  field-length = 2 \text{ bytes}$                                                                                 | 1 |
|    |     | □ field-value= 0x50 0x79 (20601)                                                                                       | l |
|    | e.  | protocol-version                                                                                                    | 1 |
|    |     | □ field- type = Protocol Version                                                                                       | l |
|    |     | □ field-length = 4 bytes (BITS-32)                                                                                     | l |
|    |     | □ field-value= 0x80 0x00 0x00 0x00                                                                                     | 1 |
|    | f.  | encoding-rules                                                                                                    | 1 |
|    |     | □ field-type = EncodingRules                                                                                           | 1 |
|    |     | □ field-length = 2 bytes (BITS-16)                                                                                     | 1 |
|    |     | field-value= depends on the encoding rules supported/selected, but only one can be supported at a time                 | Ī |
|    | g.  | nomenclature version                                                                                                   | 1 |
|    |     | □ field- type = NomenclatureVersion                                                                                    | 1 |
|    |     | □ field-length = 4 bytes (BITS-32)                                                                                     | 1 |
|    |     | □ field-value= Bit 0 must be set (nom-version1)                                                                        | 1 |
|    | h.  | functional units                                                                                                    | 1 |
|    |     | □ field-type = FunctionalUnits                                                                                         | 1 |
|    |     | □ field-length = 4 bytes (BITS-32)                                                                                     | 1 |
|    |     | □ field-value =                                                                                                    | 1 |
|    |     | Bit 0 must be 0                                                                                                    | I |
|    |     | Bits 1 and 2 may be set                                                                                                | 1 |
|    |     | The rest of the bits must not be set                                                                                   | I |

|                    | i.       | system type                                                                   |
|--------------------|----------|-------------------------------------------------------------------------------|
|                    |          | □ field- type = SystemType                                                    |
|                    |          | □ field-length = 4 bytes (BITS-32)                                            |
|                    |          | □ field-value = 0x80 0x00 0x00 0x00 (sys-type-manager)                        |
|                    | j.       | system-id                                                                     |
|                    |          | □ field- type = OCTET STRING                                                  |
|                    |          | $\Box  field-length = 8 \text{ bytes}$                                        |
|                    |          | □ field- value = ( EUI-64 manufacturer and device )                           |
|                    | k.       | dev-config-id                                                                 |
|                    |          | □ field- type = Configld                                                      |
|                    |          | $\Box  field-length = 2 \text{ bytes}$                                        |
|                    |          | □ field- value = 0x00 0x00 (manager-config-response)                          |
|                    | I.       | data-req-mode-flags (DataReqModeCapab)                                        |
|                    |          | field- type = DataReqModeFlags                                                |
|                    |          | $\Box  field-length = 2 \text{ bytes}$                                        |
|                    |          | $\Box  \text{field-value} = 0x00 \ 0x00$                                      |
|                    |          | PHG response to data-req-mode-flags is always 0.                              |
|                    | m.       | data-req-init-agent-count (DataReqModeCapab)                                  |
|                    |          | □ field- type = INT-U8                                                        |
|                    |          | $\Box  field-length = 1 byte$                                                 |
|                    |          | $\Box  \text{field- value} = 0x00$                                            |
|                    | n.       | data-req-init-manager-count (DataReqModeCapab)                                |
|                    |          | □ field- type = INT-U8                                                        |
|                    |          | □ field-length = 1 byte                                                       |
|                    |          | □ field- value = 0x00                                                         |
| Pass/Fail criteria | All chec | ked values are as specified in the test procedure.                            |
| Notes              | [AT4wir  | eless] Value for protocol-version has been modified according to 20601-2015A. |

| TP ld                                                                  |                   | TP/PLT/PHG/CLASS/SABTE/BV-001                                                                                                    |               |                |  |
|------------------------------------------------------------------------|-------------------|----------------------------------------------------------------------------------------------------|---------------|----------------|--|
| TP label Configuration Event Report. SABTE standard configuration 2400 |                   | 00                                                                                                    |               |                |  |
| Coverage Spec                                                          |                   | [ISO/IEEE 11073-10424]                                                                                                    |               |                |  |
|                                                                        | Testable<br>items | ConfProc 4;M                                                                                                    | MDSEvents 2;M | ObjAccServ 5;M |  |
| Spec<br>Testable<br>items                                              |                   | [ISO/IEEE 11073-20601-2015A] and [ISO/IEEE 11073-20601-2016C]                                                                                                    |               |                |  |
|                                                                        |                   | ConfEventRep 18;M                                                                                                    |               |                |  |
| Test purpose                                                           |                   | Check that:                                                                                                    |               |                |  |
|                                                                        |                   | The PHG shall respond to a configuration notification message using a "Remote Operation Response   Confirmed Event Report" data message with an MDC_NOTI_CONFIG event using the ConfigReportRsp structure for the event-info field . |               |                |  |
|                                                                        |                   | [AND]                                                                                                    |               |                |  |
|                                                                        |                   | A PHG shall support both single-person and multi-person event reports.                                                                                                    |               |                |  |

|                   | [AND]                                                                                                    |
|-------------------|----------------------------------------------------------------------------------------------------|
|                   | A PHG that supports one (or more) of the ISO/IEEE 11073-104xx device specialization standards shall be able to accept all the standard device configurations specified for the profiles listed in conformance Table 23 under Gen-4. |
|                   | [AND]                                                                                                    |
|                   | Alternatively, the PHG may request the PHD to send the standard configuration in order to enter the Configuring state and check attributes from the MDS object prior to final acceptance (or rejection) of the PHD.                 |
| Applicability     | C_MAN_OXP_000 AND C_MAN_OXP_069                                                                                                    |
| Other PICS        | C_MAN_OXP_085                                                                                                    |
| Initial condition | The simulated PHD and the PHG under test are the Unassociated state. The simulated PHD implements a SABTE device specialization with Standard Configuration 2400                                                                    |
| Test procedure    | <ol> <li>The simulated PHD sends an Association Request to the PHG under test with dev-<br/>config-id set to 0x09 0x60 (SABTE – Std Config 2400)</li> </ol>                                                                         |
|                   | 2. The PHG under test responds an Association Response, the field of interest is:                                                                                                    |
|                   | a. Result                                                                                                    |
|                   | □ field- type = INT-U16                                                                                                    |
|                   | $\Box  field-length = 2 \text{ bytes}$                                                                                                    |
|                   | □ field-value = 0x00 0x00 (accepted) or 0x00 0x03 (accepted-unkown-config)                                                                                                    |
|                   | IF the result of the Association Response was "accepted-unkown-config"                                                                                                    |
|                   | <ol> <li>The simulated PHD sends a configuration event report with config-report-id set to 0x07<br/>0x08</li> </ol>                                                                                                    |
|                   | 4. The PHG under test must respond with:                                                                                                    |
|                   | a. APDU Type                                                                                                    |
|                   | $\Box  field-length = 2 \text{ bytes}$                                                                                                    |
|                   | □ field-value = 0xE7 0x00 (PrstApdu)                                                                                                    |
|                   | b. Invoke-id                                                                                                    |
|                   | □ field- type = INT-U16                                                                                                    |
|                   | $\Box  field-length = 2 \text{ bytes}$                                                                                                    |
|                   | field- value= it must be the same that the invoke-id of the simulated PHD's message.                                                                                                    |
|                   | c. Obj-Handle:                                                                                                    |
|                   | □ field- type = HANDLE                                                                                                    |
|                   | $\Box  field-length = 2 \text{ bytes}$                                                                                                    |
|                   | □ field-value = 0x00 0x00                                                                                                    |
|                   | d. Event-time:                                                                                                    |
|                   | □ field- type = INT-U32                                                                                                    |
|                   | $\Box  field-length = 4 \text{ bytes}$                                                                                                    |
|                   | □ field-value: 0xXX 0xXX                                                                                                    |
|                   | e. Event-type:                                                                                                    |
|                   | $\Box  field-length = 2 \text{ bytes}$                                                                                                    |
|                   | field-value= MDC_NOTI_CONFIG                                                                                                    |
|                   | f. The following six bytes indicate:                                                                                                    |
|                   | Event-replay-info.length (2 bytes)                                                                                                    |

|                    | ConfigReportRsp.config-report-id: it must be the same that config-report-id of the simulated PHD's message                                                                                                    |
|--------------------|----------------------------------------------------------------------------------------------------|
|                    | ConfigReportRsp.config-result: One of:                                                                                                    |
|                    | accepted-config: 0x00 0x00                                                                                                    |
|                    | 5. IF C_MAN_OXP_085 THEN:                                                                                                    |
|                    | a. The PHG under test moves to Configuring/Sending GetMDS substate and issues roiv-cmip-command with handle set to 0 (request for MDS object) and attribute-id-list set to 0 to indicate all attributes.           |
|                    | b. The simulated PHD responds with a rors-cmip-get service message in which the<br>attribute-list contains a list of all implemented attributes of the MDS object and the<br>mds-time-mgr-set-time bit is not set. |
|                    | c. Once in the Operating state the PHG is forced to enable the scanner object                                                                                                    |
|                    | Wait until the Operating state is reached in both cases                                                                                                    |
|                    | 6. The simulated PHD sends a fixed event report with one SABTE measurement                                                                                                    |
| Pass/Fail criteria | <ul> <li>The PHG under test must respond either to the Association Request with an "accepted"<br/>message or to the Configuration Event Report with an "accepted-config"</li> </ul>                                |
|                    | The measurement is correctly presented                                                                                                    |
| Notes              |                                                                                                    |

| TP ld             |                   | TP/PLT/PHG/CLASS/SABTE/BV-002                                                                                                    |  |  |  |
|-------------------|-------------------|----------------------------------------------------------------------------------------------------|--|--|--|
| TP label          |                   | Maximum APDU size: SABTE                                                                                                    |  |  |  |
| Coverage          | Spec              | [ISO/IEEE 11073-20601-2015A] and [ISO/IEEE 11073-20601-2016C]                                                                                                    |  |  |  |
| Testable<br>items |                   | CommonCharac 4;M                                                                                                    |  |  |  |
|                   | Spec              | [ISO/IEEE 11073-10424]                                                                                                    |  |  |  |
|                   | Testable<br>items | ComChar 2; M                                                                                                    |  |  |  |
| Test purpos       | se                | Check that:                                                                                                    |  |  |  |
|                   |                   | If a PHG receives an APDU that is larger than the PHG's receive buffer, it shall reply with an error (roer) code of protocol-violation.                                                                                                    |  |  |  |
|                   |                   | The PHG's receive buffer shall be at least as large as the largest buffer specified in the specializations the PHG supports. The buffer size limitations in this bullet and the next on apply to all APDUs regardless of whether a standard or extended configuration is being used. |  |  |  |
| Applicabilit      | у                 | C_MAN_OXP_000 AND C_MAN_OXP_069                                                                                                    |  |  |  |
| Other PICS        |                   |                                                                                                    |  |  |  |
| Initial cond      | ition             | The PHG under test is in the Operating state.                                                                                                    |  |  |  |
| Test proced       | lure              | 1. The simulated PHD sends a Confirmed variable event report:                                                                                                    |  |  |  |
|                   |                   | a. ScanReportInfoVar. obs_scan_var:                                                                                                    |  |  |  |
|                   |                   | $\Box$ Count = 2                                                                                                    |  |  |  |
|                   |                   | □ Length = 64472                                                                                                    |  |  |  |
|                   |                   | ObservationScan ::= {     obj-handle: 1                                                                                                    |  |  |  |
|                   |                   | attributes: AttributeList ::= {                                                                                                    |  |  |  |

|                    | AVA-Type ::= {                                                                                          |  |  |  |  |  |
|--------------------|----------------------------------------------------------------------------------------------------|--|--|--|--|--|
|                    | attribute-id: 61441                                                                                     |  |  |  |  |  |
|                    | attribute-value: '00(64448                                                                              |  |  |  |  |  |
|                    | bytes) 00'0                                                                                             |  |  |  |  |  |
|                    | }                                                                                                    |  |  |  |  |  |
|                    | }                                                                                                    |  |  |  |  |  |
|                    | }                                                                                                    |  |  |  |  |  |
|                    | ObservationScan ::= {                                                                                   |  |  |  |  |  |
|                    | obj-handle: 1                                                                                           |  |  |  |  |  |
|                    | attributes: AttributeList ::= {                                                                         |  |  |  |  |  |
|                    | AVA-Type ::= {                                                                                          |  |  |  |  |  |
|                    | attribute-id: 2636                                                                                      |  |  |  |  |  |
|                    | (MDC_ATTR_NU_VAL_OBS_BASIC)                                                                             |  |  |  |  |  |
|                    | attribute-value: 1                                                                                      |  |  |  |  |  |
|                    | }                                                                                                    |  |  |  |  |  |
|                    | }                                                                                                    |  |  |  |  |  |
|                    | }                                                                                                    |  |  |  |  |  |
|                    |                                                                                                    |  |  |  |  |  |
|                    | 2. Check the response of the PHG under test                                                             |  |  |  |  |  |
|                    | 3. Simulated PHD sends a confirmed fixed format event report with one measurement.                      |  |  |  |  |  |
|                    | 4. Check the response of the PHG under test                                                             |  |  |  |  |  |
| Pass/Fail criteria | <ul> <li>In step 2 the PHG under test must respond with a "rors-cmip-confirmed-event-report"</li> </ul> |  |  |  |  |  |
|                    |                                                                                                    |  |  |  |  |  |
|                    | In step 4 the PHG under test must respond with a "rors-cmip-confirmed-event-report"                     |  |  |  |  |  |
| Notes              |                                                                                                    |  |  |  |  |  |

| TP ld         |          | TP/PLT/PHG/CLASS/SABTE/BV-003                                                                                                    |            |              |  |  |
|---------------|----------|----------------------------------------------------------------------------------------------------|------------|--------------|--|--|
| TP label      |          | Attribute-Value-Map. Order change                                                                                                    |            |              |  |  |
| Coverage Spec |          | [ISO/IEEE 11073-10424]                                                                                                    |            |              |  |  |
|               | Testable | DPU 10; M                                                                                                    | DFG 10; M  | DevMode 8; M |  |  |
|               | items    | TherMode 8; M                                                                                                    |            |              |  |  |
| Test purpos   | se       | Check that:                                                                                                    |            |              |  |  |
|               |          | For [Standard-Configuration, Duration of Patient Use] the [Attribute-Value-Map] attribute shall be present and its value shall be MDC_ATTR_NU_VAL_OBS_BASIC, then MDC_ATTR_TIME_STAMP_BO    |            |              |  |  |
|               |          | [AND]                                                                                                    |            |              |  |  |
|               |          | For [Standard-Configuration, Duration of Flow Generation] the [Attribute-Value-Map] attribute shall be present and its value shall be MDC_ATTR_NU_VAL_OBS_SIMP then MDC_ATTR_TIME_STAMP_BO. |            |              |  |  |
|               |          | [AND]                                                                                                    |            |              |  |  |
|               |          | For [Standard-Configuration, Device Mode Set] the [Attribute-Value-Map] attribute shall be present and its value shall be MDC_ATTR_ENUM_OBS_VAL_SIMP_OID then MDC_ATTR_TIME_STAMP_BO.       |            |              |  |  |
|               |          | [AND]                                                                                                    |            |              |  |  |
|               |          | For [Standard-Configuration, Therapy Mode Set] the [Attribute-Value-Map] attribute shall be present and its value shall be MDC_ATTR_ENUM_OBS_VAL_SIMP_OID then MDC_ATTR_TIME_STAMP_BO.      |            |              |  |  |
| Applicability |          | C_MAN_OXP_000 AND C_MA                                                                                                    | AN_OXP_069 |              |  |  |

| Other PICS         |                                                                                                    |  |  |  |  |
|--------------------|----------------------------------------------------------------------------------------------------|--|--|--|--|
| Initial condition  | The simulated PHD and the PHG under test are in the Operating state using the standard configuration.                                                                                                    |  |  |  |  |
| Test procedure     | <ol> <li>The simulated PHD sends a confirmed fixed format event report with that matches the<br/>Attribute-Value-Map order of:</li> </ol>                                                                                                    |  |  |  |  |
|                    | a. MDC_ATTR_NU_VAL_OBS_BASIC then MDC_ATTR_TIME_STAMP_BO for<br>Duration of Patient Use Object                                                                                                    |  |  |  |  |
|                    | <ul> <li>MDC_ATTR_NU_VAL_OBS_SIMP then MDC_ATTR_TIME_STAMP_BO for<br/>Duration of Flow Generation Object</li> </ul>                                                                                                    |  |  |  |  |
|                    | c. MDC_ATTR_ENUM_OBS_VAL_SIMP_OID, then MDC_ATTR_TIME_STAMP_BO for Device Mode Set                                                                                                    |  |  |  |  |
|                    | d. MDC_ATTR_ENUM_OBS_VAL_SIMP_OID, then MDC_ATTR_TIME_STAMP_BO for Therapy Mode Set.                                                                                                    |  |  |  |  |
|                    | 2. The simulated PHD waits until it receives a confirmation                                                                                                    |  |  |  |  |
|                    | 3. The simulated PHD sends a confirmed variable event report to change the Attribute-<br>Value-Map configuration of handle 1 (Duration of Patient Use) Object) handle 2 (Duration<br>of Flow Generation Object), handle 3 (Device Mode Set Object) and handle 4 (Therapy<br>Mode Set Object) to reverse the values to:             |  |  |  |  |
|                    | <ul> <li>MDC_ATTR_TIME_STAMP_BO, then MDC_ATTR_NU_VAL_OBS_BASIC for<br/>Duration of Patient Use Object.</li> </ul>                                                                                                    |  |  |  |  |
|                    | <ul> <li>MDC_ATTR_TIME_STAMP_BO, then MDC_ATTR_NU_VAL_OBS_SIMP for<br/>Duration of Flow Generation Object.</li> </ul>                                                                                                    |  |  |  |  |
|                    | c. MDC_ATTR_TIME_STAMP_BO, then MDC_ATTR_ENUM_OBS_VAL_SIMP_OID for Device Mode Set Object.                                                                                                    |  |  |  |  |
|                    | d. MDC_ATTR_TIME_STAMP_BO, then MDC_ATTR_ENUM_OBS_VAL_SIMP_OID for Therapy Mode Set Object.                                                                                                    |  |  |  |  |
|                    | 4. The simulated PHD waits until it receives a confirmation                                                                                                    |  |  |  |  |
|                    | 5. Send a confirmed fixed format event report with the date first followed by a value for every object.                                                                                                    |  |  |  |  |
|                    | 6. The simulated PHD waits until it receives a confirmation                                                                                                    |  |  |  |  |
|                    | 7. The simulated PHD sends an Association Release Request (normal)                                                                                                    |  |  |  |  |
|                    | 8. The simulated PHD waits until there is a Association Release Response                                                                                                    |  |  |  |  |
|                    | 9. The simulated PHD sends an Association Request using the same standard configuration that was used previously                                                                                                    |  |  |  |  |
|                    | 10. If the PHG under test responds with association request response with "accepted-<br>unknown-config", then                                                                                                    |  |  |  |  |
|                    | <ul> <li>The simulated PHD sends the confirmed configuration event report with the standar<br/>configuration</li> </ul>                                                                                                    |  |  |  |  |
|                    | • The simulated PHD waits until there is a confirmation to the configuration event report that was sent.                                                                                                    |  |  |  |  |
|                    | 11. The simulated PHD sends a fixed event report following the standard configuration attribute-value-format (Observed value defined for every object, then MDC_ATTR_TIME_STAMP_BO). The observation should be reasonable Duration of Patient Use, Duration of Flow Generation, Device Mode Set and Therapy Mode Set observations. |  |  |  |  |
|                    | 12. The simulated PHD waits until it receives a confirmation                                                                                                    |  |  |  |  |
| Pass/Fail criteria | <ul> <li>In Step 2, 6 and 12 verify that the PHG under test is able to accept the data properly and<br/>applies the correct bytes to the correct attributes (e.g., if there is a UI verify the<br/>measurement and date are displayed properly).</li> </ul>                                                                        |  |  |  |  |
|                    | <ul> <li>In Step 2, 6 and 12 verify the PHG under test uses minutes as the unit-code for Duration of Patient Use and Duration of Flow Generation measurement reports (or reports the proper value after convert to another unit-code)</li> </ul>                                                                                   |  |  |  |  |

|       | <ul> <li>In Step 2, 6 and 12 verify that if the PHG utilizes a date / time stamp, then the PHG uses a time stamp derived from the observation's time stamp (i.e., the actual observation may have occurred sometime in the past).</li> <li>When automated, need to be careful about just sending these messages back to back since the ability to look at things like a UI may need there to be pauses for operator verification.</li> </ul> |
|-------|----------------------------------------------------------------------------------------------------|
| Notes |                                                                                                    |

| TP ld              |                   | TP/PLT/PHG/CLASS/SABTE/BV-004                                                                                                    |  |  |  |  |
|--------------------|-------------------|----------------------------------------------------------------------------------------------------|--|--|--|--|
| TP label           |                   | Attribute-Value-Map. Adding additional attributes to the Attribute-Value-Map                                                                                                    |  |  |  |  |
| Coverage Spec      |                   | [ISO/IEEE 11073-10424]                                                                                                    |  |  |  |  |
|                    | Testable<br>items | DPU 10;M                                                                                                    |  |  |  |  |
| Test purpose       |                   | Check that:<br>For [Standard-Configuration] the [Attribute-Value-Map] attribute shall be present<br>The value of the [Attribute-Value-Map] attribute shall be MDC_ATTR_NU_VAL_OBS_BASIC  <br>MDC_ATTR_TIME_STAMP_BO                                                                       |  |  |  |  |
| Applicability      | ,                 | C_MAN_OXP_000 AND C_MAN_OXP_069                                                                                                    |  |  |  |  |
| Other PICS         |                   |                                                                                                    |  |  |  |  |
| Initial condition  |                   | The simulated PHD and the PHG under test are in the Operating state using the standard configuration. (Duration of Patient Use Numeric standard configuration Unit code attribute is set to MDC_DIM_MIN)                                                                                  |  |  |  |  |
| Test procedure     |                   | <ol> <li>The simulated PHD sends a confirmed variable event report to change the Attribute-<br/>Value-Map configuration of handle 1 (Duration of Patient Use Object) to set the values to:<br/>MDC_ATTR_NU_VAL_OBS_BASIC, MDC_ATTR_UNIT_CODE, then<br/>MDC_ATTR_TIME_STAMP_BO.</li> </ol> |  |  |  |  |
|                    |                   | 2. The simulated PHD waits until it receives a confirmation                                                                                                    |  |  |  |  |
|                    |                   | 3. Send a confirmed fixed format event report with the new data layout. For unit-code Attribute, use MDC_DIM_MIN (2208).                                                                                                    |  |  |  |  |
|                    |                   | 4. The simulated PHD waits until it receives a confirmation                                                                                                    |  |  |  |  |
|                    |                   | <ol> <li>The simulated PHD sends a confirmed variable event report with just<br/>MDC_ATTR_NU_VAL_OBS_BASIC Attribute.</li> </ol>                                                                                                    |  |  |  |  |
|                    |                   | 6. The simulated PHD waits until it receives a confirmation.                                                                                                    |  |  |  |  |
| Pass/Fail criteria |                   | • In Step 4, verify that the PHG under test is able to accept the data properly and applies the correct bytes to the correct attributes (e.g., if there is a UI verify the measurement and date are displayed properly).                                                                  |  |  |  |  |
|                    |                   | • In Step 6, verify that the PHG under test is able to accept the data properly and applies the correct bytes to the correct attributes (e.g., if there is a UI verify the measurement is displayed properly)                                                                             |  |  |  |  |
|                    |                   | • In Step 4 and 6, verify the PHG under test uses Duration of Patient Use unit as the unit-<br>code for the measurement reports                                                                                                    |  |  |  |  |
| Notes              |                   |                                                                                                    |  |  |  |  |

| TP ld              |                   | TP/PLT/PHG/CLASS/SABTE/BV-005                                                                                                    |  |  |  |
|--------------------|-------------------|----------------------------------------------------------------------------------------------------|--|--|--|
| TP label           |                   | Unit-Code Duration of Patient Use. Use default minutes - variable format observation                                                                                                    |  |  |  |
| Coverage Spec      |                   | [ISO/IEEE 11073-10424]                                                                                                    |  |  |  |
|                    | Testable<br>items | DPU 8;M                                                                                                    |  |  |  |
| Test purpos        | se                | Check that:                                                                                                    |  |  |  |
|                    |                   | For [Standard-Configuration] the [Unit-Code] attribute shall be present                                                                                                    |  |  |  |
|                    |                   | The value of the [Unit-Code] attribute shall be MDC_DIM_MIN                                                                                                    |  |  |  |
| Applicability      |                   | C_MAN_OXP_000 AND C_MAN_OXP_069                                                                                                    |  |  |  |
| Other PICS         |                   |                                                                                                    |  |  |  |
| Initial condition  |                   | The simulated PHD and the PHG under test are in the Operating state using the standard configuration.                                                                                                    |  |  |  |
| Test proced        | lure              | 1. Send a confirmed variable format event report using a measurement in minutes                                                                                                    |  |  |  |
|                    |                   | 2. The simulated PHD waits until it receives a confirmation                                                                                                    |  |  |  |
| Pass/Fail criteria |                   | Verify that the PHG under test is able to accept the data properly and applies minutes to the observation (e.g., if there is a UI verify the measurement and date are displayed properly even if they are converted to a different set of units). |  |  |  |
| Notes              |                   |                                                                                                    |  |  |  |

| TP Id<br>TP label  |                   | TP/PLT/PHG/CLASS/SABTE/BV-006                                                                                                    |  |  |
|--------------------|-------------------|----------------------------------------------------------------------------------------------------|--|--|
|                    |                   | Unit-Code Duration of Flow Generation. Use default minutes - variable format observation                                                                                                    |  |  |
| Coverage Spec      |                   | [ISO/IEEE 11073-10424]                                                                                                    |  |  |
|                    | Testable<br>items | DFG 8;M                                                                                                    |  |  |
| Test purpose       |                   | Check that:                                                                                                    |  |  |
|                    |                   | For [Standard-Configuration] the [Unit-Code] attribute shall be present<br>The value of the [Unit-Code] attribute shall be MDC_DIM_MIN                                                                                                    |  |  |
| Applicability      |                   | C_MAN_OXP_000 AND C_MAN_OXP_069                                                                                                    |  |  |
| Other PICS         |                   |                                                                                                    |  |  |
| Initial condition  |                   | The simulated PHD and the PHG under test are in the Operating state using the standard configuration.                                                                                                    |  |  |
| Test proced        | ure               | 1. Send a confirmed variable format event report using a measurement in minutes.                                                                                                    |  |  |
|                    |                   | 2. The simulated PHD waits until it receives a confirmation.                                                                                                    |  |  |
| Pass/Fail criteria |                   | Verify that the PHG under test is able to accept the data properly and applies minutes to the observation (e.g., if there is a UI verify the measurement and date are displayed properly even if they are converted to a different set of units). |  |  |
| Notes              |                   |                                                                                                    |  |  |

| TP Id<br>TP label  |                   | TP/PLT/PHG/CLASS/SABTE/BV-007                                                                                                    |           |  |  |  |
|--------------------|-------------------|----------------------------------------------------------------------------------------------------|-----------|--|--|--|
|                    |                   | Special values. Not a number - fixed format (Std Config 2400)                                                                                                    |           |  |  |  |
| Coverage Spec      |                   | [ISO/IEEE 11073-10424]                                                                                                    |           |  |  |  |
|                    | Testable<br>items | DPU 10; M                                                                                                    | DFG 10; M |  |  |  |
| Test purpos        | e                 | Check that:                                                                                                    |           |  |  |  |
|                    |                   | The PHG receives a NaN value (fixed format event report) but it does not use this value.                                                                                                    |           |  |  |  |
| Applicability      | y                 | C_MAN_OXP_000 AND C_MAN_OXP_069                                                                                                    |           |  |  |  |
| Other PICS         |                   |                                                                                                    |           |  |  |  |
| Initial condition  |                   | The simulated PHD and the PHG under test are in the Operating state using the standard configuration 2400.                                                                                                    |           |  |  |  |
| Test procedure     |                   | <ol> <li>The simulated PHD sends a confirmed fixed event report for handle 1 (Duration of Patient Use Object) and handle 2 (Duration of Flow Generation Object) containing an observation value with the value for not a number (NaN (not a number) [exponent 0, mantissa +(2**11 -1) = 0x07FF for Duration of Patient Use], [exponent 0, mantissa +(2**23 -1) = 0x007FFFFF for Duration of Flow Generation]) and a time stamp</li> </ol> |           |  |  |  |
|                    |                   | 2. The simulated PHD waits until it receives a confirmation from the PHG under test                                                                                                    |           |  |  |  |
| Pass/Fail criteria |                   | Verify that the PHG under test is able to accept the data, but does not use the values as if they were an actual measurement (e.g., if there is a UI verify the measurement is displayed in some form that indicates it is not a measurement such as "—" or blanking the display area).                                                                                                    |           |  |  |  |
| Notes              |                   | This test case has been considered as an implicit test case.                                                                                                    |           |  |  |  |

| TP ld              |                   | TP/PLT/PHG/CLASS/SABTE/BV-008                                                                                                    |       |           |  |  |
|--------------------|-------------------|----------------------------------------------------------------------------------------------------|-------|-----------|--|--|
| TP label           |                   | Special values. Not a number – variable format (Std Config 2400)                                                                                                    |       |           |  |  |
| Coverage Spec      |                   | [ISO/IEEE 11073-10                                                                                                    | )424] |           |  |  |
|                    | Testable<br>items | DPU 12; M                                                                                                    |       | DFG 12; M |  |  |
| Test purpos        | se                | Check that:                                                                                                    |       |           |  |  |
|                    |                   | The PHG receives a NaN value (variable format event report) but it does not use this value.                                                                                                    |       |           |  |  |
| Applicability      |                   | C_MAN_OXP_000 AND C_MAN_OXP_069                                                                                                    |       |           |  |  |
| Other PICS         |                   |                                                                                                    |       |           |  |  |
| Initial condition  |                   | The simulated PHD and the PHG under test are in the Operating state using the standard configuration 2400.                                                                                                    |       |           |  |  |
| Test procedure     |                   | <ol> <li>The simulated PHD sends a confirmed variable event report for handle 1 (Duration of<br/>Patient Use Object) and handle 2 (Duration of Flow Generation Object) containing an<br/>observation value with the value for not a number (NaN (not a number) [exponent 0,<br/>mantissa +(2**11 -1) = 0x07FF for Duration of Patient Use], [exponent 0, mantissa<br/>+(2**23 -1) = 0x007FFFFF for Duration of Flow Generation]) and a time stamp</li> </ol> |       |           |  |  |
|                    |                   | 2. The simulated PHD waits until it receives a confirmation from the PHG under test                                                                                                    |       |           |  |  |
| Pass/Fail criteria |                   | Verify that the PHG under test is able to accept the data, but does not use the values as if they were an actual measurement (e.g., if there is a UI verify the measurement is displayed in some form that indicates it is not a measurement such as "—" or blanking the display area).                                                                                                    |       |           |  |  |

| lotes This test case has been considered as an implicit test case. |
|--------------------------------------------------------------------|
|--------------------------------------------------------------------|

| TP Id<br>TP label  |                   | TP/PLT/PHG/CLASS/SABTE/BV-009                                                                                                    |           |  |  |  |
|--------------------|-------------------|----------------------------------------------------------------------------------------------------|-----------|--|--|--|
|                    |                   | Special values. Not at this resolution - fixed format (Std Config 2400)                                                                                                    |           |  |  |  |
| Coverage           | Spec              | [ISO/IEEE 11073-10424]                                                                                                    |           |  |  |  |
|                    | Testable<br>items | DPU 10; R                                                                                                    | DFG 10; R |  |  |  |
| Test purpos        | se                | Check that:                                                                                                    |           |  |  |  |
|                    |                   | The PHG receives NRes value (fixed format event report) but it does not use this value.                                                                                                    |           |  |  |  |
| Applicabilit       | у                 | C_MAN_OXP_000 AND C_MAN_OXP_069                                                                                                    |           |  |  |  |
| Other PICS         |                   |                                                                                                    |           |  |  |  |
| Initial condition  |                   | The simulated PHD and PHG under test are in the Operating state using the standard configuration 2400.                                                                                                    |           |  |  |  |
| Test procedure     |                   | <ol> <li>The simulated PHD sends a confirmed fixed event report for handle 1 (Duration of Patient<br/>Use Object) and handle 2 (Duration of Flow Generation Object) containing an observation<br/>value set to the value for not at this resolution (NRes (not at this resolution) [exponent 0,<br/>mantissa –(2**11) = 0x0800 for Duration of Patient Use], [exponent 0, mantissa –(2**23)<br/>= 0x00800000 for Duration of Flow Generation])</li> </ol> |           |  |  |  |
|                    |                   | 2. The simulated PHD waits until it receives a confirmation from the PHG under test                                                                                                    |           |  |  |  |
| Pass/Fail criteria |                   | Verify that the PHG under test is able to accept the data, but does not use the values as if they were an actual measurement (e.g., if there is a UI verify the measurement is displayed in some form that indicates it is not a measurement).                                                                                                    |           |  |  |  |
| Notes              |                   | This test case has been considered as an implicit test case.                                                                                                    |           |  |  |  |

| TP Id<br>TP label |                   | TP/PLT/PHG/CLASS/SABTE/BV-010<br>Special values. Not at this resolution - variable format (Std Config 2400)                                                                                                    |           |  |
|-------------------|-------------------|----------------------------------------------------------------------------------------------------|-----------|--|
|                   |                   |                                                                                                    |           |  |
|                   | Testable<br>items | DPU 12; R                                                                                                    | DFG 12; R |  |
| Test purpos       | se                | Check that:                                                                                                    |           |  |
|                   |                   | The PHG receives NRes value (variable format event report) but it does not use this value.                                                                                                    |           |  |
| Applicabilit      | у                 | C_MAN_OXP_000 AND C_MAN_OXP_069                                                                                                    |           |  |
| Other PICS        |                   |                                                                                                    |           |  |
| Initial cond      | tion              | The simulated PHD and the PHG under test are in the Operating state using the standard configuration 2400.                                                                                                    |           |  |
| Test procedure    |                   | <ol> <li>The simulated PHD sends a confirmed variable event report for handle 1 (Duration of<br/>Patient Use Object) and handle 2 (Duration of Flow Generation Object) containing an<br/>observation value set to the value for not at this resolution (NRes (not at this resolution)<br/>[exponent 0, mantissa –(2**11) = 0x0800 for Duration of Patient Use], [exponent 0,<br/>mantissa –(2**23) = 0x00800000 for Duration of Flow Generation])</li> </ol> |           |  |
|                   |                   | 2. The simulated PHD waits until it receives a confirmation from the PHG under test                                                                                                    |           |  |

|       | Verify that the PHG under test is able to accept the data, but does not use the values as if they were an actual measurement (e.g., if there is a UI verify the measurement is displayed in some form that indicates it is not a measurement). |
|-------|----------------------------------------------------------------------------------------------------|
| Notes | This test case has been considered as an implicit test case.                                                                                                    |

| TP ld              |                   | TP/PLT/PHG/CLASS/SABTE/BV-011                                                                                                    |                                 |                                               |
|--------------------|-------------------|----------------------------------------------------------------------------------------------------|---------------------------------|-----------------------------------------------|
| TP label           |                   | Special values. Positive infinity - fixed format (Std Config 2400)                                                                                                    |                                 |                                               |
| Coverage           | Spec              | [ISO/IEEE 11073-10                                                                                                    | 0424]                           |                                               |
|                    | Testable<br>items | DPU 10; M                                                                                                    | DFG 10; M                       |                                               |
| Test purpos        | se                | Check that:                                                                                                    |                                 |                                               |
|                    |                   | The PHG receives a                                                                                                    | a +INFINITY value (fixed format | event report) but it does not use this value. |
| Applicabilit       | у                 | C_MAN_OXP_000 AND C_MAN_OXP_069                                                                                                    |                                 |                                               |
| Other PICS         |                   |                                                                                                    |                                 |                                               |
| Initial cond       | ition             | The simulated PHD and the PHG under test are in the Operating state using the standard configuration 2400.                                                                                                    |                                 |                                               |
| Test procedure     |                   | <ol> <li>The simulated PHD sends a confirmed fixed event report for handle 1 (Duration of Patient<br/>Use Object) and handle 2 (Duration of Flow Generation Object) containing an observation<br/>value set to the value for positive infinity (+INFINITY [exponent 0, mantissa +(2**11 -2) =<br/>0x07FE for Duration of Patient Use], [exponent 0, mantissa +(2**23 -2) = 0x007FFFFE<br/>for Duration of Flow Generation]) and a time stamp</li> </ol> |                                 |                                               |
|                    |                   | 2. The simulated PHD waits until it receives a confirmation from the PHG under test                                                                                                    |                                 |                                               |
| Pass/Fail criteria |                   | Verify that the PHG under test is able to accept the data, but does not use the values as if they were an actual measurement (e.g., if there is a UI verify the measurement is displayed in some form that indicates it is not a measurement).                                                                                                    |                                 |                                               |
| Notes              |                   | This test case has been considered as an implicit test case.                                                                                                    |                                 |                                               |

| TP ld                              |    | TP/PLT/PHG/CLASS/SABTE/BV-012                                                                                                    |           |  |  |
|------------------------------------|----|----------------------------------------------------------------------------------------------------|-----------|--|--|
| TP label                           |    | Special values. Positive infinity - variable format (Std Config 2400)                                                                                                    |           |  |  |
| Coverage Spec<br>Testable<br>items |    | [ISO/IEEE 11073-10424]                                                                                                    |           |  |  |
|                                    |    | DPU 12; R                                                                                                    | DFG 12; R |  |  |
| Test purpos                        | se | Check that:                                                                                                    |           |  |  |
|                                    |    | The PHG receives a +INFINITY value (variable format event report) but it does not use this value.                                                                                               |           |  |  |
| Applicabilit                       | у  | C_MAN_OXP_000 AND C_MAN_OXP_069                                                                                                    |           |  |  |
| Other PICS                         |    |                                                                                                    |           |  |  |
| Initial condition                  |    | The simulated PHD and the PHG under test are in the Operating state using the standard configuration 2400.                                                                                      |           |  |  |
| Test procedure                     |    | <ol> <li>The simulated PHD sends a confirmed variable event report for handle 1 (Duration of<br/>Patient Use Object) and handle 2 (Duration of Flow Generation Object) containing an</li> </ol> |           |  |  |

|                    | observation value set to the value for positive infinity (+INFINITY [exponent 0, mantissa + $(2^{**}11 - 2) = 0x07FE$ for Duration of Patient Use], [exponent 0, mantissa + $(2^{**}23 - 2) = 0x007FFFFE$ for Duration of Flow Generation])    |
|--------------------|----------------------------------------------------------------------------------------------------|
|                    | 2. The simulated PHD waits until it receives a confirmation from the PHG under test                                                                                                    |
| Pass/Fail criteria | Verify that the PHG under test is able to accept the data, but does not use the values as if they were an actual measurement (e.g., if there is a UI verify the measurement is displayed in some form that indicates it is not a measurement). |
| Notes              | This test case has been considered as an implicit test case.                                                                                                    |

| TP ld              |                   | TP/PLT/PHG/CLASS/SABTE/BV-013                                                                                                    |                                         |                                         |
|--------------------|-------------------|----------------------------------------------------------------------------------------------------|-----------------------------------------|-----------------------------------------|
| TP label           |                   | Special values. Negative infinity - fixed format (Std Config 2400)                                                                                                    |                                         |                                         |
| Coverage Spec      |                   | [ISO/IEEE 11073-1                                                                                                    | 0424]                                   |                                         |
|                    | Testable<br>items | DPU 10; M                                                                                                    | DFG 10; M                               |                                         |
| Test purpose       |                   | Check that:<br>The PHG receives a                                                                                                    | a –INFINITY value (fixed format event i | report) but it does not use this value. |
| Applicabilit       | у                 | C_MAN_OXP_000 AND C_MAN_OXP_069                                                                                                    |                                         |                                         |
| Other PICS         |                   |                                                                                                    |                                         |                                         |
| Initial condi      | ition             | The simulated PHD and the PHG under test are in the Operating state using the standard configuration 2400.                                                                                                    |                                         |                                         |
| Test procedure     |                   | <ol> <li>The simulated PHD sends a confirmed fixed event report for handle 1 (Duration of Patient<br/>Use Object) and handle 2 (Duration of Flow Generation Object) containing an observation<br/>value set to the value for negative infinity (– INFINITY [exponent 0, mantissa –(2**11 –2)<br/>= 0x0802 for Duration of Patient Use], [exponent 0, mantissa –(2**23 –2) = 0x00800002<br/>for Duration of Flow Generation]) and a time stamp</li> </ol> |                                         |                                         |
|                    |                   | 2. The simulated PHD waits until it receives a confirmation from the PHG under test                                                                                                    |                                         |                                         |
| Pass/Fail criteria |                   | Verify that the PHG under test is able to accept the data, but does not use the values as if they were an actual measurement (e.g., if there is a UI verify the measurement is displayed in some form that indicates it is not a measurement).                                                                                                    |                                         |                                         |
| Notes              |                   | This test case has been considered as an implicit test case.                                                                                                    |                                         |                                         |

| TP ld         |                   | TP/PLT/PHG/CLASS/SABTE/BV-014                                                                     |  |  |
|---------------|-------------------|---------------------------------------------------------------------------------------------------|--|--|
| TP label      |                   | Special values. Negative infinity - variable format (Std Config 2400)                             |  |  |
| Coverage Spec |                   | [ISO/IEEE 11073-10424]                                                                            |  |  |
|               | Testable<br>items | DPU 12; R DFG 12; R                                                                               |  |  |
| Test purpos   | se                | Check that:                                                                                       |  |  |
|               |                   | The PHG receives a –INFINITY value (variable format event report) but it does not use this value. |  |  |
| Applicability |                   | C_MAN_OXP_000 AND C_MAN_OXP_069                                                                   |  |  |
| Other PICS    |                   |                                                                                                   |  |  |

| Initial condition  | The simulated PHD and the PHG under test are in the Operating state using the standard configuration 2400.                                                                                                    |  |  |
|--------------------|----------------------------------------------------------------------------------------------------|--|--|
| Test procedure     | <ol> <li>The simulated PHD sends a confirmed variable event report for handle 1 (Duration of<br/>Patient Use Object) and handle 2 (Duration of Flow Generation Object) containing an<br/>observation value set to the value for negative infinity (– INFINITY [exponent 0, mantissa<br/>–(2**11 –2) = 0x0802 for Duration of Patient Use], [exponent 0, mantissa –(2**23 –2) =<br/>0x00800002 for Duration of Flow Generation])</li> </ol> |  |  |
|                    | 2. The simulated PHD waits until it receives a confirmation from the PHG under test                                                                                                    |  |  |
| Pass/Fail criteria | Verify that the PHG under test is able to accept the data, but does not use the values as if they were an actual measurement (e.g., if there is a UI verify the measurement is displayed in some form that indicates it is not a measurement).                                                                                                    |  |  |
| Notes              | This test case has been considered as an implicit test case.                                                                                                    |  |  |

| TP ld              |                   | TP/PLT/PHG/CLASS/SABTE/BV-015                                                                                                    |                                                           |  |  |  |
|--------------------|-------------------|----------------------------------------------------------------------------------------------------|-----------------------------------------------------------|--|--|--|
| TP label           |                   | Special values. Res                                                                                                    | Special values. Reserved - fixed format (Std Config 2400) |  |  |  |
| Coverage Spec      |                   | [ISO/IEEE 11073-1                                                                                                    | 0424]                                                     |  |  |  |
|                    | Testable<br>items | DPU 10; M                                                                                                    | DFG 10; M                                                 |  |  |  |
| Test purpos        | se                | Check that:                                                                                                    |                                                           |  |  |  |
|                    |                   | The PHG receives a Reserved for future use value (fixed format event report) but it does not use this value.                                                                                                    |                                                           |  |  |  |
| Applicability      | у                 | C_MAN_OXP_000 AND C_MAN_OXP_069                                                                                                    |                                                           |  |  |  |
| Other PICS         |                   |                                                                                                    |                                                           |  |  |  |
| Initial condi      | tion              | The simulated PHD and the PHG under test are in the Operating state using the standard configuration 2400.                                                                                                    |                                                           |  |  |  |
| Test procedure     |                   | <ol> <li>The simulated PHD sends a confirmed fixed event report for handle 1 (Duration of Patient<br/>Use Object) and handle 2 (Duration of Flow Generation Object) containing an observation<br/>value set to the value for reserved (Reserved for future use [exponent 0,<br/>mantissa –(2**11 –1) = 0x0801 for Duration of Patient Use], [exponent 0,<br/>mantissa –(2**23 –1) = 0x00800001 for Duration of Flow Generation]) and a time stamp</li> </ol> |                                                           |  |  |  |
|                    |                   | 2. The simulated PHD waits until it receives a confirmation from the PHG under test                                                                                                    |                                                           |  |  |  |
| Pass/Fail criteria |                   | Verify that the PHG under test either reports an error or is able to accept the data, but does not use the values as if they were an actual measurement (e.g., if there is a UI verify the measurement is displayed in some form that indicates it is not a measurement).                                                                                                    |                                                           |  |  |  |
| Notes              |                   | This test case has been considered as an implicit test case.                                                                                                    |                                                           |  |  |  |

| TP ld         |                   | TP/PLT/PHG/CLASS/SABTE/BV-016                                                               |           |  |
|---------------|-------------------|---------------------------------------------------------------------------------------------|-----------|--|
| TP label      |                   | Special values. Reserved - variable format (Std Config 2400)                                |           |  |
| Coverage Spec |                   | [ISO/IEEE 11073-10424]                                                                      |           |  |
|               | Testable<br>items | DPU 12; R                                                                                   | DFG 12; R |  |
| Test purpose  |                   | Check that:                                                                                 |           |  |
|               |                   | The PHG receives a Reserved for future use value (variable format event report) but it does |           |  |

|                    | not use this value.                                                                                                    |  |  |  |
|--------------------|----------------------------------------------------------------------------------------------------|--|--|--|
| Applicability      | C_MAN_OXP_000 AND C_MAN_OXP_069                                                                                                    |  |  |  |
| Other PICS         |                                                                                                    |  |  |  |
| Initial condition  | The simulated PHD and the PHG under test are in the Operating state using the standard configuration 1800.                                                                                                    |  |  |  |
| Test procedure     | <ol> <li>The simulated PHD sends a confirmed variable event report for handle 1 (Duration of Patient Use Object) and handle 2 (Duration of Flow Generation Object) containing an observation value set to the value for reserved (Reserved for future use [exponent 0, mantissa –(2**11 –1) = 0x0801 for Duration of Patient Use], [exponent 0, mantissa –(2**23 –1) = 0x00800001 for Duration of Flow Generation])</li> </ol> |  |  |  |
|                    | 2. The simulated PHD waits until it receives a confirmation from the PHG under test                                                                                                    |  |  |  |
| Pass/Fail criteria | Verify that the PHG under test either reports an error or is able to accept the data, but does not use the values as if they were an actual measurement (e.g., if there is a UI verify the measurement is displayed in some form that indicates it is not a measurement).                                                                                                    |  |  |  |
| Notes              | This test case has been considered as an implicit test case.                                                                                                    |  |  |  |

## A.17 Subgroup 2.3.16: Continuous glucose monitor (CGM)

| TP ld         |          | TP/PLT/PHG/CLASS/CGM/BV-000                                                                                                    |                   |                   |  |
|---------------|----------|----------------------------------------------------------------------------------------------------|-------------------|-------------------|--|
| TP label      |          | Association procedure PHG Continuous Glucose Monitor                                                                                                    |                   |                   |  |
| Coverage Spec |          | [ISO/IEEE 11073-10425]                                                                                                    |                   |                   |  |
|               | Testable | ManProcAsCGM 1;M                                                                                                    | ManProcAsCGM 2;M  | ManProcAsCGM 3;M  |  |
|               | items    | ManProcAsCGM 4;M                                                                                                    | ManProcAsCGM 5;M  | ManProcAsCGM 6;M  |  |
|               |          | ManProcAsCGM 7;M                                                                                                    | ManProcAsCGM 8;M  | ManProcAsCGM 9;M  |  |
|               |          | ManProcAsCGM 10;M                                                                                                    | ManProcAsCGM 11;M | ManProcAsCGM 12;M |  |
| Test purpos   | se       | Check that:                                                                                                    |                   |                   |  |
|               |          | The result field shall be set to an appropriate response from those defined in [ISO/IEEE 11073-20601-2016C].                                             |                   |                   |  |
|               |          | [AND]                                                                                                    |                   |                   |  |
|               |          | In the DataProtoList structure element, the data protocol identifier shall be set to data-proto-<br>id-20601                                             |                   |                   |  |
|               |          | [AND]                                                                                                    |                   |                   |  |
|               |          | The data-proto-info field shall be filled in with a PhdAssociationInformation structure                                                                  |                   |                   |  |
|               |          | [AND]                                                                                                    |                   |                   |  |
|               |          | The version of the data exchange protocol shall be set to protocol-version 2                                                                             |                   |                   |  |
|               |          | [AND]                                                                                                    |                   |                   |  |
|               |          | The PHG shall respond with a single selected encoding rule that is supported by both PHD and PHG. The PHG shall support at least the MDER encoding rules |                   |                   |  |
|               |          | [AND]                                                                                                    |                   |                   |  |
|               |          | The version of the nomenclature used shall be set to nom-version1 (i.e., nomenclature-version = 0x80000000)                                              |                   |                   |  |
|               |          | [AND]                                                                                                    |                   |                   |  |

| [AND]                                                                                                    |  |  |  |
|----------------------------------------------------------------------------------------------------|--|--|--|
| [AND]                                                                                                    |  |  |  |
| The field system-type shall be set to sys-type-manager (i.e., system-type = 0x80000000)                                          |  |  |  |
| [AND]                                                                                                    |  |  |  |
| The System-Id field shall contain the unique system id of the PHG device, which shall be a valid EUI-64 type identifier          |  |  |  |
| [AND]                                                                                                    |  |  |  |
| The field dev-config-id shall be manager-config-response (0)                                                                     |  |  |  |
| [AND]                                                                                                    |  |  |  |
| The field data-req-mode-capab shall be 0                                                                                         |  |  |  |
| [AND]                                                                                                    |  |  |  |
| If the PHD supports only the CGM specialization, data-req-init-agent-count shall be 0 and data-req-init-manager-count shall be 0 |  |  |  |
| C_MAN_OXP_000 AND C_MAN_OXP_073                                                                                                  |  |  |  |
|                                                                                                    |  |  |  |
| The PHG is in the Unassociated state                                                                                             |  |  |  |
| 1. The simulated PHD sends an Association Request to the PHG under test, with the fields                                         |  |  |  |
| protocol-version = '010000000000000000000000000000000000                                                                         |  |  |  |
| encoding-rules= '10000000000000'B                                                                                                |  |  |  |
| nomenclature-version = '100000000000000000000000000000000000                                                                     |  |  |  |
| □ functional-units = '00000000000000000000000000000000000                                                                        |  |  |  |
| system-type = '0000000100000000000000000000000'B                                                                                 |  |  |  |
| □ dev-config-id = 16440                                                                                                    |  |  |  |
| data-req-mode-capab =                                                                                                    |  |  |  |
| <ul> <li>data_req_mode_flags= '00000000000001'B</li> </ul>                                                                       |  |  |  |
| <ul> <li>data_req_init_agent_count = 1</li> </ul>                                                                                |  |  |  |
| <ul> <li>data_req_init_manager_count = 0</li> </ul>                                                                              |  |  |  |
| □ option-list.length= 0                                                                                                    |  |  |  |
| <ol> <li>The PHG under test sends an Association Response. The fields of interest are:</li> </ol>                                |  |  |  |
| a. APDU Type                                                                                                    |  |  |  |
| $\Box  \text{field-length} = 2 \text{ bytes}$                                                                                    |  |  |  |
| $\Box  \text{field-value} = 0 \text{xE3 0x00 (AareApdu)}$                                                                        |  |  |  |
|                                                                                                    |  |  |  |
|                                                                                                    |  |  |  |
| field-type = AssociateResult                                                                                                    |  |  |  |
| $\Box  \text{field-length} = 2 \text{ bytes}$                                                                                    |  |  |  |
| field-value = One of the following:                                                                                              |  |  |  |
| <ul> <li>If association is accepted, field- value= 0x00 0x00.</li> </ul>                                                         |  |  |  |
| <ul> <li>If association is rejected-permanent, field- value= 0x00 0x01.</li> </ul>                                               |  |  |  |
| If association is rejected-transient, field- value= 0x00 0x02.                                                                   |  |  |  |
| If association is accepted-unknown-config, field- value= 0x00 0x03.                                                              |  |  |  |
| If association is rejected-no-common-protocol, field- value= 0x00 0x04.                                                          |  |  |  |
|                                                                                                    |  |  |  |

- If association is rejected –unknown = 0x00 0x06.
- If association is rejected -unauthorized, field- value= 0x00 0x07.
- If association is rejected –unsupported-assoc-version, field- value= 0x00 0x08.
- c. selected-data-proto (DataProto: sequence of data-proto-id (DataProtold) and dataproto-info(defined by data-proto-id))
- d. data-proto-id
  - □ field- type = DataProtold
  - □ field-length = 2 bytes
  - □ field-value= 0x50 0x79 (20601)
- e. protocol-version
  - □ field- type = Protocol Version
  - $\Box \quad field-length = 4 \text{ bytes (BITS-32)}$
  - □ field-value= 0x40 0x00 0x00 0x00
- f. encoding-rules
  - □ field-type = EncodingRules
  - □ field-length = 2 bytes (BITS-16)
  - □ field-value = depends on the encoding rules supported/selected, but only one can be supported at a time
- g. nomenclature version
  - □ field- type = NomenclatureVersion
  - □ field-length = 4 bytes (BITS-32)
  - □ field-value = Bit 0 must be set (nom-version1)
- h. functional units
  - □ field-type = FunctionalUnits
  - $\Box$  field-length = 4 bytes (BITS-32)
  - □ field-value =
    - Bit 0 must be 0
    - Bits 1 and 2 may be set
    - The rest of the bits must not be set
- i. system type
  - □ field- type = SystemType
  - □ field-length = 4 bytes (BITS-32)
  - □ field-value = 0x80 0x00 0x00 0x00 (sys-type-manager)
- j. system-id
  - □ field- type = OCTET STRING
  - □ field-length = 8 bytes
  - □ field- value = (EUI-64 manufacturer and device)
- k. dev-config-id
  - □ field- type = Configld
  - $\Box$  field-length = 2 bytes
  - □ field- value = 0x00 0x00 (manager-config-response)
- I. data-req-mode-flags (DataReqModeCapab)
  - field- type = DataReqModeFlags
  - $\Box$  field-length = 2 bytes

| Notes              |          |                                                    |
|--------------------|----------|----------------------------------------------------|
| Pass/Fail criteria | All chec | ked values are as specified in the test procedure. |
|                    |          | □ field- value = 0x00                              |
|                    |          | □ field-length = 1 byte                            |
|                    |          | □ field- type = INT-U8                             |
|                    | n.       | data-req-init-manager-count (DataReqModeCapab)     |
|                    |          | $\Box  \text{field-value} = 0 \times 00$           |
|                    |          | □ field-length = 1 byte                            |
|                    |          | □ field- type = INT-U8                             |
|                    | m.       | data-req-init-agent-count (DataReqModeCapab)       |
|                    |          | PHG response to data-req-mode-flags is always 0.   |
|                    |          | $\Box  \text{field-value} = 0x00 \ 0x00$           |

| TP ld         |                   | TP/PLT/PHG/CLASS/CGM/BV-001                                                                                                    |                                                                      |                   |  |
|---------------|-------------------|----------------------------------------------------------------------------------------------------|----------------------------------------------------------------------|-------------------|--|
| TP label      |                   | Configuration Event Report. Continuous Glucose Monitor standard configuration                                                                                                    |                                                                      |                   |  |
| Coverage      | Spec              | [ISO/IEEE 11073-10425]                                                                                                    |                                                                      |                   |  |
|               | Testable<br>items | ConfProcCGM 4;M                                                                                                    | MDSEventsCGM 2;M                                                     | ObjAccServCGM 5;M |  |
|               | Spec              | [ISO/IEEE 11073-20601-2016                                                                                                    | SC]                                                                  |                   |  |
|               | Testable<br>items | ConfEventRep 18;M                                                                                                    |                                                                      |                   |  |
| Test purpos   | e                 | Check that:                                                                                                    |                                                                      |                   |  |
|               |                   | The PHG shall respond to a configuration notification message using a "Remote Operation Response   Confirmed Event Report" data message with an MDC_NOTI_CONFIG event using the ConfigReportRsp structure for the event-info field  |                                                                      |                   |  |
|               |                   | [AND]                                                                                                    |                                                                      |                   |  |
|               |                   | A PHG shall support both single-person and multi-person event reports.                                                                                                    |                                                                      |                   |  |
|               |                   | [AND]                                                                                                    |                                                                      |                   |  |
|               |                   | A Continuous Glucose Monitor PHG shall respond to an [MDS-Configuration-Event] using a [Confirmed] event report response.                                                                                                    |                                                                      |                   |  |
|               |                   | The Response shall include the event-reply-info [ConfigReportRsp]                                                                                                    |                                                                      |                   |  |
|               |                   | [AND]                                                                                                    |                                                                      |                   |  |
|               |                   | A PHG that supports one (or more) of the ISO/IEEE 11073-104xx device specialization standards shall be able to accept all the standard device configurations specified for the profiles listed in conformance Table 23 under Gen-4. |                                                                      |                   |  |
|               |                   | [AND]                                                                                                    |                                                                      |                   |  |
|               |                   | Alternatively, the PHG may request the PHD to send the standard configuration in order to enter the Configuring state and check attributes from the MDS object prior to final acceptance (or rejection) of the PHD.                 |                                                                      |                   |  |
| Applicability | /                 | C_MAN_OXP_000 AND C_MAN_OXP_073                                                                                                    |                                                                      |                   |  |
| Other PICS    |                   | C_MAN_OXP_085                                                                                                    |                                                                      |                   |  |
| Initial condi | tion              |                                                                                                    | PHG under test are in the Unasso<br>Is Glucose Monitor device specia |                   |  |

|                | Co   | nfigu      | ration (2500)                                                                                                    |
|----------------|------|------------|----------------------------------------------------------------------------------------------------|
| Test procedure | 1.   |            | simulated PHD sends an Association Request to the PHG under test with dev-config-<br>et to 0x09 0xC4 (Continuous Glucose Monitor PHD – Std Config 2500)                                                   |
|                | 2.   | The        | PHG under test responds an Association Response, the field of interest is:                                                                                                    |
|                |      | a.         | Result                                                                                                    |
|                |      |            | □ field- type = INT-U16                                                                                                    |
|                |      |            | □ field-length = 2 bytes                                                                                                    |
|                |      |            | □ field-value = 0x00 0x00 (accepted) or 0x00 0x03 (accepted-unkown-config)                                                                                                    |
|                | IF t | the re     | sult of the Association Response was "accepted-unkown-config"                                                                                                    |
|                | 3.   | The<br>0xC | simulated PHD sends a configuration event report with config-report-id set to 0x09<br>4                                                                                                    |
|                | 4.   | The        | PHG under test must respond with:                                                                                                    |
|                |      | a.         | APDU Type                                                                                                    |
|                |      |            | □ field-length = 2 bytes                                                                                                    |
|                |      |            | □ field-value = 0xE7 0x00 (PrstApdu)                                                                                                    |
|                |      | b.         | Invoke-id                                                                                                    |
|                |      |            | □ field- type = INT-U16                                                                                                    |
|                |      |            | □ field-length = 2 bytes                                                                                                    |
|                |      |            | □ field-value = it must be the same that the invoke-id of the simulated PHD's message.                                                                                                    |
|                |      | c.         | Obj-Handle:                                                                                                    |
|                |      |            | □ field- type = HANDLE                                                                                                    |
|                |      |            | □ field-length = 2 bytes                                                                                                    |
|                |      |            | $\Box  \text{field-value} = 0x00 \ 0x00$                                                                                                    |
|                |      | d.         | Event-time:                                                                                                    |
|                |      |            | □ field- type = INT-U32                                                                                                    |
|                |      |            | □ field-length = 4 bytes                                                                                                    |
|                |      |            | □ field-value = 0xXX 0xXX                                                                                                    |
|                |      | e.         | Event-type:                                                                                                    |
|                |      |            | □ field-length = 2 bytes                                                                                                    |
|                |      |            | □ field-value = MDC_NOTI_CONFIG                                                                                                    |
|                |      | f.         | The following six bytes indicate:                                                                                                    |
|                |      |            | Event-replay-info.length (2 bytes)                                                                                                    |
|                |      |            | ConfigReportRsp.config-report-id: it must be the same that config-report-id of<br>the simulated PHD's message                                                                                             |
|                |      |            | ConfigReportRsp.config-result: One of:                                                                                                    |
|                |      |            | accepted-config: 0x00 0x00                                                                                                    |
|                | 5.   | IF C       | C_MAN_OXP_085 THEN:                                                                                                    |
|                |      | a.         | The PHG under test moves to Configuring/Sending GetMDS substate and issues roiv-cmip-command with handle set to 0 (request for MDS object) and attribute-id-list set to 0 to indicate all attributes.     |
|                |      | b.         | The simulated PHD responds with a rors-cmip-get service message in which the attribute-list contains a list of all implemented attributes of the MDS object and the mds-time-mgr-set-time bit is not set. |
|                |      | c.         | Once in the Operating state the PHG is forced to enable the scanner object.                                                                                                    |
|                | Wa   | ait unt    | il the Operating state is reached in both cases                                                                                                    |
|                | 6.   | The        | simulated PHD sends a fixed event report with one CGM measurement.                                                                                                    |

| Pass/Fail criteria | <ul> <li>The PHG under test must respond either to the Association Request with an "accepted" message or to the Configuration Event Report with an "accepted-config"</li> <li>The measurement is correctly presented</li> </ul> |
|--------------------|----------------------------------------------------------------------------------------------------|
| Notes              |                                                                                                    |

| TP ld           |                   |                                                                                                    |  |  |  |  |
|-----------------|-------------------|----------------------------------------------------------------------------------------------------|--|--|--|--|
|                 |                   | TP/PLT/PHG/CLASS/CGM/BV-002_A                                                                                                    |  |  |  |  |
| TP label        |                   | Maximum APDU size: Continuous Glucose Monitor without PM-Store                                                                                                    |  |  |  |  |
| Coverage        | Spec              | ISO/IEEE 11073-20601-2016C]                                                                                                    |  |  |  |  |
|                 | Testable<br>items | CommonCharac 4; M                                                                                                    |  |  |  |  |
|                 | Spec              | [ISO/IEEE 11073-10425]                                                                                                    |  |  |  |  |
|                 | Testable<br>items | ComCharCGM 2; M                                                                                                    |  |  |  |  |
| Test purpose    | )                 | Check that:                                                                                                    |  |  |  |  |
|                 |                   | If a PHG receives an APDU that is larger than the PHG's receive buffer, it shall reply with an error (roer) code of protocol-violation.                                                                                                    |  |  |  |  |
|                 |                   | The PHG's receive buffer shall be at least as large as the largest buffer specified in the specializations the PHG supports. The buffer size limitations in this bullet and the next on apply to all APDUs regardless of whether a standard or extended configuration is being used. |  |  |  |  |
| Applicability   |                   | C_MAN_OXP_000 AND C_MAN_OXP_073                                                                                                    |  |  |  |  |
| Other PICS      |                   |                                                                                                    |  |  |  |  |
| Initial conditi | on                | The PHG under test is in the Operating state.                                                                                                    |  |  |  |  |
| Test procedu    | ire               | 1. The simulated PHD sends a Confirmed variable event report:                                                                                                    |  |  |  |  |
|                 |                   | a. ScanReportInfoVar. obs_scan_var:                                                                                                    |  |  |  |  |
|                 |                   | $\Box$ Count = 2                                                                                                    |  |  |  |  |
|                 |                   | $\Box$ Length = 856                                                                                                    |  |  |  |  |
|                 |                   | ObservationScan ::= {<br>obj-handle: 1                                                                                                    |  |  |  |  |
|                 |                   | <pre>attribute-value: '00( 832<br/>bytes) 00'0<br/>}<br/>}<br/>ObservationScan ::= {<br/>obj-handle: 1<br/>attributes: AttributeList ::= {<br/>AVA-Type ::= {<br/>attribute-id: 2636<br/>(MDC_ATTR_NU_VAL_OBS_BASIC)<br/>attribute-value: 100<br/>}<br/>}</pre>                      |  |  |  |  |

|                    | 2. | Check the response of the PHG under test                                            |
|--------------------|----|-------------------------------------------------------------------------------------|
|                    | 3. | The simulated PHD sends a Confirmed fixed event report with one measurement.        |
|                    | 4. | Check the response of the PHG under test                                            |
| Pass/Fail criteria | •  | In step 2 the PHG under test must respond with a "rors-cmip-confirmed-event-report. |
|                    | •  | In step 4 the PHG under test must respond with a "rors-cmip-confirmed-event-report. |
| Notes              |    |                                                                                     |

| TP ld          |                   | TP/PLT/PHG/CLASS/CGM/BV-002_B                                                                                                    |  |  |
|----------------|-------------------|----------------------------------------------------------------------------------------------------|--|--|
| TP label       |                   | Maximum APDU size: Continuous Glucose Monitor with PM-Store                                                                                                    |  |  |
| Coverage       | Spec              | [ISO/IEEE 11073-20601-2016C]                                                                                                    |  |  |
|                | Testable<br>items | CommonCharac 4; M                                                                                                    |  |  |
|                | Spec              | [ISO/IEEE 11073-10425]                                                                                                    |  |  |
|                | Testable<br>items | ComCharCGM 3; M                                                                                                    |  |  |
| Test purpos    | e                 | Check that:                                                                                                    |  |  |
|                |                   | If a PHG receives an APDU that is larger than the PHG's receive buffer, it shall reply with an error (roer) code of protocol-violation.                                                                                                    |  |  |
|                |                   | The PHG's receive buffer shall be at least as large as the largest buffer specified in the specializations the PHG supports. The buffer size limitations in this bullet and the next on apply to all APDUs regardless of whether a standard or extended configuration is being used. |  |  |
| Applicability  | /                 | C_MAN_OXP_000 AND C_MAN_OXP_073 AND C_MAN_OXP_003                                                                                                    |  |  |
| Other PICS     |                   |                                                                                                    |  |  |
| Initial condit | tion              | The PHG under test is in the Operating state.                                                                                                    |  |  |
| Test proced    | ure               | 1. The simulated PHD sends a Confirmed variable event report:                                                                                                    |  |  |
|                |                   | a. ScanReportInfoVar. obs_scan_var:                                                                                                    |  |  |
|                |                   | $\Box$ Count = 2                                                                                                    |  |  |
|                |                   | □ Length = 5080                                                                                                    |  |  |
|                |                   | ObservationScan ::= {                                                                                                    |  |  |
|                |                   | AVA-Type ::= {                                                                                                    |  |  |
|                |                   | attribute-id: 61441                                                                                                    |  |  |
|                |                   | attribute-value: '00( 5056                                                                                                    |  |  |
|                |                   | }                                                                                                    |  |  |
|                |                   | }                                                                                                    |  |  |
|                |                   | } ObservationScan ::= {                                                                                                    |  |  |
|                |                   | obj-handle: 1                                                                                                    |  |  |
|                |                   | attributes: AttributeList ::= {                                                                                                    |  |  |
|                |                   | AVA-Type ::= {                                                                                                    |  |  |
|                |                   | attribute-id: 2636<br>(MDC ATTR NU VAL OBS BASIC)                                                                                                    |  |  |
|                |                   | attribute-value: 100                                                                                                    |  |  |

|                    |    | }<br>}<br>}                                                                                                    |
|--------------------|----|----------------------------------------------------------------------------------------------------|
|                    | 2. | Check the response of the PHG under test.                                                                                                    |
|                    | 3. | The simulated PHD sends a Confirmed fixed event report with one measurement.                                                                                               |
|                    | 4. | Check the response of the PHG under test.                                                                                                    |
| Pass/Fail criteria | •  | In step 2 the PHG under test must respond with a "rors-cmip-confirmed-event-report"<br>In step 4 the PHG under test must respond with a "rors-cmip-confirmed-event-report" |
| Notes              |    |                                                                                                    |

| TP ld          |                   | TP/PLT/PHG/CLASS/CGM/BV-003                                                                                                    |  |  |
|----------------|-------------------|----------------------------------------------------------------------------------------------------|--|--|
| TP label       |                   | Glucose Attribute-Value-Map. Order change                                                                                                    |  |  |
| Coverage       | Spec              | [ISO/IEEE 11073-10425]                                                                                                    |  |  |
|                | Testable<br>items | Glucose 14; M                                                                                                    |  |  |
| Test purpose   | 9                 | Check that:                                                                                                    |  |  |
|                |                   | For [Standard-Configuration] the [Attribute-Value-Map] attribute SHALL BE PRESENT.                                                                                                    |  |  |
|                |                   | The value of the [Attribute-Value-Map] attribute shall be MDC_ATTR_NU_VAL_OBS_BASIC, then                                                                                                    |  |  |
|                |                   | MDC_ATTR_TIME_STAMP_BO                                                                                                    |  |  |
| Applicability  |                   | C_MAN_OXP_000 AND C_MAN_OXP_073                                                                                                    |  |  |
| Other PICS     |                   |                                                                                                    |  |  |
| Initial condit | ion               | The simulated PHD and the PHG under test are in the Operating state using the standard configuration.                                                                                                    |  |  |
| Test procedu   | ıre               | <ol> <li>The simulated PHD sends a confirmed fixed format event report that matches the<br/>Attribute-Value-Map order of MDC_ATTR_NU_VAL_OBS_BASIC, then<br/>MDC_ATTR_TIME_STAMP_BO</li> </ol>                                                               |  |  |
|                |                   | 2. The simulated PHD waits until it receives a confirmation                                                                                                    |  |  |
|                |                   | <ol> <li>The simulated PHD sends a confirmed variable event report to change the Attribute-<br/>Value-Map configuration of handle 1 (Glucose Numeric Object) to reverse the values to<br/>MDC_ATTR_TIME_STAMP_BO, then MDC_ATTR_NU_VAL_OBS_BASIC.</li> </ol> |  |  |
|                |                   | 4. The simulated PHD waits until it receives a confirmation                                                                                                    |  |  |
|                |                   | 5. The simulated PHD sends a confirmed fixed format event report with the date first followed by a blood glucose value.                                                                                                    |  |  |
|                |                   | 6. The simulated PHD waits until it receives a confirmation                                                                                                    |  |  |
|                |                   | 7. The simulated PHD sends an Association Release Request (normal)                                                                                                    |  |  |
|                |                   | 8. The simulated PHD waits until there is a Association Release Response                                                                                                    |  |  |
|                |                   | <ol> <li>The simulated PHD sends an Association Request using the same standard<br/>configuration that was used previously</li> </ol>                                                                                                    |  |  |
|                |                   | <ol> <li>If the PHG under test responds with association request response with "accepted-<br/>unknown-config", then:</li> </ol>                                                                                                    |  |  |
|                |                   | Simulated PHD sends the confirmed configuration event report with the standard configuration                                                                                                    |  |  |
|                |                   | • Simulated PHD waits until there is a confirmation to the configuration event report                                                                                                    |  |  |

|                    | that was sent.                                                                                                    |
|--------------------|----------------------------------------------------------------------------------------------------|
|                    | <ol> <li>The simulated PHD sends a fixed event report following the standard configuration<br/>attribute-value-format (MDC_ATTR_NU_VAL_OBS_BASIC, then<br/>MDC_ATTR_TIME_STAMP_BO). The observation should be a reasonable blood<br/>glucose observation.</li> </ol> |
|                    | 12. The simulated PHD waits until it receives a confirmation                                                                                                    |
| Pass/Fail criteria | • In step 2, 6 and 12 verify that the PHG under test is able to accept the data properly and applies the correct bytes to the correct attributes (e.g., if there is a UI verify the measurement and date are displayed properly).                                    |
|                    | <ul> <li>In step 2, 6 and 12 verify that the PHG under test uses MDC_DIM_MILLI_G_PER_DL as<br/>the unit-code for the measurement report (or reports the proper value after convert to<br/>another unit-code)</li> </ul>                                              |
|                    | • In step 2, 6 and 12 verify that if the PHG utilizes a date / time stamp, then the PHG uses a time stamp derived from the observation time stamp (i.e., the actual observation may have occurred sometime in the past).                                             |
|                    | <ul> <li>When automated, need to be careful about just sending these messages back to back<br/>since the ability to look at things like an UI may need a pause for operator verification.</li> </ul>                                                                 |
| Notes              |                                                                                                    |

| TP ld              |                   | TP/PLT/PHG/CLASS/CGM/BV-004                                                                                                    |  |  |
|--------------------|-------------------|----------------------------------------------------------------------------------------------------|--|--|
| TP label           |                   | Glucose Attribute-Value-Map. Adding additional attributes to the Attribute-Value-Map                                                                                                    |  |  |
| Coverage           | Spec              | [ISO/IEEE 11073-10425]                                                                                                    |  |  |
|                    | Testable<br>items | Glucose 14; M                                                                                                    |  |  |
| Test purpos        | e                 | Check that:                                                                                                    |  |  |
|                    |                   | For [Standard-Configuration] the [Attribute-Value-Map] attribute shall be present                                                                                                    |  |  |
|                    |                   | The value of the [Attribute-Value-Map] attribute shall be MDC_ATTR_NU_VAL_OBS_BASIC   MDC_ATTR_TIME_STAMP_BO                                                                                                    |  |  |
| Applicability      | /                 | C_MAN_OXP_000 AND C_MAN_OXP_073                                                                                                    |  |  |
| Other PICS         |                   |                                                                                                    |  |  |
| Initial condition  |                   | The simulated PHD and the PHG under test are in the Operating state using the standard configuration (2500). (Glucose Numeric object [Unit-Code] attribute is set to MDC_DIM_MILLI_G_PER_DL)                                                                                      |  |  |
| Test procedure     |                   | <ol> <li>The simulated PHD sends a confirmed variable event report to change the Attribute-<br/>Value-Map configuration of handle 1 (Glucose Numeric Object) to set the values to:<br/>MDC_ATTR_NU_VAL_OBS_BASIC, MDC_ATTR_UNIT_CODE, then<br/>MDC_ATTR_TIME_STAMP_BO.</li> </ol> |  |  |
|                    |                   | 2. The simulated PHD waits until it receives a confirmation                                                                                                    |  |  |
|                    |                   | 3. The simulated PHD sends a confirmed fixed format event report with the new data layout.<br>For unit-code Attribute, use MDC_DIM_MILLI_G_PER_DL (2130).                                                                                                    |  |  |
|                    |                   | 4. The simulated PHD waits until it receives a confirmation                                                                                                    |  |  |
|                    |                   | <ol> <li>The simulated PHD sends a confirmed variable event report with just<br/>MDC_ATTR_NU_VAL_OBS_BASIC Attribute.</li> </ol>                                                                                                    |  |  |
|                    |                   | 6. The simulated PHD waits until it receives a confirmation                                                                                                    |  |  |
| Pass/Fail criteria |                   | • In step 4, verify that the PHG under test is able to accept the data properly and applies the correct bytes to the correct attributes (e.g., if there is a UI verify the measurement and date are displayed properly).                                                          |  |  |

|       | • In step 6, verify that the PHG under test is able to accept the data properly and applies the correct bytes to the correct attributes (e.g., if there is a UI verify the measurement is displayed properly). |
|-------|----------------------------------------------------------------------------------------------------|
|       | <ul> <li>In step 4 and 6, verify that the PHG under test uses MDC_DIM_MILLI_G_PER_DL as the<br/>unit-code for the measurement reports.</li> </ul>                                                              |
| Notes |                                                                                                    |

| TP ld              |                   | TP/PLT/PHG/CLASS/CGM/BV-005                                                                                                    |  |  |
|--------------------|-------------------|----------------------------------------------------------------------------------------------------|--|--|
| TP label           |                   | Glucose Unit-Code. Use default Glucose units - variable format observation                                                                                                    |  |  |
| Coverage Spec      |                   | [ISO/IEEE 11073-10425]                                                                                                    |  |  |
|                    | Testable<br>items | Glucose 12; M                                                                                                    |  |  |
| Test purpos        | e                 | Check that:                                                                                                    |  |  |
|                    |                   | For [Standard-Configuration] the [Unit-Code] attribute shall be present                                                                                                    |  |  |
|                    |                   | The value of the [Unit-Code] attribute shall be MDC_DIM_MILLI_G_PER_DL                                                                                                    |  |  |
| Applicability      | /                 | C_MAN_OXP_000 AND C_MAN_OXP_073                                                                                                    |  |  |
| Other PICS         |                   |                                                                                                    |  |  |
| Initial condition  |                   | The simulated PHD and the PHG under test are in the Operating state using the standard configuration (2500).                                                                                                    |  |  |
| Test proced        | ure               | <ol> <li>Send a confirmed variable format event report using a measurement using<br/>MDC_DIM_MILLI_G_PER_DL units.</li> </ol>                                                                                                    |  |  |
|                    |                   | 2. The simulated PHD waits until it receives a confirmation                                                                                                    |  |  |
| Pass/Fail criteria |                   | Verify that the PHG under test is able to accept the data properly and applies MDC_DIM_MILLI_G_PER_DL unit to the observation (e.g., if there is a UI verify the measurement and date are displayed properly even if they are converted to a different set of units). |  |  |
| Notes              |                   |                                                                                                    |  |  |

| TP ld             |                   | TP/PLT/PHG/CLASS/CGM/BV-006                                                                             |                                    |                              |
|-------------------|-------------------|----------------------------------------------------------------------------------------------------|------------------------------------|------------------------------|
| TP label          |                   | Glucose Special values. Not a number - fixed format (Std Config)                                        |                                    |                              |
| Coverage Spec     |                   | [ISO/IEEE 11073-10425]                                                                                  |                                    |                              |
|                   | Testable<br>items | Glucose 14; M                                                                                           |                                    |                              |
| Test purpose      |                   | Check that:<br>The PHG receives a NaN value (fixed format event report) but it does not use this value. |                                    |                              |
| Applicability     |                   | C_MAN_OXP_000 AND C_MAN_OXP_073                                                                         |                                    |                              |
| Other PICS        |                   |                                                                                                    |                                    |                              |
| Initial condition |                   | The simulated PHD and the PH configuration 2500.                                                        | IG under test are in the Operatir  | ng state using the standard  |
| Test procedure    |                   | 1. The simulated PHD sends                                                                              | a confirmed fixed event report for | or handle 1 (Glucose Numeric |

|                    | Object) containing an observation value with the value for not a number (NaN (not a number) [exponent 0, mantissa $+(2^{**}11 - 1) = 0x07FF$ ]) and a time stamp                                                                                                    |  |
|--------------------|----------------------------------------------------------------------------------------------------|--|
|                    | 2. The simulated PHD waits until it receives a confirmation from the PHG under test                                                                                                    |  |
| Pass/Fail criteria | Verify that the PHG under test is able to accept the data, but does not use the values as if they were an actual measurement (e.g., if there is a UI verify the measurement is displayed in some form that indicates it is not a measurement such as "—" or by blanking the display area). |  |
| Notes              | This test case has been considered as an implicit test case.                                                                                                    |  |

| TP ld                                                              |                   | TP/PLT/PHG/CLASS/CGM/BV-007                                                                                                    |  |  |
|--------------------------------------------------------------------|-------------------|----------------------------------------------------------------------------------------------------|--|--|
| TP label                                                           |                   | Glucose Special values. Not a number - variable format (Std Config)                                                                                                    |  |  |
| Coverage Spec                                                      |                   | [ISO/IEEE 11073-10425]                                                                                                    |  |  |
|                                                                    | Testable<br>items | Glucose 18; M                                                                                                    |  |  |
| Test purpos                                                        | se                | Check that:                                                                                                    |  |  |
|                                                                    |                   | The PHG receives a NaN value (variable format event report) but it does not use this value.                                                                                                    |  |  |
| Applicabilit                                                       | у                 | C_MAN_OXP_000 AND C_MAN_OXP_073                                                                                                    |  |  |
| Other PICS                                                         |                   |                                                                                                    |  |  |
| Initial condition                                                  |                   | The simulated PHD and the PHG under test are in the Operating state using the standard configuration 2500.                                                                                                    |  |  |
| Test procedure                                                     |                   | <ol> <li>The simulated PHD sends a confirmed variable event report for handle 1 (Glucose<br/>Numeric Object) containing an observation value set to the value for not a number (NaN<br/>(not a number) [exponent 0, mantissa +(2**11 –1) = 0x07FF])</li> </ol>                          |  |  |
|                                                                    |                   | 2. The simulated PHD waits until it receives a confirmation from the PHG under test                                                                                                    |  |  |
| they were an actual measurem                                       |                   | Verify that the PHG under test is able to accept the data, but does not use the values as if they were an actual measurement (e.g., if there is a UI verify the measurement is displayed in some form that indicates it is not a measurement such as "—" or blanking the display area). |  |  |
| Notes This test case has been considered as an implicit test case. |                   | This test case has been considered as an implicit test case.                                                                                                    |  |  |

| TP ld             |                   | TP/PLT/PHG/CLASS/CGM                                                       | 1/BV-008                               |                             |
|-------------------|-------------------|----------------------------------------------------------------------------|----------------------------------------|-----------------------------|
| TP label          |                   | Glucose Special values. Not at this resolution - fixed format (Std Config) |                                        |                             |
| Coverage Spec     |                   | [ISO/IEEE 11073-10425]                                                     |                                        |                             |
|                   | Testable<br>items | Glucose 14; M                                                              |                                        |                             |
| Test purpose      |                   | Check that:<br>The PHG receives NRes v                                     | alue (fixed format event report) but i | t does not use this value.  |
| Applicability     |                   | C_MAN_OXP_000 AND C                                                        | _MAN_OXP_073                           |                             |
| Other PICS        |                   |                                                                            |                                        |                             |
| Initial condition |                   | The simulated PHD and the configuration 2500.                              | e PHG under test are in the Operati    | ng state using the standard |

| Test procedure     | <ol> <li>The simulated PHD sends a confirmed fixed event report for handle 1 (Glucose Numeric<br/>Object) containing an observation value set to the value for not at this resolution (NRes<br/>(not at this resolution) [exponent 0, mantissa –(2**11) = 0x0800]) and a time stamp</li> </ol> |  |
|--------------------|----------------------------------------------------------------------------------------------------|--|
|                    | 2. The simulated PHD waits until it receives a confirmation from the PHG under test                                                                                                    |  |
| Pass/Fail criteria | Verify that the PHG under test is able to accept the data, but does not use the values as if they were an actual measurement (e.g., if there is a UI verify the measurement is displayed in some form that indicates it is not a measurement).                                                 |  |
| Notes              | This test case has been considered as an implicit test case.                                                                                                    |  |

| TP ld              |                   | TP/PLT/PHG/CLASS/CGM/BV-009                                                                                                    |  |  |
|--------------------|-------------------|----------------------------------------------------------------------------------------------------|--|--|
| TP label           |                   | Glucose Special values. Not at this resolution - variable format (Std Config)                                                                                                    |  |  |
| Coverage Spec      |                   | [ISO/IEEE 11073-10425]                                                                                                    |  |  |
|                    | Testable<br>items | Glucose 18; M                                                                                                    |  |  |
| Test purpose       |                   | Check that:<br>The PHG receives NRes value (variable format event report) but it does not use this value.                                                                                                    |  |  |
| Applicability      | 1                 | C_MAN_OXP_000 AND C_MAN_OXP_073                                                                                                    |  |  |
| Other PICS         |                   |                                                                                                    |  |  |
| Initial condition  |                   | The simulated PHD and the PHG under test are in the Operating state using the standard configuration 2500.                                                                                                    |  |  |
| Test procedure     |                   | <ol> <li>The simulated PHD sends a confirmed variable event report for handle 1 (Glucose<br/>Numeric Object) containing an observation value set to the value for not at this resolution<br/>(NRes (not at this resolution) [exponent 0, mantissa –(2**11) = 0x0800])</li> </ol> |  |  |
|                    |                   | 2. The simulated PHD waits until it receives a confirmation from the PHG under test                                                                                                    |  |  |
| Pass/Fail criteria |                   | Verify that the PHG under test is able to accept the data, but does not use the values as if they were an actual measurement (e.g., if there is a UI verify the measurement is displayed in some form that indicates it is not a measurement).                                   |  |  |
| Notes This t       |                   | This test case has been considered as an implicit test case.                                                                                                    |  |  |

| TP ld             |                   | TP/PLT/PHG/CLASS/CGM                                                  | <i>I</i> /BV-010                     |                             |
|-------------------|-------------------|-----------------------------------------------------------------------|--------------------------------------|-----------------------------|
| TP label          |                   | Glucose Special values. Positive infinity - fixed format (Std Config) |                                      |                             |
| Coverage Spec     |                   | [ISO/IEEE 11073-10425]                                                |                                      |                             |
|                   | Testable<br>items | Glucose 14; M                                                         |                                      |                             |
| Test purpose      |                   | Check that:                                                           |                                      |                             |
|                   |                   | The PHG receives a +INFI value.                                       | NITY value (fixed format event repor | t) but it does not use this |
| Applicability     |                   | C_MAN_OXP_000 AND C                                                   | MAN_OXP_073                          |                             |
| Other PICS        |                   |                                                                       |                                      |                             |
| Initial condition |                   | The simulated PHD and th configuration 2500.                          | e PHG under test are in the Operatir | ng state using the standard |

| Test procedure     | <ol> <li>The simulated PHD sends a confirmed fixed event report for handle 1 (Glucose Numeric Object) containing an observation value set to the value for positive infinity (+INFINITY [exponent 0, mantissa +(2**11 –2) = 0x07FE]) and a time stamp</li> </ol> |
|--------------------|----------------------------------------------------------------------------------------------------|
|                    | 2. The simulated PHD waits until it receives a confirmation from the PHG under test                                                                                                    |
| Pass/Fail criteria | • Verify that the PHG under test is able to accept the data, but does not use the values as if they were an actual measurement (e.g., if there is a UI verify the measurement is displayed in some form that indicates it is not a measurement).                 |
| Notes              | This test case has been considered as an implicit test case.                                                                                                    |

| TP ld              |                   | TP/PLT/PHG/CLASS/CGM/BV-011                                                                                                    |  |  |
|--------------------|-------------------|----------------------------------------------------------------------------------------------------|--|--|
| TP label           |                   | Glucose Special values. Positive infinity - variable format (Std Config)                                                                                                    |  |  |
| Coverage Spec      |                   | [ISO/IEEE 11073-10425]                                                                                                    |  |  |
|                    | Testable<br>items | Glucose 18; M                                                                                                    |  |  |
| Test purpos        | e                 | Check that:                                                                                                    |  |  |
|                    |                   | The PHG receives a +INFINITY value (variable format event report) but it does not use this value.                                                                                                    |  |  |
| Applicability      | /                 | C_MAN_OXP_000 AND C_MAN_OXP_073                                                                                                    |  |  |
| Other PICS         |                   |                                                                                                    |  |  |
| Initial condition  |                   | The simulated PHD and the PHG under test are in the Operating state using the standard configuration 2500.                                                                                                    |  |  |
| Test procedure     |                   | <ol> <li>The simulated PHD sends a confirmed variable event report for handle 1 (Glucose<br/>Numeric Object) containing an observation value set to the value for positive infinity<br/>(+INFINITY [exponent 0, mantissa +(2**11 –2) = 0x07FE])</li> </ol> |  |  |
|                    |                   | 2. The simulated PHD waits until it receives a confirmation from the PHG under test                                                                                                    |  |  |
| Pass/Fail Criteria |                   | Verify that the PHG under test is able to accept the data, but does not use the values as if they were an actual measurement (e.g., if there is a UI verify the measurement is displayed in some form that indicates it is not a measurement).             |  |  |
| Notes              |                   | This test case has been considered as an implicit test case.                                                                                                    |  |  |

| TP ld             |                   | TP/PLT/PHG/CLASS/CGM/BV-012                                                                                   |                                   |                             |
|-------------------|-------------------|----------------------------------------------------------------------------------------------------|-----------------------------------|-----------------------------|
| TP label          |                   | Glucose Special values. Negative infinity - fixed format (Std Config)                                         |                                   |                             |
| Coverage Spec     |                   | [ISO/IEEE 11073-10425]                                                                                        |                                   |                             |
|                   | Testable<br>items | Glucose 14; M                                                                                                 |                                   |                             |
| Test purpose      |                   | Check that:<br>The PHG receives a -INFINITY value (fixed format event report) but it does not use this value. |                                   |                             |
| Applicability     | y                 | C_MAN_OXP_000 AND C_M                                                                                         | AN_OXP_073                        |                             |
| Other PICS        |                   |                                                                                                    |                                   |                             |
| Initial condition |                   | The simulated PHD and the P configuration 2500.                                                               | HG under test are in the Operatir | ng state using the standard |

| Test procedure     | <ol> <li>The simulated PHD sends a confirmed fixed event report for handle 1 (Glucose Numeric<br/>Object) containing an observation value set to the value for negative infinity (–INFINITY<br/>[exponent 0, mantissa –(2**11 –2) = 0x0802]) and a time stamp</li> </ol> |  |
|--------------------|----------------------------------------------------------------------------------------------------|--|
|                    | 2. The simulated PHD waits until it receives a confirmation from the PHG under test                                                                                                    |  |
| Pass/Fail criteria | Verify that the PHG under test is able to accept the data, but does not use the values as if they were an actual measurement (e.g., if there is a UI verify the measurement is displayed in some form that indicates it is not a measurement).                           |  |
| Notes              | This test case has been considered as an implicit test case.                                                                                                    |  |

| TP ld                                                              |                   | TP/PLT/PHG/CLASS/CGM/BV-013                                                                                                    |  |  |
|--------------------------------------------------------------------|-------------------|----------------------------------------------------------------------------------------------------|--|--|
| TP label                                                           |                   | Glucose Special values. Negative infinity - variable format (Std Config)                                                                                                    |  |  |
| Coverage                                                           | Spec              | [ISO/IEEE 11073-10425]                                                                                                    |  |  |
|                                                                    | Testable<br>items | Glucose 18; M                                                                                                    |  |  |
| Test purpose                                                       |                   | Check that:                                                                                                    |  |  |
|                                                                    |                   | The PHG receives a –INFINITY value (variable format event report) but it does not use this value.                                                                                                    |  |  |
| Applicability C_M/                                                 |                   | C_MAN_OXP_000 AND C_MAN_OXP_073                                                                                                    |  |  |
| Other PICS                                                         |                   |                                                                                                    |  |  |
| Initial condition                                                  |                   | The simulated PHD and the PHG under test are in the Operating state using the standard configuration 2500.                                                                                                    |  |  |
| Test procedure                                                     |                   | <ol> <li>The simulated PHD sends a confirmed variable event report for handle 1 (Glucose<br/>Numeric Object) containing an observation value set to the value for negative infinity (–<br/>INFINITY [exponent 0, mantissa –(2**11 –2) = 0x0802])</li> </ol> |  |  |
|                                                                    |                   | 2. The simulated PHD waits until it receives a confirmation from the PHG under test                                                                                                    |  |  |
| Pass/Fail criteria                                                 |                   | Verify that the PHG under test is able to accept the data, but does not use the values as if they were an actual measurement (e.g., if there is a UI verify the measurement is displayed in some form that indicates it is not a measurement).              |  |  |
| Notes This test case has been considered as an implicit test case. |                   | This test case has been considered as an implicit test case.                                                                                                    |  |  |

| TP ld                                                                                              |                   | TP/PLT/PHG/CLASS/CGM/BV-014                                                                                                    |  |  |
|----------------------------------------------------------------------------------------------------|-------------------|----------------------------------------------------------------------------------------------------|--|--|
| TP label                                                                                           |                   | Glucose Special values. Reserved - fixed format (Std Config)                                                                   |  |  |
| Coverage                                                                                           | Spec              | [ISO/IEEE 11073-10425]                                                                                                    |  |  |
|                                                                                                    | Testable<br>items | Glucose 14; M                                                                                                    |  |  |
| Test purpose                                                                                       |                   | Check that:<br>The PHG receives a Reserved for future use value (fixed format event report) but it does not<br>use this value. |  |  |
| Applicability                                                                                      |                   | C_MAN_OXP_000 AND C_MAN_OXP_073                                                                                                |  |  |
| Other PICS                                                                                         |                   |                                                                                                    |  |  |
| Initial condition The simulated PHD and the PHG under test are in the Operating state using the st |                   | e using the standard                                                                                                    |  |  |

|                    | configuration 2500.                                                                                                    |  |
|--------------------|----------------------------------------------------------------------------------------------------|--|
| Test procedure     | <ol> <li>The simulated PHD sends a confirmed fixed event report for handle 1 (Glucose Numeric<br/>Object) containing an observation value set to the value for reserved (Reserved for future<br/>use [exponent 0, mantissa –(2**11 –1) = 0x0801]) and a time stamp</li> </ol> |  |
|                    | 2. The simulated PHD waits until it receives a confirmation from the PHG under test                                                                                                    |  |
| Pass/Fail criteria | Verify that the PHG under test either reports an error or is able to accept the data, but does not use the values as if they were an actual measurement (e.g., if there is a UI verify the measurement is displayed in some form that indicates it is not a measurement).     |  |
| Notes              | This test case has been considered as an implicit test case.                                                                                                    |  |

| TP ld              |                                                                           | TP/PLT/PHG/CLASS/CGM/BV-015                                                                                                    |  |  |
|--------------------|---------------------------------------------------------------------------|----------------------------------------------------------------------------------------------------|--|--|
| TP label           |                                                                           | Glucose Special values. Reserved - variable format (Std Config)                                                                                                    |  |  |
| Coverage           | Spec                                                                      | [ISO/IEEE 11073-10425]                                                                                                    |  |  |
|                    | Testable<br>items                                                         | Glucose 18; M                                                                                                    |  |  |
| Test purpose       |                                                                           | Check that:                                                                                                    |  |  |
|                    |                                                                           | The PHG receives a "Reserved for future use value" (variable format event report) but it does not use this value.                                                                                                    |  |  |
| Applicability C_M  |                                                                           | C_MAN_OXP_000 AND C_MAN_OXP_073                                                                                                    |  |  |
| Other PICS         |                                                                           |                                                                                                    |  |  |
| Initial condition  |                                                                           | The simulated PHD and the PHG under test are in the Operating state using the standard configuration 2500.                                                                                                    |  |  |
| Test procedure     |                                                                           | <ol> <li>The simulated PHD sends a confirmed variable event report for handle 1 (Glucose<br/>Numeric Object) containing an observation value set to the value for reserved (Reserved<br/>for future use [exponent 0, mantissa –(2**11 –1) = 0x0801])</li> </ol>           |  |  |
|                    |                                                                           | 2. The simulated PHD waits until it receives a confirmation from the PHG under test                                                                                                    |  |  |
| Pass/Fail criteria |                                                                           | Verify that the PHG under test either reports an error or is able to accept the data, but does not use the values as if they were an actual measurement (e.g., if there is a UI verify the measurement is displayed in some form that indicates it is not a measurement). |  |  |
| Notes              | <b>Jotes</b> This test case has been considered as an implicit test case. |                                                                                                    |  |  |

## A.18 Subgroup 2.3.17: Power status monitor (PSM)

| TP ld        |                                | TP/PLT/PHG/CLASS/PSM/BV-000                    |                   |                   |
|--------------|--------------------------------|------------------------------------------------|-------------------|-------------------|
| TP label     |                                | Association procedure PHG Power Status Monitor |                   |                   |
| Coverage     | ge Spec [ISO/IEEE 11073-10427] |                                                |                   |                   |
|              | Testable<br>items              | ManProcAsPSM 1;M                               | ManProcAsPSM 2;M  | ManProcAsPSM 3;M  |
|              | items                          | ManProcAsPSM 4;M                               | ManProcAsPSM 5;M  | ManProcAsPSM 6;M  |
|              |                                | ManProcAsPSM 7;M                               | ManProcAsPSM 8;M  | ManProcAsPSM 9;M  |
|              |                                | ManProcAsPSM 10;M                              | ManProcAsPSM 11;M | ManProcAsPSM 12;M |
| Test purpose |                                | Check that:                                    |                   |                   |

|                   | The result field shall be set to an appropriate response from those defined in IEEE Std 11073-20601.                                                           |  |  |
|-------------------|----------------------------------------------------------------------------------------------------|--|--|
|                   | [AND]                                                                                                    |  |  |
|                   | In the DataProtoList structure element, the data protocol identifier shall be set to data-proto-<br>id-20601                                                   |  |  |
|                   | [AND]                                                                                                    |  |  |
|                   | The data-proto-info field shall be filled in with a PhdAssociationInformation structure                                                                        |  |  |
|                   | [AND]                                                                                                    |  |  |
|                   | The version of the data exchange protocol shall be set to protocol-version 2 OR protocol-verion 3                                                              |  |  |
|                   | [AND]                                                                                                    |  |  |
|                   | The PHG shall respond with a single selected encoding rule that is supported by both PHD and PHG. The PHG shall support at least the MDER encoding rules       |  |  |
|                   | [AND]                                                                                                    |  |  |
|                   | The version of the nomenclature used shall be set to nom-version1 (i.e., nomenclature-version = 0x80000000)                                                    |  |  |
|                   | [AND]                                                                                                    |  |  |
|                   | The field functional-units shall have all bits reset except for those relating to a Test Association.                                                          |  |  |
|                   | [AND]                                                                                                    |  |  |
|                   | The field system-type shall be set to sys-type-manager (i.e., system-type = 0x80000000)                                                                        |  |  |
|                   | [AND]                                                                                                    |  |  |
|                   | The System-Id field shall contain the unique system id of the PHG device, which shall be a valid EUI-64 type identifier                                        |  |  |
|                   | [AND]                                                                                                    |  |  |
|                   | The field dev-config-id shall be manager-config-response (0)                                                                                                   |  |  |
|                   | [AND]                                                                                                    |  |  |
|                   | The field data-req-mode-capab shall be 0                                                                                                    |  |  |
|                   | [AND]                                                                                                    |  |  |
|                   | If the agent supports only the PSM specialization, data-req-init-manager-count shall be 0 for standard configuration and data-req-init-agent-count shall be 1. |  |  |
| Applicability     | C_MAN_OXP_000 AND (C_MAN_OXP_076 OR C_MAN_OXP_077)                                                                                                    |  |  |
| Other PICS        |                                                                                                    |  |  |
| Initial condition | PHG is in the unassociated State                                                                                                    |  |  |
| Test procedure    | 1. Simulated PHD sends an Association Request to the PHG under test, with the fields:                                                                          |  |  |
|                   | <ul> <li>protocol-version = '010000000000000000000000000000000000</li></ul>                                                                                    |  |  |
|                   | '0010000000000000000000000000000000000                                                                                                    |  |  |
|                   | encoding-rules= '10000000000000'B                                                                                                    |  |  |
|                   | nomenclature-version = '100000000000000000000000000000000000                                                                                                   |  |  |
|                   | functional-units = '00000000000000000000000000000000000                                                                                                    |  |  |
|                   | system-type = '0000000100000000000000000000000'B                                                                                                    |  |  |
|                   | □ dev-config-id = 16440                                                                                                    |  |  |
|                   | data-req-mode-capab =                                                                                                    |  |  |
|                   | <ul> <li>data_req_mode_flags= '00000000000001'B</li> </ul>                                                                                                    |  |  |
|                   | <ul> <li>data_req_init_agent_count = 1 (for standard configuration)</li> </ul>                                                                                 |  |  |

|   |    | data_req_init_manager_count = 0                                                                                        |
|---|----|----------------------------------------------------------------------------------------------------|
|   |    | option-list.length= 0                                                                                                  |
| 2 |    | IG under test sends an Association Response. The fields of interest are:                                               |
|   | a. |                                                                                                    |
|   |    | □ field-length = 2 bytes                                                                                               |
|   |    | □ field-value = 0xE3 0x00 (AareApdu)                                                                                   |
|   | b. | Result                                                                                                    |
|   |    | □ field- type = AssociateResult                                                                                        |
|   |    | □ field-length = 2 bytes                                                                                               |
|   |    | □ field-value = One of the following:                                                                                  |
|   |    | If association is accepted, field- value= 0x00 0x00.                                                                   |
|   |    | If association is rejected-permanent, field- value= 0x00 0x01.                                                         |
|   |    | If association is rejected-transient, field- value= 0x00 0x02.                                                         |
|   |    | If association is accepted-unknown-config, field- value= 0x00 0x03.                                                    |
|   |    | If association is rejected-no-common-protocol, field- value= 0x00 0x04.                                                |
|   |    | If association is rejected -no-common-parameter, field- value= 0x00 0x05.                                              |
|   |    | If association is rejected –unknown = 0x00 0x06.                                                                       |
|   |    | If association is rejected -unauthorized, field- value= 0x00 0x07.                                                     |
|   |    | If association is rejected –unsupported-assoc-version, field- value= 0x00 0x08.                                        |
|   | C. | selected-data-proto (DataProto: sequence of data-proto-id (DataProtold) and data-proto-info(defined by data-proto-id)) |
|   | d. | data-proto-id                                                                                                    |
|   |    | □ field- type = DataProtold                                                                                            |
|   |    | □ field-length = 2 bytes                                                                                               |
|   |    | □ field-value= 0x50 0x79 (20601)                                                                                       |
|   | e. | protocol-version                                                                                                    |
|   |    | □ field- type = Protocol Version                                                                                       |
|   |    | □ field-length = 4 bytes (BITS-32)                                                                                     |
|   |    | □ field-value= 0x40 0x00 0x00 0x00                                                                                     |
|   | f. | encoding-rules                                                                                                    |
|   |    | field-type = EncodingRules                                                                                             |
|   |    | □ field-length = 2 bytes (BITS-16)                                                                                     |
|   |    | field-value = depends on the encoding rules supported/selected, but only one can be supported at a time                |
|   | g. | nomenclature version                                                                                                   |
|   |    | □ field- type = NomenclatureVersion                                                                                    |
|   |    | □ field-length = 4 bytes (BITS-32)                                                                                     |
|   |    | □ field-value = Bit 0 must be set (nom-version1)                                                                       |
|   | h. | functional units                                                                                                    |
|   |    | field-type = FunctionalUnits                                                                                           |
|   |    | □ field-length = 4 bytes (BITS-32)                                                                                     |
|   |    | □ field-value =                                                                                                    |
|   |    | Bit 0 must be 0                                                                                                    |
|   |    | Bits 1 and 2 may be set                                                                                                |

|                    |          |       | The rest of the bits must not be set                 |
|--------------------|----------|-------|------------------------------------------------------|
|                    | i.       |       | em type                                              |
|                    |          |       | field- type = SystemType                             |
|                    |          |       | field-length = 4 bytes (BITS-32)                     |
|                    |          |       | field-value = 0x80 0x00 0x00 0x00 (sys-type-manager) |
|                    | j.       | syst  | em-id                                                |
|                    |          |       | field- type = OCTET STRING                           |
|                    |          |       | field-length = 8 bytes                               |
|                    |          |       | field- value = (EUI-64 manufacturer and device)      |
|                    | k.       | dev   | -config-id                                           |
|                    |          |       | field- type = ConfigId                               |
|                    |          |       | field-length = 2 bytes                               |
|                    |          |       | field- value = 0x00 0x00 (manager-config-response)   |
|                    | I.       | data  | a-req-mode-flags (DataReqModeCapab)                  |
|                    |          |       | field- type = DataReqModeFlags                       |
|                    |          |       | field-length = 2 bytes                               |
|                    |          |       | field- value = 0x00 0x00                             |
|                    |          |       | PHG response to data-req-mode-flags is always 0.     |
|                    | m.       | data  | a-req-init-agent-count (DataReqModeCapab)            |
|                    |          |       | field- type = INT-U8                                 |
|                    |          |       | field-length = 1 byte                                |
|                    |          |       | field- value = 0x00                                  |
|                    | n.       | data  | a-req-init-manager-count (DataReqModeCapab)          |
|                    |          |       | field- type = INT-U8                                 |
|                    |          |       | field-length = 1 byte                                |
|                    |          |       | field- value = 0x00                                  |
| Pass/Fail criteria | All chec | ked v | values are as specified in the test procedure.       |
| Notes              |          |       |                                                      |

| TP ld        |                   | TP/PLT/PHG/CLASS/PSM/BV-001                                                                                                    |                              |  |  |  |  |  |
|--------------|-------------------|----------------------------------------------------------------------------------------------------|------------------------------|--|--|--|--|--|
| TP label     |                   | Configuration Event Report. Power Status Monitor standard configuration                                                                                                    |                              |  |  |  |  |  |
| Coverage     | Spec              | [ISO/IEEE 11073-10427]                                                                                                    |                              |  |  |  |  |  |
|              | Testable<br>items | ConfProcPSM 4;M                                                                                                    | MDSEventsPSM 2;M             |  |  |  |  |  |
|              | Spec              | [ISO/IEEE 11073-20601-2                                                                                                    | [ISO/IEEE 11073-20601-2016C] |  |  |  |  |  |
|              | Testable<br>items | ConfEventRep 18;M                                                                                                    |                              |  |  |  |  |  |
| Test purpose |                   | Check that:                                                                                                    |                              |  |  |  |  |  |
|              |                   | The PHG shall respond to a configuration notification message using a "Remote Operation Response   Confirmed Event Report" data message with an MDC_NOTI_CONFIG event using the ConfigReportRsp structure for the event-info field |                              |  |  |  |  |  |
|              |                   | [AND]                                                                                                    |                              |  |  |  |  |  |

|                   | A Power Status Monitor PHG shall respond to an [MDS-Configuration-Event] using a [Confirmed] event report response.                                                                                                    |  |  |  |  |
|-------------------|----------------------------------------------------------------------------------------------------|--|--|--|--|
|                   | The Response shall include the event-reply-info [ConfigReportRsp]                                                                                                    |  |  |  |  |
|                   | [AND]                                                                                                    |  |  |  |  |
|                   | A PHG that supports one (or more) of the ISO/IEEE 11073-104zz device specialization standards shall be able to accept all the standard device configurations specified for the profiles listed in conformance Table 23 under Gen-4. |  |  |  |  |
|                   | [AND]                                                                                                    |  |  |  |  |
|                   | Alternatively, the PHG may request the PHD to send the standard configuration in order to enter the configuring state and check attributes from the MDS object prior to final acceptance (or rejection) of the PHD.                 |  |  |  |  |
| Applicability     | C_MAN_OXP_000 AND C_MAN_OXP_076                                                                                                    |  |  |  |  |
| Other PICS        | C_MAN_OXP_085                                                                                                    |  |  |  |  |
| Initial condition | Simulated PHD and PHG under test are in the unassociated state. Simulated PHD implements a Power Status Monitor device specialization with Standard Configuration (2700)                                                            |  |  |  |  |
| Test procedure    | <ol> <li>The simulated PHD sends an Association Request to the PHG under test with dev-config<br/>id set to 0x0A 0x8C (Power Status Monitor PHD – Std Config 2700)</li> </ol>                                                       |  |  |  |  |
|                   | 2. PHG under test responds an Association Response, the field of interest is:                                                                                                    |  |  |  |  |
|                   | a. Result                                                                                                    |  |  |  |  |
|                   | □ field- type = INT-U16                                                                                                    |  |  |  |  |
|                   | $\Box  field-length = 2 \text{ bytes}$                                                                                                    |  |  |  |  |
|                   | □ field-value = 0x00 0x00 (accepted) or 0x00 0x03 (accepted-unkown-config)                                                                                                    |  |  |  |  |
|                   | IF the result of the Association Response was "accepted-unkown-config"                                                                                                    |  |  |  |  |
|                   | 3. Simulated PHD sends a configuration event report with config-report-id set to 0x0A 0x8C                                                                                                    |  |  |  |  |
|                   | 4. PHG under test must respond with:                                                                                                    |  |  |  |  |
|                   | a. APDU Type                                                                                                    |  |  |  |  |
|                   | $\Box  field-length = 2 \text{ bytes}$                                                                                                    |  |  |  |  |
|                   | ☐ field-value = 0xE7 0x00 (PrstApdu)                                                                                                    |  |  |  |  |
|                   | b. Invoke-id                                                                                                    |  |  |  |  |
|                   | ☐ field- type = INT-U16                                                                                                    |  |  |  |  |
|                   | $\Box  \text{field-length} = 2 \text{ bytes}$                                                                                                    |  |  |  |  |
|                   | field-value = it must be the same that the invoke-id of the simulated PHD's message.                                                                                                    |  |  |  |  |
|                   | c. Obj-Handle:                                                                                                    |  |  |  |  |
|                   | □ field- type = HANDLE                                                                                                    |  |  |  |  |
|                   | □ field-length = 2 bytes                                                                                                    |  |  |  |  |
|                   | □ field-value = 0x00 0x00                                                                                                    |  |  |  |  |
|                   | d. Event-time:                                                                                                    |  |  |  |  |
|                   | □ field- type = INT-U32                                                                                                    |  |  |  |  |
|                   | $\Box  field-length = 4 \text{ bytes}$                                                                                                    |  |  |  |  |
|                   | $\Box  \text{field-value} = 0 \text{xXX} 0 \text{xXX}$                                                                                                    |  |  |  |  |
|                   | e. Event-type:                                                                                                    |  |  |  |  |
|                   | $\Box$ field-length = 2 bytes                                                                                                    |  |  |  |  |
|                   | field-value = MDC_NOTI_CONFIG                                                                                                    |  |  |  |  |
|                   |                                                                                                    |  |  |  |  |

|                    | Event-replay-info.length (2 bytes)                                                                                                    |  |
|--------------------|----------------------------------------------------------------------------------------------------|--|
|                    | ConfigReportRsp.config-report-id: it must be the same that config-report-id of<br>the simulated PHD's message                                                                                                    |  |
|                    | ConfigReportRsp.config-result: One of:                                                                                                    |  |
|                    | accepted-config: 0x00 0x00                                                                                                    |  |
|                    | 5. IF C_MAN_OXP_085 THEN:                                                                                                    |  |
|                    | a. The PHG under test moves to Configuring/Sending GetMDS substate and issues<br>roiv-cmip-command with handle set to 0 (request for MDS object) and attribute-id-list<br>set to 0 to indicate all attributes.     |  |
|                    | b. The simulated PHD responds with a rors-cmip-get service message in which the<br>attribute-list contains a list of all implemented attributes of the MDS object and the<br>mds-time-mgr-set-time bit is not set. |  |
|                    | c. Once in operating state PHG is forced to enable the scanner object.                                                                                                    |  |
|                    | Wait until operating state is reached in both cases                                                                                                    |  |
|                    | 6. Simulated PHD sends a fixed event report with one PSM measurement.                                                                                                    |  |
| Pass/Fail criteria | <ul> <li>The PHG under test must respond either to the Association Request with an "accepted"<br/>message or to the Configuration Event Report with an "accepted-config"</li> </ul>                                |  |
|                    | The measurement is correctly presented                                                                                                    |  |
| Notes              |                                                                                                    |  |

| TP ld             |                   | TP/PLT/PHG/CLASS/PSM/BV-002_A                                                                                                    |                    |  |  |  |
|-------------------|-------------------|----------------------------------------------------------------------------------------------------|--------------------|--|--|--|
| TP label          |                   | Maximum APDU size: Power Status Monitor with vSimple PSM profile                                                                                                    |                    |  |  |  |
| Coverage          | Spec              | [ISO/IEEE 11073-20601-20                                                                                                    | 16C]               |  |  |  |
| Testable<br>items |                   | CommonCharac 4; M                                                                                                    |                    |  |  |  |
|                   | Spec              | [ISO/IEEE 11073-10427]                                                                                                    |                    |  |  |  |
|                   | Testable<br>items | ComCharPSM 2; M                                                                                                    | SimplePSMProf 7; M |  |  |  |
| Test purpose      |                   | Check that:<br>If a PHG receives an APDU that is larger than the PHG's receive buffer, it shall reply with an<br>error (roer) code of protocol-violation.<br>The PHG's receive buffer shall be at least as large as the largest buffer specified in the<br>specialization the PHG supports. |                    |  |  |  |
| Applicability     | /                 | C_MAN_OXP_000 AND C_MAN_OXP_076                                                                                                    |                    |  |  |  |
| Other PICS        |                   |                                                                                                    |                    |  |  |  |
| Initial condi     | tion              | PHG under test is in Operating state                                                                                                    |                    |  |  |  |
| Test procedure    |                   | <pre>1. Simulated PHD sends a Confirmed variable event report:     a. ScanReportInfoVar.obs_scan_var:         Count = 2         Length = 900         ObservationScan ::= {             obj-handle: 1                 attributes: AttributeList ::= {</pre>                                  |                    |  |  |  |

|                    | AVA-Type ::= {                                                                                                    |  |  |  |
|--------------------|----------------------------------------------------------------------------------------------------|--|--|--|
|                    | attribute-id: 61441                                                                                                    |  |  |  |
|                    | attribute-value: '00( 874                                                                                                    |  |  |  |
|                    | bytes) 00'0                                                                                                    |  |  |  |
|                    | }                                                                                                    |  |  |  |
|                    | }                                                                                                    |  |  |  |
|                    | }                                                                                                    |  |  |  |
|                    | ObservationScan ::= {                                                                                                    |  |  |  |
|                    | obj-handle: 1                                                                                                    |  |  |  |
|                    | attributes: AttributeList ::= {                                                                                                    |  |  |  |
|                    | AVA-Type ::= {                                                                                                    |  |  |  |
|                    | attribute-id: 2460 (MDC_ATTR_NU_CMPD_VAL_OBS)                                                                                                    |  |  |  |
|                    | attribute-value: 100% and 100 min remaining                                                                                                    |  |  |  |
|                    | }                                                                                                    |  |  |  |
|                    | }                                                                                                    |  |  |  |
|                    | }                                                                                                    |  |  |  |
|                    |                                                                                                    |  |  |  |
|                    | 2. Check the response of the PHG under test                                                                                                    |  |  |  |
|                    | 3. Simulated PHD sends a Confirmed fixed event report with one measurement.                                                                                                    |  |  |  |
|                    | 4. Check the response of the PHG under test                                                                                                    |  |  |  |
| Pass/Fail criteria | <ul> <li>In step 2 the PHG under test must respond with a "rors-cmip-confirmed-event-report.</li> </ul>                                                                                                    |  |  |  |
|                    |                                                                                                    |  |  |  |
|                    | In step 4 the PHG under test must respond with a "rors-cmip-confirmed-event-report.                                                                                                    |  |  |  |
| Notes              | Ntx is given by the formula $Ntx(i) = 28 + (102 + S) \times i$ , where "i" is the number of batteries and "S" is the maximally supported OCTET STRING.length for the Label-String attribute of the battery capacity object. |  |  |  |
|                    | Ntx with $S = 12$ is 940 octets for implementations supporting eight batteries.                                                                                                    |  |  |  |

| TP ld             |                   | TP/PLT/PHG/CLASS/PSM/BV-002_B                                                                                                    |                 |  |  |  |
|-------------------|-------------------|----------------------------------------------------------------------------------------------------|-----------------|--|--|--|
| TP label          |                   | Maximum APDU size: Power Status Monitor with Advanced PSM profile                                                                       |                 |  |  |  |
| Coverage Spec     |                   | [ISO/IEEE 11073-20601-2                                                                                                    | 016C]           |  |  |  |
|                   | Testable<br>items | CommonCharac 4; M                                                                                                    |                 |  |  |  |
|                   | Spec              | [ISO/IEEE 11073-10427]                                                                                                    |                 |  |  |  |
|                   | Testable<br>items | ComCharPSM 2; M                                                                                                    | AdvPSMProf 9; M |  |  |  |
| Test purpos       | se                | Check that:                                                                                                    |                 |  |  |  |
|                   |                   | If a PHG receives an APDU that is larger than the PHG's receive buffer, it shall reply with an error (roer) code of protocol-violation. |                 |  |  |  |
|                   |                   | The PHG's receive buffer shall be at least as large as the largest buffer specified in the specialization the PHG supports.             |                 |  |  |  |
| Applicabilit      | У                 | C_MAN_OXP_000 AND C_MAN_OXP_077                                                                                                    |                 |  |  |  |
| Other PICS        |                   |                                                                                                    |                 |  |  |  |
| Initial condition |                   | PHG under test is in Operating state                                                                                                    |                 |  |  |  |
| Test procedure    |                   | 1. Simulated PHD sends a Confirmed variable event report:                                                                               |                 |  |  |  |
|                   |                   | a. ScanReportInfoVar. obs_scan_var:                                                                                                    |                 |  |  |  |
|                   |                   | Count = 2                                                                                                    |                 |  |  |  |

|                    | $\Box  \text{Length} = 1620$                                                                                                    |  |  |
|--------------------|----------------------------------------------------------------------------------------------------|--|--|
|                    | <pre>ObservationScan ::= {     obj-handle: 1         attributes: AttributeList ::= {             AVA-Type ::= {                 attribute-id: 61441                 attribute-value: '00(1524 bytes) 00'0</pre>                                                                                             |  |  |
| Pass/Fail criteria | <ul> <li>2. Check the response of the PHG under test</li> <li>3. Simulated PHD sends a Confirmed fixed event report with one measurement.</li> <li>4. Check the response of the PHG under test</li> <li>In step 2 the PHG under test must respond with a "rors-cmip-confirmed-event-report.</li> </ul>      |  |  |
| Notes              | <ul> <li>In step 4 the PHG under test must respond with a "rors-cmip-confirmed-event-report.</li> <li>Ntx is given by the formula Ntx(i) = 28 + (102 + S) x i, where "i" is the number of batteries and "S" is the maximally supported OCTET STRING.length for the Label-String attribute of the</li> </ul> |  |  |
|                    | battery capacity object.<br>Ntx with $S = 12$ is 1660 octets for implementations supporting sixteen batteries for this profile.                                                                                                    |  |  |

| TP ld<br>TP label                  |    | TP/PLT/PHG/CLASS/PSM/BV-003                                                                                                    |  |  |  |
|------------------------------------|----|----------------------------------------------------------------------------------------------------|--|--|--|
|                                    |    | Battery Status Attribute-Value-Map. Order change                                                                                                    |  |  |  |
| Coverage Spec<br>Testable<br>items |    | [ISO/IEEE 11073-10427]                                                                                                    |  |  |  |
|                                    |    | BattStatus 25; M                                                                                                    |  |  |  |
| Test purpos                        | se | Check that:                                                                                                    |  |  |  |
|                                    |    | For [Standard-Configurations 2700 to 2707] the [Attribute-Value-Map] attribute SHALL BE PRESENT.                                                                                                    |  |  |  |
|                                    |    | The value of the [Attribute-Value-Map] attribute shall be<br>MDC_ATTR_ENUM_OBS_VAL_BASIC_BIT_STR, then MDC_ATTR_TIME_STAMP_BO                                                                            |  |  |  |
| Applicabilit                       | у  | C_MAN_OXP_000 AND C_MAN_OXP_076                                                                                                    |  |  |  |
| Other PICS                         |    |                                                                                                    |  |  |  |
| Initial condition                  |    | The simulated PHD and PHG under test are in the operating state using the standard configuration 2700                                                                                                    |  |  |  |
| Test procedure                     |    | <ol> <li>The simulated PHD sends a confirmed fixed format event report that matches the<br/>Attribute-Value-Map order of MDC_ATTR_ENUM_OBS_VAL_BASIC_BIT_STR, then<br/>MDC_ATTR_TIME_STAMP_BO</li> </ol> |  |  |  |

|                    | 2. The simulated PHD waits until it receives a confirmation                                                                                                    |
|--------------------|----------------------------------------------------------------------------------------------------|
|                    | <ol> <li>The simulated PHD sends a confirmed variable event report to change the Attribute-<br/>Value-Map configuration of handle 2 (Battery Status Enumeration Object) to reverse the<br/>values to MDC_ATTR_TIME_STAMP_BO, then<br/>MDC_ATTR_ENUM_OBS_VAL_BASIC_BIT_STR.</li> </ol> |
|                    | 4. The simulated PHD waits until it receives a confirmation                                                                                                    |
|                    | 5. The simulated PHD sends a confirmed fixed format event report with the date first followed by a battery status value.                                                                                                    |
|                    | 6. The simulated PHD waits until it receives a confirmation                                                                                                    |
|                    | 7. The simulated PHD sends an Association Release Request (normal)                                                                                                    |
|                    | 8. The simulated PHD waits until there is a Association Release Response                                                                                                    |
|                    | <ol><li>The simulated PHD sends an Association Request using the same standard configuration that was used previously (2700)</li></ol>                                                                                                    |
|                    | <ol> <li>If the PHG under test responds with association request response with "accepted-<br/>unknown-config", then:</li> </ol>                                                                                                    |
|                    | <ul> <li>Simulated PHD sends the confirmed configuration event report with the standard configuration 2700</li> </ul>                                                                                                    |
|                    | <ul> <li>Simulated PHD waits until there is a confirmation to the configuration event report<br/>that was sent.</li> </ul>                                                                                                    |
|                    | <ol> <li>The simulated PHD sends a fixed event report following the standard configuration<br/>attribute-value-format (MDC_ATTR_ENUM_OBS_VAL_BASIC_BIT_STR, then<br/>MDC_ATTR_TIME_STAMP_BO).</li> </ol>                                                                              |
|                    | 12. The simulated PHD waits until it receives a confirmation                                                                                                    |
| Pass/Fail criteria | • In step 2, 6 and 12 verify that the PHG under test is able to accept the data properly and applies the correct bytes to the correct attributes (e.g., if there is a UI verify the measurement and date are displayed properly).                                                     |
|                    | <ul> <li>In step 2, 6 and 12 verify that if the PHG utilizes a date / time stamp, then the PHG uses<br/>a time stamp derived from the observation time stamp (i.e., the actual event may have<br/>occurred sometime in the past).</li> </ul>                                          |
| Notes              | When automated, need to be careful about just sending these messages back to back since the ability to look at things like an UI may need a pause for operator verification.                                                                                                    |

| TP ld             |                   | TP/PLT/PHG/CLASS/PSM/BV-004                                                                 |                                                                                            |                    |
|-------------------|-------------------|---------------------------------------------------------------------------------------------|--------------------------------------------------------------------------------------------|--------------------|
| TP label          |                   | Battery Status Attribute-Value-Map. Adding additional attributes to the Attribute-Value-Map |                                                                                            |                    |
| Coverage Spec     |                   | [ISO/IEEE 11073-10427]                                                                      |                                                                                            |                    |
|                   | Testable<br>items | BattStatus 25; M                                                                            |                                                                                            |                    |
| Test purpose      |                   | present<br>The value of the [Attribute-Valu                                                 | 700 to 2707] the [Attribute-Value<br>e-Map] attribute shall be<br>BASIC_BIT_STR, then MDC_ |                    |
| Applicability     |                   | C_MAN_OXP_000 AND C_MAN_OXP_076                                                             |                                                                                            |                    |
| Other PICS        |                   |                                                                                             |                                                                                            |                    |
| Initial condition |                   | The simulated PHD and PHG u configuration (2700).                                           | inder test are in Operating State                                                          | using the standard |

|                    | 1  |                                                                                                    |
|--------------------|----|----------------------------------------------------------------------------------------------------|
| Test procedure     | 1. | The simulated PHD sends a confirmed variable event report to change the Attribute-<br>Value-Map configuration of handle 2 (Battery Status Enumeration Object) to set the<br>values to: MDC_ATTR_ENUM_OBS_VAL_BASIC_BIT_STR,<br>MDC_ATTR_ID_LABEL_STRING, then MDC_ATTR_TIME_STAMP_BO. |
|                    | 2. | The simulated PHD waits until it receives a confirmation                                                                                                    |
|                    | 3. | The simulated PHD sends a confirmed fixed format event report with the new data layout.                                                                                                    |
|                    | 4. | The simulated PHD waits until it receives a confirmation                                                                                                    |
|                    | 5. | The simulated PHD sends a confirmed variable event report with just<br>MDC_ATTR_ENUM_OBS_VAL_BASIC_BIT_STR Attribute.                                                                                                    |
|                    | 6. | The simulated PHD waits until it receives a confirmation                                                                                                    |
| Pass/Fail criteria | •  | In step 4, verify that the PHG under test is able to accept the data properly and applies the correct bytes to the correct attributes (e.g., if there is a UI verify the measurement and date are displayed properly).                                                                |
|                    | •  | In step 6, verify that the PHG under test is able to accept the data properly and applies the correct bytes to the correct attributes (e.g., if there is a UI verify the measurement is displayed properly)                                                                           |
| Notes              |    |                                                                                                    |

## Bibliography

| [b-ITU-T H.810 (2013)] | Recommendation ITU-T H.810 (2013), Interoperability design guidelines for personal health systems.                                                                                      |
|------------------------|----------------------------------------------------------------------------------------------------|
| [b-ITU-T H.810 (2015)] | Recommendation ITU-T H.810 (2015), Interoperability design guidelines for personal health systems.                                                                                      |
| [b-ITU-T H.810 (2016)] | Recommendation ITU-T H.810 (2016), Interoperability design guidelines for personal health systems.                                                                                      |
| [b-ITU-T X.290]        | Recommendation ITU-T X.290 (1994), OSI conformance testing<br>methodology and framework for protocol Recommendations for<br>ITU-T applications – General concepts.                      |
| [b-ITU-T X.296]        | Recommendation ITU-T X.296 (1995), OSI conformance testing<br>methodology and framework for protocol Recommendations for<br>ITU-T applications – Implementation conformance statements. |
| [b-CDG 1.0]            | Continua Health Alliance, Continua Design Guidelines v1.0 (2008), <i>Continua Design Guidelines</i> .                                                                                   |
| [b-CDG 2010]           | Continua Health Alliance, Continua Design Guidelines v1.5 (2010), <i>Continua Design Guidelines</i> .                                                                                   |
| [b-CDG 2011]           | Continua Health Alliance, Continua Design Guidelines (2011), "Adrenaline", <i>Continua Design Guidelines</i> .                                                                          |
| [b-CDG 2012]           | Continua Health Alliance, Continua Design Guidelines (2012), "Catalyst", <i>Continua Design Guidelines</i> .                                                                            |
| [b-CDG 2013]           | Continua Health Alliance, Continua Design Guidelines (2013), "Endorphin", <i>Continua Design Guidelines</i> .                                                                           |
| [b-CDG 2015]           | Continua Health Alliance, Continua Design Guidelines (2015), "Genome", <i>Continua Design Guidelines</i> .                                                                              |
| [b-CDG 2016]           | Personal Connected Health Alliance, Continua Design Guidelines (2016), "Iris", <i>Continua Design Guidelines</i> .                                                                      |
| [b-ETSI ETS 300 406]   | ETSI ETS 300 406 (1995), Methods for Testing and Specifications (MTS); Protocol and profile conformance testing specifications; Standardization methodology.                            |
| [b-ETSI SR 001 262]    | ETSI SR 001 262 v1.8.1 (2003-12), ETSI drafting rules.<br>https://docbox.etsi.org/MTS/MTS/10-PromotionalMaterial/MBS-<br>20111118/Referenced%20Documents/Drafting%20Rules.pdf           |
| [b-PHD PICS & PIXIT]   | PHD PICS and PIXIT Test Tool v7.0.0.0 – Excel sheet v1.12.<br>https://handle.itu.int/11.1002/2000/12067                                                                                 |
| [b-PHG PICS & PIXIT]   | PHG PICS and PIXIT Test Tool v7.0.0.0 – Excel sheet v1.10.<br>https://handle.itu.int/11.1002/2000/12067                                                                                 |
| [b-TI]                 | Testable items. Test Tool v7.0.0.0 – Excel sheet v1.9.<br>https://handle.itu.int/11.1002/2000/12067                                                                                     |

## SERIES OF ITU-T RECOMMENDATIONS

- Series A Organization of the work of ITU-T
- Series D Tariff and accounting principles and international telecommunication/ICT economic and policy issues
- Series E Overall network operation, telephone service, service operation and human factors
- Series F Non-telephone telecommunication services
- Series G Transmission systems and media, digital systems and networks

## Series H Audiovisual and multimedia systems

- Series I Integrated services digital network
- Series J Cable networks and transmission of television, sound programme and other multimedia signals
- Series K Protection against interference
- Series L Environment and ICTs, climate change, e-waste, energy efficiency; construction, installation and protection of cables and other elements of outside plant
- Series M Telecommunication management, including TMN and network maintenance
- Series N Maintenance: international sound programme and television transmission circuits
- Series O Specifications of measuring equipment
- Series P Telephone transmission quality, telephone installations, local line networks
- Series Q Switching and signalling, and associated measurements and tests
- Series R Telegraph transmission
- Series S Telegraph services terminal equipment
- Series T Terminals for telematic services
- Series U Telegraph switching
- Series V Data communication over the telephone network
- Series X Data networks, open system communications and security
- Series Y Global information infrastructure, Internet protocol aspects, next-generation networks, Internet of Things and smart cities
- Series Z Languages and general software aspects for telecommunication systems